## **Enseignement secondaire technique Formation professionnelle initiale - DT Division agricole Section agricole (Avec stages)**

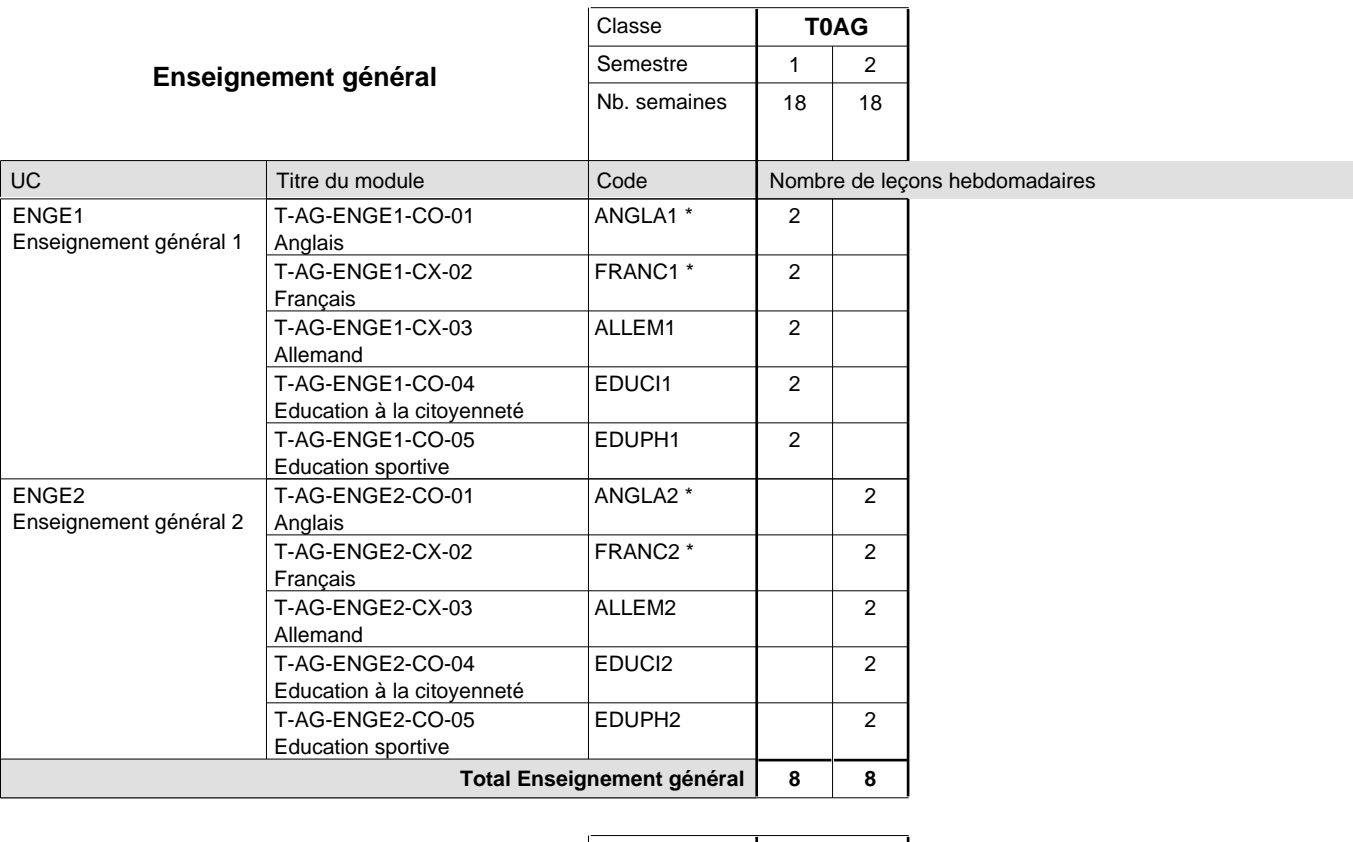

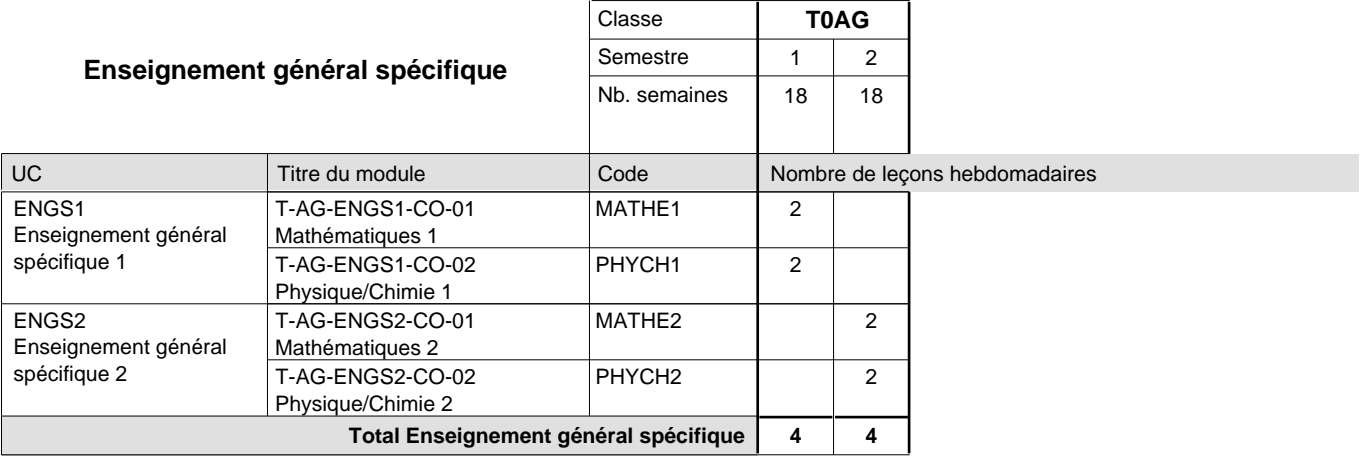

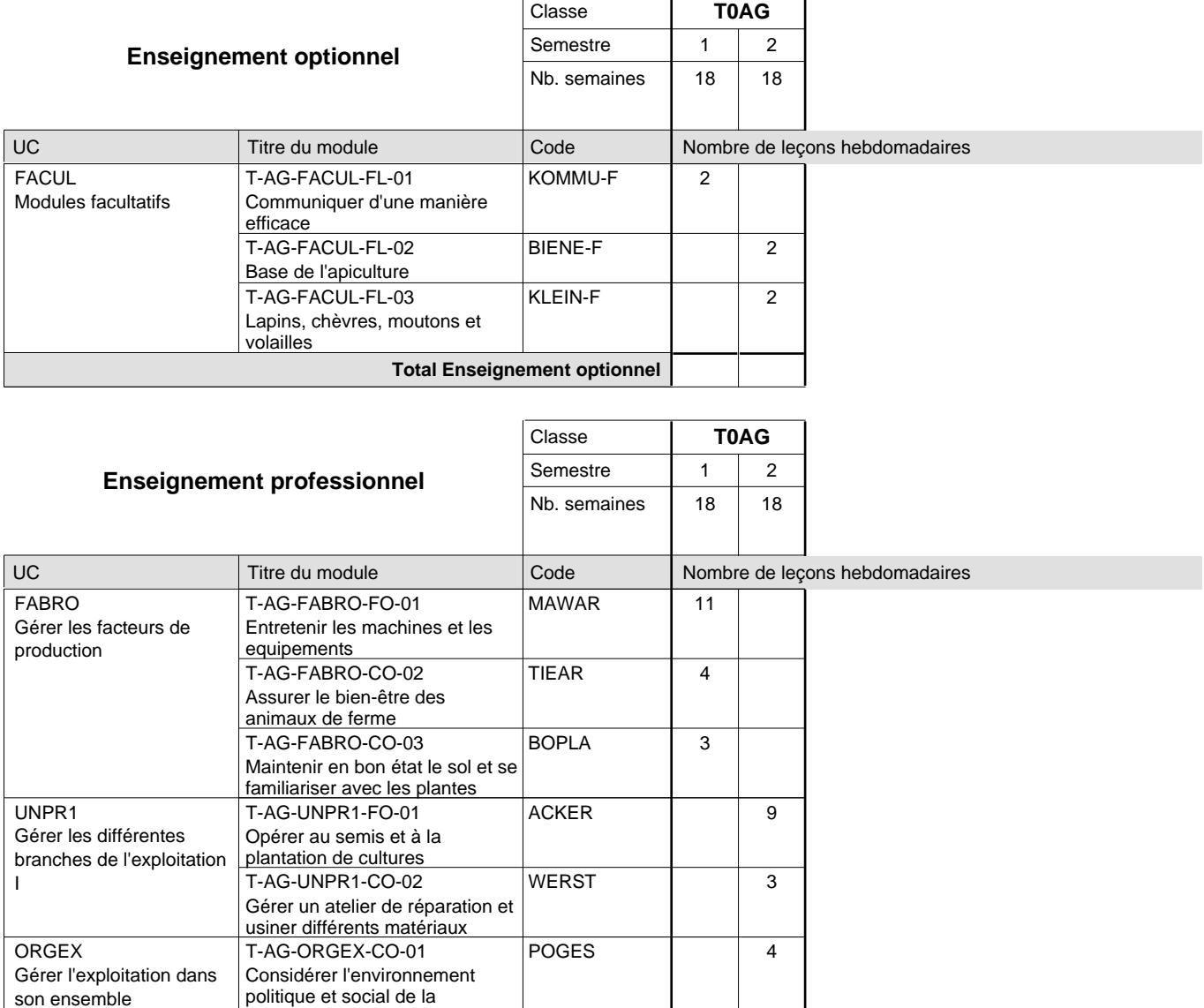

**18 18**

2

**30 30**  $\begin{array}{|c|c|c|c|c|}\n\hline\n2 / 4 & 2 / 4 \\
\hline\n\end{array}$ 

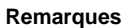

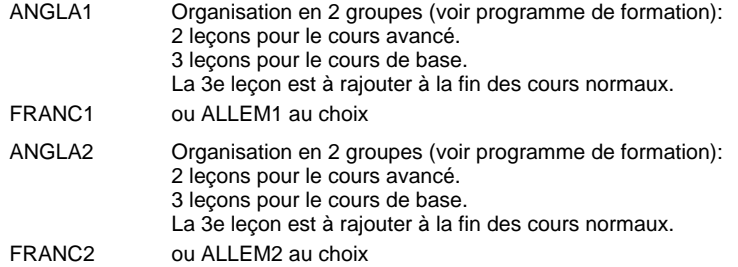

production agricole

T-AG-ORGEX-CO-02

Respecter la nature comme base de la production agricole

**Total Enseignement professionnel**

**NATBE** 

**Total des cours de base Cours optionnels (min / max)**

## **Enseignement secondaire technique Formation professionnelle initiale - DT Division agricole Section environnement naturel (Avec stages)**

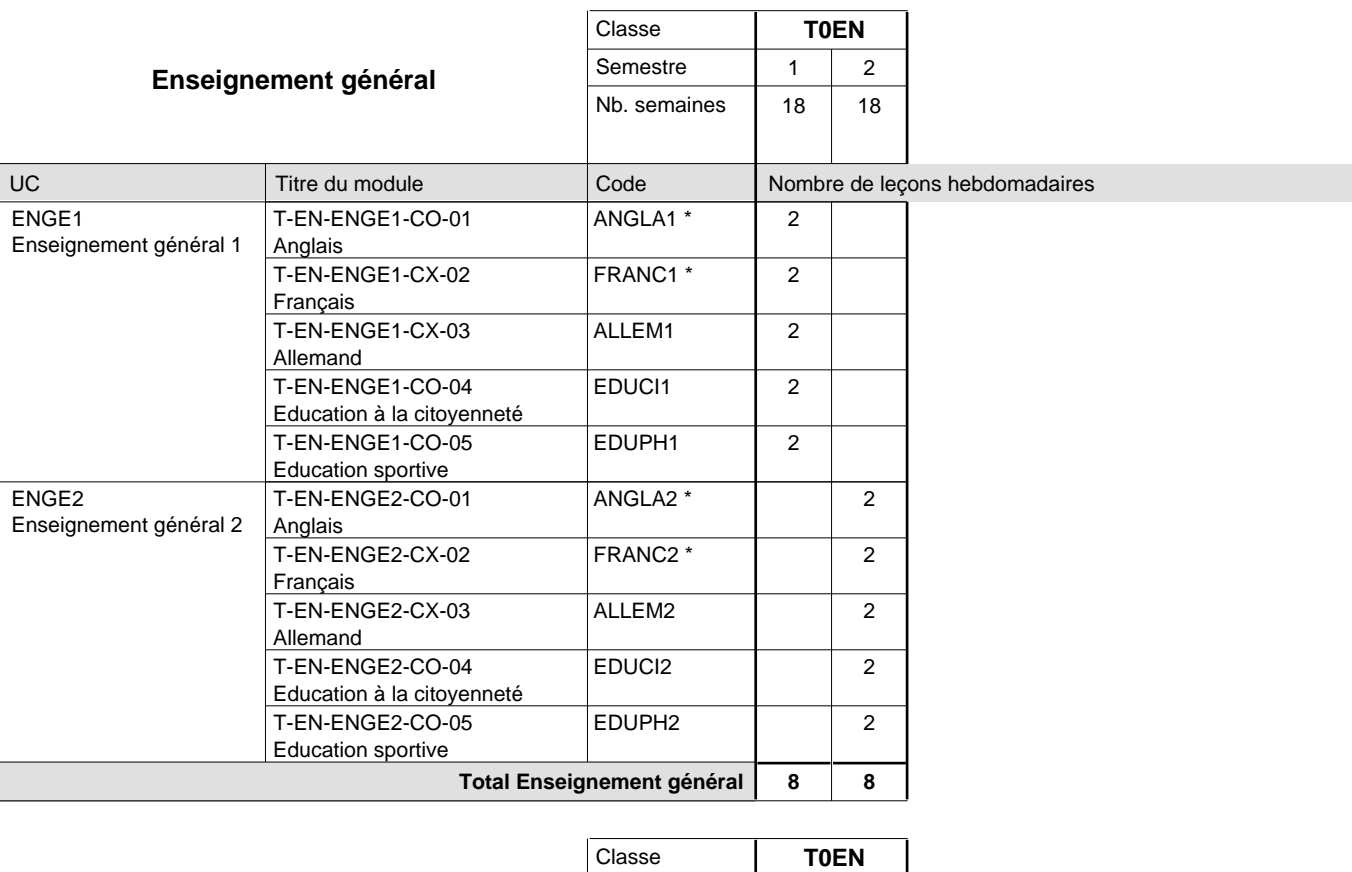

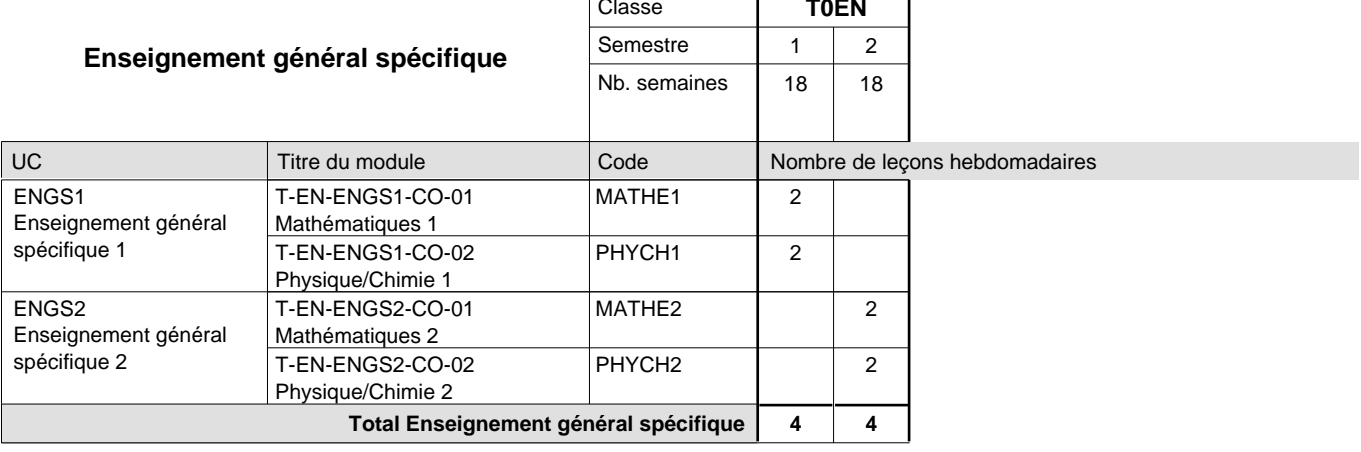

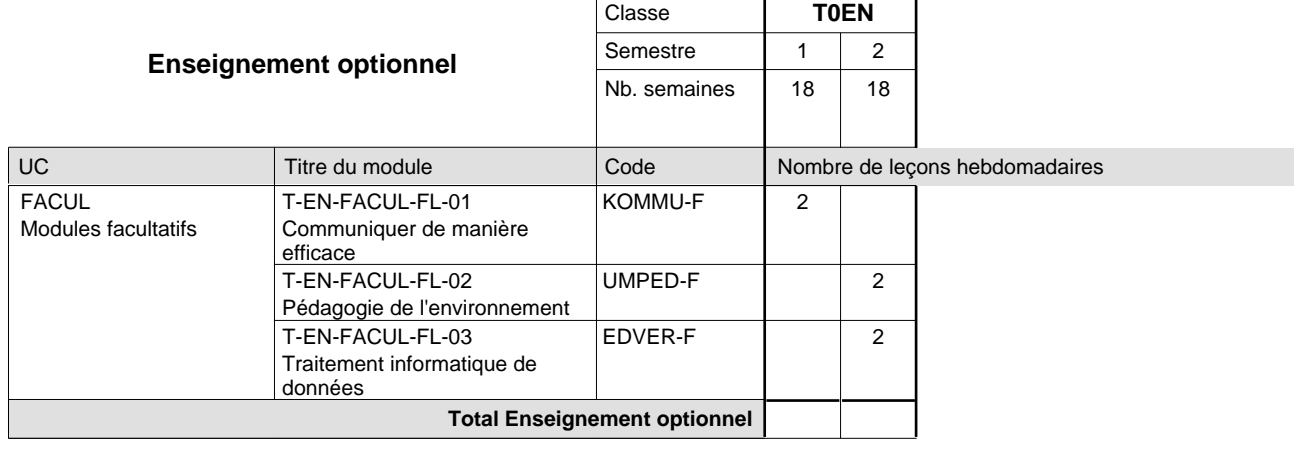

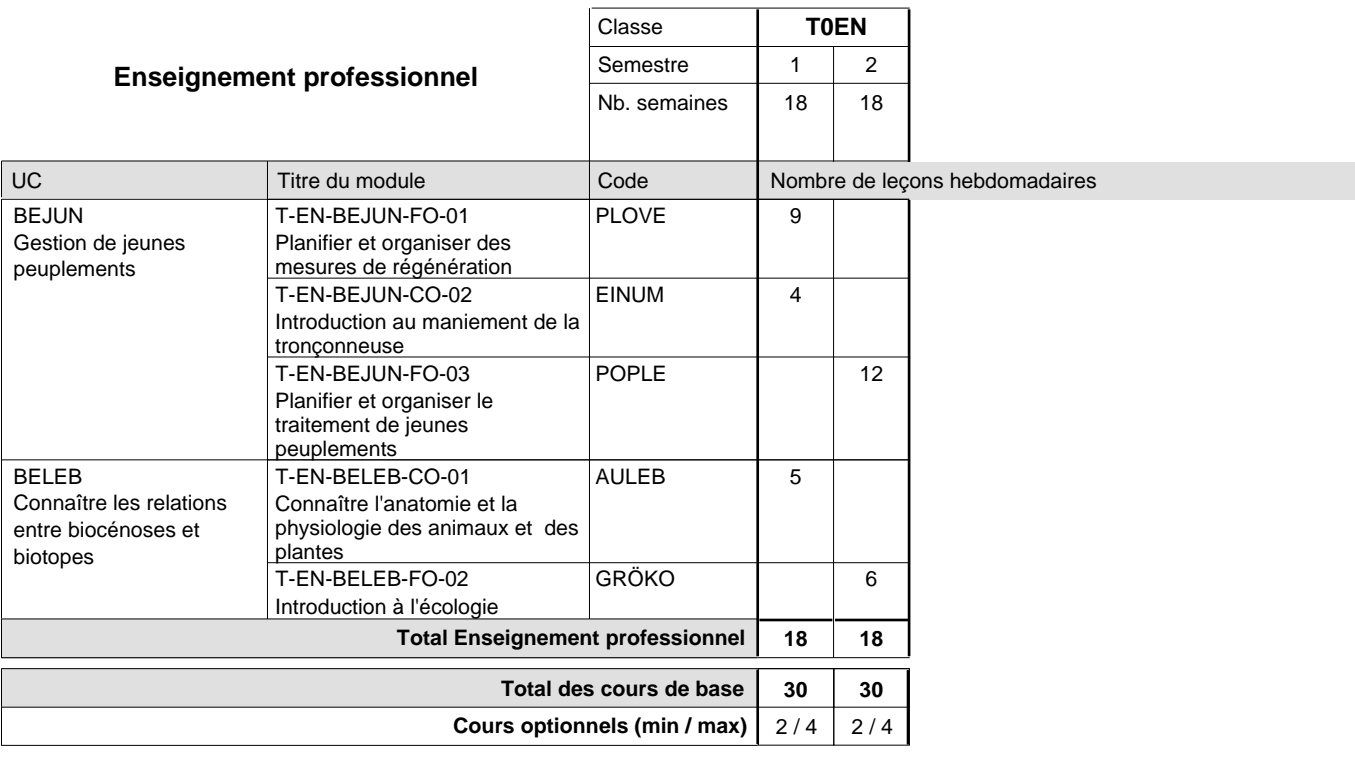

### **Remarques**

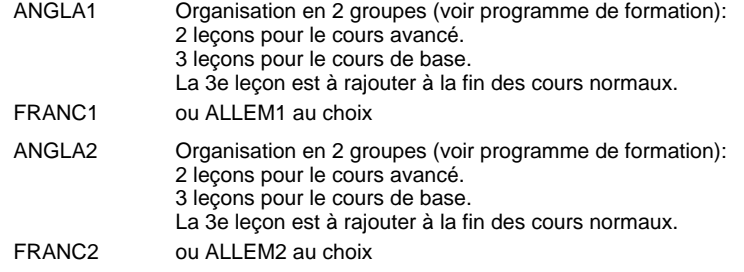

## **Enseignement secondaire technique Formation professionnelle initiale - DT Division agricole Section horticole (Avec stages)**

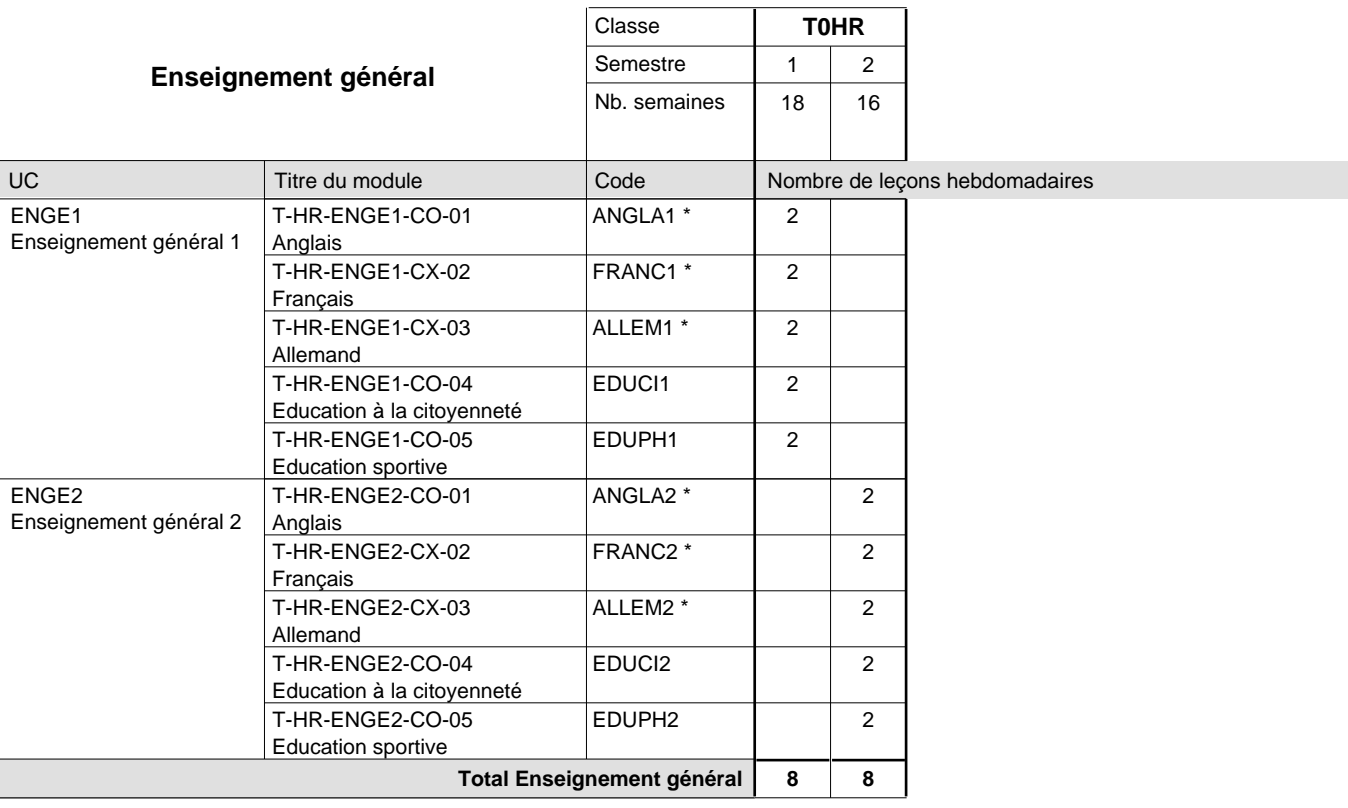

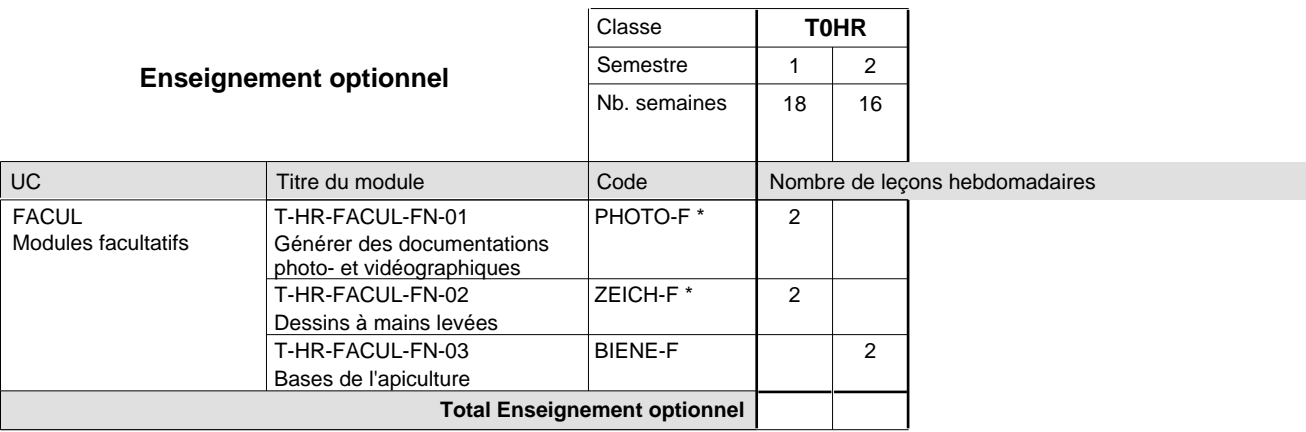

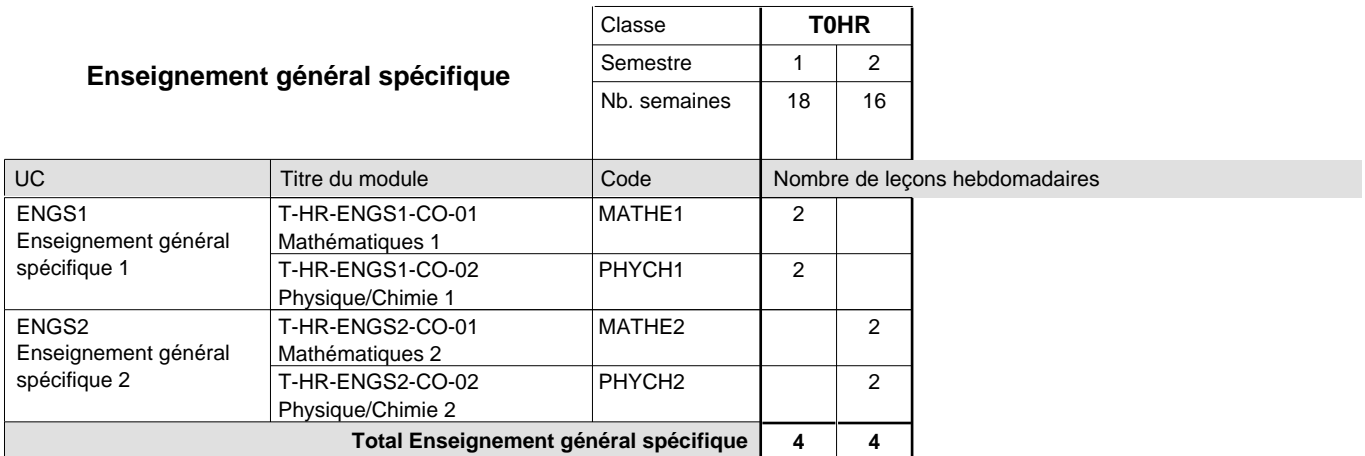

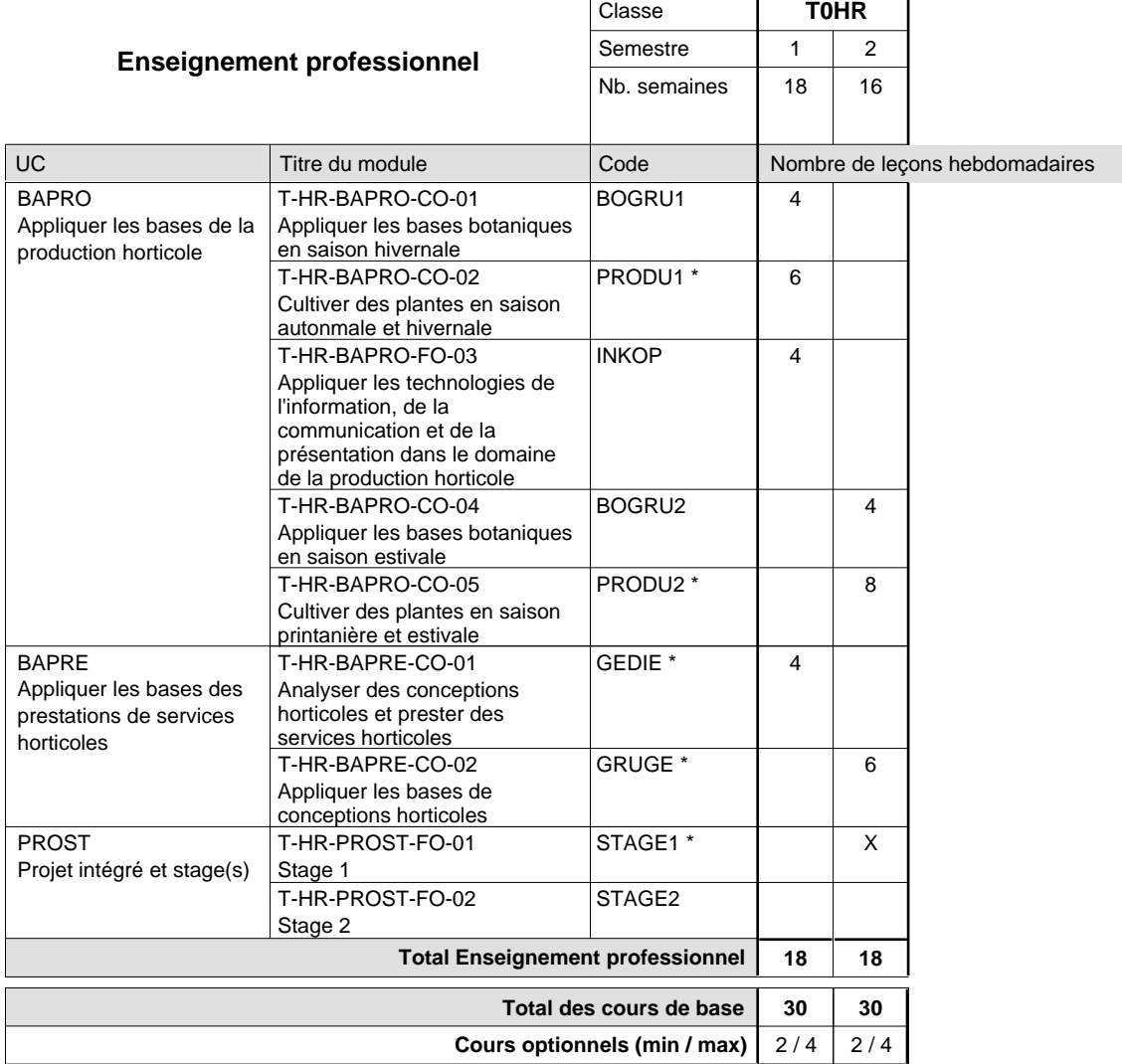

### **Remarques**

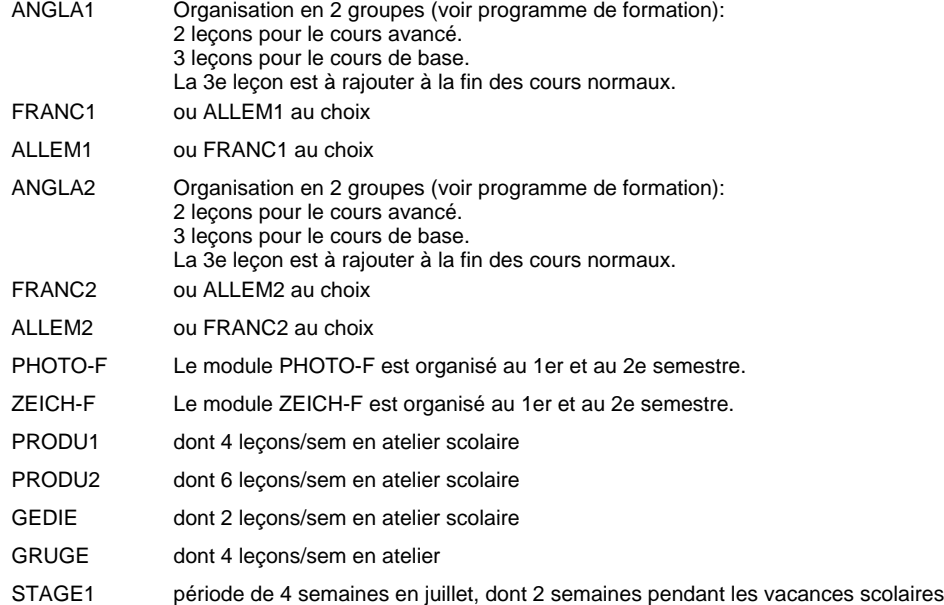

### **Stages**

Stage au 2e semestre : dans une entreprise horticole de production ou de prestation de services au choix de l'élève pendant 4 semaines.

### **Cours optionnels**

Modules optionnels : modules de rattrapage ou facultatifs. Les modules PHOTO-F et ZEICH-F sont organisés au 1er et au 2e semestre.

Module de rattrapage : le code original est suffixé par un -R.

 Exemple : Code du module original : ALLEM1 Code du module de rattrapage : ALLEM1-R

Module facultatif : le code original est suffixé par un -F.

 Exemple : Code du module facultatif : PHOTO-F

## **Enseignement secondaire technique Formation professionnelle initiale - DT Division artistique Section design 3D (Avec stages)**

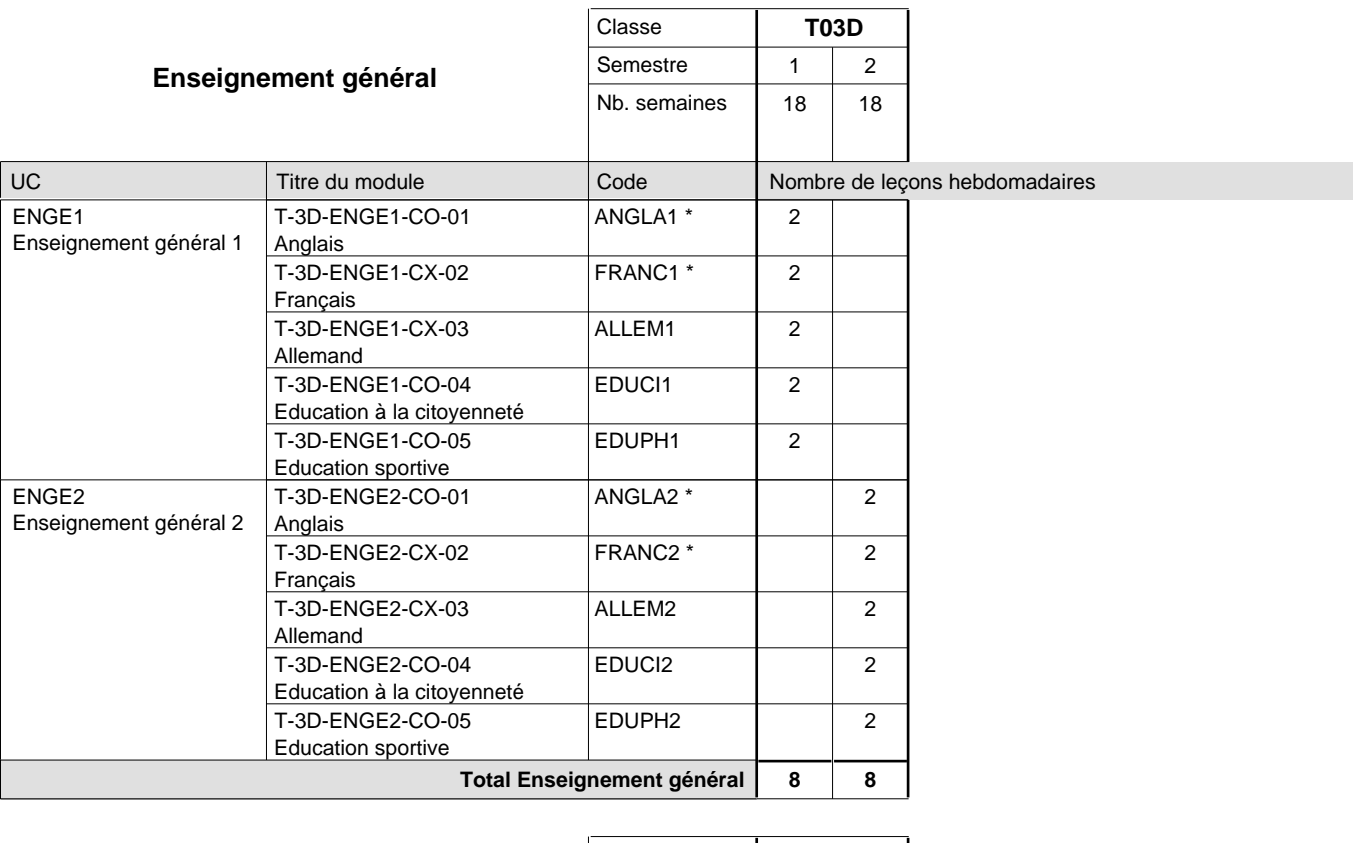

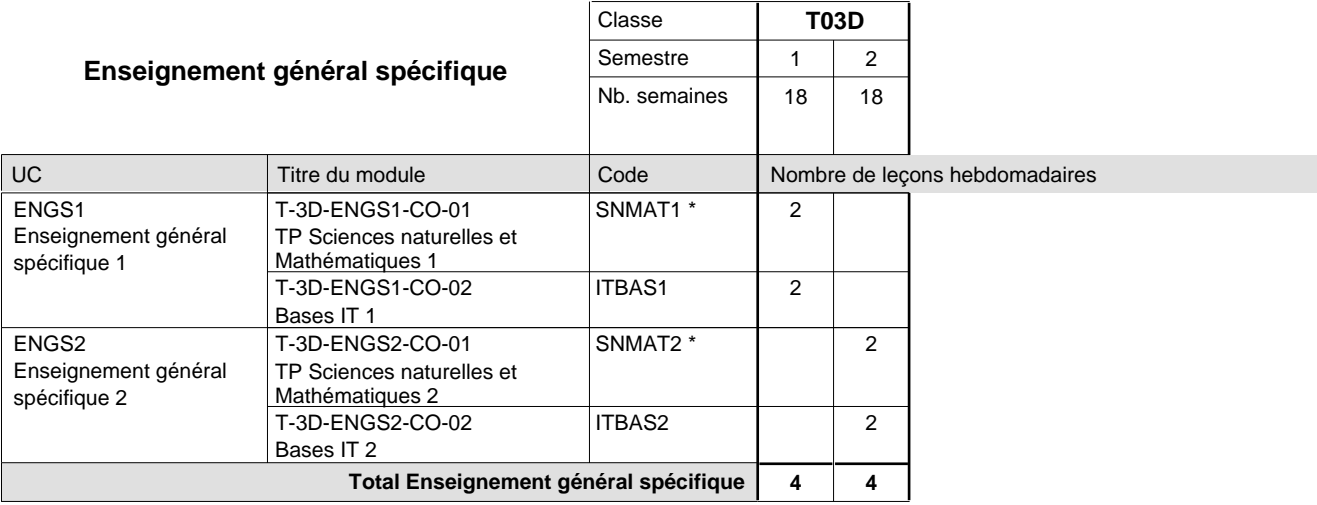

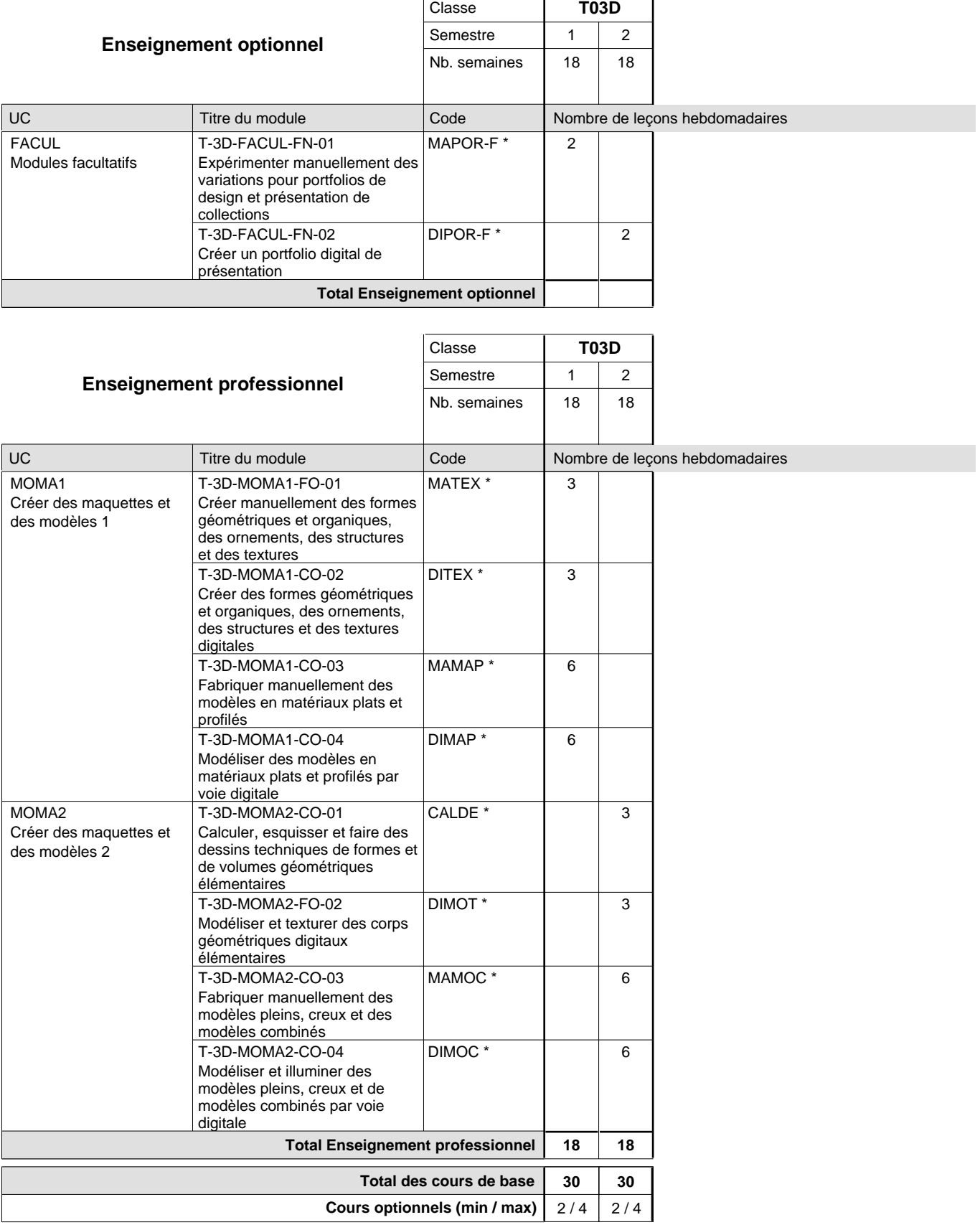

### **Remarques**

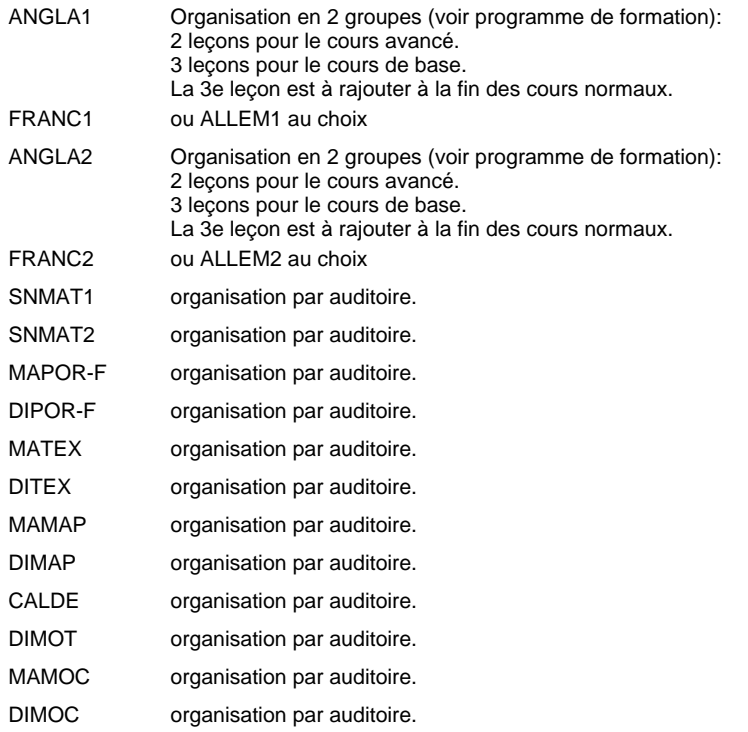

## **Enseignement secondaire technique Formation professionnelle initiale - DT Division artistique Section graphisme (Avec stages)**

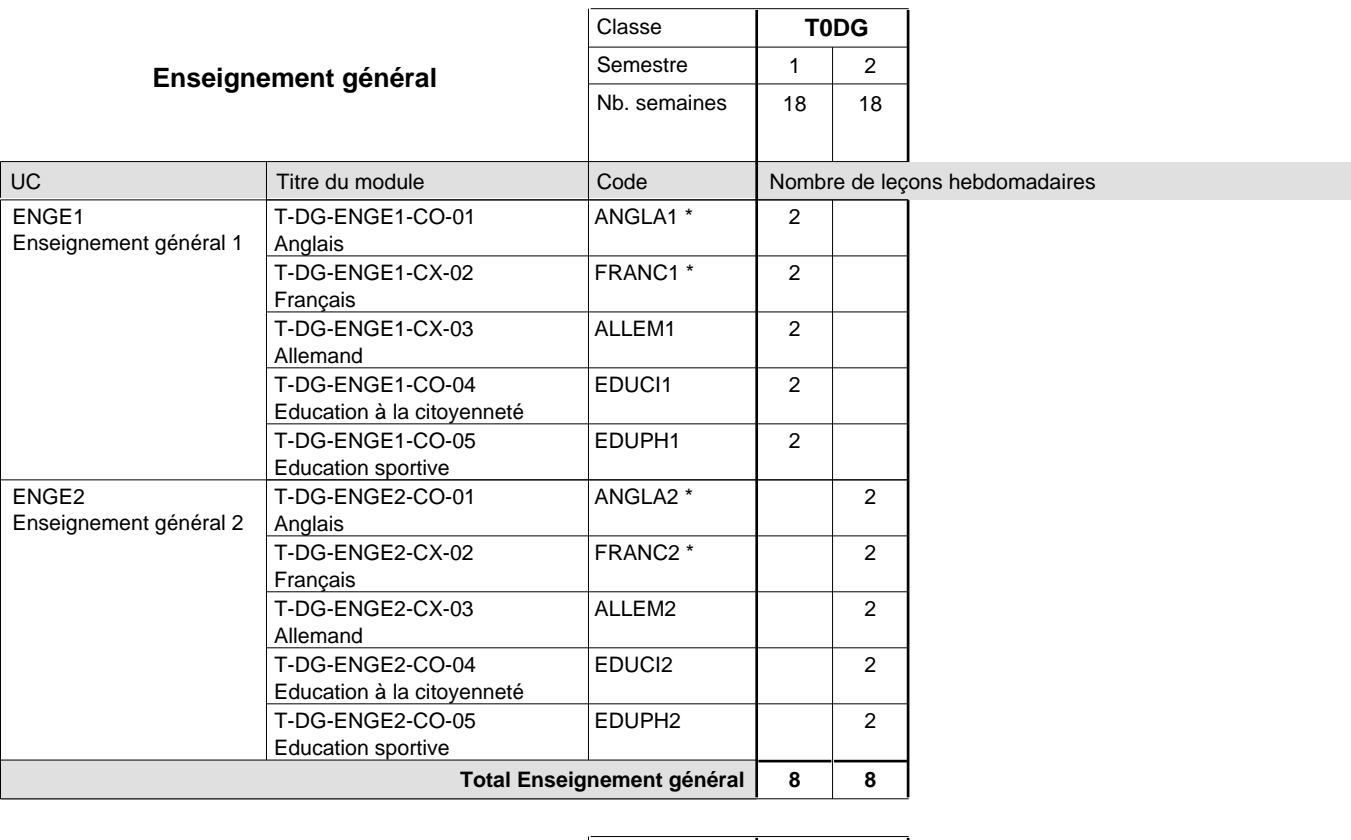

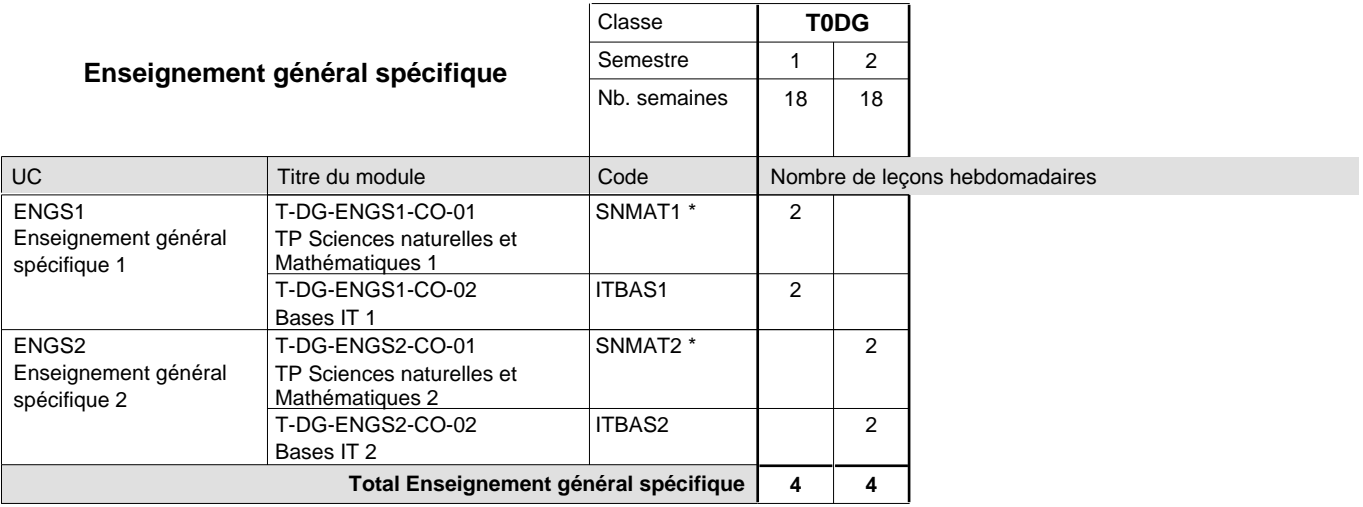

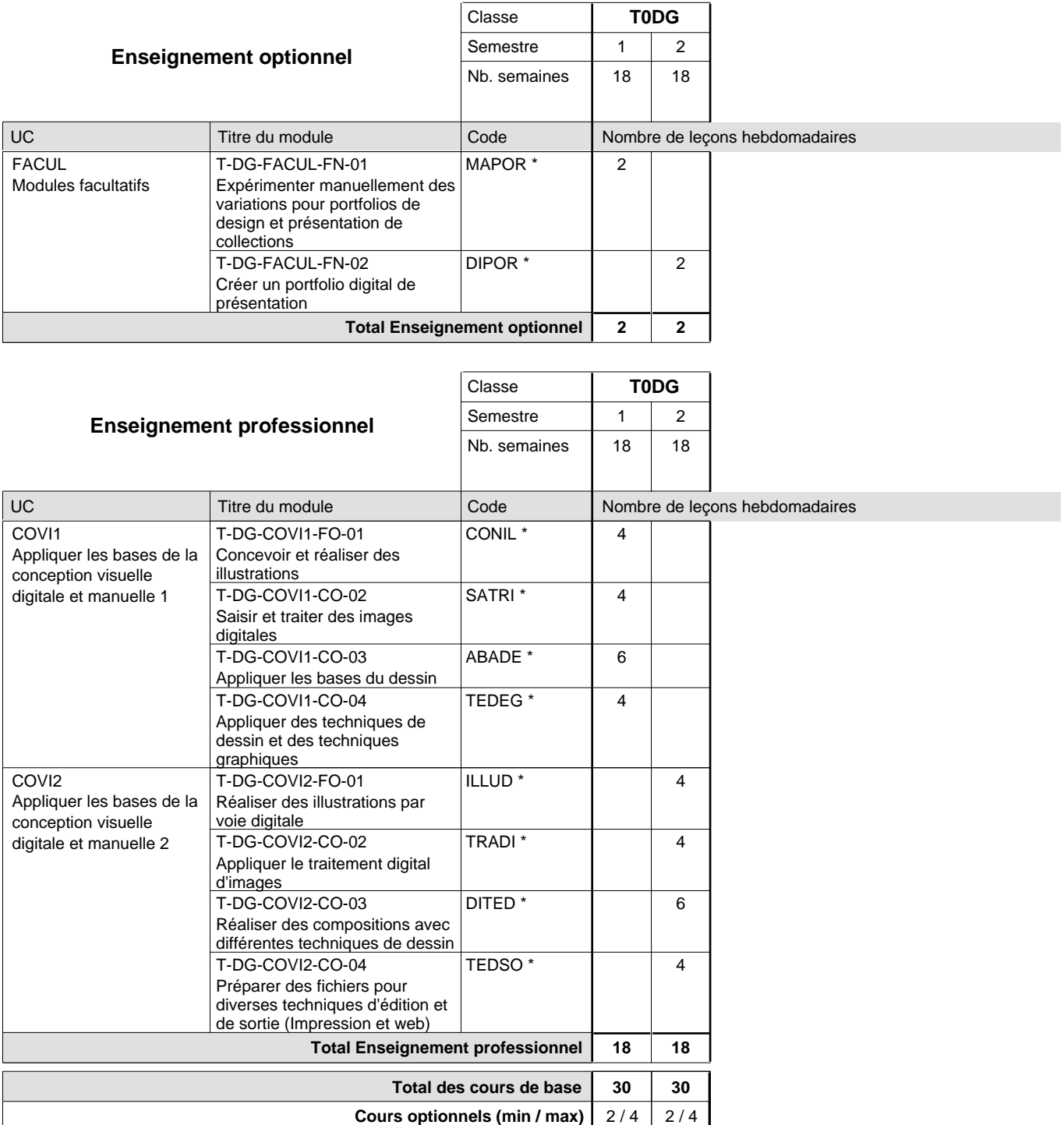

### **Remarques**

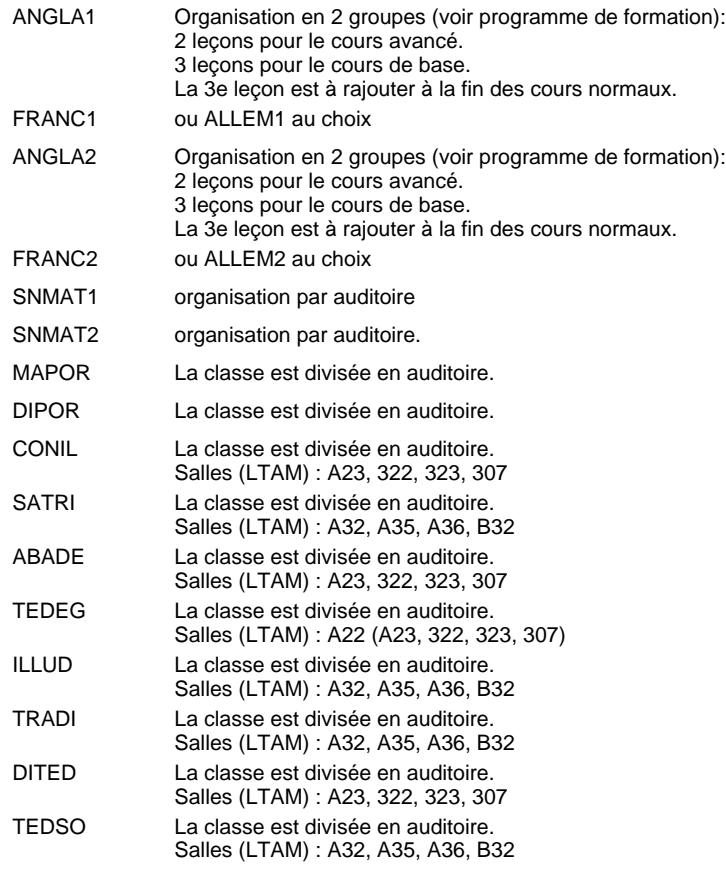

## **Enseignement secondaire technique Formation professionnelle initiale - DT Division électrotechnique Section communication (Avec stages)**

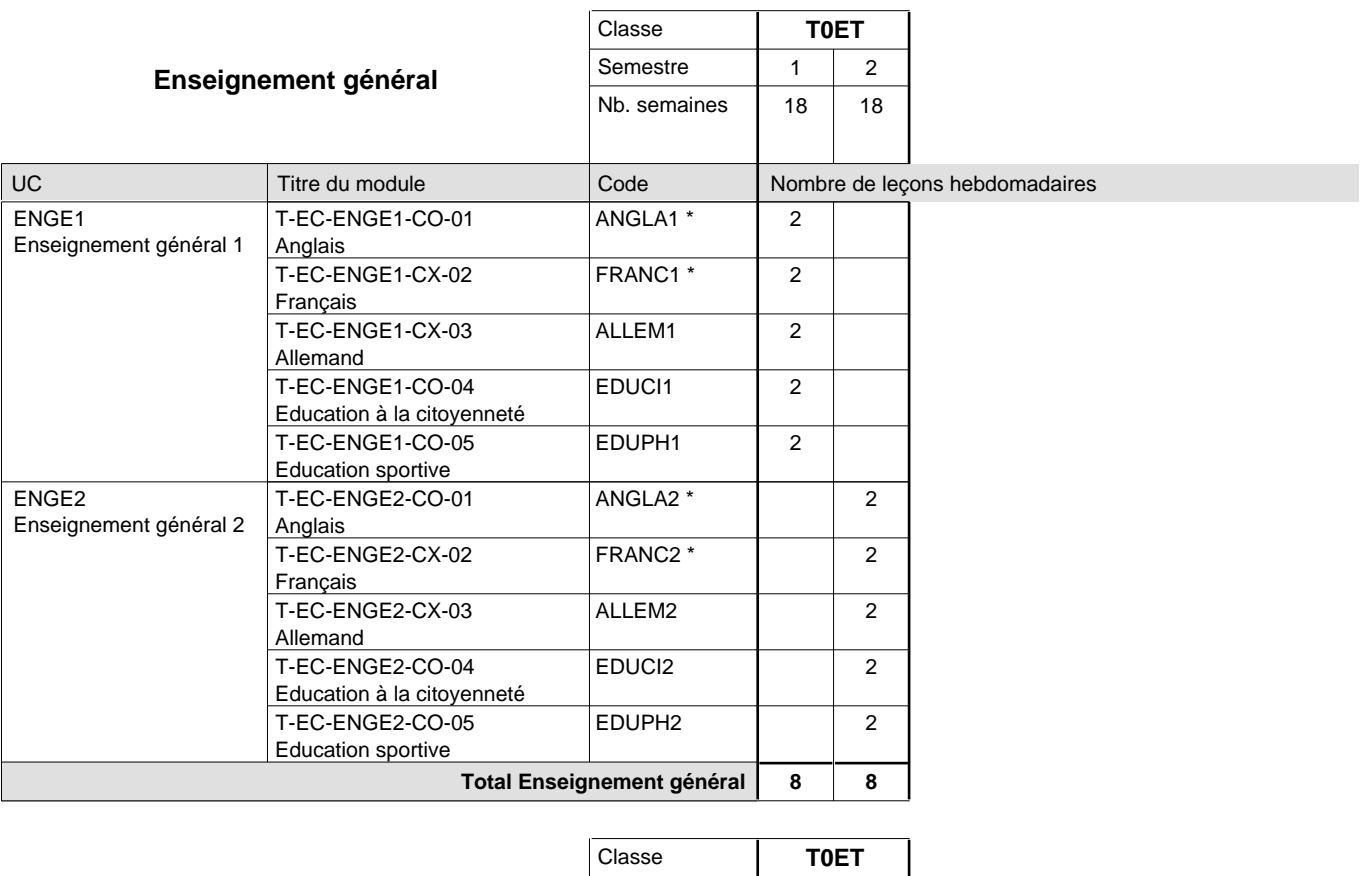

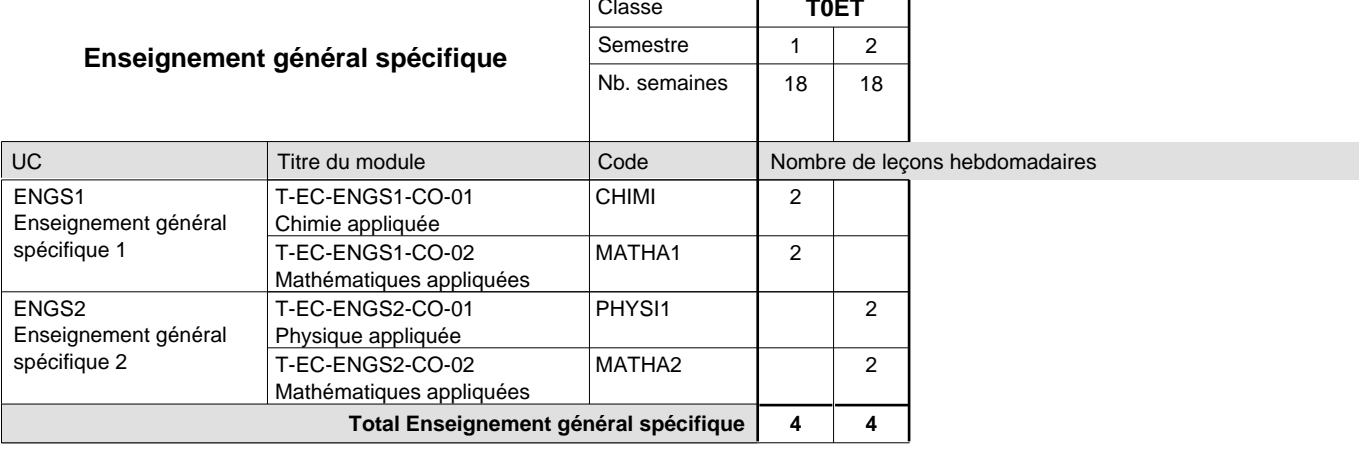

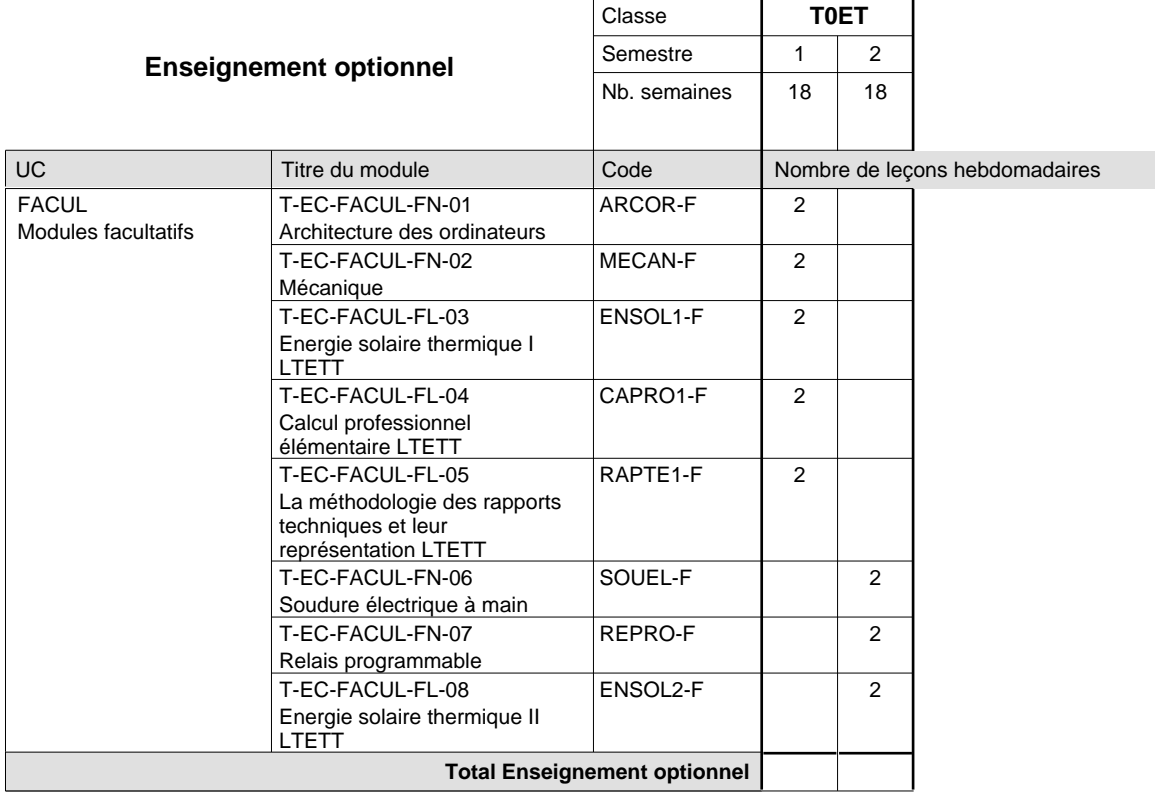

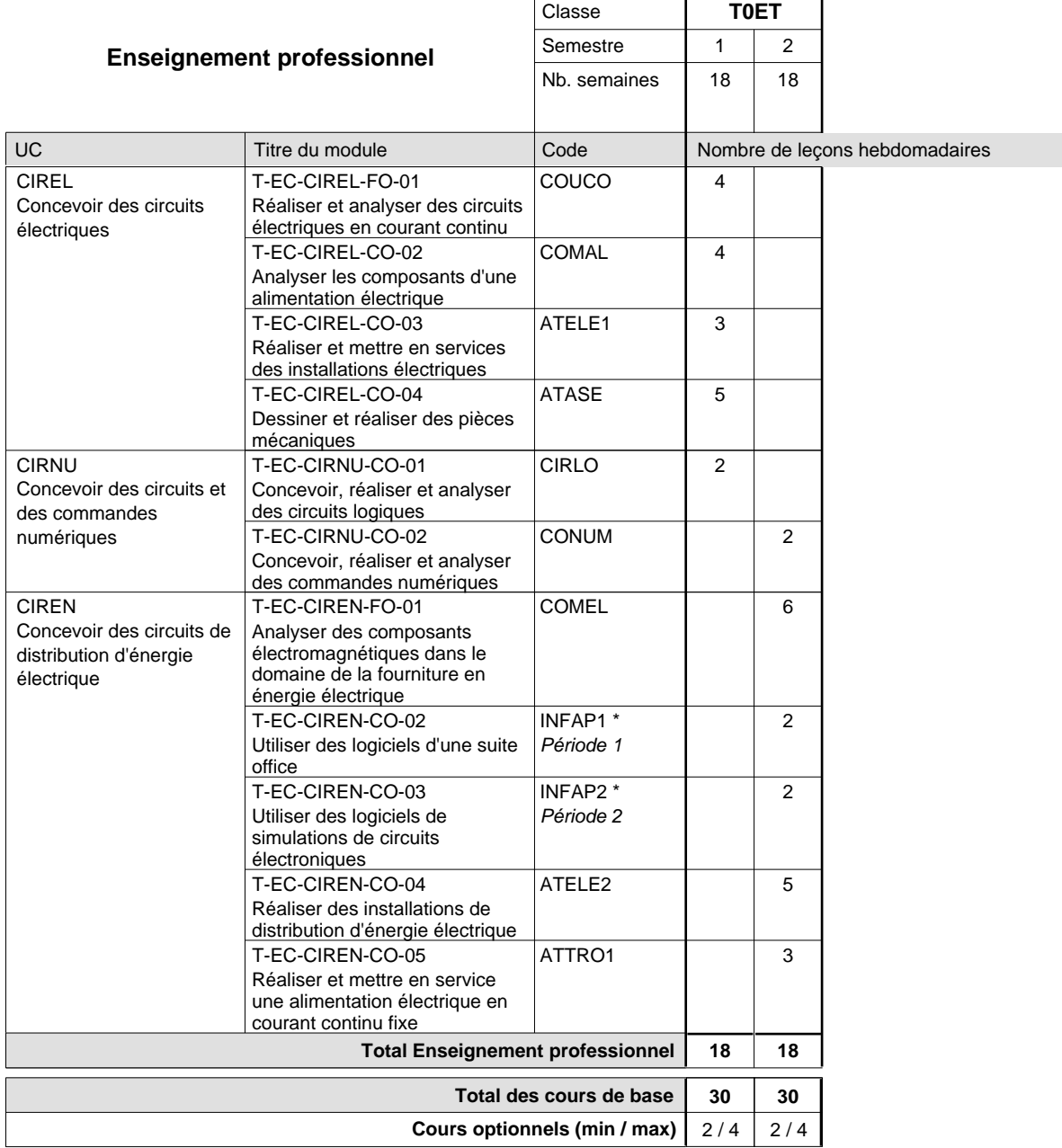

#### **Remarques**

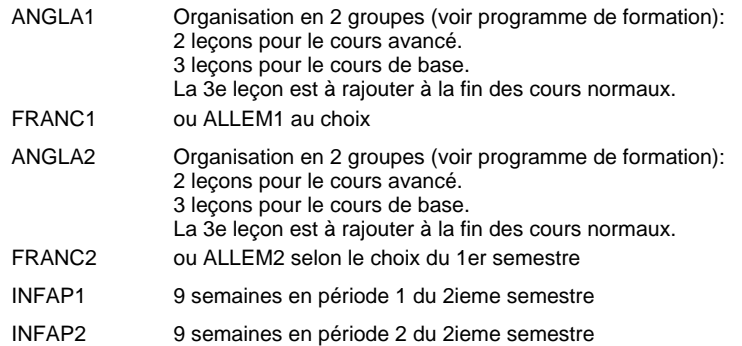

#### **Remarque générale**

Les classes T0ET et T1ET sont communes pour les deux sections de la formation du technicien en électrotechnique à savoir la section énergie et la section communication.

Pour favoriser le développement des compétences professionnelles et méthodologiques, les modules de l'enseignement professionnel et optionnel devront être dispensés dans des salles adéquatement équipées (laboratoire, salle informatique, atelier).

### **Cours optionnels**

Modules optionnels : modules de rattrapage ou facultatifs.

Module de rattrapage : le code original est suffixé par un -R

 Exemple: Code du module original : ALLEM1 Code du module de rattrapage : ALLEM1-R

Module facultatif : le code original est suffixé par un -F.

 Exemple: Code du module facultatif : TEPUB-F

## **Enseignement secondaire technique Formation professionnelle initiale - DT Division électrotechnique Section énergie (Avec stages)**

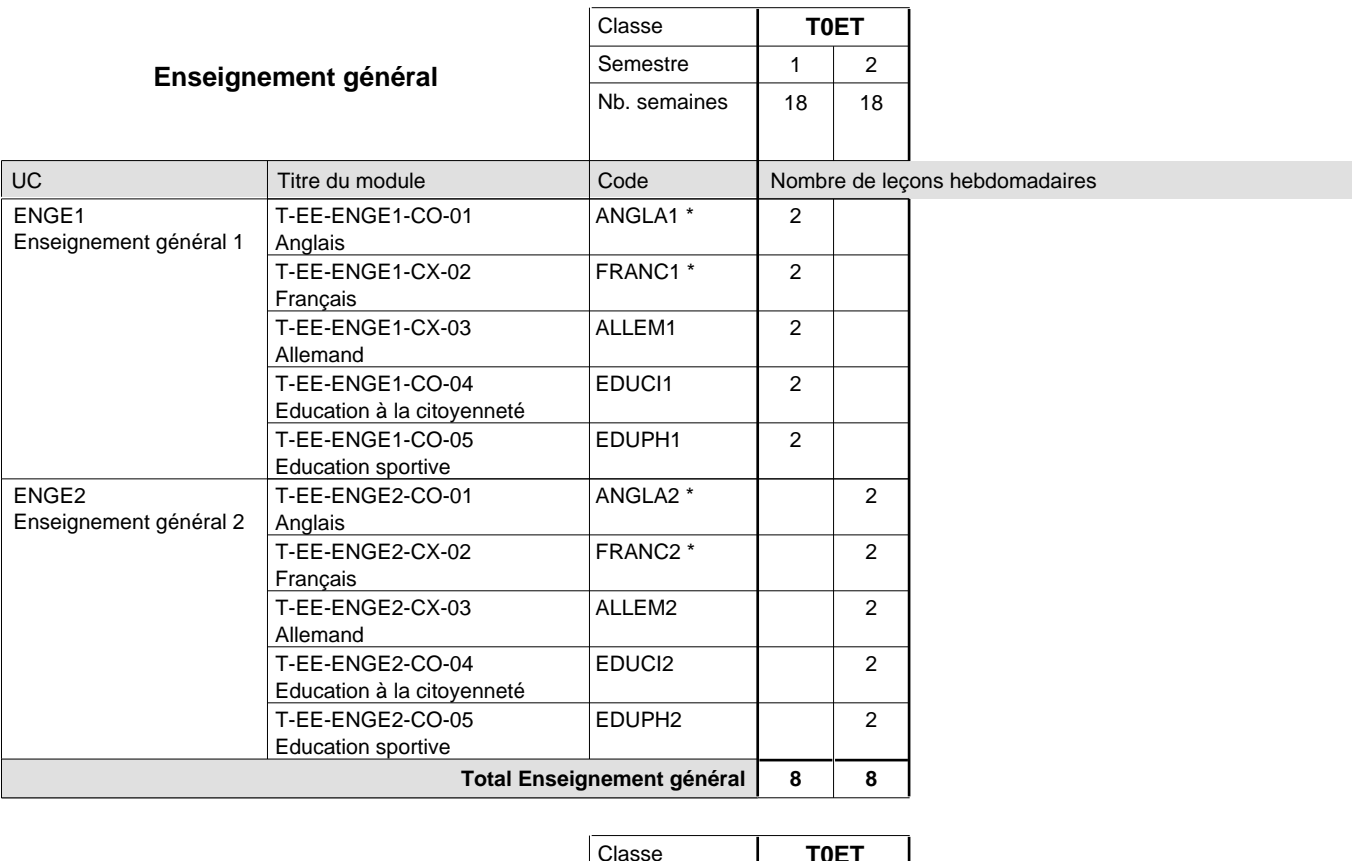

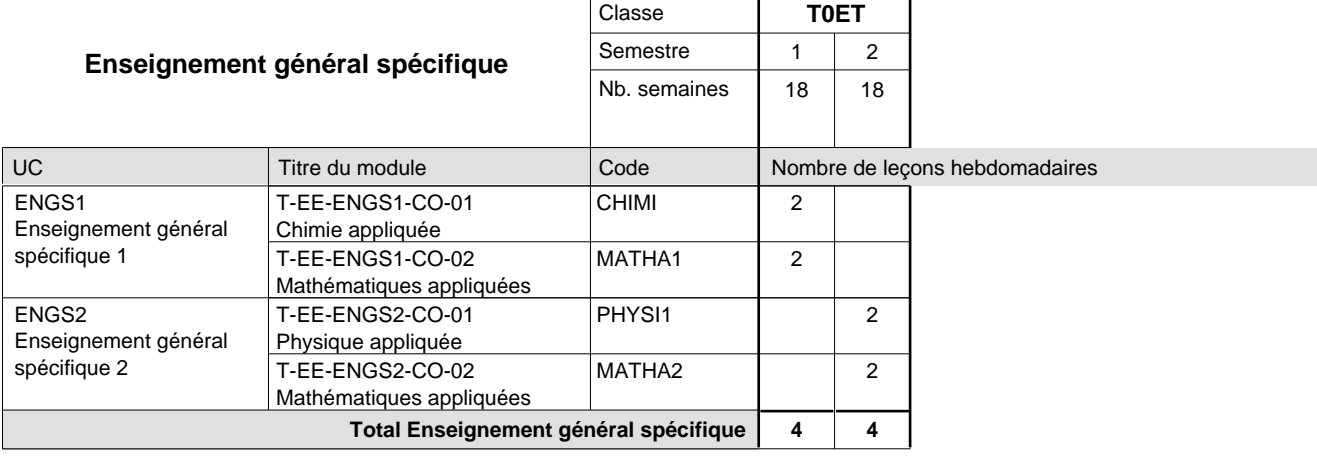

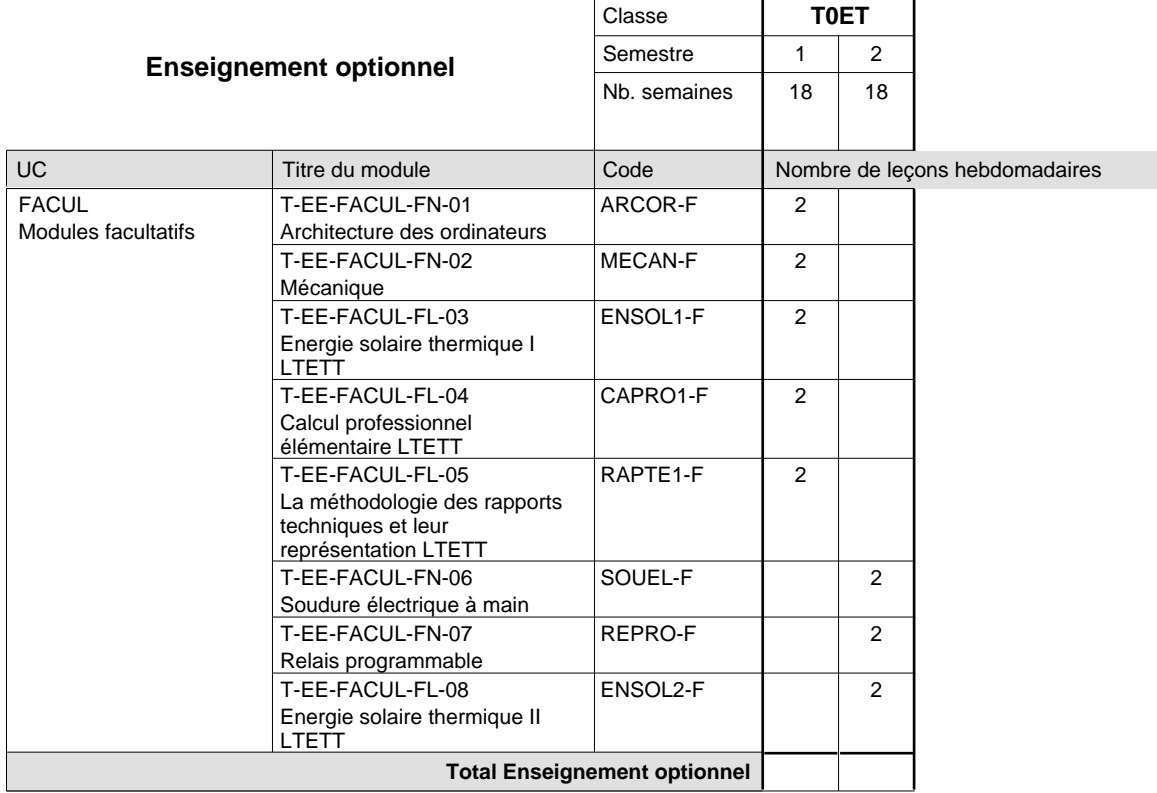

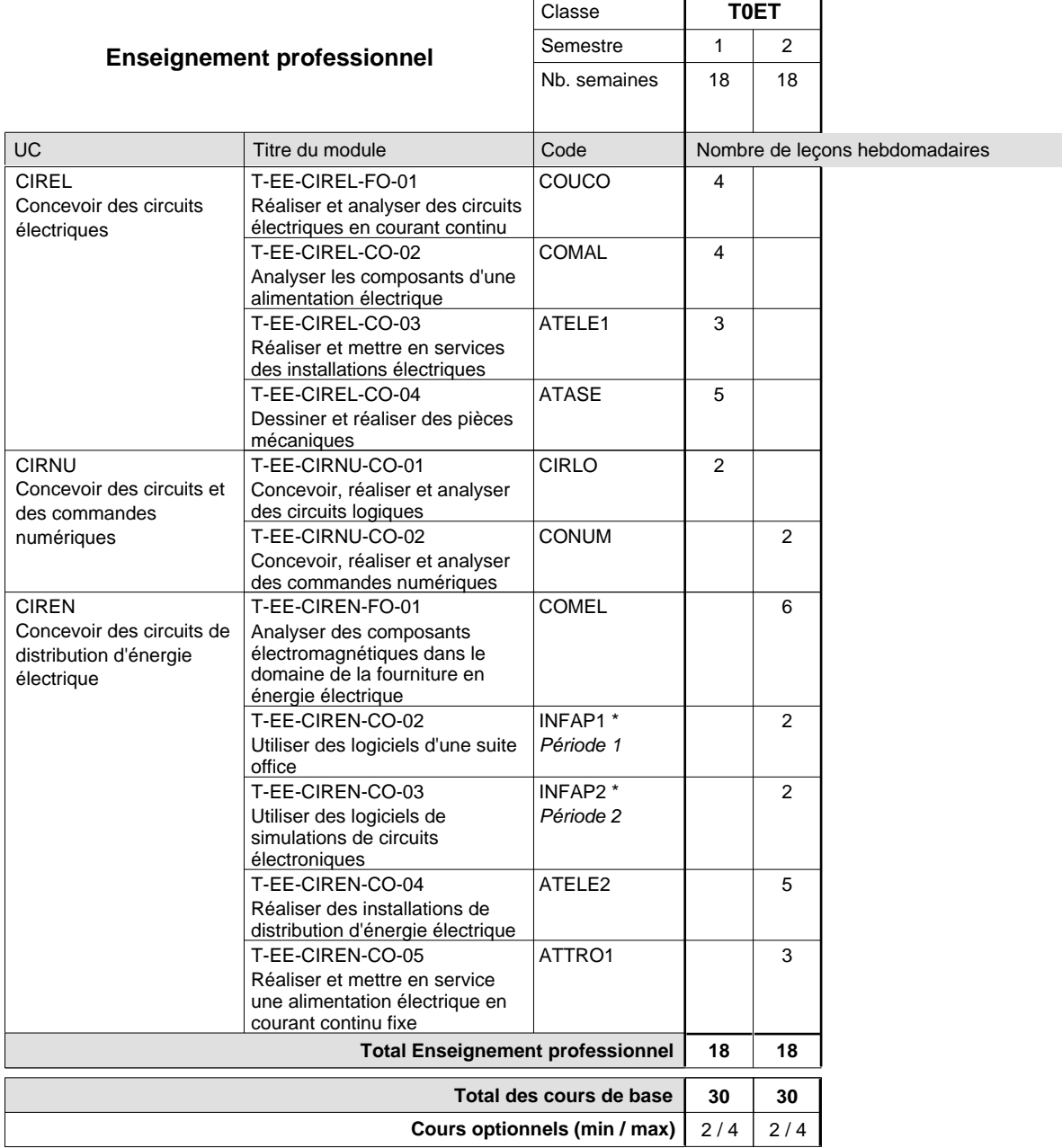

#### **Remarques**

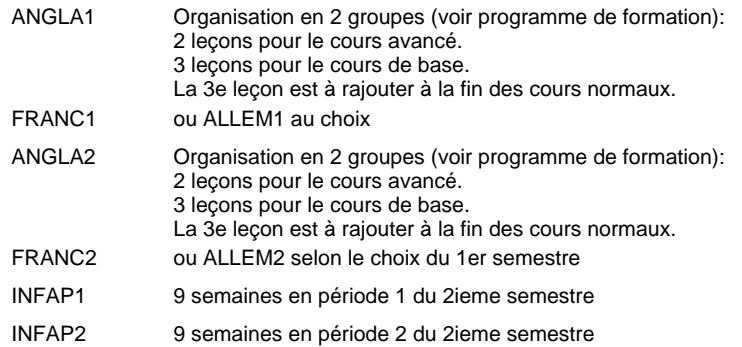

#### **Remarque générale**

Les classes T0ET et T1ET sont communes pour les deux sections de la formation du technicien en électrotechnique à savoir la section énergie et la section communication.

Pour favoriser le développement des compétences professionnelles et méthodologiques, les modules de l'enseignement professionnel et optionnel devront être dispensés dans des salles adéquatement équipées (laboratoire, salle informatique, atelier).

### **Cours optionnels**

Modules optionnels : modules de rattrapage ou facultatifs.

Module de rattrapage : le code original est suffixé par un -R

 Exemple: Code du module original : ALLEM1 Code du module de rattrapage : ALLEM1-R

Module facultatif : le code original est suffixé par un -F.

 Exemple: Code du module facultatif : TEPUB-F

### **Enseignement secondaire technique Formation professionnelle initiale - DT**

# **Division en équipement du bâtiment**

## **Section des techniciens en équipement énergétique et technique des bâtiments (Avec stages)**

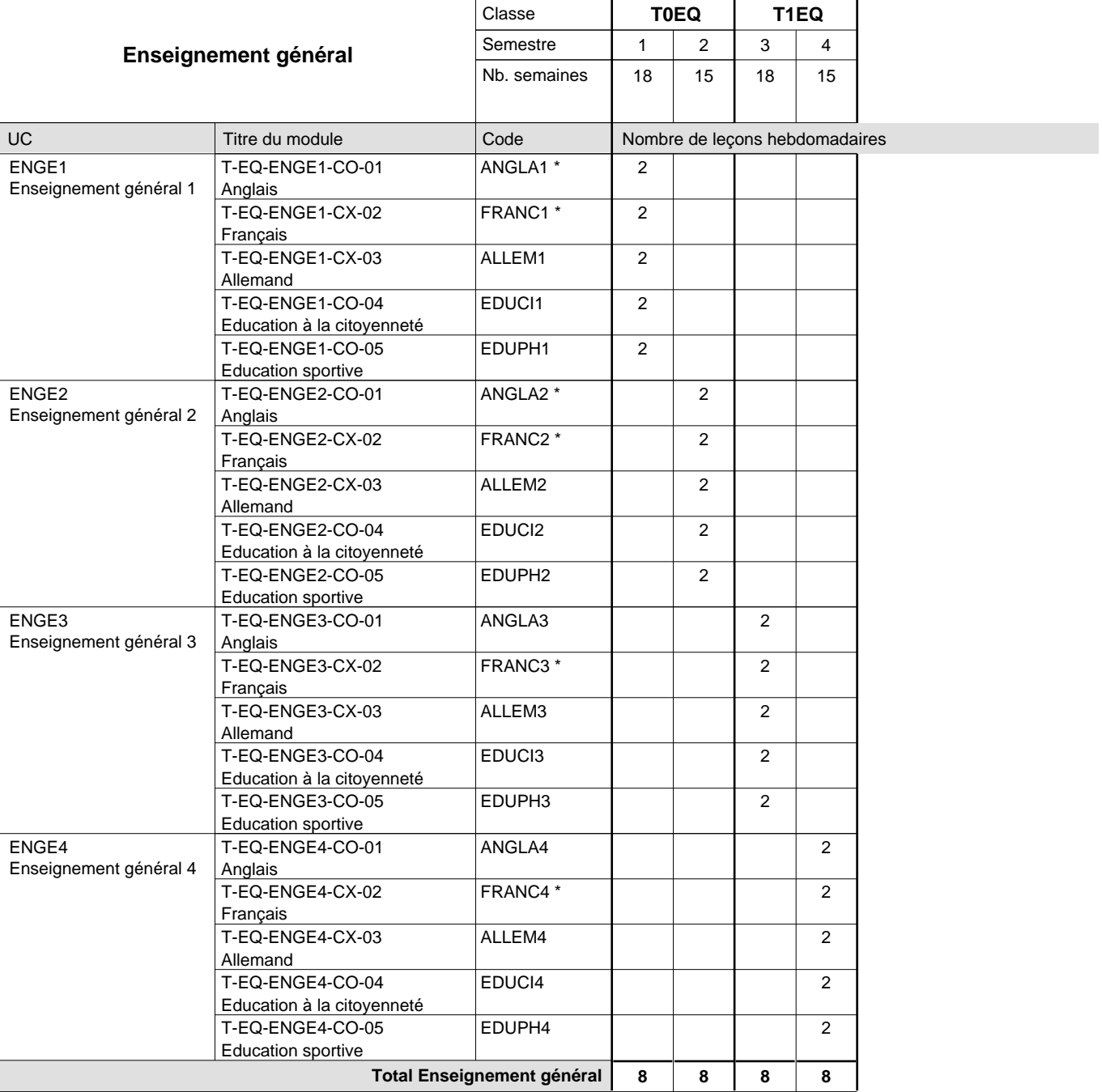

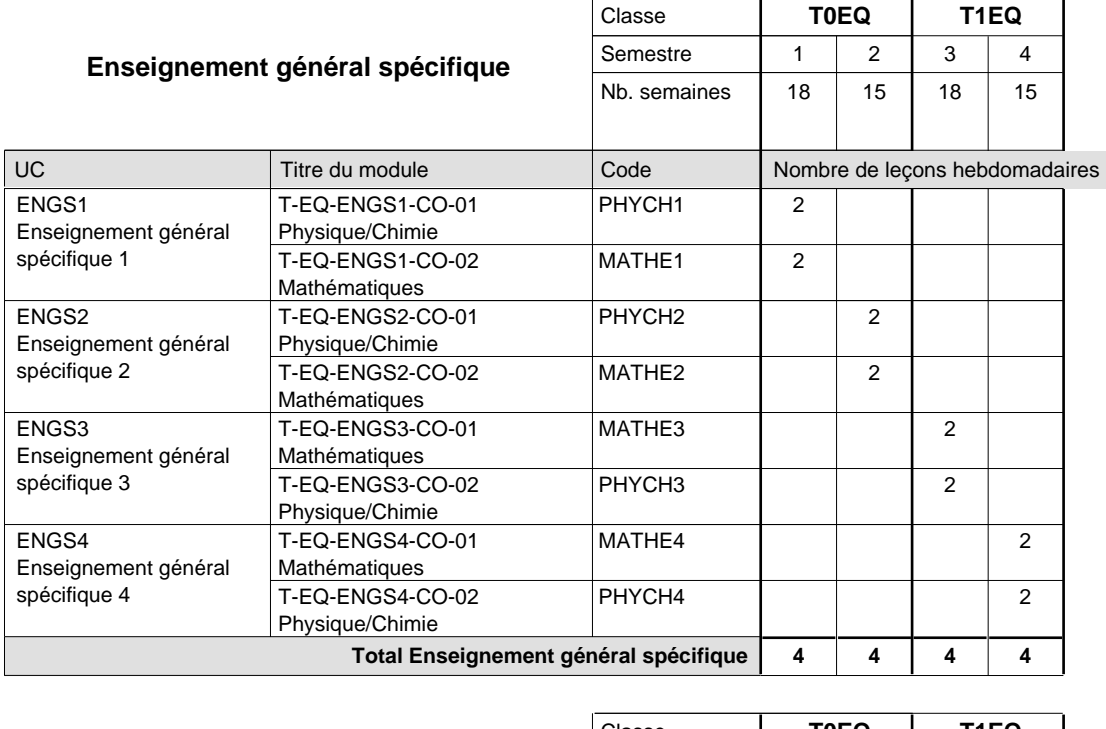

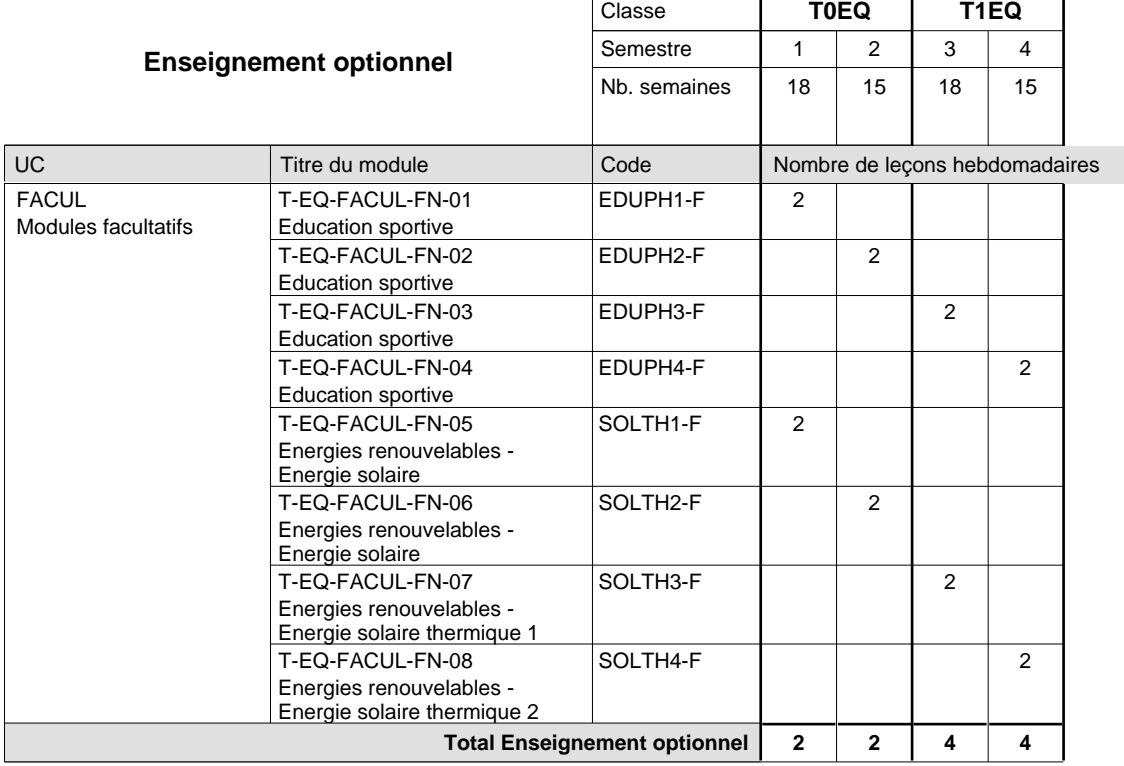

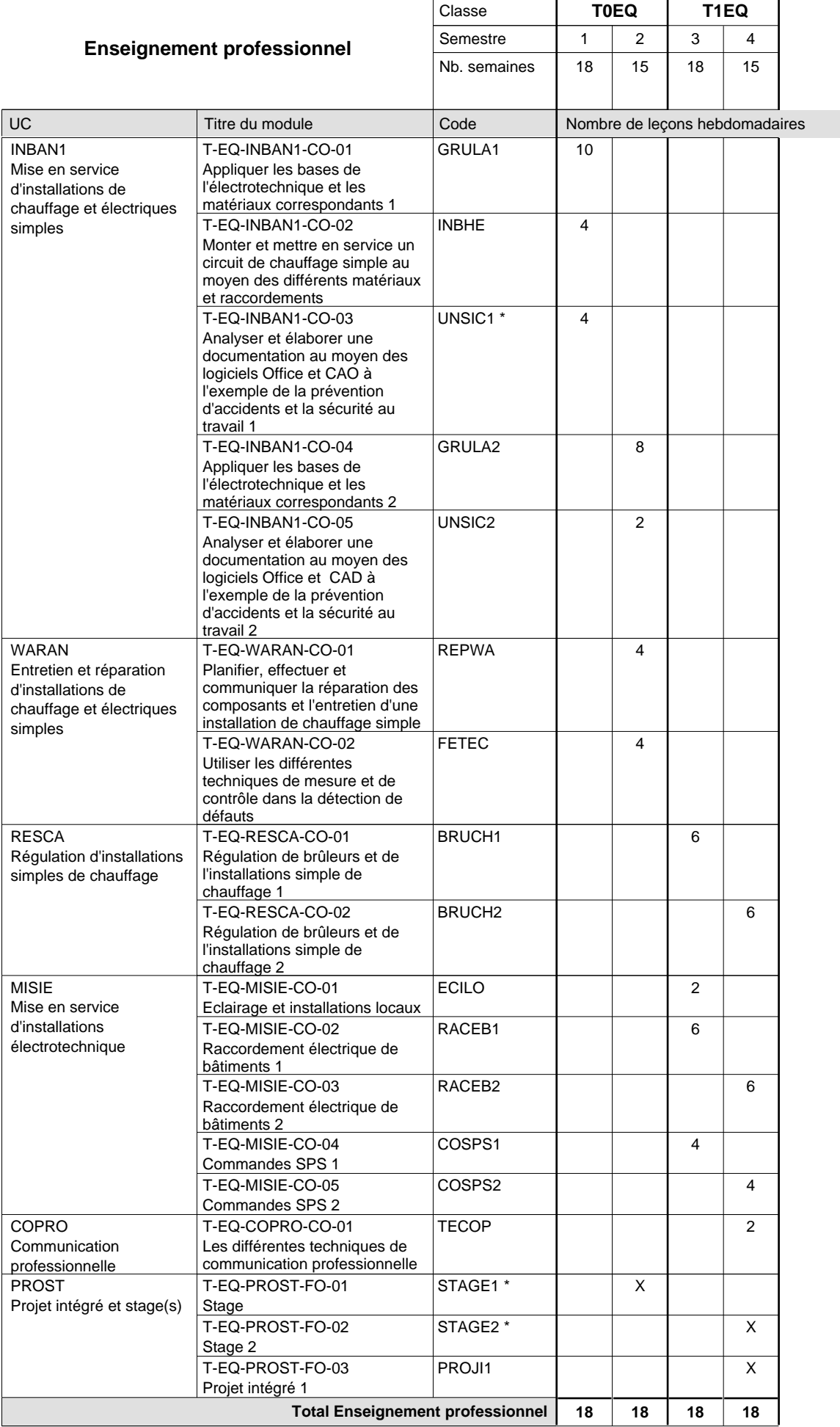

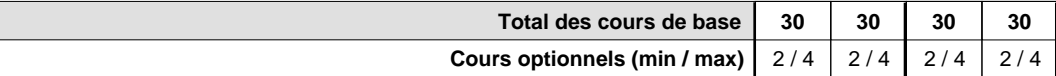

#### **Remarques**

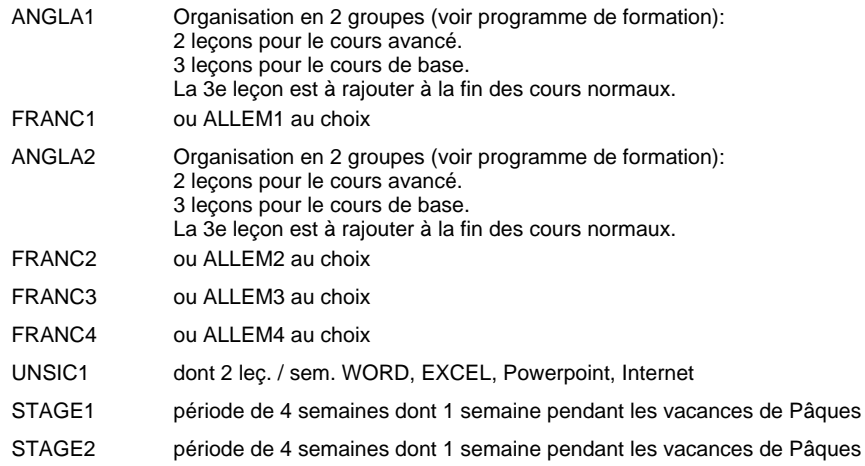

#### **Cours optionnels**

Modules optionnels : modules de rattrapage ou facultatifs.

Module de rattrapage : le code original est suffixé par un -R.

 Exemple : Code du module original : ALLEM1 Code du module de rattrapage : ALLEM1-R

Module facultatif : le code original est suffixé par un -F.

 Exemple : Code du module facultatif : EDUPH1-F

## **Enseignement secondaire technique Formation professionnelle initiale - DT Division génie civil Section des techniciens en génie civil (Avec stages)**

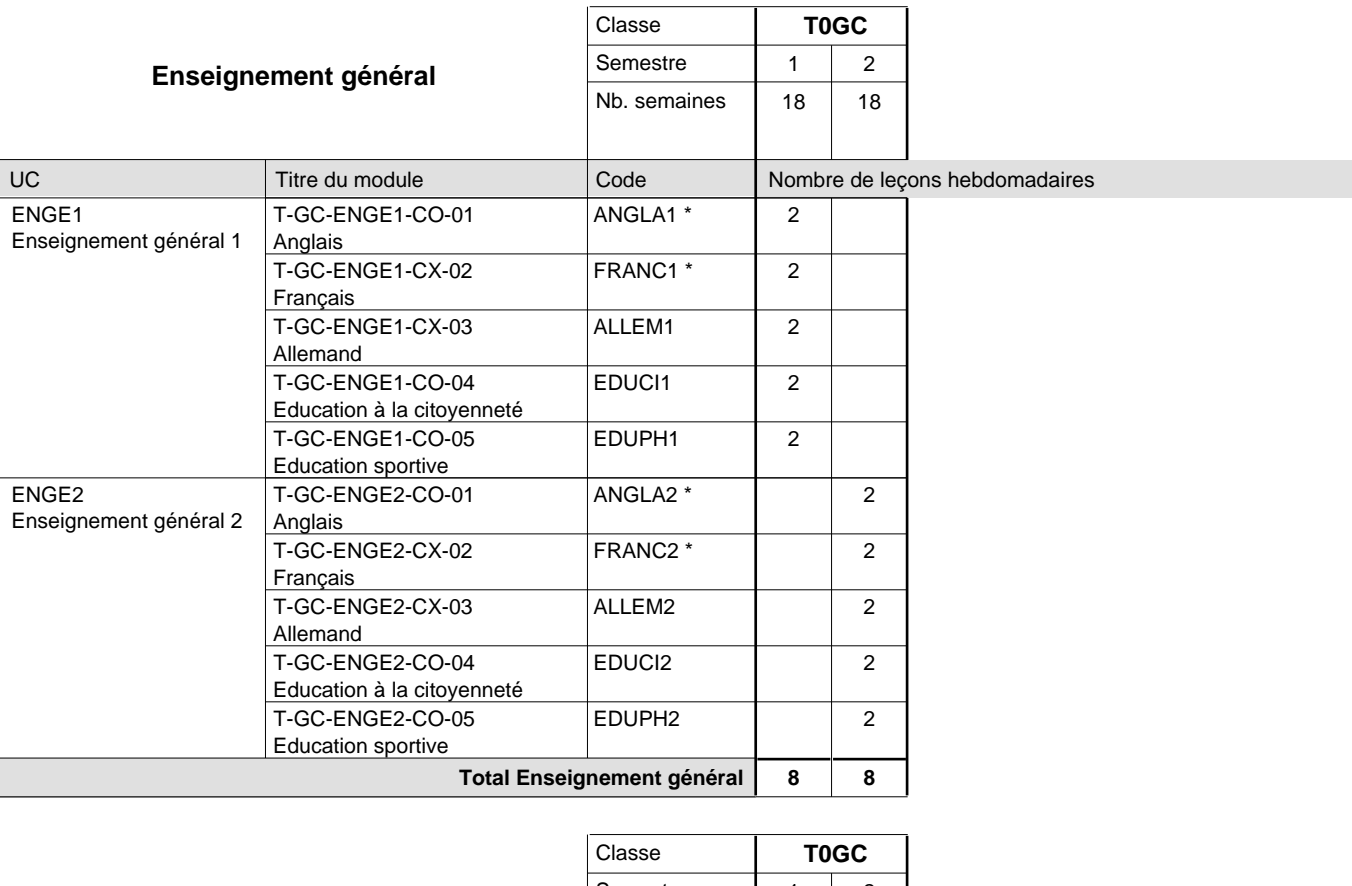

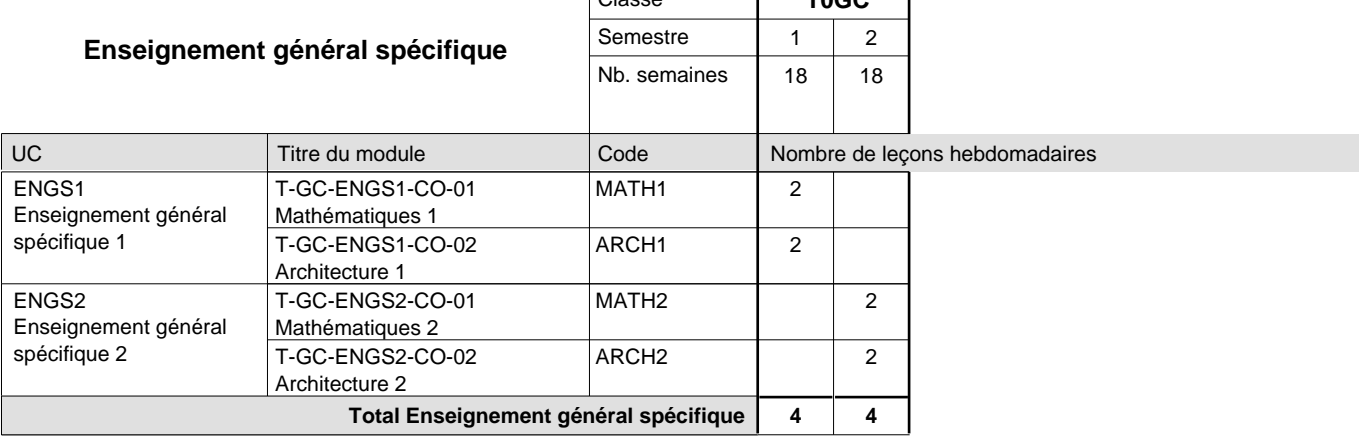

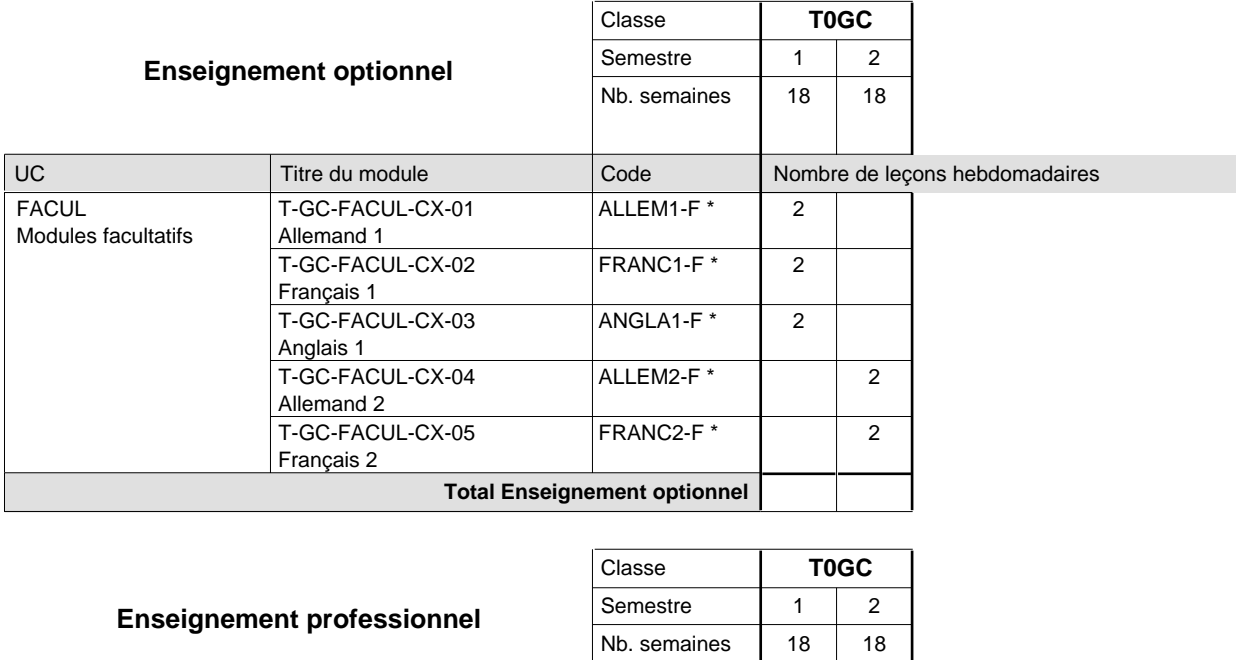

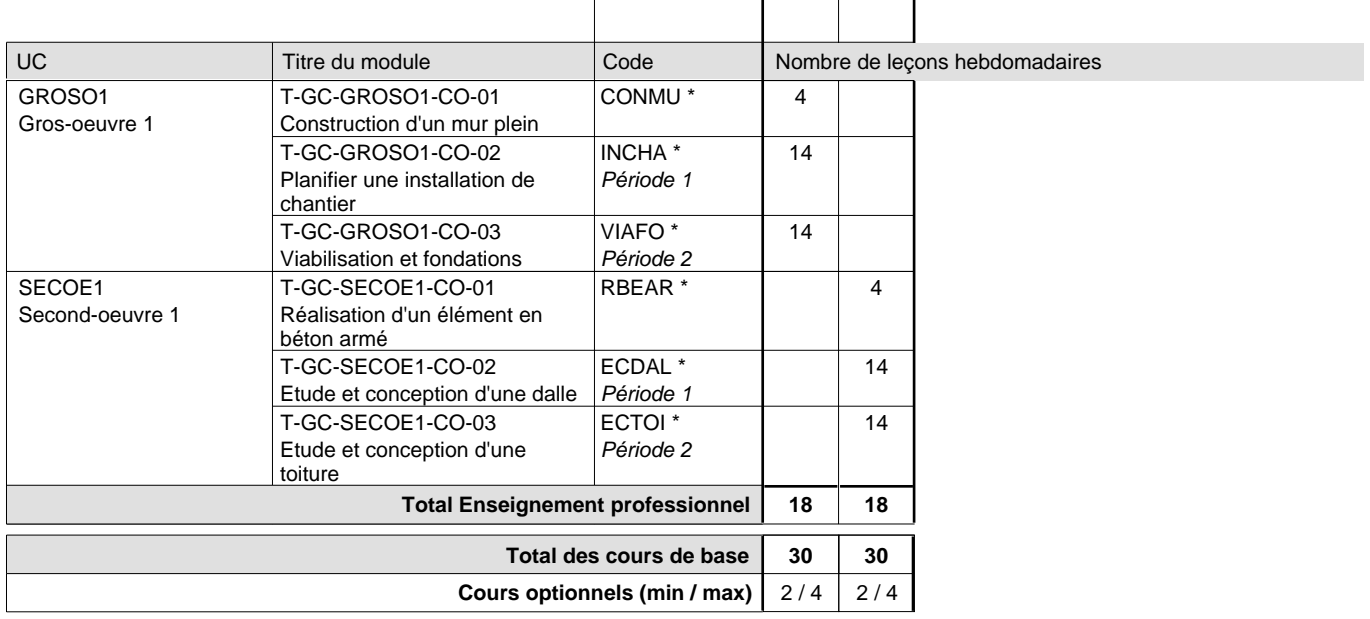

### **Remarques**

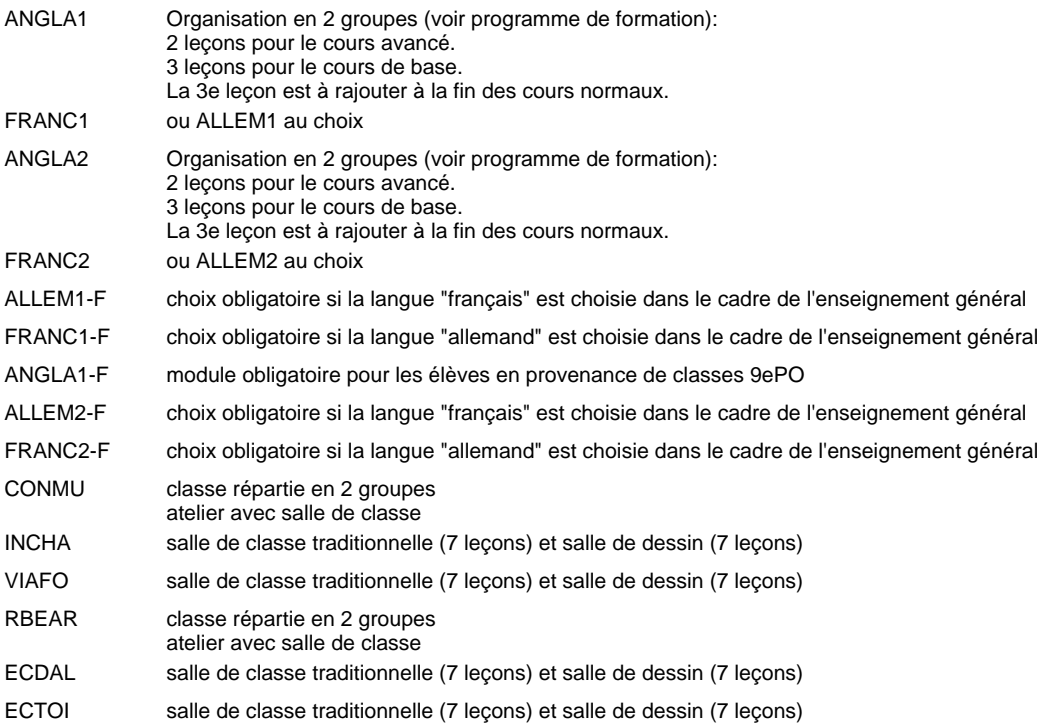

## **Enseignement secondaire technique Formation professionnelle initiale - DT Division hôtelière et touristique Section hôtellerie (Avec stages)**

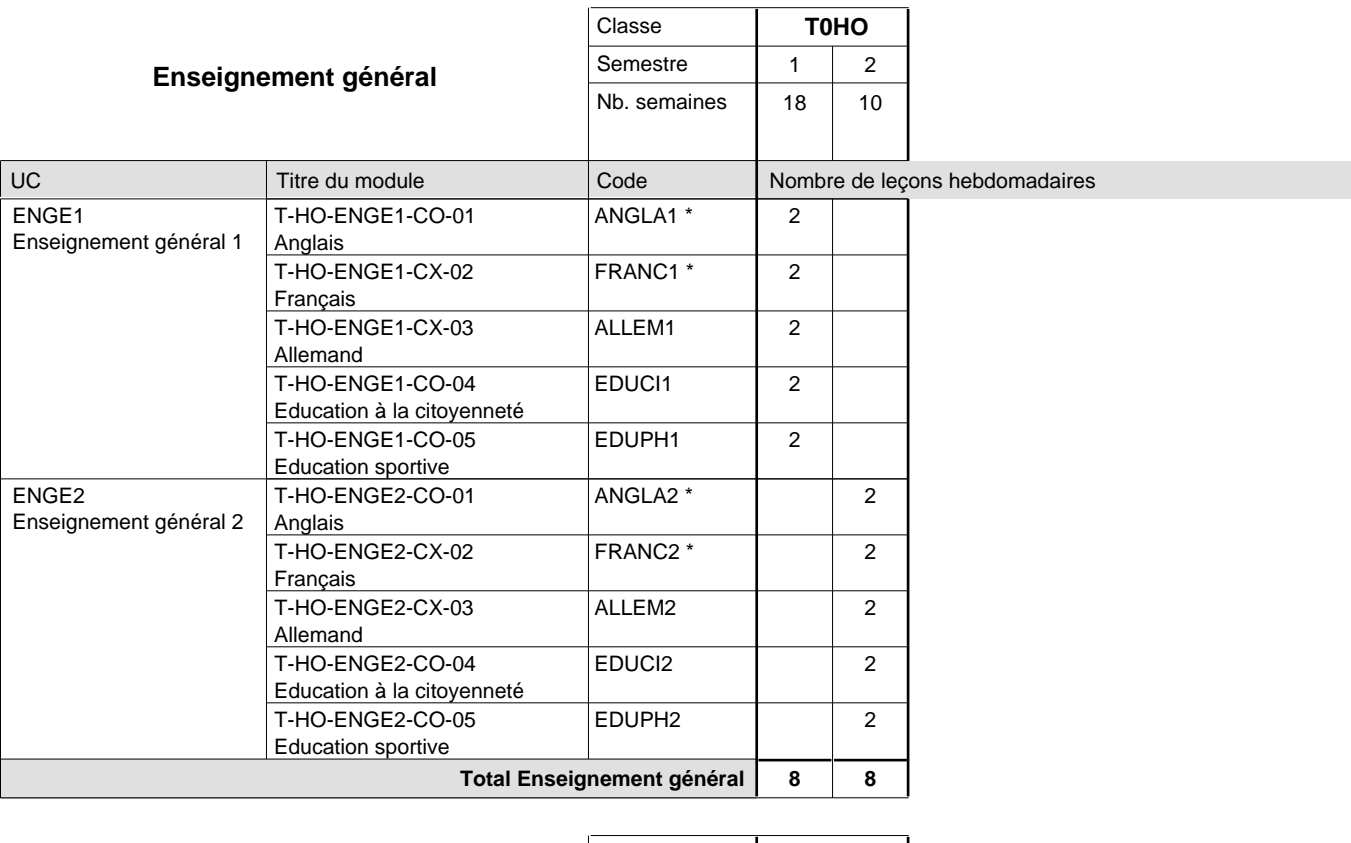

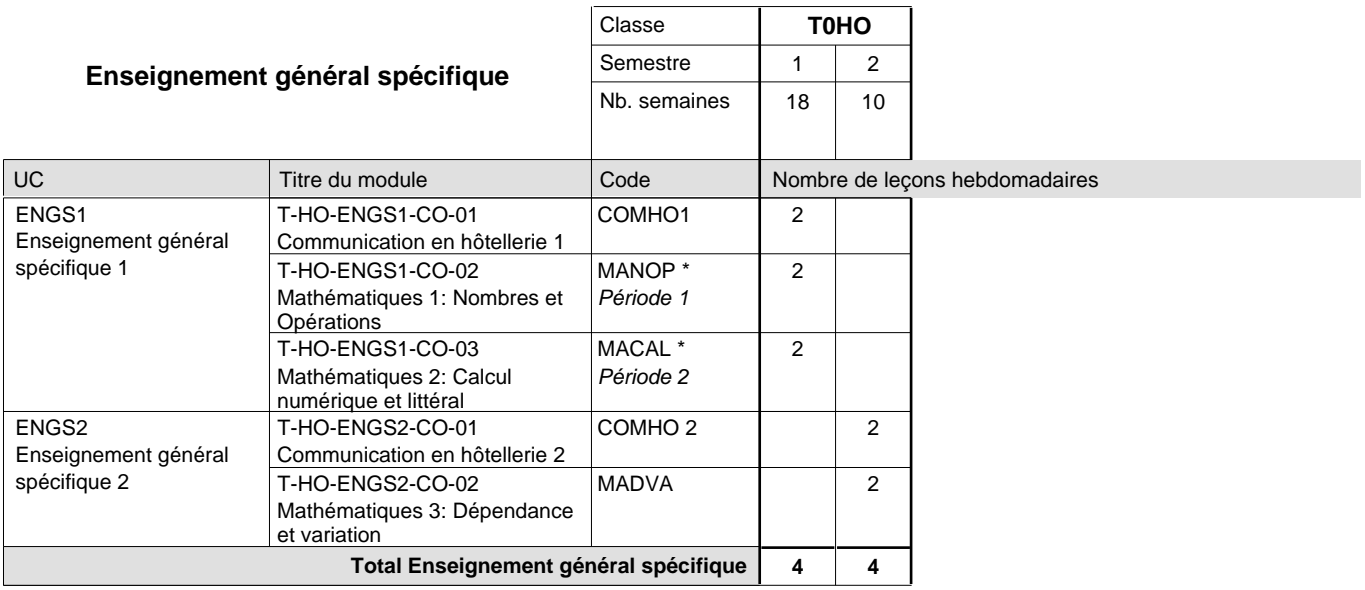

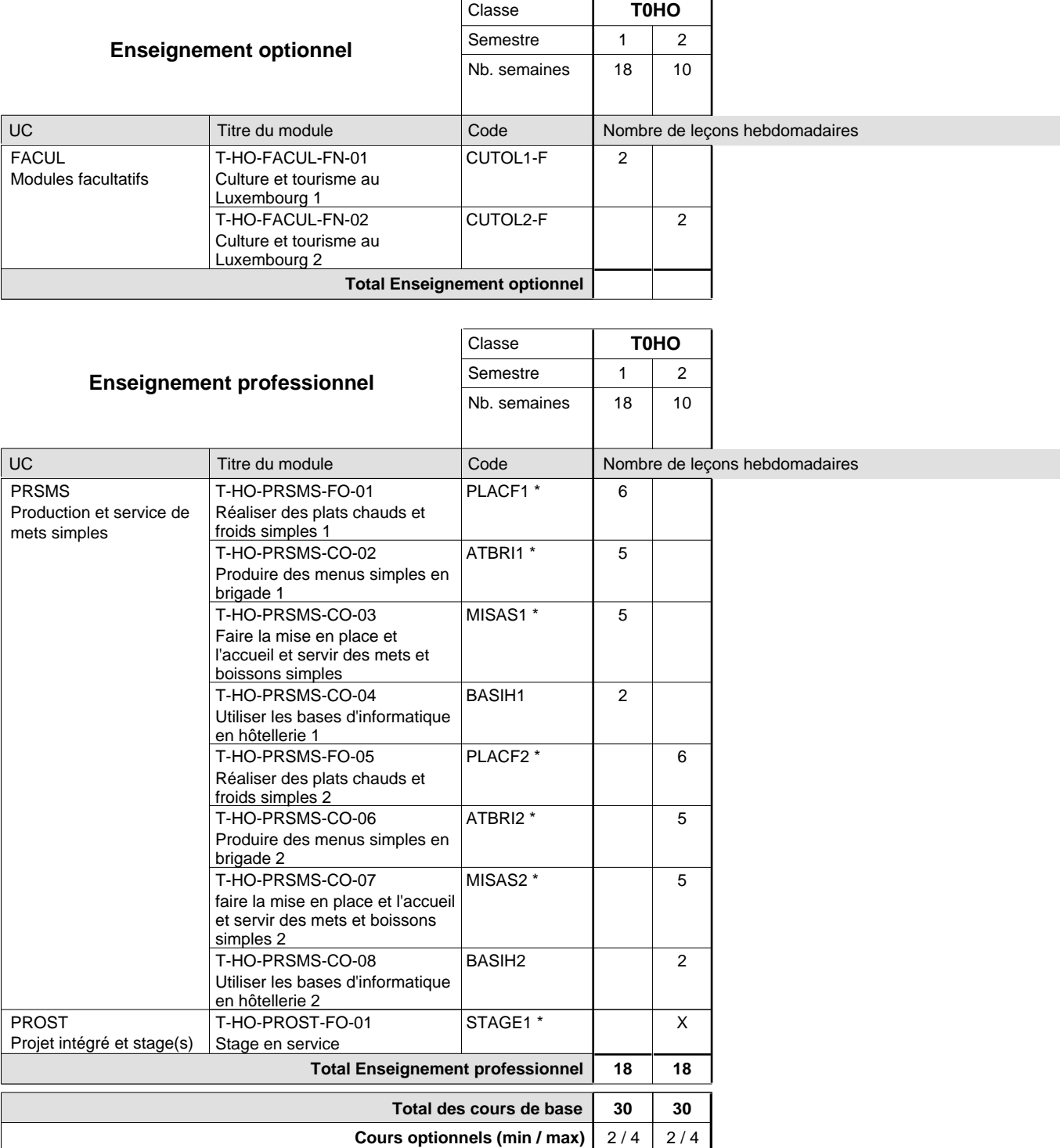

### **Remarques**

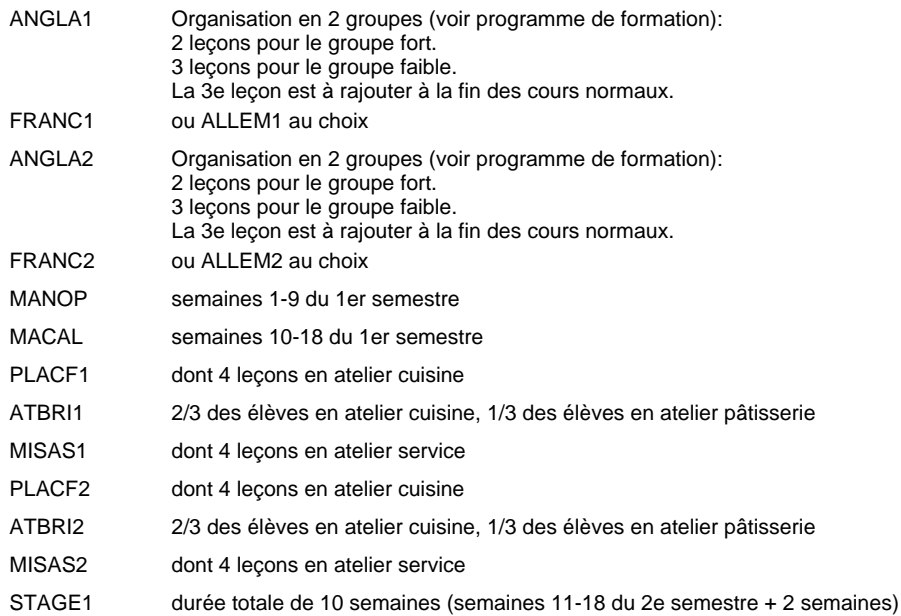

## **Enseignement secondaire technique Formation professionnelle initiale - DT Division informatique Section informatique (Avec stages)**

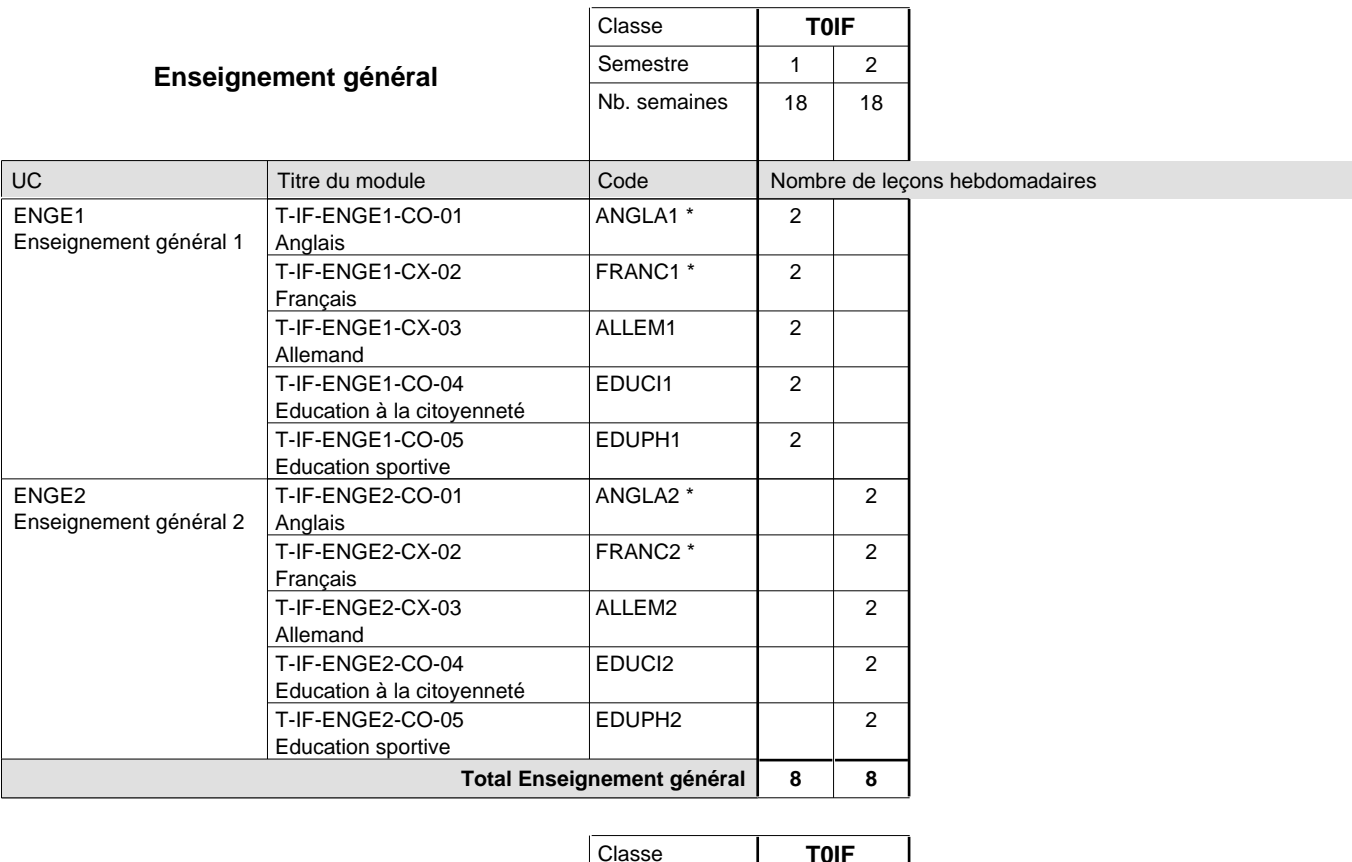

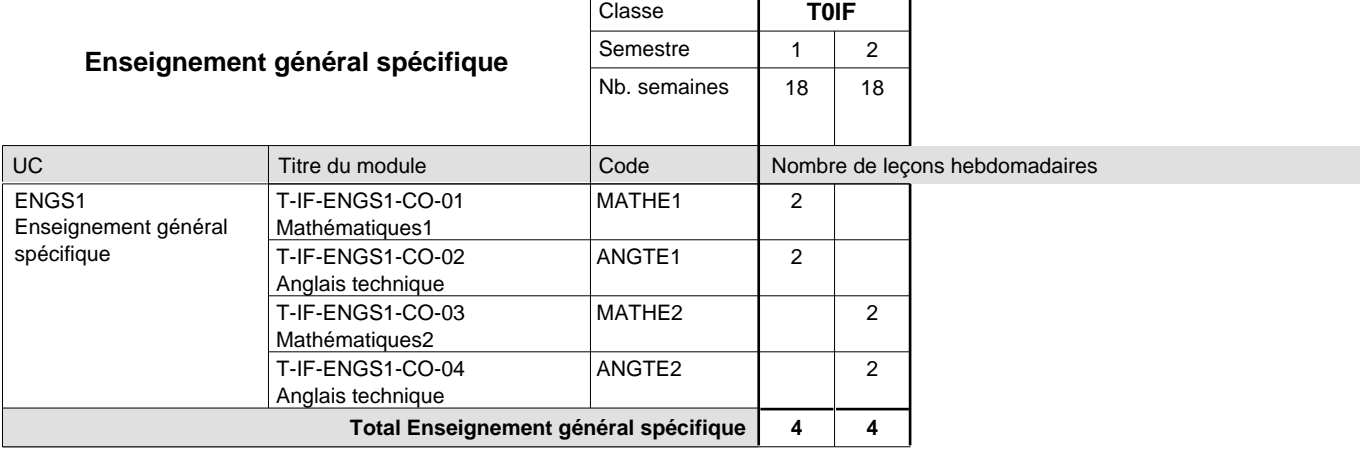

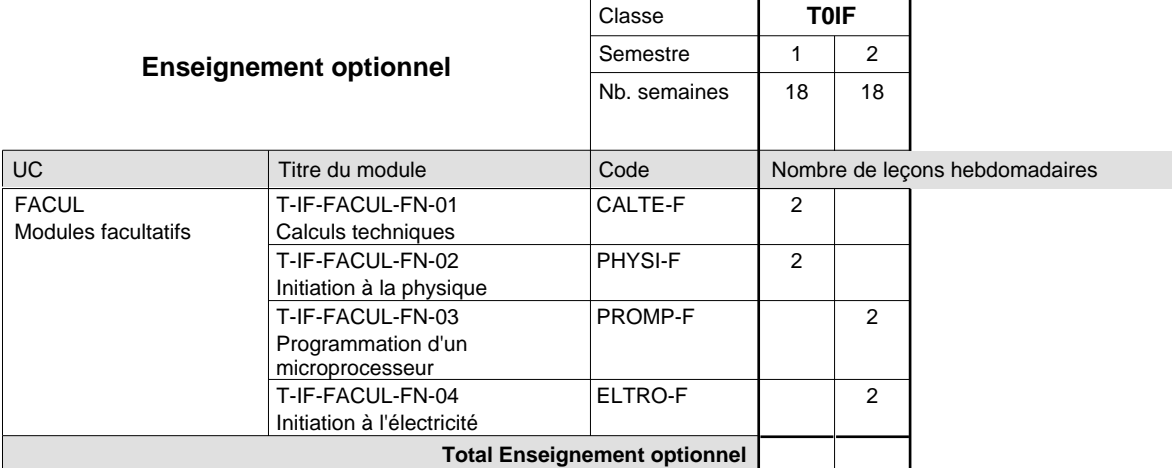

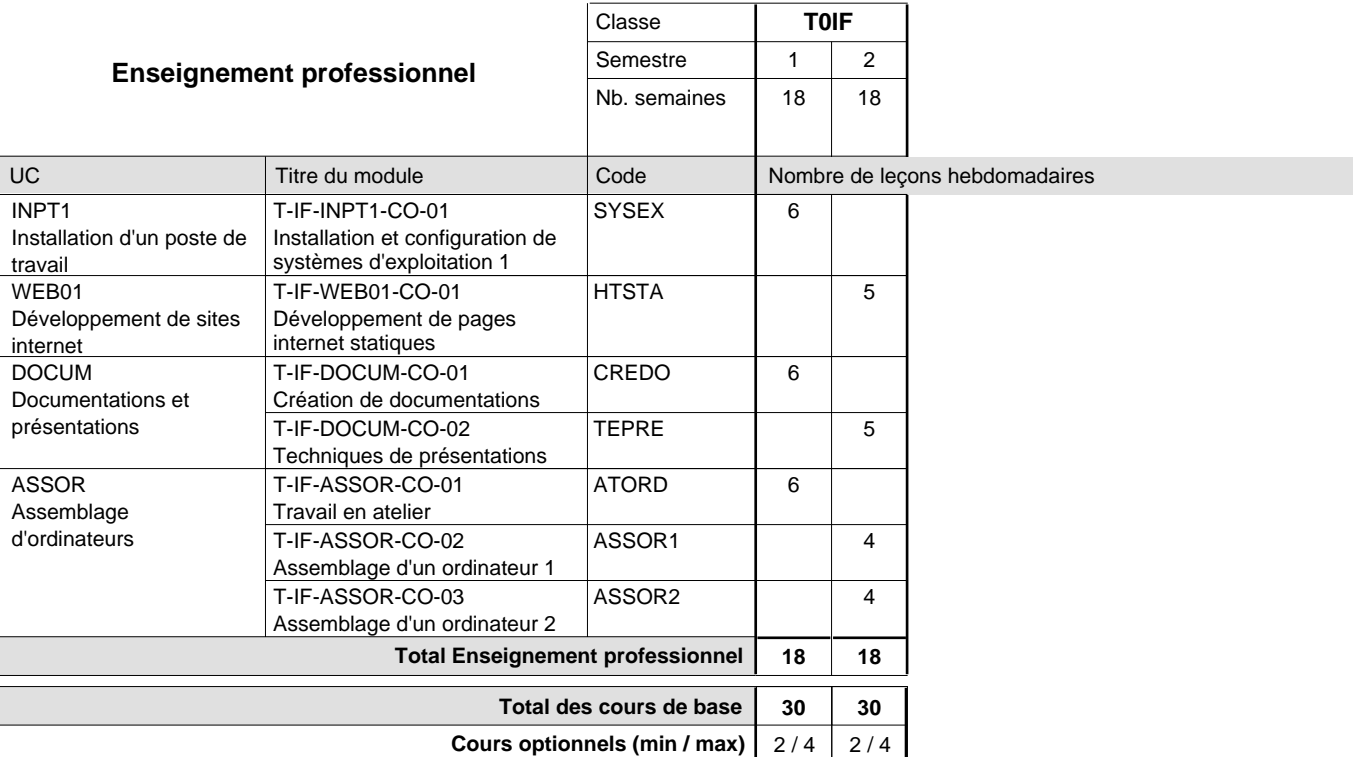

### **Remarques**

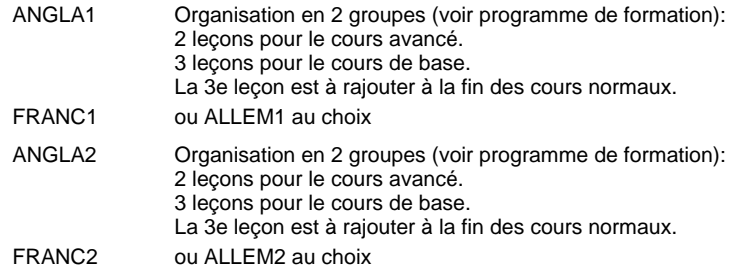

### **Enseignement secondaire technique Formation professionnelle initiale - DT Division mécanique**

**Section des mécaniciens d'avions - cat B**

**(Concomitant, 12e avec 4 jours, 13e avec 2,5 jours de cours par semaine)**

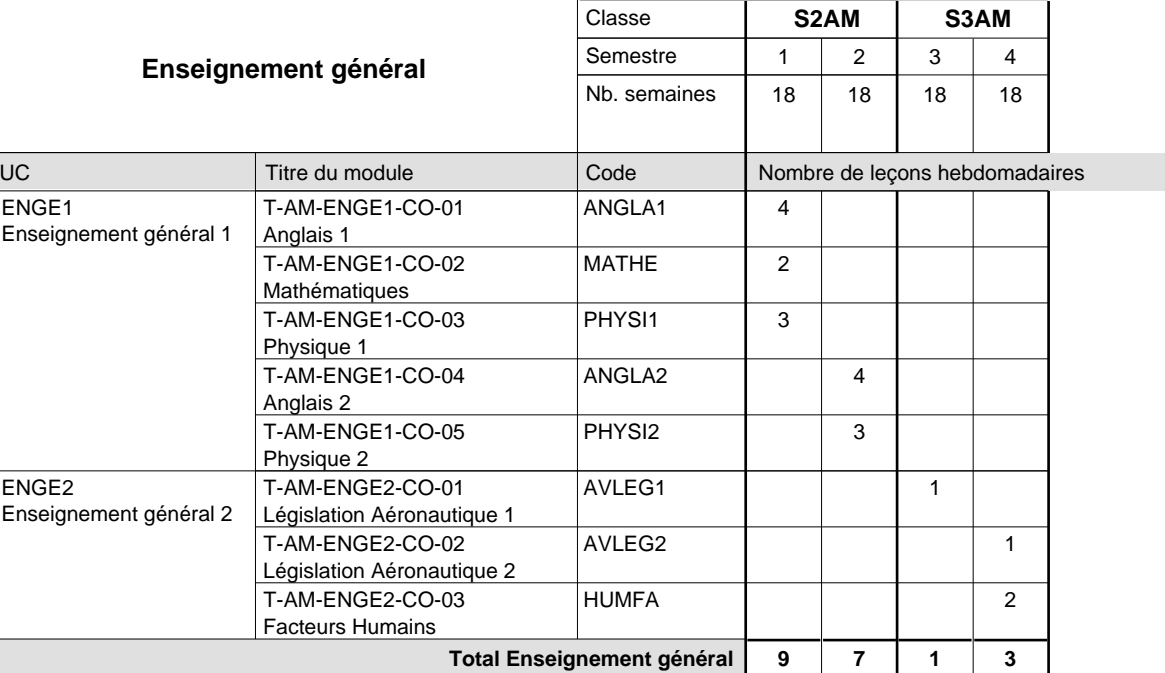

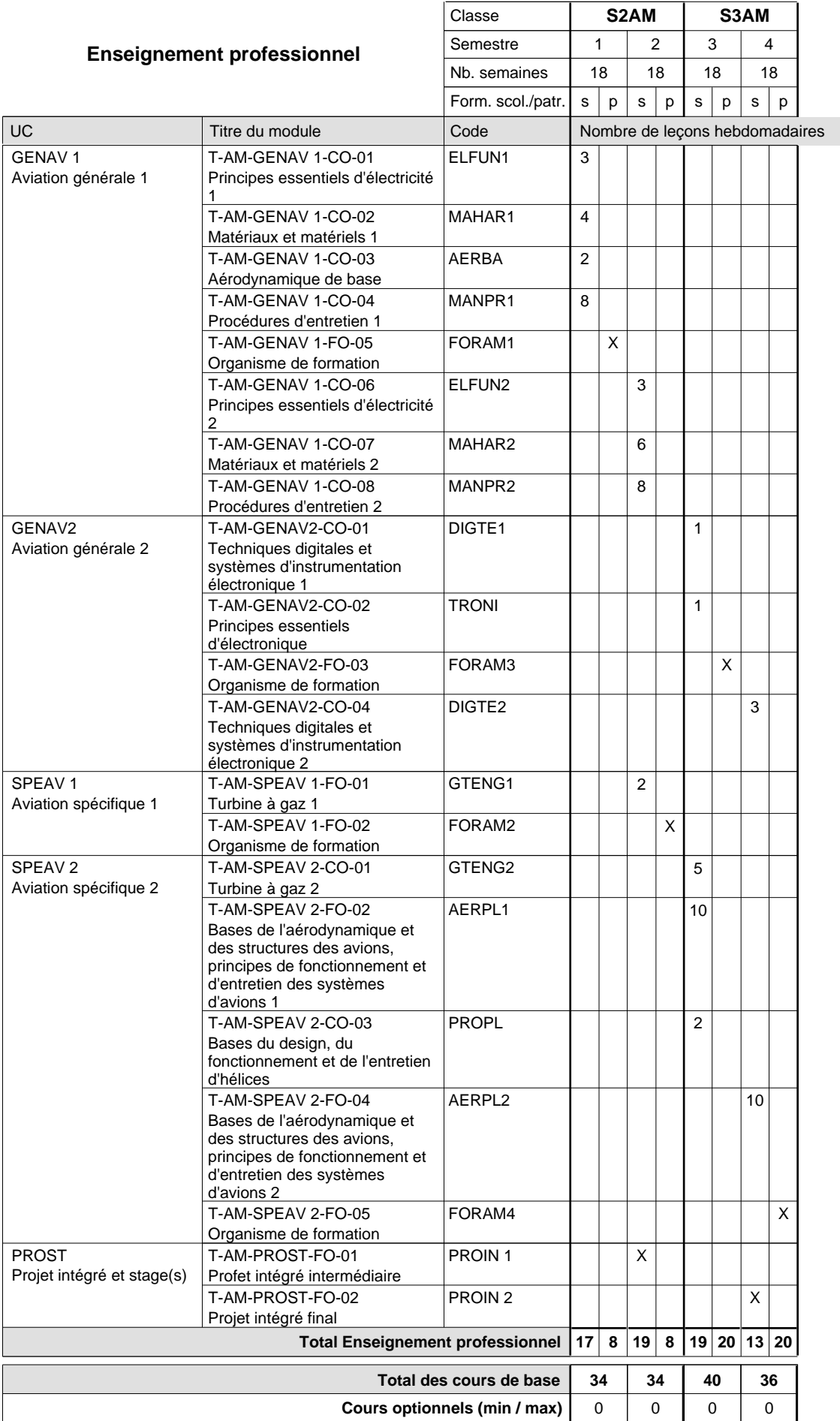

### **Cours optionnels**

Modules optionnels : modules de rattrapage ou facultatifs.

Module de rattrapage : le code original est suffixé par un -R.

 Exemple : Code du module original : ANGLA2 Code du module de rattrapage : ANGLA2-R

Module facultatif : le code original est suffixé par un -F.

 Exemple : Code du module facultatif : EDUPH-F
## **Enseignement secondaire technique Formation professionnelle initiale - DT Division mécanique Section mécanique générale (Avec stages)**

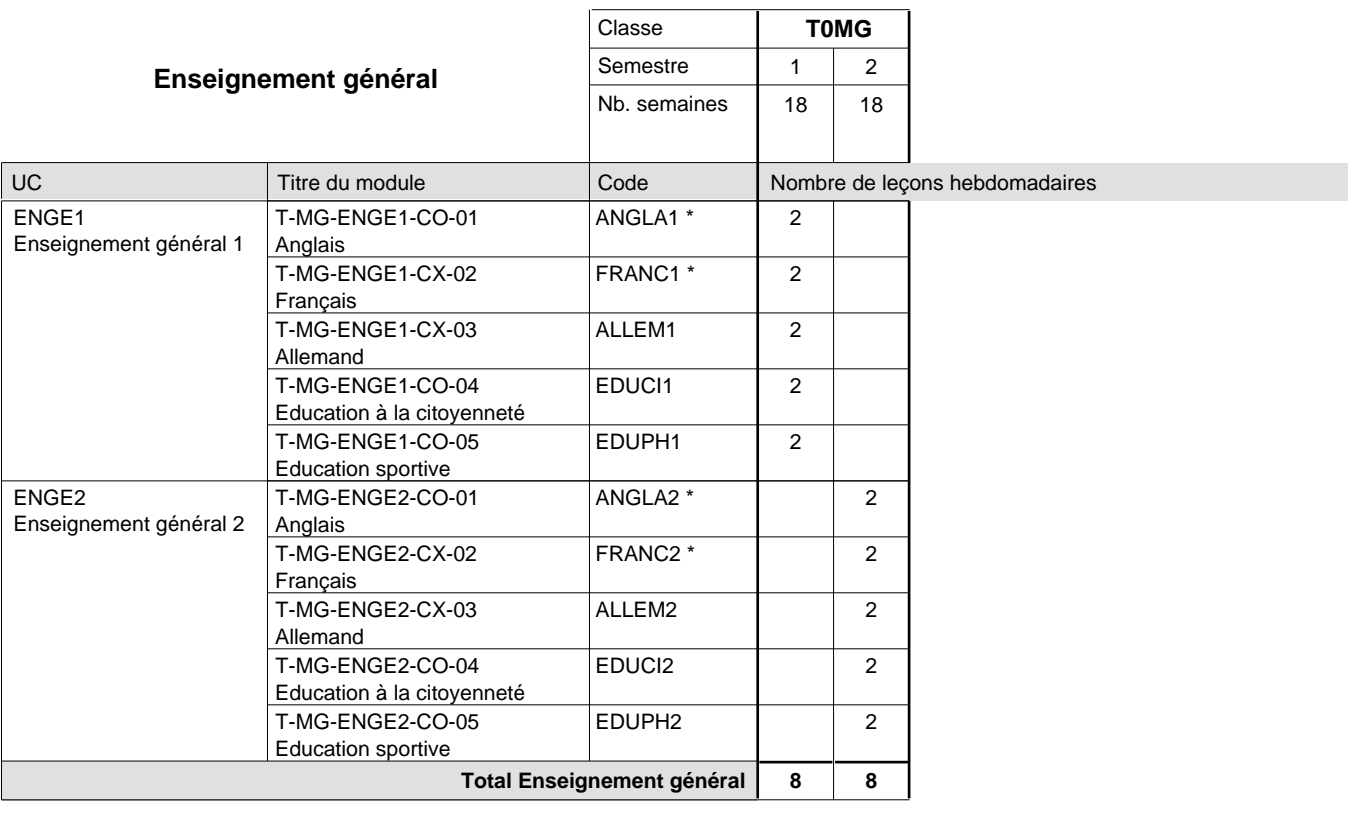

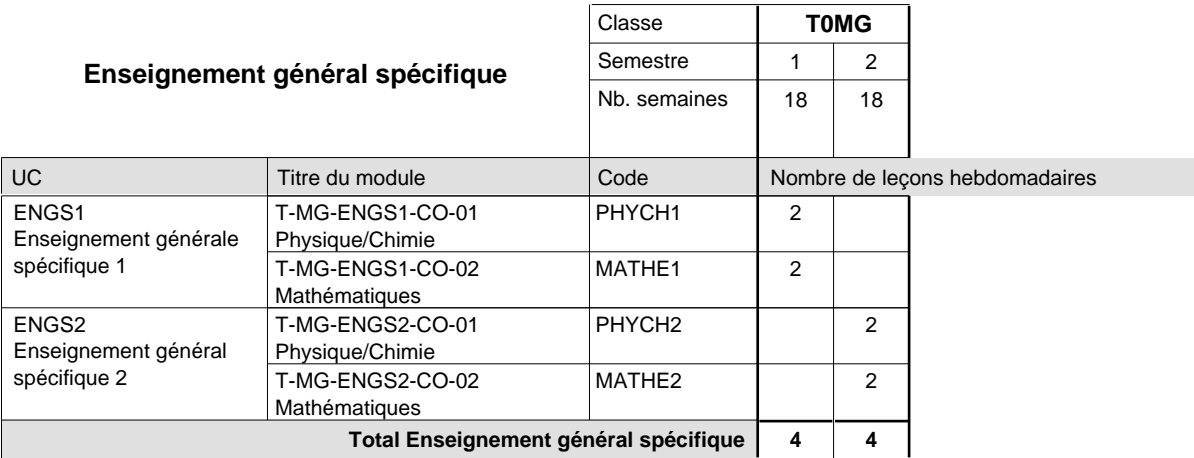

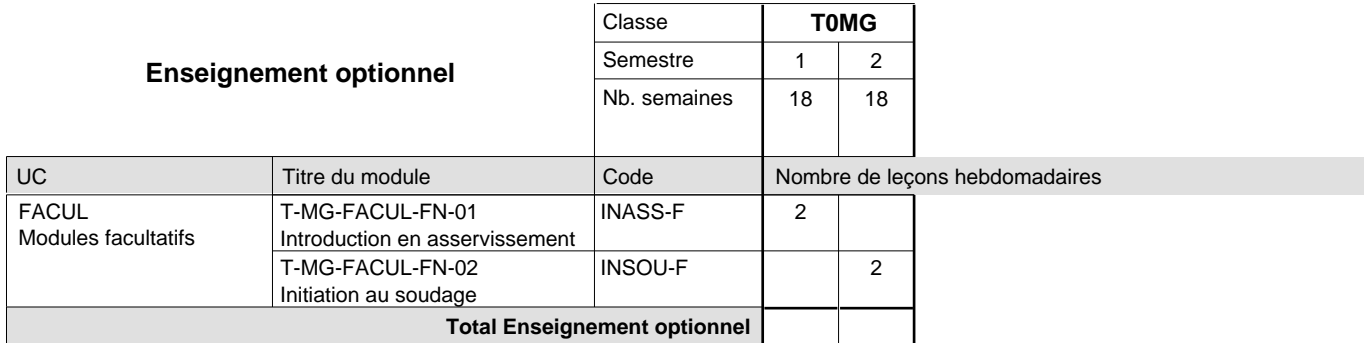

 $\mathbf{r}$ 

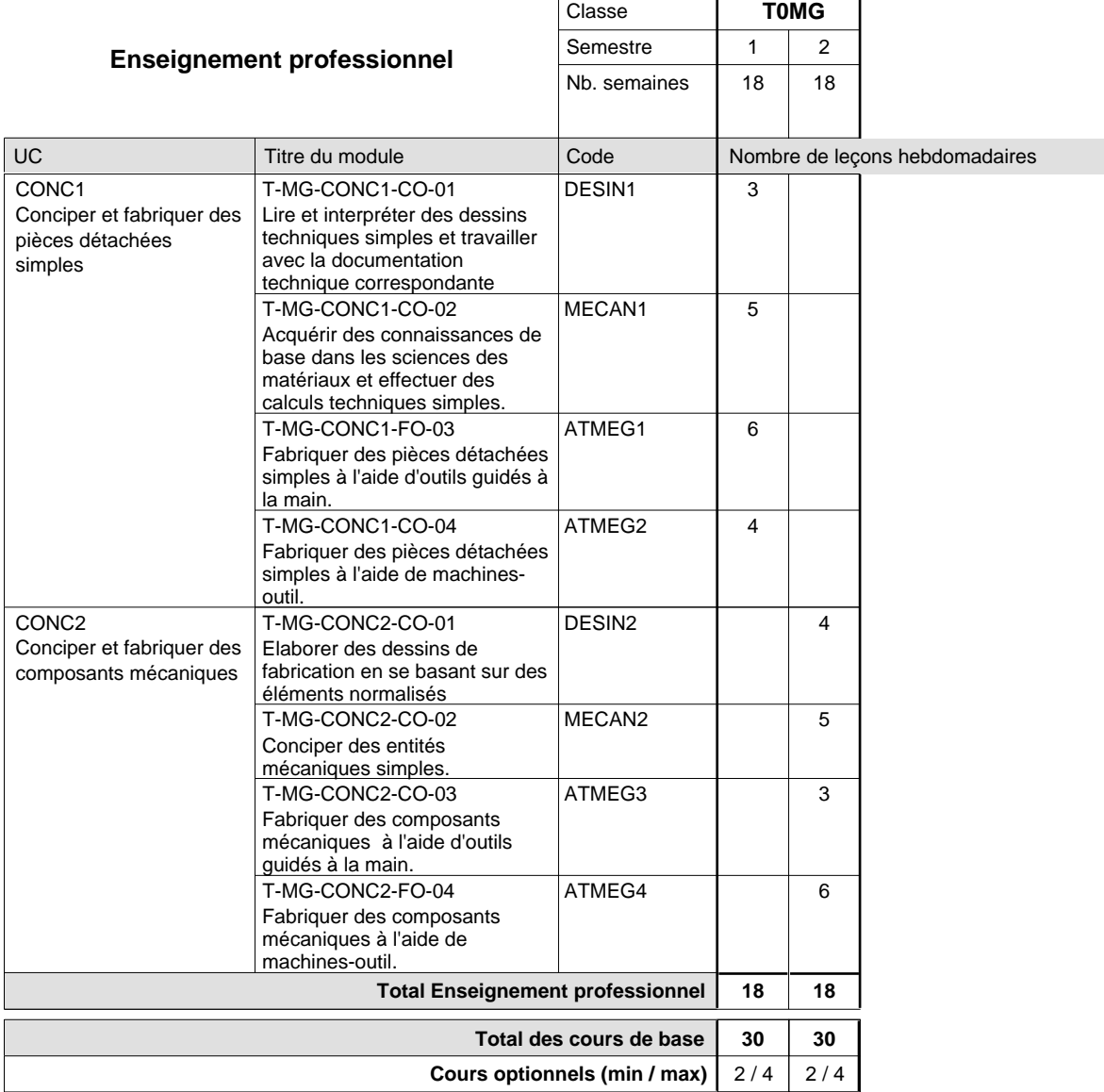

### **Remarques**

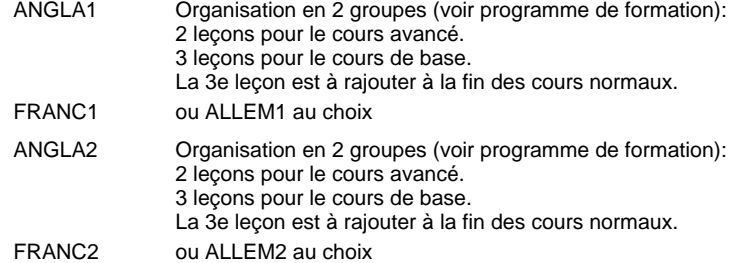

## **Enseignement secondaire technique Formation professionnelle initiale - DT Division mécanique Section mécatronique d'automobile (Avec stages)**

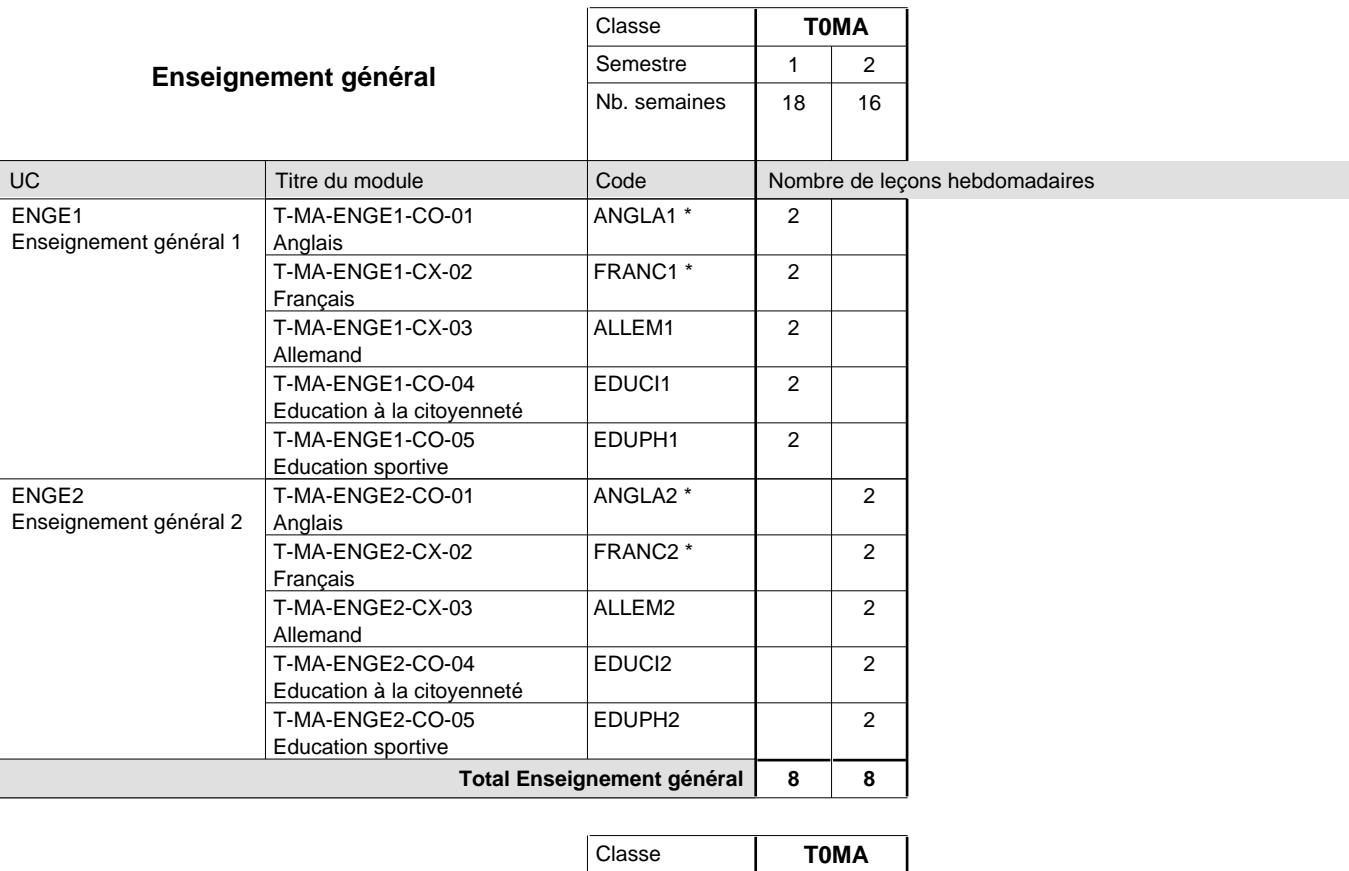

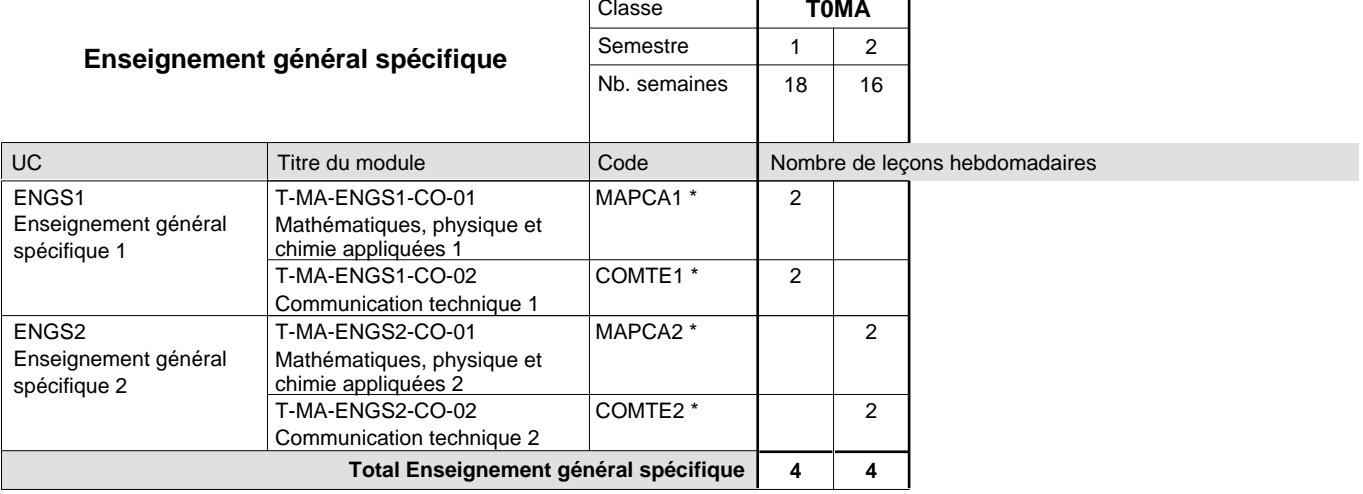

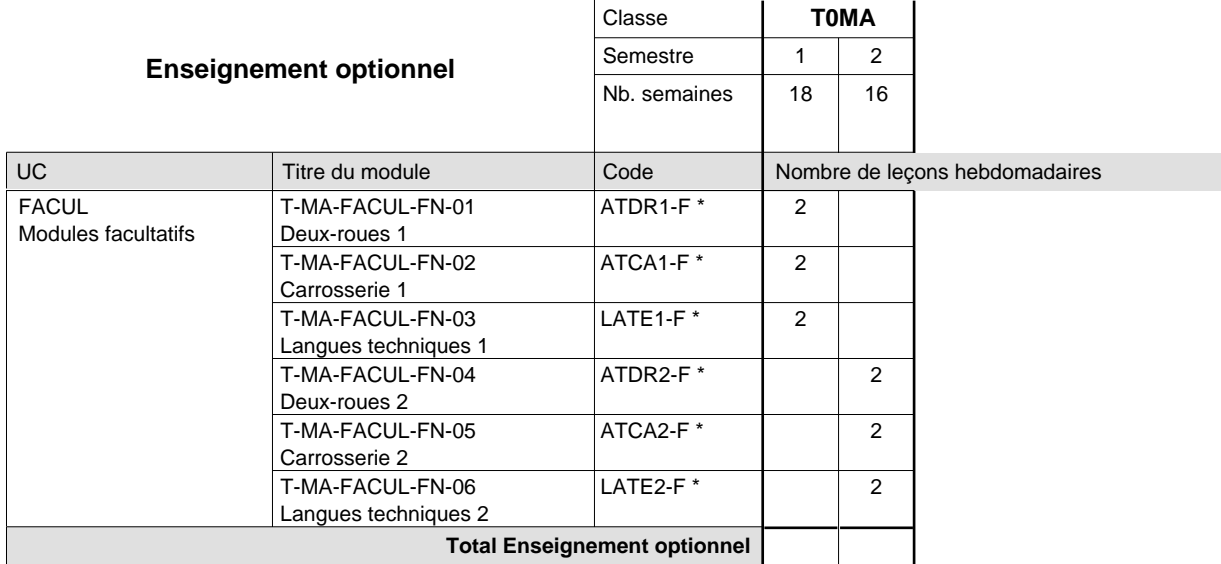

 $\mathbf{r}$ 

 $\overline{\phantom{a}}$ 

Ē.

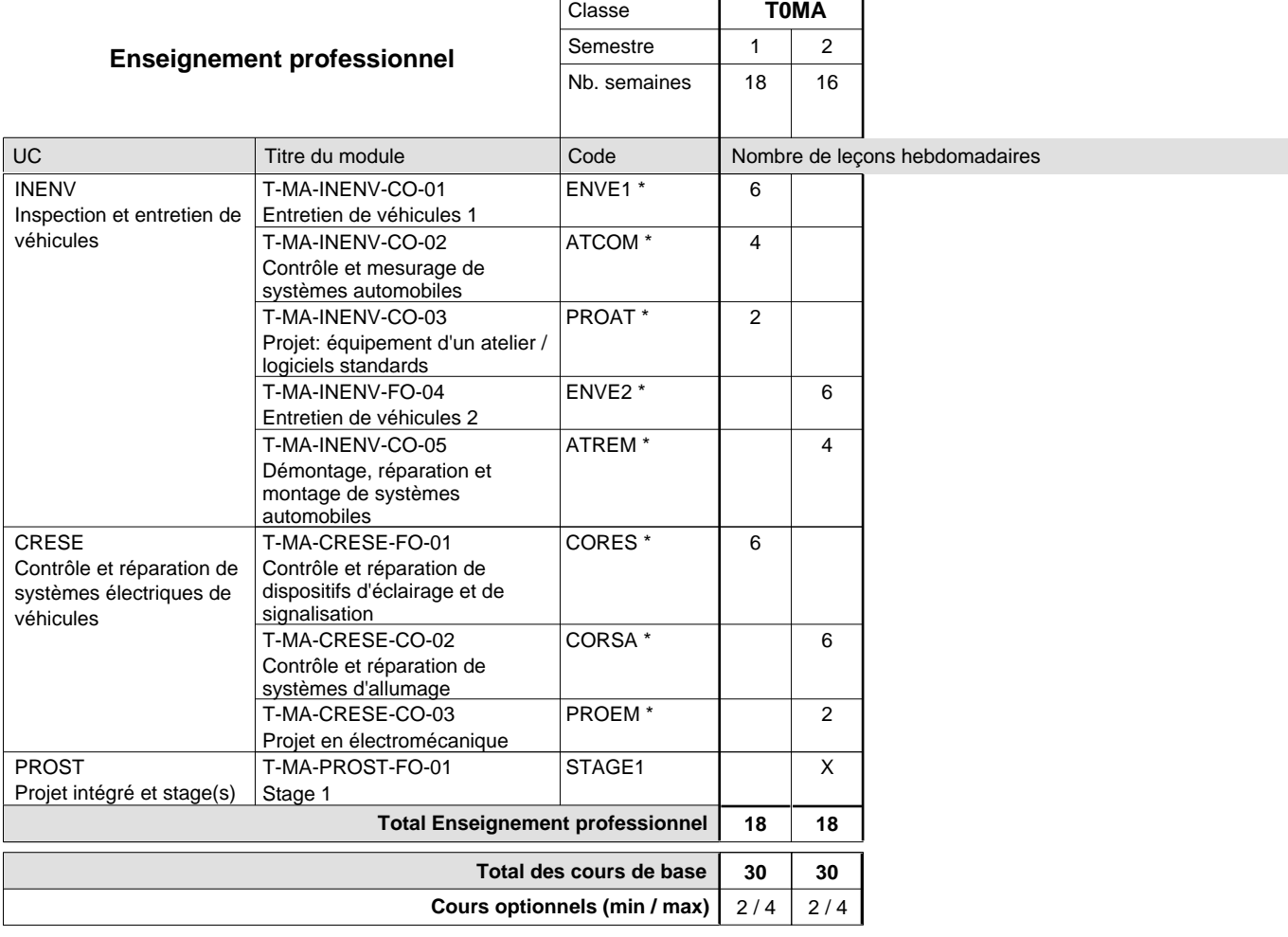

### **Remarques**

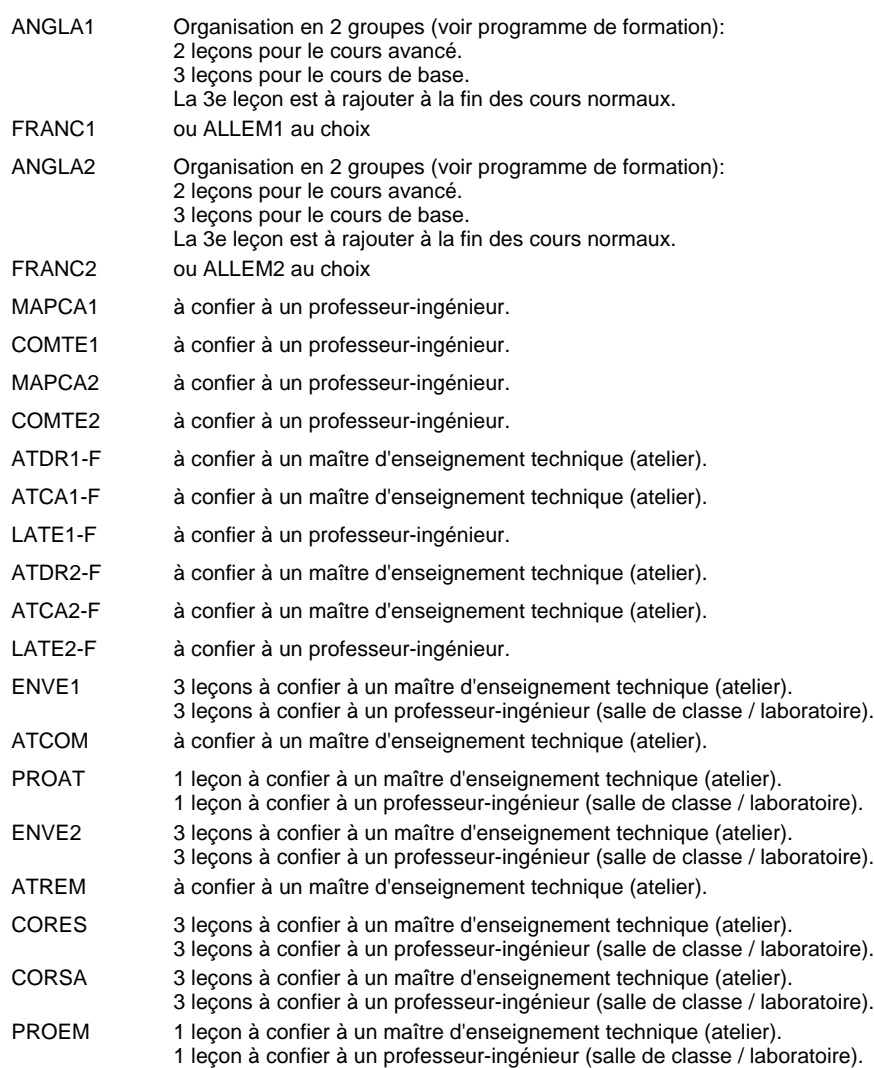

### **Stages**

4 semaines en T0MA dont 2 semaines en vacances scolaires

## **Enseignement secondaire technique Formation professionnelle initiale - DAP Division de l'apprentissage agricole Section des agriculteurs (Avec stages) Métiers de l'agriculture**

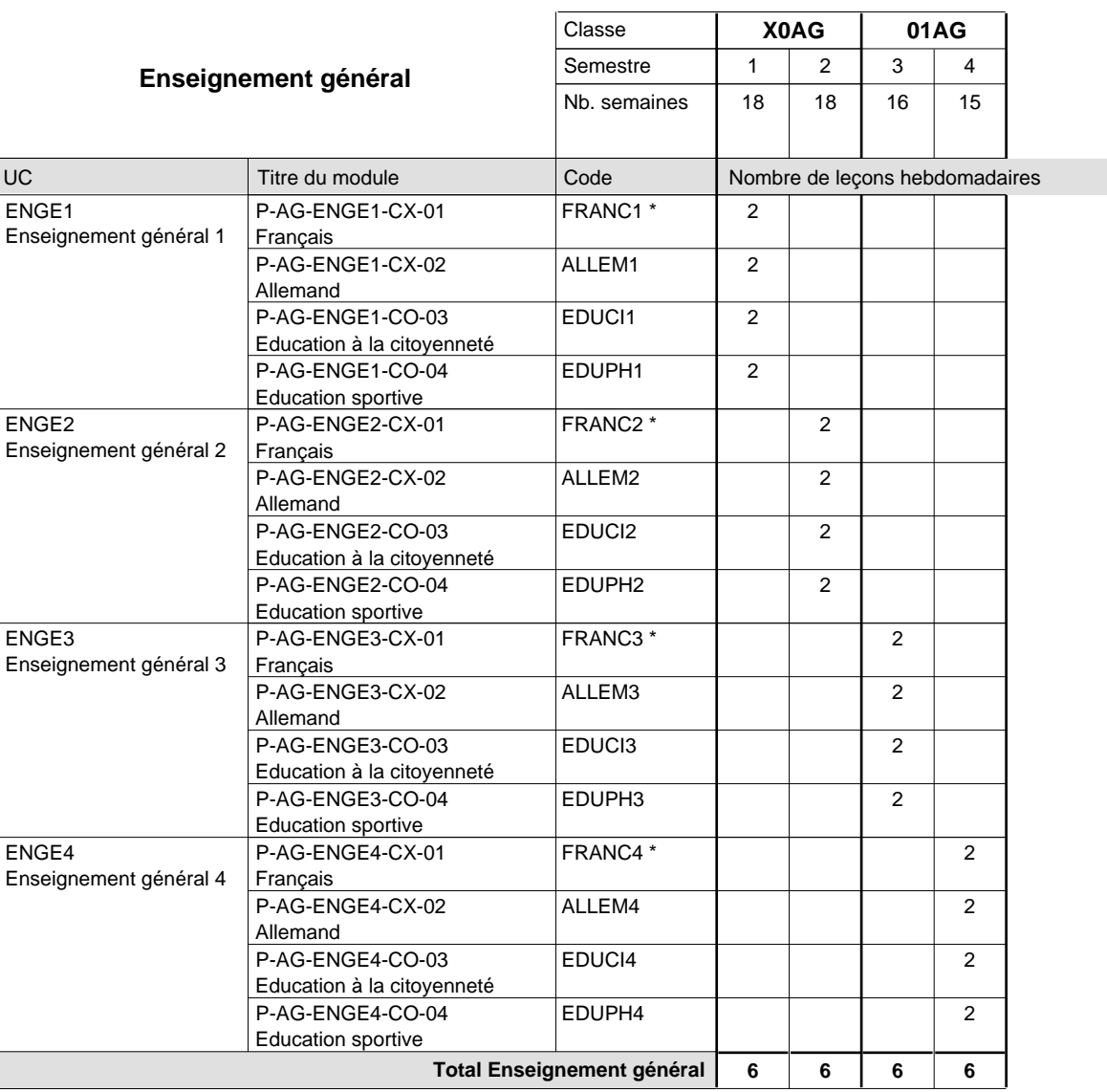

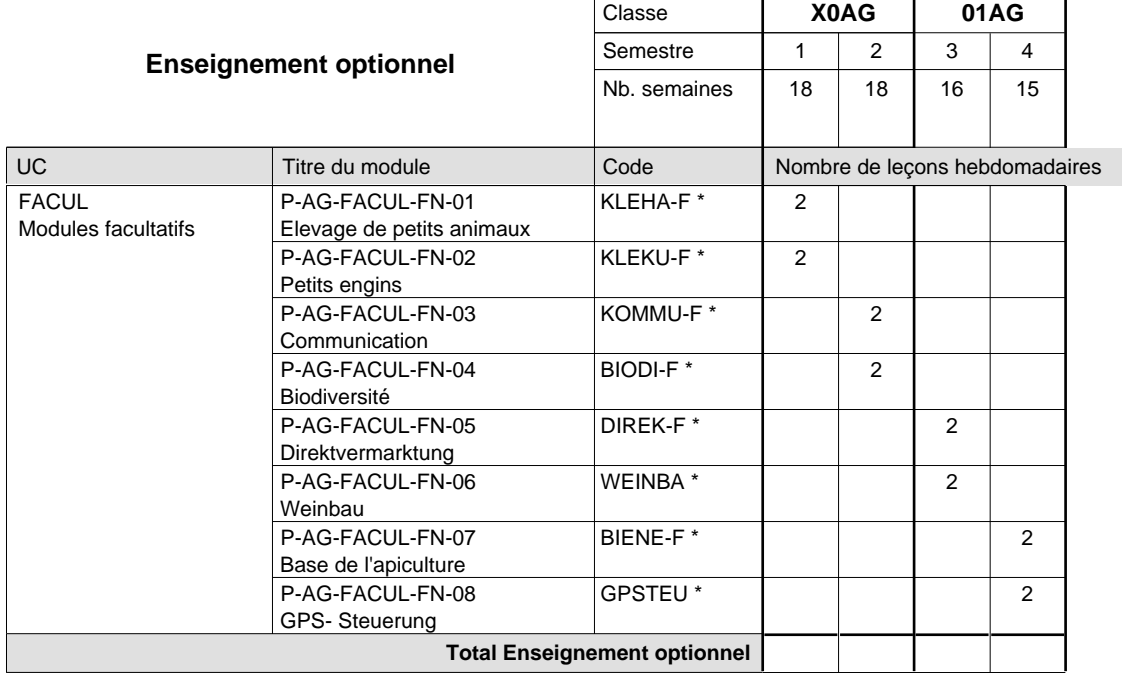

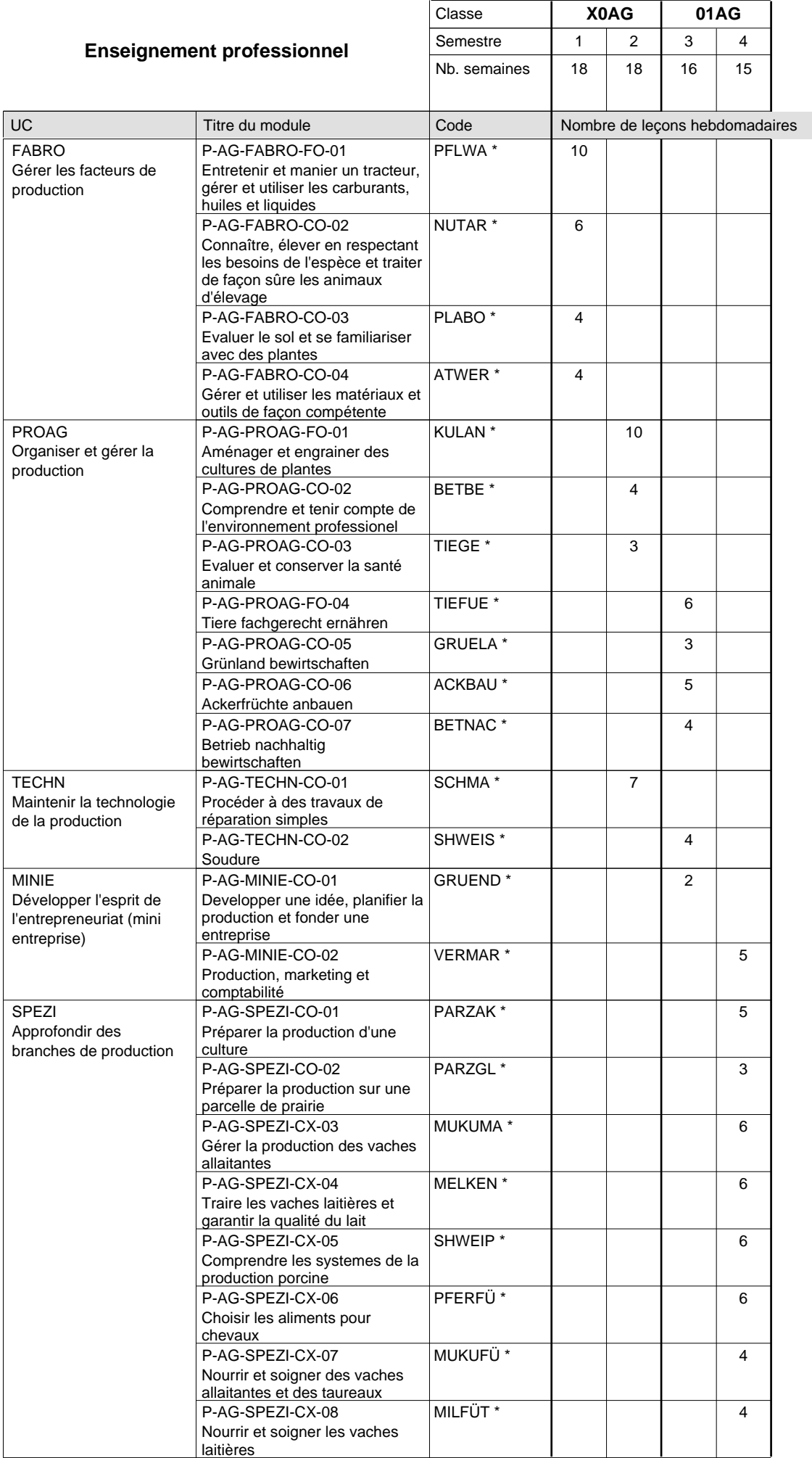

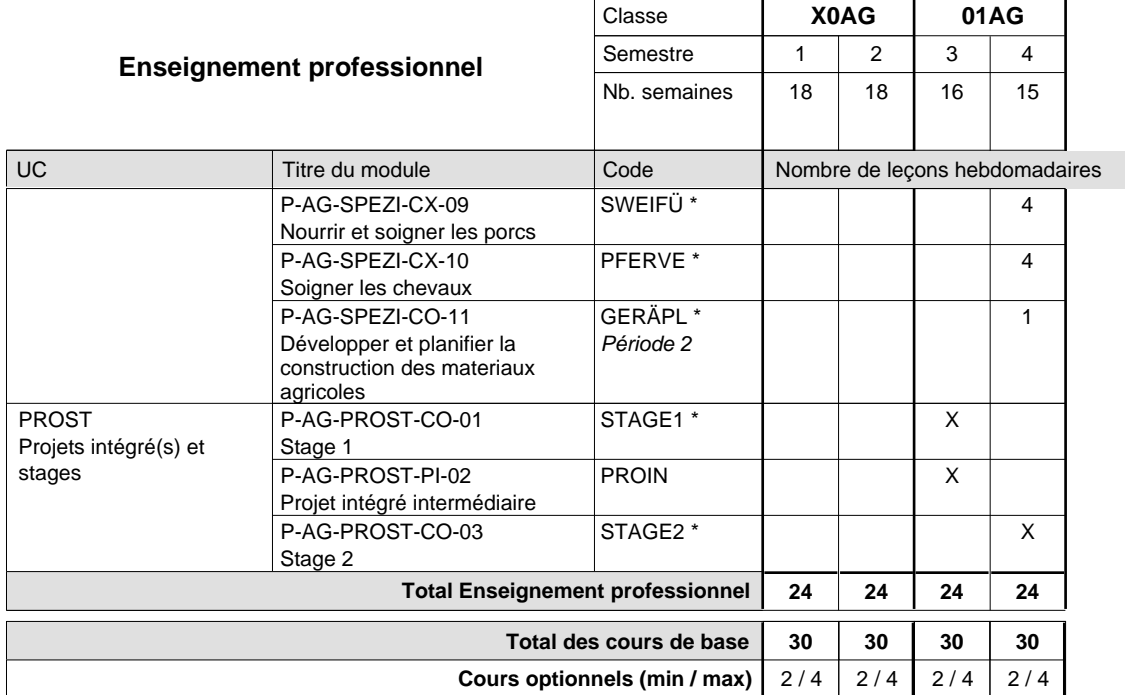

### **Remarques**

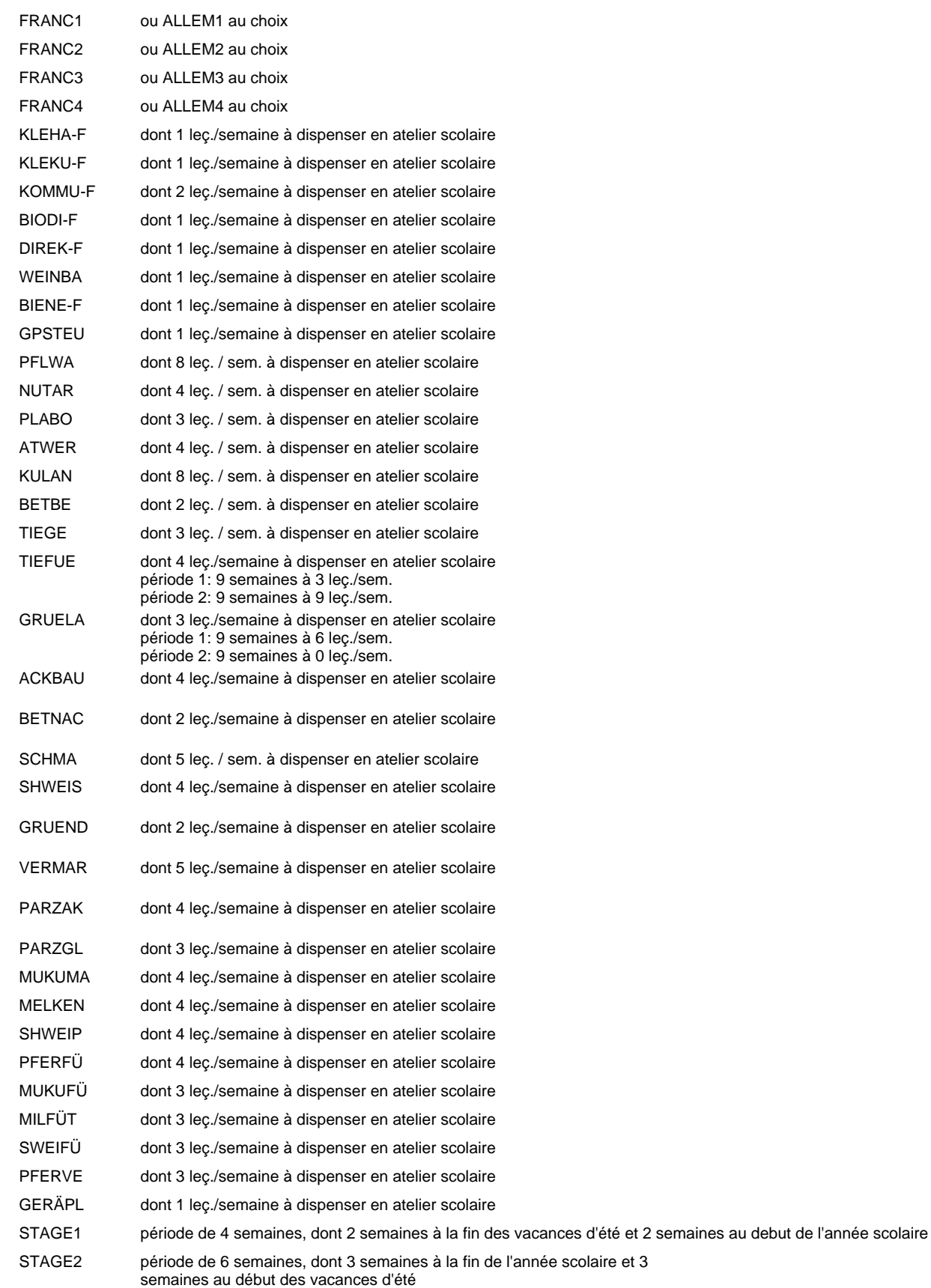

### **Cours optionnels**

Modules optionnels : modules de rattrapage ou facultatifs.

Module de rattrapage : le code original est suffixé par un -R.

 Exemple : Code du module original : ALLEM1 Code du module de rattrapage : ALLEM1-R

Module facultatif : le code original est suffixé par un -F.

 Exemple : Code du module facultatif : KLEKU-F

## **Enseignement secondaire technique Formation professionnelle initiale - DAP Division de l'apprentissage agricole Section des horticulteurs / Sous-section des fleuristes (Concomitant avec 2 jours de cours par semaine) Métiers de l'agriculture**

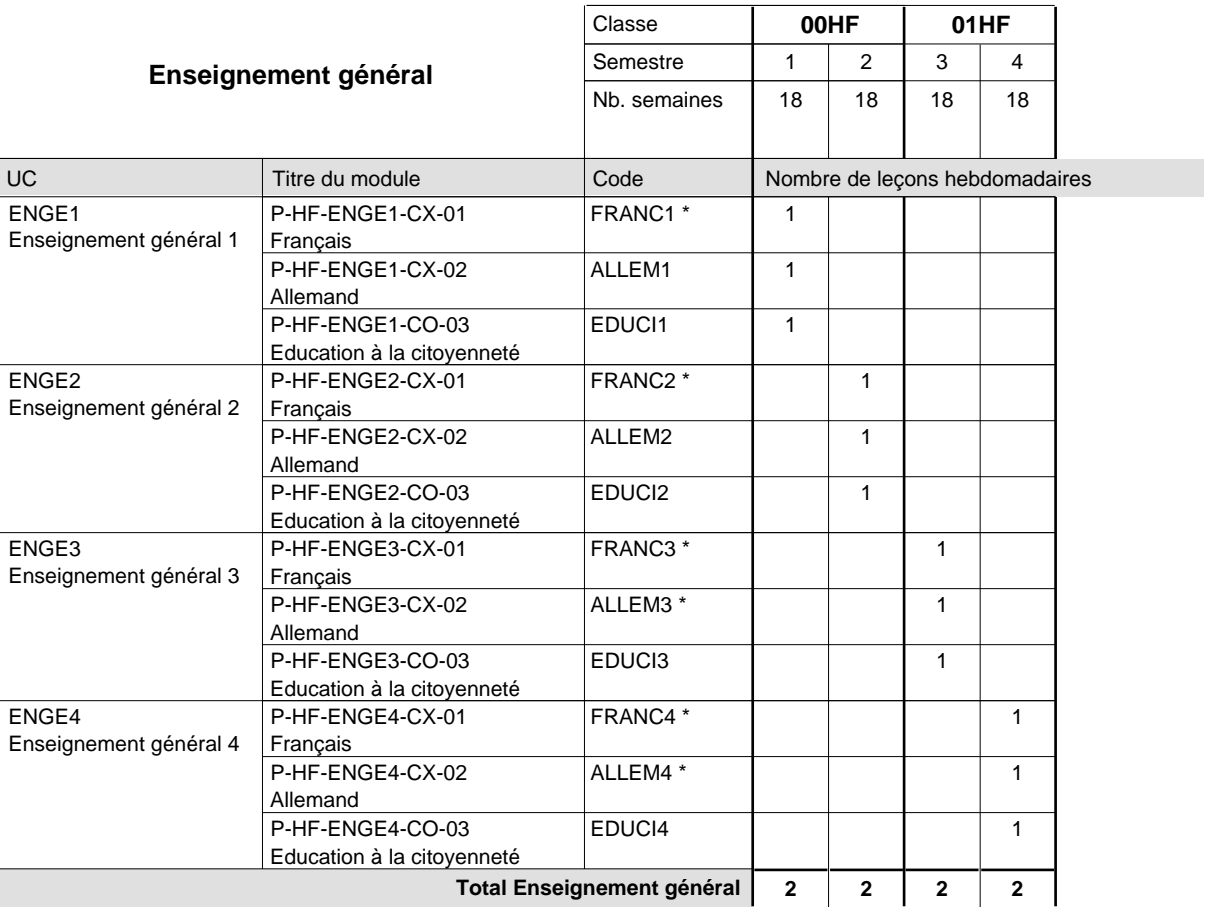

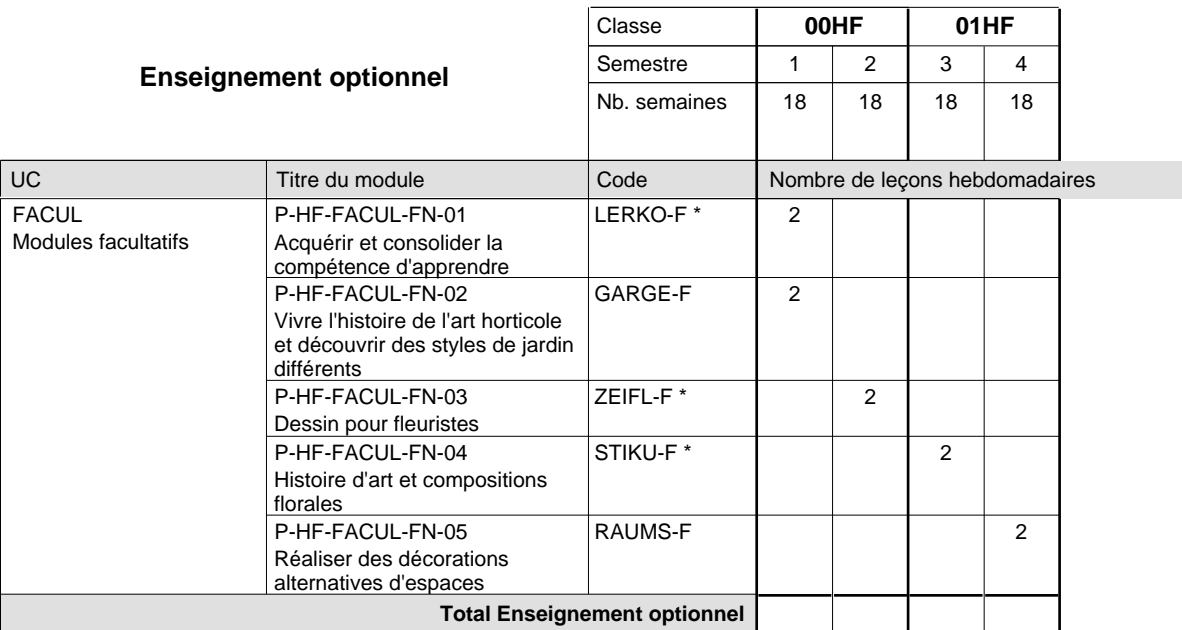

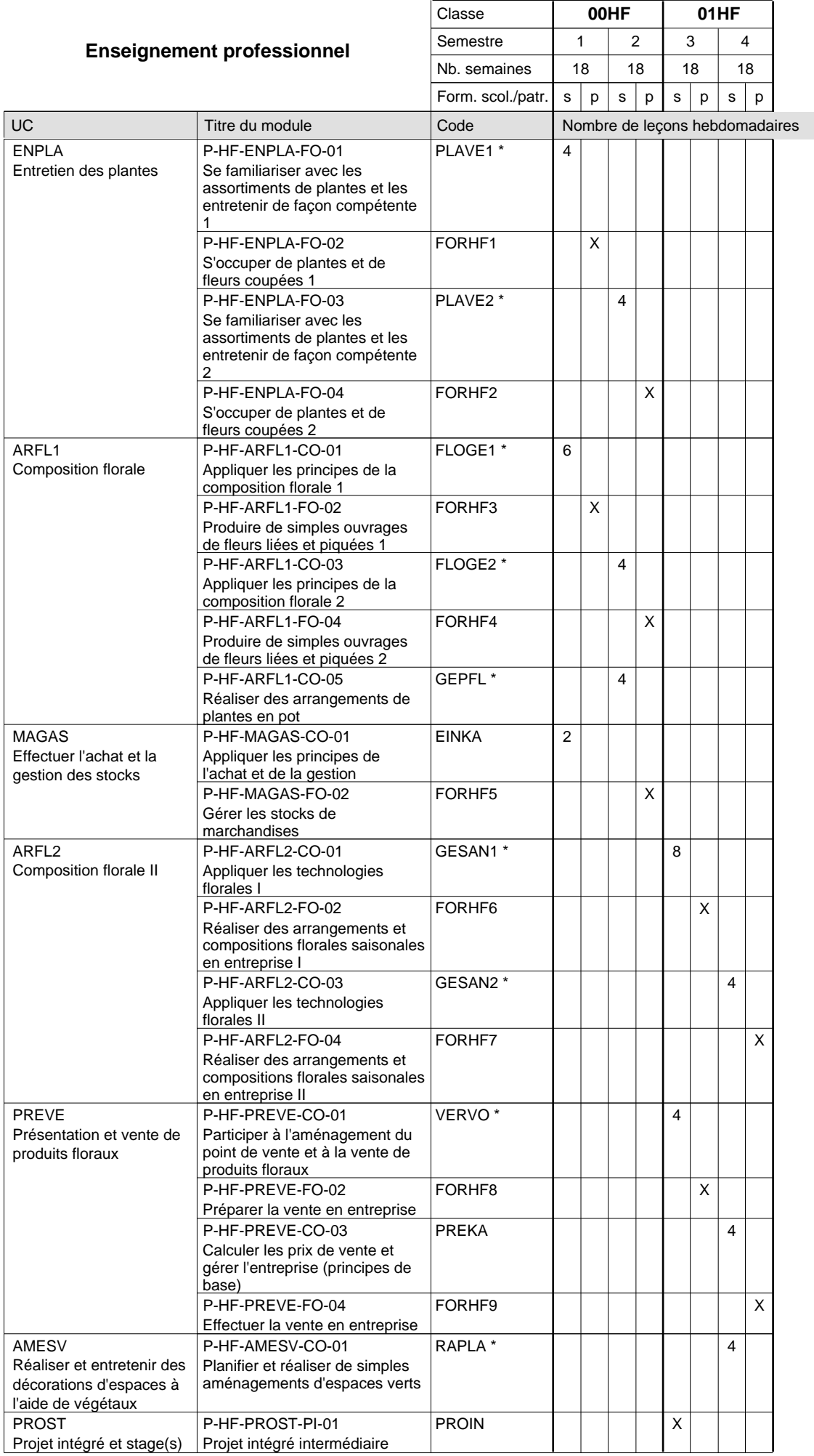

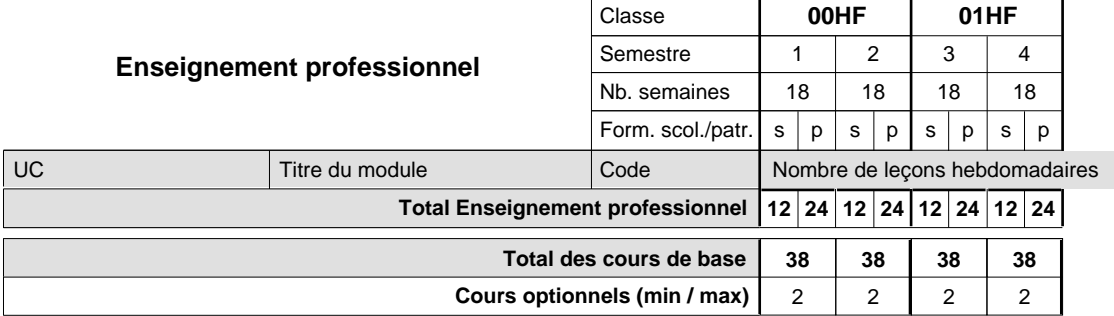

#### **Remarques**

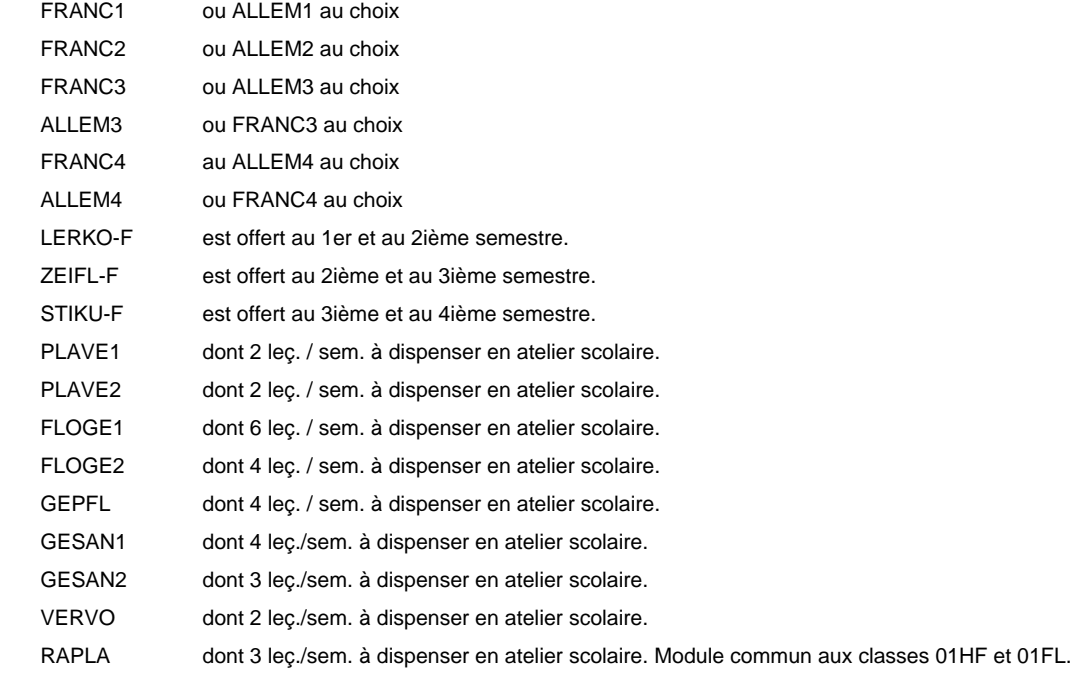

### **Cours optionnels**

Modules optionnels : modules de rattrapage ou facultatifs. Les modules LERKO-F et GARGE-F sont organisés au 1er et au 2e semestre.

Module de rattrapage : le code original est suffixé par un -R.

 Exemple : Code du module original : ALLEM1 Code du module de rattrapage : ALLEM1-R

Module facultatif : le code original est suffixé par un -F.

 Exemple : Code du module facultatif : LERKO-F

## **Enseignement secondaire technique Formation professionnelle initiale - DAP Division de l'apprentissage agricole Section des horticulteurs / Sous-section des floriculteurs Métiers de l'agriculture**

**(Mixte, 10e plein temps, 11e et 12e avec 2 jours de cours par semaine)**

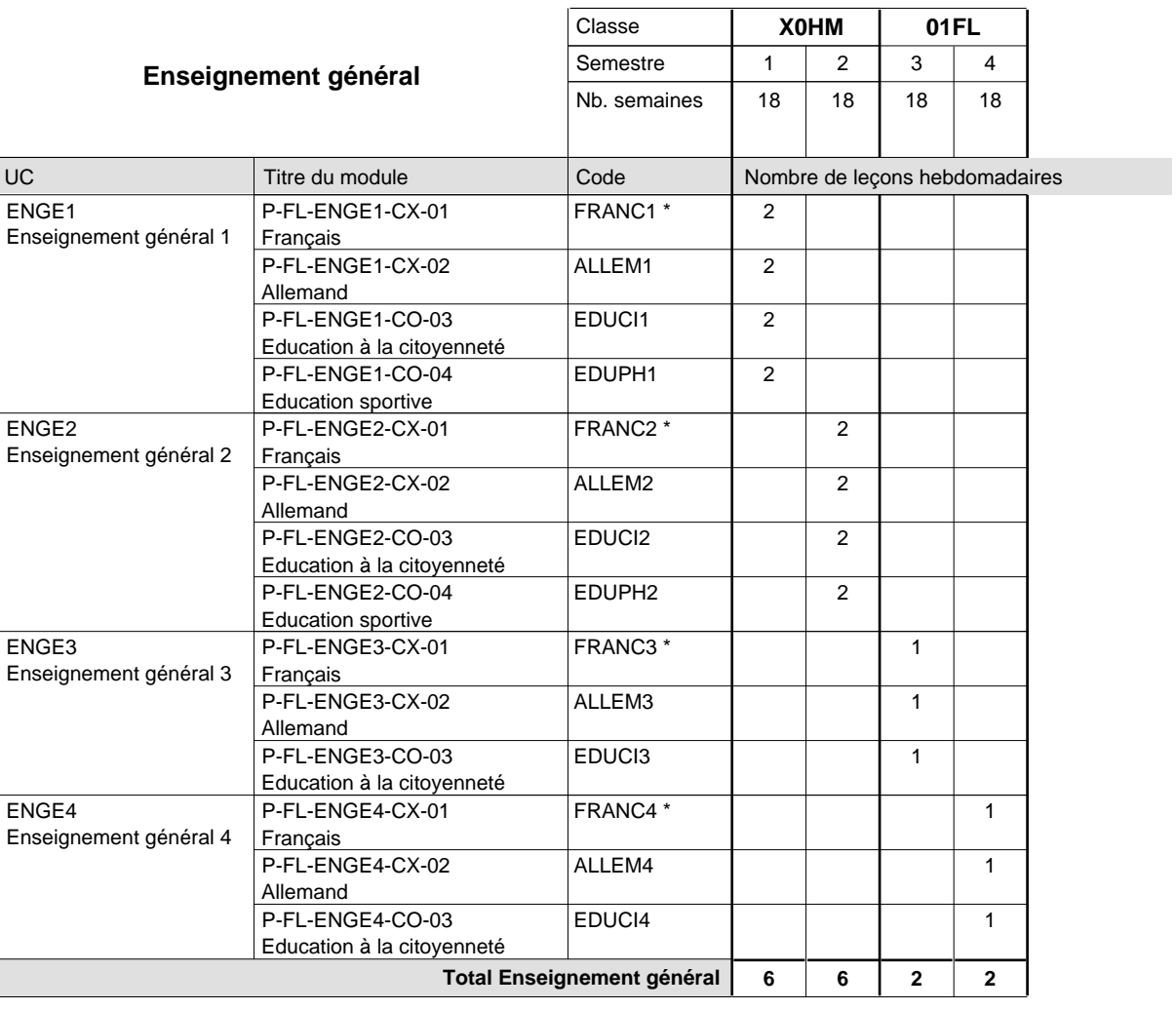

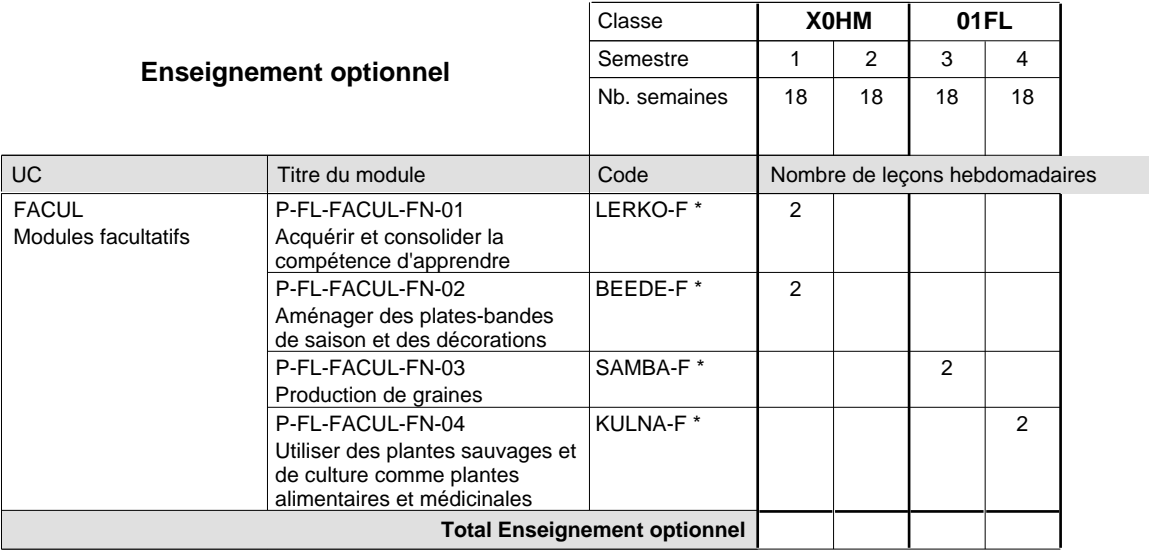

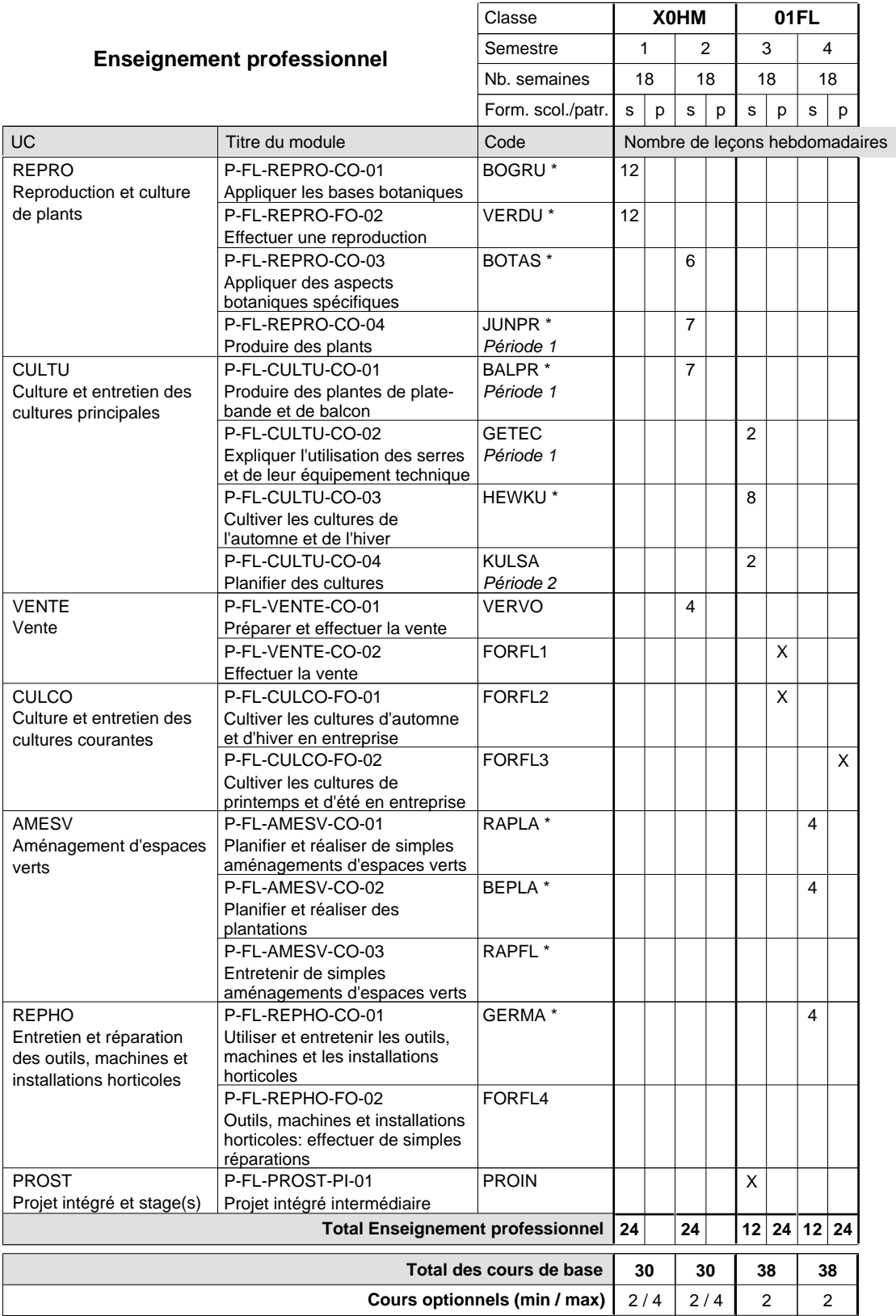

### **Remarques**

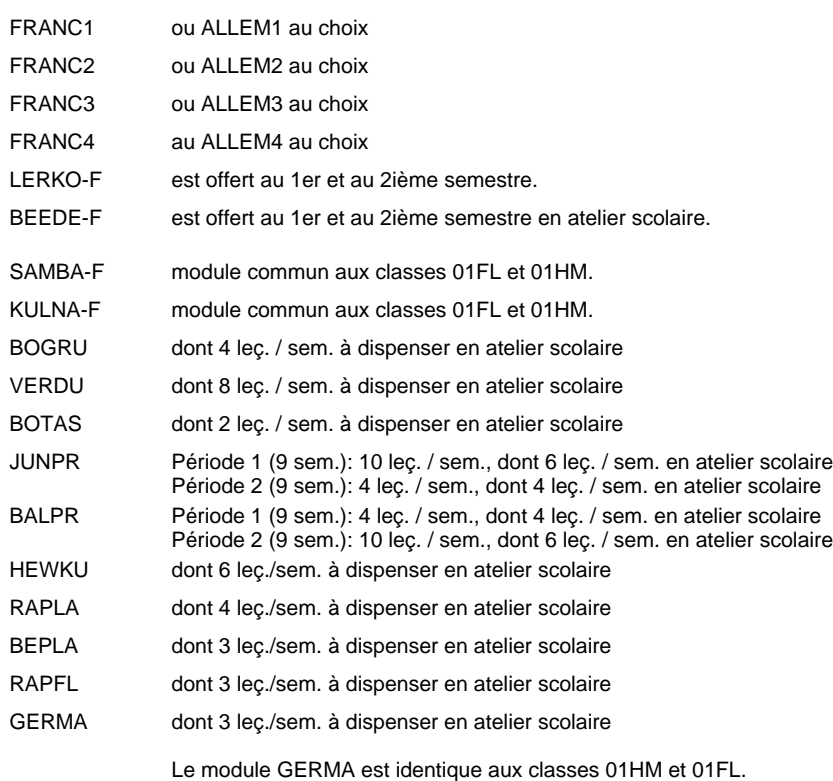

### **Remarque générale**

La classe X0FL est commune aux métiers de floriculteur (X0FL) et de maraîcher (X0HM).

#### **Cours optionnels**

Modules optionnels : modules de rattrapage ou facultatifs.

Module de rattrapage : le code original est suffixé par un -R.

 Exemple : Code du module original : ALLEM1 Code du module de rattrapage : ALLEM1-R

Module facultatif : le code original est suffixé par un -F.

 Exemple : Code du module facultatif : LERKO-F

## **Enseignement secondaire technique Formation professionnelle initiale - DAP Division de l'apprentissage agricole Section des horticulteurs / Sous-section des maraîchers Métiers de l'agriculture**

**(Mixte, 10e plein temps, 11e et 12e avec 2 jours de cours par semaine)**

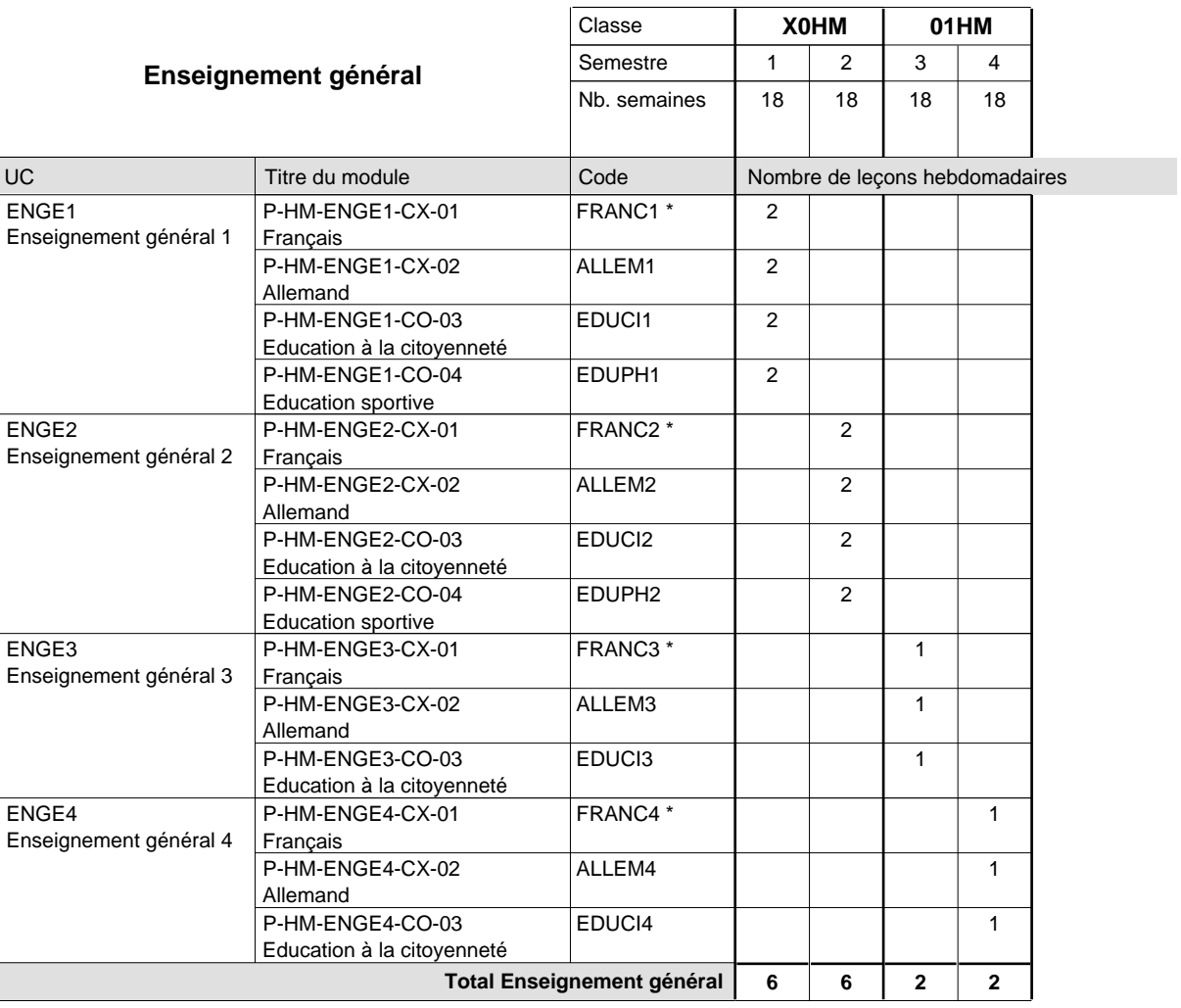

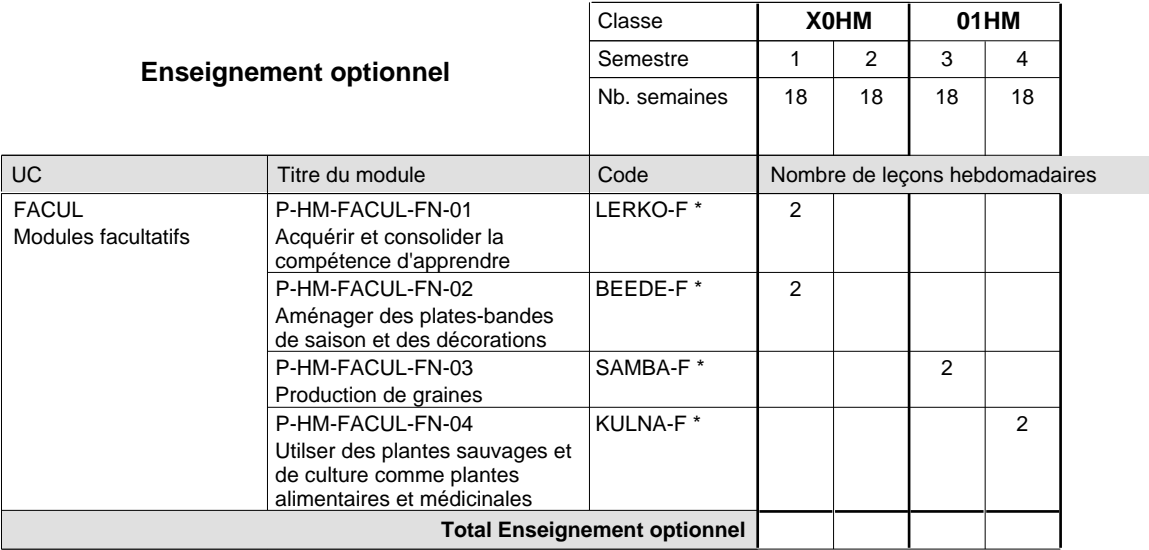

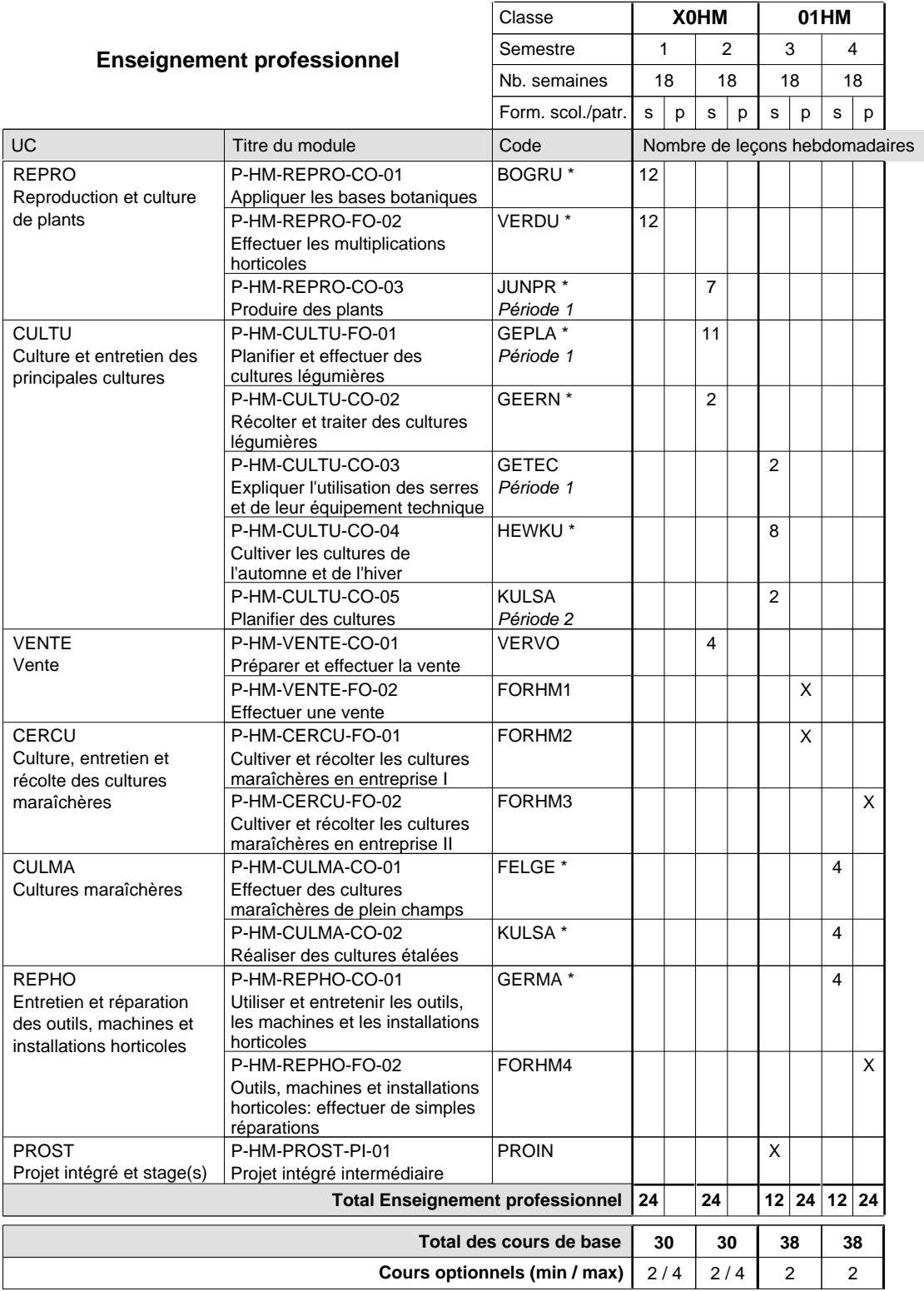

### **Remarques**

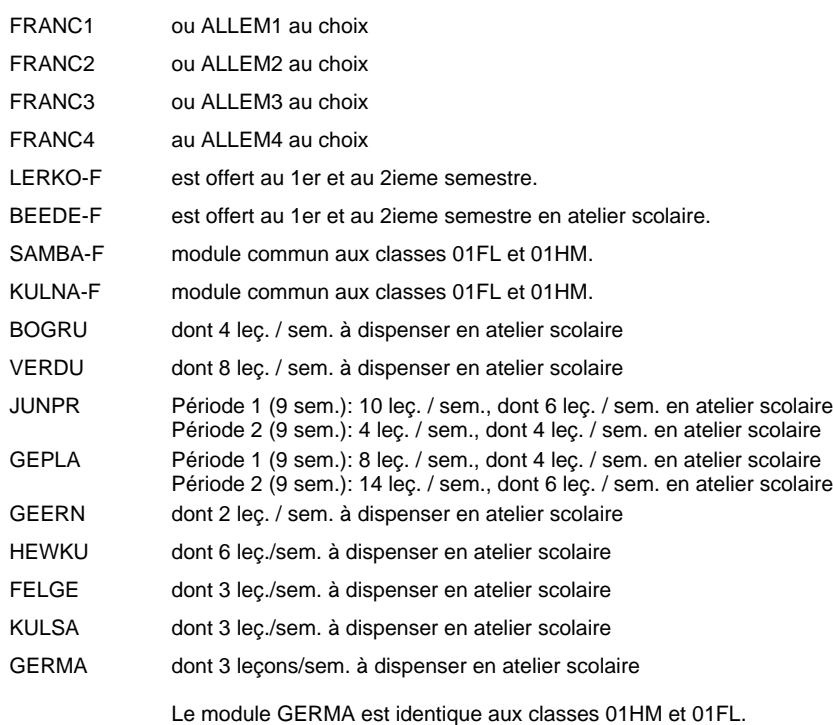

#### **Remarque générale**

La classe X0HM est commune aux métiers de floriculteur (X0FL) et de maraîcher (X0HM).

### **Cours optionnels**

Modules optionnels : modules de rattrapage ou facultatifs.

Module de rattrapage : le code original est suffixé par un -R.

 Exemple : Code du module original : ALLEM1 Code du module de rattrapage : ALLEM1-R

Module facultatif : le code original est suffixé par un -F.

 Exemple : Code du module facultatif : LERKO-F

## **Enseignement secondaire technique Formation professionnelle initiale - DAP Division de l'apprentissage agricole Métiers de l'agriculture**

**Section des horticulteurs / Sous-section des pépiniéristes-paysagistes (Mixte, 10e plein temps, 11e et 12e avec 2 jours de cours par semaine)**

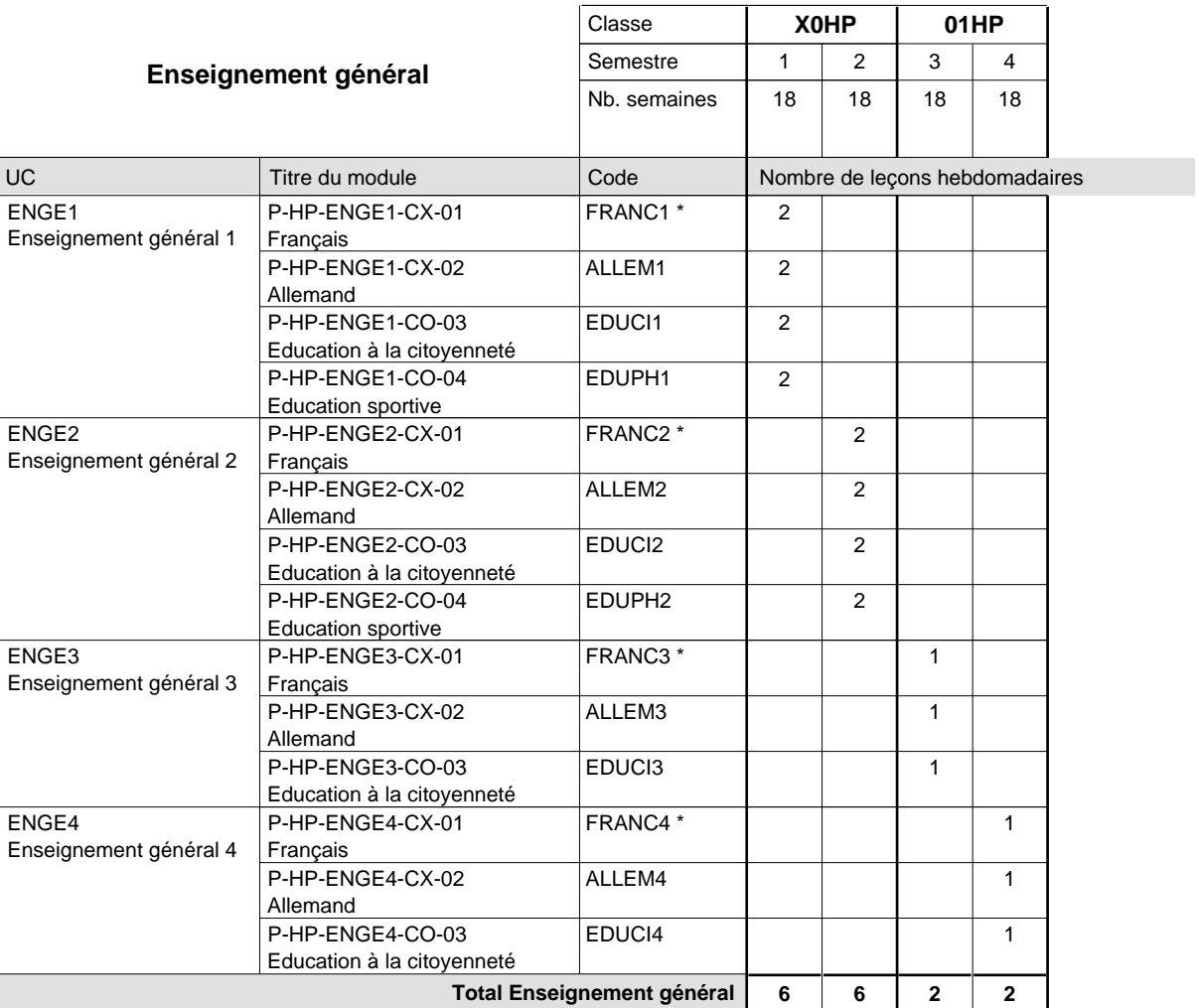

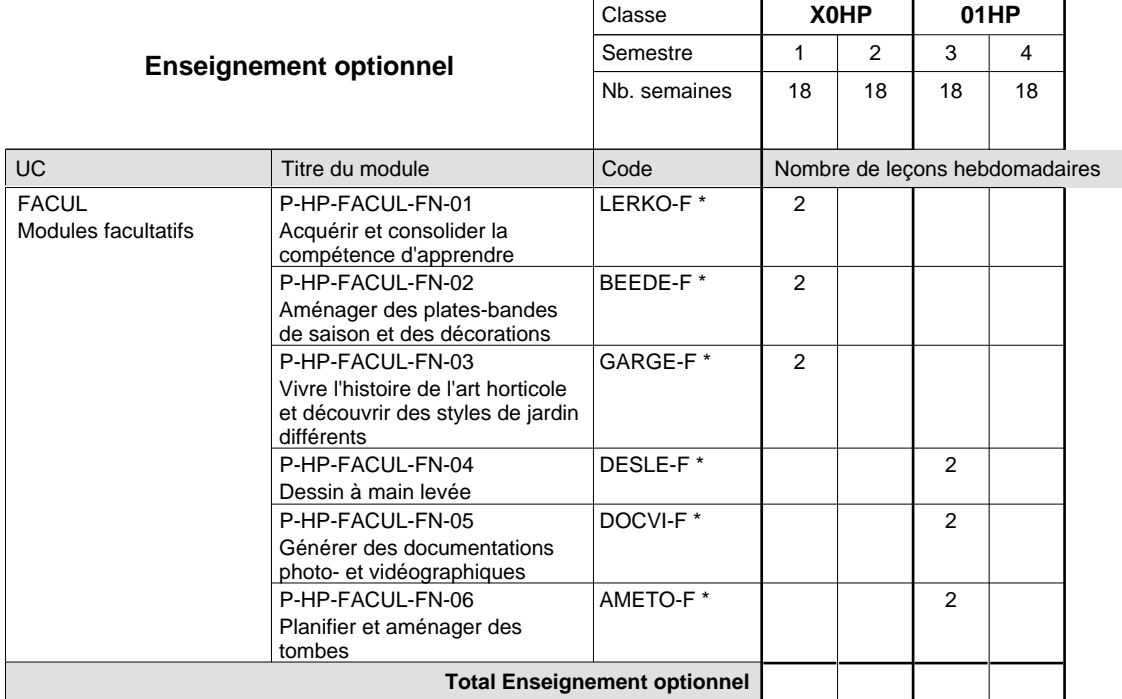

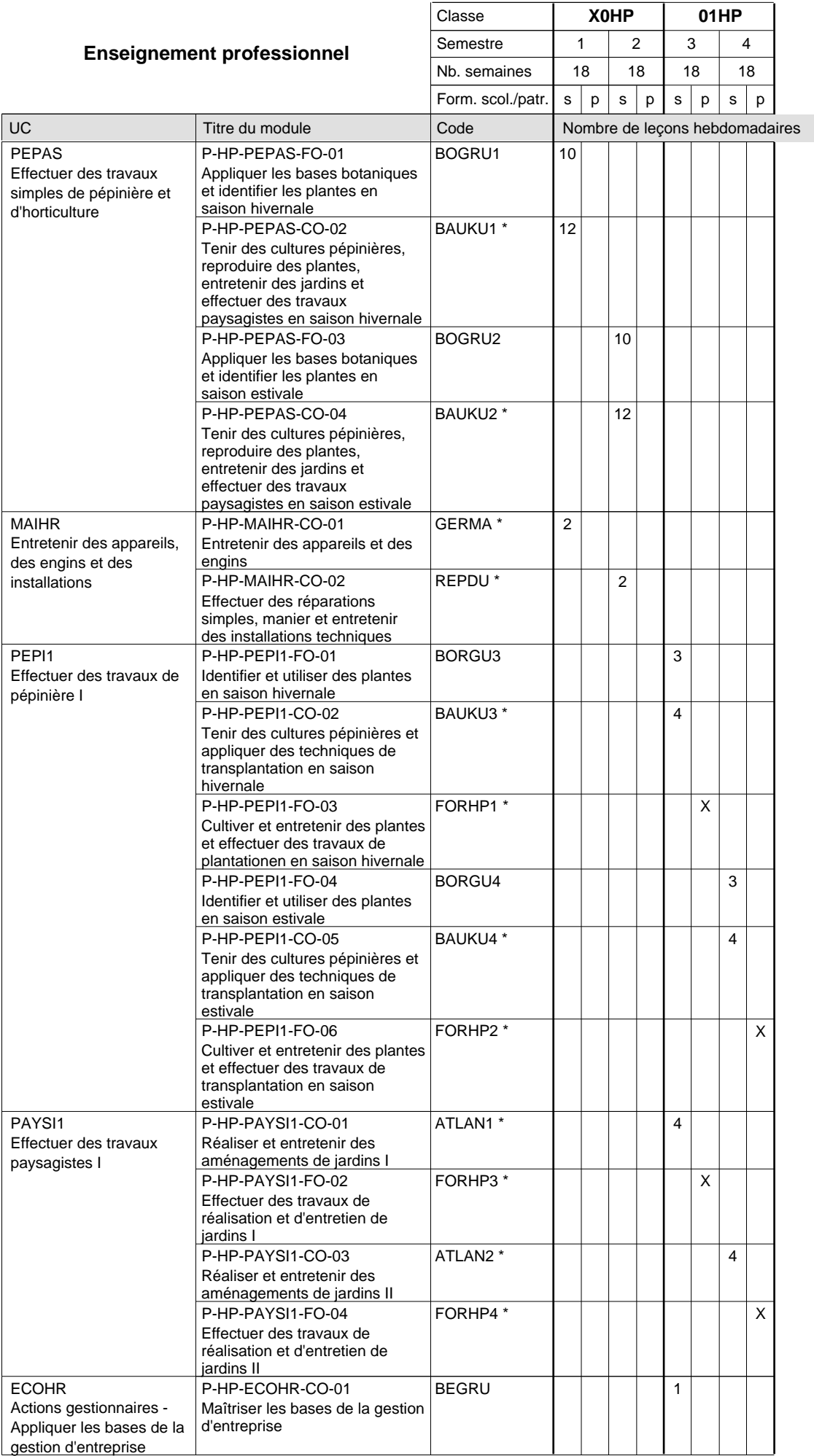

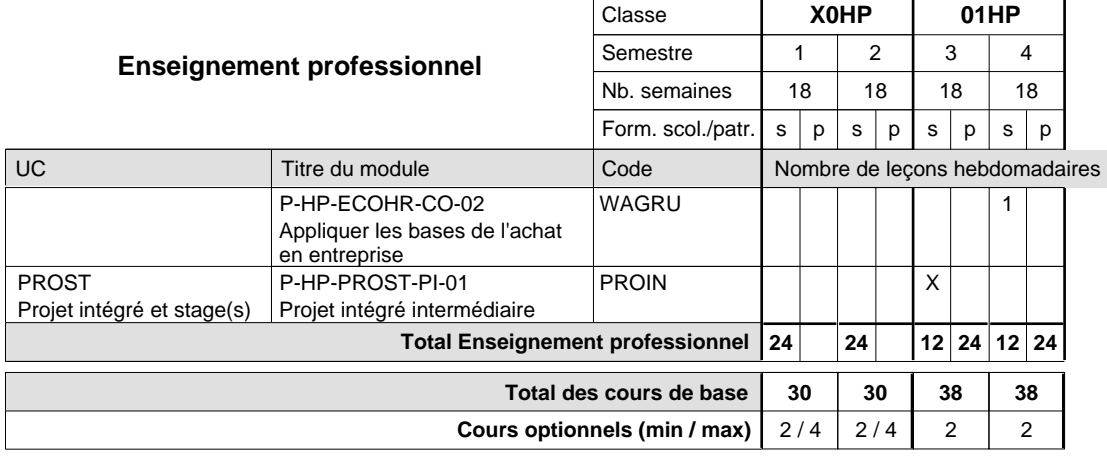

### **Remarques**

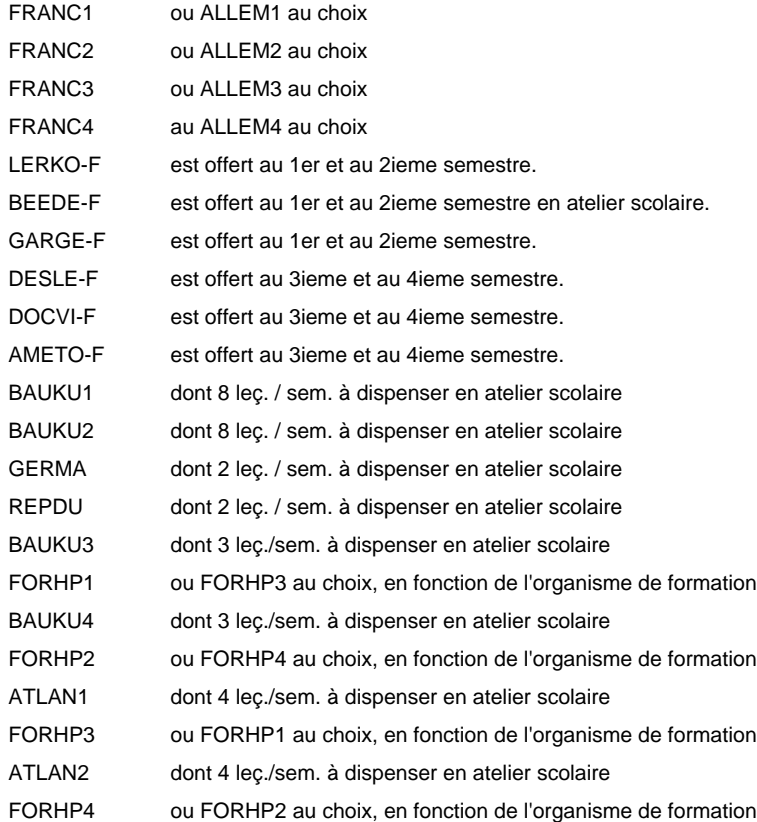

#### **Cours optionnels**

Modules optionnels : modules de rattrapage ou facultatifs.

Module de rattrapage : le code original est suffixé par un -R.

 Exemple : Code du module original : ALLEM1 Code du module de rattrapage : ALLEM1-R

Module facultatif : le code original est suffixé par un -F.

 Exemple : Code du module facultatif : LERKO-F

## **Enseignement secondaire technique Formation professionnelle initiale - DAP Division de l'apprentissage agricole Métiers de l'agriculture**

**Section des horticulteurs / Sous-section des pépiniéristes-paysagistes (Apprentissage pour adultes - concomitant avec 2 jours de cours par semaine)**

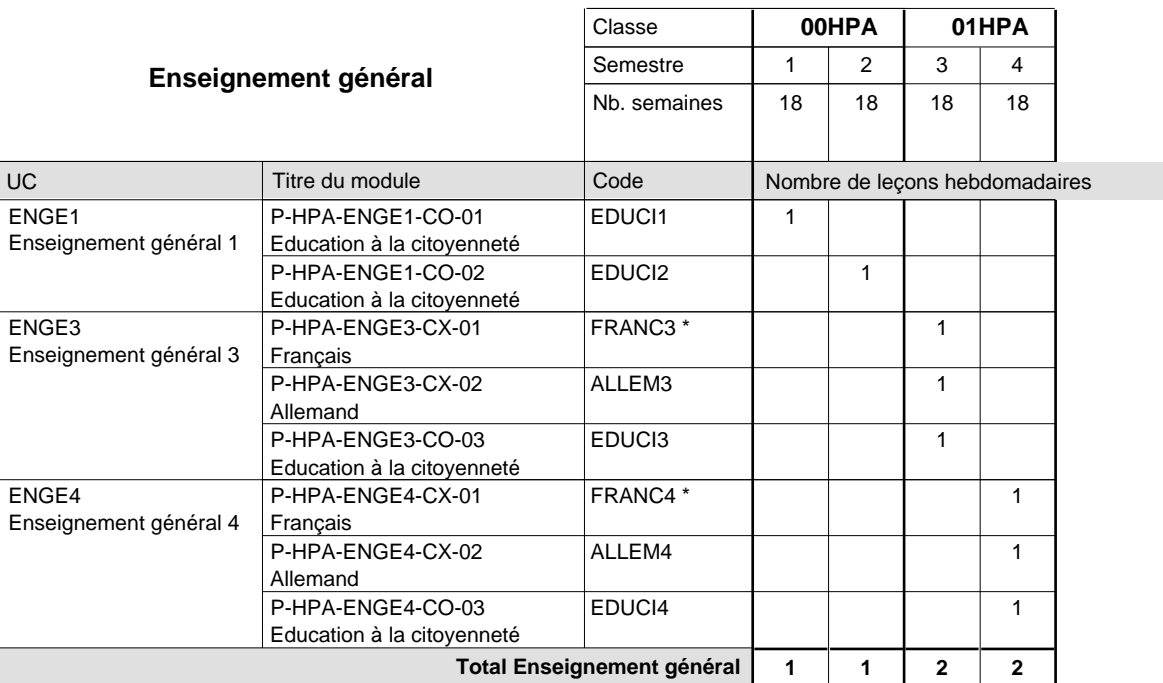

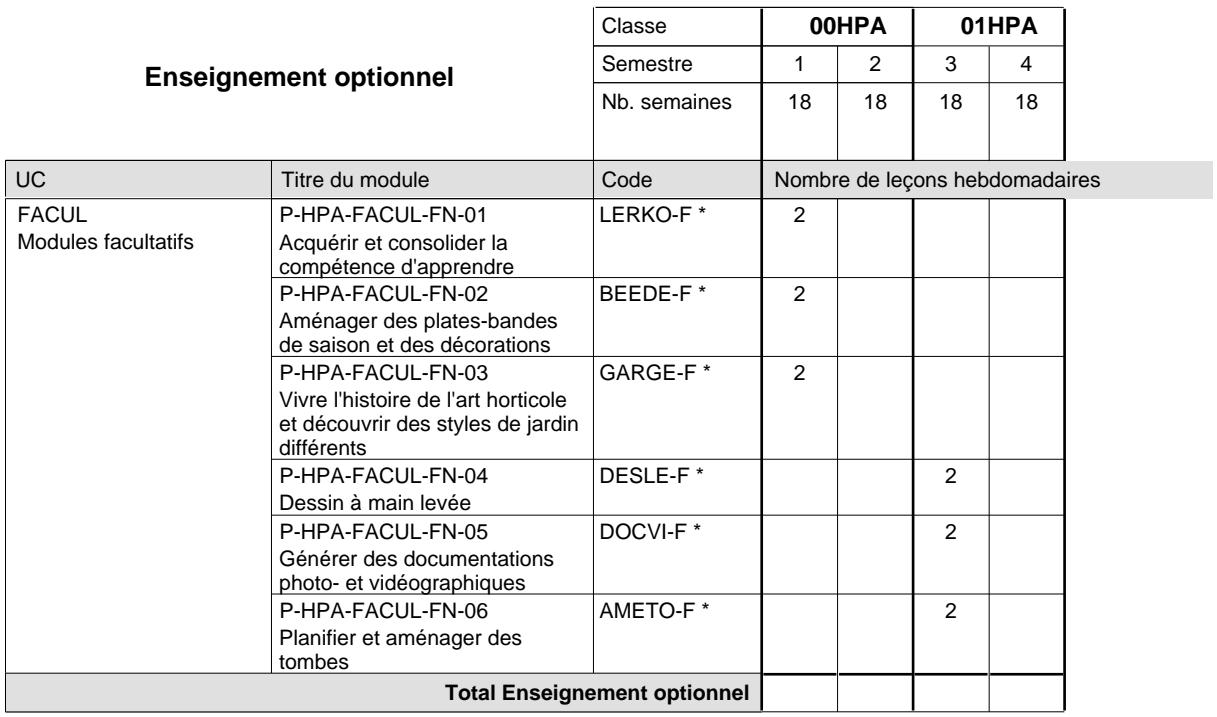

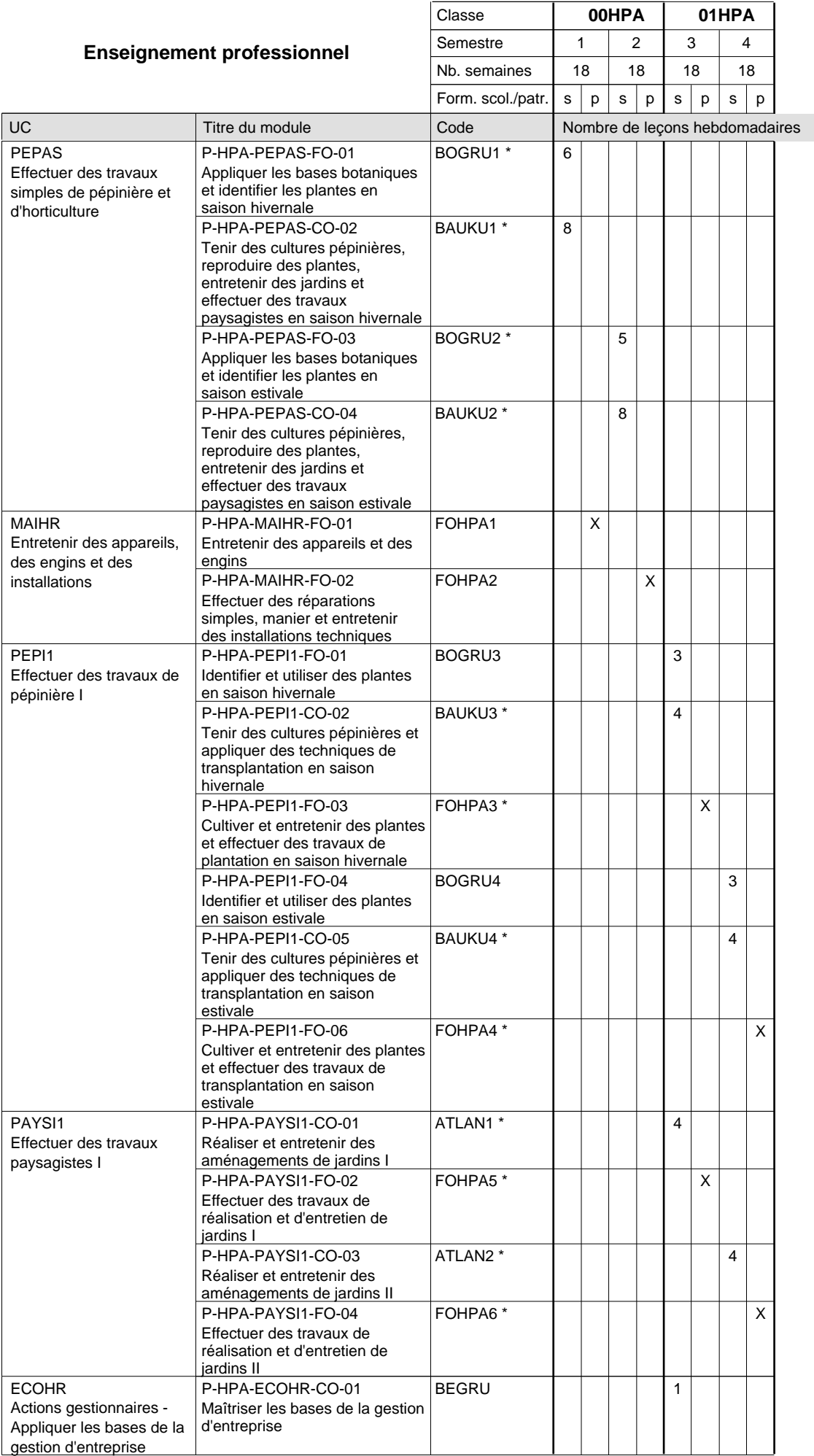

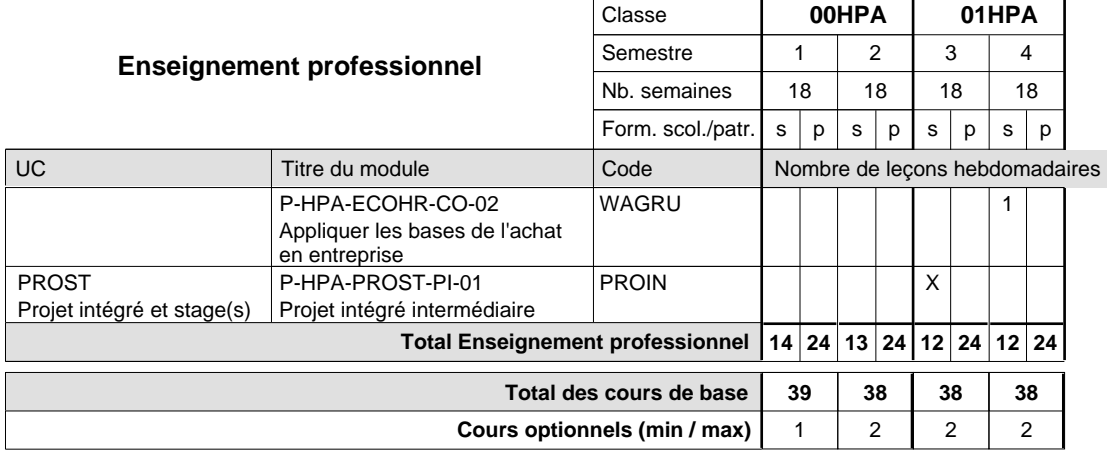

### **Remarques**

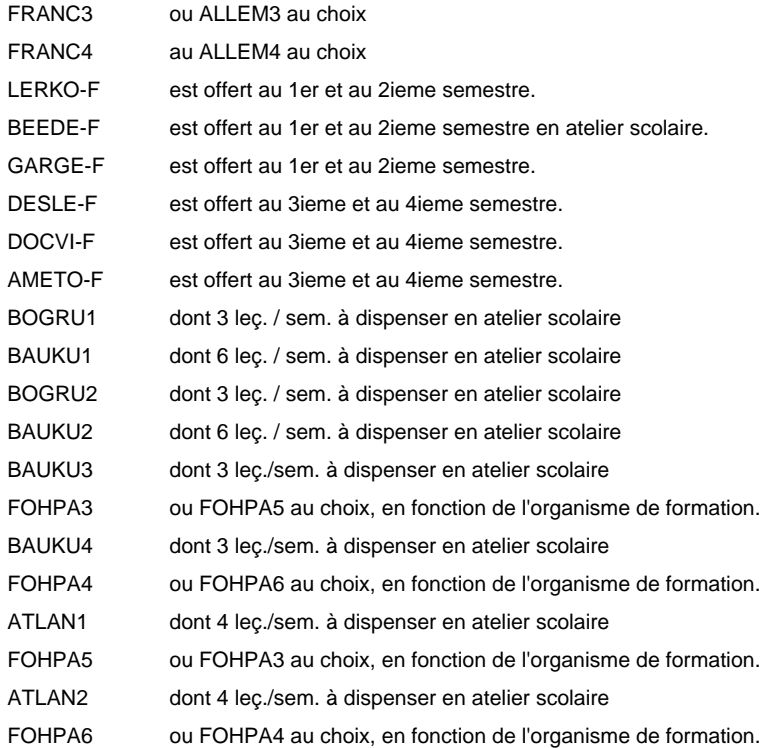

#### **Cours optionnels**

Modules optionnels : modules de rattrapage ou facultatifs.

Module de rattrapage : le code original est suffixé par un -R.

 Exemple : Code du module original : EDUCI1 Code du module de rattrapage : EDUCI1-R

Module facultatif : le code original est suffixé par un -F.

 Exemple : Code du module facultatif : LERKO-F

## **Enseignement secondaire technique Formation professionnelle initiale - DAP Division de l'apprentissage agricole Section des opérateurs de la forêt et de l'environnement (Avec stages) Métiers de l'agriculture**

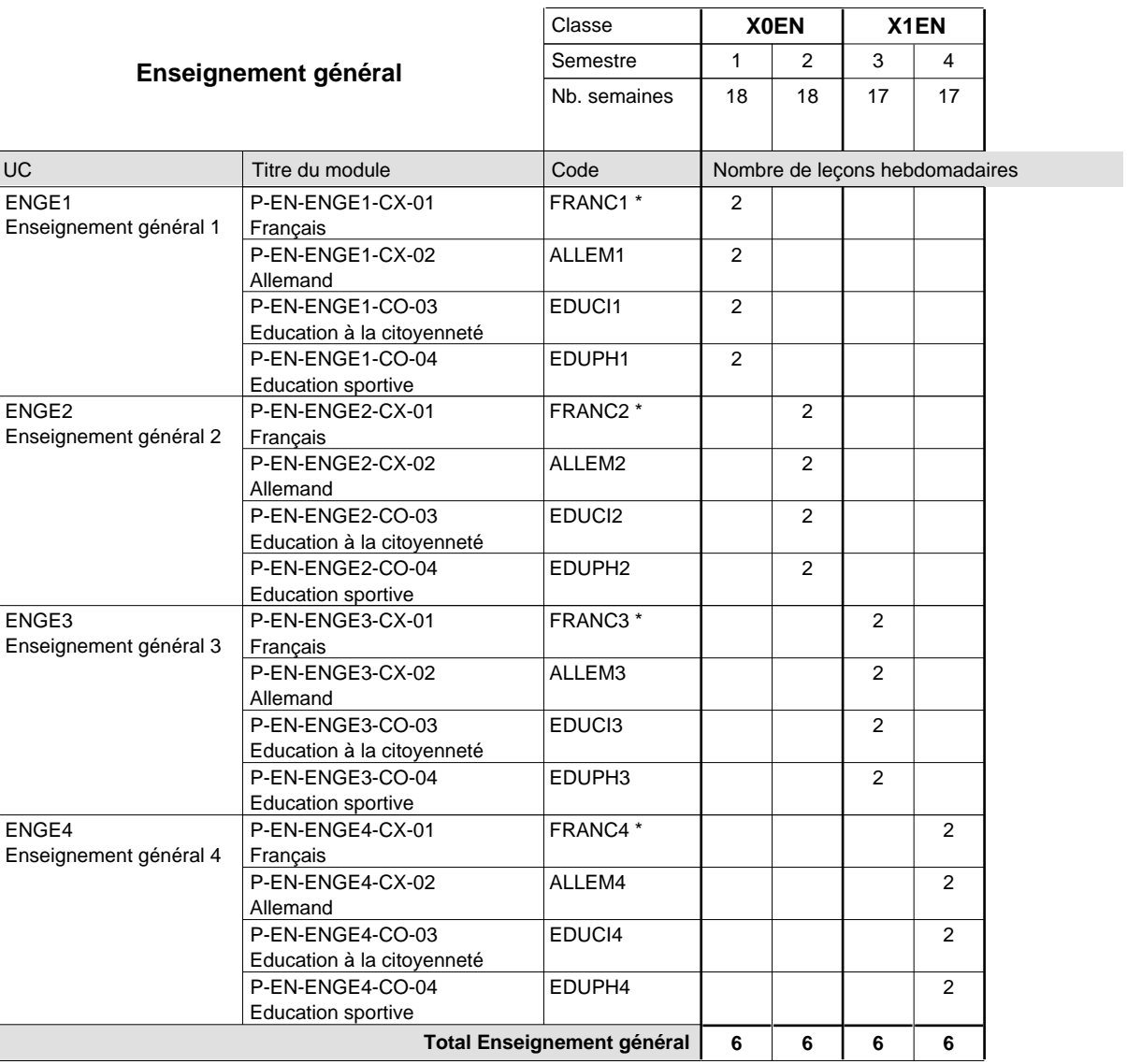

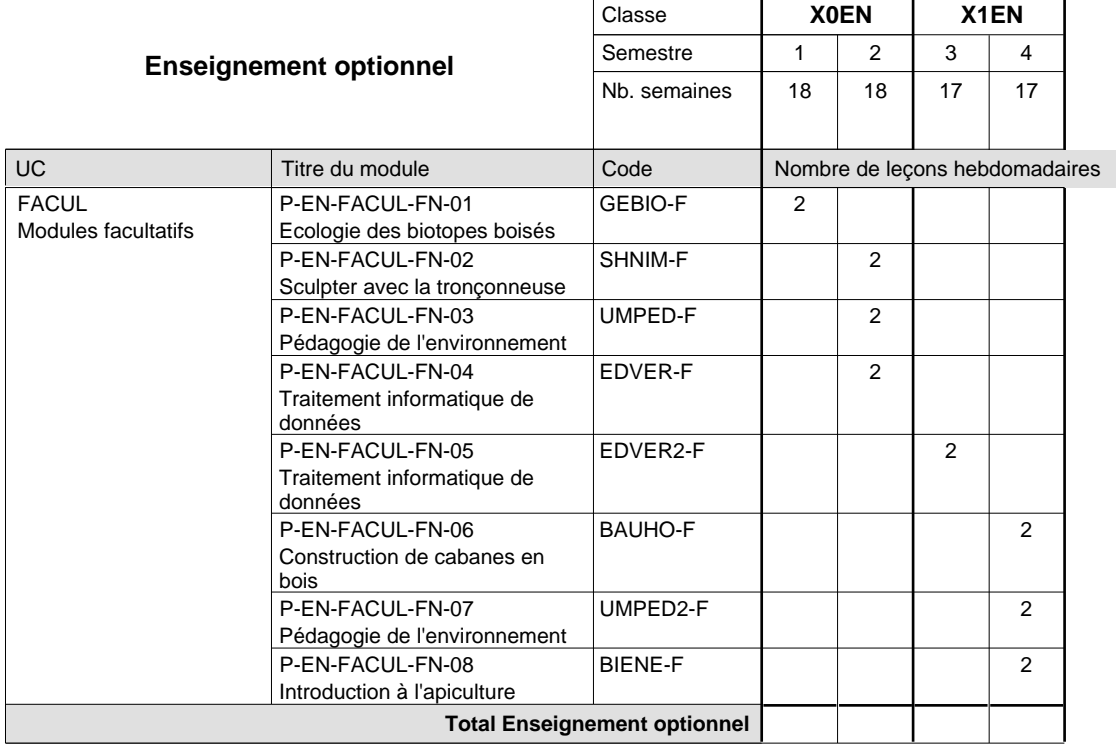

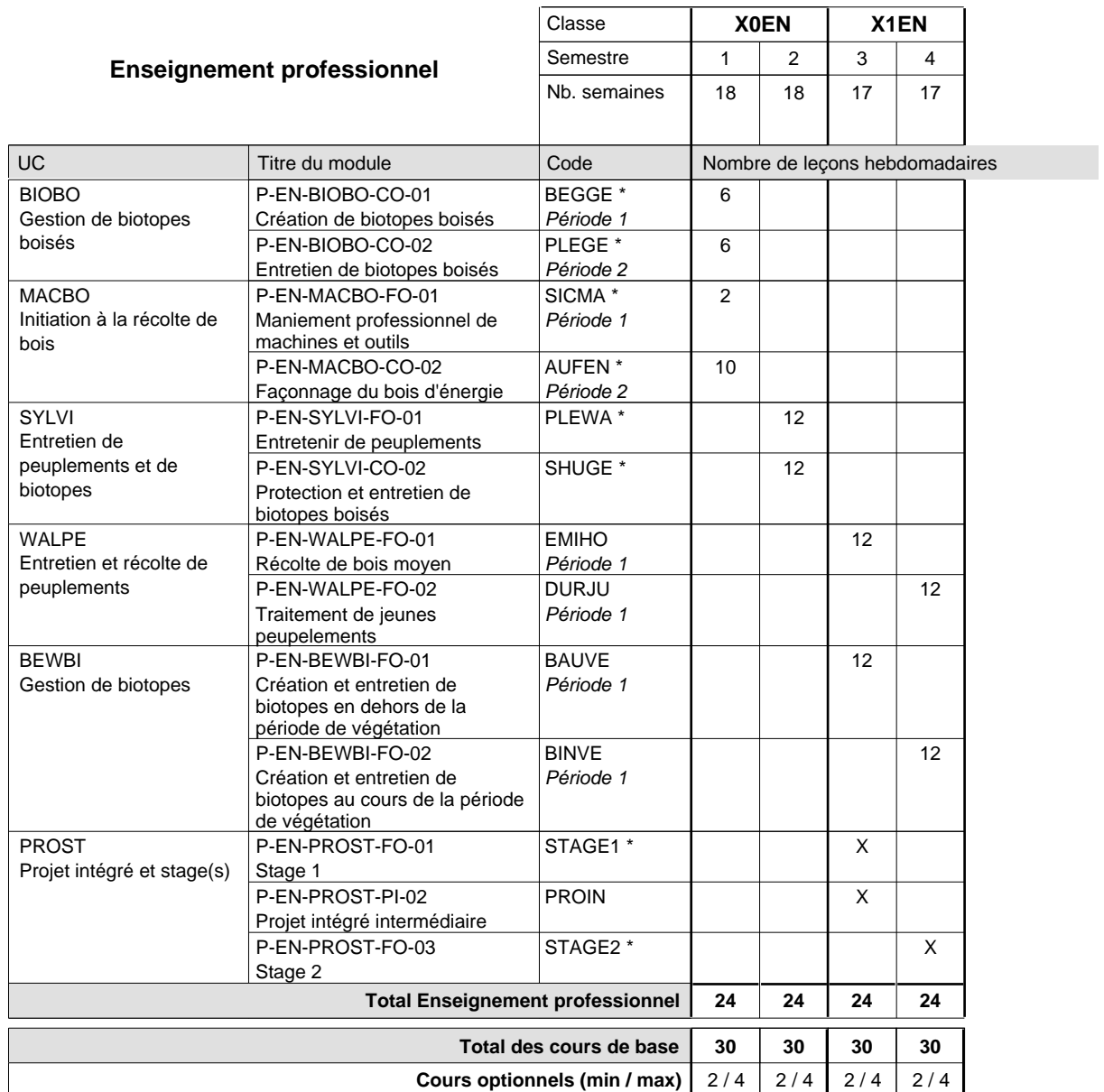

### **Remarques**

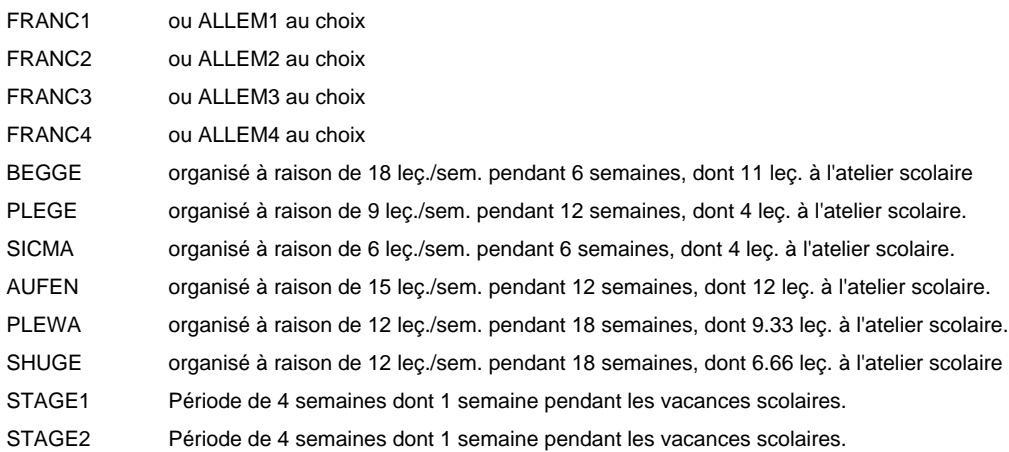

#### **Cours optionnels**

Modules optionnels : modules de rattrapage ou facultatifs.

Module de rattrapage : le code original est suffixé par un -R.

 Exemple : Code du module original : SICMA Code du module de rattrapage : SICMA-R

Module facultatif : le code original est suffixé par un -F.

 Exemple : Code du module facultatif : GEBIO-F

### **Enseignement secondaire technique Formation professionnelle initiale - DAP Division de l'apprentissage artisanal Section des bouchers-charcutiers**

**(Mixte, 10e plein temps, 11e et 12e avec 1 jour de cours par semaine)**

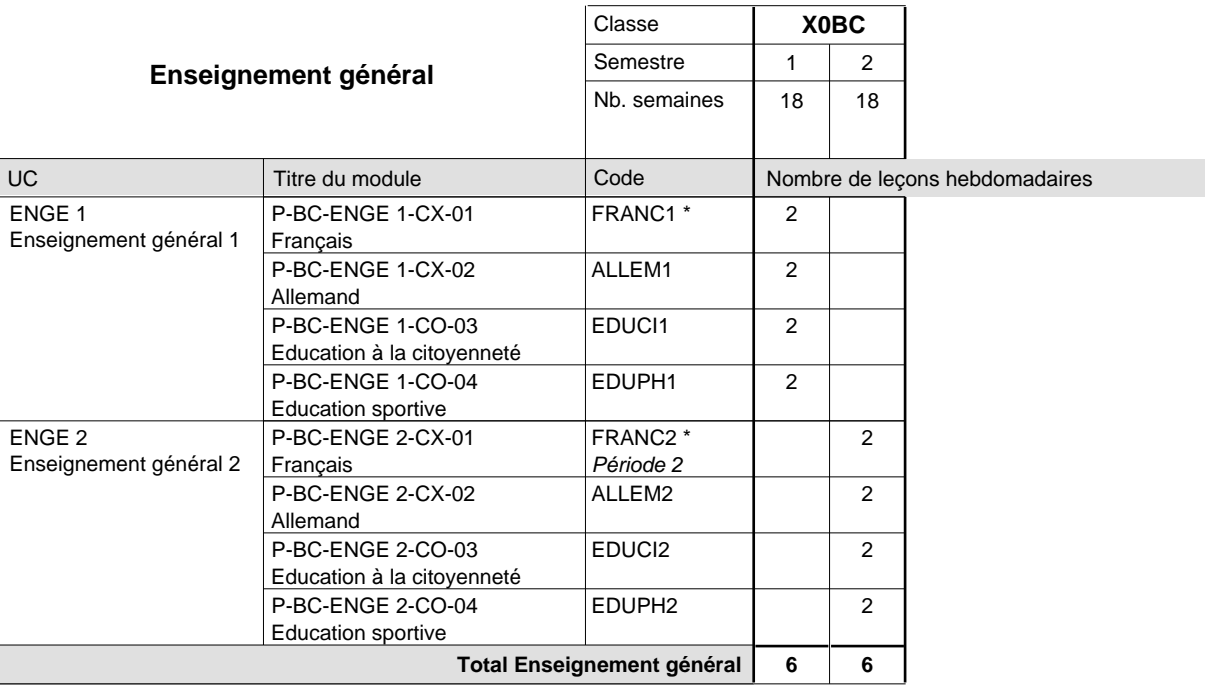

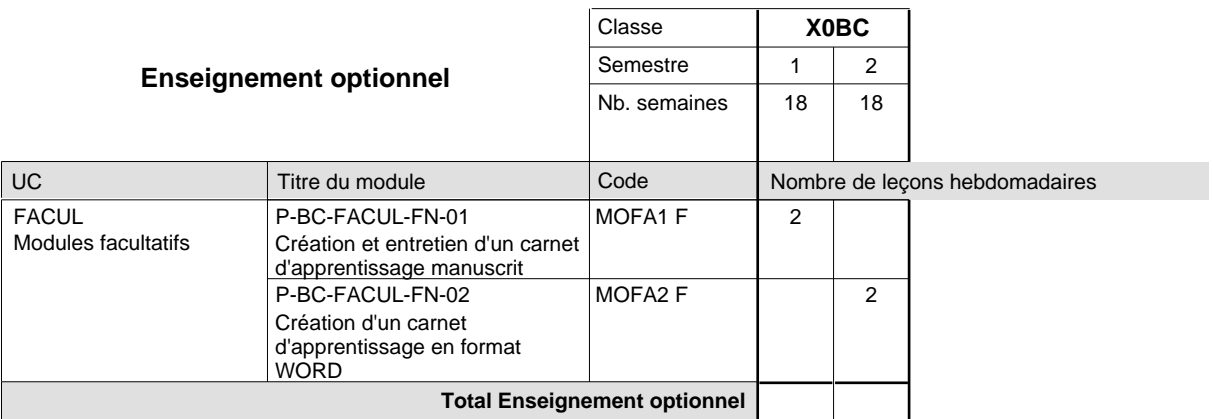

 $\overline{1}$ 

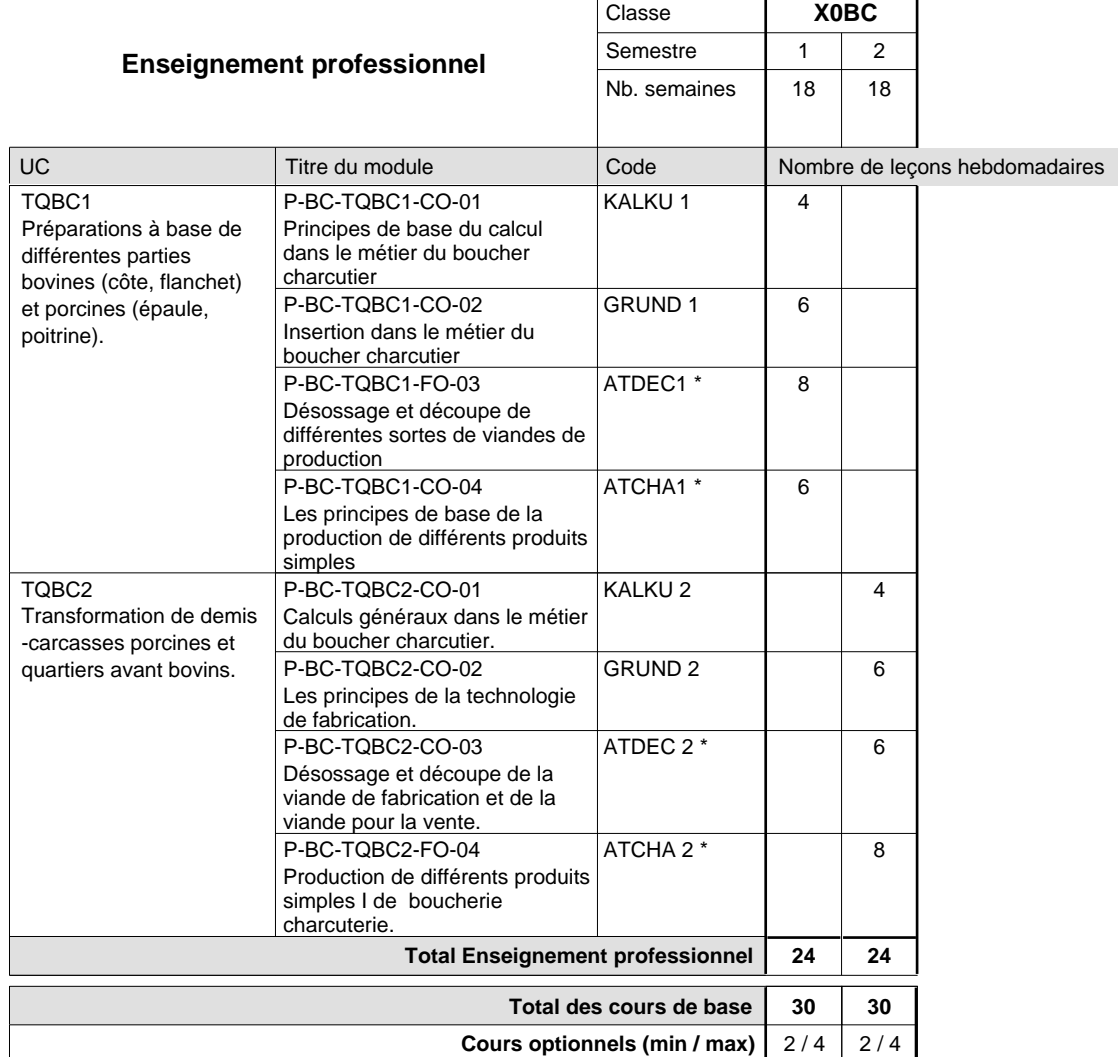

### **Remarques**

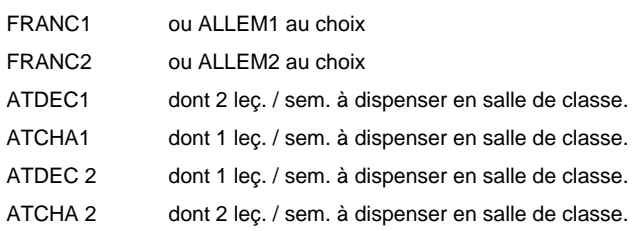

## **Enseignement secondaire technique Formation professionnelle initiale - DAP Division de l'apprentissage artisanal Section des boulangers-pâtissiers**

**(Mixte, 10e plein temps, 11e et 12e avec 1 jour de cours par semaine)**

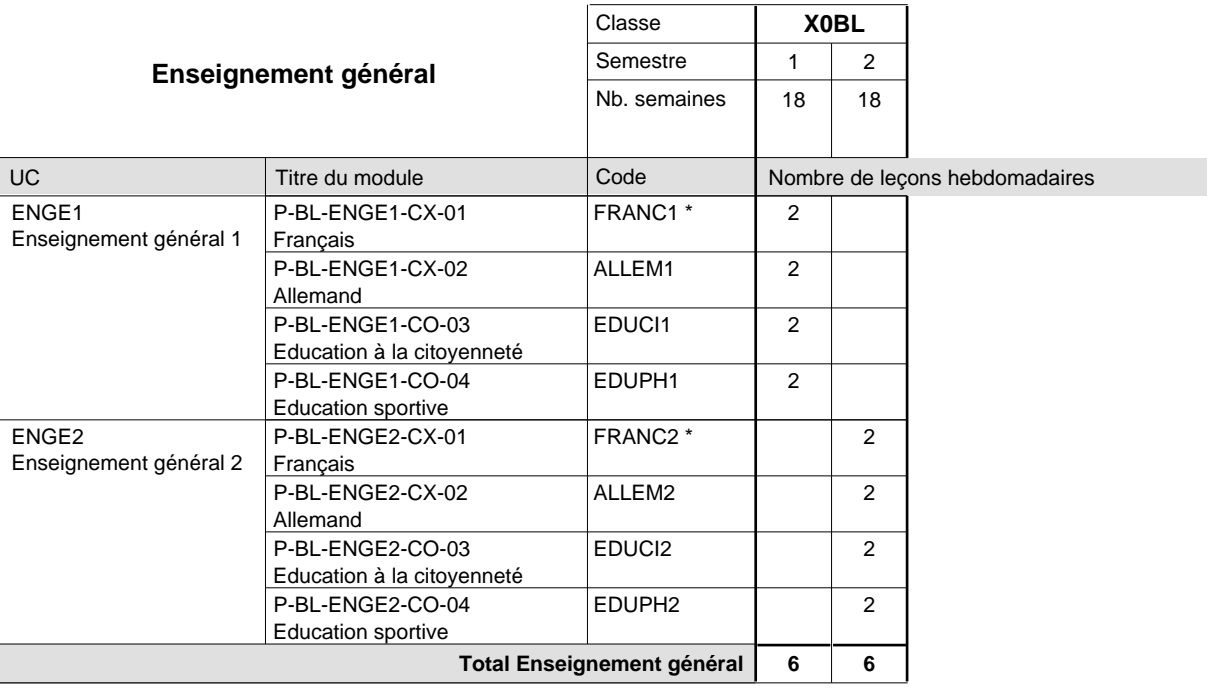

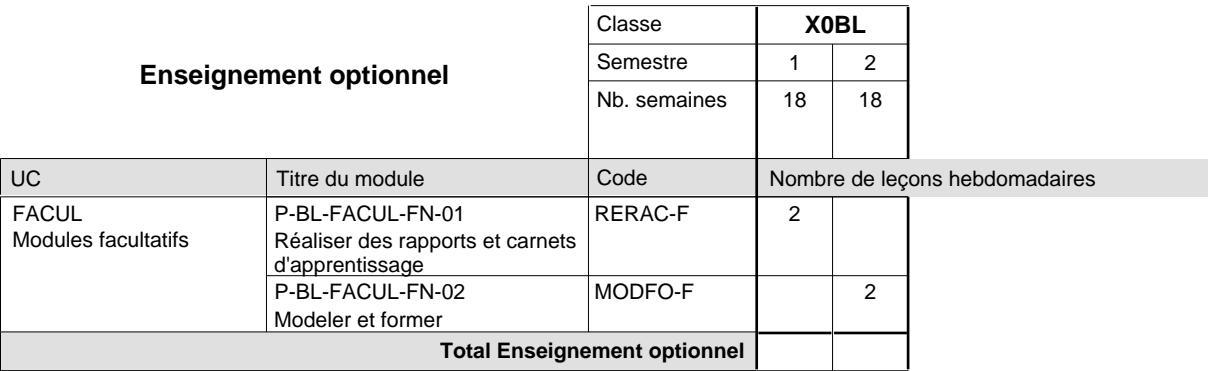

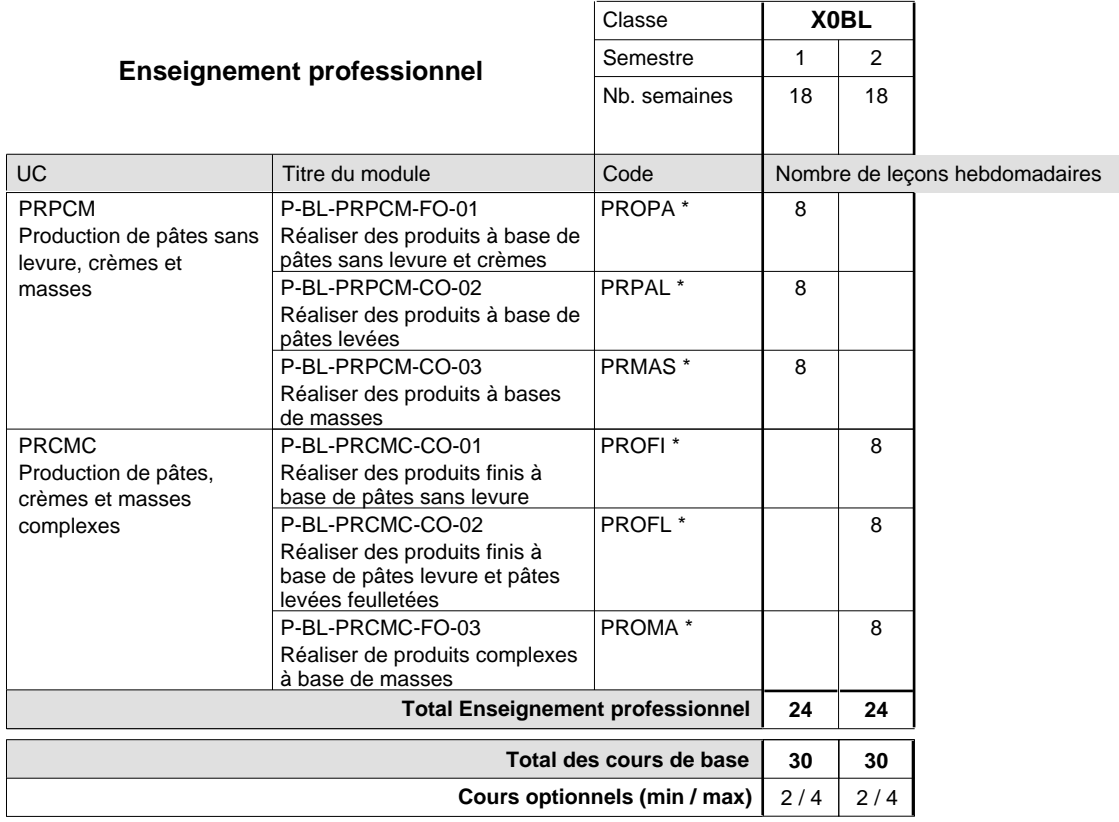

### **Remarques**

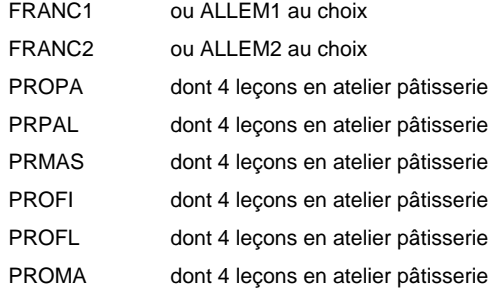

### **Remarque générale**

La classe X0BL est commune à la classe X0PC

## **Enseignement secondaire technique Formation professionnelle initiale - DAP Division de l'apprentissage artisanal Section des carrossiers (Concomitant par périodes)**

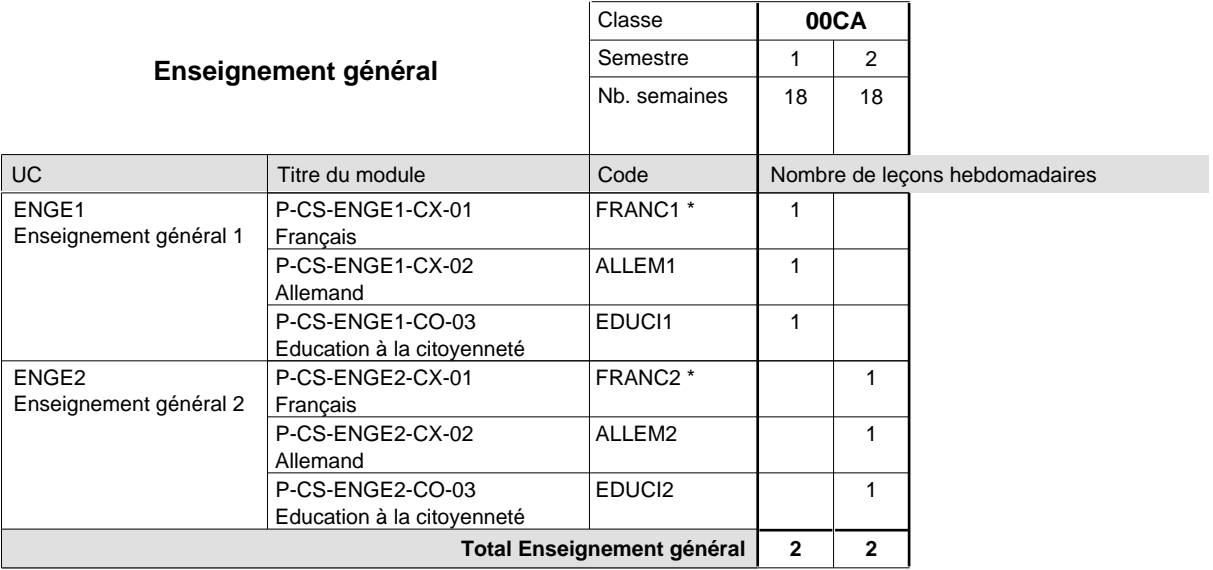

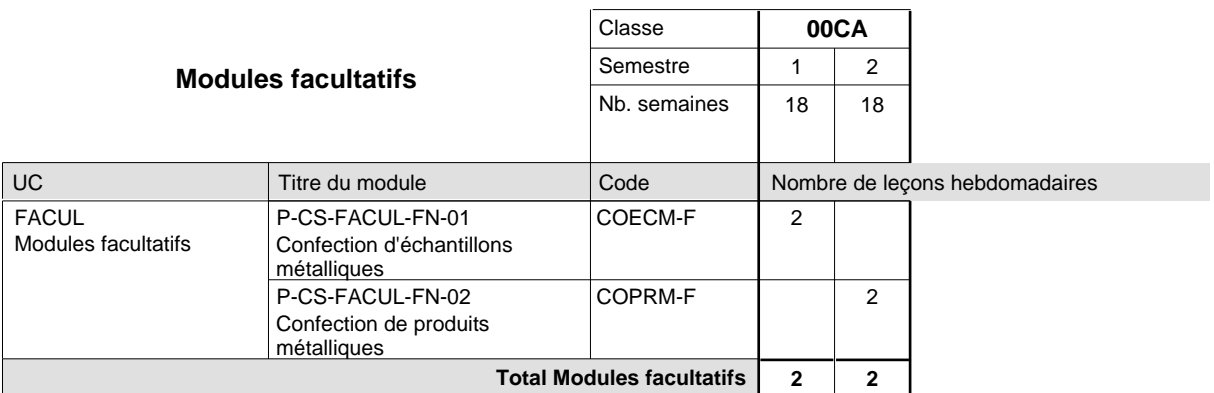

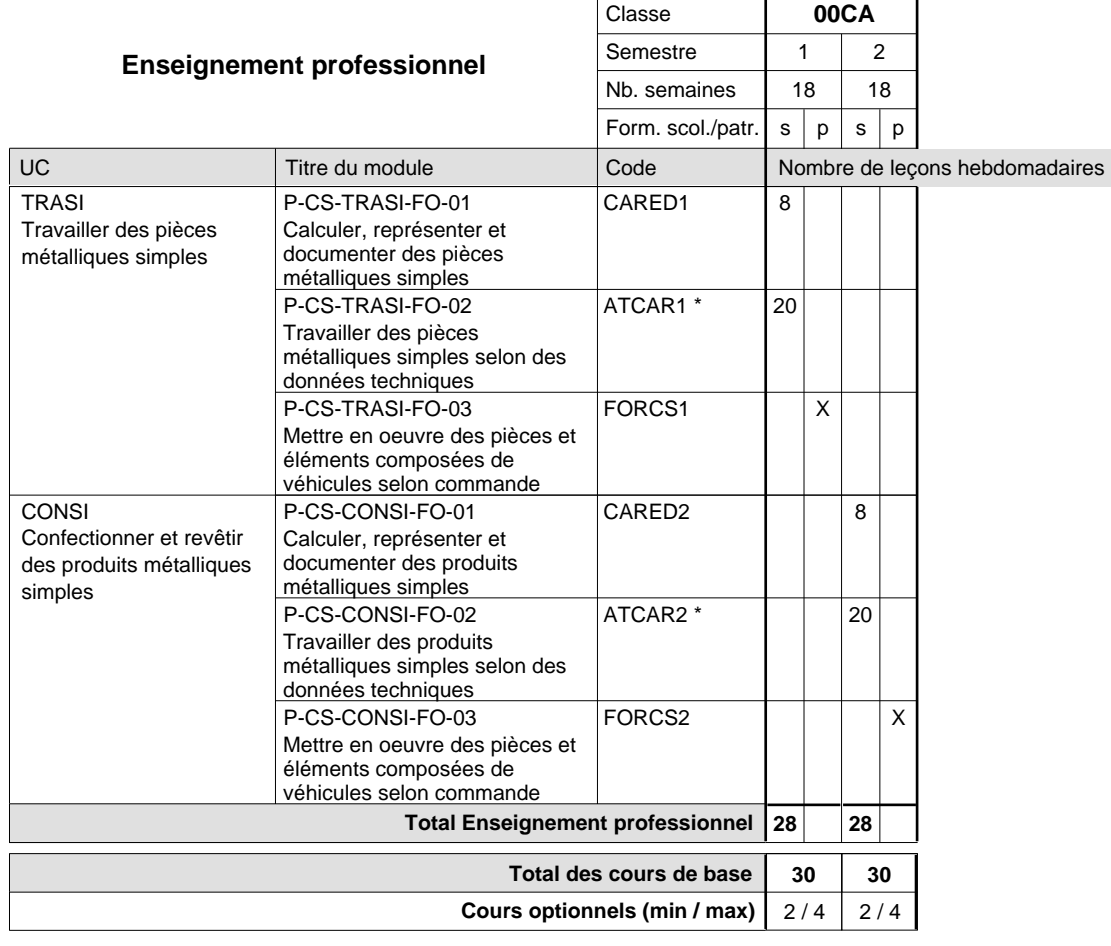

### **Remarques**

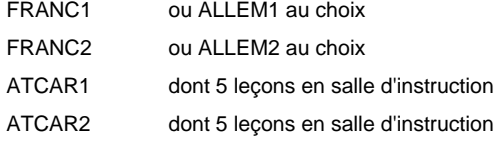

### **Remarque générale**

La formation est organisée par périodes :

15 semaines à l'école et 3 semaines en organisme de formation.
### **Enseignement secondaire technique Formation professionnelle initiale - DAP Division de l'apprentissage artisanal Section des coiffeurs (Concomitant avec 1 jour de cours par semaine) Métiers de la mode, de la santé, de l'hygiène**

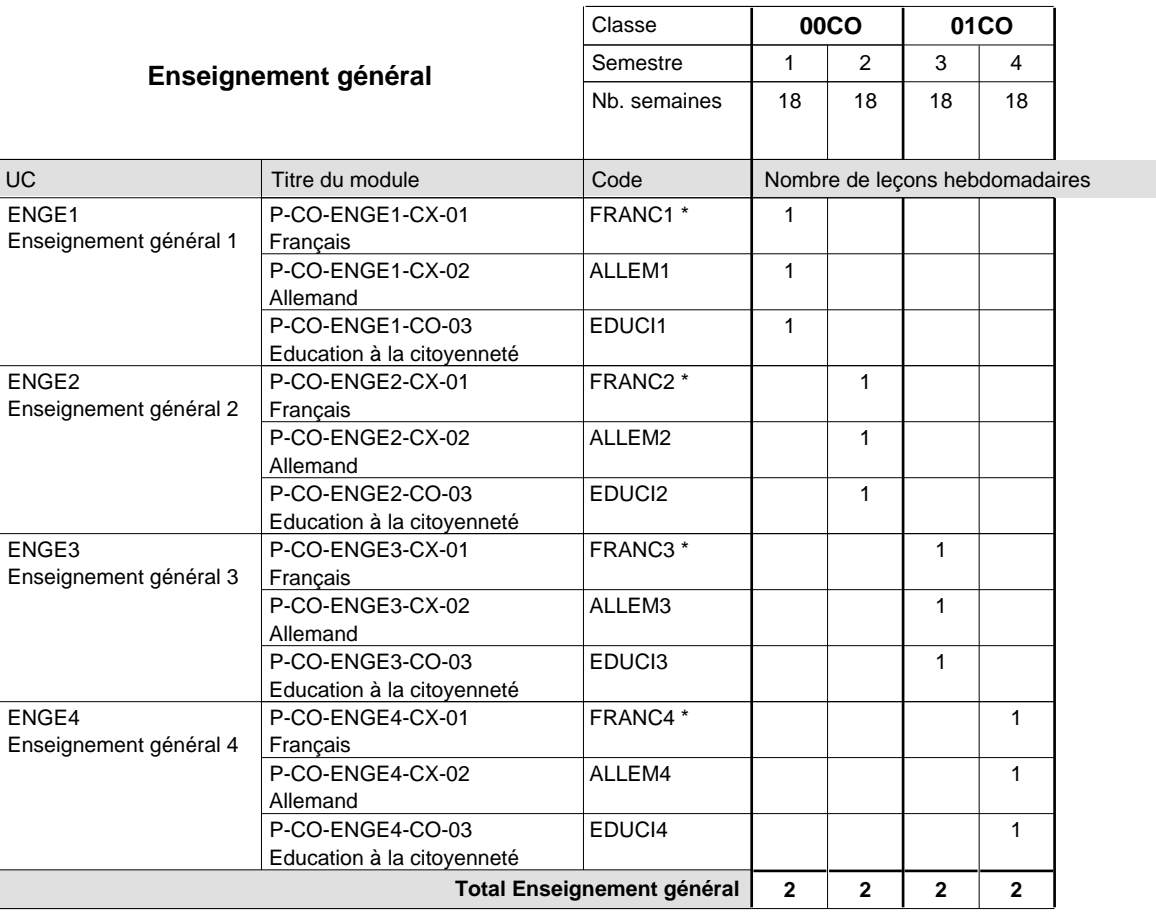

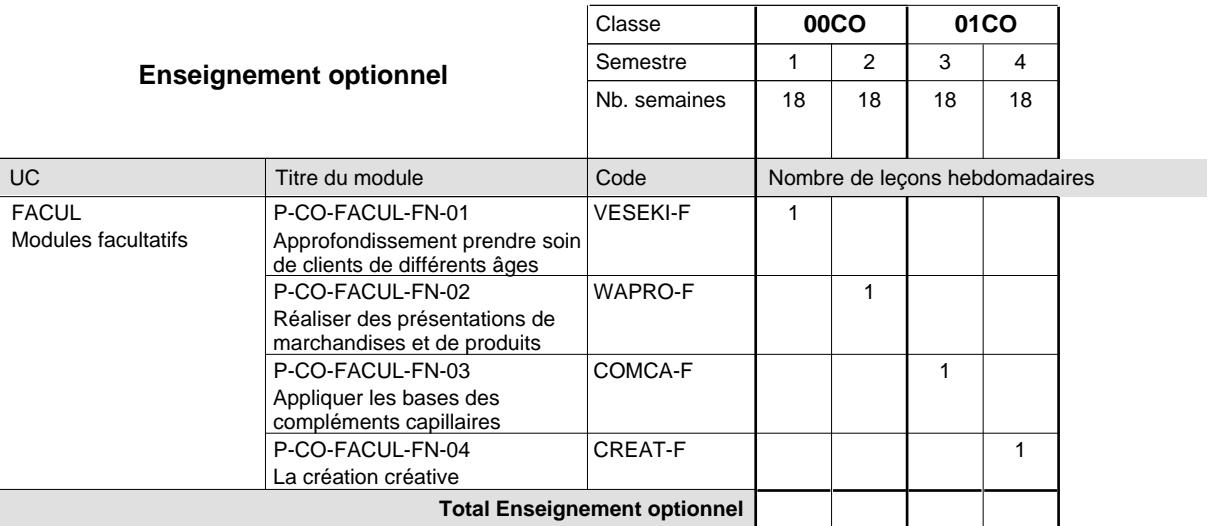

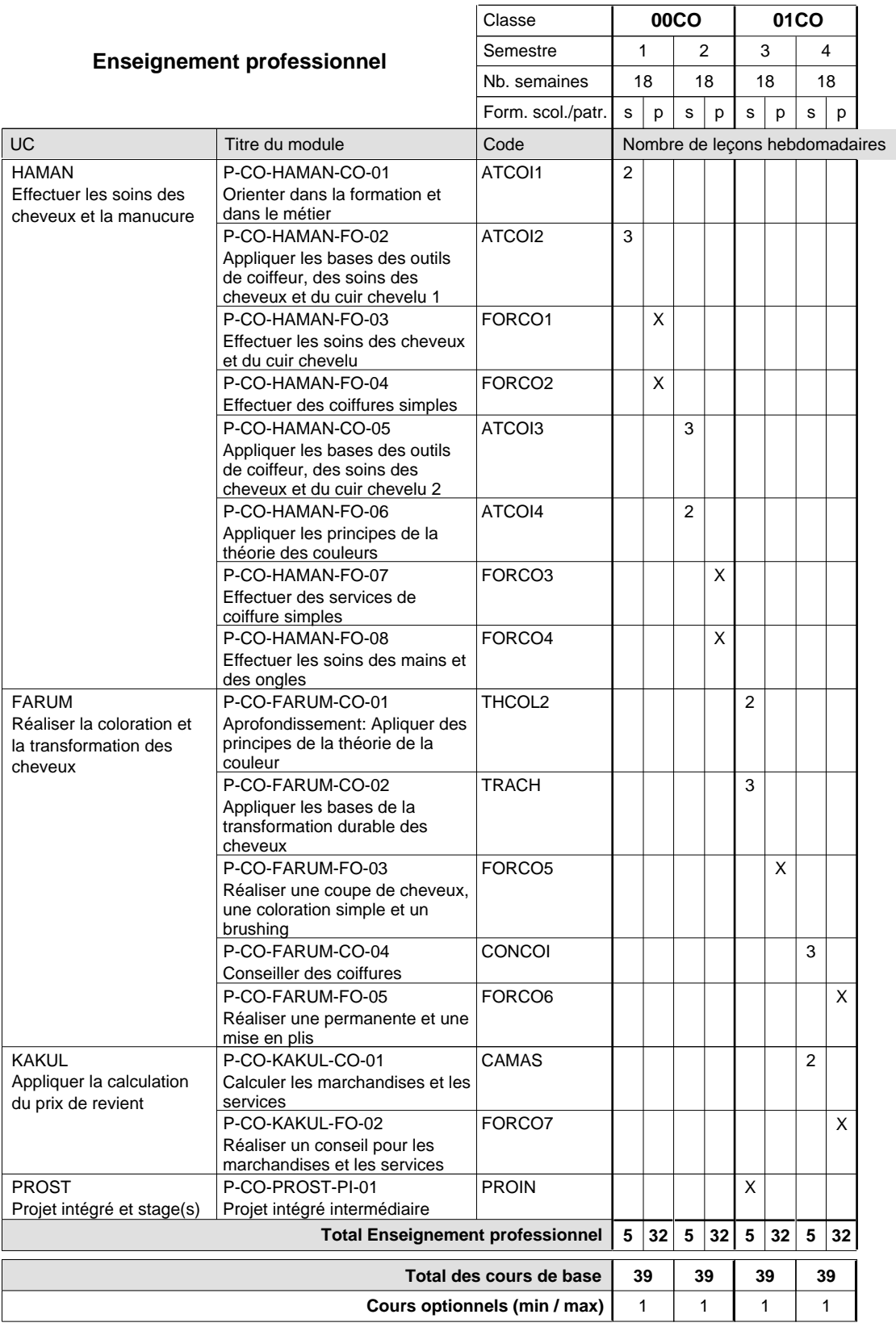

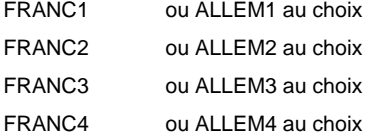

#### **Cours optionnels**

Modules optionnels : modules de rattrapage ou facultatifs.

Module de rattrapage : le code original est suffixé par un -R.

 Exemple : Code du module original : ALLEM1 Code du module de rattrapage : ALLEM1-R

Module facultatif : le code original est suffixé par un -F.

 Exemple : Code du module facultatif : WAPRO-F

## **Enseignement secondaire technique Formation professionnelle initiale - DAP Division de l'apprentissage artisanal Section des couturiers-tailleurs Métiers de la mode, de la santé, de l'hygiène**

**(Concomitant, 10e avec 2 jours, 11e et 12e avec 1 jour de cours par semaine)**

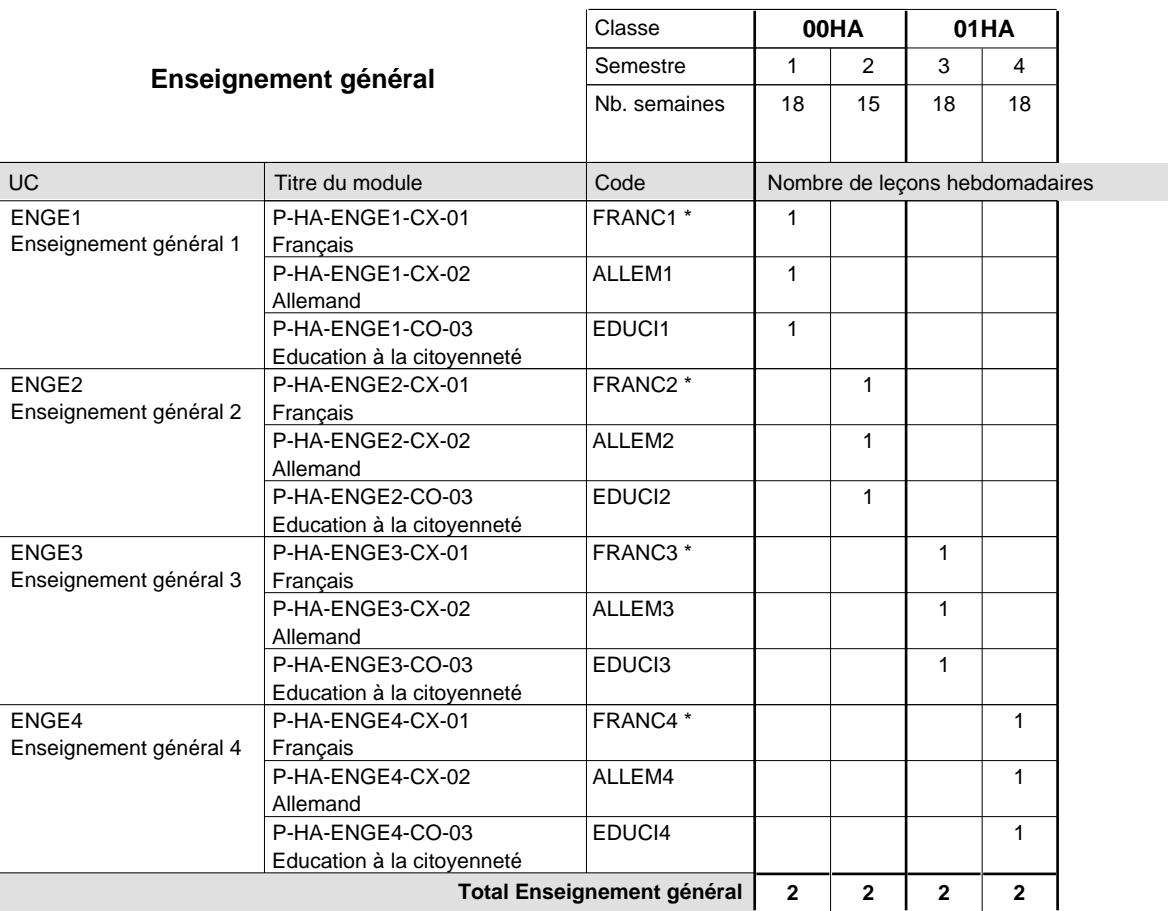

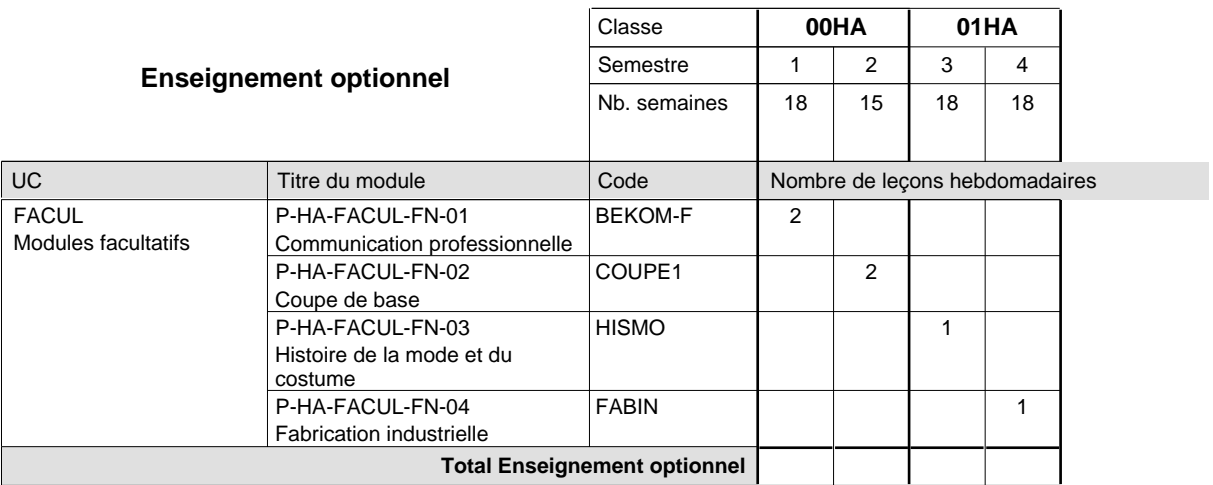

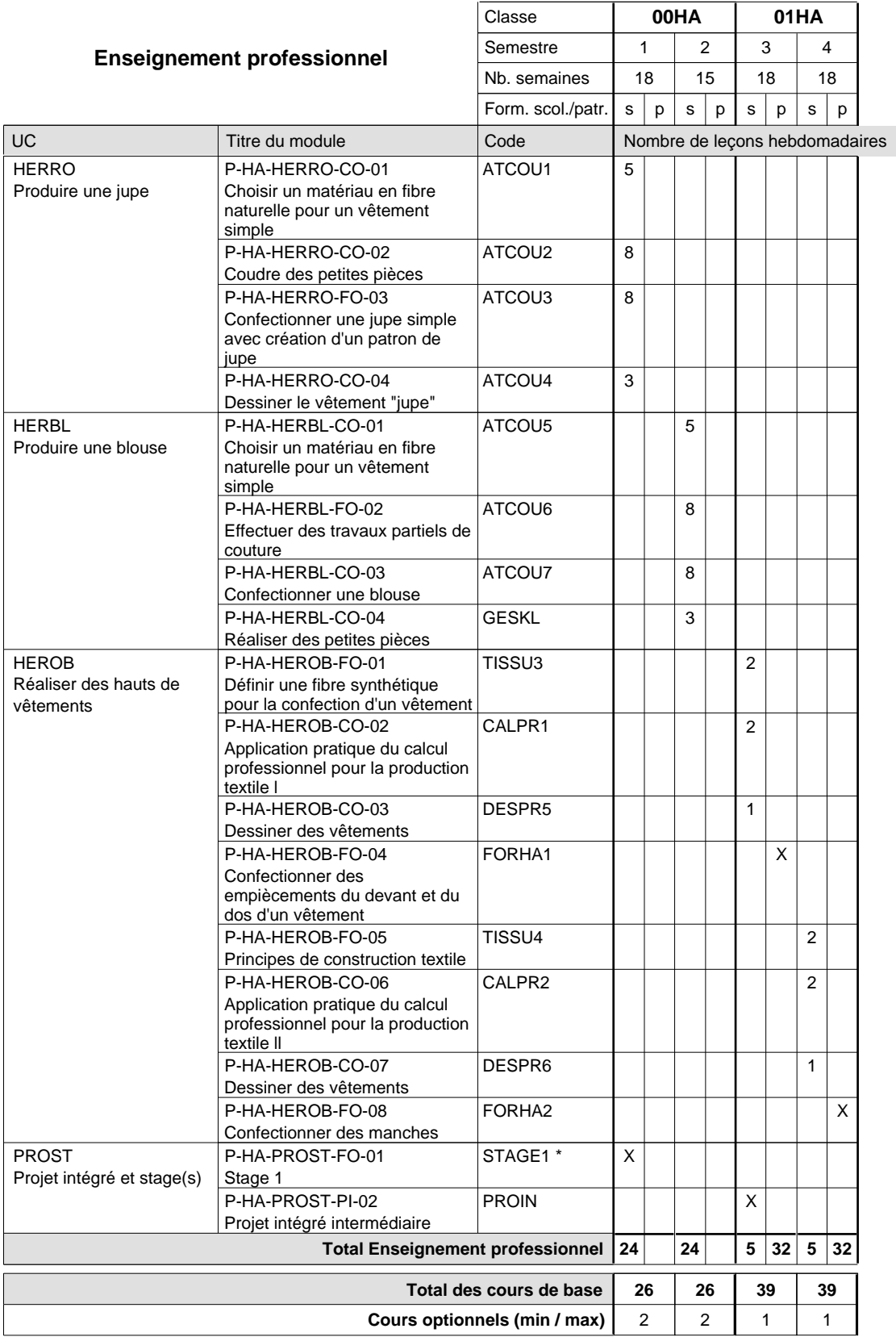

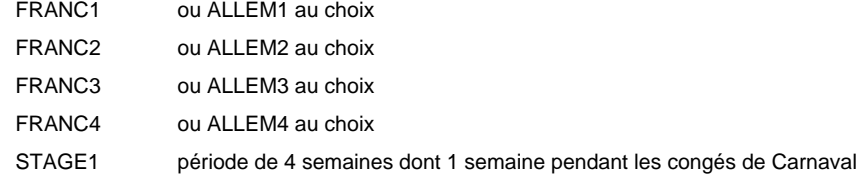

#### **Cours optionnels**

Modules optionnels : modules de rattrapage ou facultatifs.

Module de rattrapage : le code original est suffixé par un -R.

 Exemple : Code du module original : ALLEM1 Code du module de rattrapage : ALLEM1-R

Module facultatif : le code original est suffixé par un -F.

 Exemple : Code du module facultatif : EDUPH-F

### **Enseignement secondaire technique Formation professionnelle initiale - DAP Division de l'apprentissage artisanal Section des débosseleurs de véhicules automoteurs (Concomitant par périodes)**

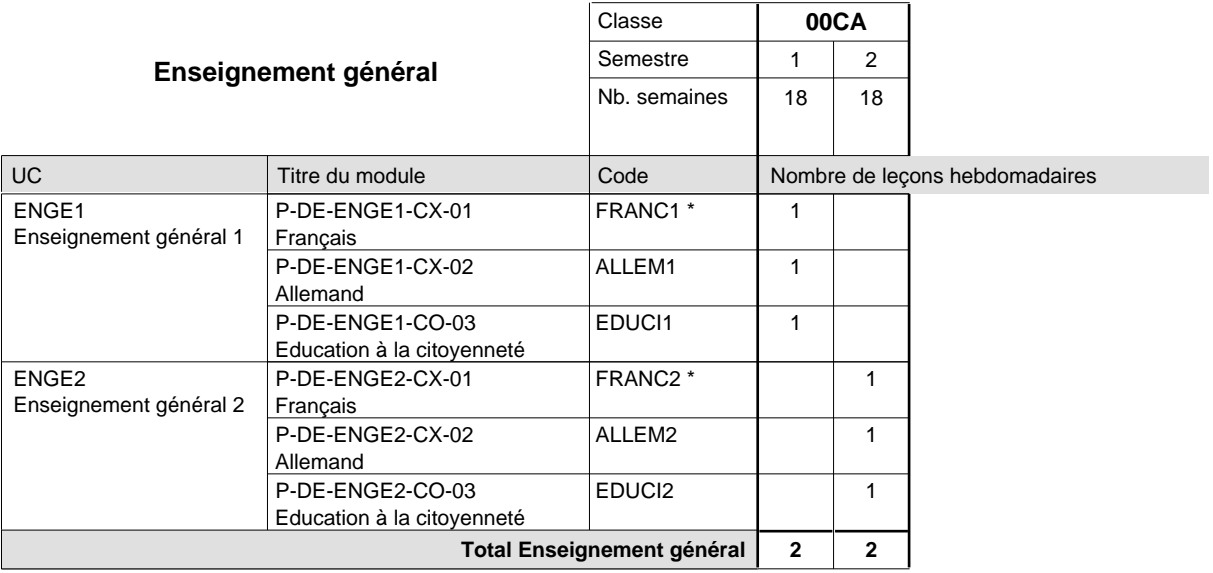

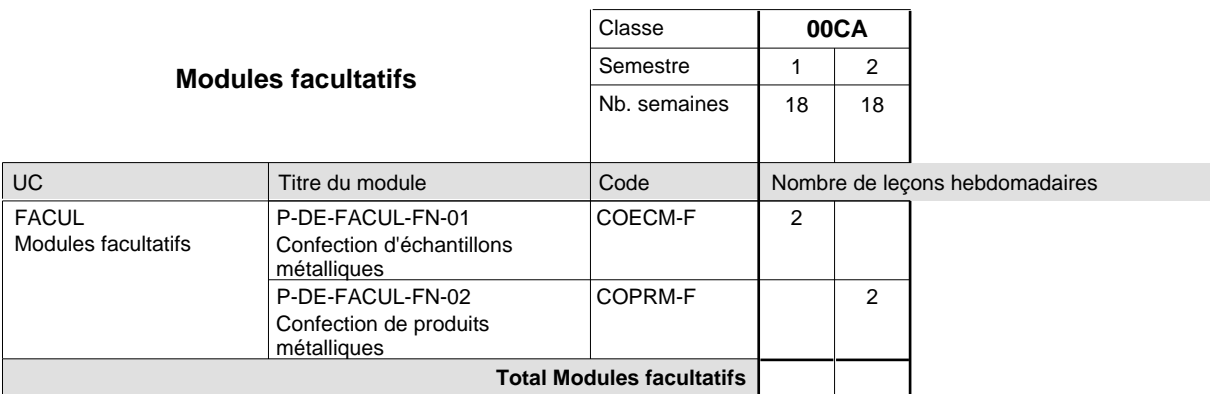

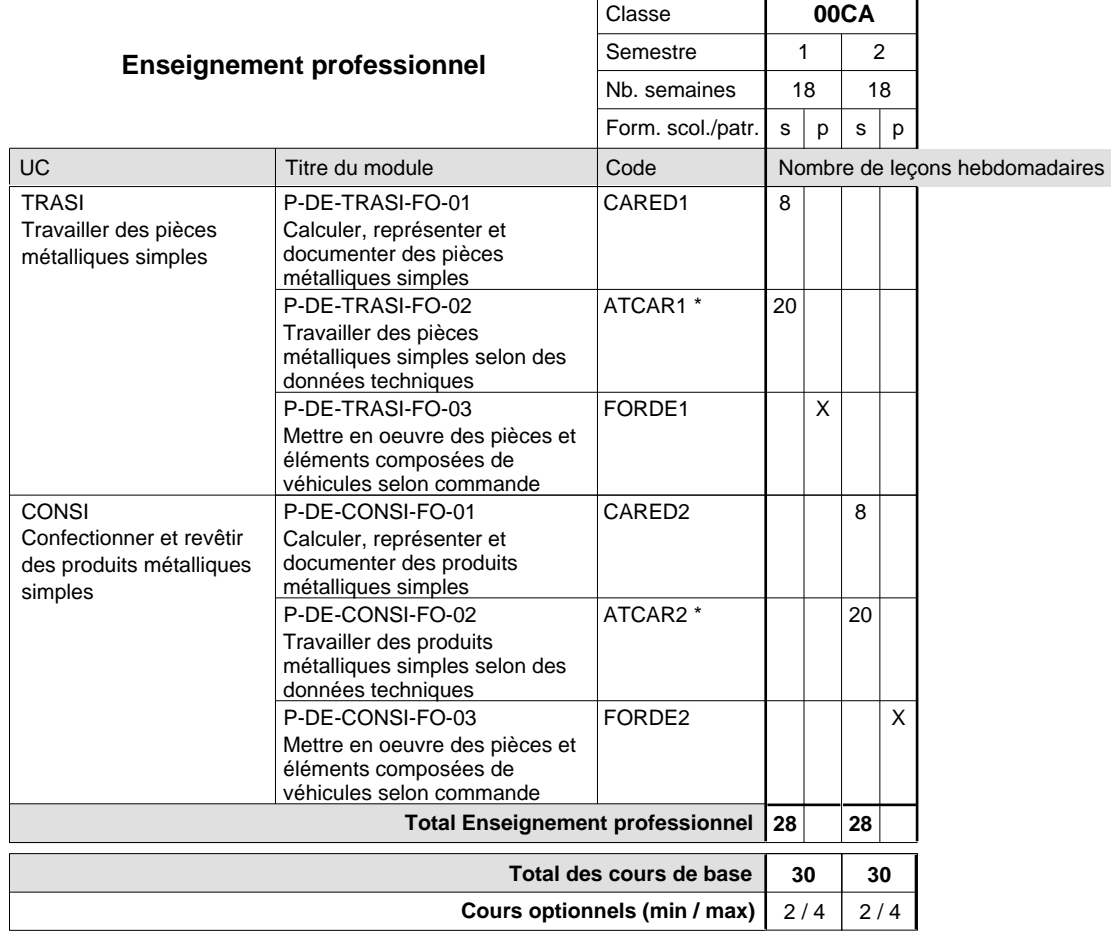

#### **Remarques**

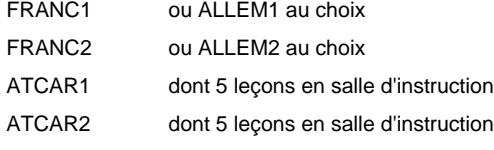

#### **Remarque générale**

La formation est organisée par périodes :

15 semaines à l'école et 3 semaines en organisme de formation.

**Enseignement secondaire technique**

**Formation professionnelle initiale - DAP**

**Division de l'apprentissage artisanal**

**Métiers de la construction et de l'habitat**

#### **Section des électriciens**

**(Mixte, 10e plein temps, 11e avec 2 jours et 12e avec 1 jour de cours par semaine)**

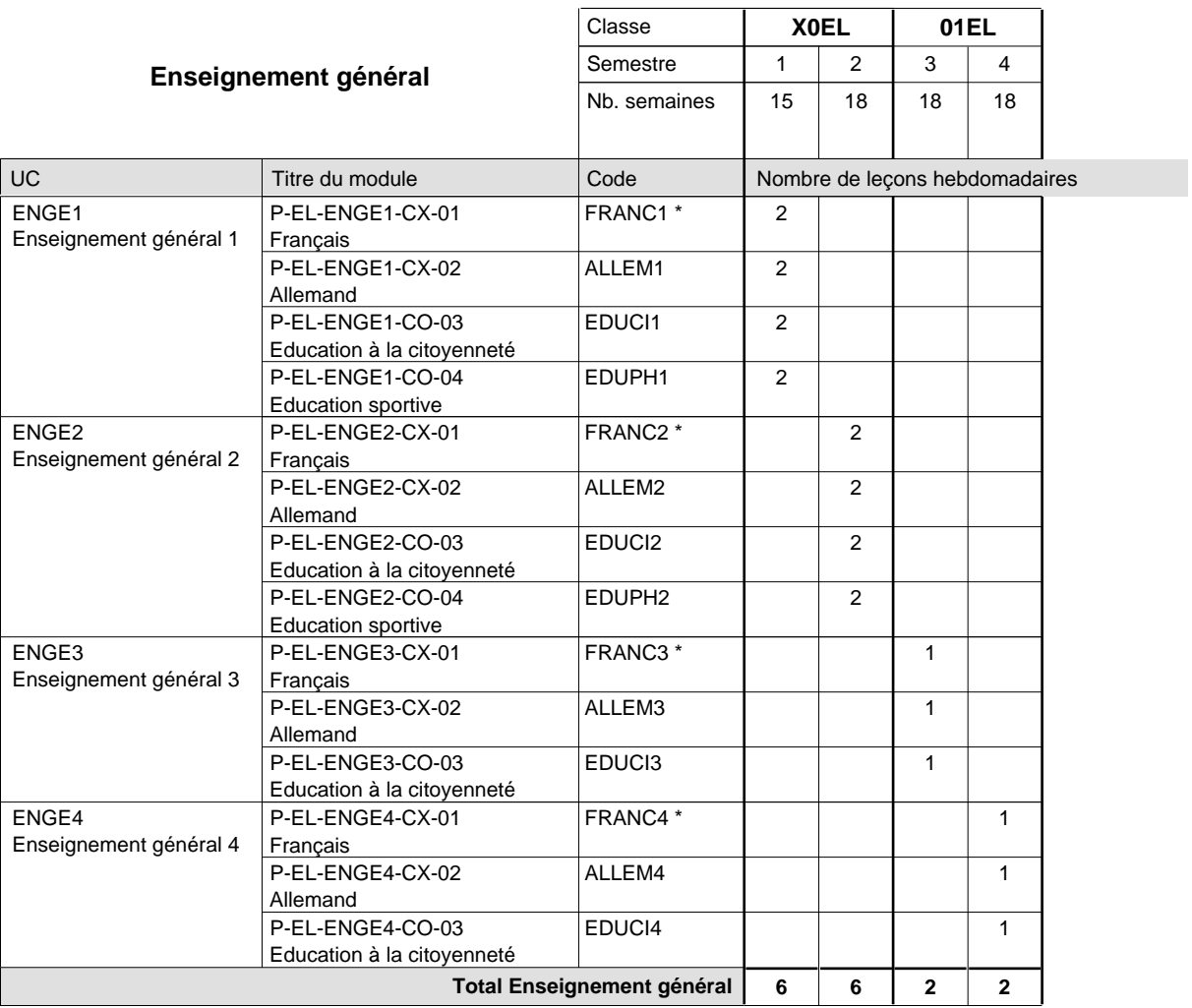

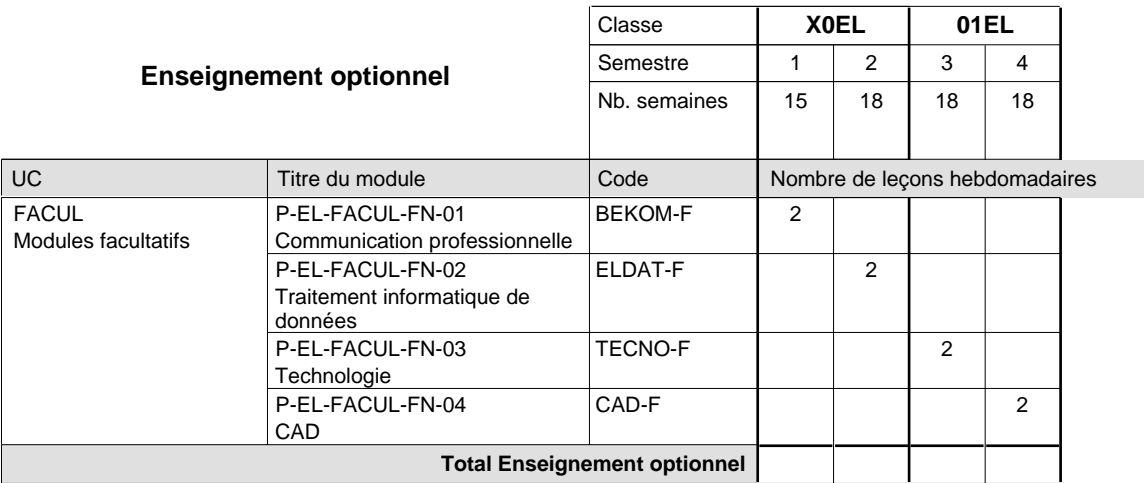

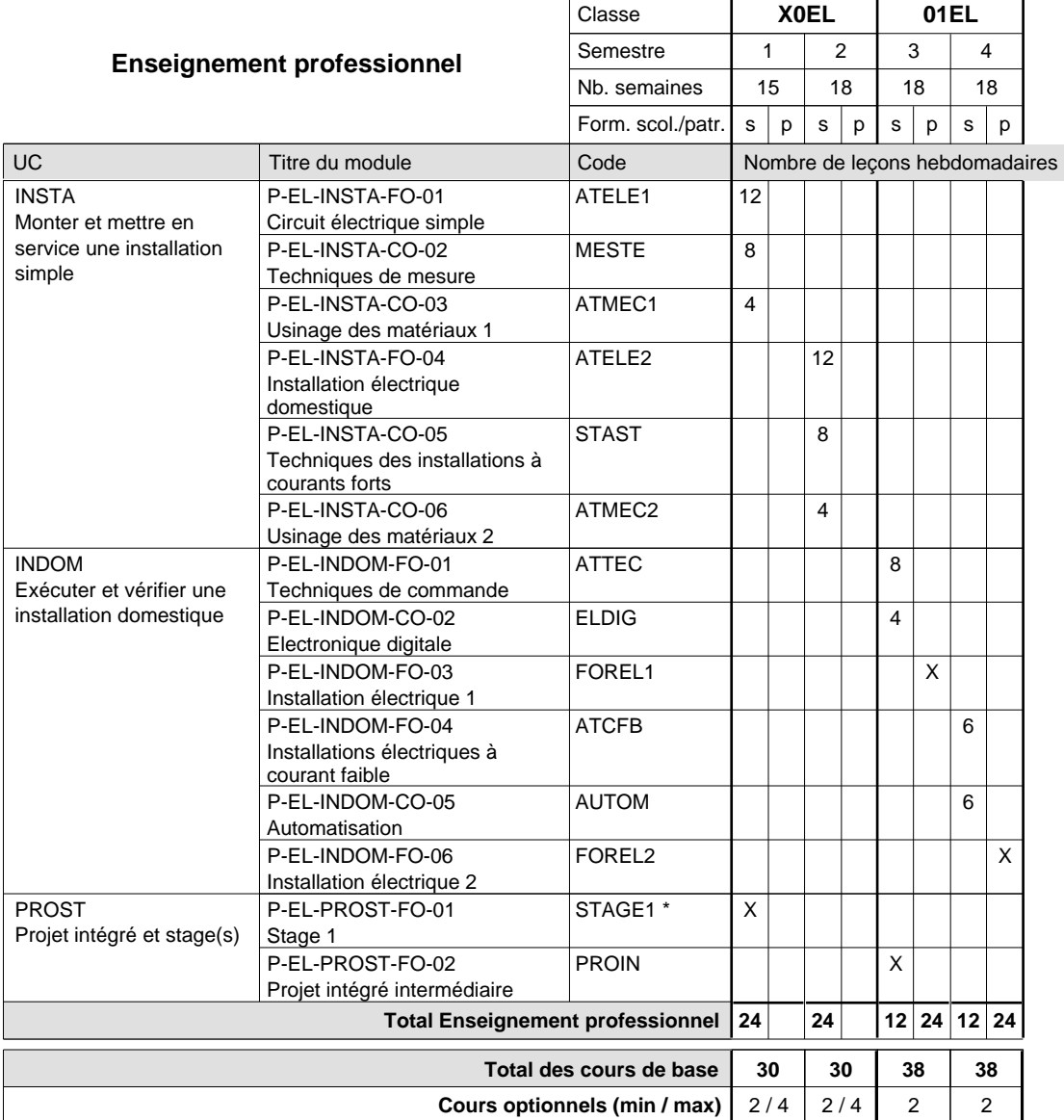

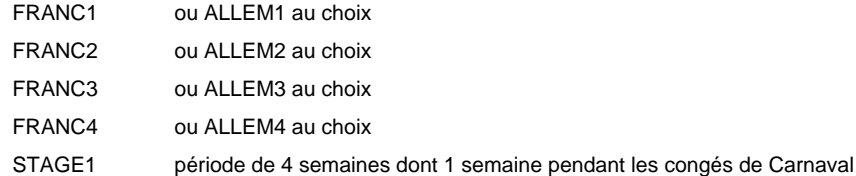

#### **Remarque générale**

La classe X0EL est commune aux métiers d'électricien (X0EL), de bobineur (X0BB) et d'installateur frigoriste (X0FR).

#### **Cours optionnels**

Modules optionnels : modules de rattrapage ou facultatifs.

Module de rattrapage : le code original est suffixé par un -R.

 Exemple : Code du module original : ALLEM1 Code du module de rattrapage : ALLEM1-R

Module facultatif : le code original est suffixé par un -F.

 Exemple : Code du module facultatif : TEPUB-F

**Enseignement secondaire technique**

**Formation professionnelle initiale - DAP**

**Division de l'apprentissage artisanal**

**Métiers de la construction et de l'habitat**

#### **Section des électriciens**

**(Apprentissage pour adultes - concomitant avec 2 jours de cours par semaine)**

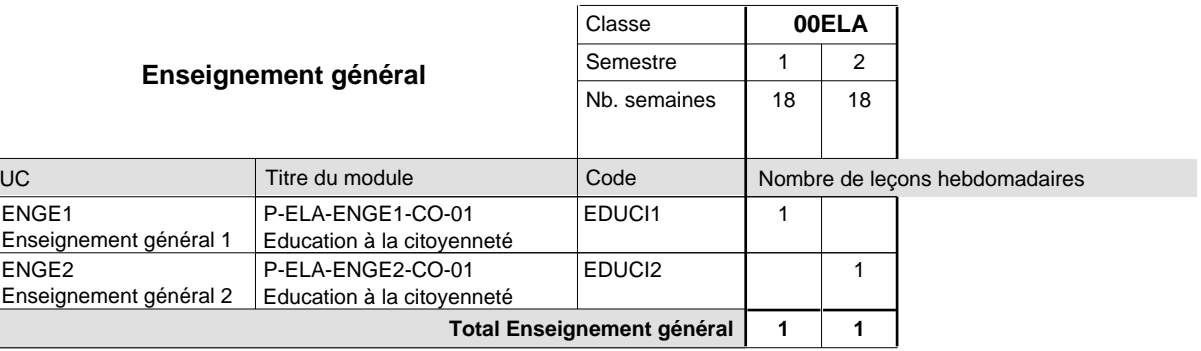

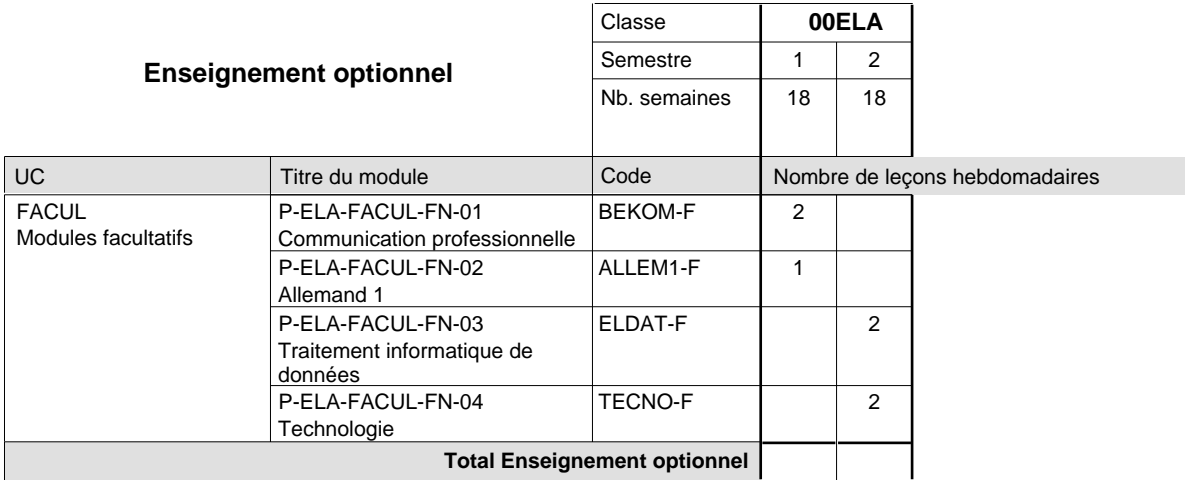

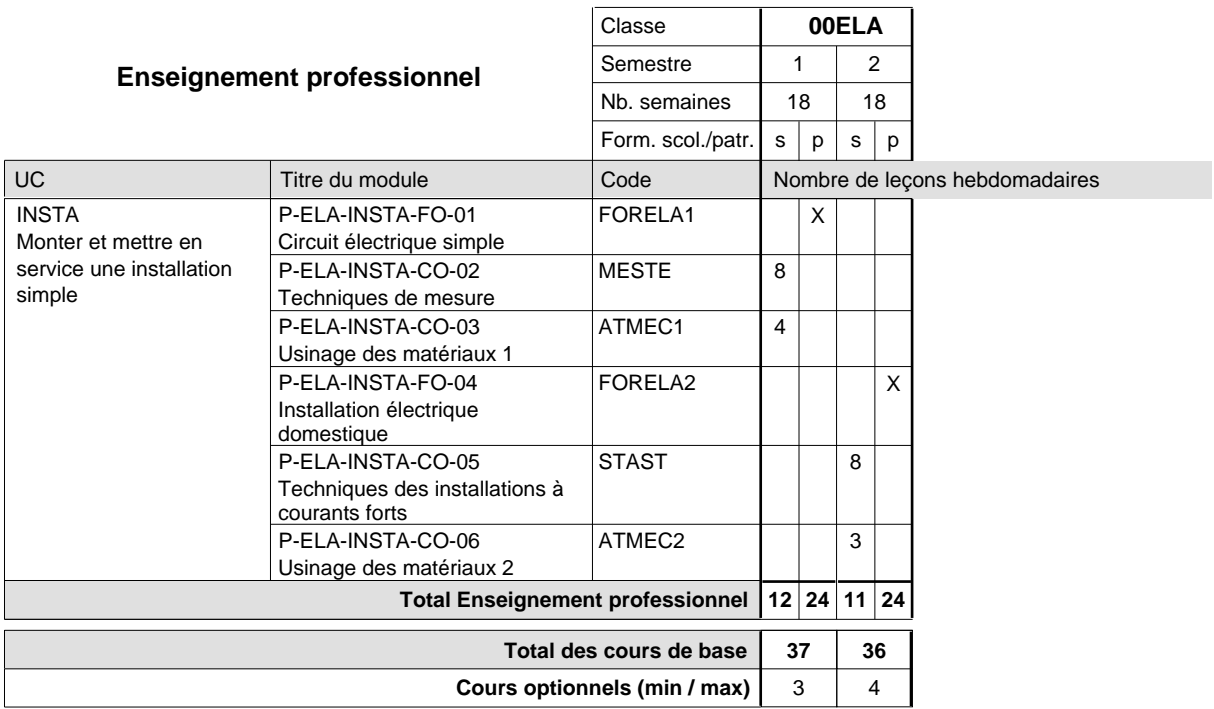

#### **Enseignement secondaire technique Formation professionnelle initiale - DAP Division de l'apprentissage artisanal Section des esthéticiens**

**(Concomitant, 10e et 11e avec 1,5 jours et 12e avec 1 jour de cours par semaine)**

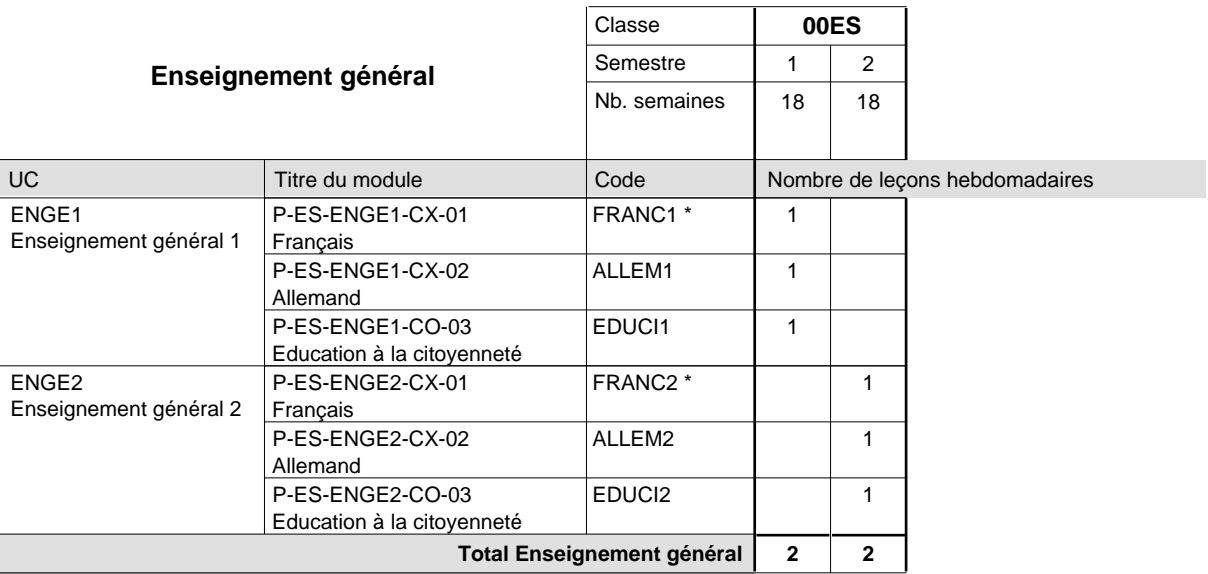

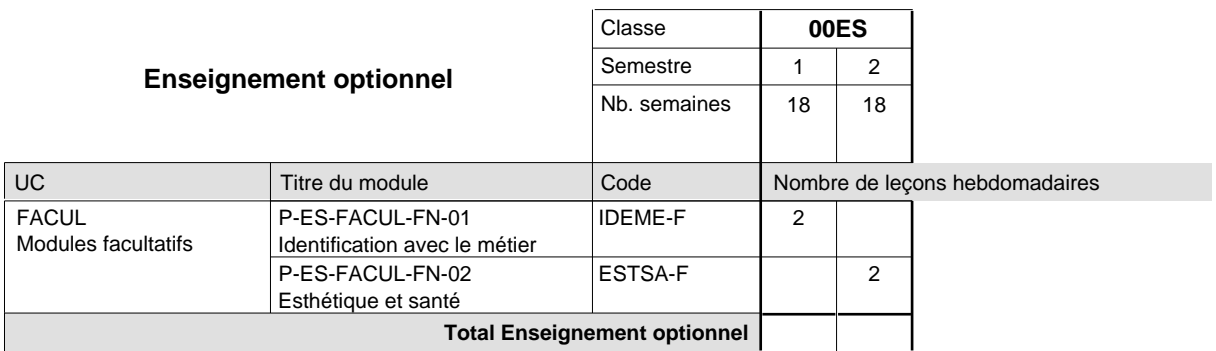

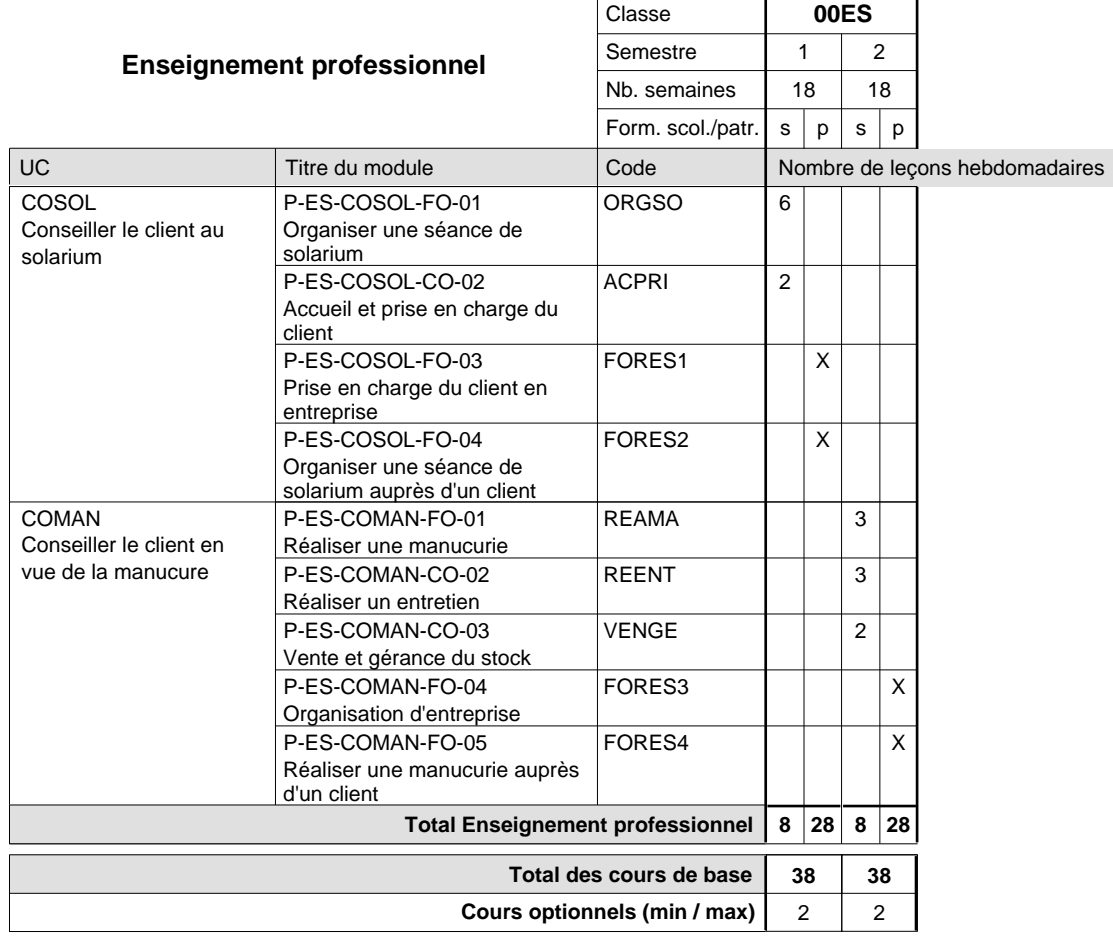

#### **Remarques**

FRANC1 FRANC2 ou ALLEM1 au choix ou ALLEM2 au choix

### **Enseignement secondaire technique Formation professionnelle initiale - DAP Division de l'apprentissage artisanal Section des installateurs chauffage-sanitaire (Concomitant avec 2 jours de cours par semaine)**

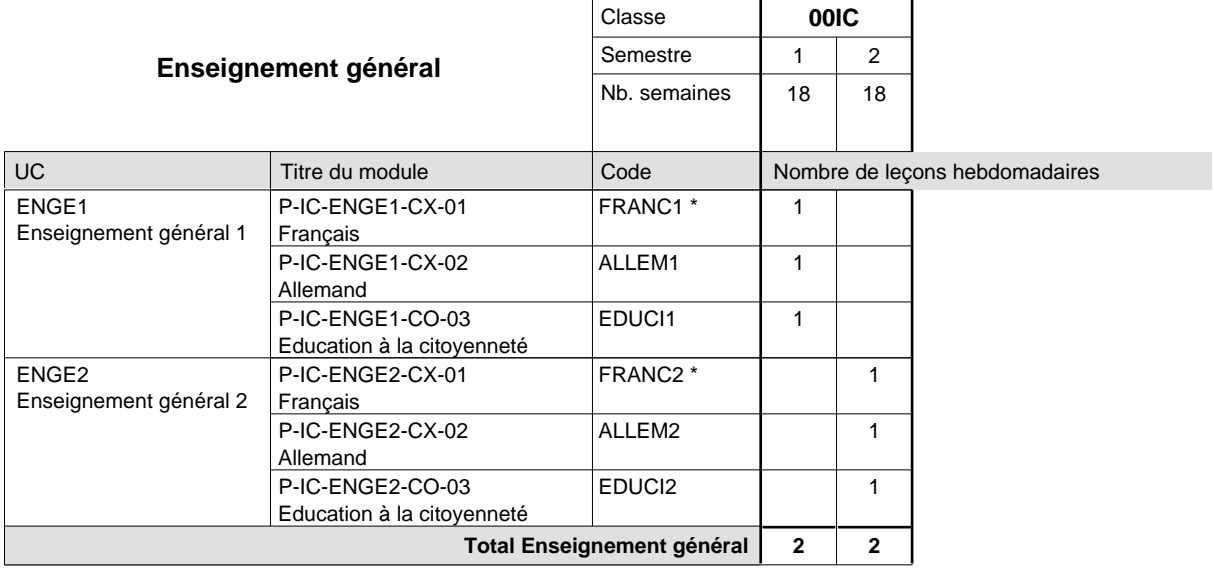

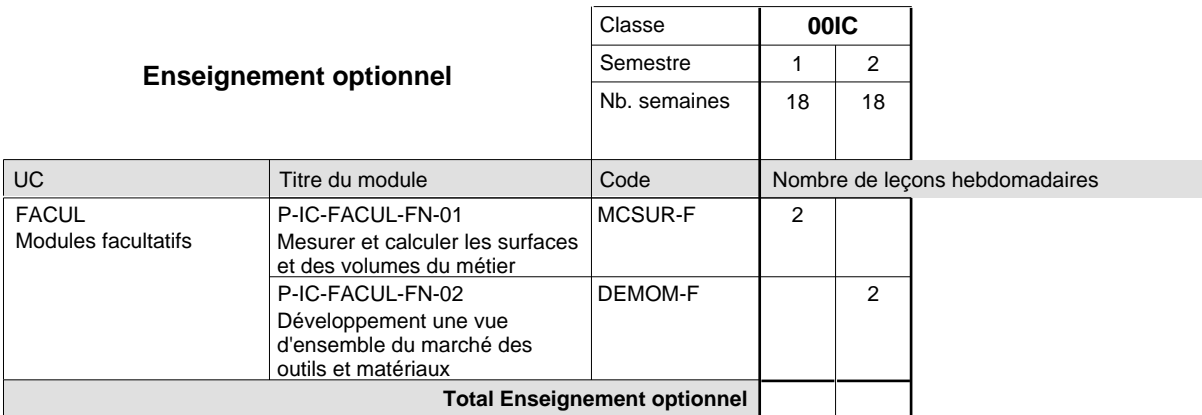

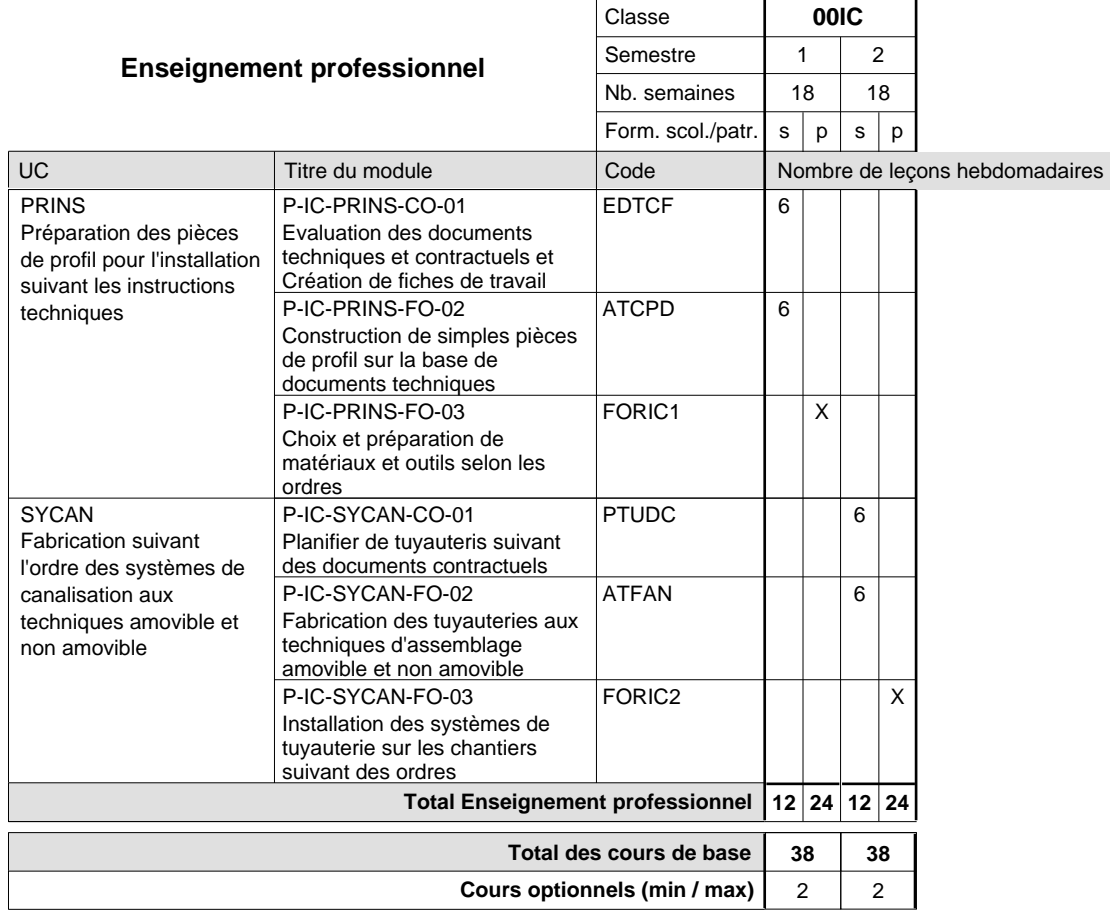

#### **Remarques**

FRANC1 FRANC2 ou ALLEM1 au choix ou ALLEM2 au choix

#### **Cours optionnels**

Modules optionnels : modules de rattrapage ou facultatifs.

Module de rattrapage : le code original est suffixé par un -R.

 Exemple : Code du module original : EDUCI1 Code du module de rattrapage : EDUCI1-R

Module facultatif : le code original est suffixé par un -F.

 Exemple : Code du module facultatif : SITCA-F

### **Enseignement secondaire technique Formation professionnelle initiale - DAP Division de l'apprentissage artisanal Section des instructeurs de la conduite automobile (Concomitant avec 10 leçons de cours par semaine)**

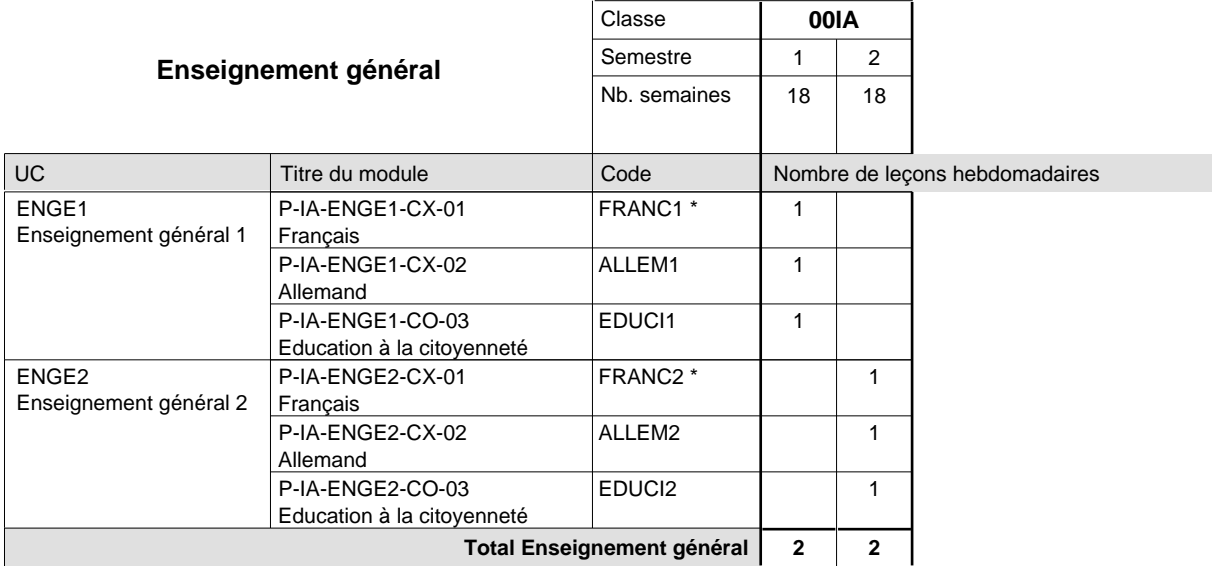

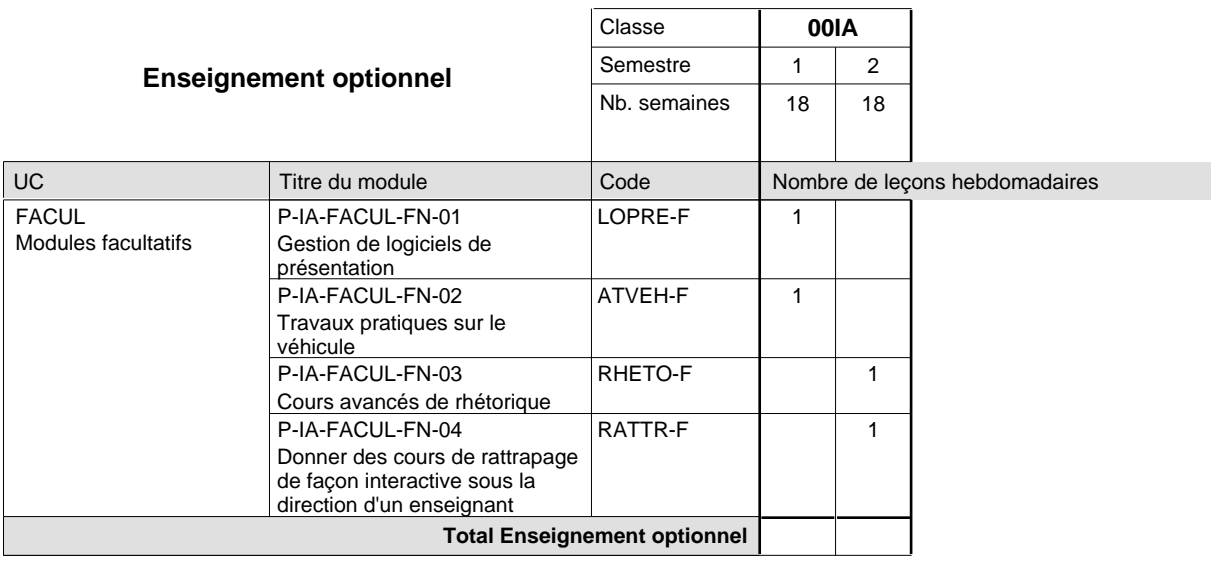

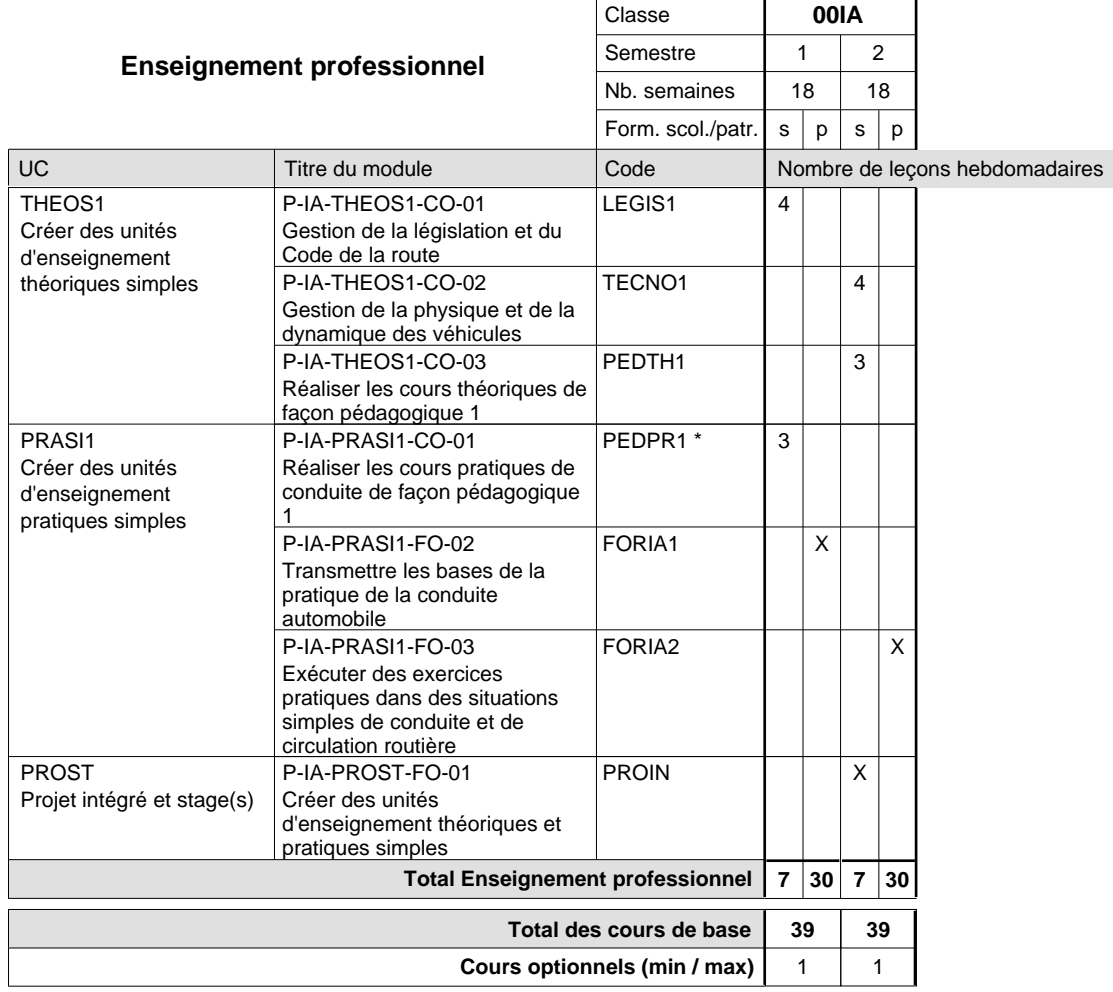

#### **Remarques**

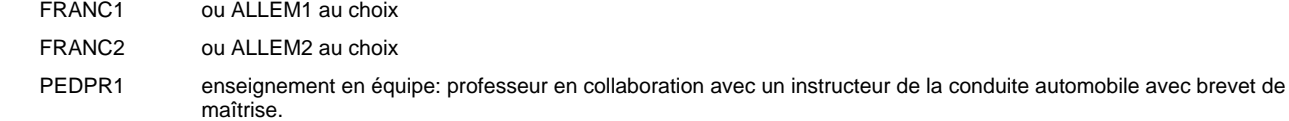

Jeux de rôles avec exercices pratiques de conduite.

#### **Remarque générale**

Cours à l'école uniquement le matin.

Les cours de l'enseignement optionnel et de l'enseignement professionnel sont regroupées sur deux matinées.

### **Enseignement secondaire technique Formation professionnelle initiale - DAP Division de l'apprentissage artisanal Section des instructeurs de natation (Concomitant avec 2 jours de cours par semaine)**

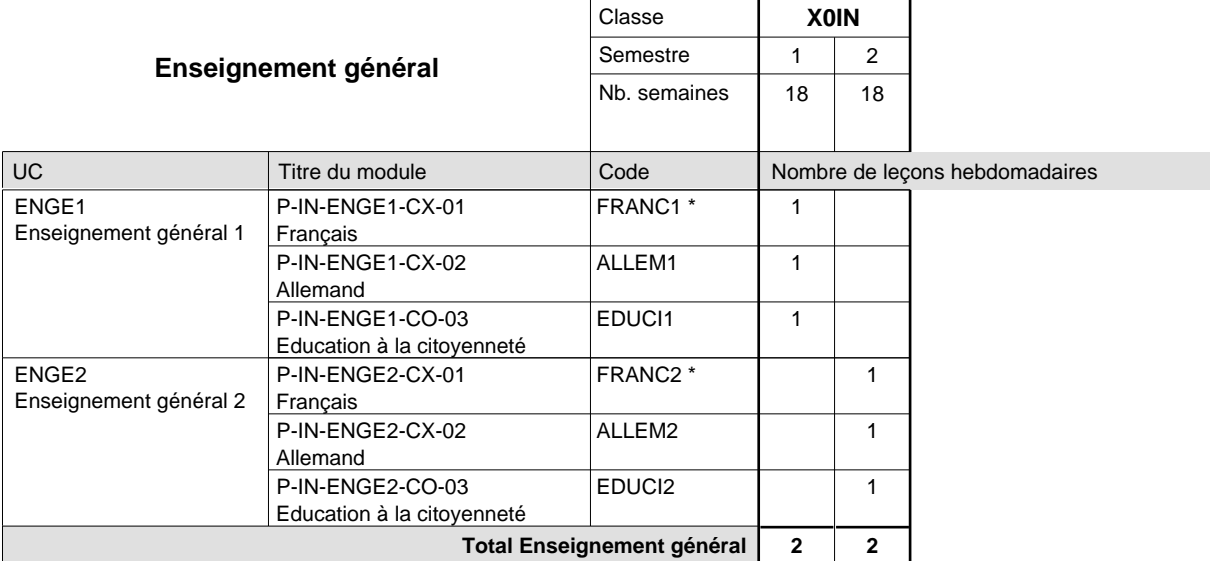

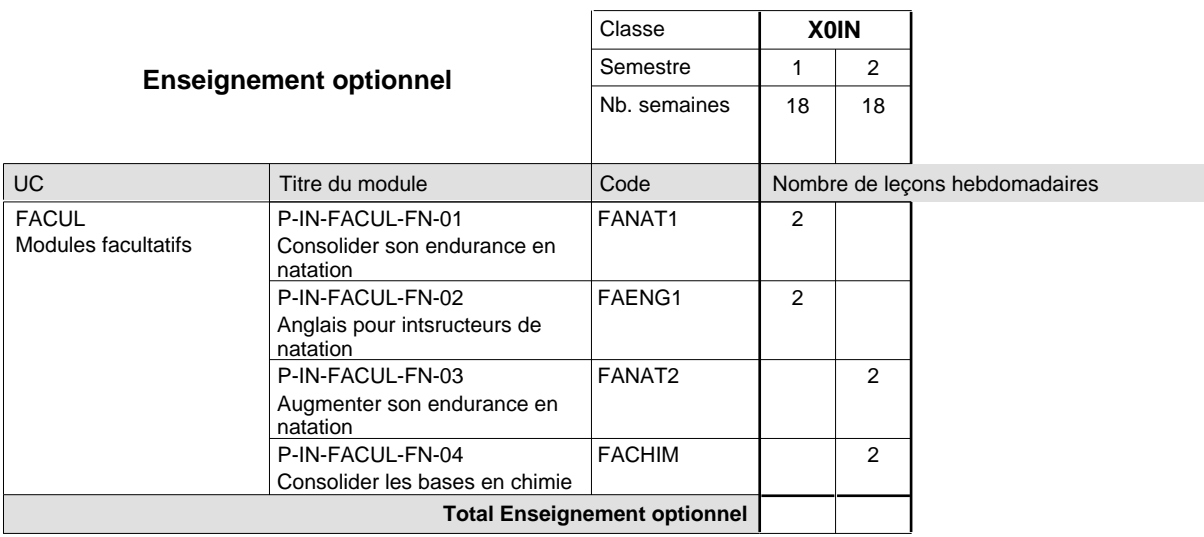

 $\mathbf{r}$ 

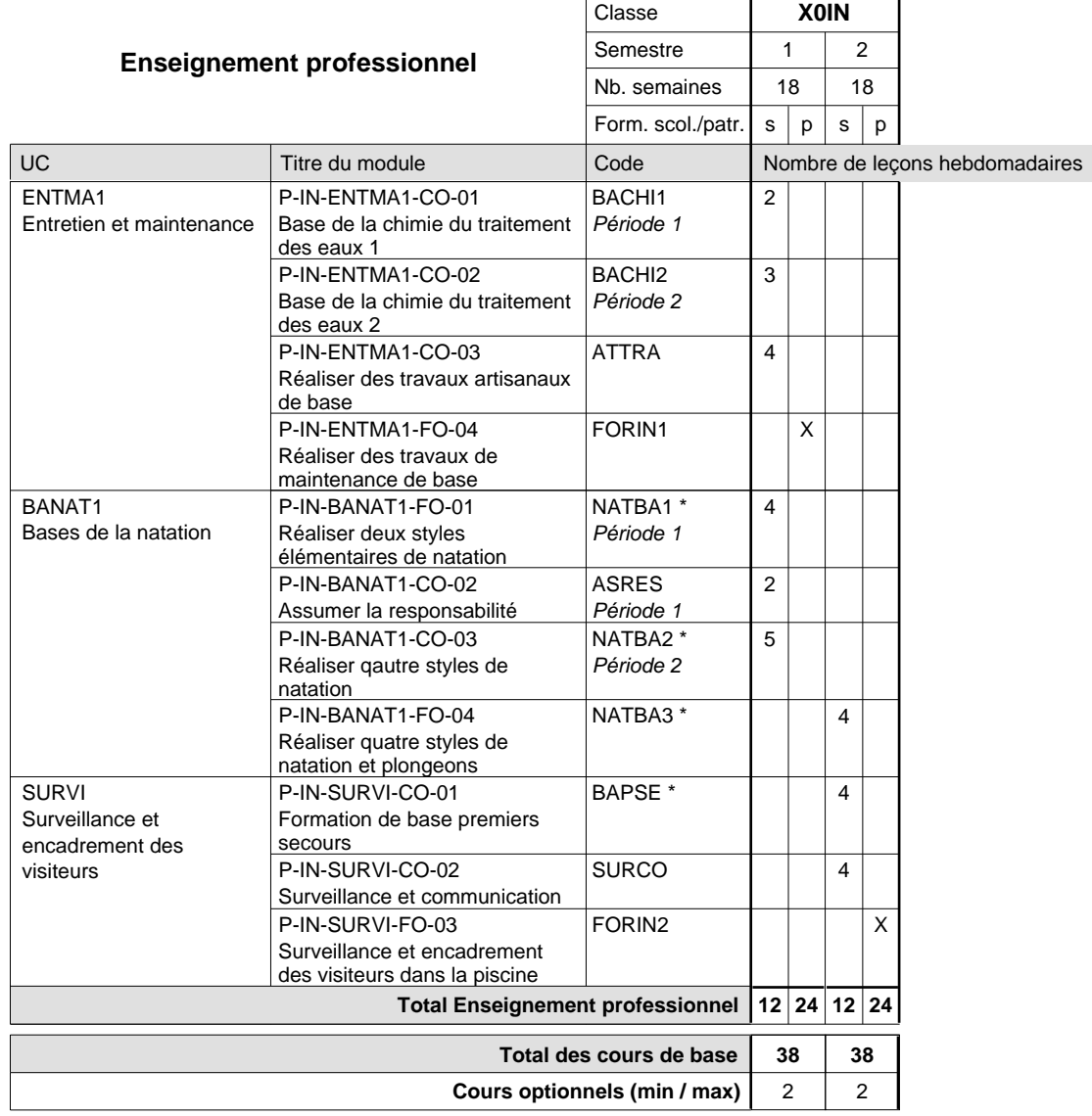

#### **Remarques**

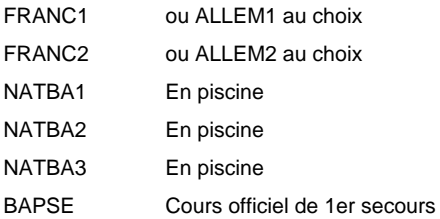

### **Enseignement secondaire technique Formation professionnelle initiale - DAP Division de l'apprentissage artisanal Section des magasiniers du secteur automobile (Concomitant, 10e avec 3 jours, 11e et 12e avec 2 jours de cours par semaine)**

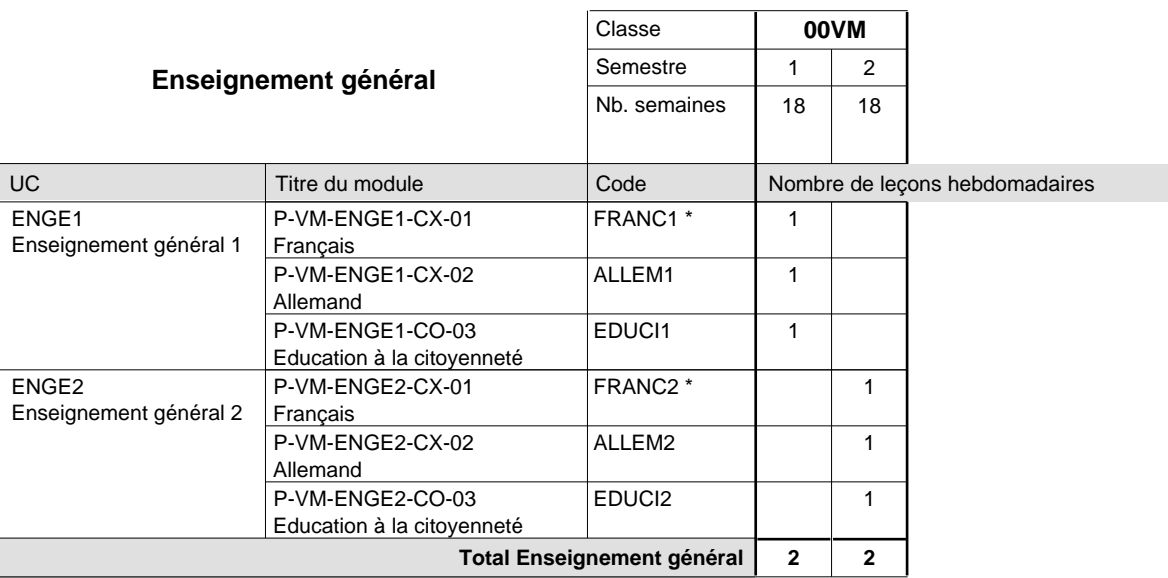

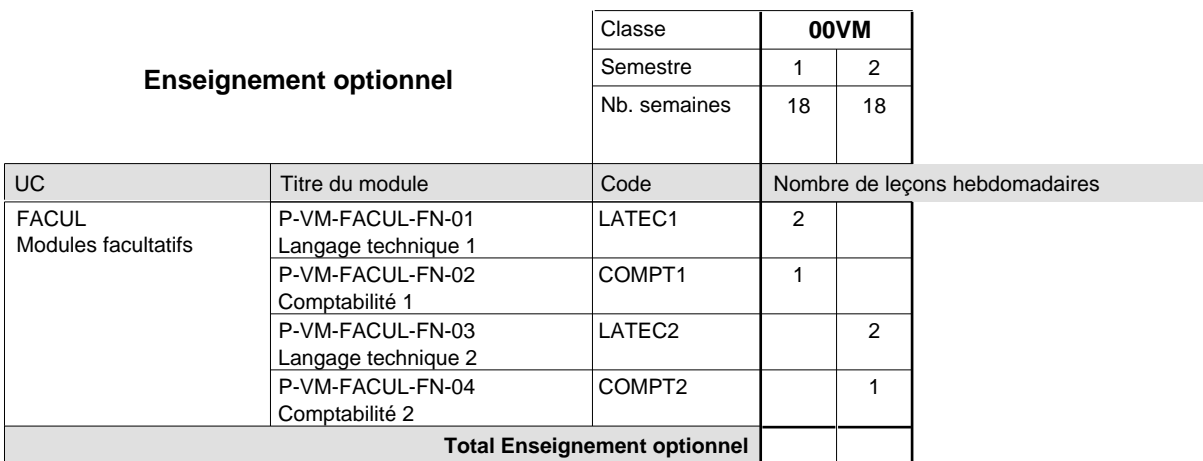

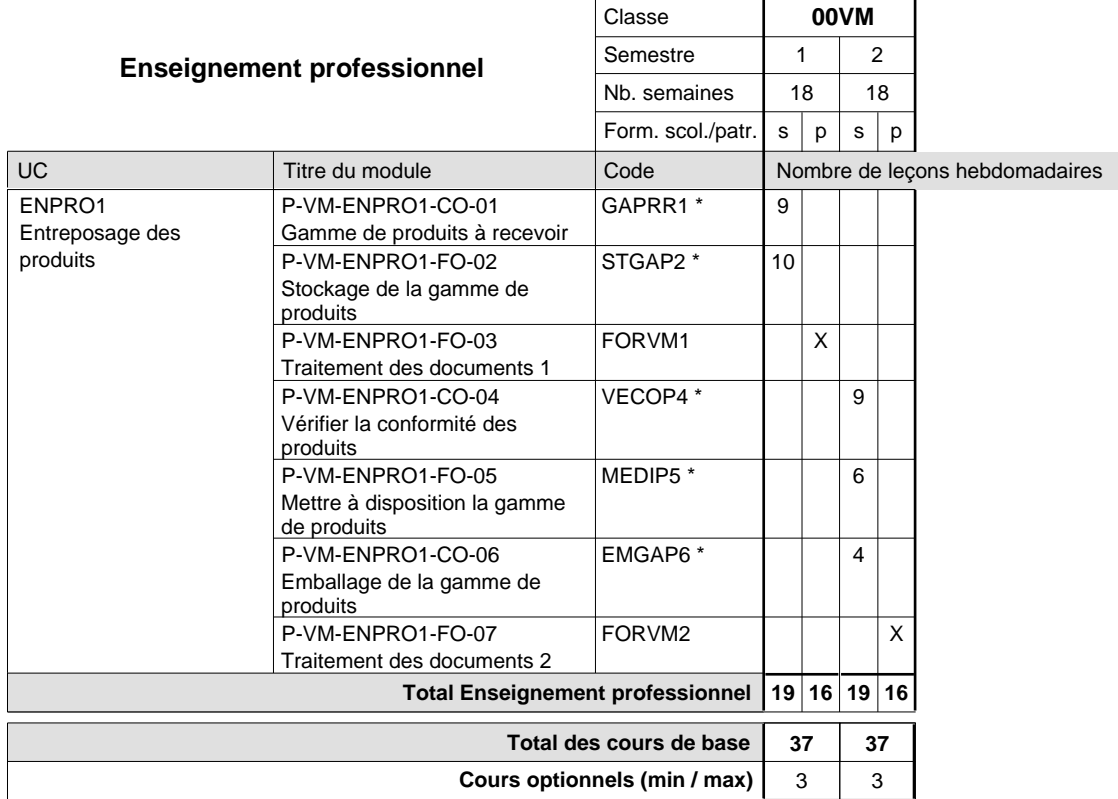

#### **Remarques**

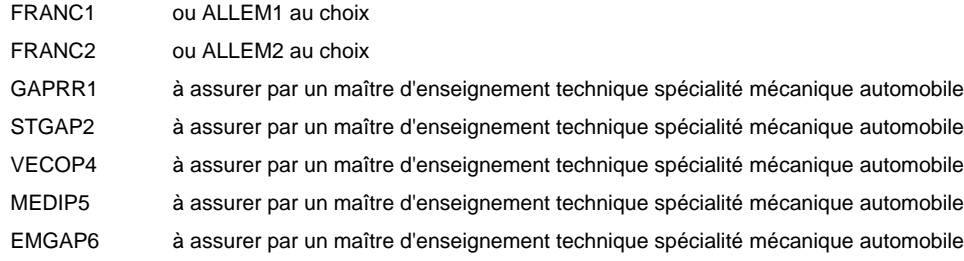

### **Enseignement secondaire technique Formation professionnelle initiale - DAP Division de l'apprentissage artisanal Section des mécaniciens de la mécanique générale (Concomitant avec 2 jours de cours par semaine)**

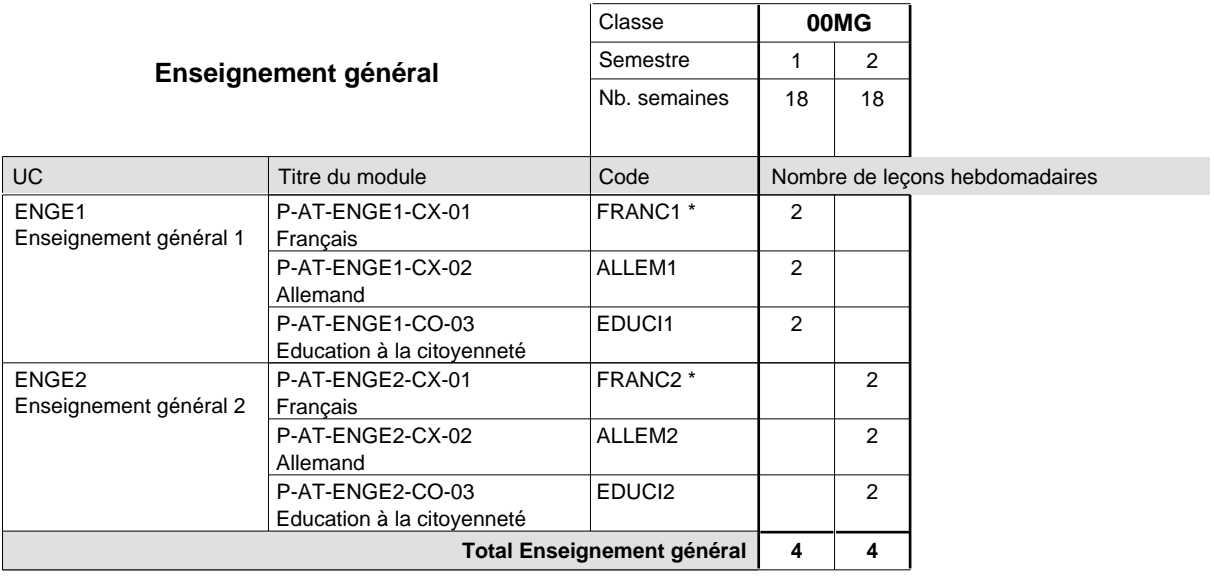

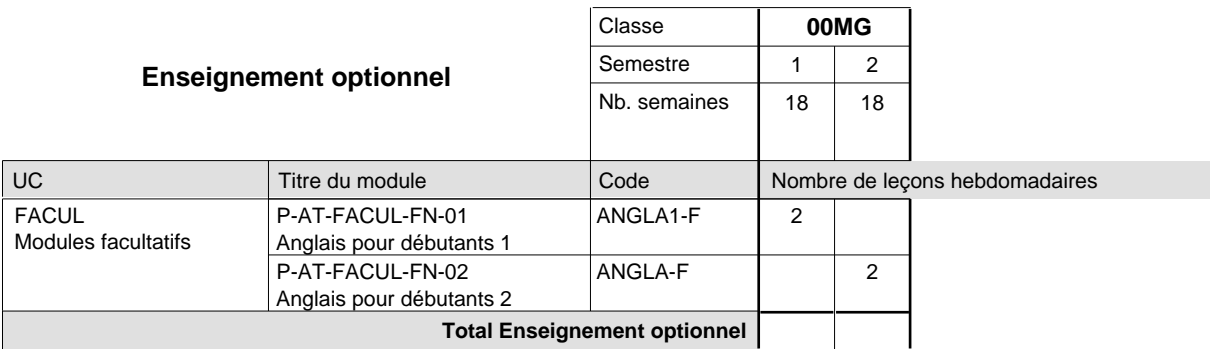

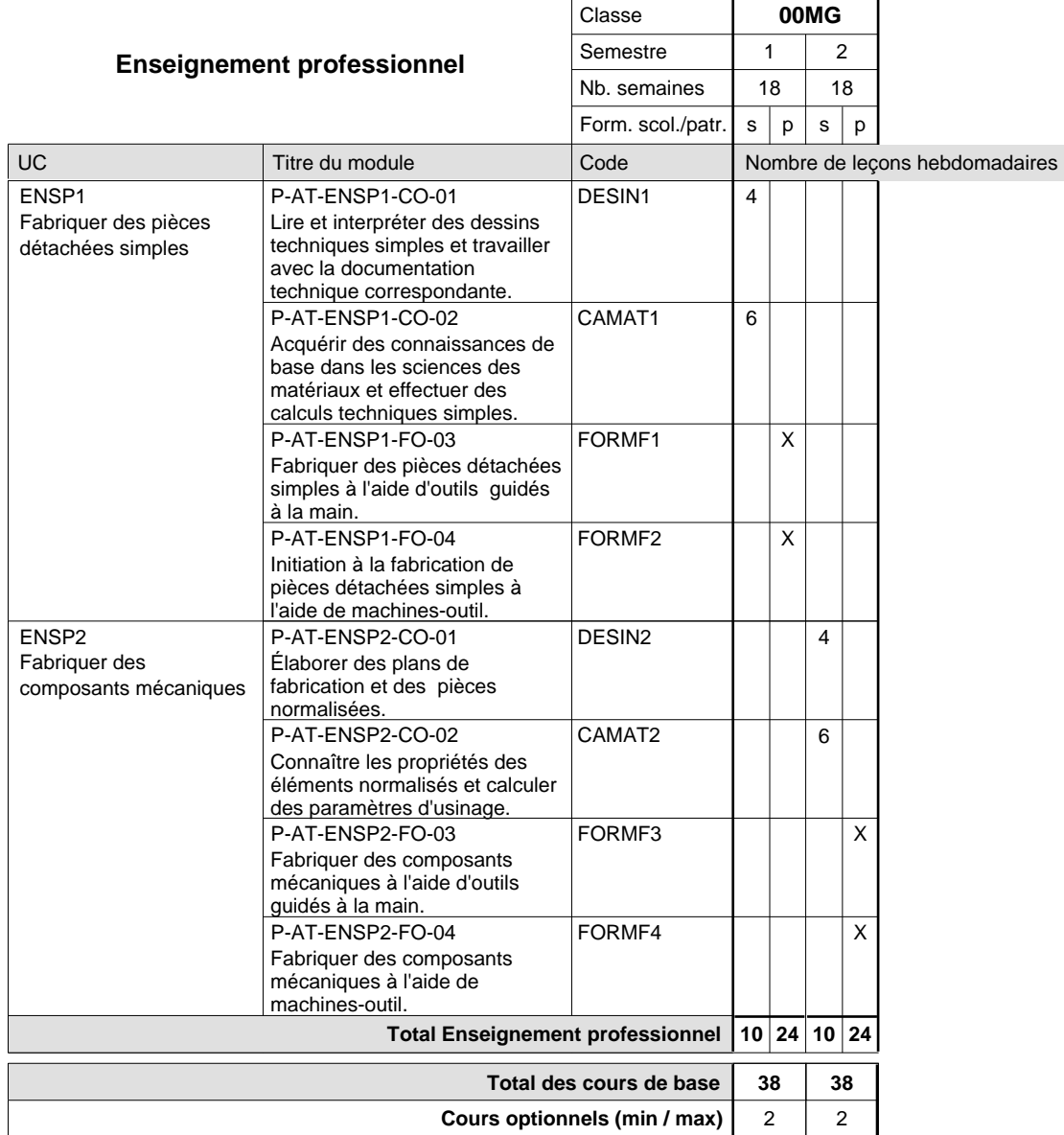

#### **Remarques**

FRANC1 FRANC2 ou ALLEM1 au choix ou ALLEM2 au choix

**Enseignement secondaire technique Formation professionnelle initiale - DAP**

## **Division de l'apprentissage artisanal**

**Section des mécaniciens de machines et de matériels agricoles et viticoles (Mixte, 10e plein temps, 11e et 12e avec 1 jour de cours par semaine)**

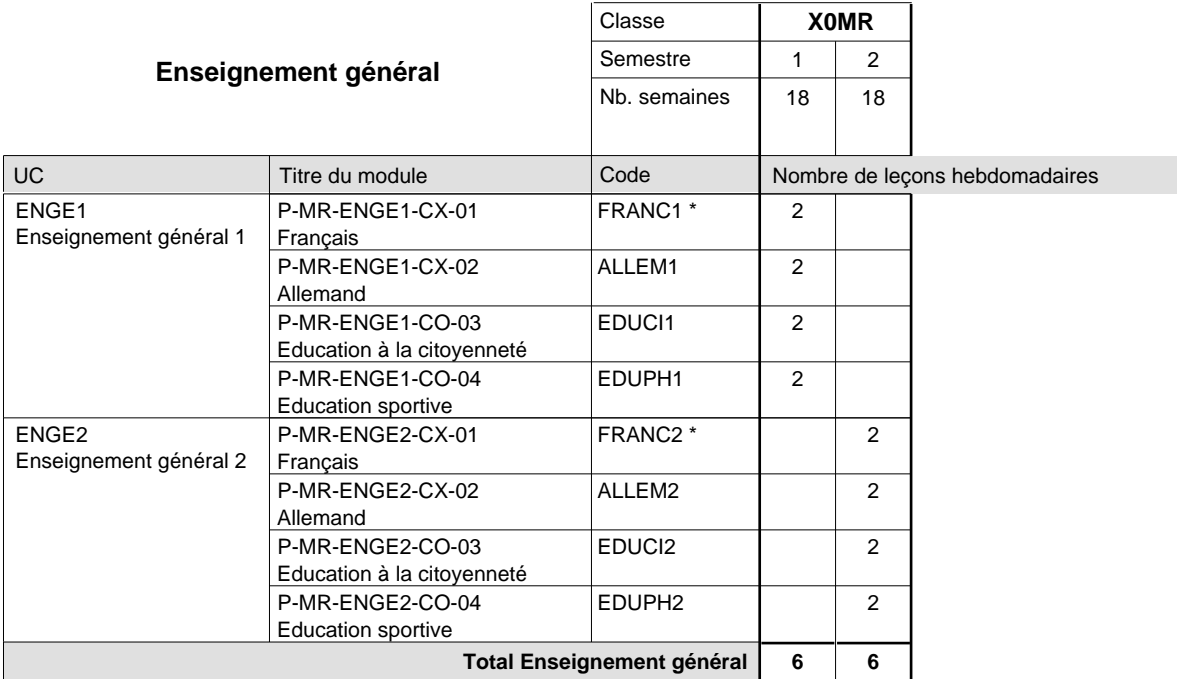

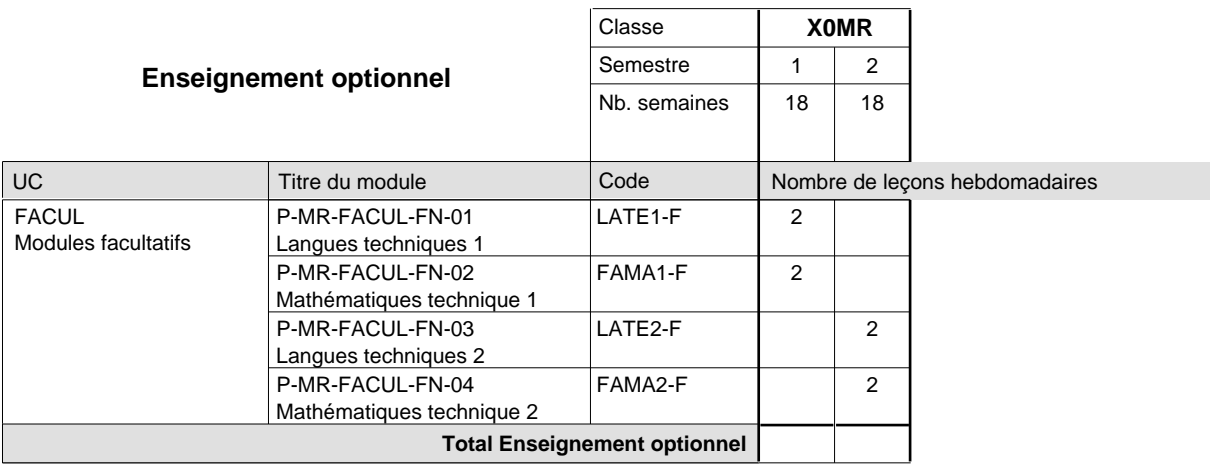

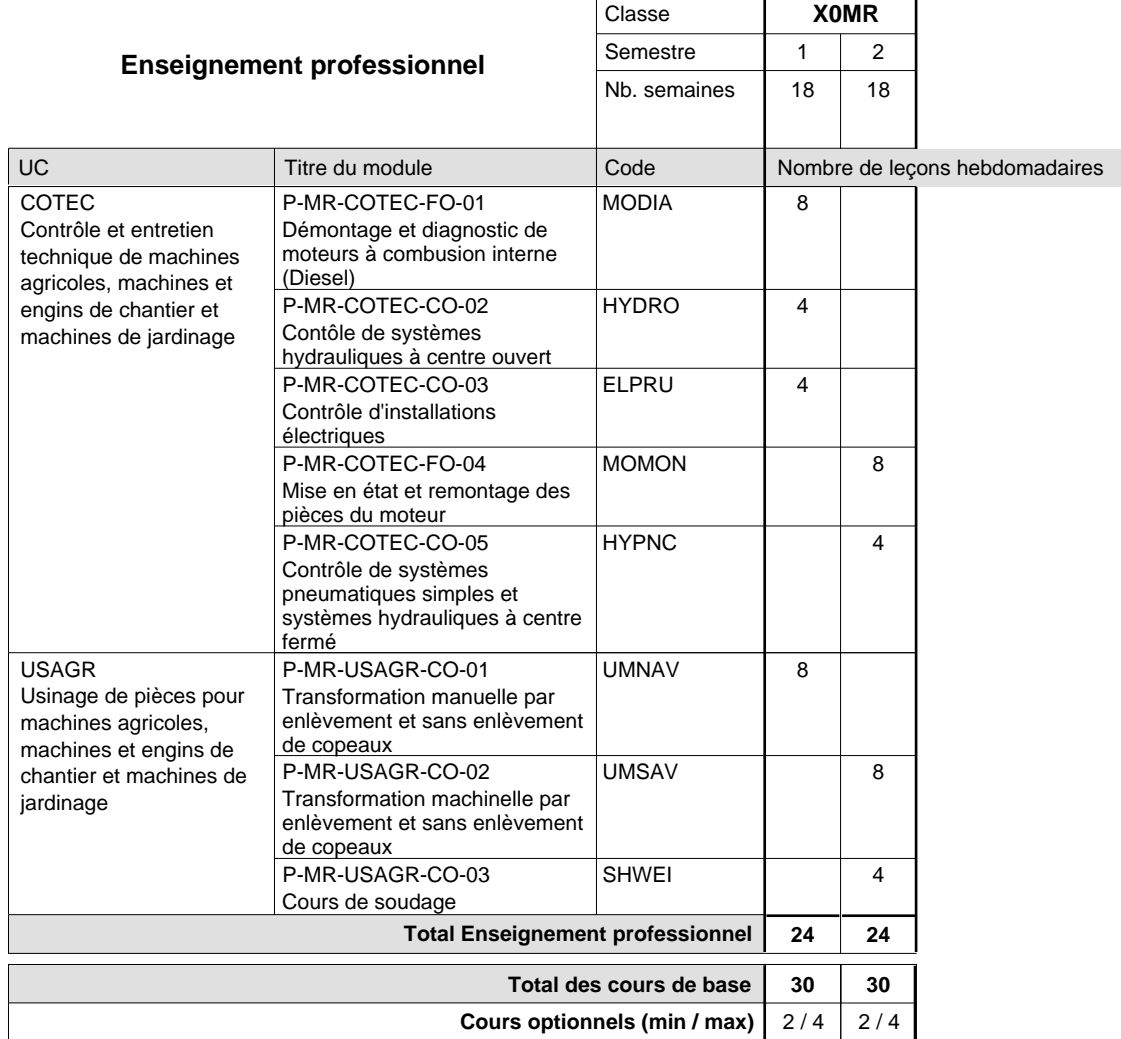

FRANC1 FRANC2 ou ALLEM1 au choix ou ALLEM2 au choix

#### **Remarque générale**

La classe X0MR est commune à la classe X0MT.

### **Enseignement secondaire technique Formation professionnelle initiale - DAP Division de l'apprentissage artisanal Section des mécatroniciens d'autos et de motos (Concomitant, 10e avec 3 jours, 11e et 12e avec 2 jours de cours par semaine)**

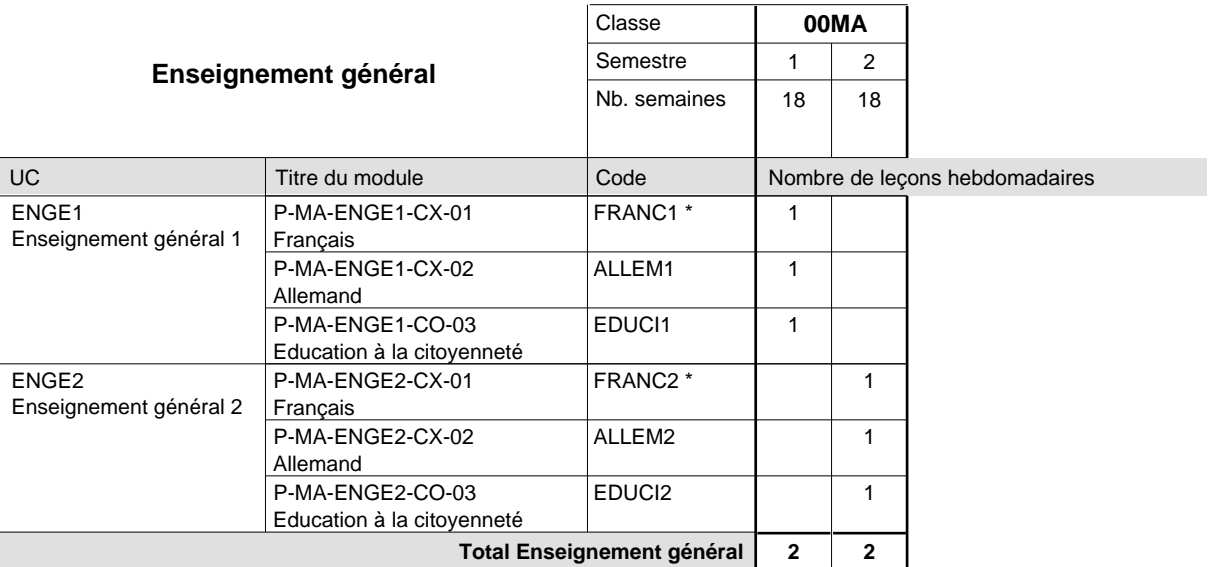

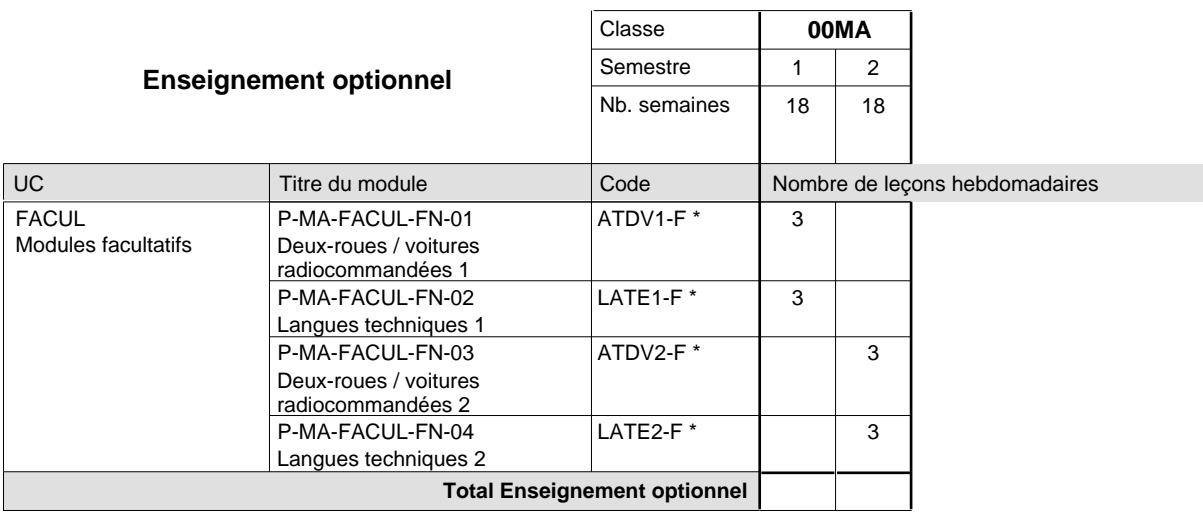

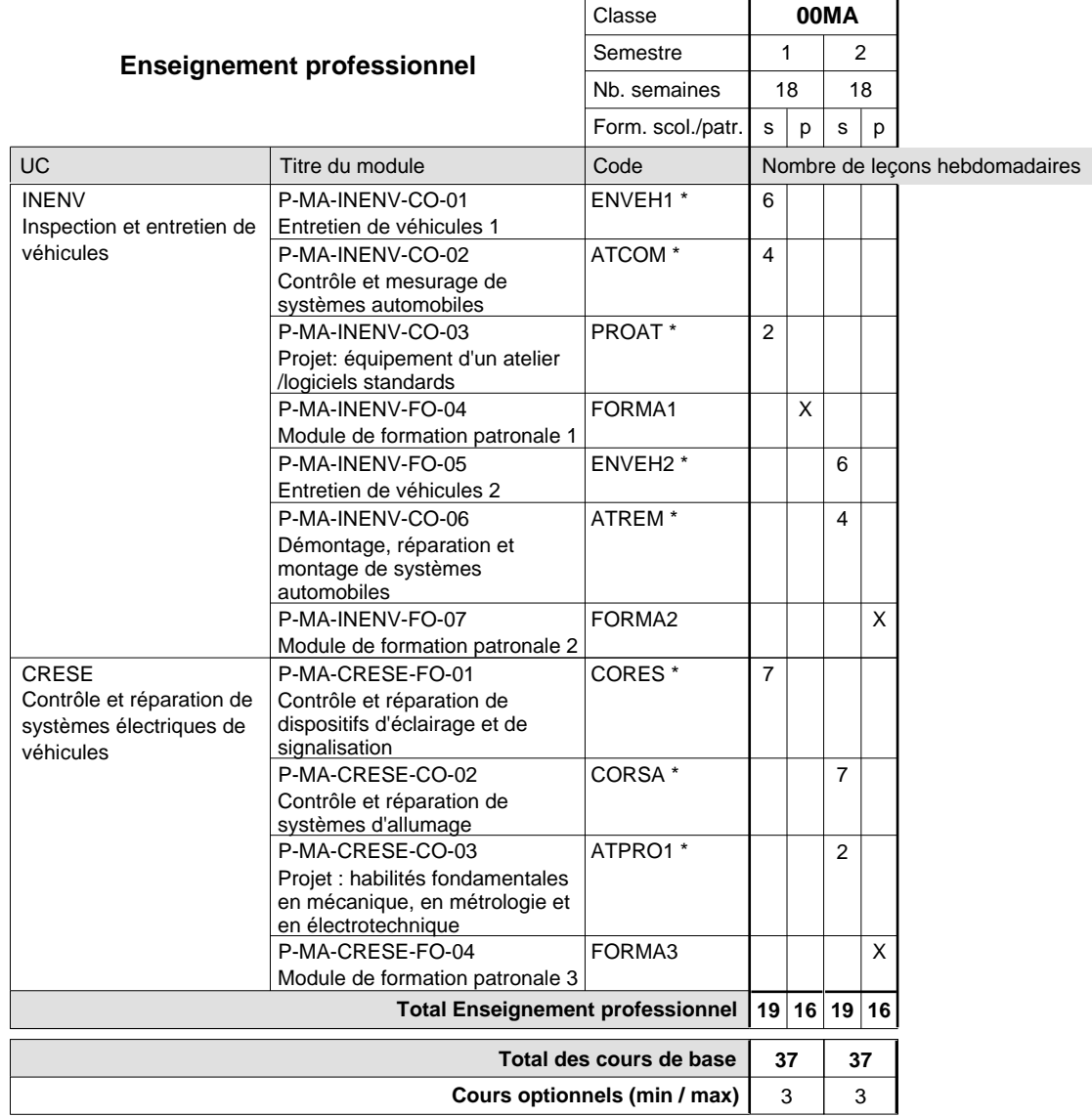

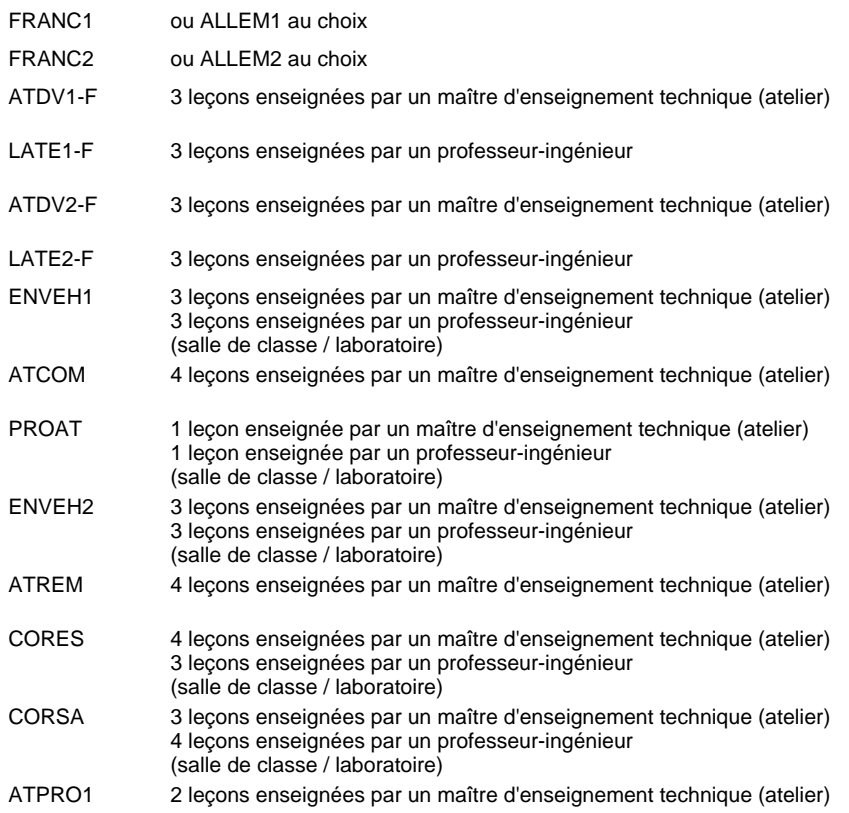

## **Enseignement secondaire technique Formation professionnelle initiale - DAP Division de l'apprentissage artisanal**

### **Section des menuisiers**

**(Concomitant, 10e avec 3 jours de cours par semaine, 11e et 12e par périodes)**

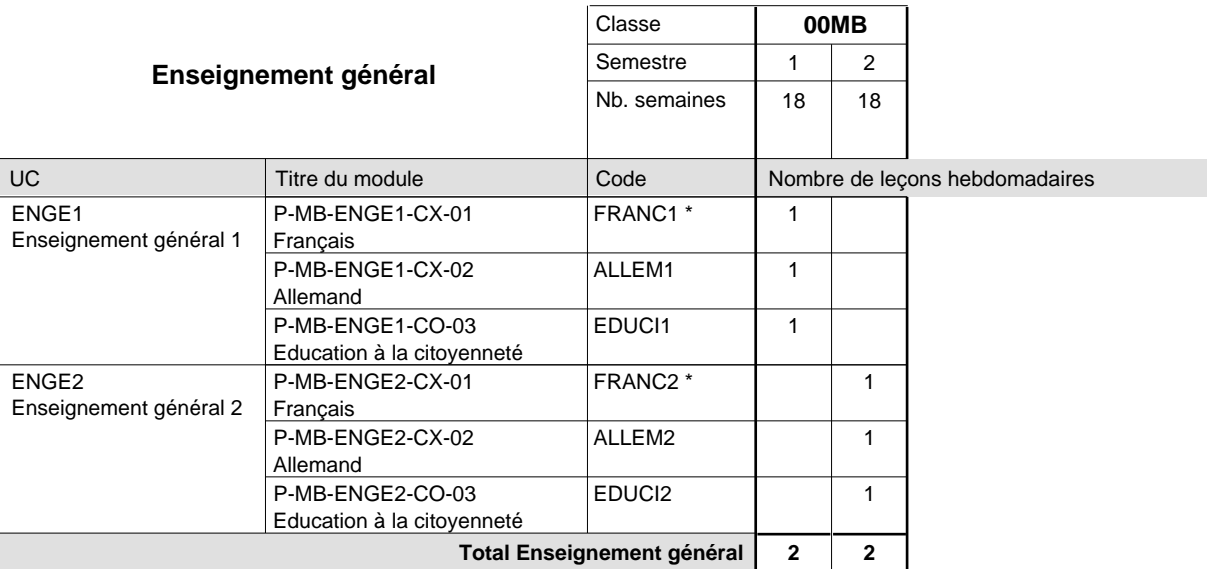

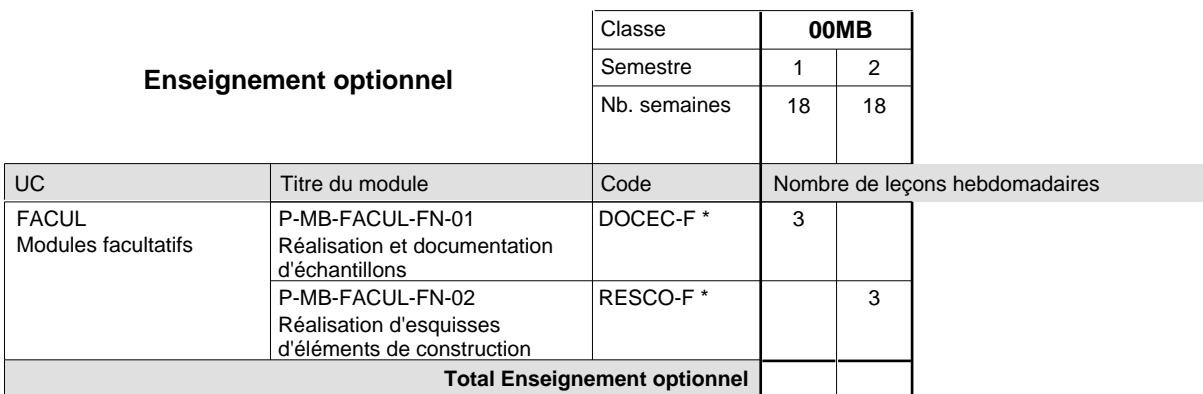

 $\mathbf{r}$ 

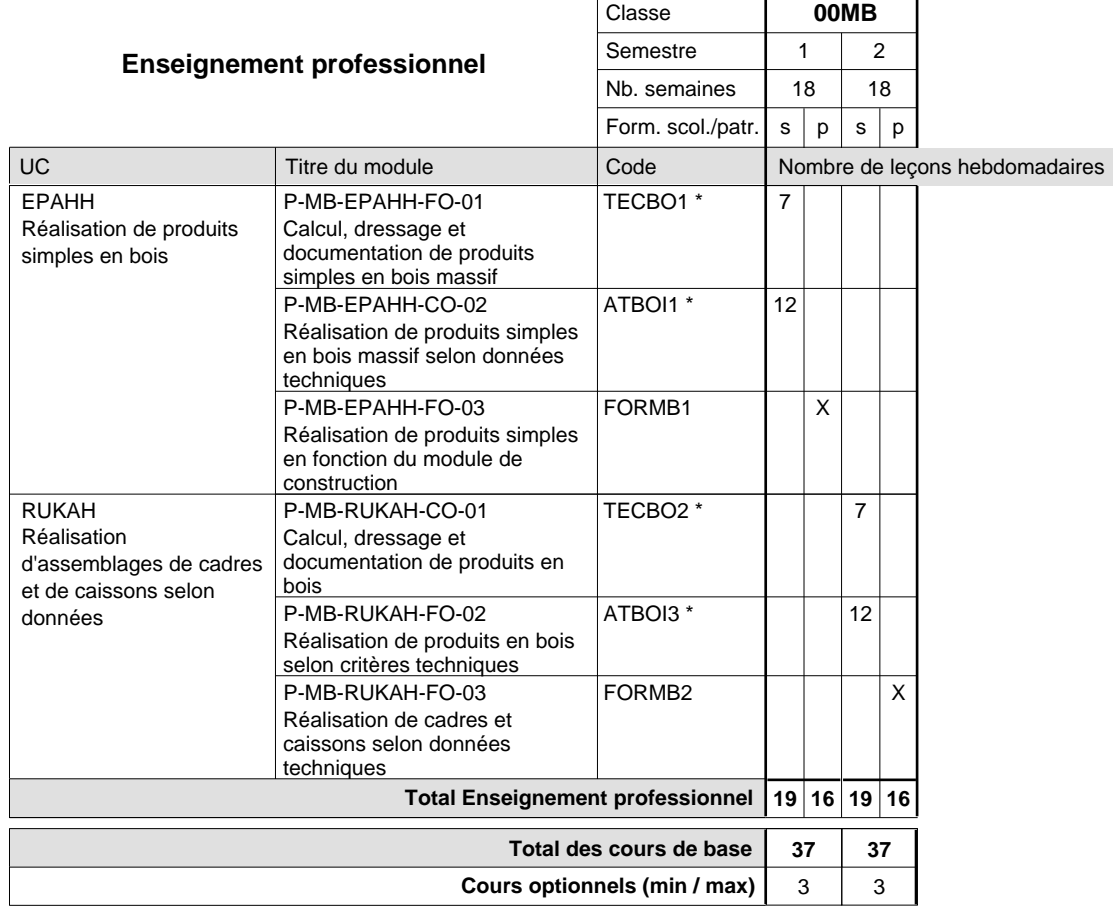

#### **Remarques**

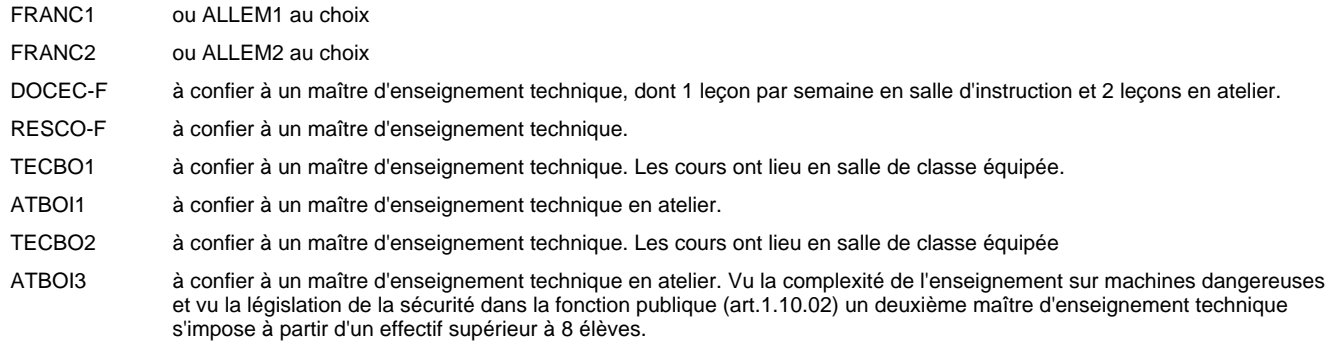

### **Enseignement secondaire technique Formation professionnelle initiale - DAP Division de l'apprentissage artisanal Section des métiers de la toiture / Sous-section des charpentiers (Concomitant par périodes)**

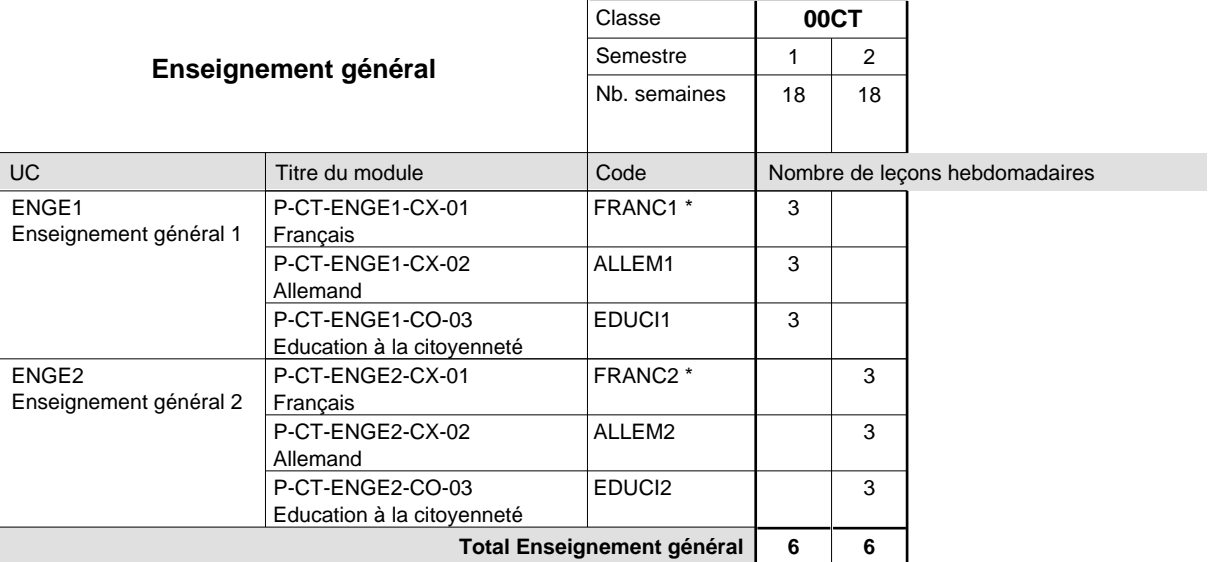

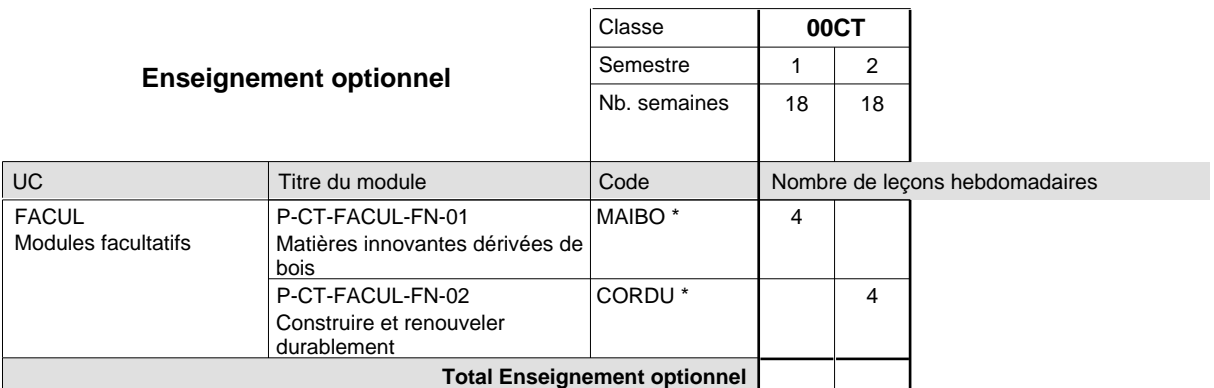

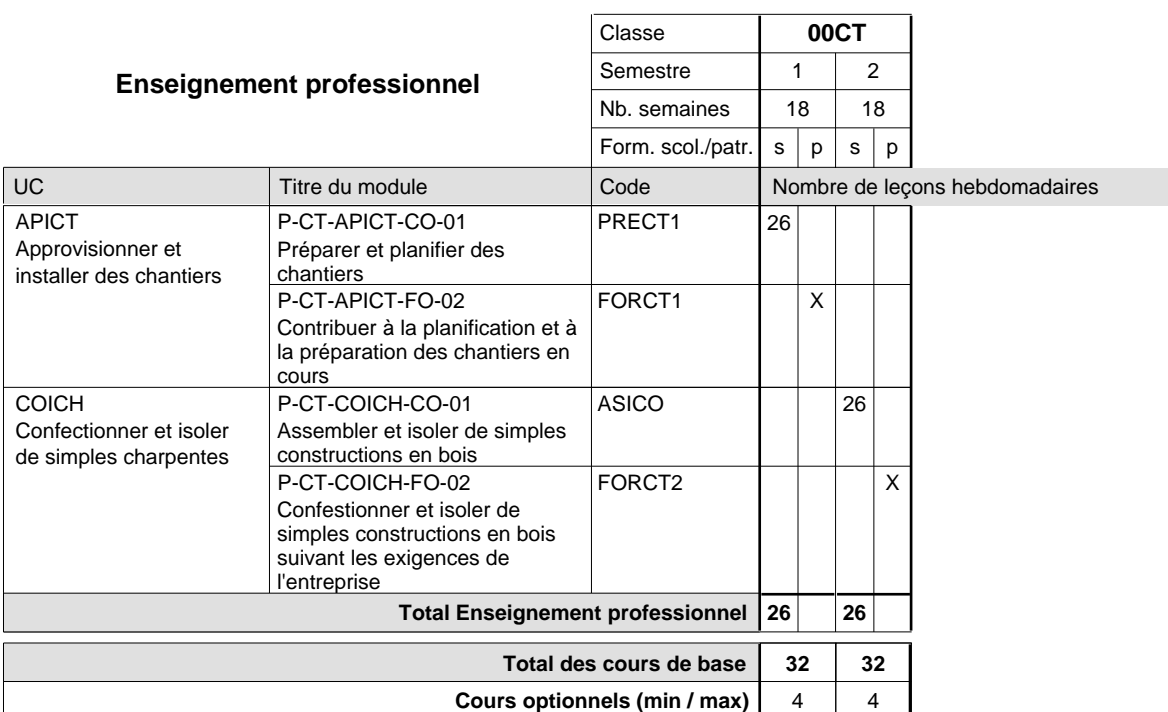

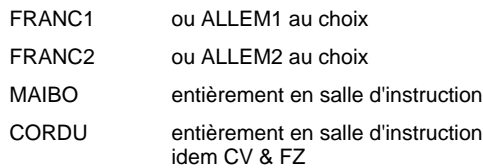

#### **Remarque générale**

La formation est organisée par périodes (CT / CV / FZ):

2 semaines à l'école (à raison de 36 leçons hebdomadaires) et 4 semaines en organisme de formation.

### **Enseignement secondaire technique Formation professionnelle initiale - DAP Division de l'apprentissage artisanal Section des métiers de la toiture / Sous-section des couvreurs (Concomitant par périodes)**

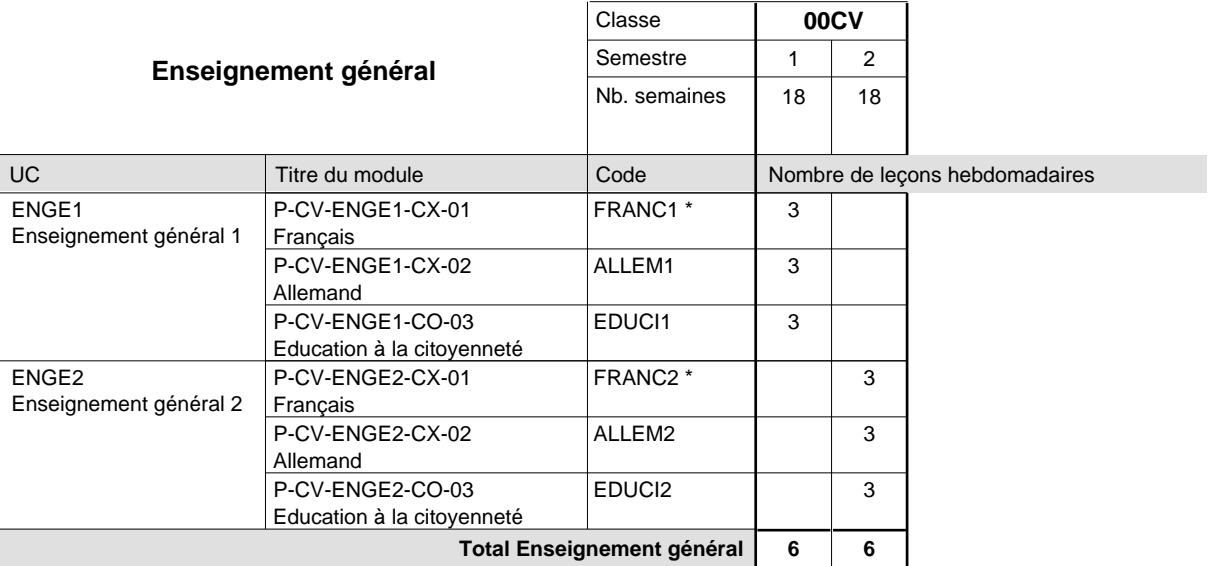

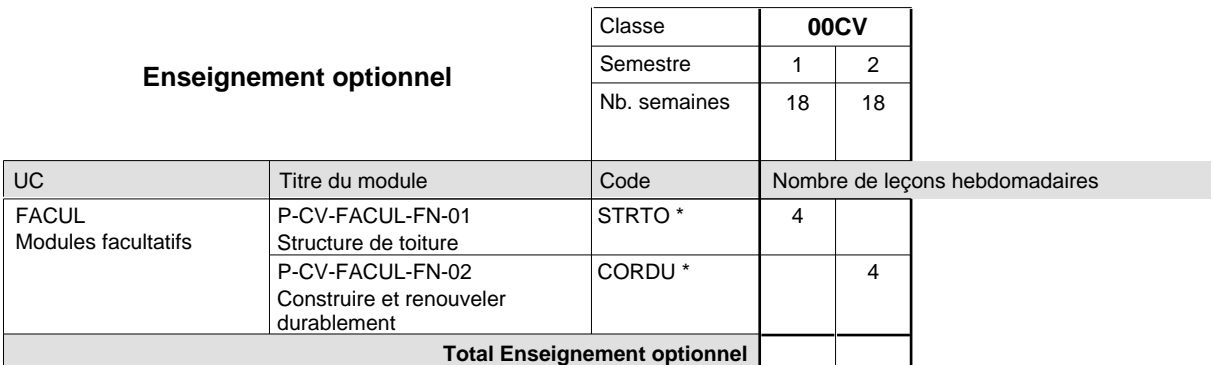

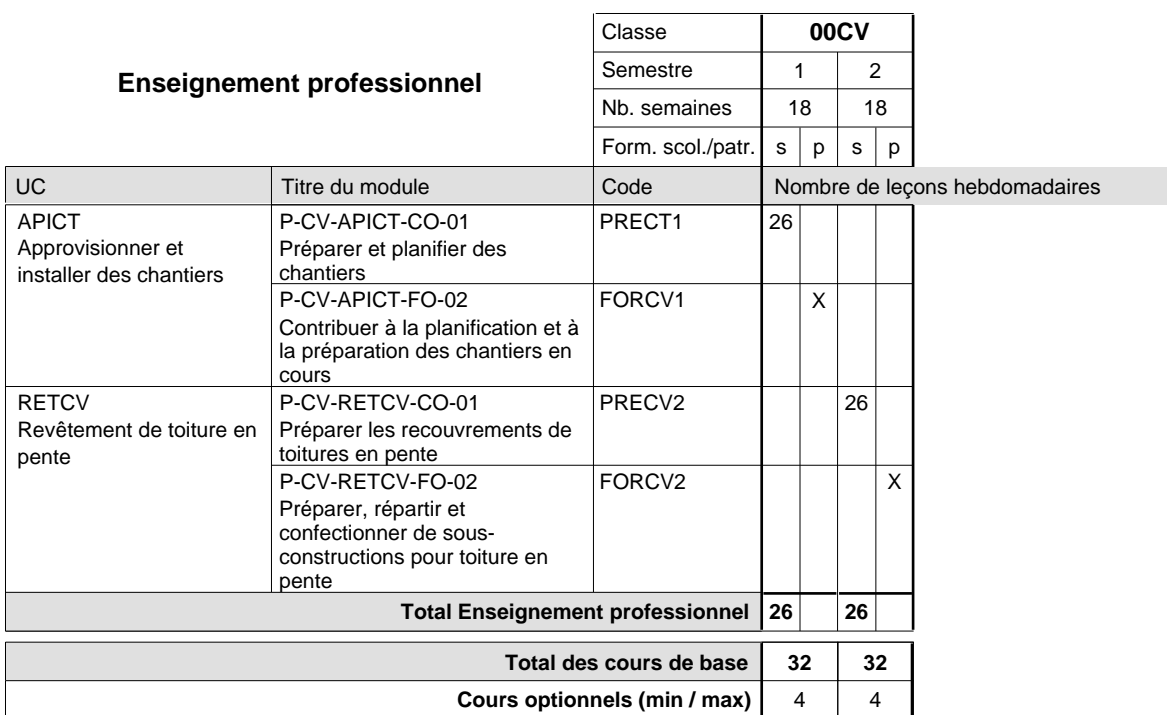

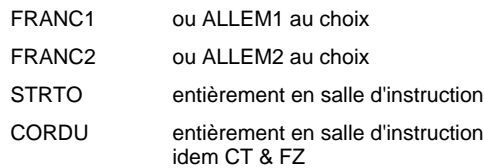

#### **Remarque générale**

La formation est organisée par périodes (CT / CV / FZ):

2 semaines à l'école (à raison de 36 leçons hebdomadaires) et 4 semaines en organisme de formation.

### **Enseignement secondaire technique Formation professionnelle initiale - DAP Division de l'apprentissage artisanal Section des métiers de la toiture / Sous-section des ferblantiers-zingueurs (Concomitant par périodes)**

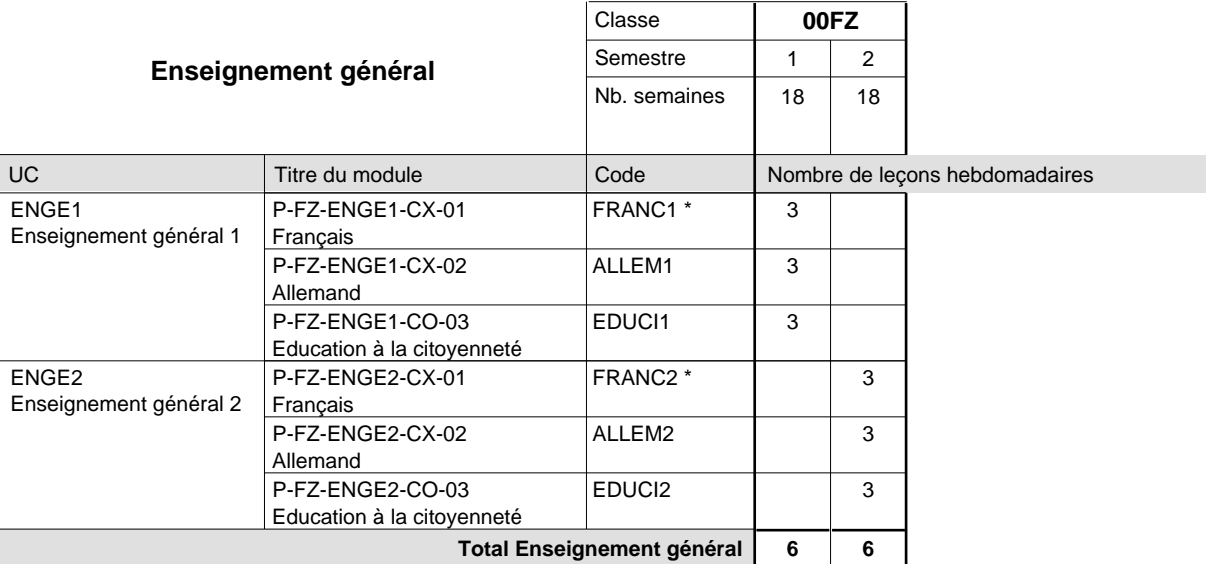

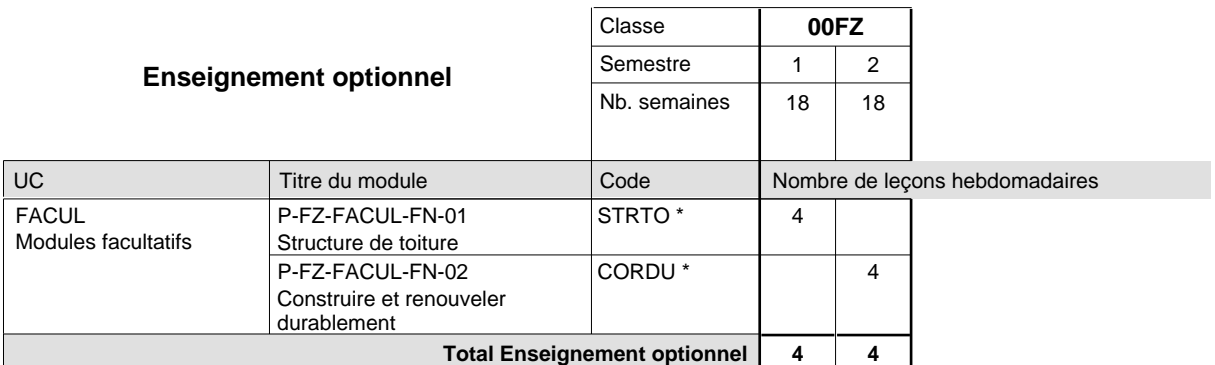

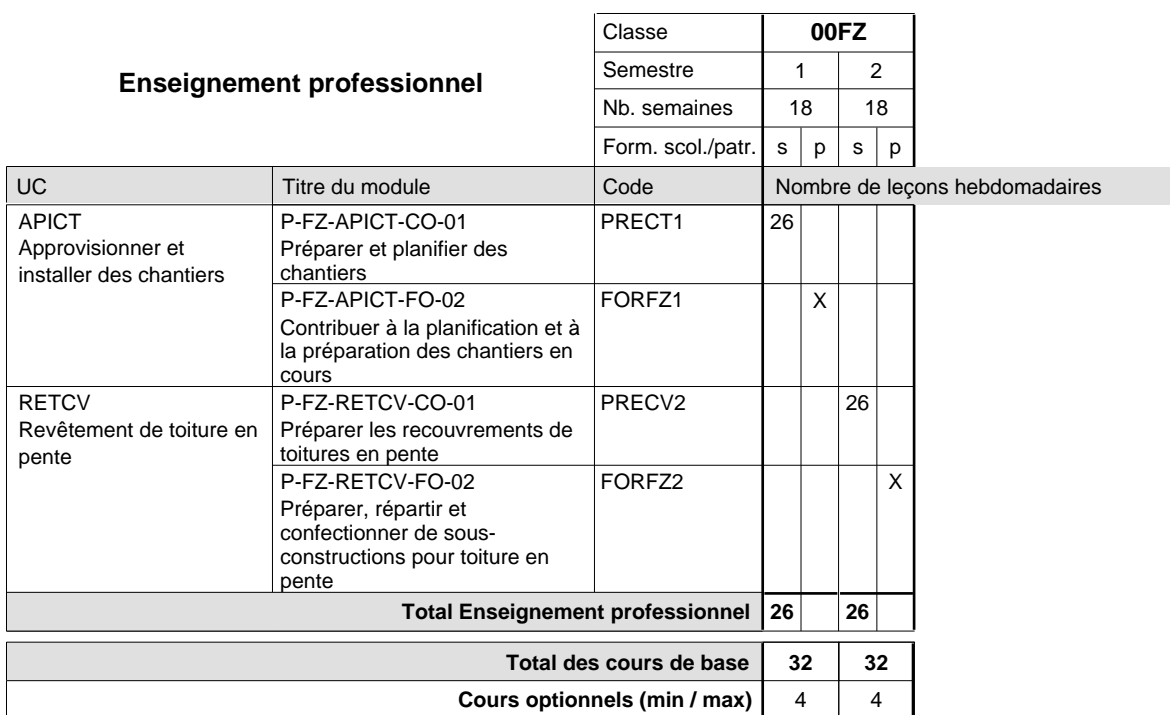

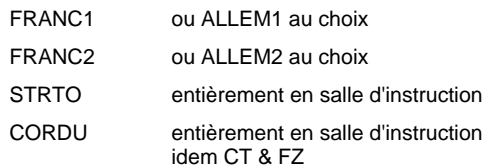

#### **Remarque générale**

La formation est organisée par périodes (CT / CV / FZ):

2 semaines à l'école (à raison de 36 leçons hebdomadaires) et 4 semaines en organisme de formation.
### **Enseignement secondaire technique Formation professionnelle initiale - DAP Division de l'apprentissage artisanal**

### **Carreleur**

### **Section des métiers du bâtiment / Sous-section des carreleurs (Concomitant avec 2 jours de cours par semaine)**

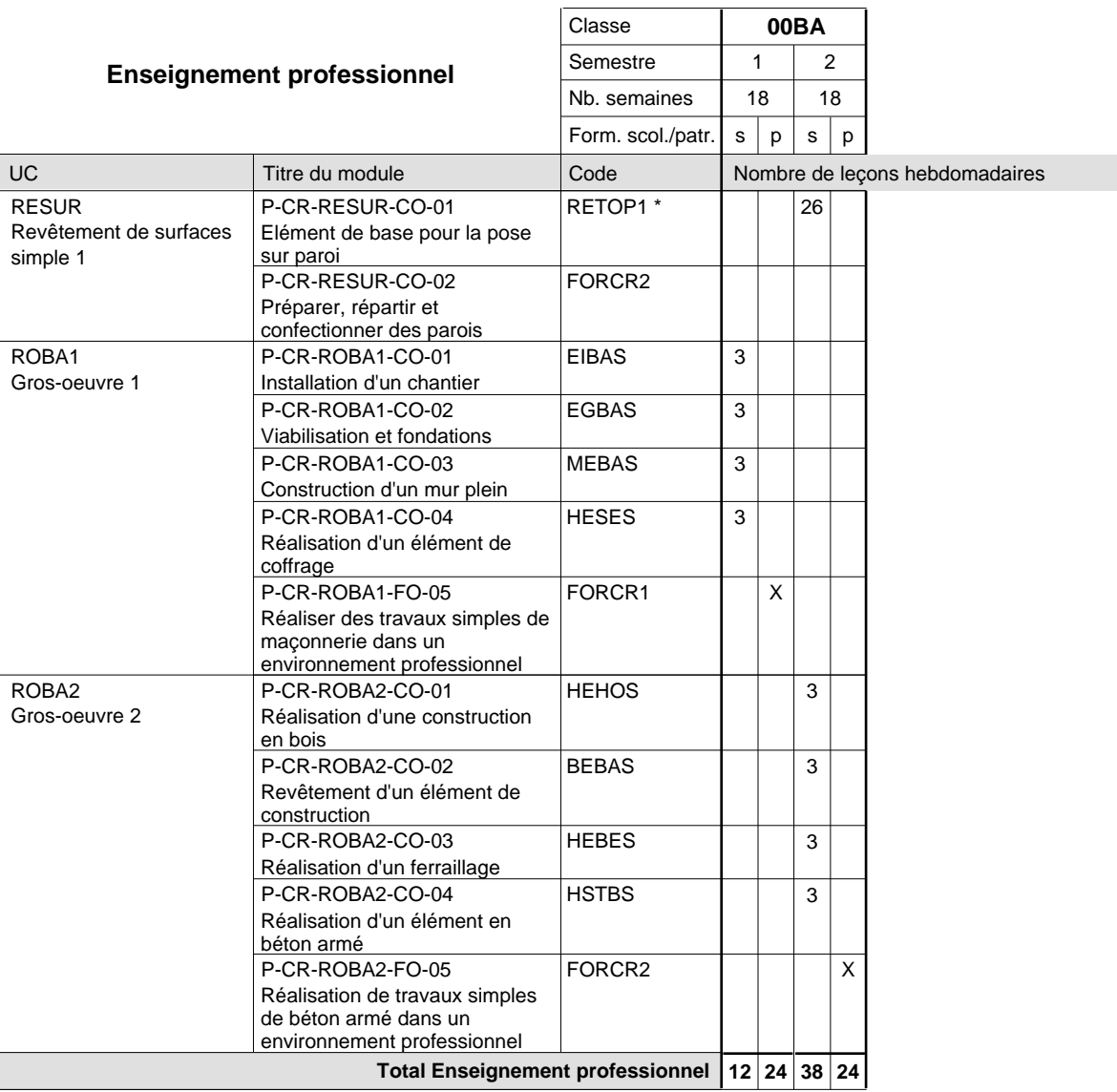

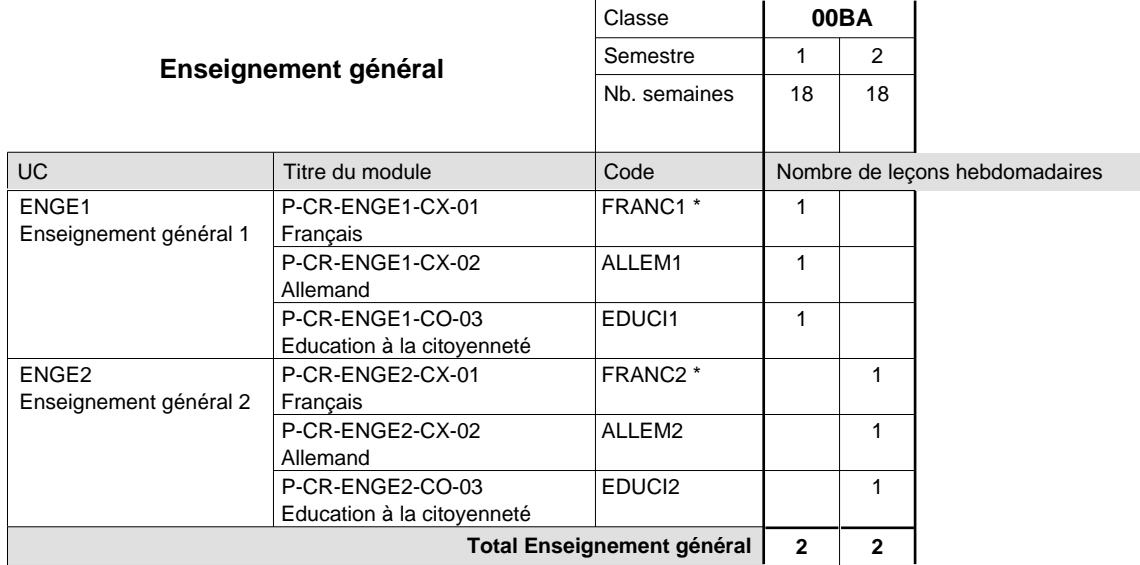

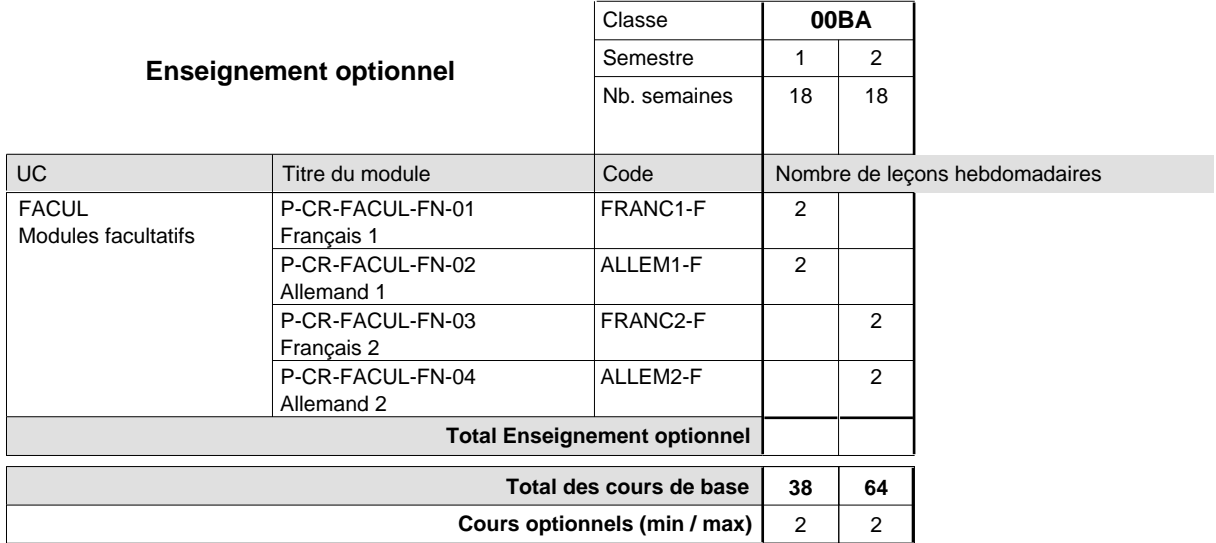

#### **Remarques**

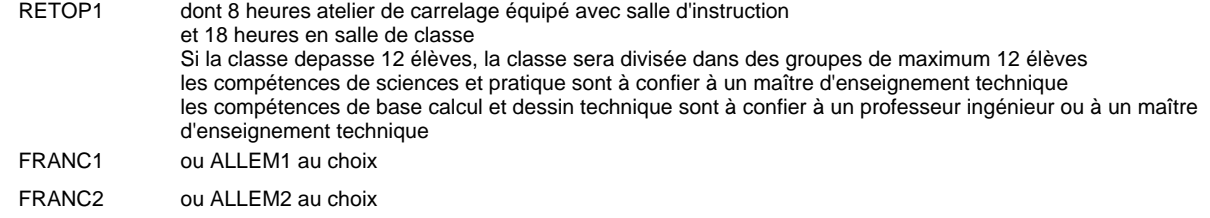

#### **Remarque générale**

La classe 00BA est commune aux formations de maçon, de marbrier, de carreleur, de plafonneur-façadier et de tailleur-sculpteur de pierres.

### **Enseignement secondaire technique Formation professionnelle initiale - DAP Division de l'apprentissage artisanal Section des métiers du bâtiment / Sous-section des maçons (Concomitant avec 2 jours de cours par semaine)**

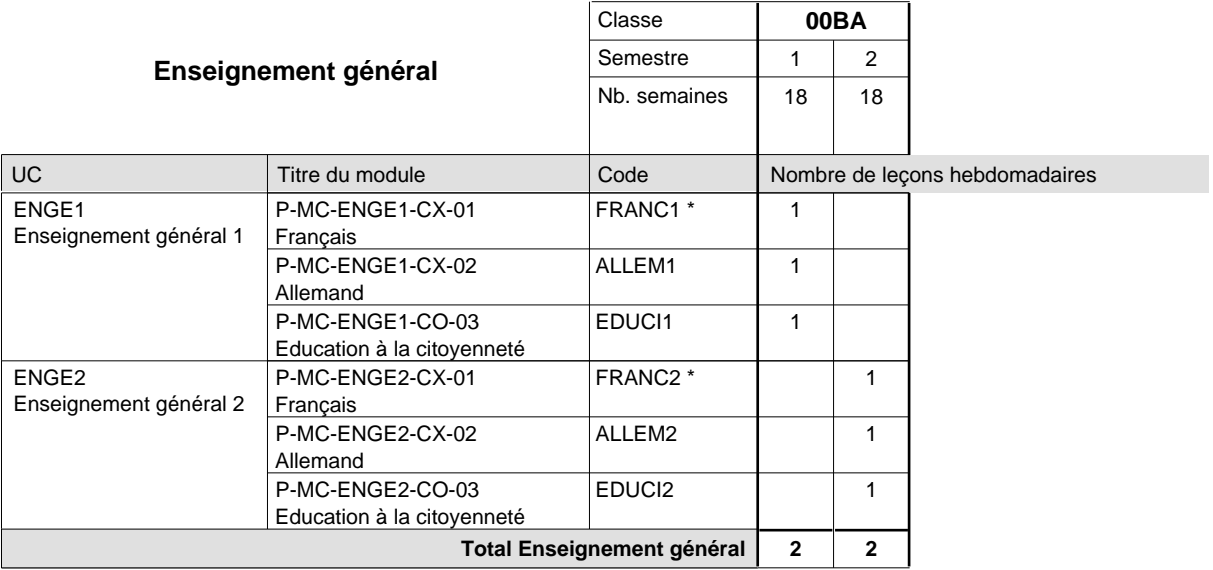

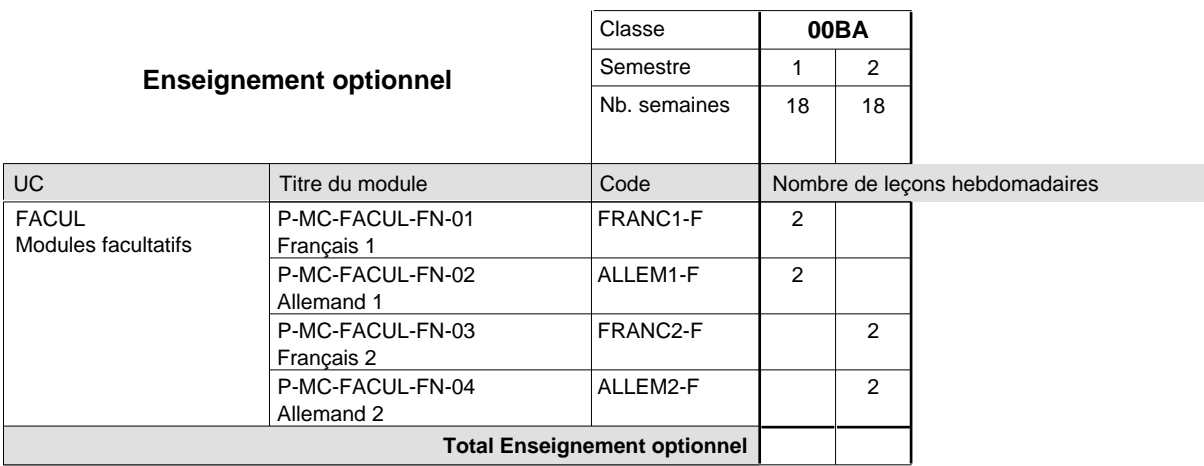

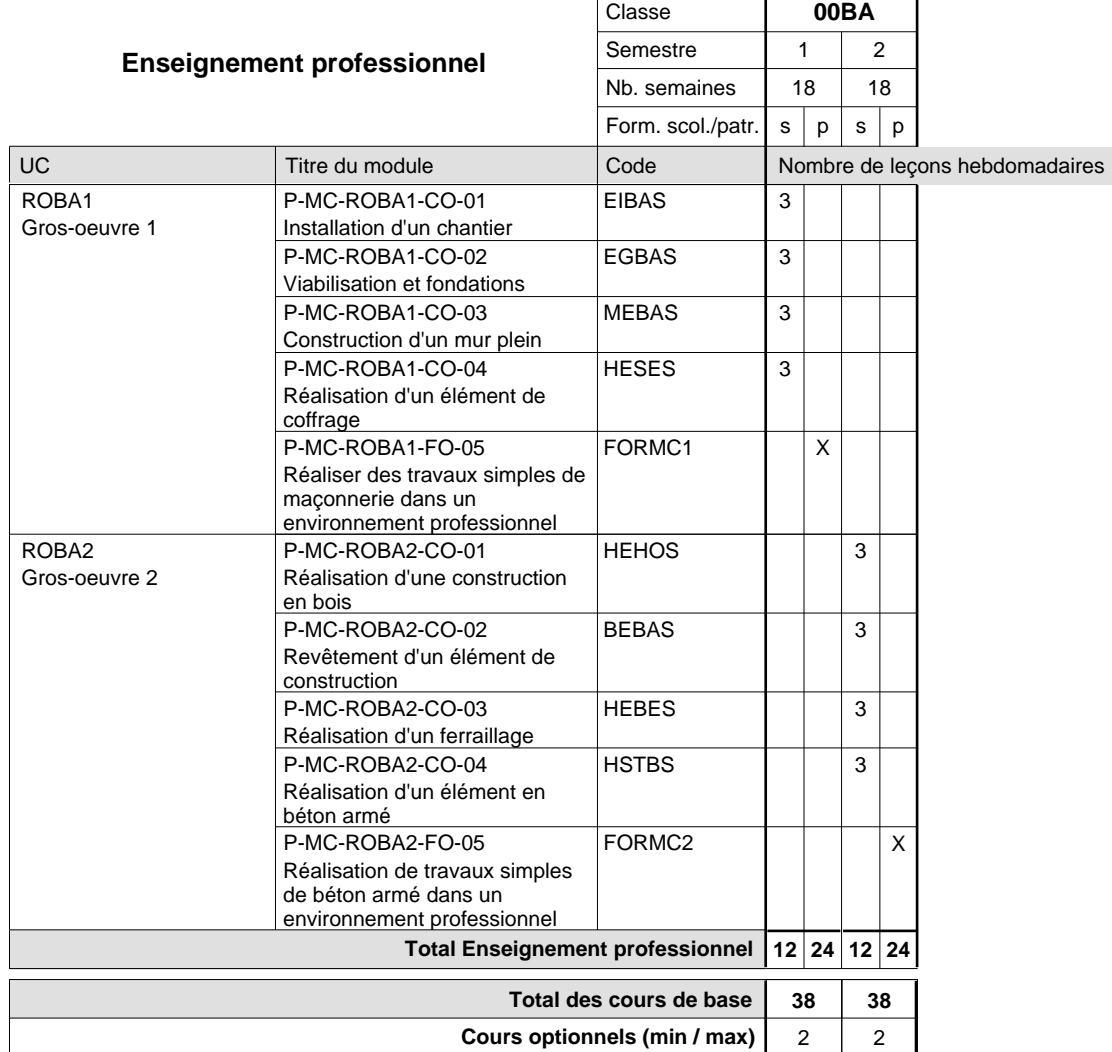

#### **Remarques**

FRANC1 FRANC2 ou ALLEM1 au choix ou ALLEM2 au choix

#### **Remarque générale**

La classe 00BA est commune aux formations de maçon, de marbrier, de carreleur, de plafonneur-façadier et de tailleur-sculpteur de pierres.

### **Enseignement secondaire technique Formation professionnelle initiale - DAP Division de l'apprentissage artisanal Section des métiers du bâtiment / Sous-section des marbriers (Concomitant avec 2 jours de cours par semaine)**

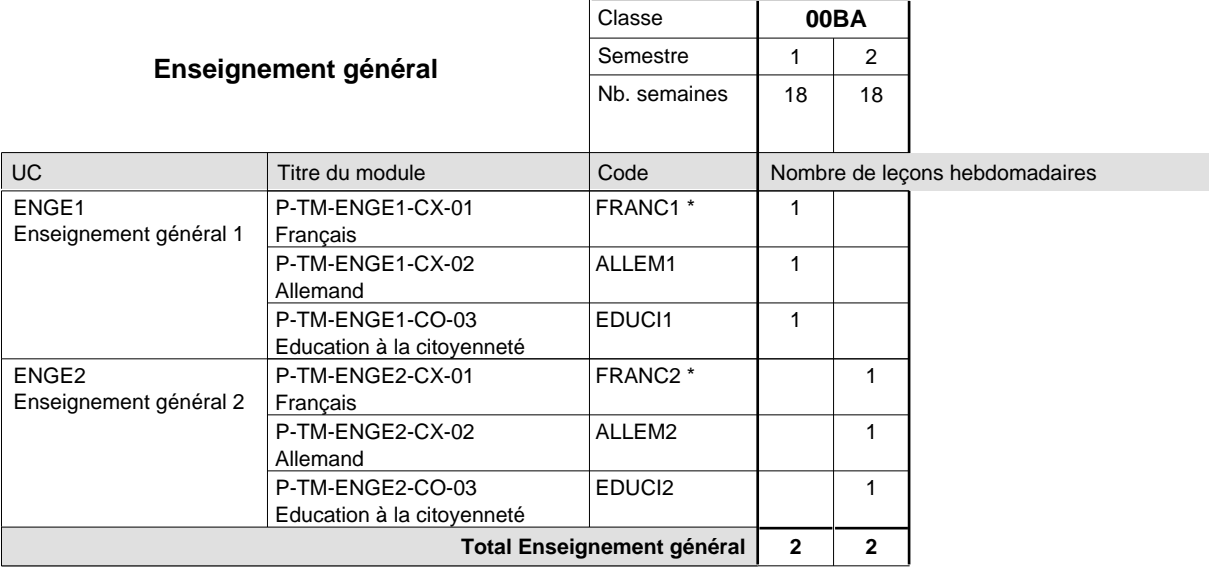

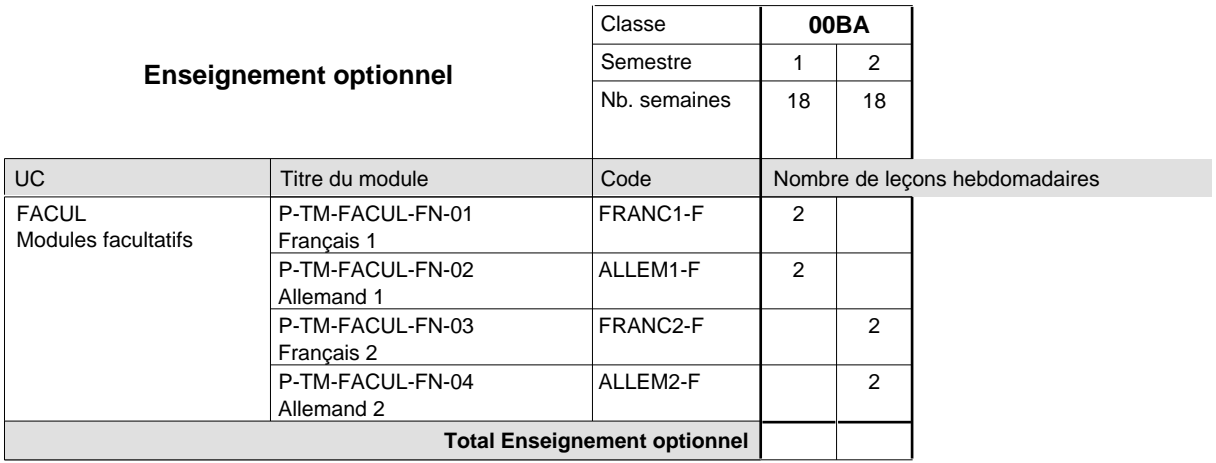

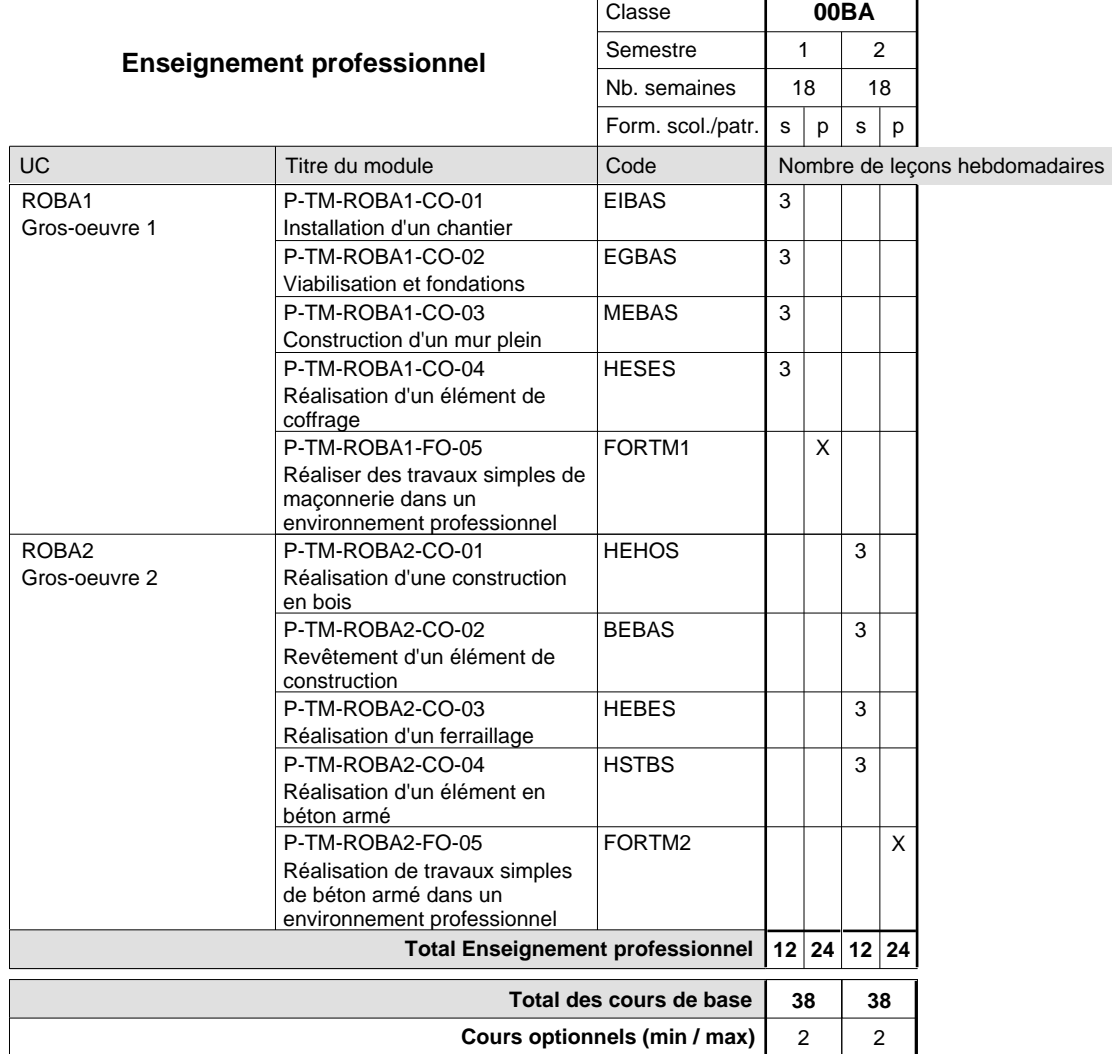

#### **Remarques**

FRANC1 FRANC2 ou ALLEM1 au choix ou ALLEM2 au choix

#### **Remarque générale**

La classe 00BA est commune aux formations de maçon, de marbrier, de carreleur, de plafonneur-façadier et de tailleur-sculpteur de pierres.

### **Enseignement secondaire technique Formation professionnelle initiale - DAP Division de l'apprentissage artisanal Section des métiers du bâtiment / Sous-section des plafonneurs-façadiers (Concomitant avec 2 jours de cours par semaine)**

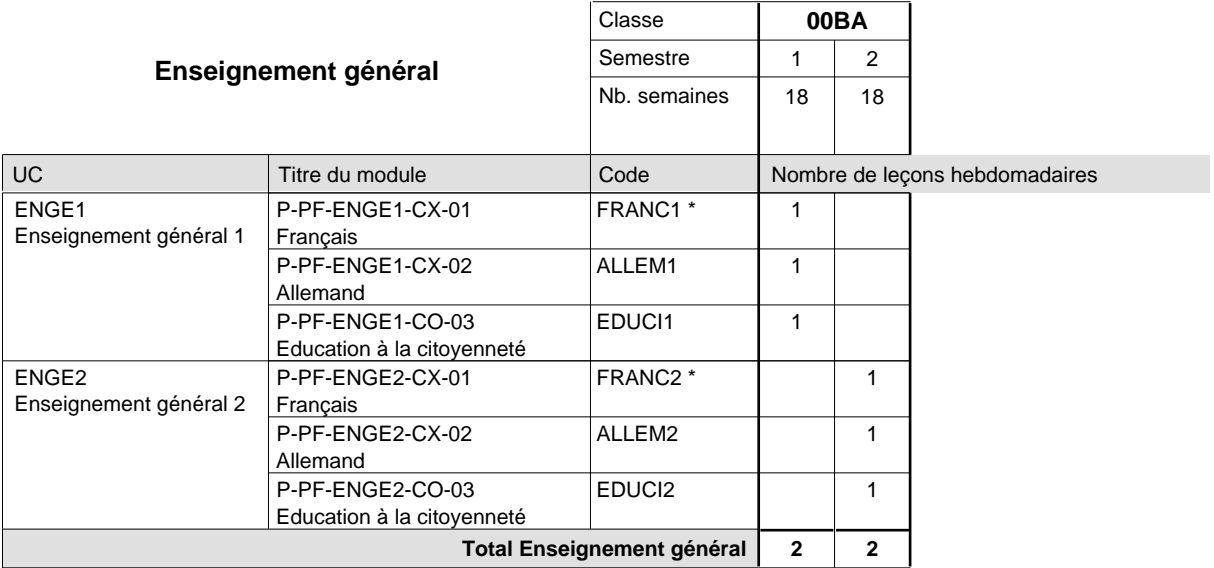

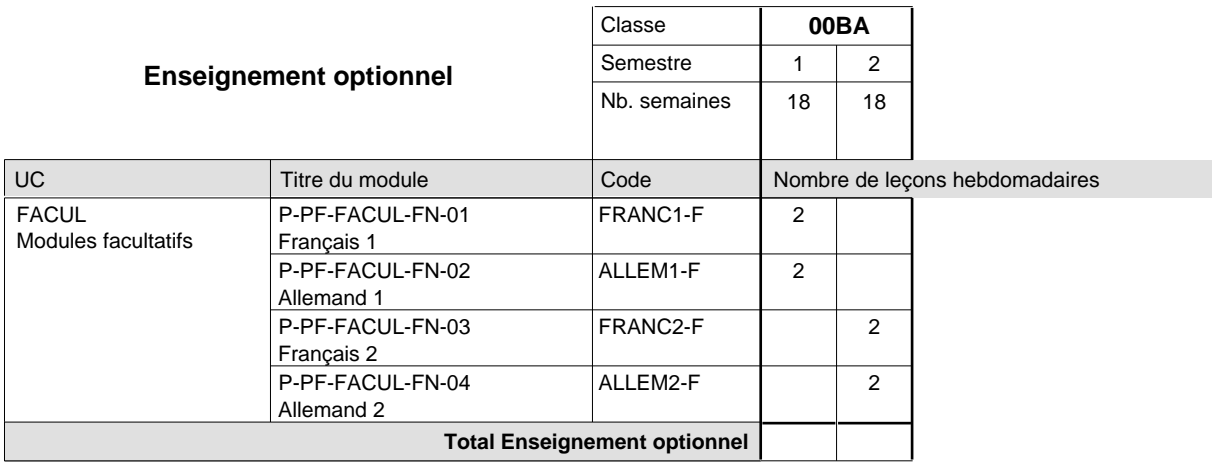

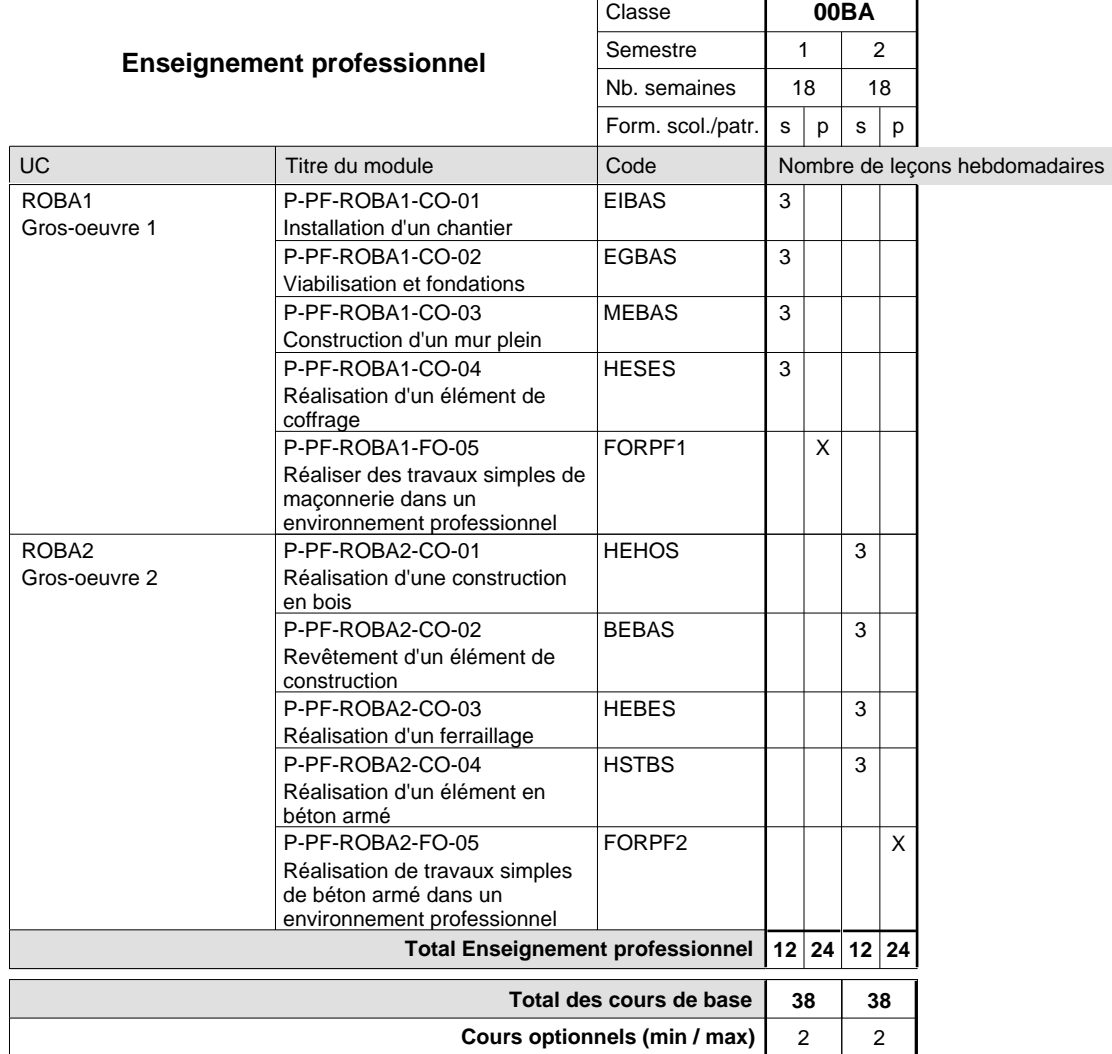

#### **Remarques**

FRANC1 FRANC2 ou ALLEM1 au choix ou ALLEM2 au choix

#### **Remarque générale**

La classe 00BA est commune aux formations de maçon, de marbrier, de carreleur, de plafonneur-façadier et de tailleur-sculpteur de pierres.

**Enseignement secondaire technique**

**Formation professionnelle initiale - DAP**

### **Division de l'apprentissage artisanal**

### **Section des métiers du bâtiment / Sous-section des tailleurs-sculpteurs de pierres (Concomitant avec 2 jours de cours par semaine)**

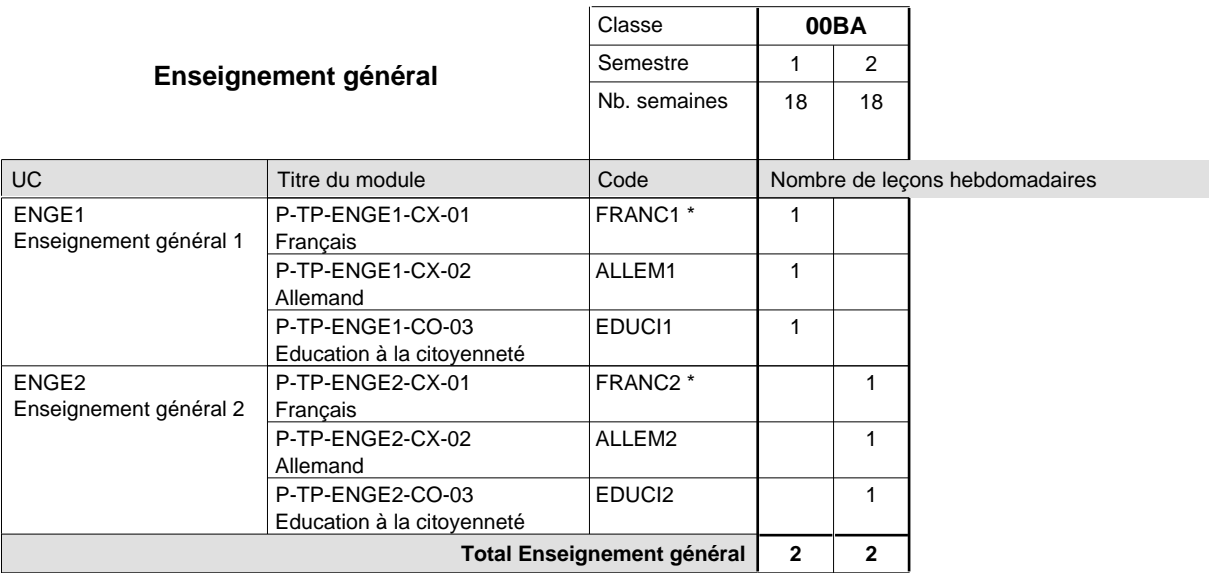

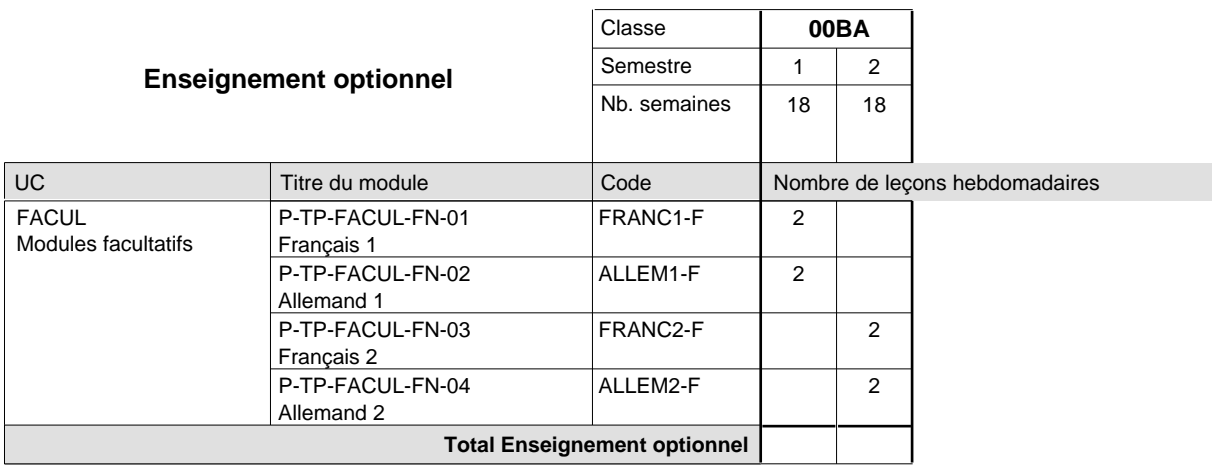

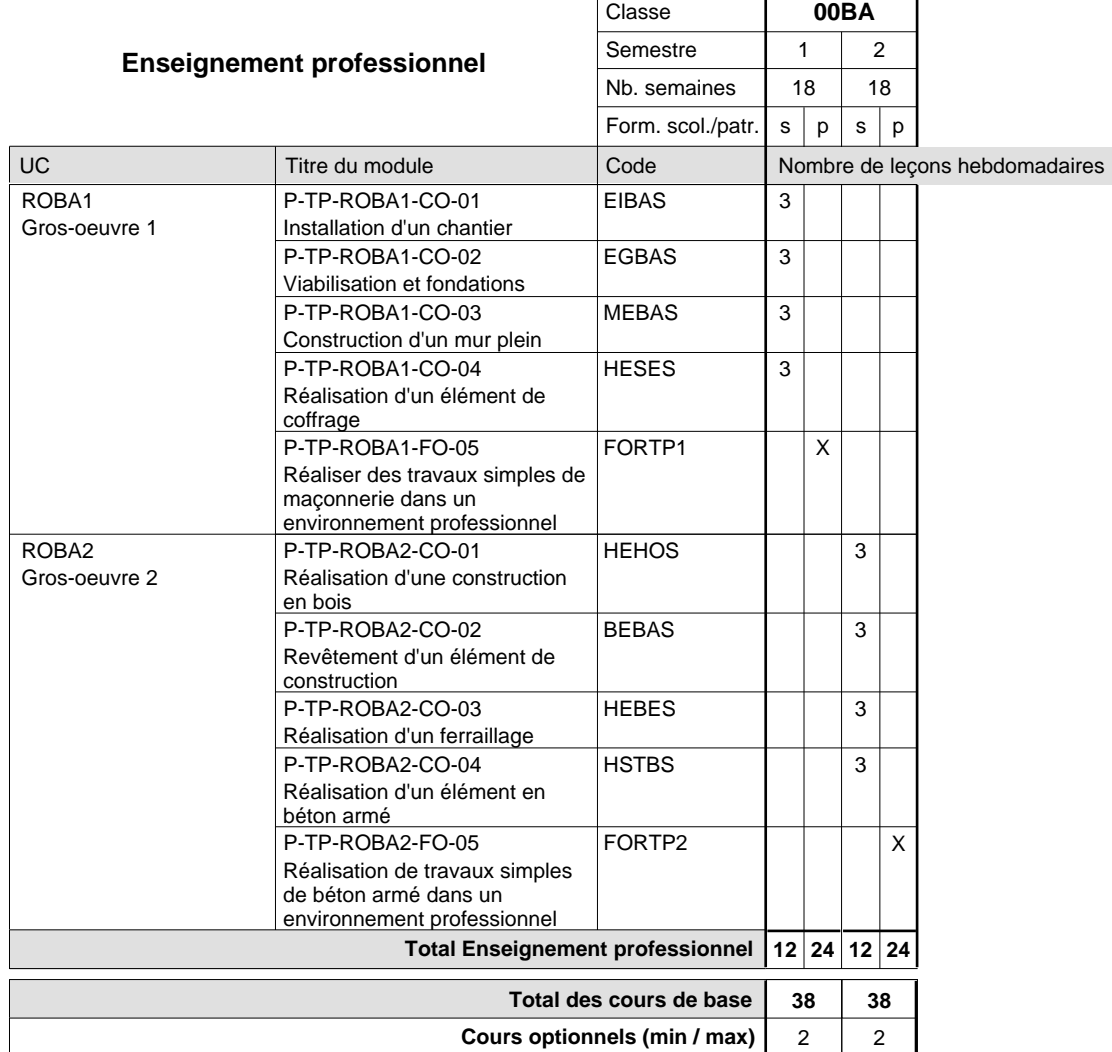

#### **Remarques**

FRANC1 FRANC2 ou ALLEM1 au choix ou ALLEM2 au choix

#### **Remarque générale**

La classe 00BA est commune aux formations de maçon, de marbrier, de carreleur, de plafonneur-façadier et de tailleur-sculpteur de pierres.

### **Enseignement secondaire technique Formation professionnelle initiale - DAP Division de l'apprentissage artisanal Section des métiers du livre / Sous-section des relieurs (Concomitant avec 2 jours de cours par semaine)**

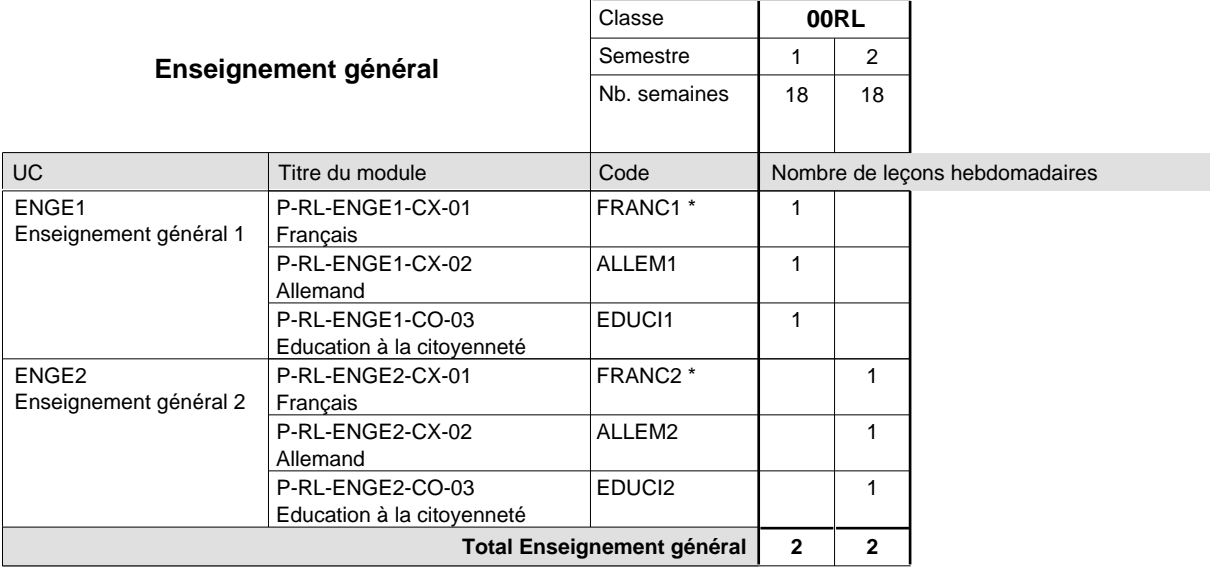

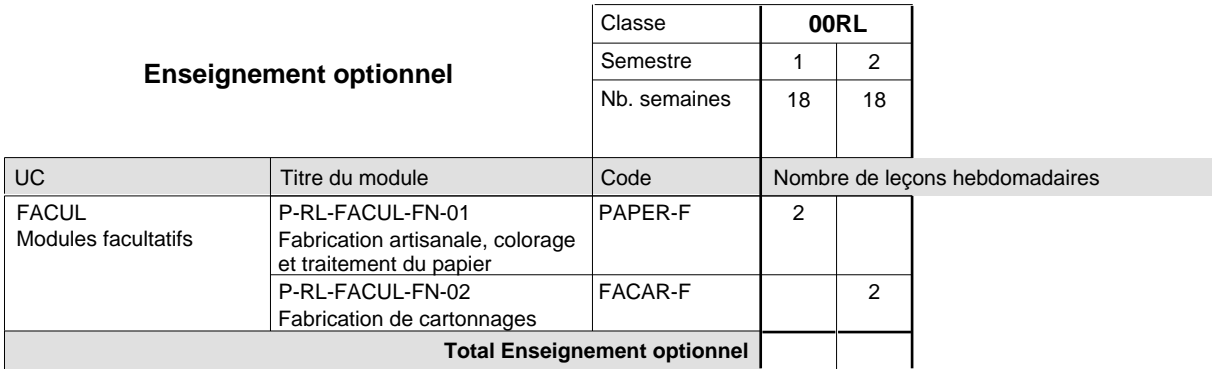

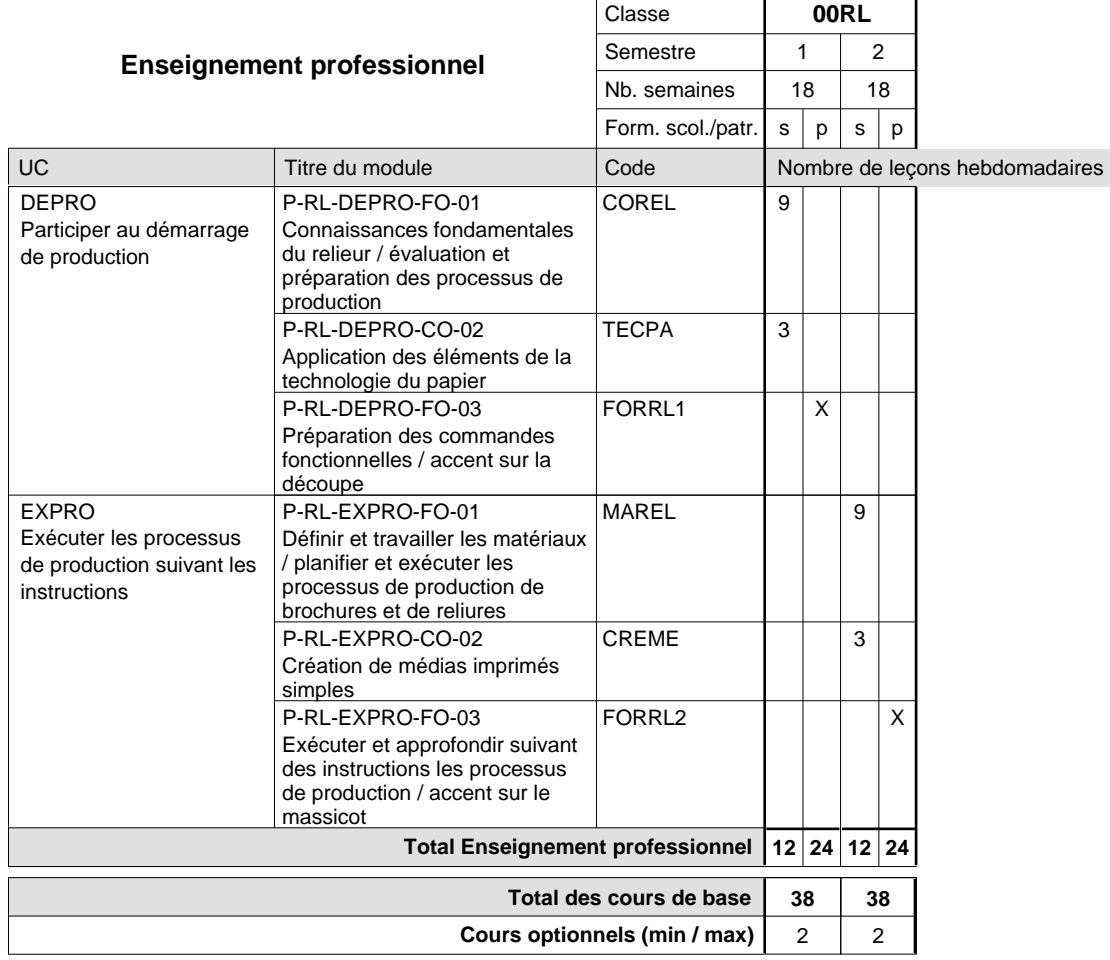

#### **Remarques**

FRANC1 FRANC2 ou ALLEM1 au choix ou ALLEM2 au choix

#### **Cours optionnels**

Modules optionnels : modules de rattrapage ou facultatifs. Les modules PAPER-F et FACAR-F sont organisés au 1er et au 2e semestre.

Module de rattrapage : le code original est suffixé par un -R.

 Exemple : Code du module original : ALLEM1 Code du module de rattrapage : ALLEM1-R

Module facultatif : le code original est suffixé par un -F.

 Exemple : Code du module facultatif : PAPER-F

## **Enseignement secondaire technique Formation professionnelle initiale - DAP Division de l'apprentissage artisanal Section des opticiens (Concomitant avec 2 jours de cours par semaine)**

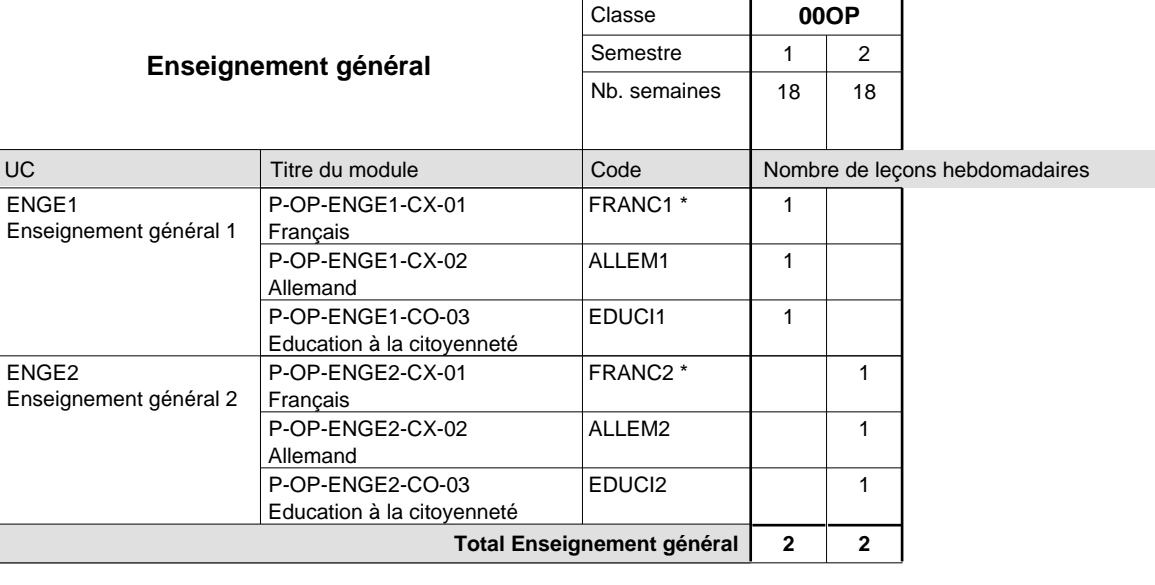

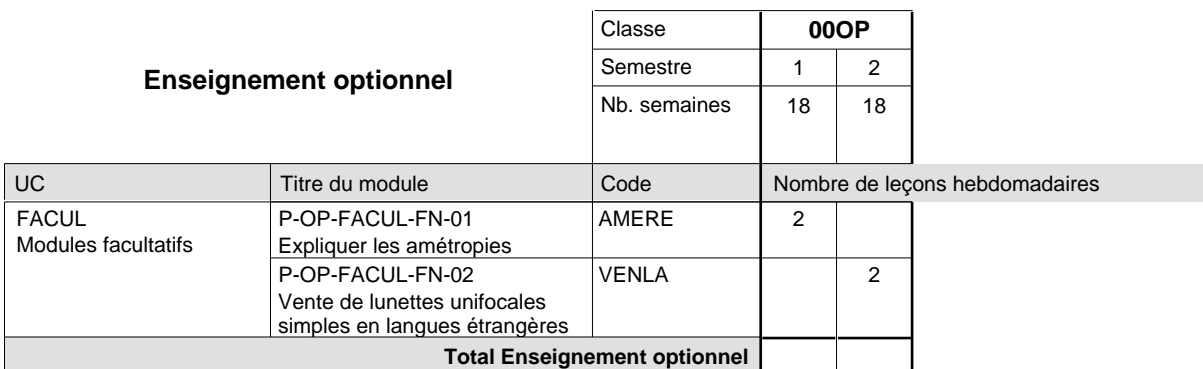

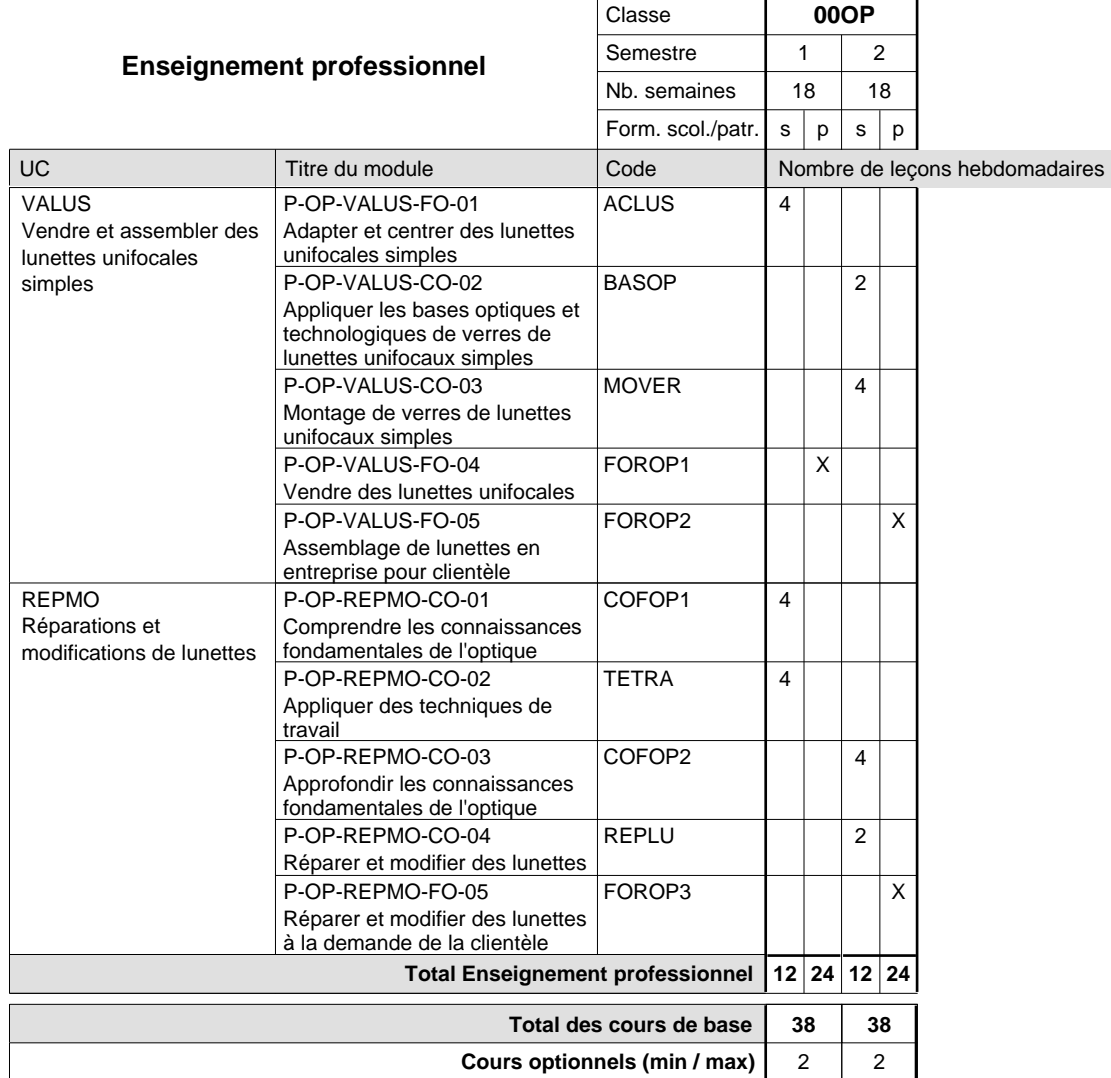

#### **Remarques**

FRANC1 FRANC2 ou ALLEM1 au choix ou ALLEM2 au choix

### **Enseignement secondaire technique Formation professionnelle initiale - DAP Division de l'apprentissage artisanal Section des parqueteurs (Concomitant avec 1 jour de cours par semaine)**

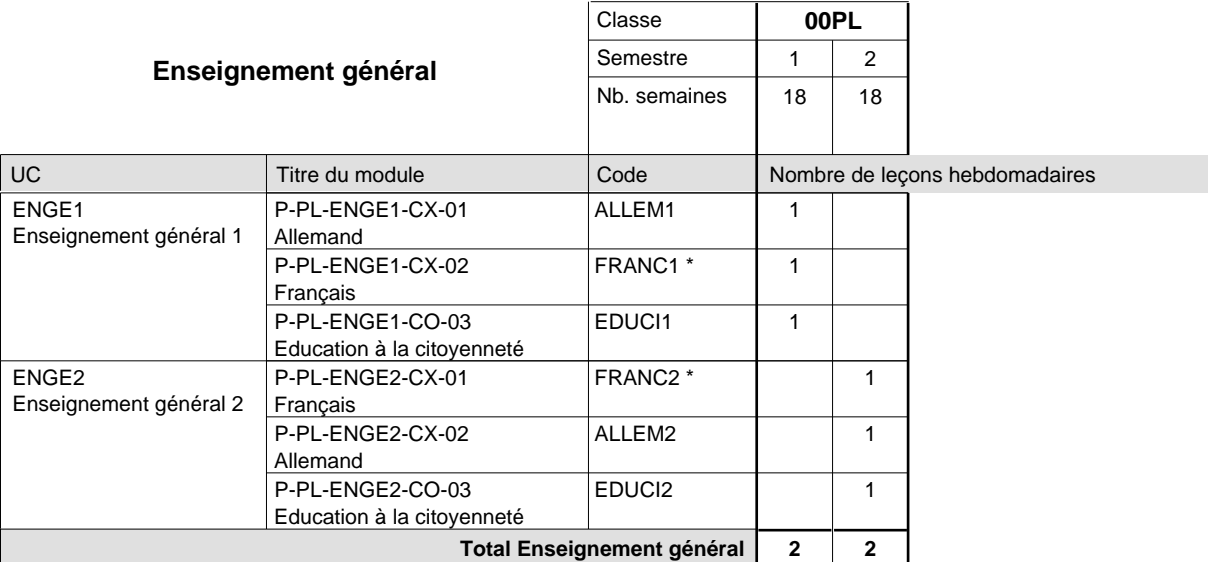

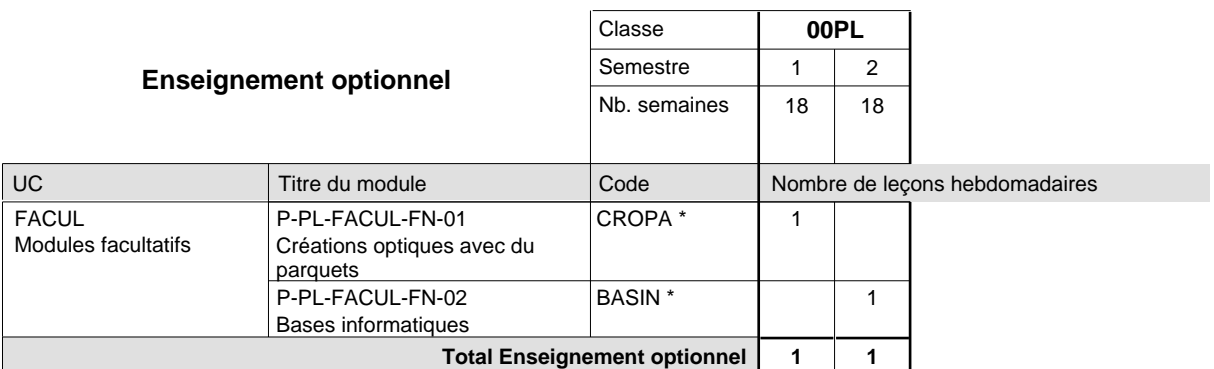

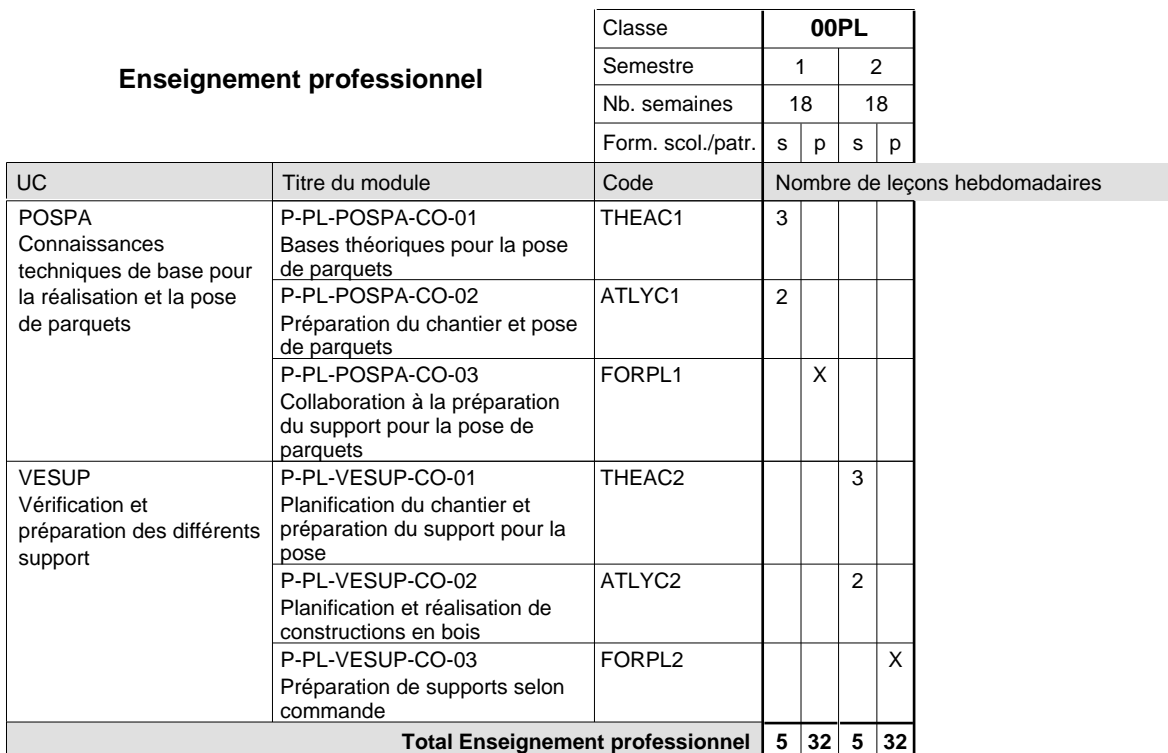

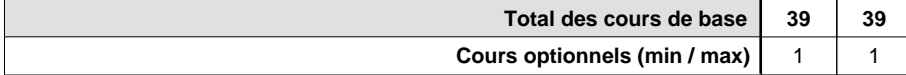

#### **Remarques**

- FRANC1 ou ALLEM1 au choix
- FRANC2 ou ALLEM2 au choix
- CROPA à confier à un maître d'enseignement technique en salle informatique.
- BASIN à confier à un maìtre d'enseignement technique

### **Enseignement secondaire technique Formation professionnelle initiale - DAP Division de l'apprentissage artisanal Section des pâtissiers-chocolatiers-confiseurs-glaciers (Mixte, 10e plein temps, 11e et 12e avec 2 jours de cours par semaine)**

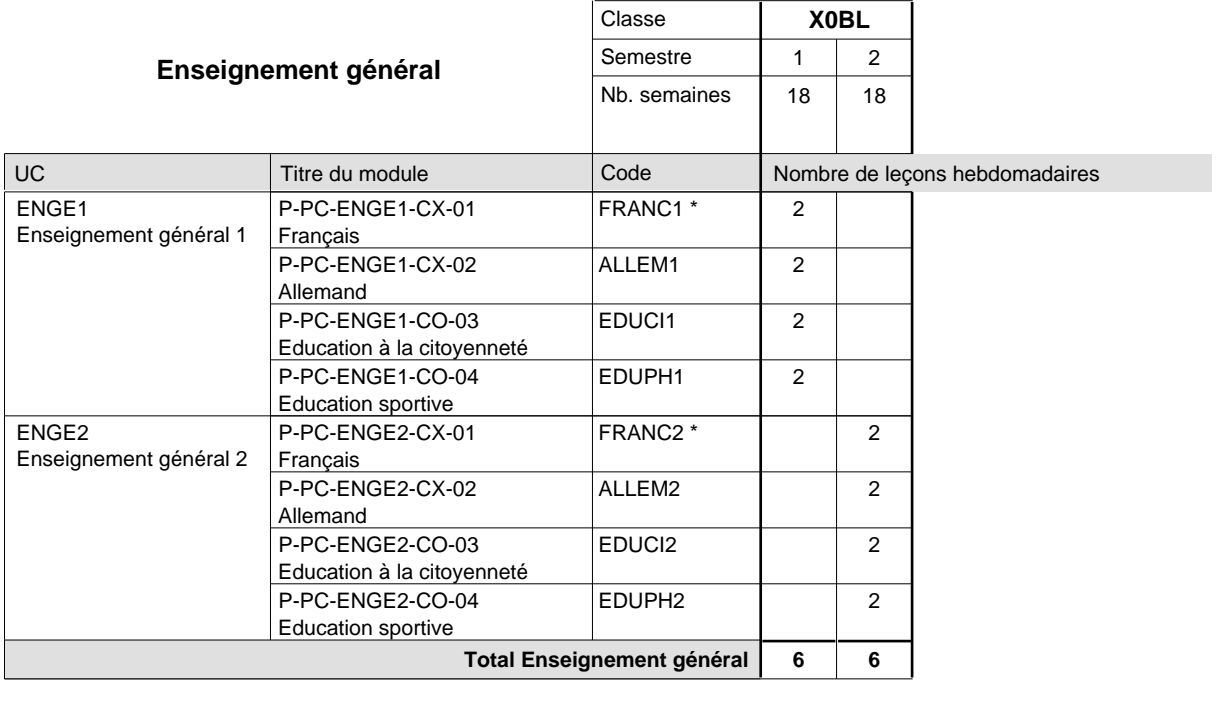

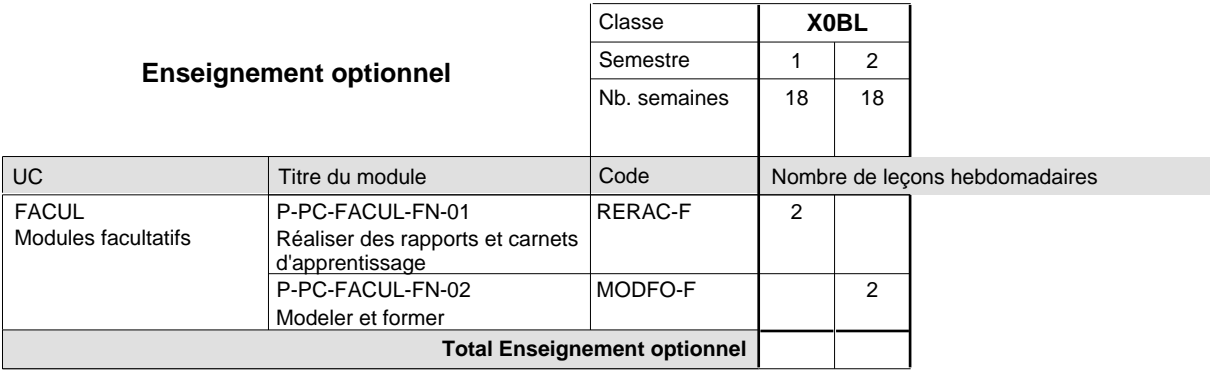

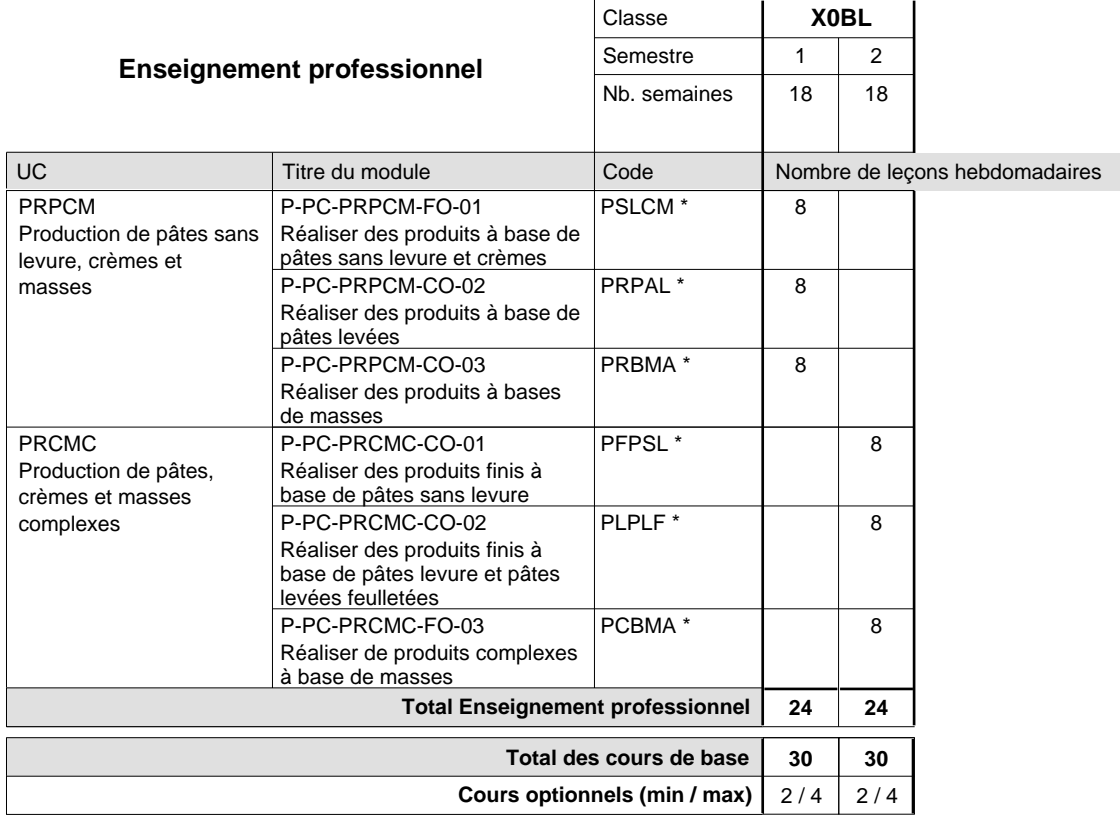

#### **Remarques**

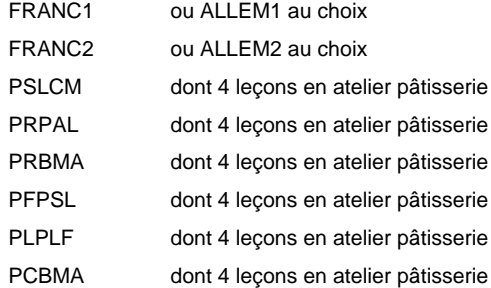

#### **Remarque générale**

La classe X0PC est commune à la classe X0BL.

### **Enseignement secondaire technique Formation professionnelle initiale - DAP Division de l'apprentissage artisanal Section des peintres de véhicules automoteurs (Concomitant par périodes)**

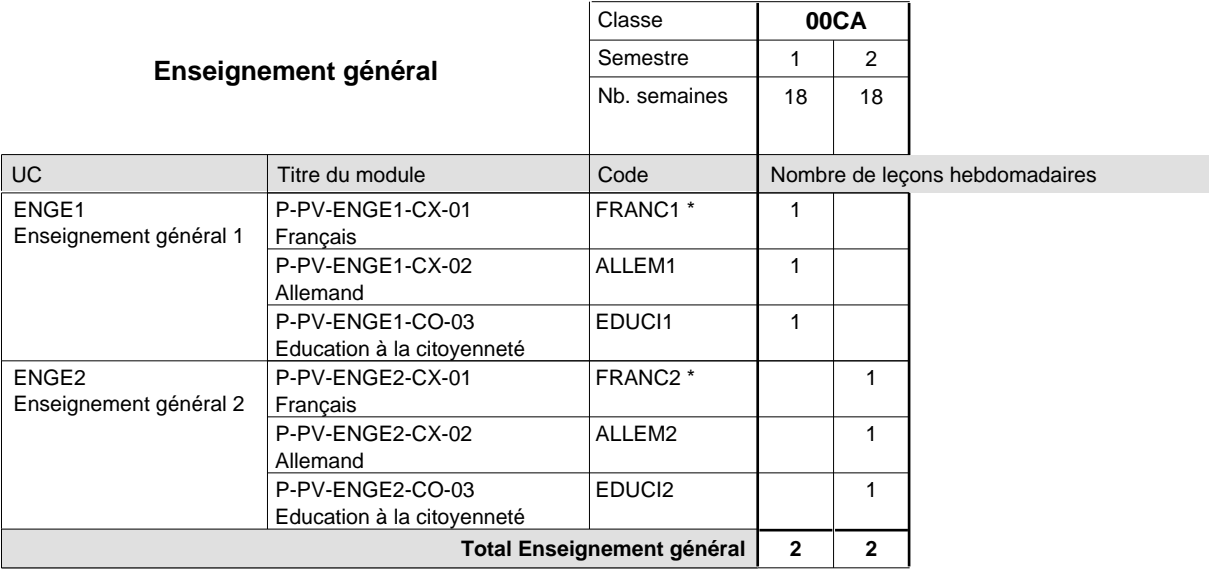

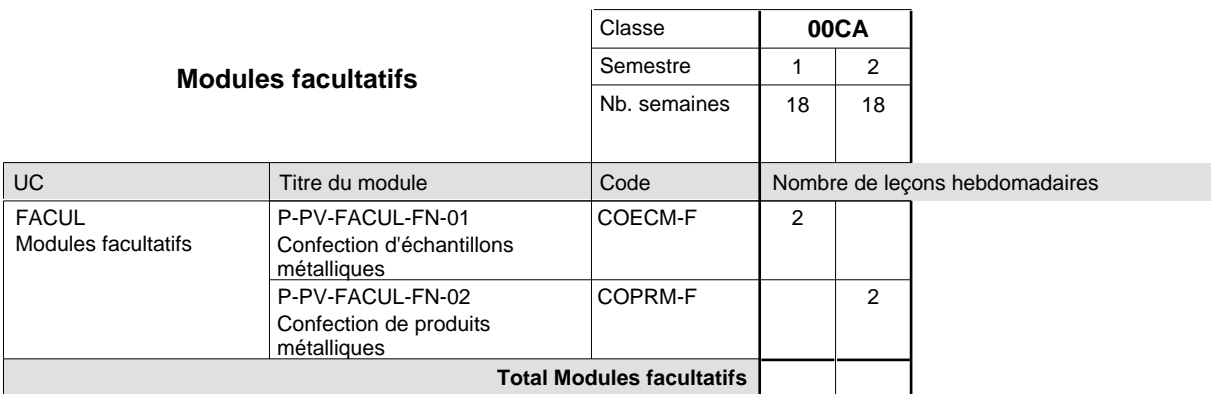

 $\mathbf{r}$ 

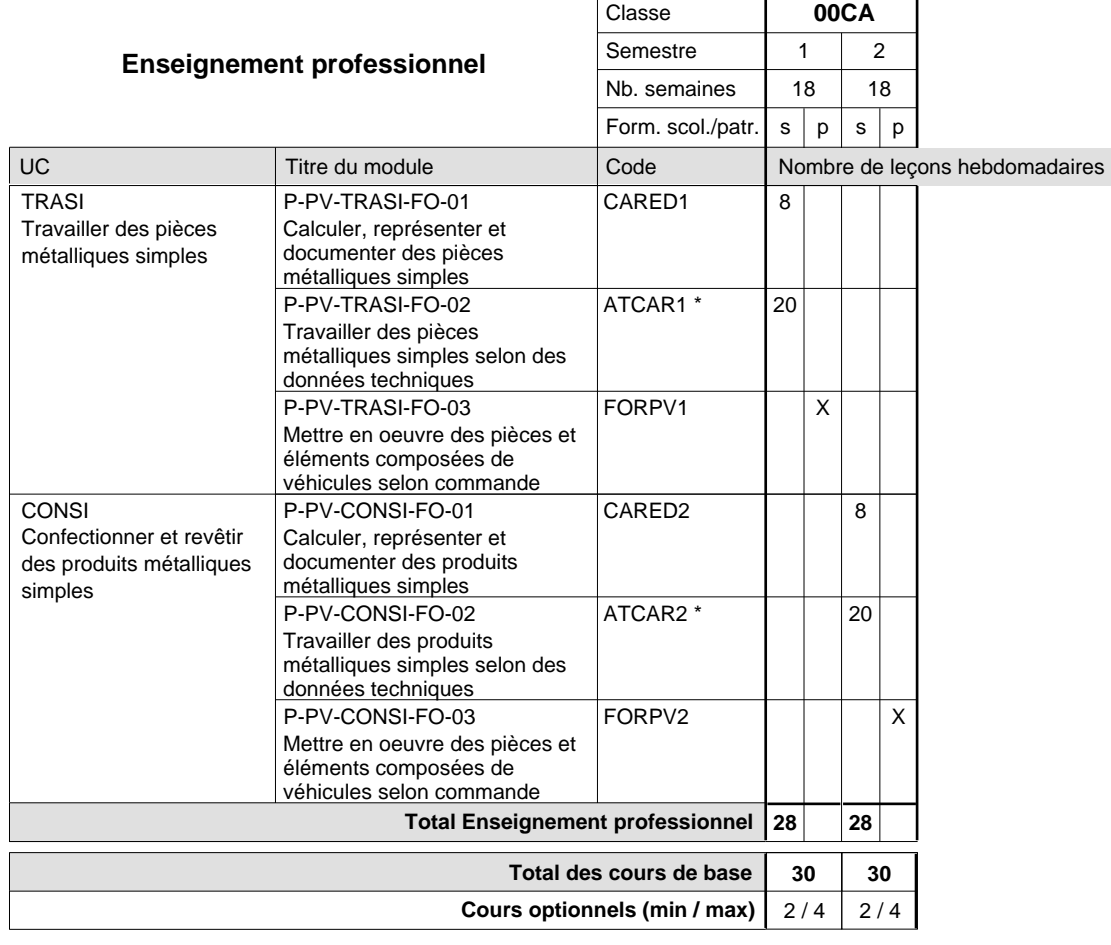

#### **Remarques**

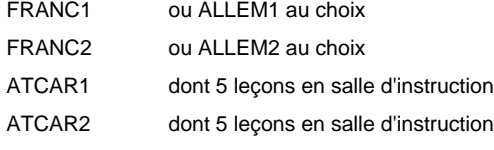

#### **Remarque générale**

La formation est organisée par périodes :

15 semaines à l'école et 3 semaines en organisme de formation.

**Enseignement secondaire technique**

**Formation professionnelle initiale - DAP**

**Division de l'apprentissage artisanal**

**Métiers de la construction et de l'habitat**

### **Section des peintres-décorateurs**

**(Concomitant, 10e avec 3 jours, 11e et 12e avec 1 jour de cours par semaine)**

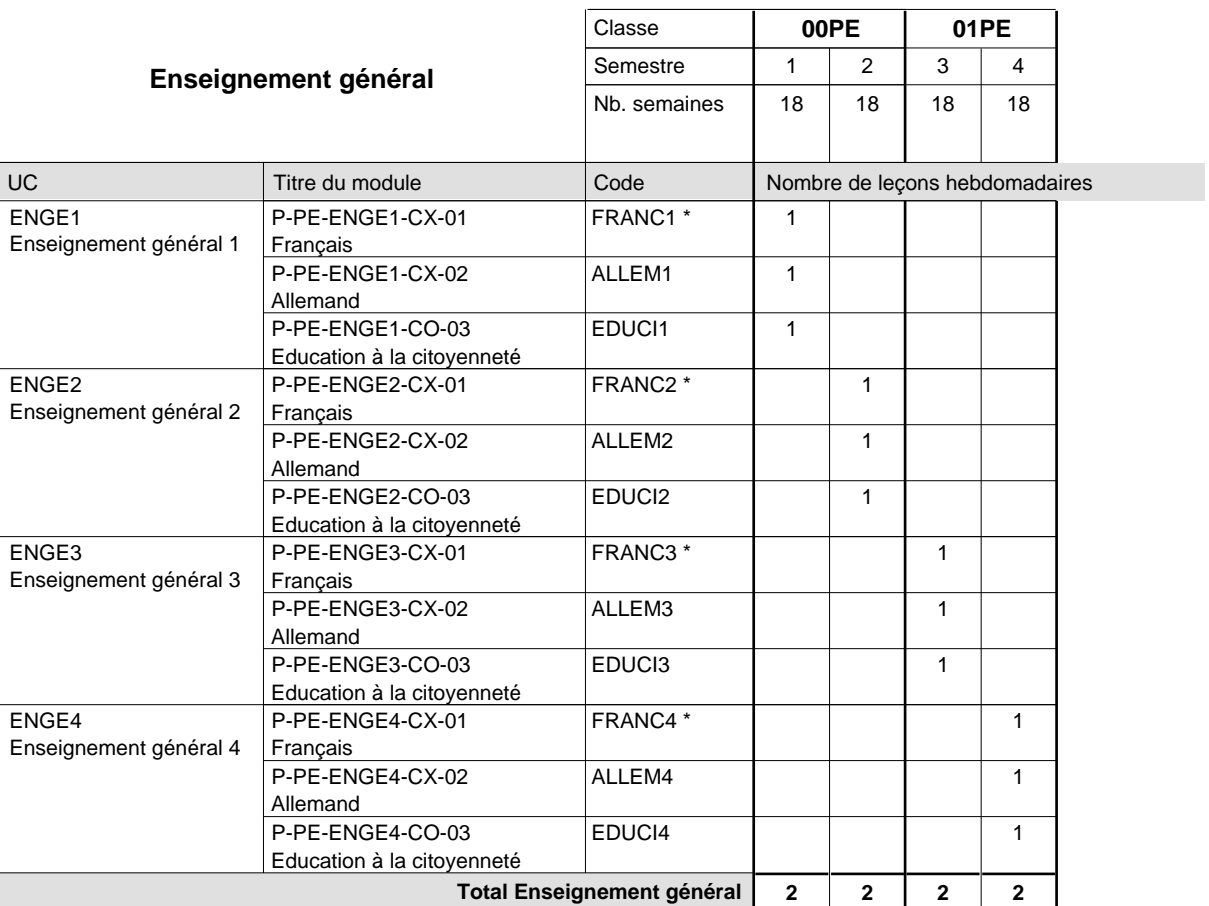

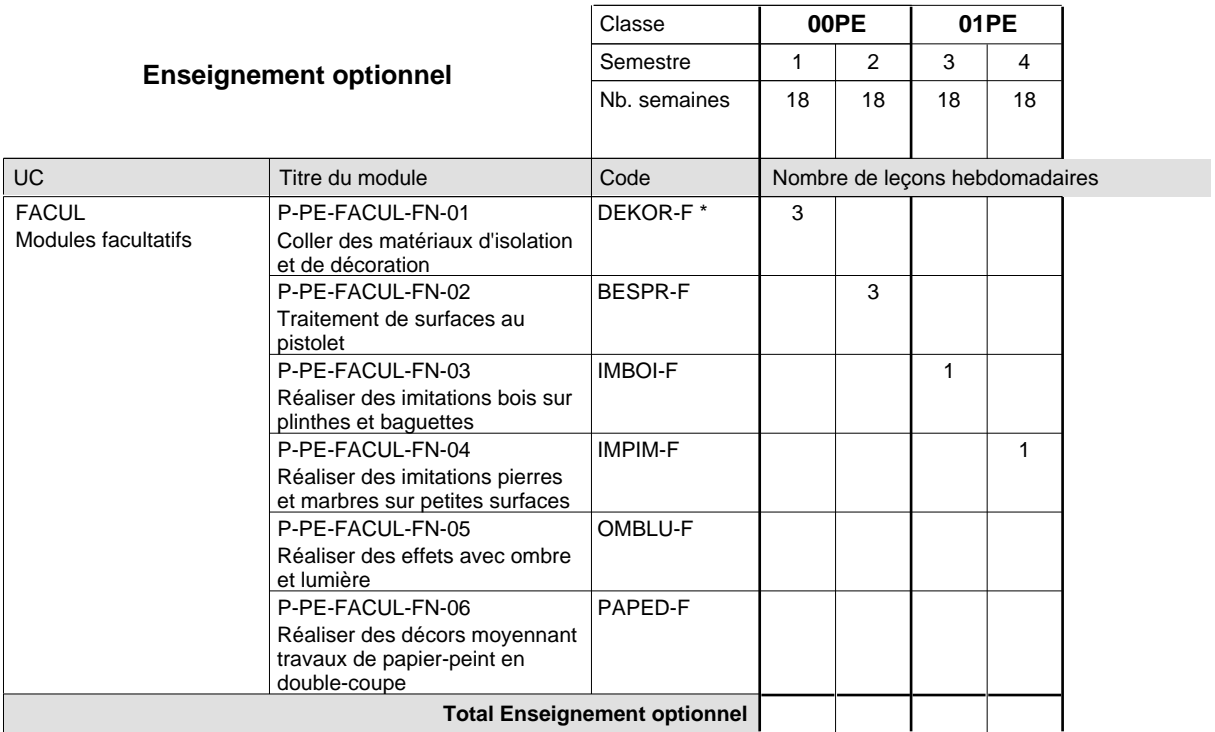

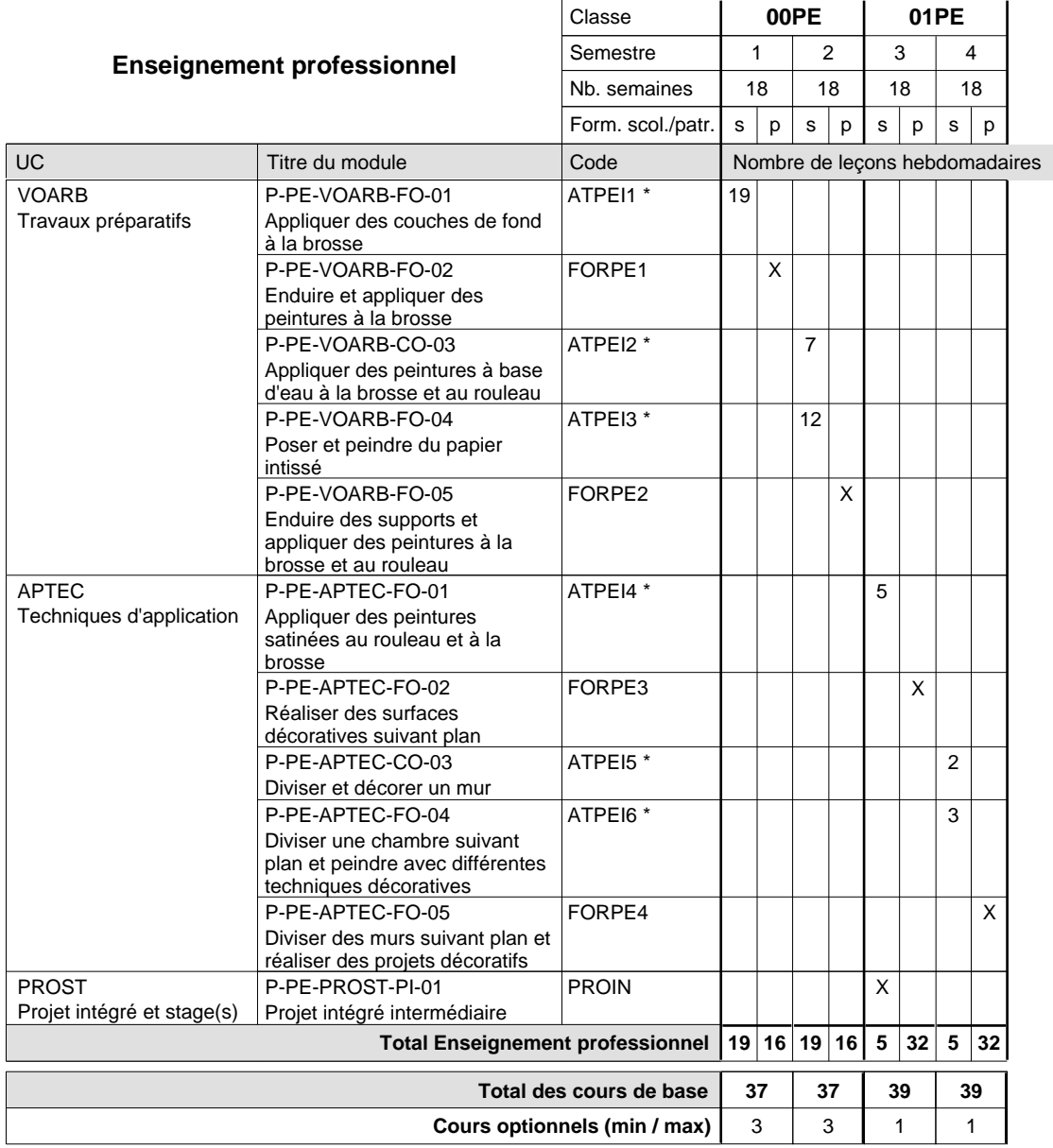

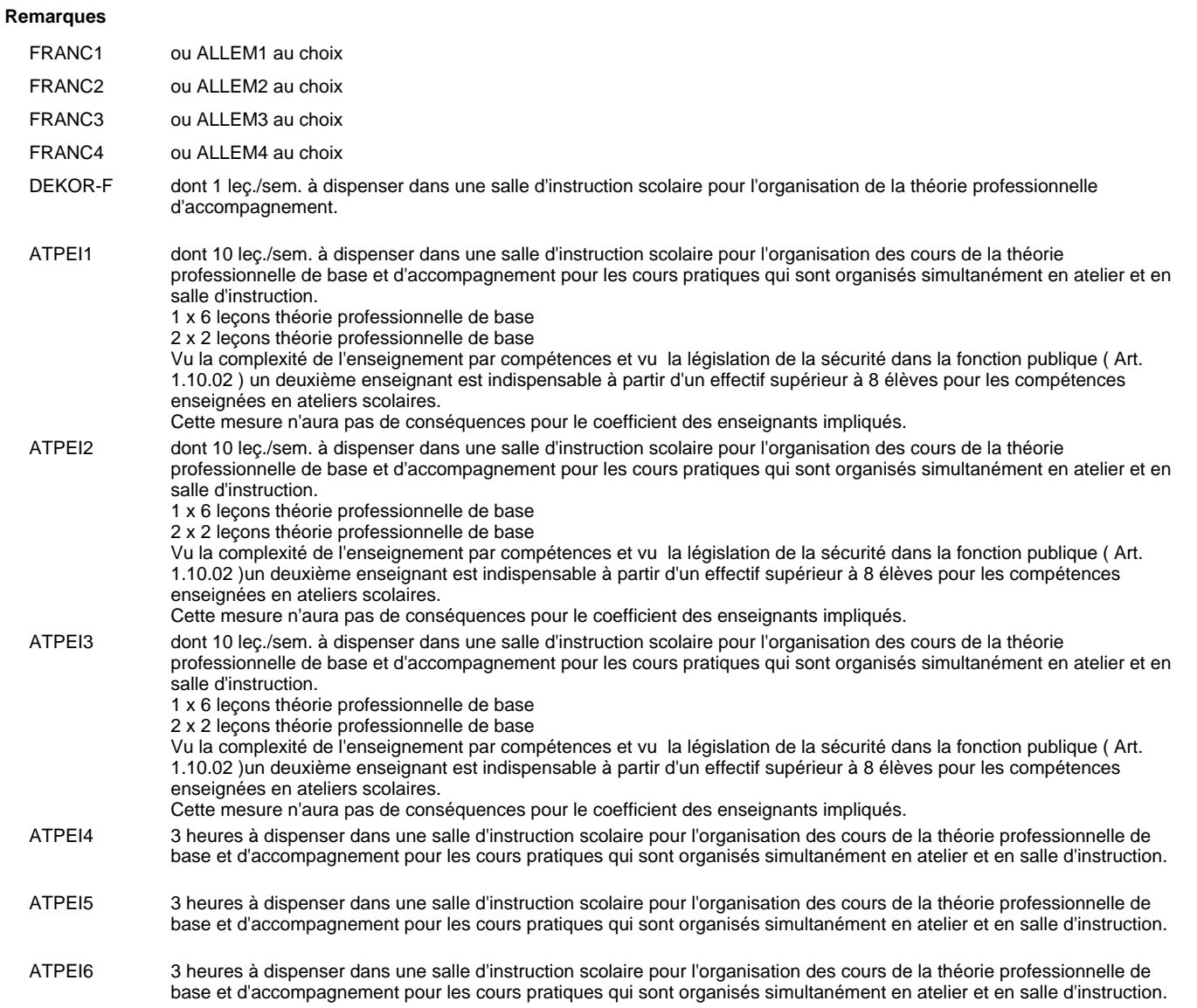

#### **Cours optionnels**

Modules optionnels : modules de rattrapage ou facultatifs.

Module de rattrapage : le code original est suffixé par un -R.

 Exemple : Code du module original : ALLEM1 Code du module de rattrapage : ALLEM1-R

Module facultatif : le code original est suffixé par un -F.

 Exemple : Code du module facultatif : BESPR-F

# **Enseignement secondaire technique**

**Formation professionnelle initiale - DAP**

### **Division de l'apprentissage artisanal**

### **Métiers divers**

### **Section des photographes**

**(Concomitant, 10e et 11e avec 1 jour, 12e avec 1,5 jours de cours par semaine)**

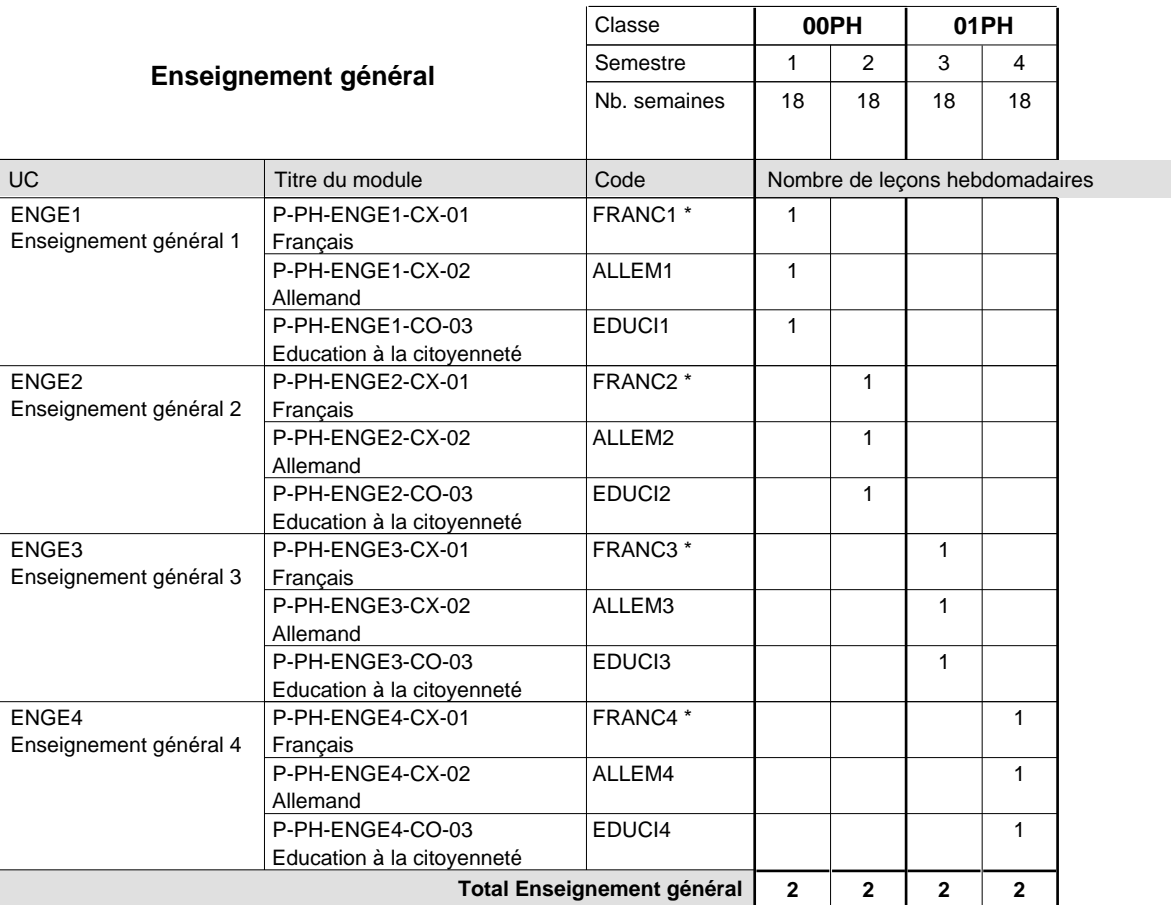

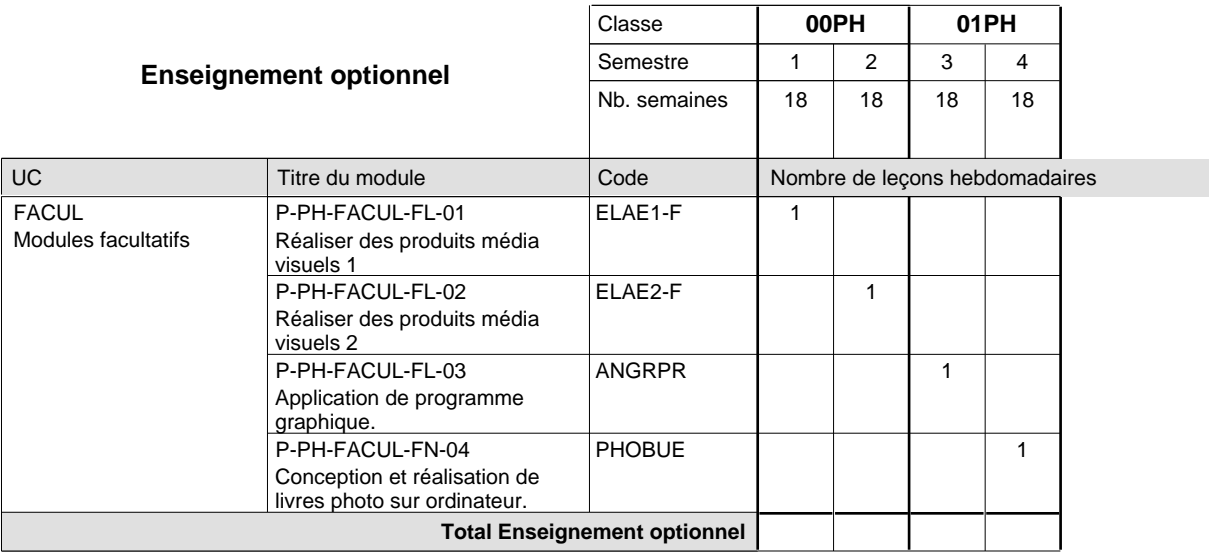

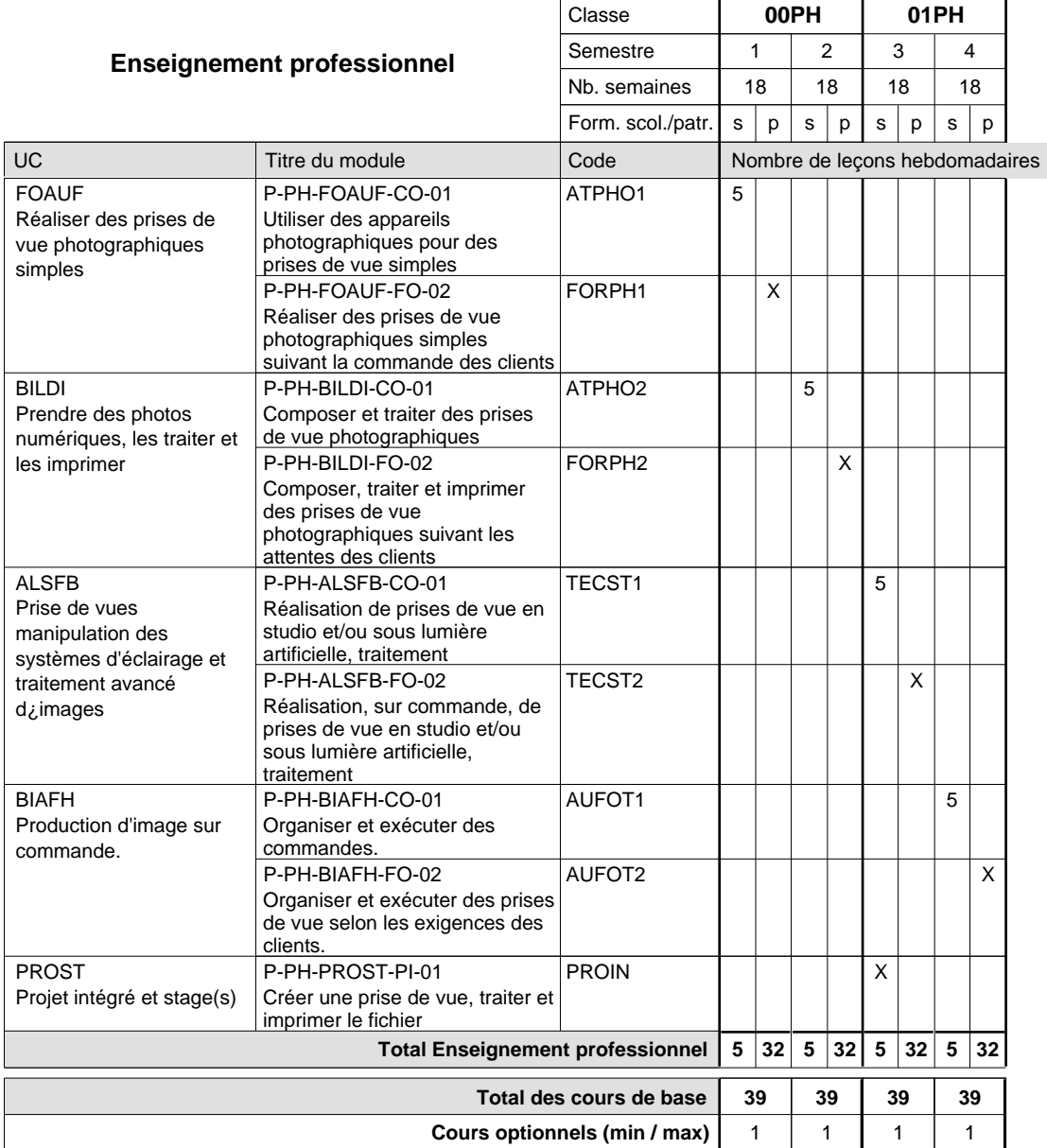

#### **Remarques**

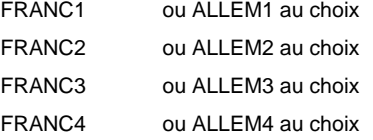

#### **Cours optionnels**

Modules optionnels : modules de rattrapage ou facultatifs.

Module de rattrapage : le code original est suffixé par un -R.

 Exemple : Code du module original : ALLEM1 Code du module de rattrapage : ALLEM1-R

Module facultatif : le code original est suffixé par un -F.

 Exemple : Code du module facultatif : ELAE1-F

## **Enseignement secondaire technique Formation professionnelle initiale - DAP Division de l'apprentissage artisanal Section des serruriers**

**(Mixte, 10e plein temps, 11e et 12e avec 2 jours de cours par semaine)**

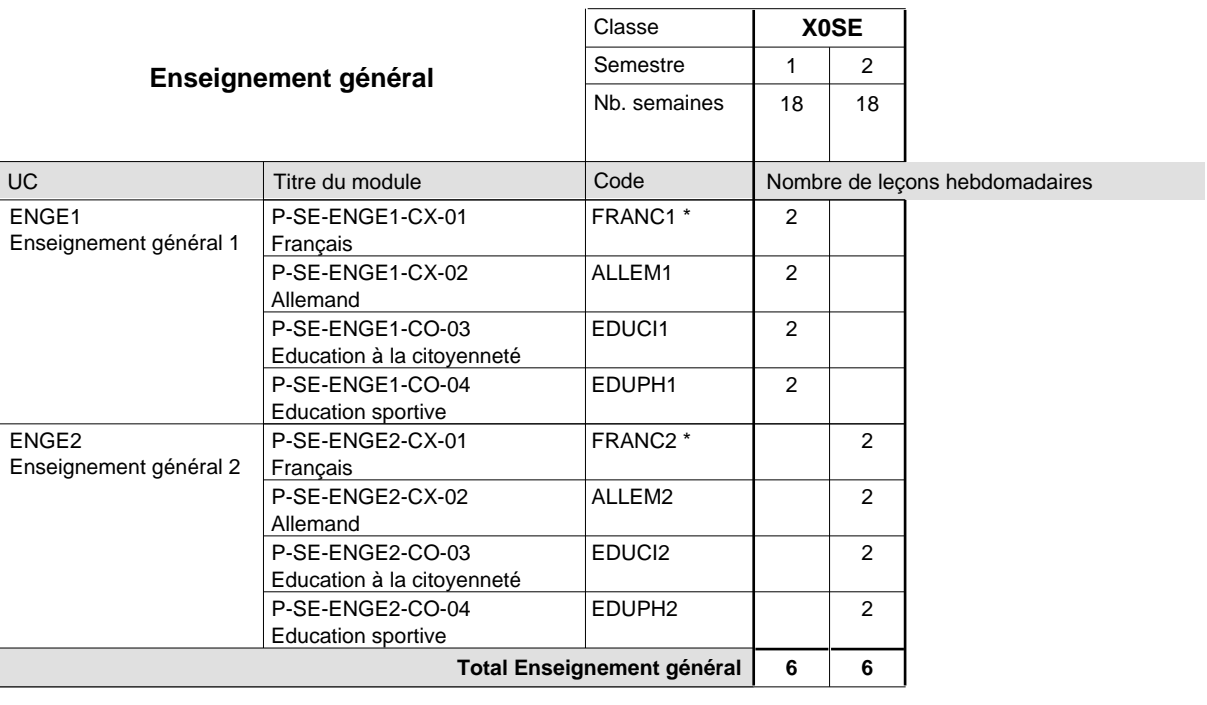

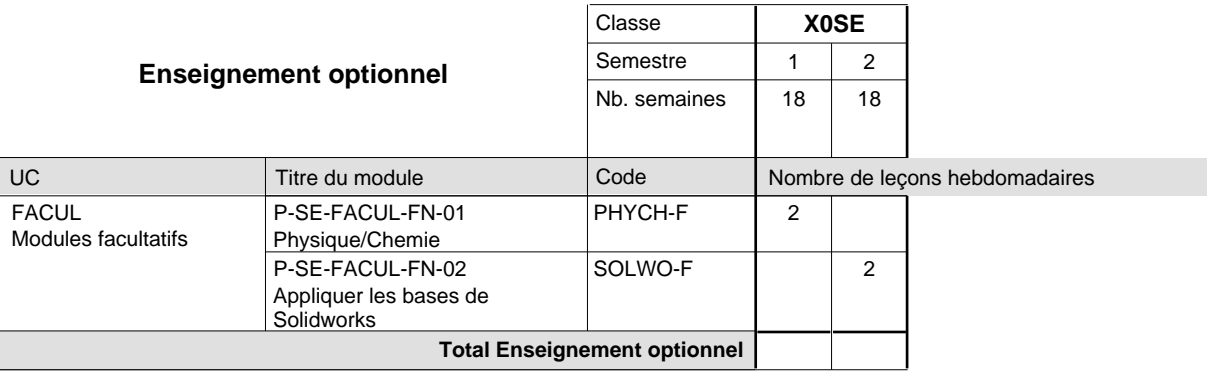

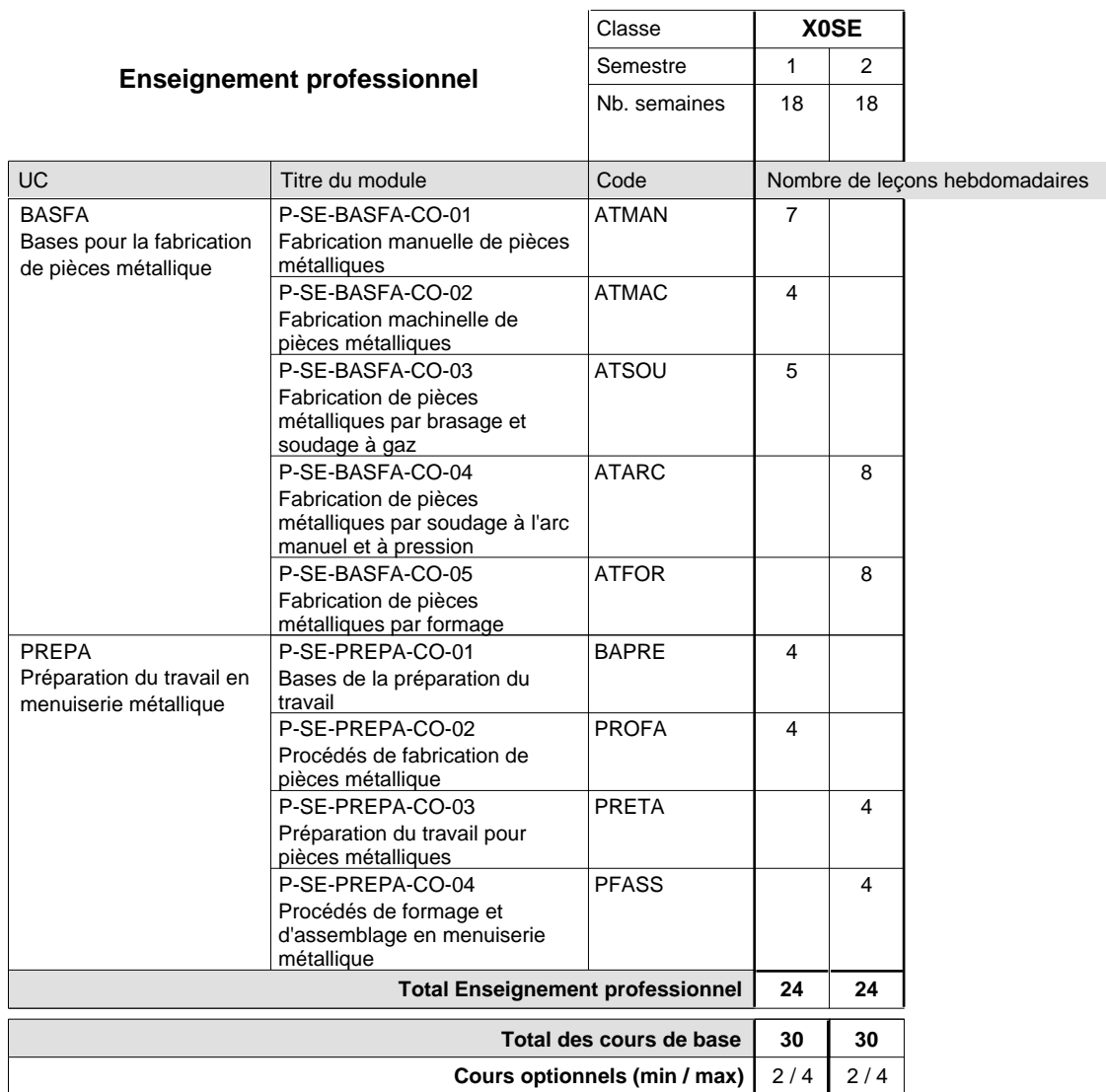

#### **Remarques**

FRANC1 FRANC2 ou ALLEM1 au choix ou ALLEM2 au choix

## **Enseignement secondaire technique Formation professionnelle initiale - DAP Division de l'apprentissage artisanal Section des traiteurs**

**(Mixte, 10e plein temps, 11e et 12e avec 2 jours de cours par semaine)**

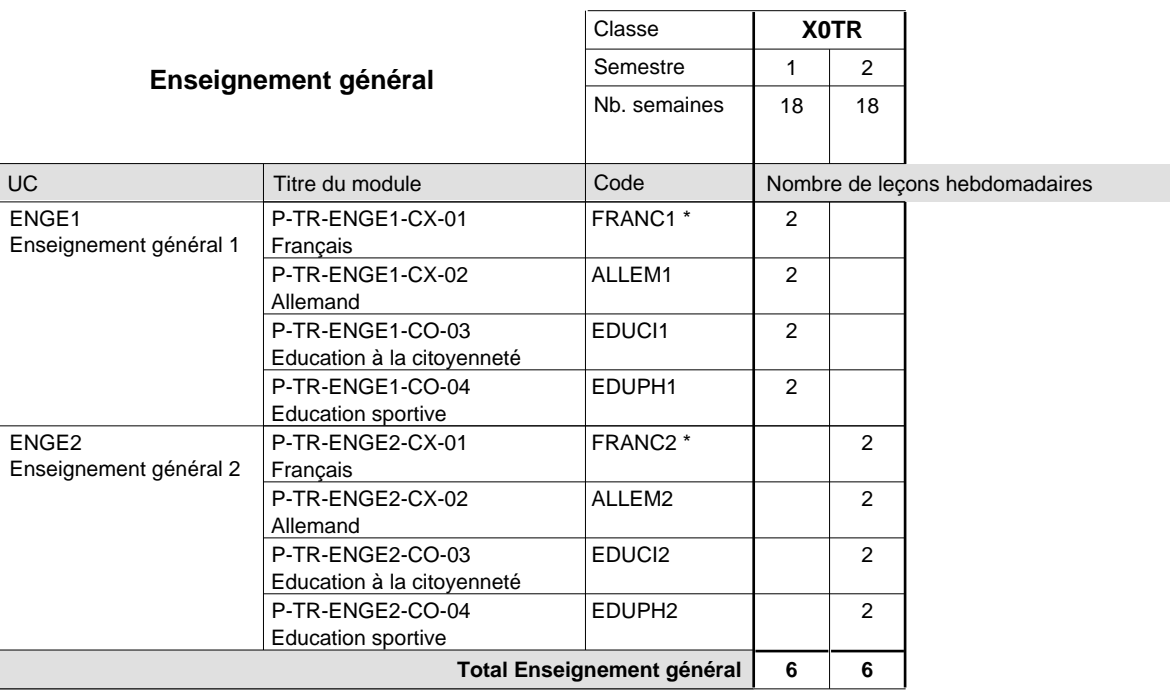

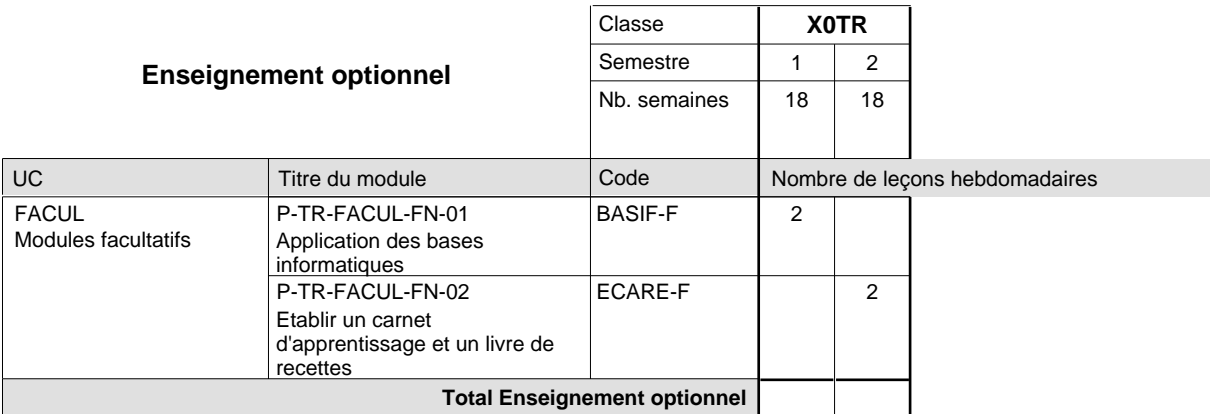

 $\mathbf{r}$ 

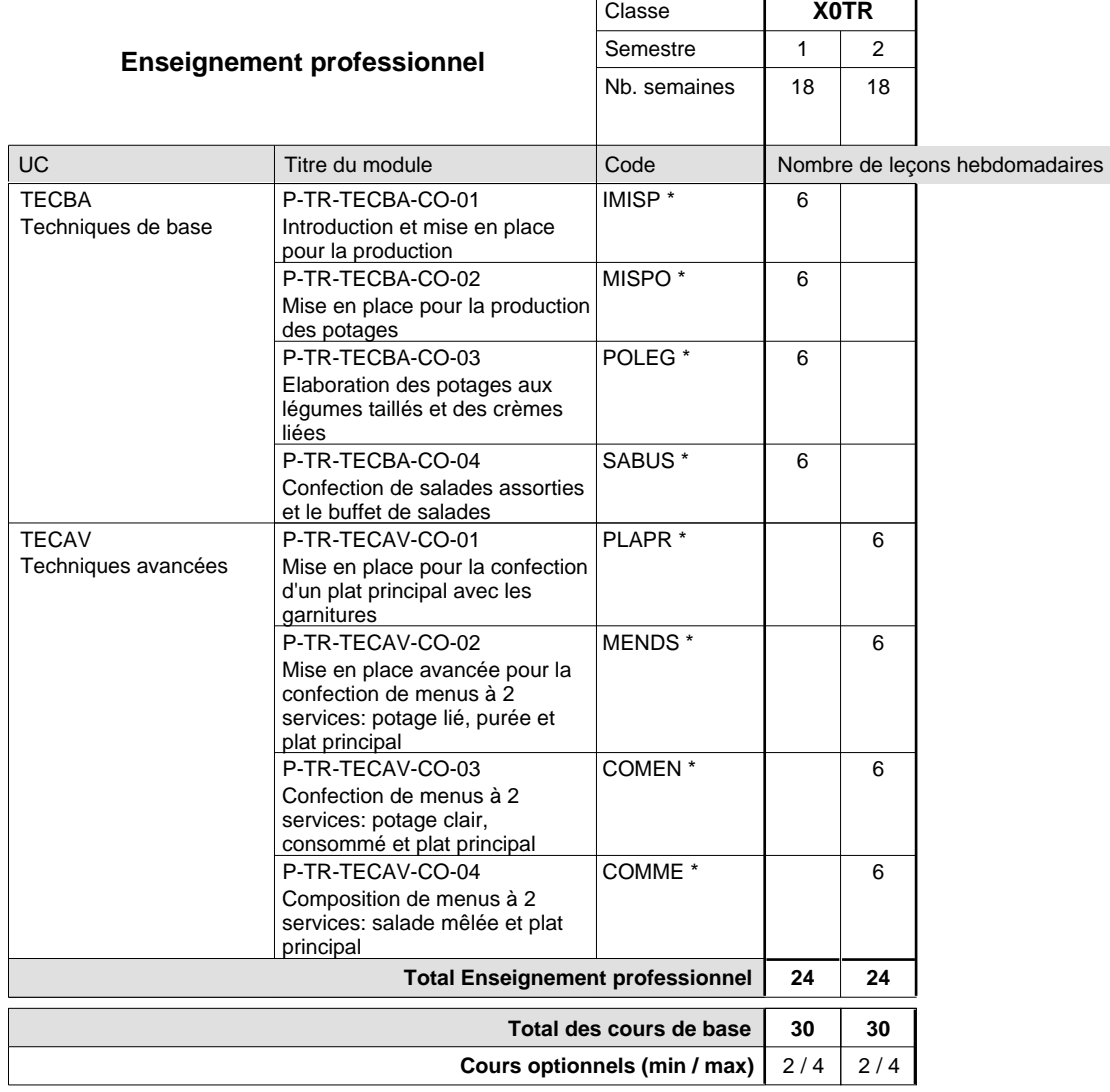

#### **Remarques**

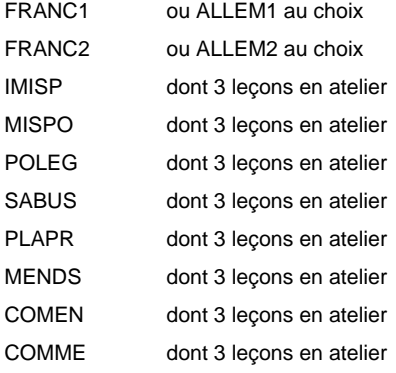

### **Enseignement secondaire technique Formation professionnelle initiale - DAP Division de l'apprentissage artisanal Section des vendeurs en boucherie (Concomitant avec 1 jour de cours par semaine)**

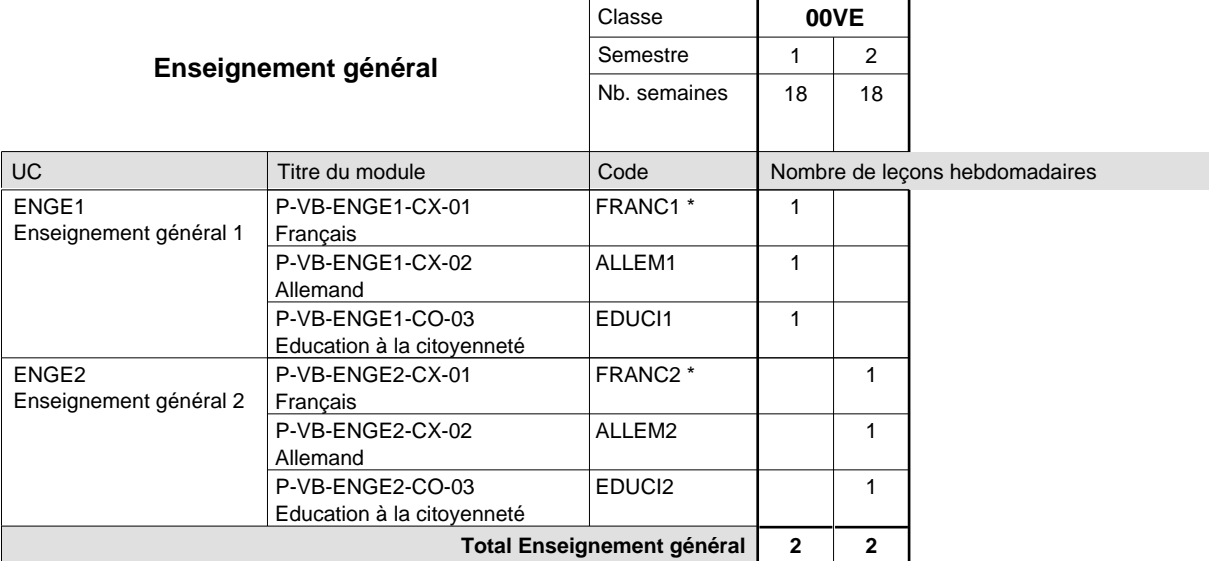

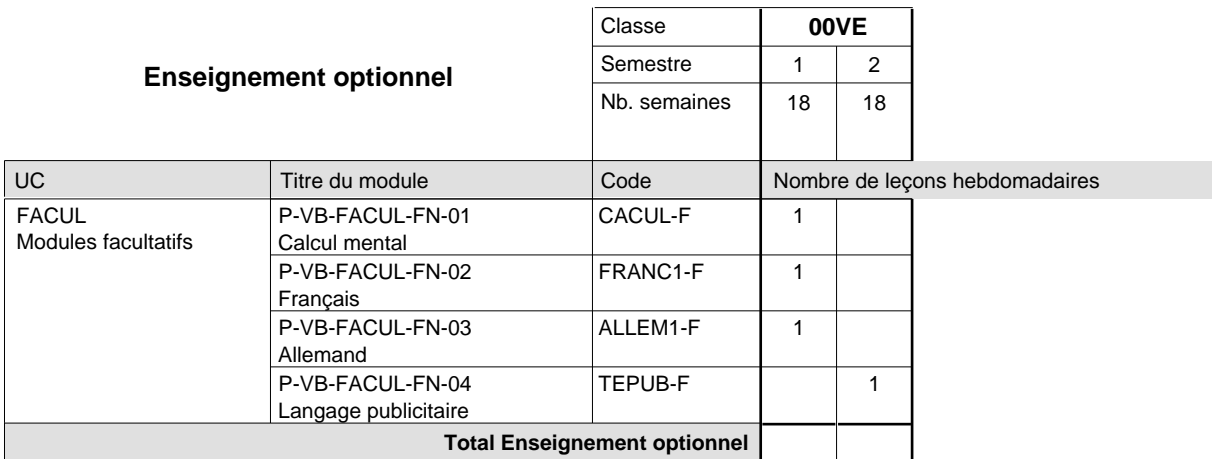

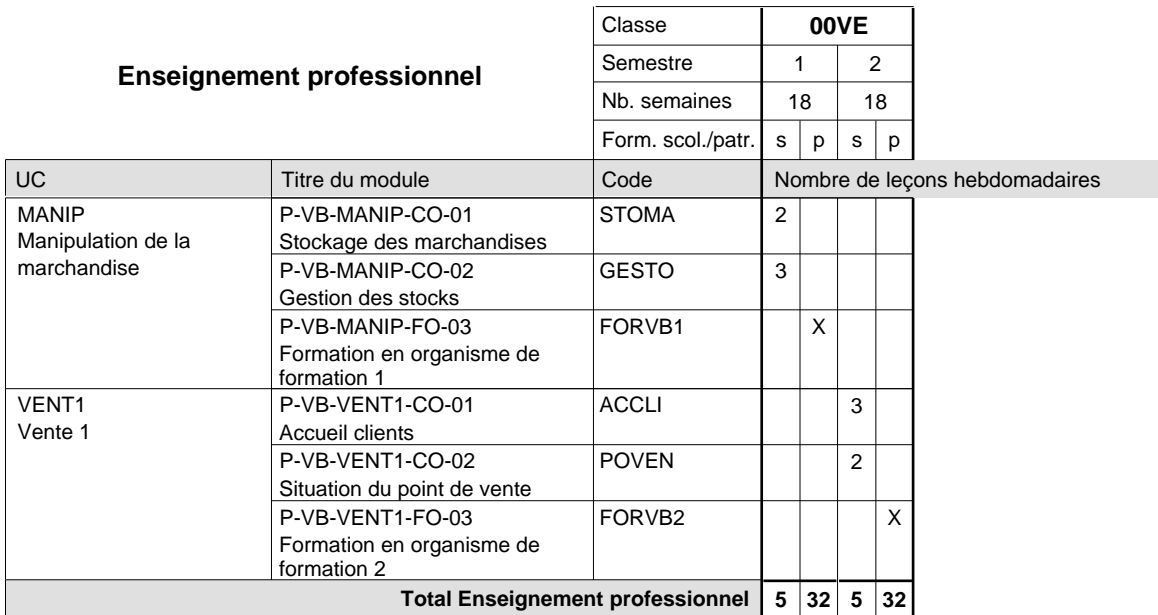

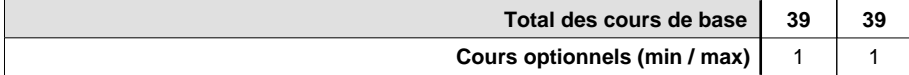

#### **Remarques**

FRANC1 FRANC2 ou ALLEM1 au choix ou ALLEM2 au choix

#### **Remarque générale**

La classe de 00VB est commune à la classe 00VE (conseiller en vente) à l'exception du module patronal.

### **Enseignement secondaire technique Formation professionnelle initiale - DAP Division de l'apprentissage artisanal Section des vendeurs en boulangerie-pâtisserie-confiserie (Concomitant avec 1 jour de cours par semaine)**

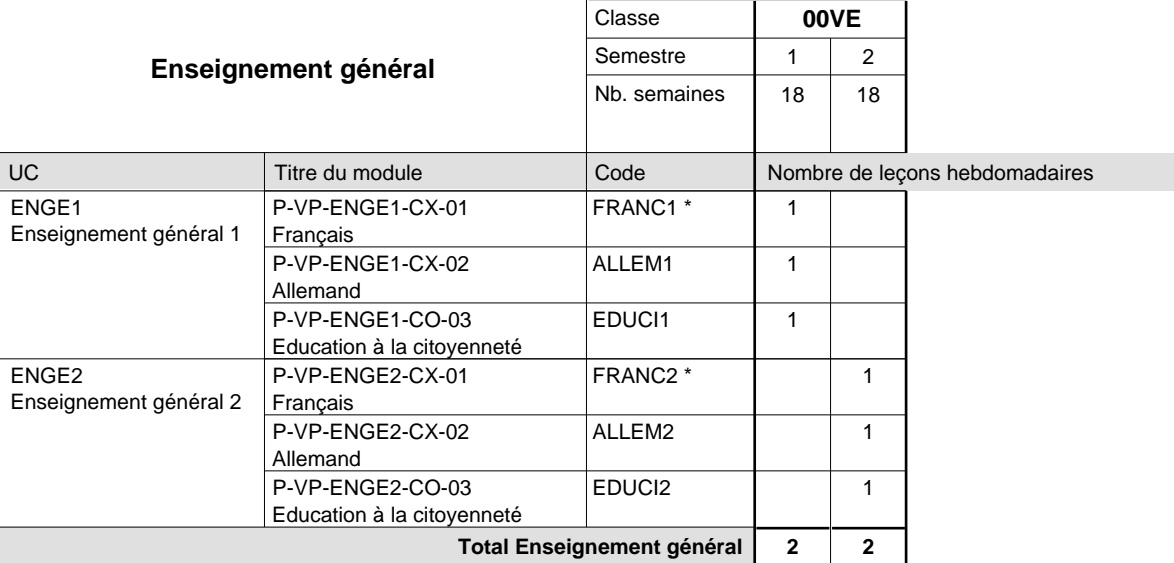

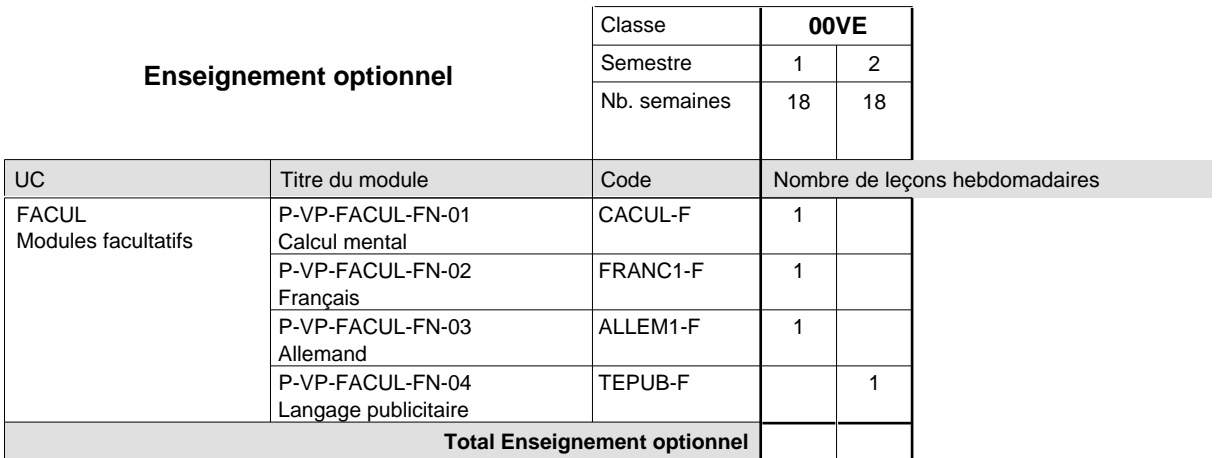

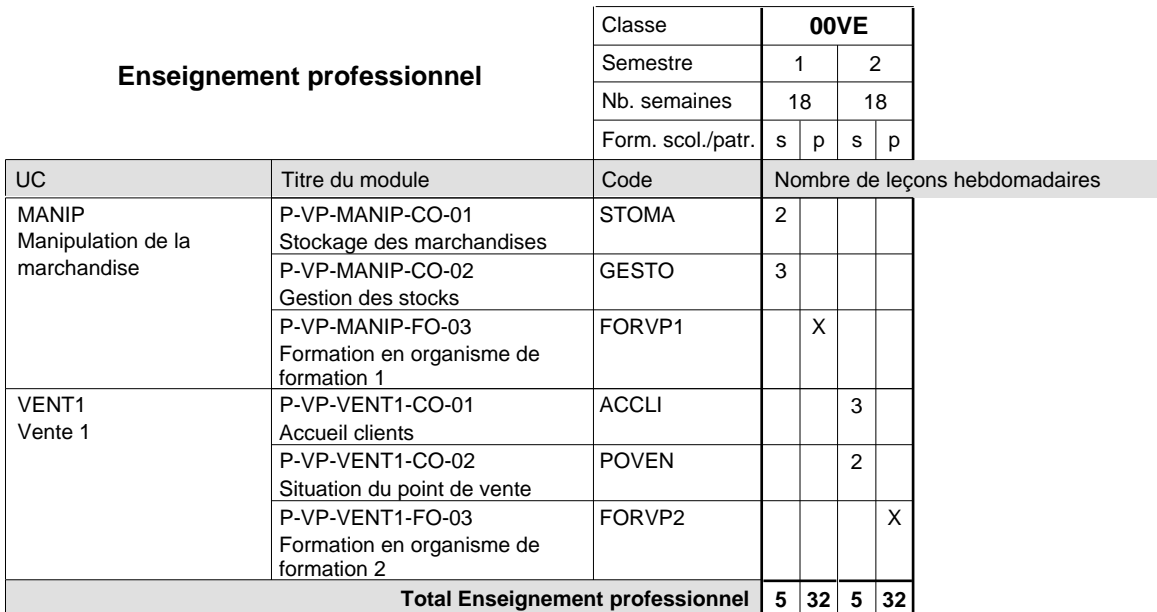

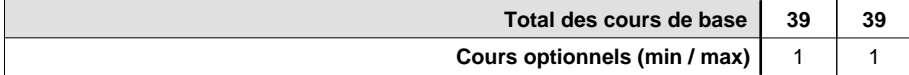

#### **Remarques**

FRANC1 FRANC2 ou ALLEM1 au choix ou ALLEM2 au choix

#### **Remarque générale**

La classe de 00VP est commune à la classe 00VE (conseiller en vente) à l'exception du module patronal.

### **Enseignement secondaire technique Formation professionnelle initiale - DAP Division de l'apprentissage artisanal Section des vendeurs techniques en optique (Concomitant avec 1 jour de cours par semaine)**

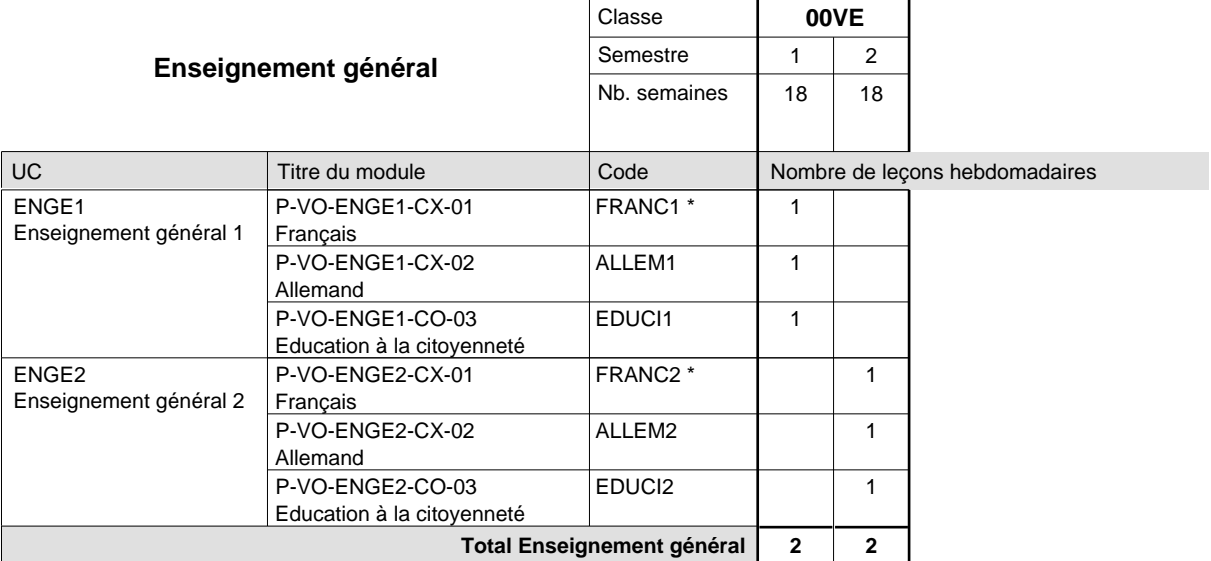

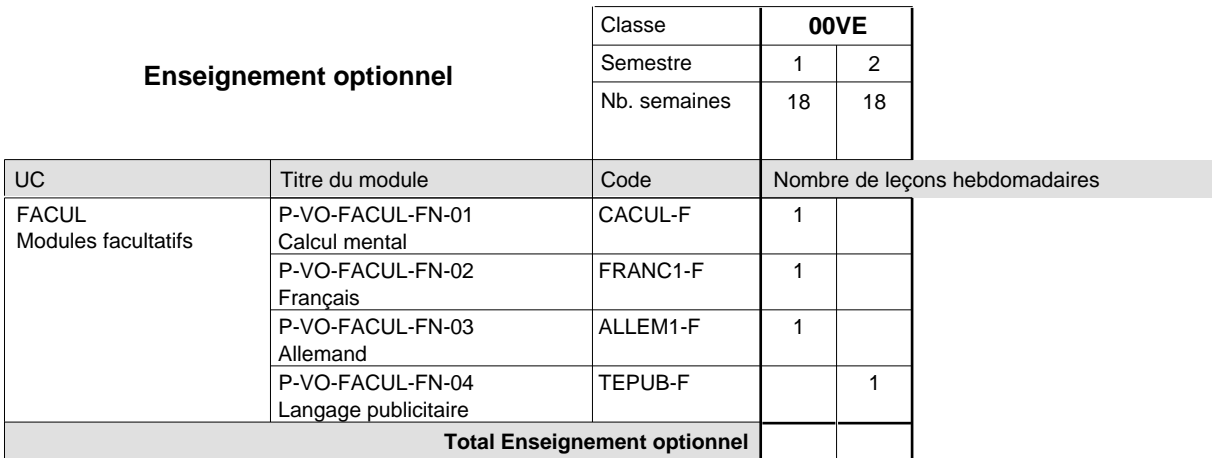

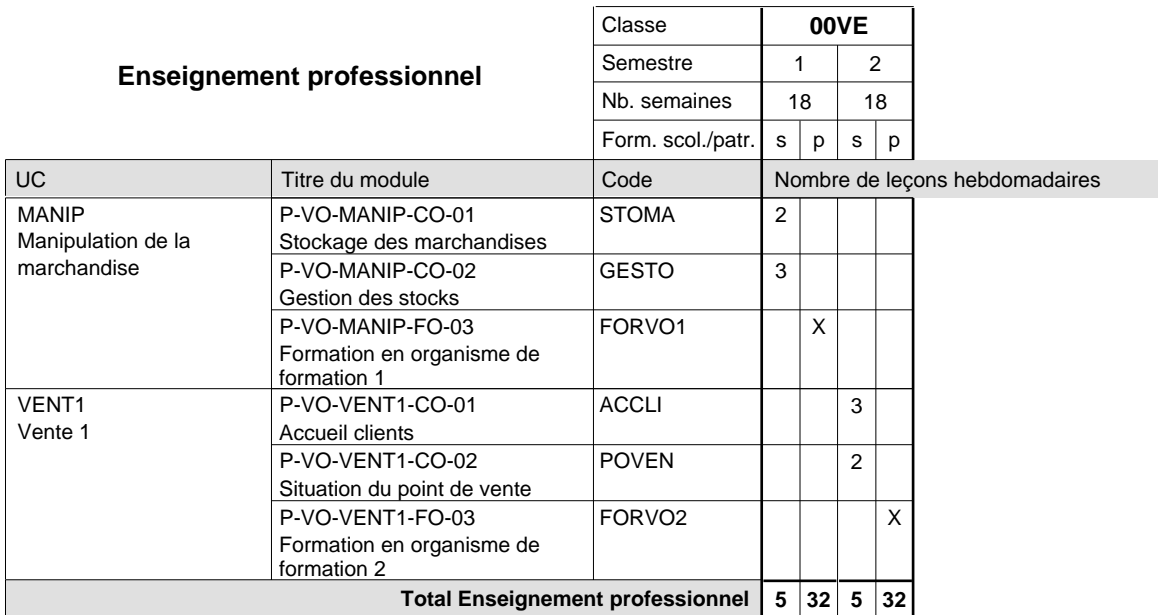

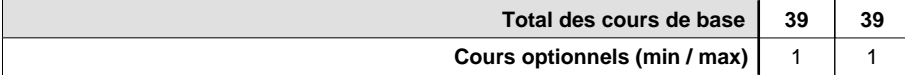

#### **Remarques**

FRANC1 FRANC2 ou ALLEM1 au choix ou ALLEM2 au choix

#### **Remarque générale**

La classe de 00VO est commune à la classe 00VE (conseiller en vente) à l'exception du module patronal.

### **Enseignement secondaire technique Formation professionnelle initiale - DAP Division de l'apprentissage artisanal et commercial Section des décorateurs (Concomitant avec 2 jours de cours par semaine)**

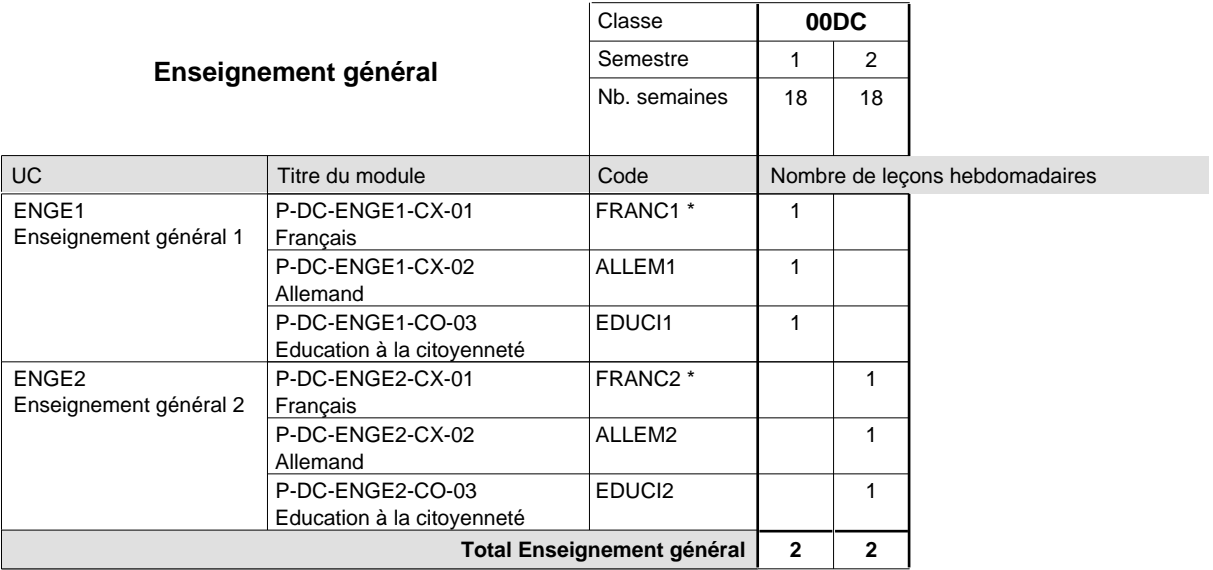

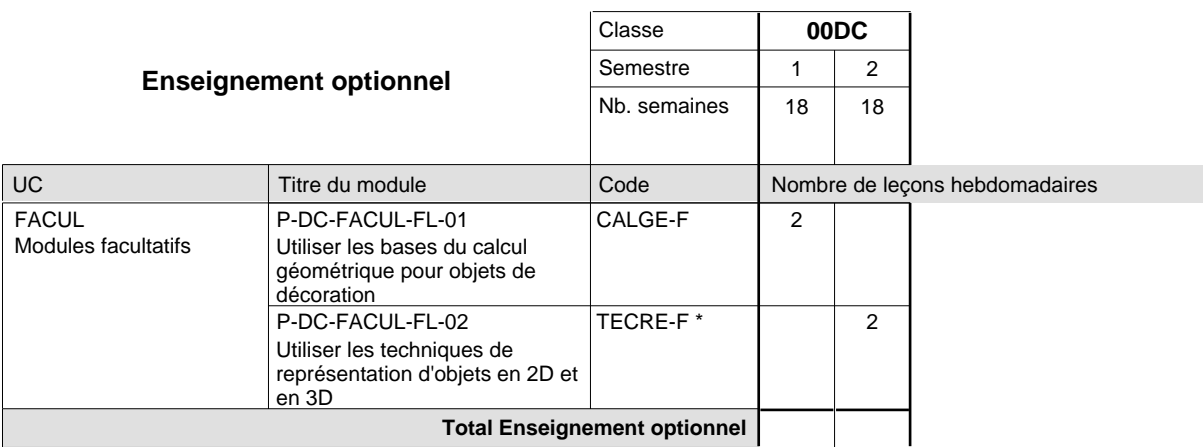
$\mathbf{r}$ 

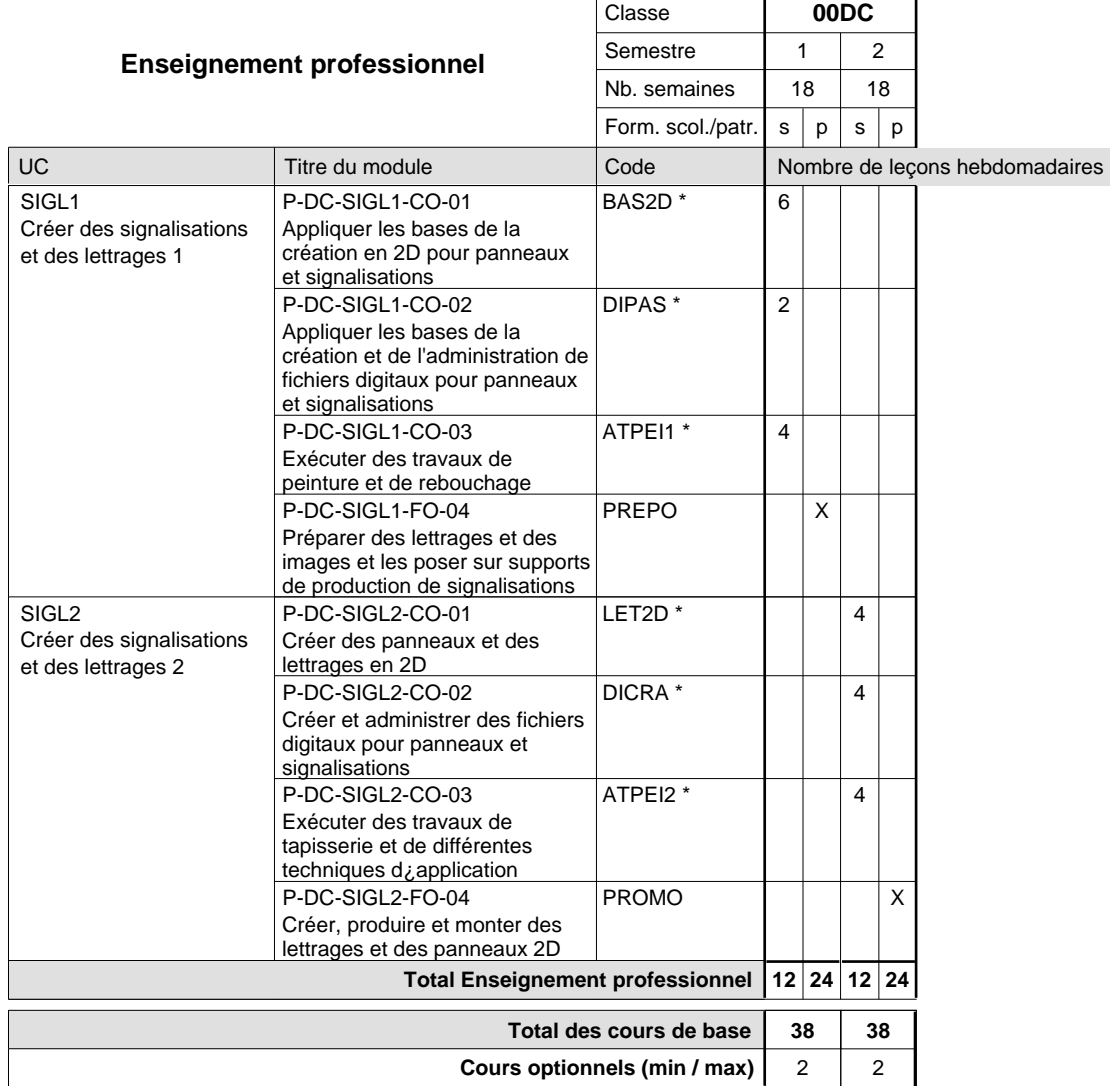

### **Remarques**

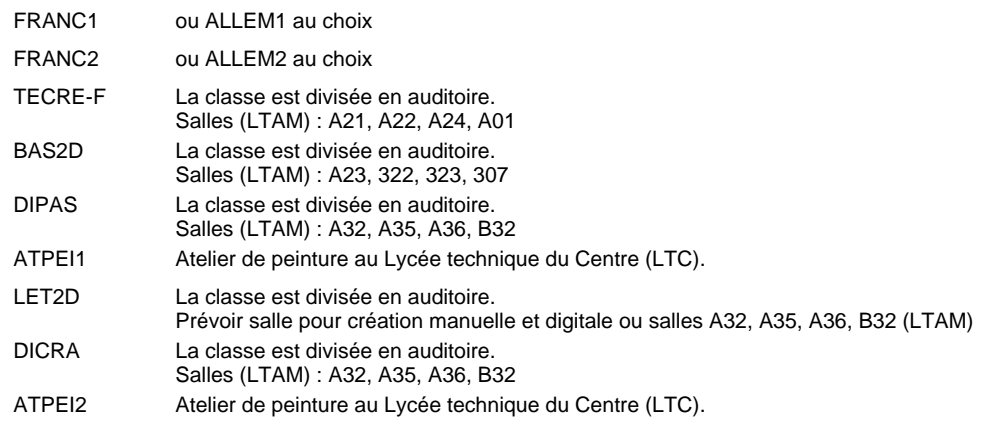

# **Enseignement secondaire technique Formation professionnelle initiale - DAP Division de l'apprentissage artisanal et industriel Section des électroniciens en communication (Avec stages) Électronicien en communication**

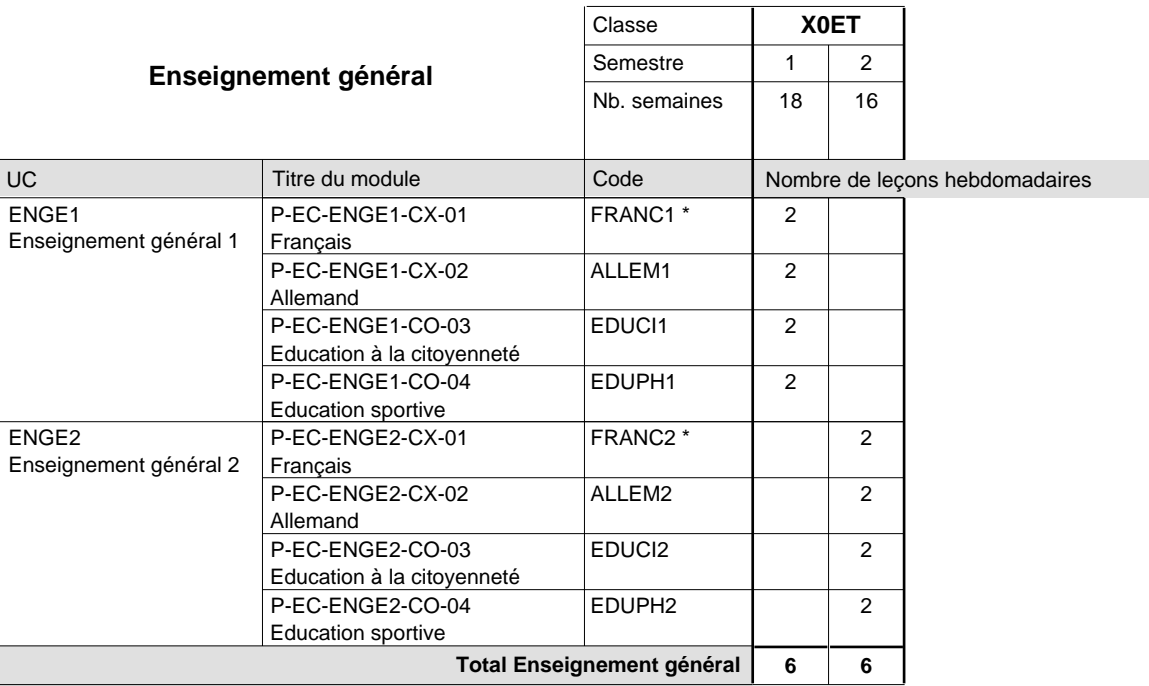

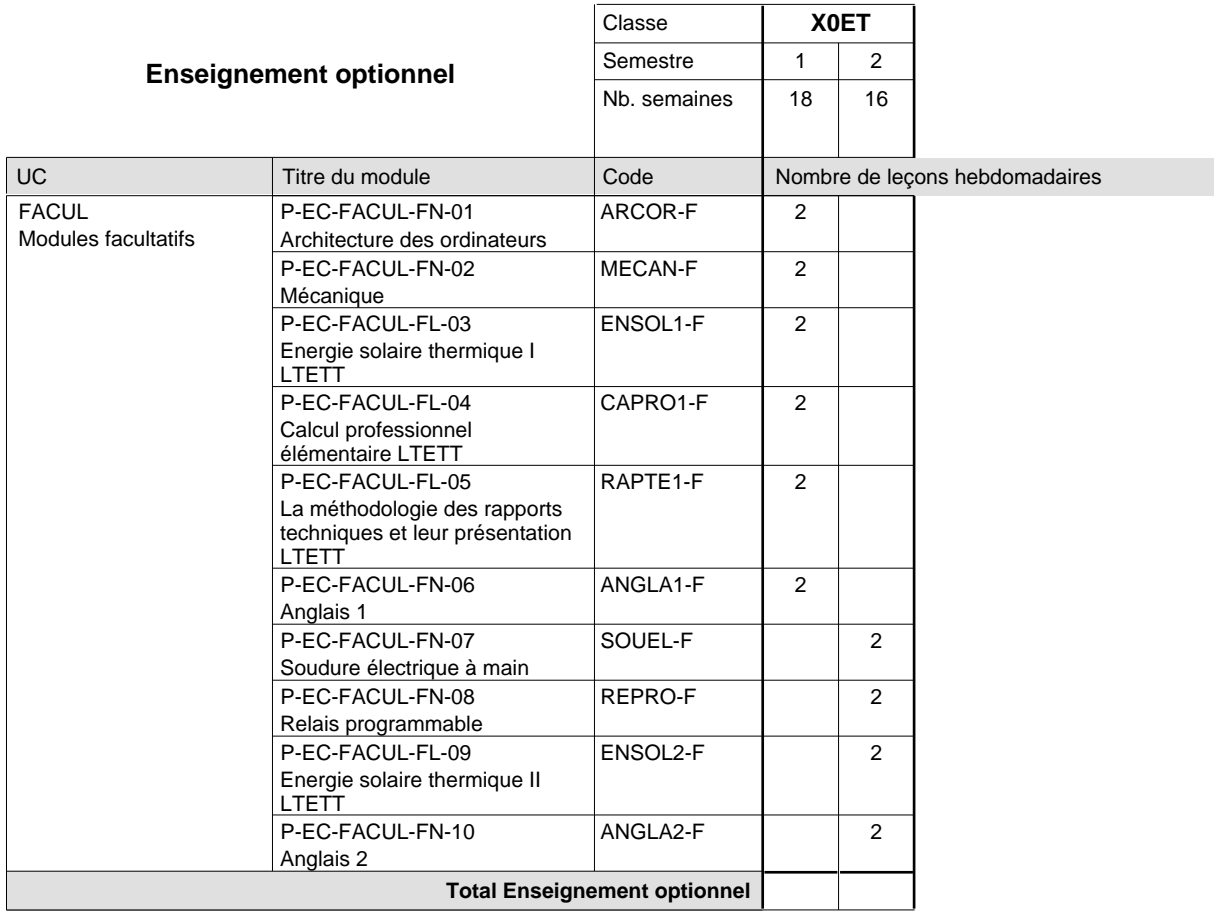

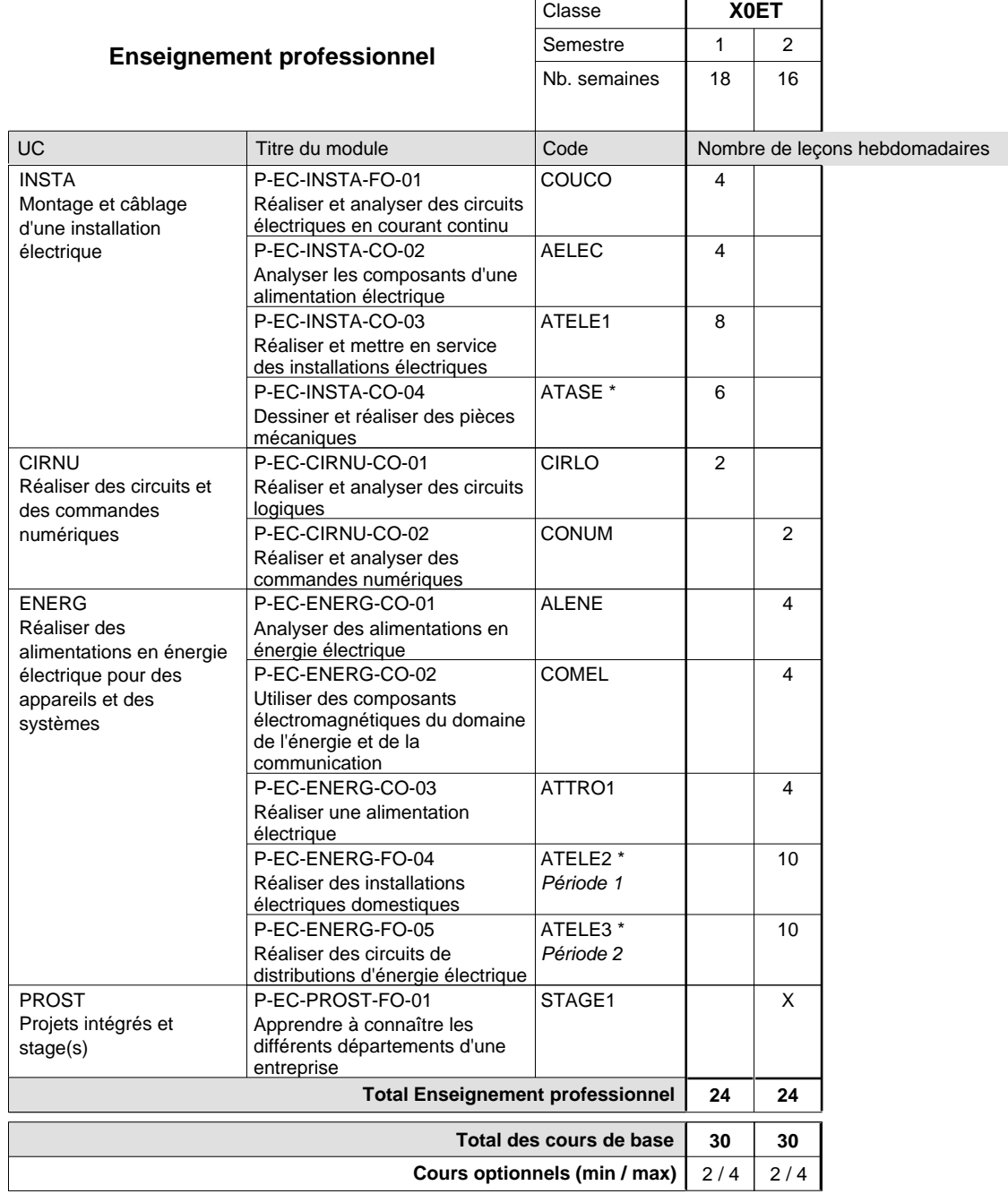

#### **Remarques**

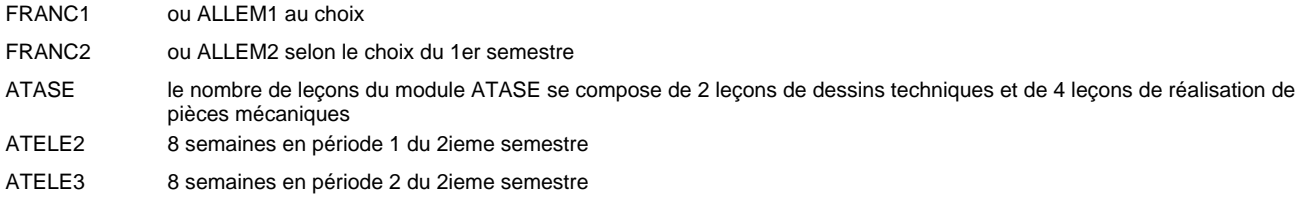

#### **Remarque générale**

Les classes X0ET et X1ET sont communes pour les deux formations électroniciens en énergie et électroniciens en communication.

Pour favoriser le développement des compétences professionnelles et méthodologiques, les modules de l'enseignement professionnel et optionnel devront être dispensés dans des salles adéquatement équipées (laboratoire, salle informatique, atelier).

#### **Stages**

Le stage à la fin du 2ieme semestre est un stage de 4 semaines dont 2 semaines pendant la période d'école et 2 semaines pendant les vacances d'étè.

### **Cours optionnels**

Modules optionnels : modules de rattrapage ou facultatifs.

Module de rattrapage : le code original est suffixé par un -R

 Exemple: Code du module original : ALLEM1 Code du module de rattrapage : ALLEM1-R

Module facultatif : le code original est suffixé par un -F.

 Exemple: Code du module facultatif : TEPUB-F

**Enseignement secondaire technique Formation professionnelle initiale - DAP Division de l'apprentissage artisanal et industriel Section des gestionnaires qualifiés en logistique (Concomitant avec 2 jours de cours par semaine)**

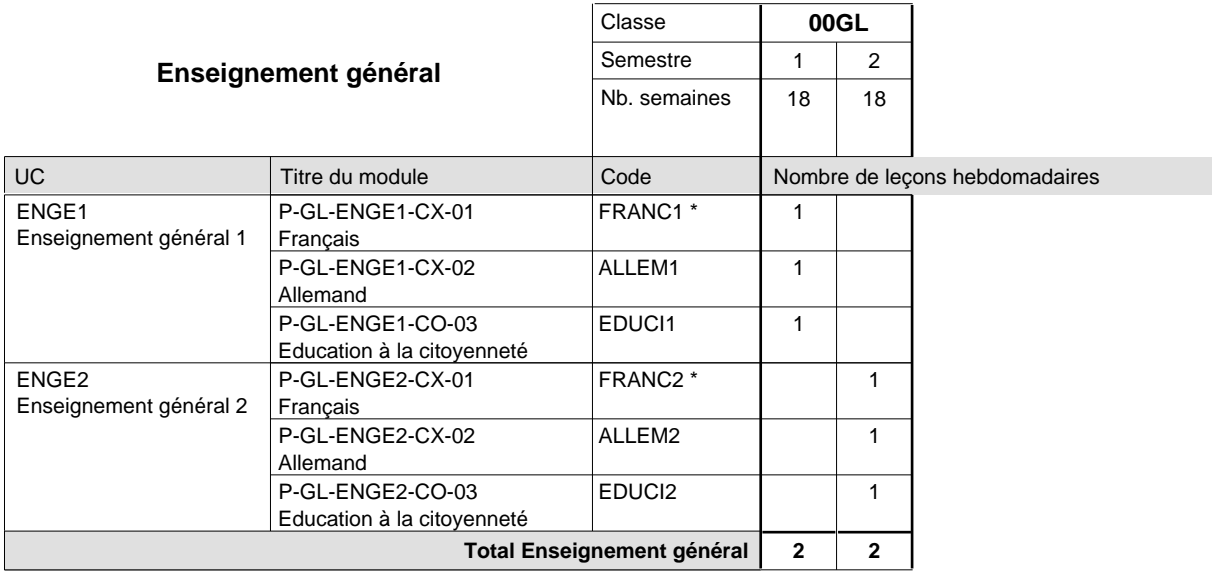

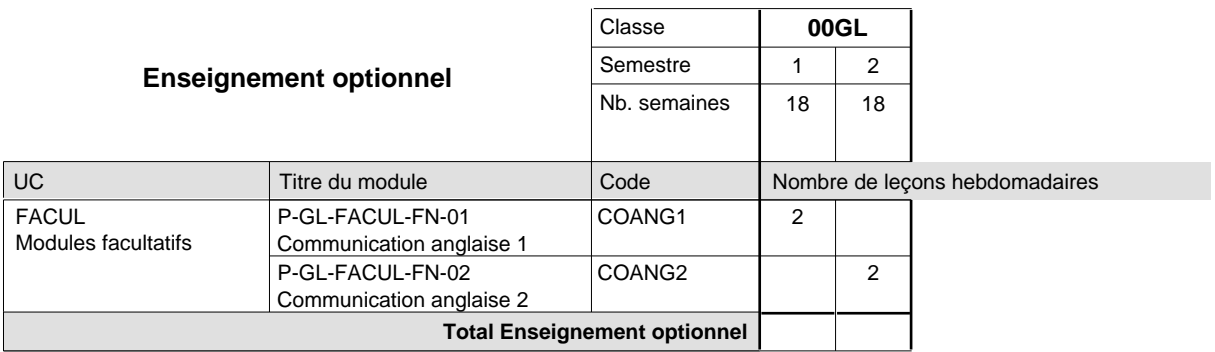

 $\mathbf{r}$ 

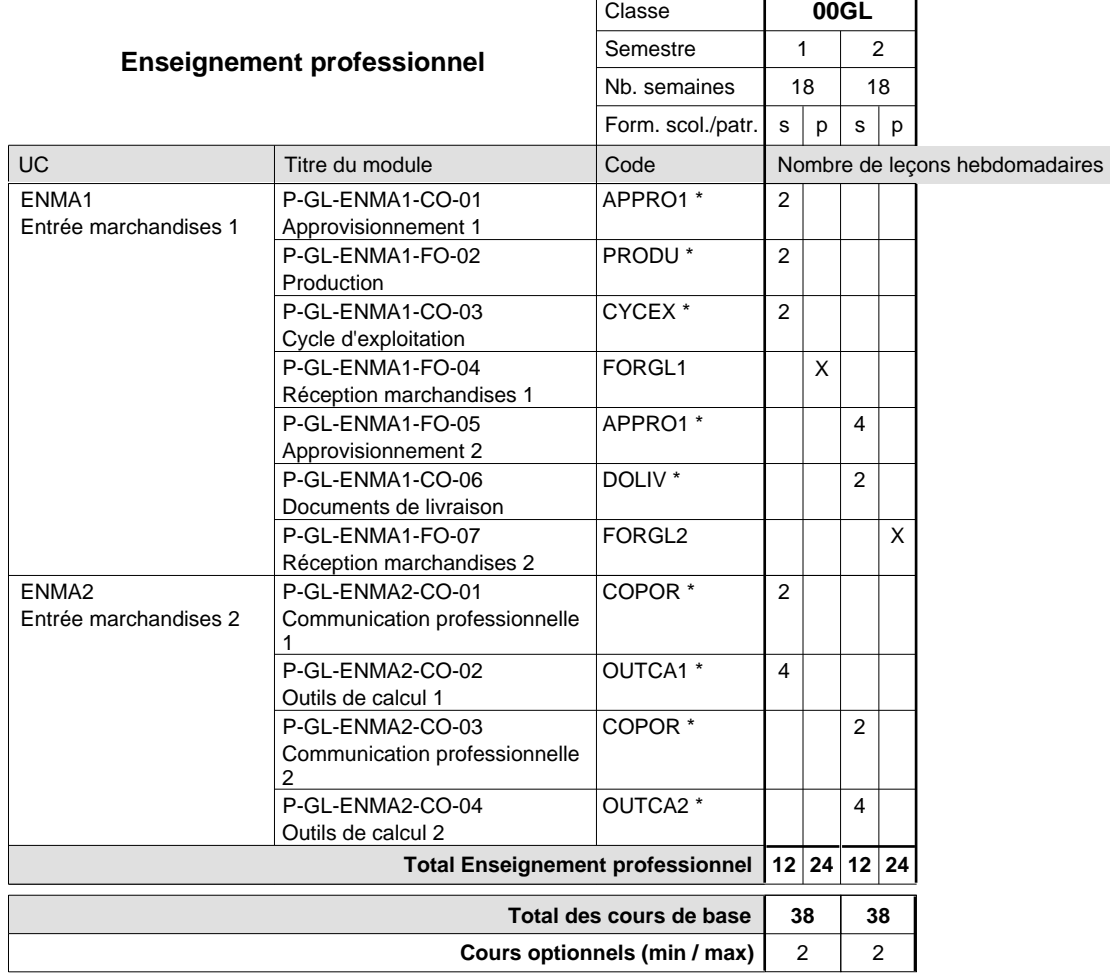

### **Remarques**

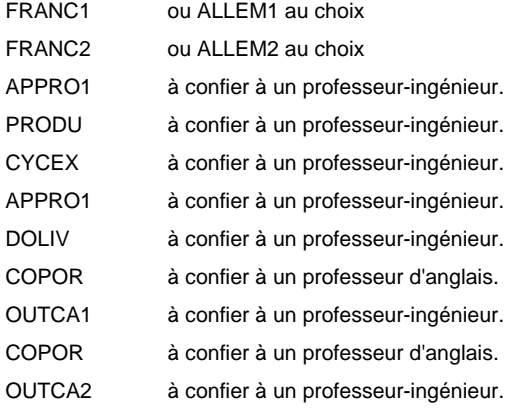

# **Enseignement secondaire technique Formation professionnelle initiale - DAP Division de l'apprentissage commercial Section des agents administratifs et commerciaux (Mixte, 10e plein temps, 11e et 12e avec 2 jours de cours par semaine)**

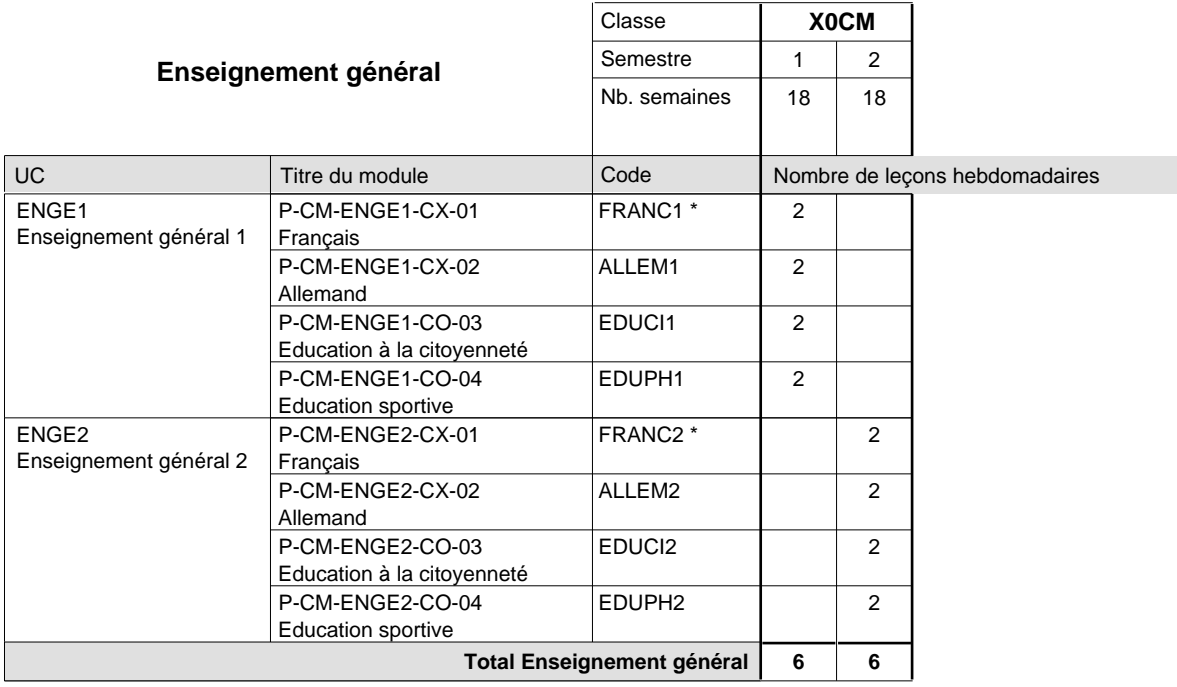

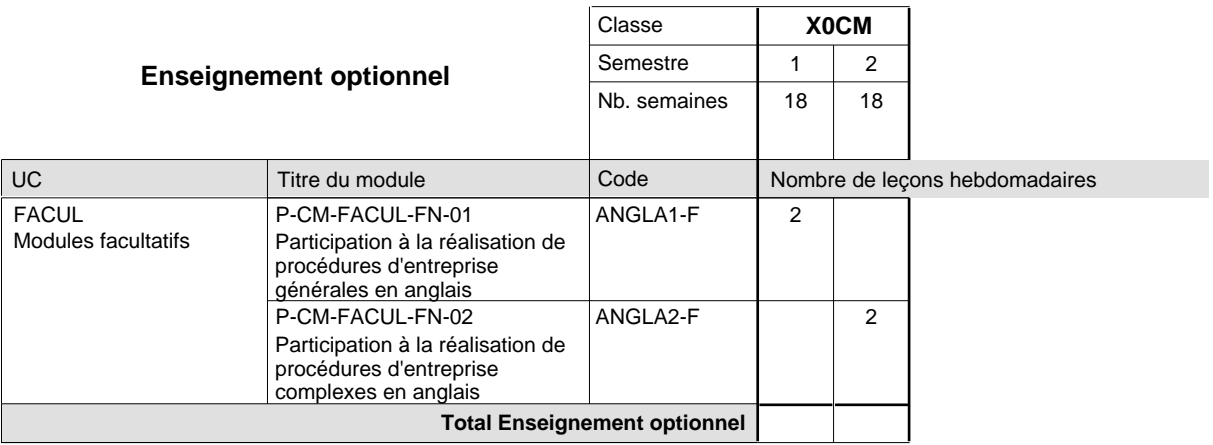

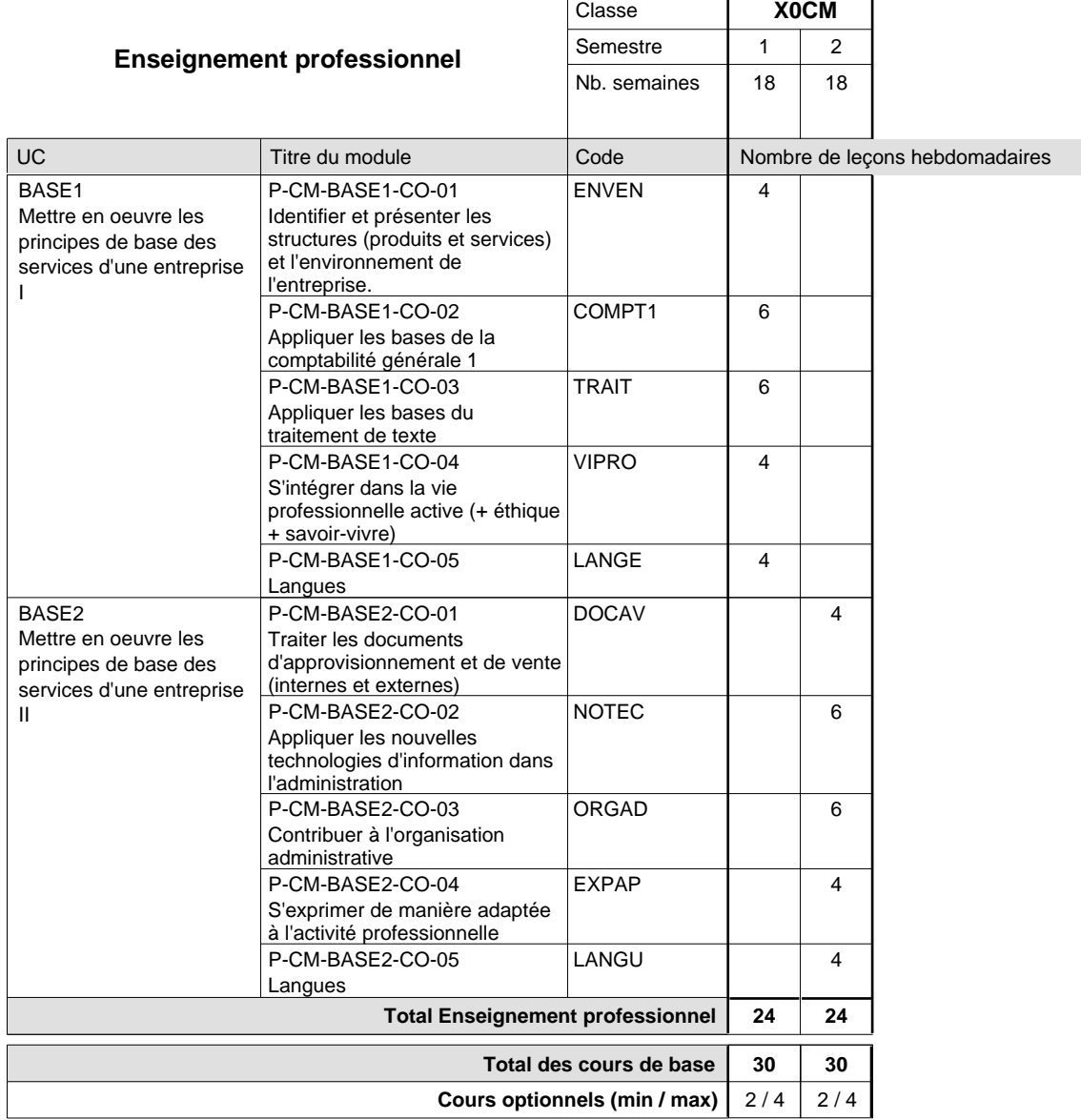

FRANC1 FRANC2 ou ALLEM1 au choix ou ALLEM2 au choix

# **Enseignement secondaire technique Formation professionnelle initiale - DAP Division de l'apprentissage commercial Section des agents de voyages (Concomitant avec 2 jours de cours par semaine)**

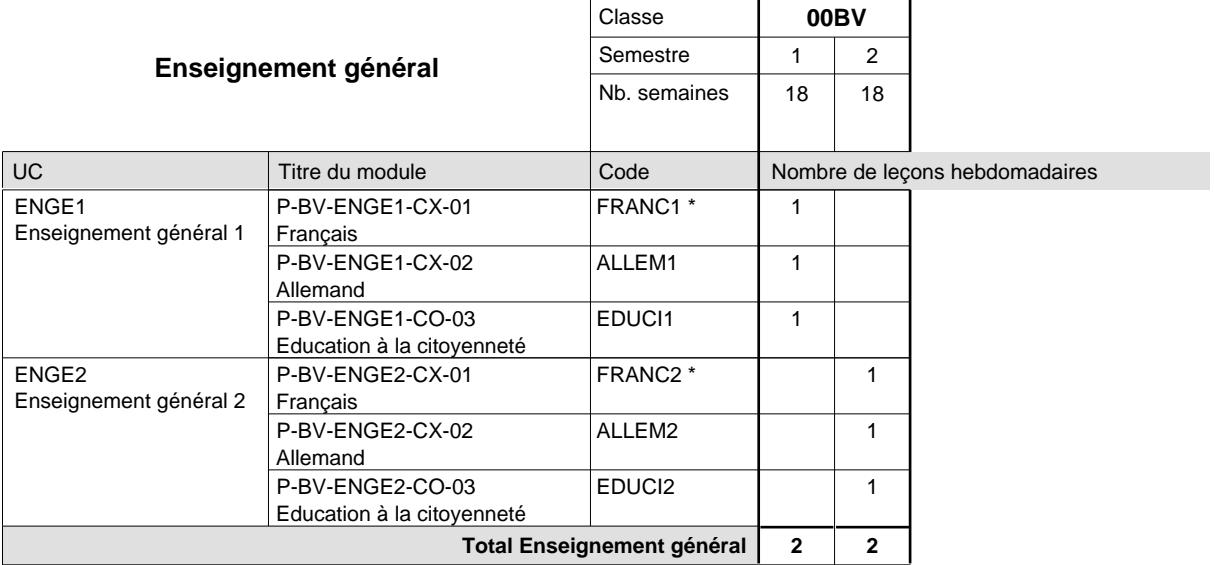

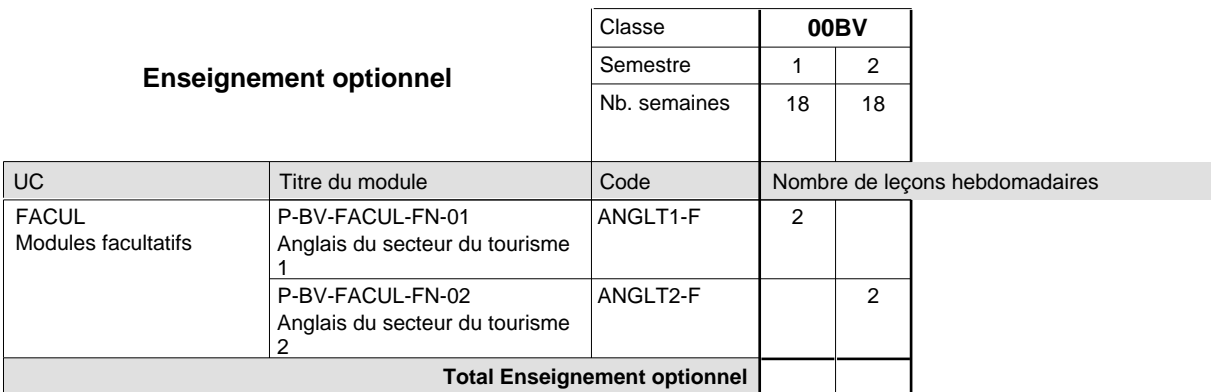

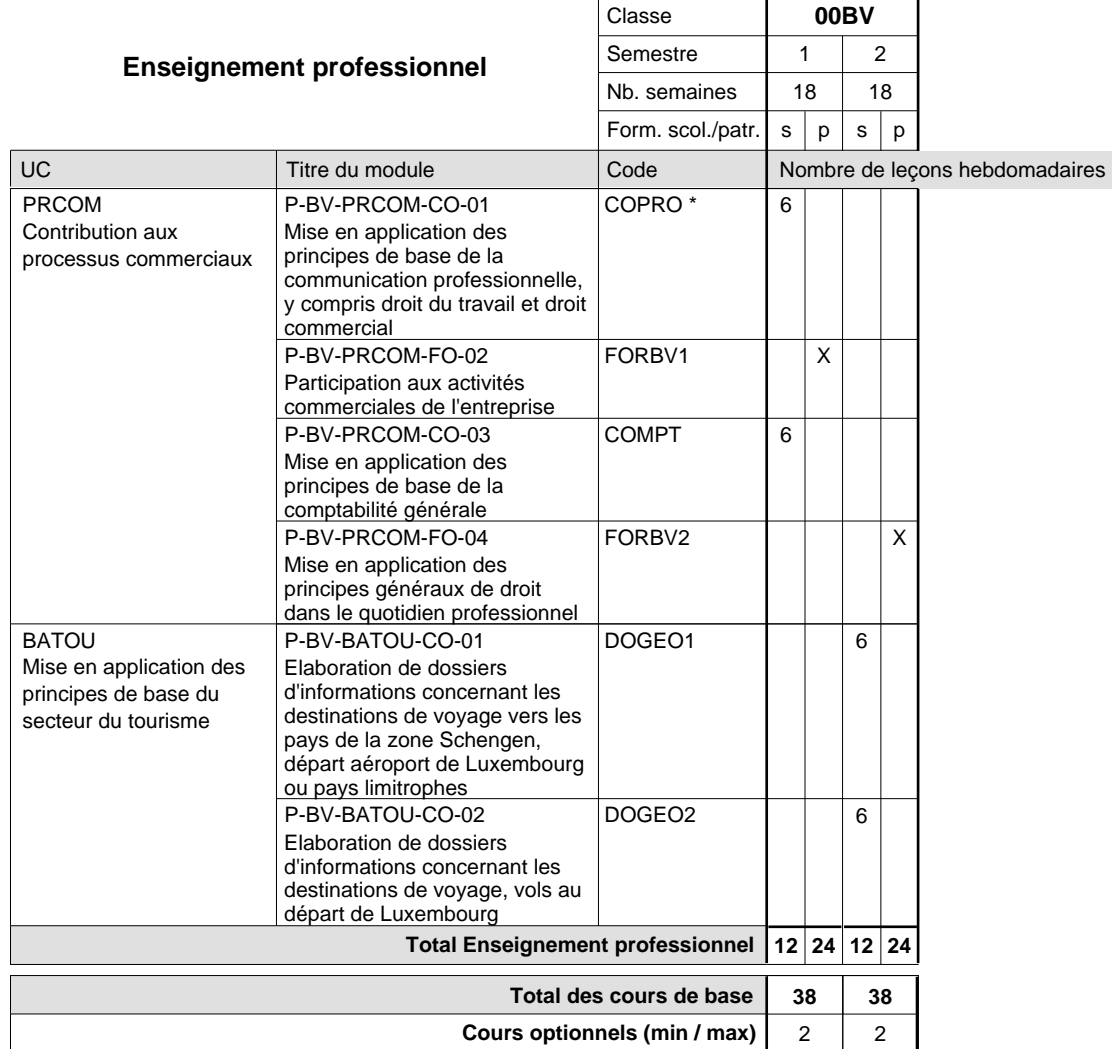

### **Remarques**

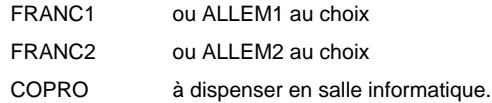

**Enseignement secondaire technique Formation professionnelle initiale - DAP Division de l'apprentissage commercial**

### **Section des assistants en pharmacie**

**(Mixte, 10e plein temps, 11e avec 3 jours et 12e avec 2 jours de cours par semaine)**

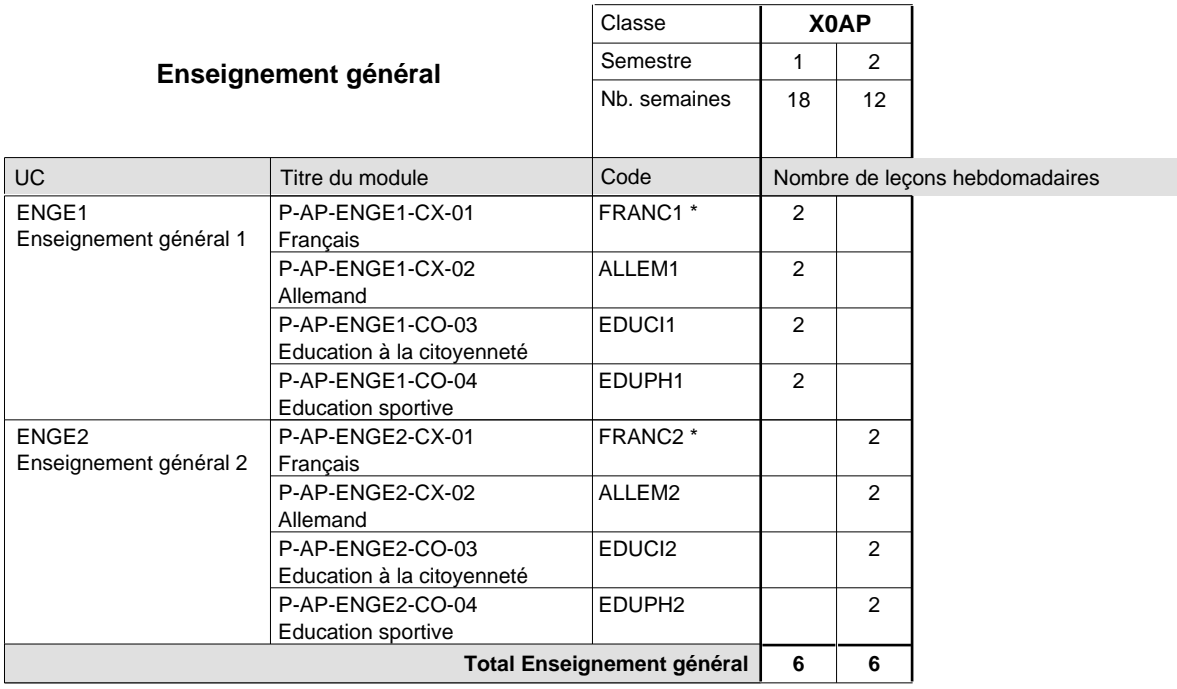

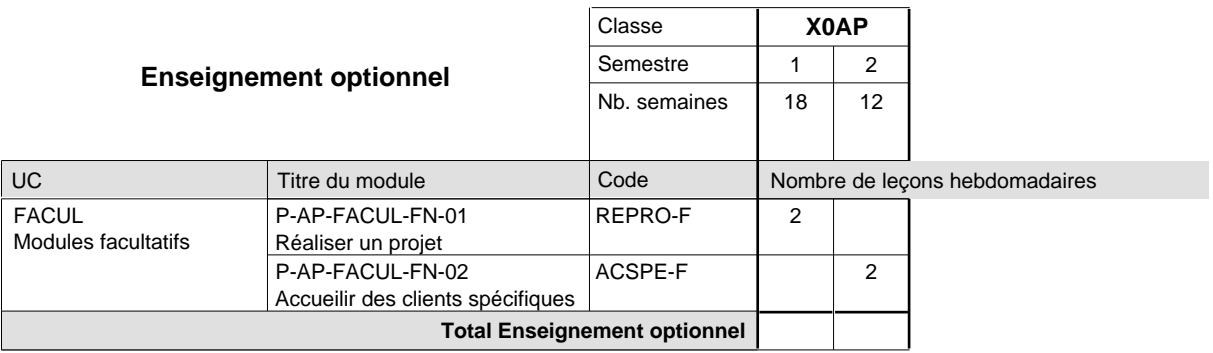

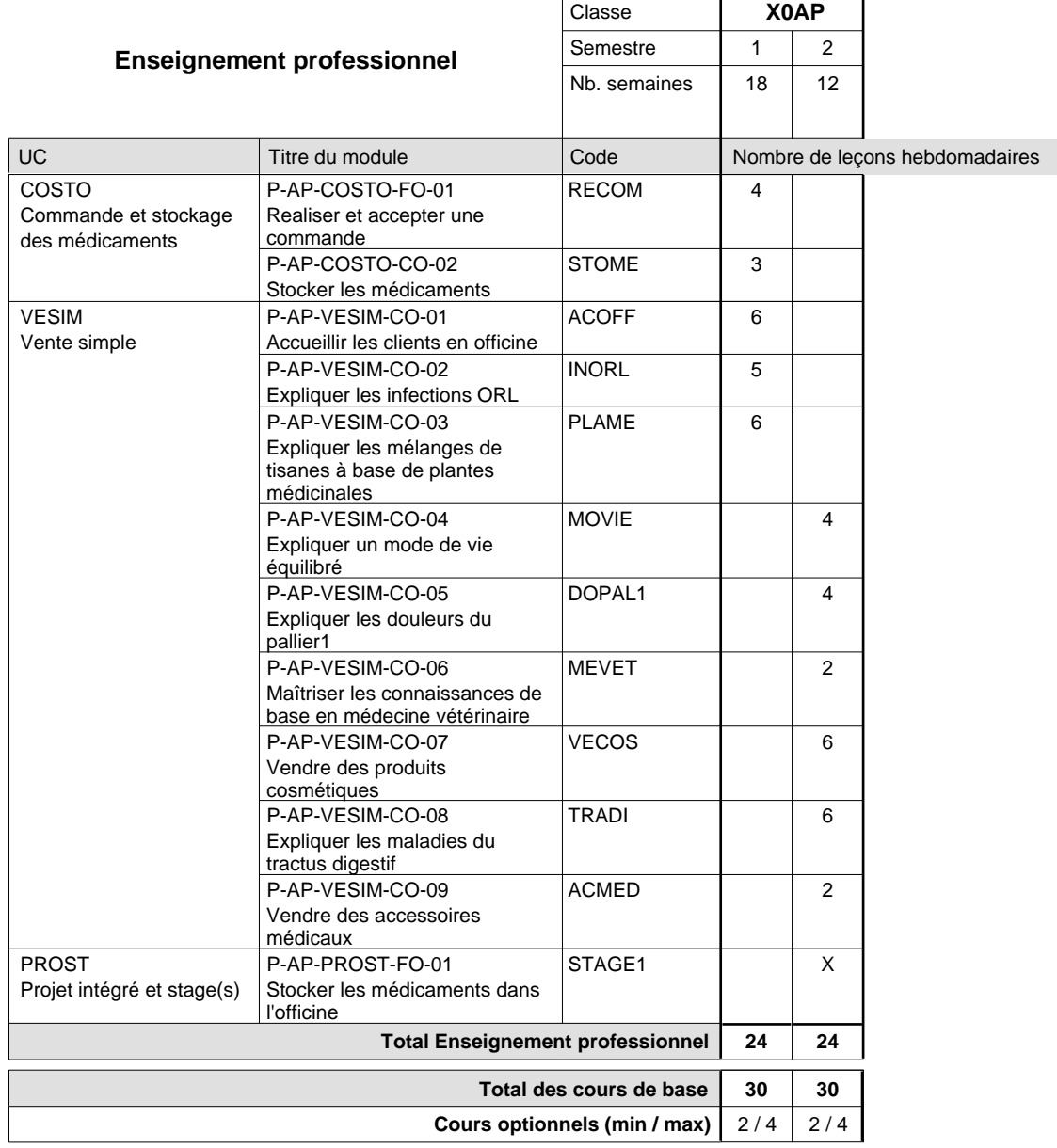

### **Remarques**

FRANC1 ou ALLEM1 au choix

FRANC2 ou ALLEM2 au choix

### **Stages**

6 semaines

# **Enseignement secondaire technique Formation professionnelle initiale - DAP Division de l'apprentissage commercial Section des conseillers en vente (Concomitant avec 1 jour de cours par semaine) Professions du commerce**

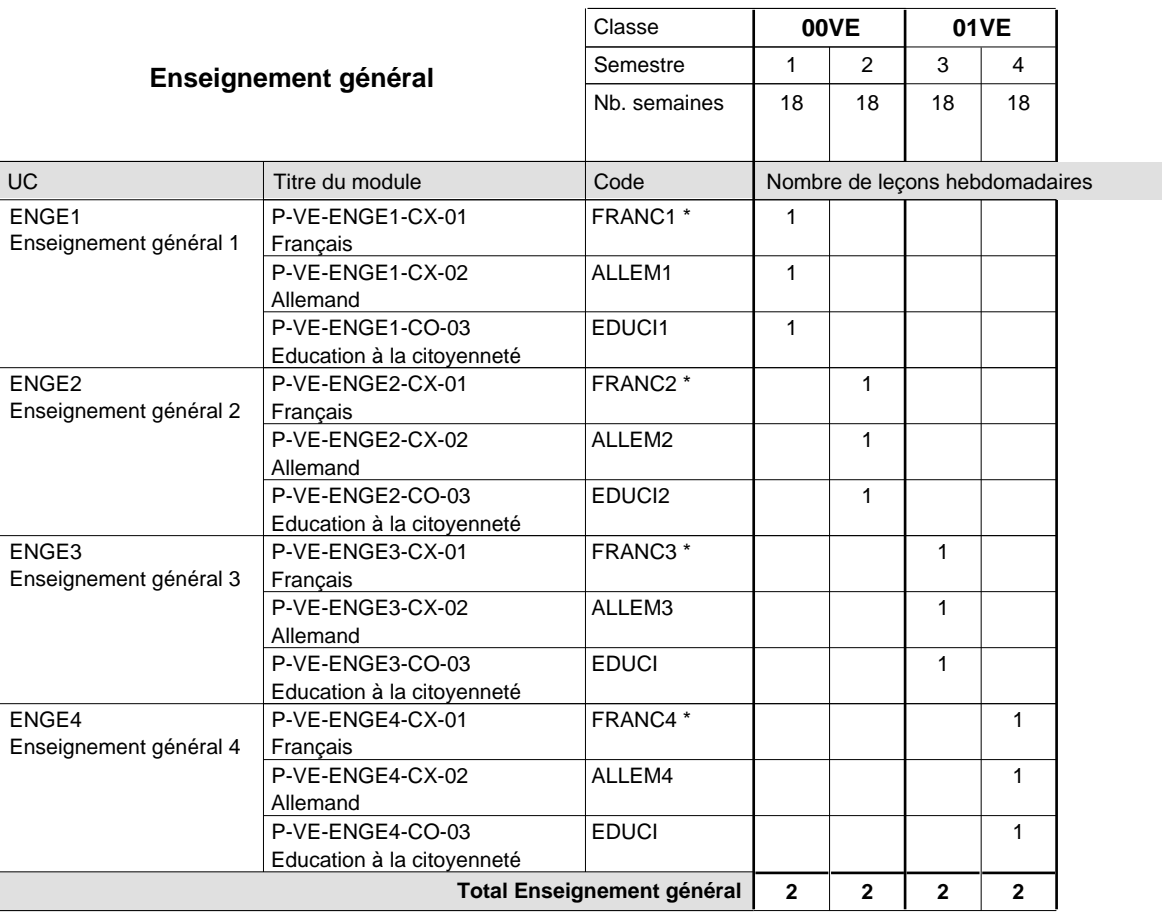

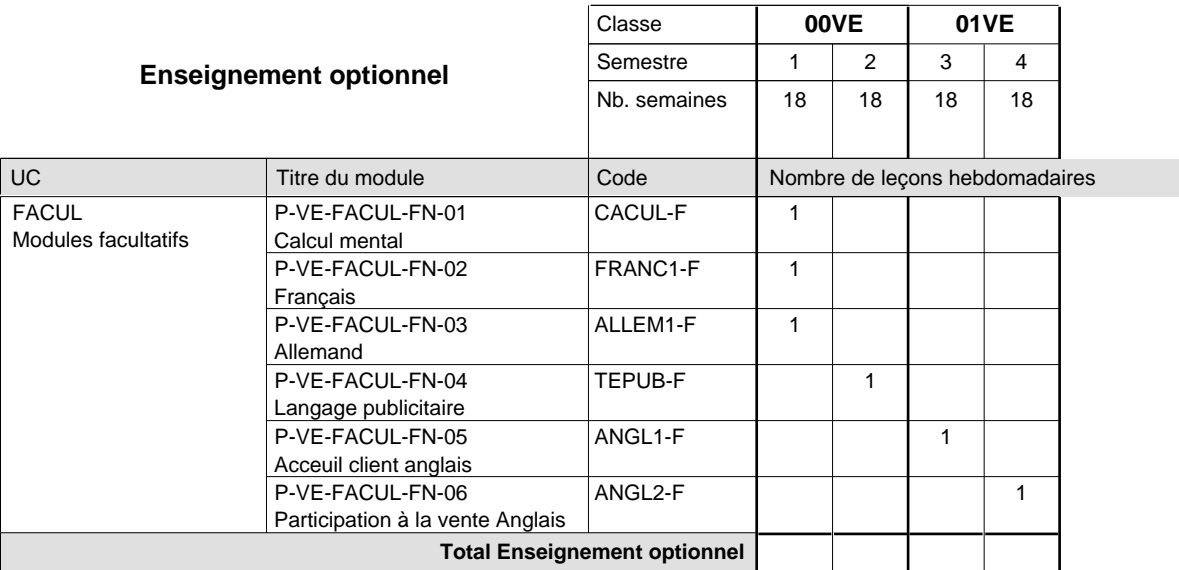

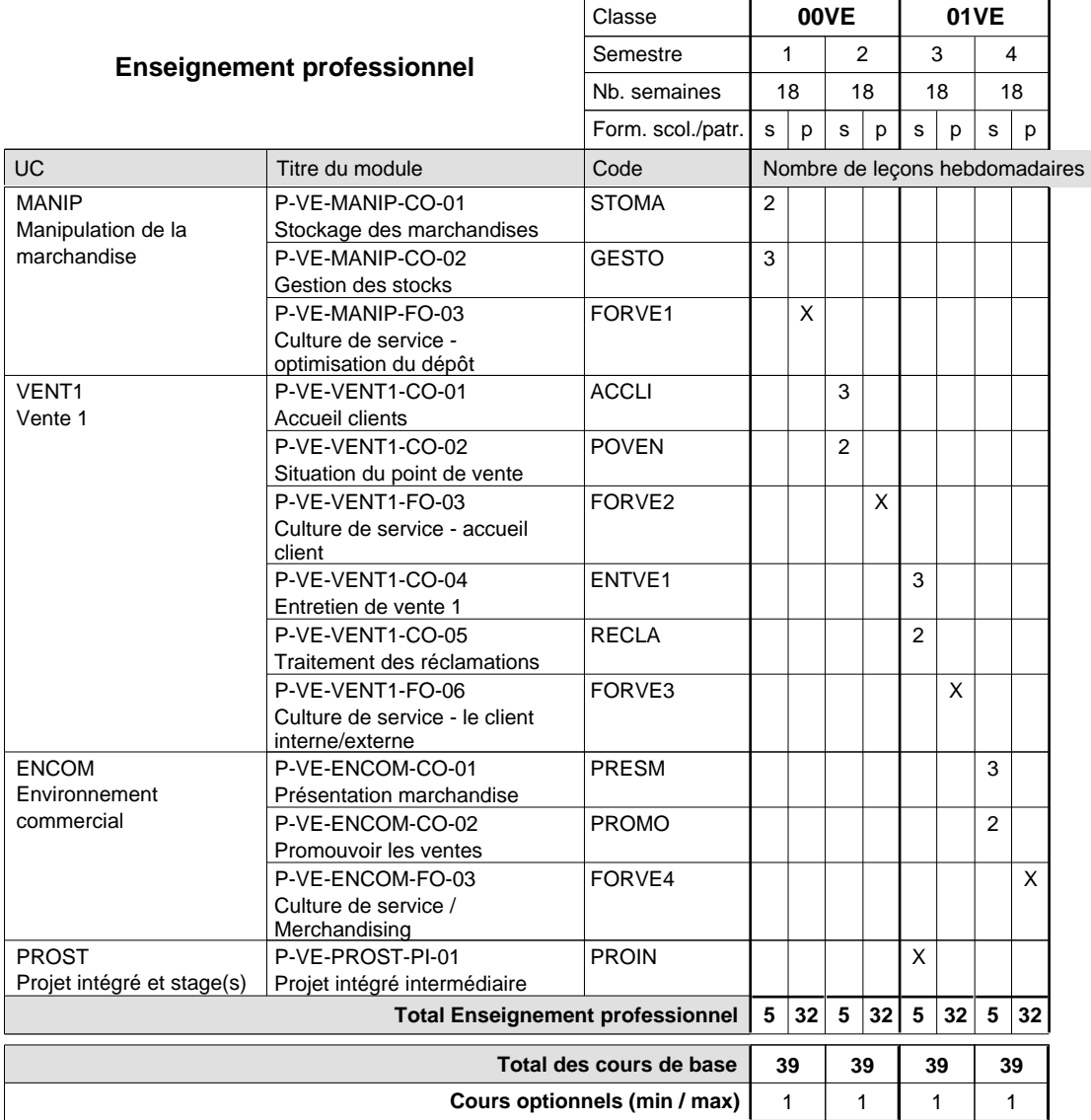

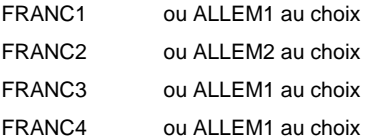

### **Cours optionnels**

Modules optionnels : modules de rattrapage ou facultatifs.

Module de rattrapage : le code original est suffixé par un -R.

 Exemple : Code du module original : ALLEM1 Code du module de rattrapage : ALLEM1-R

Module facultatif : le code original est suffixé par un -F.

 Exemple : Code du module facultatif : TEPUB-F

### **Enseignement secondaire technique Formation professionnelle initiale - DAP Division de l'apprentissage des professions de santé et des professions sociales Section des aides-soignants (Avec stages)**

#### Nombre de leçons hebdomadaires **Enseignement général** UC Français Allemand Education à la citoyenneté Education sportive Français Allemand Education à la citoyenneté Education sportive Titre du module **X0AS** Classe  $1 \quad 2$ Semestre 18 14 Nb. semaines **6 6** Code **Total Enseignement général** 2  $\overline{2}$ 2  $\overline{2}$ 2  $\overline{2}$ 2  $\overline{2}$ FRANC1 \* ALLEM1 EDUCI1 EDUPH1 FRANC2 \* ALLEM2 EDUCI2 EDUPH2 ENGE1 Enseignement général 1 ENGE2 Enseignement général 2 P-AS-ENGE1-CX-01 P-AS-ENGE1-CX-02 P-AS-ENGE1-CO-03 P-AS-ENGE1-CO-04 P-AS-ENGE2-CX-01 P-AS-ENGE2-CX-02 P-AS-ENGE2-CO-03 P-AS-ENGE2-CO-04

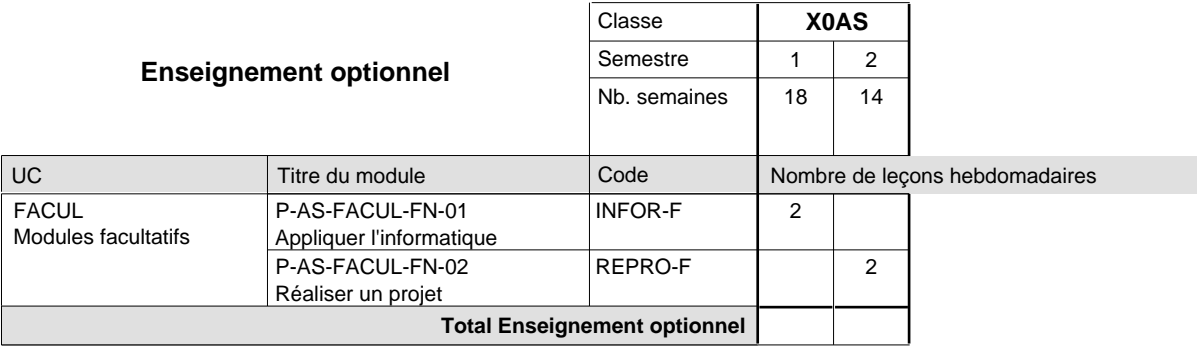

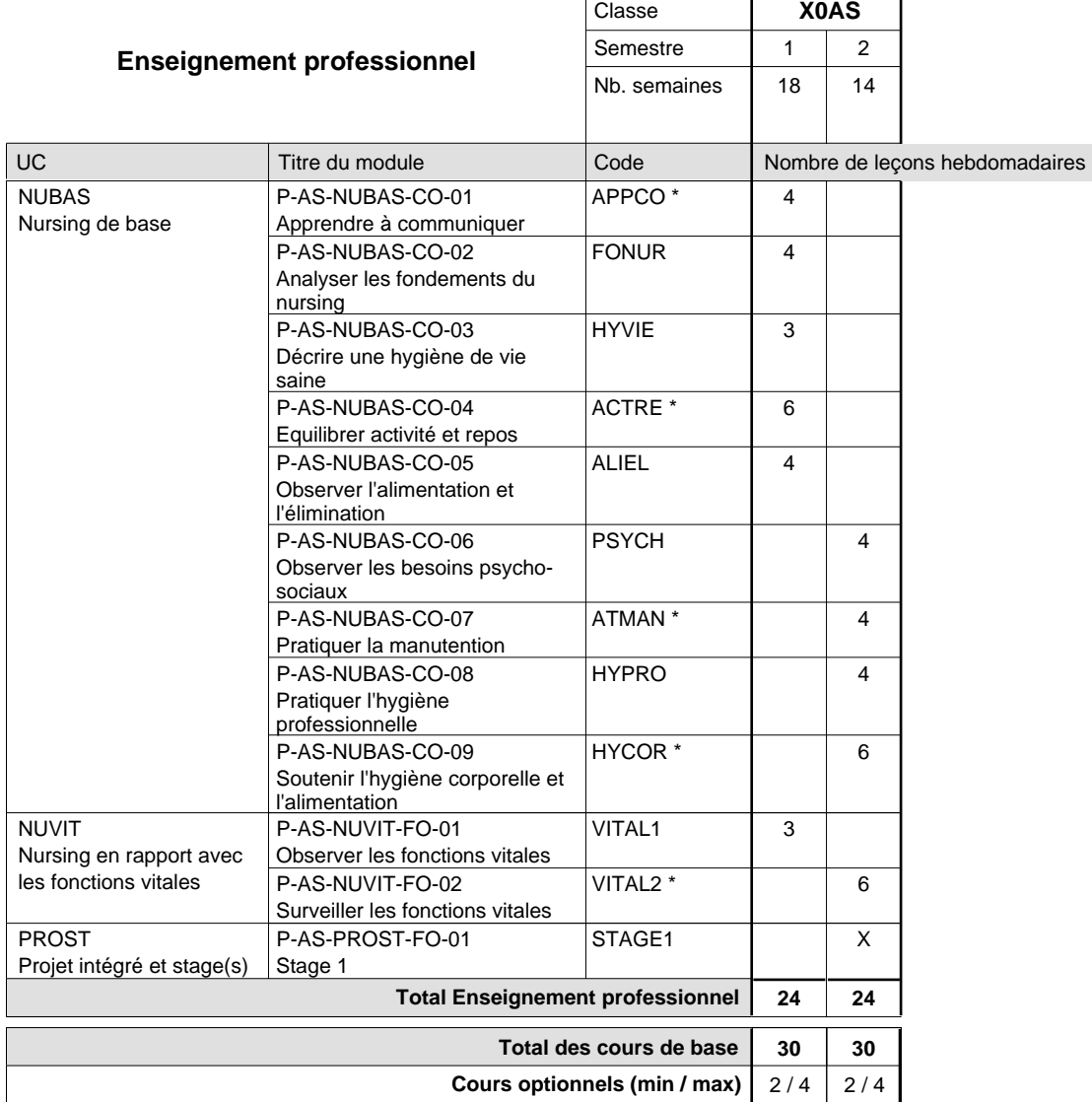

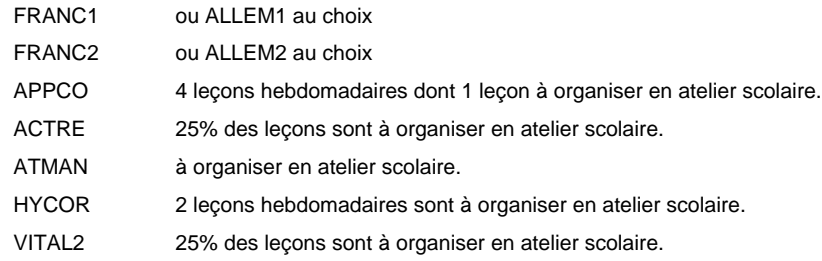

#### **Stages**

En X0AS, le stage de 4 semaines en milieu professionnel a lieu dans la deuxième période du deuxième semestre.

### **Cours optionnels**

Modules optionnels: modules de rattrapage ou facultatifs.

Module de rattrapage: le code original est suffixé par un -R. Exemple: Code du module original: VITAL1 Code du module de rattrapage: VITAL1-R

Modules facultatifs: le code original est suffixé par un -F. Le module facultatif INFOR-F est à organiser au 1er semestre et le module facultatif PROJE-F au 2ème semestre.

# **Enseignement secondaire technique**

### **Formation professionnelle initiale - DAP**

# **Division de l'apprentissage des professions de santé et des professions sociales**

### **Section des auxiliaires de vie**

**(Mixte, 10e plein temps, 11e et 12e avec 1 jour de cours par semaine)**

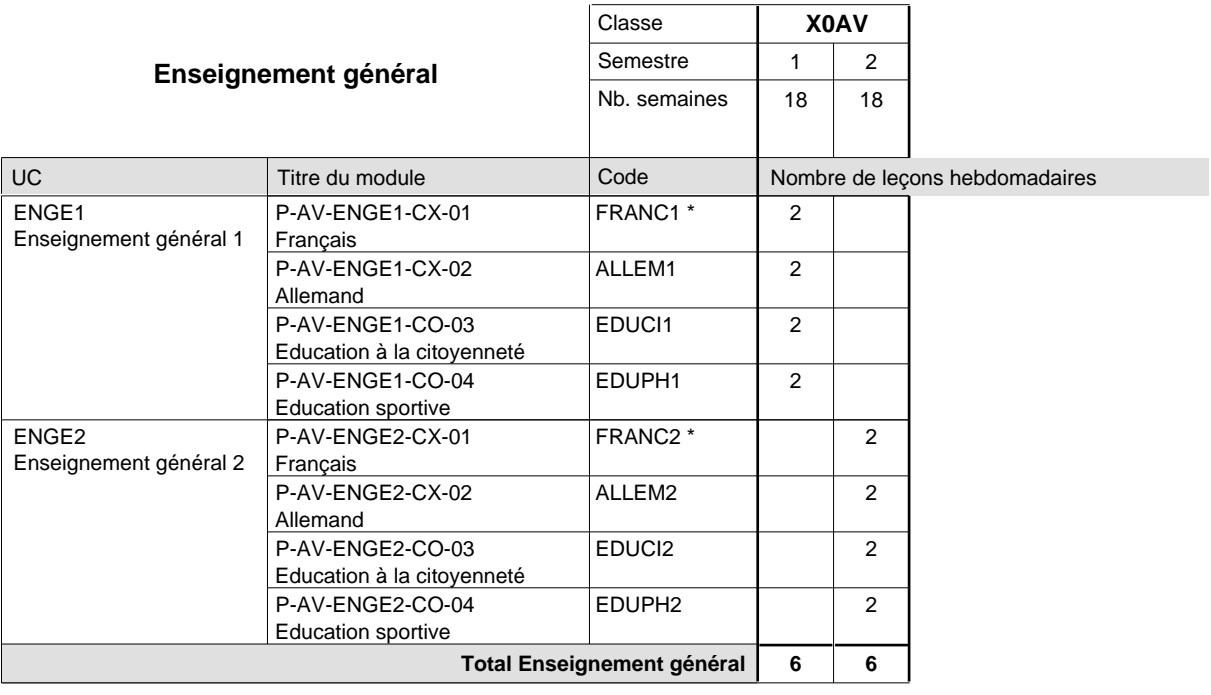

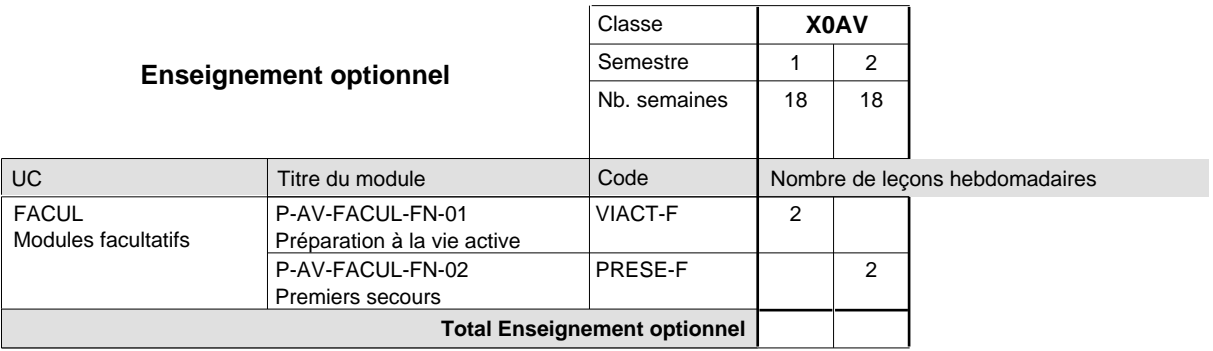

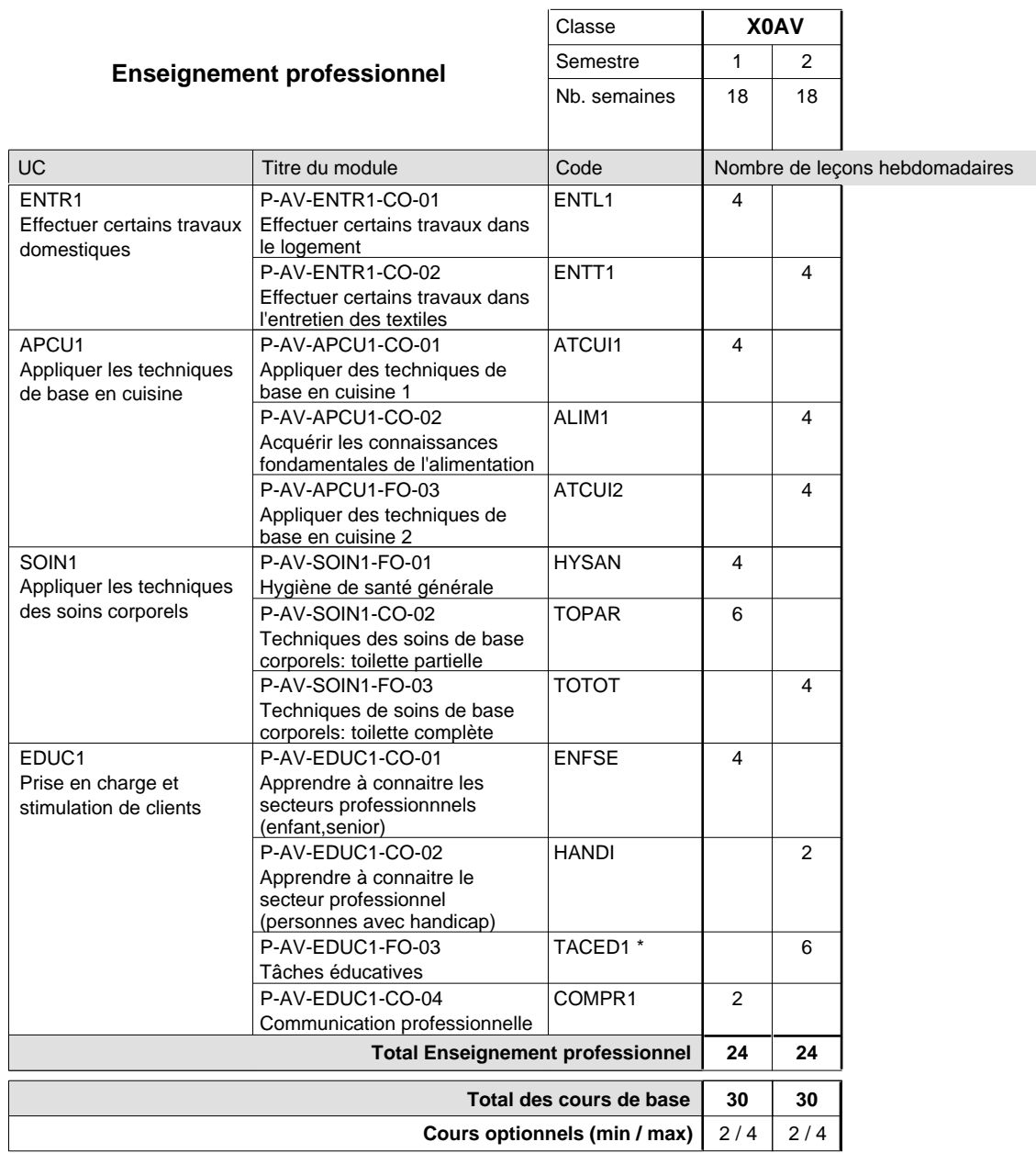

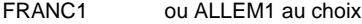

FRANC2 ou ALLEM2 au choix

TACED1

La semaine de projet est intégrée dans ce module. La préparartion se fera par le module VIACT-F.

# **Enseignement secondaire technique Formation professionnelle initiale - DAP Division de l'apprentissage hôtelier et touristique Section des cuisiniers (fc) (Concomitant par périodes)**

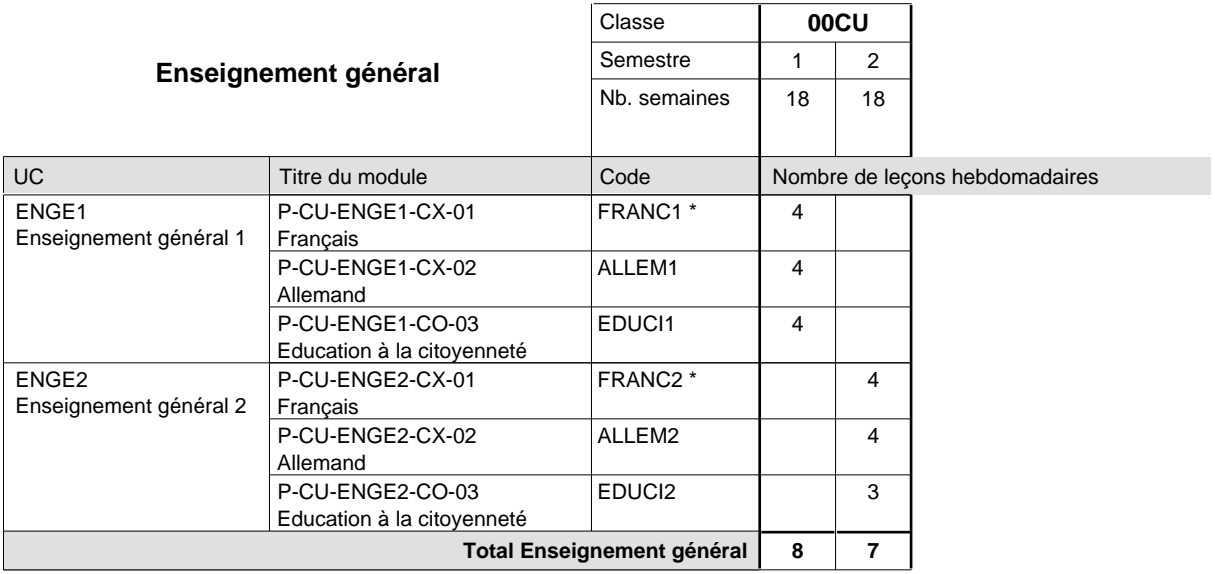

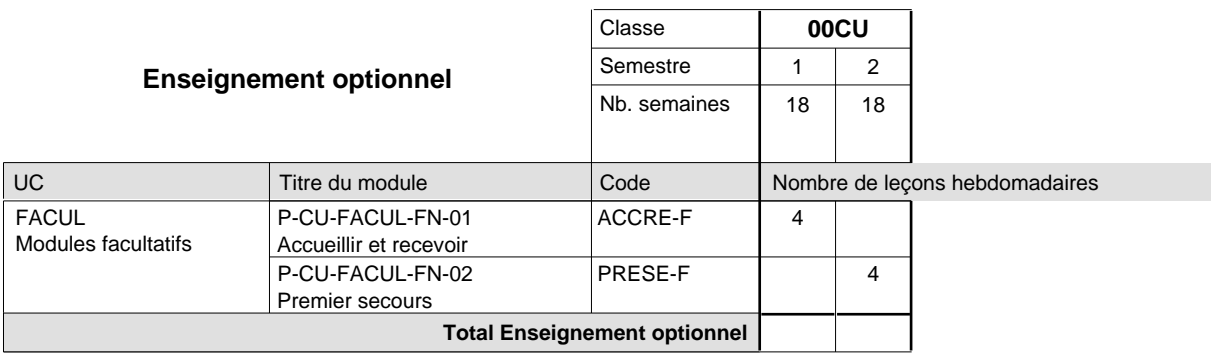

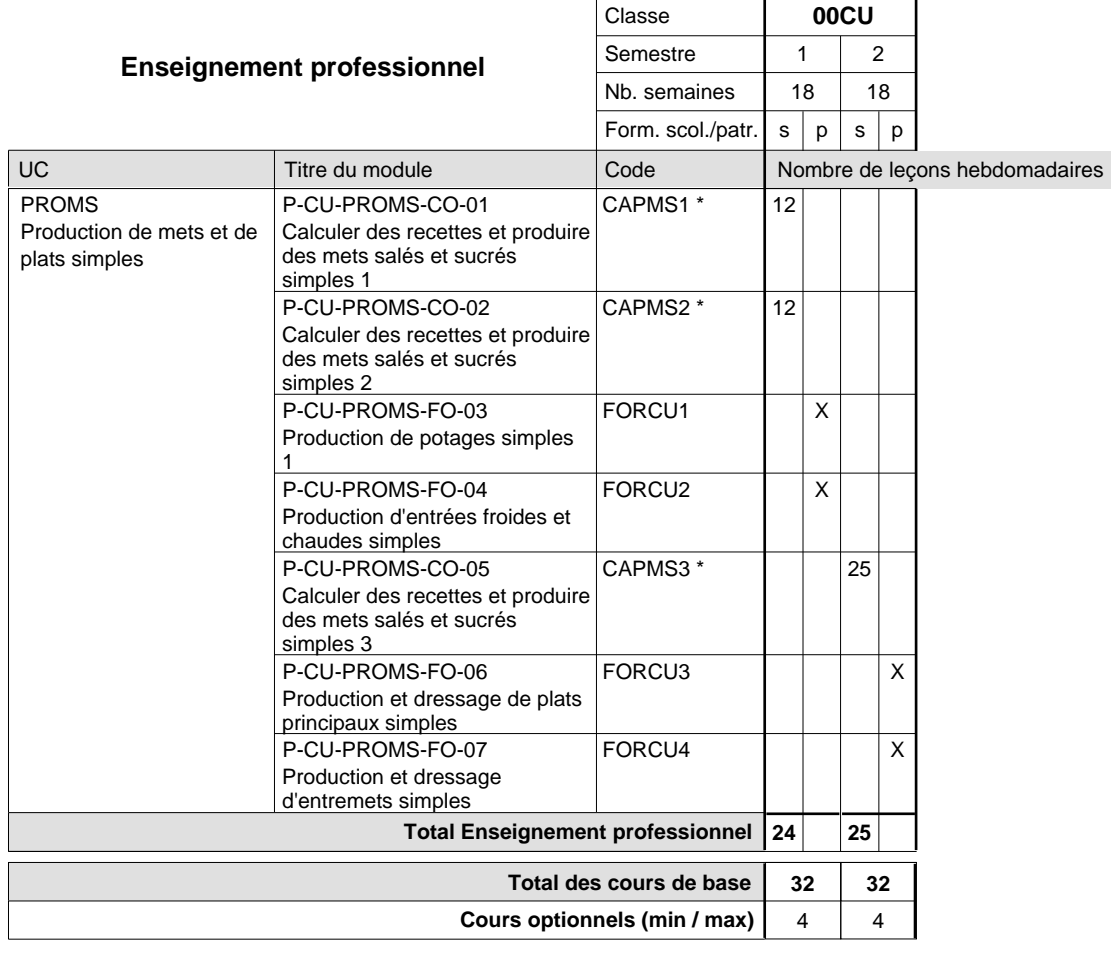

### **Remarques**

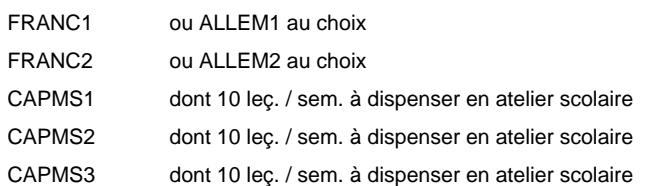

### **Remarque générale**

La formation est organisée par périodes:

Semestre 1 : 6 semaines à l'école (à raison de 36 leçons hebdomadaires) et 12 semaines en organisme de formation.

Semestre 2 : 3 semaines à l'école (à raison de 36 leçons hebdomadaires) et 15 semaines en organisme de formation.

# **Enseignement secondaire technique Formation professionnelle initiale - DAP Division de l'apprentissage hôtelier et touristique Section des cuisiniers (fp) (Avec stages)**

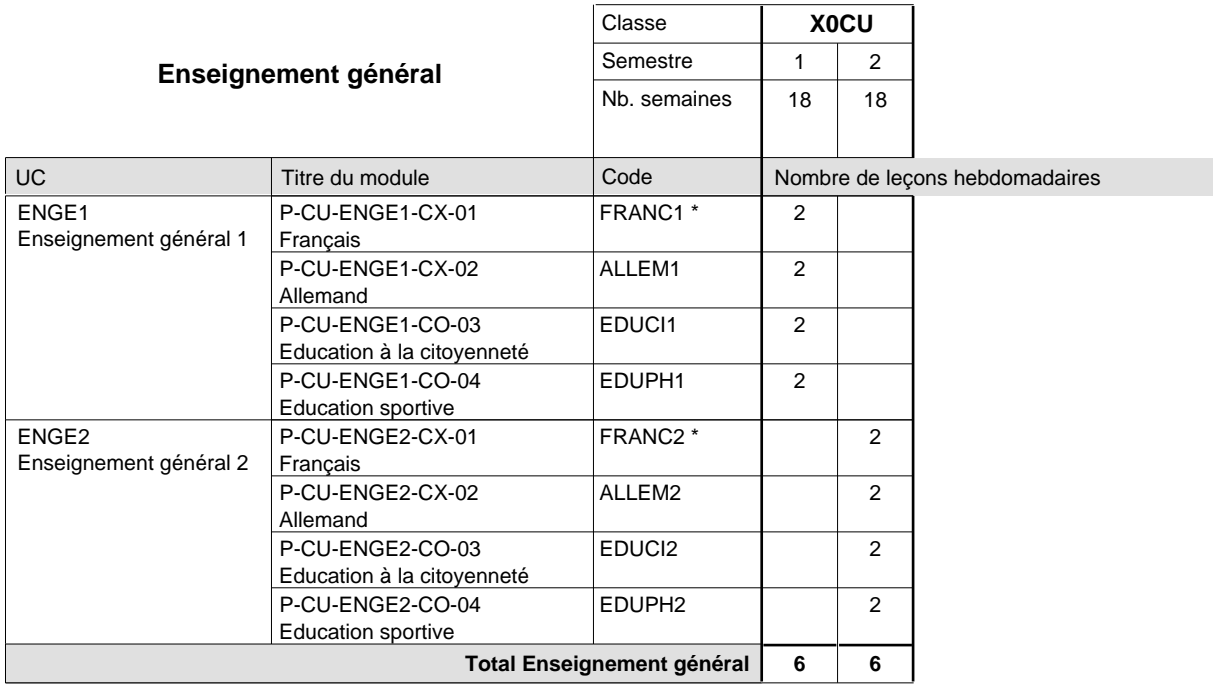

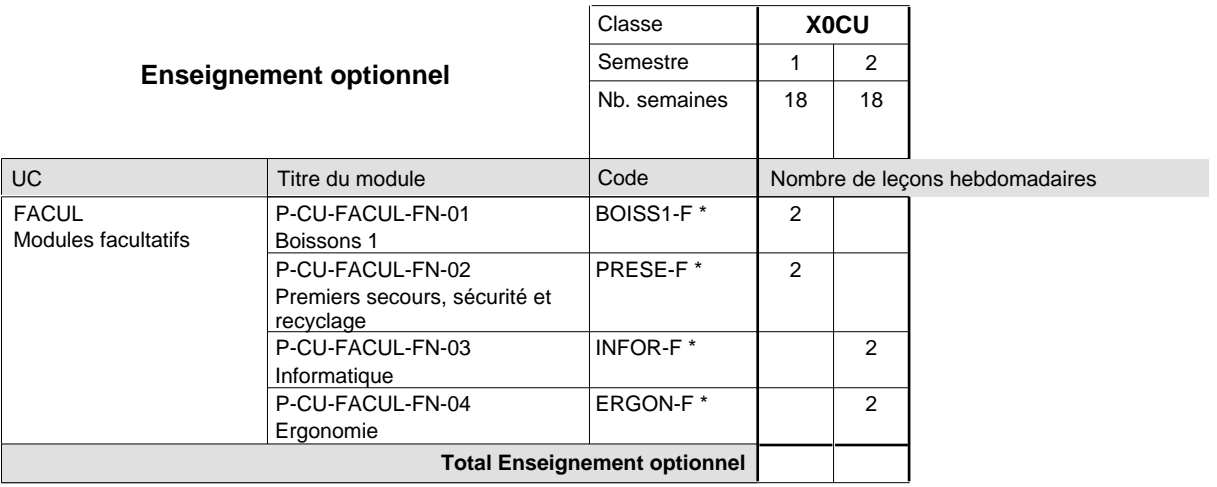

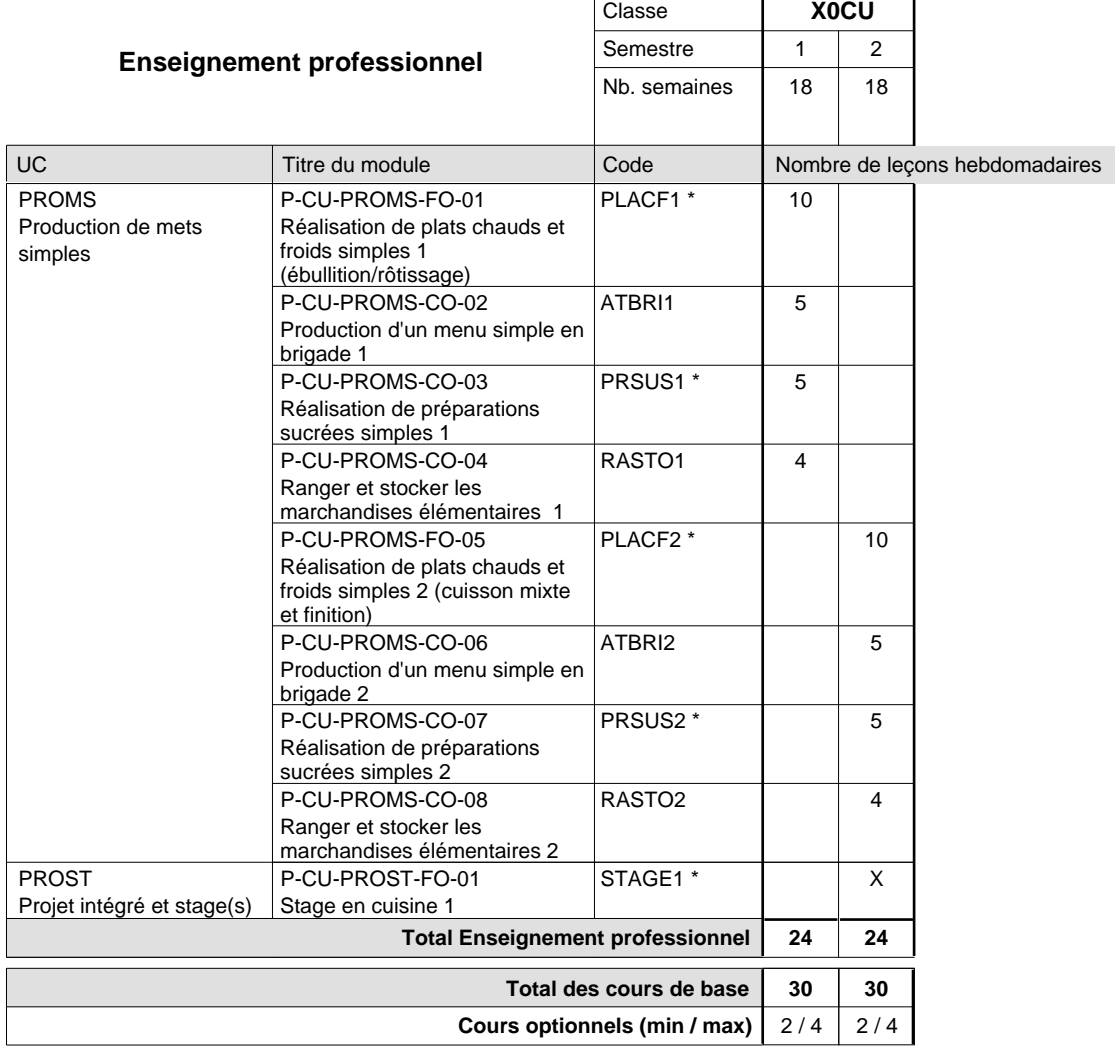

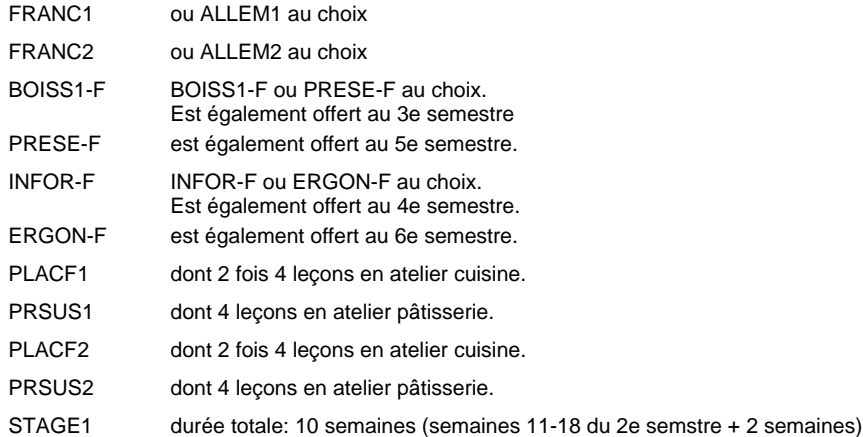

# **Enseignement secondaire technique Formation professionnelle initiale - DAP Division de l'apprentissage hôtelier et touristique Section des restaurateurs (Avec stages)**

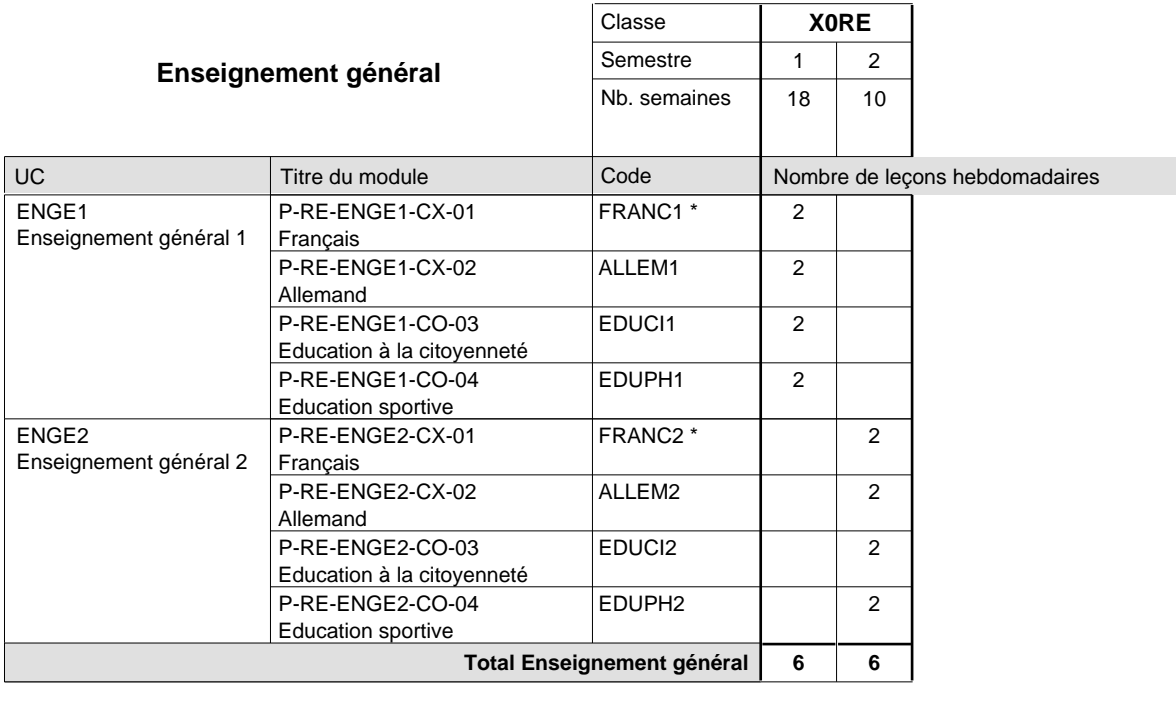

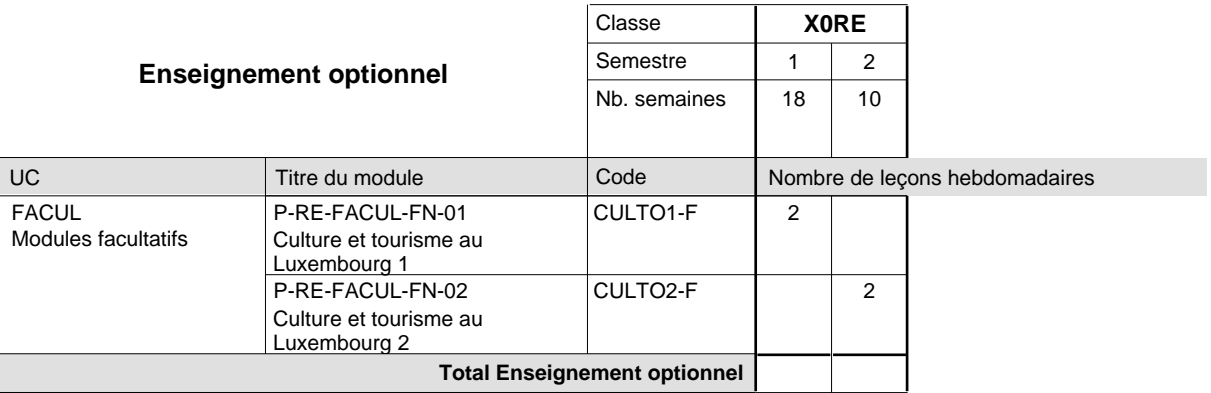

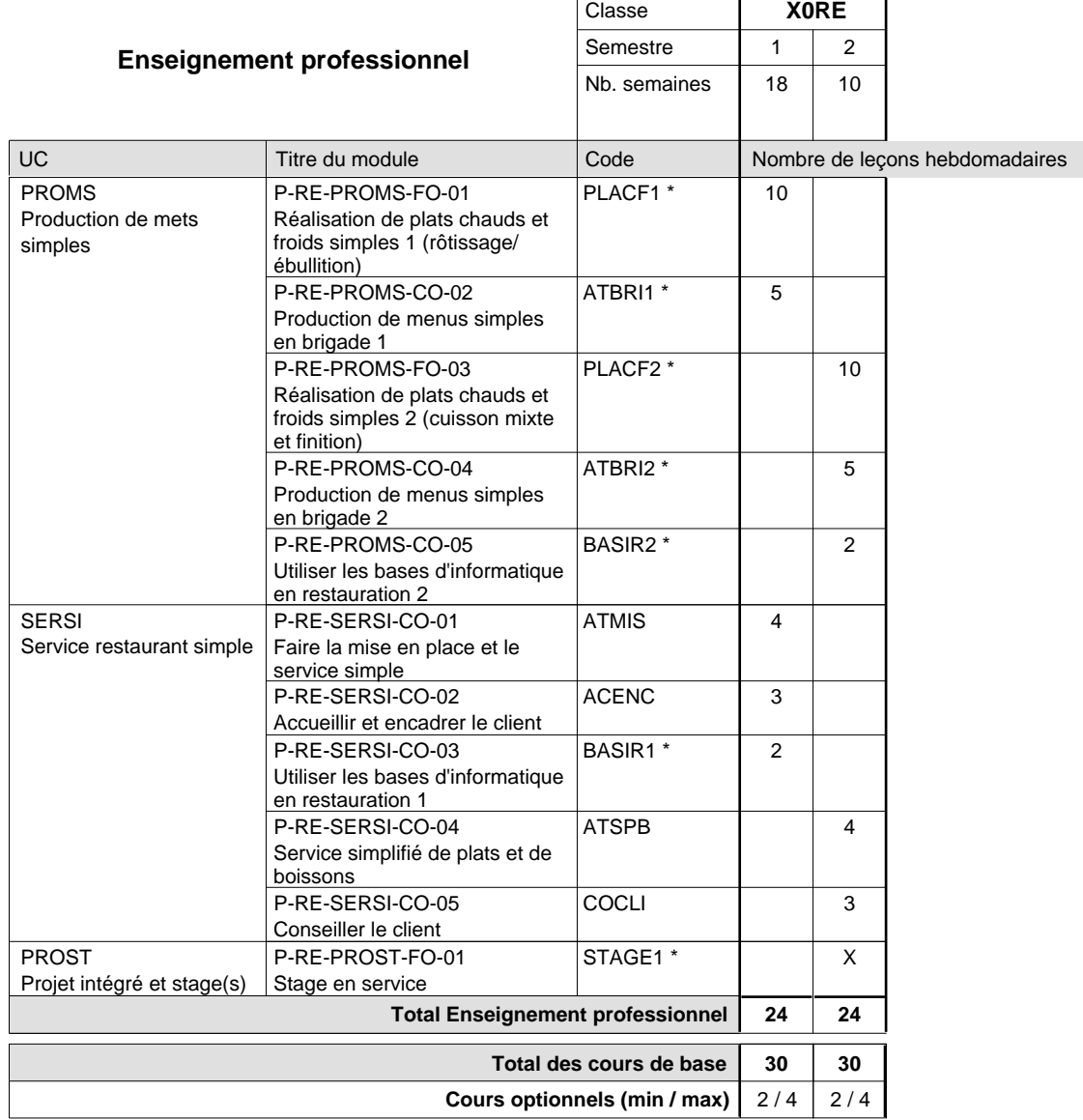

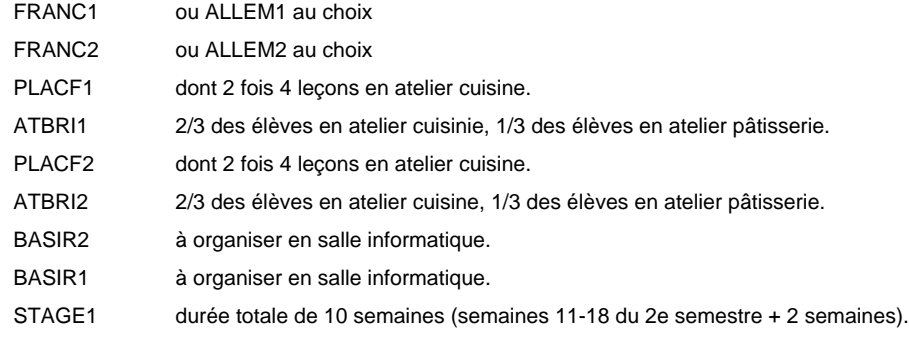

# **Enseignement secondaire technique Formation professionnelle initiale - DAP Division de l'apprentissage hôtelier et touristique Section des serveurs de restaurant (Concomitant par périodes)**

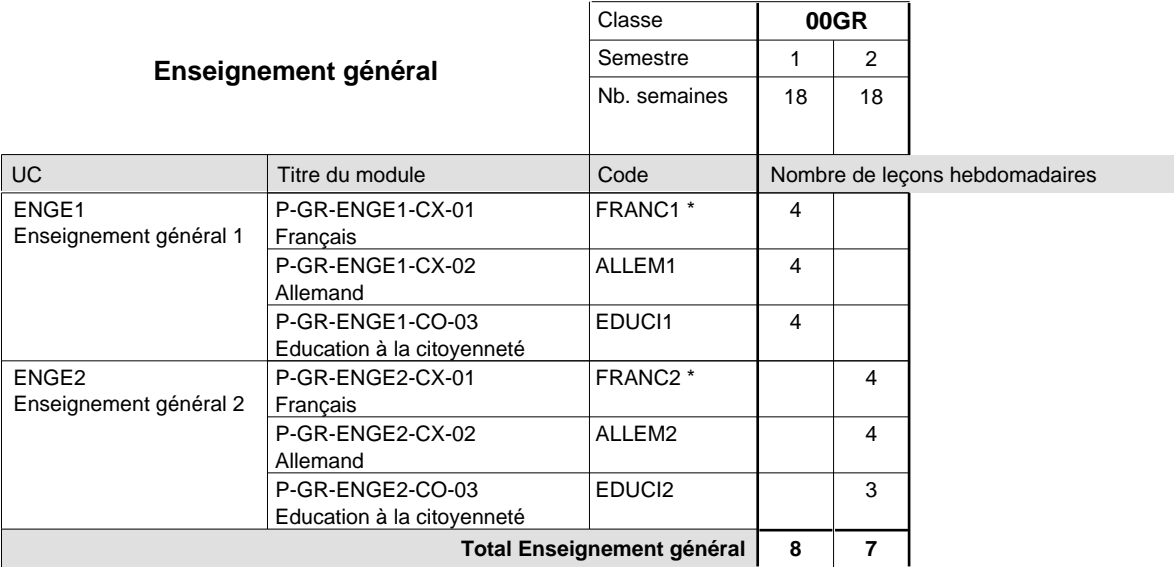

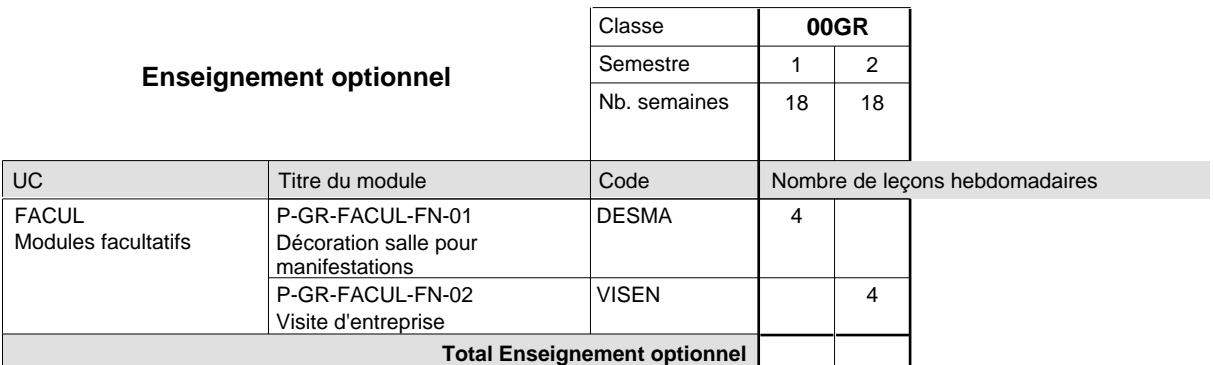

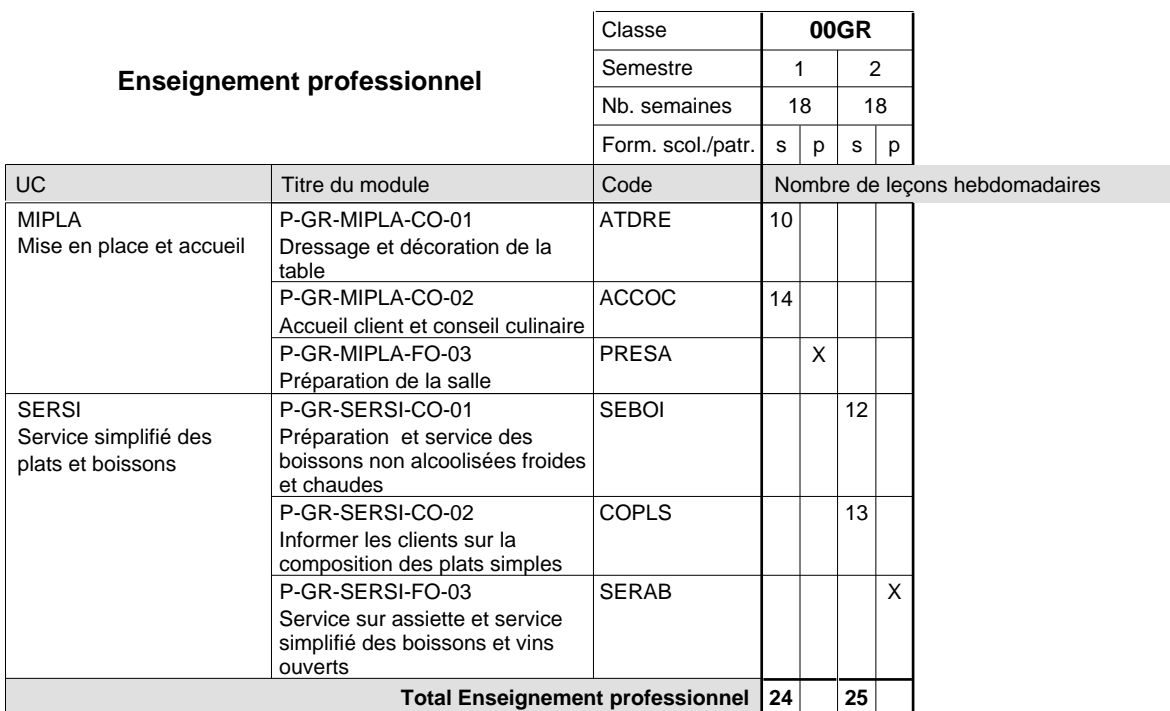

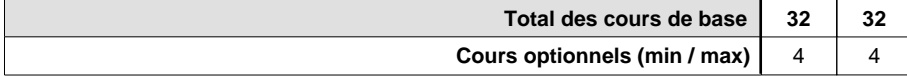

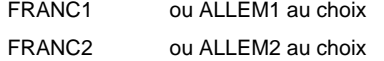

### **Remarque générale**

La formation est organisée par périodes:

Semestre 1 : 6 semaines à l'école (à raison de 36 leçons hebdomadaires) et 12 semaines en organisme de formation. Semestre 2 : 3 semaines à l'école (à raison de 36 leçons hebdomadaires) et 15 semaines en organisme de formation.

# **Enseignement secondaire technique Formation professionnelle initiale - DAP Division de l'apprentissage industriel Section des constructeurs métalliques (Avec stages)**

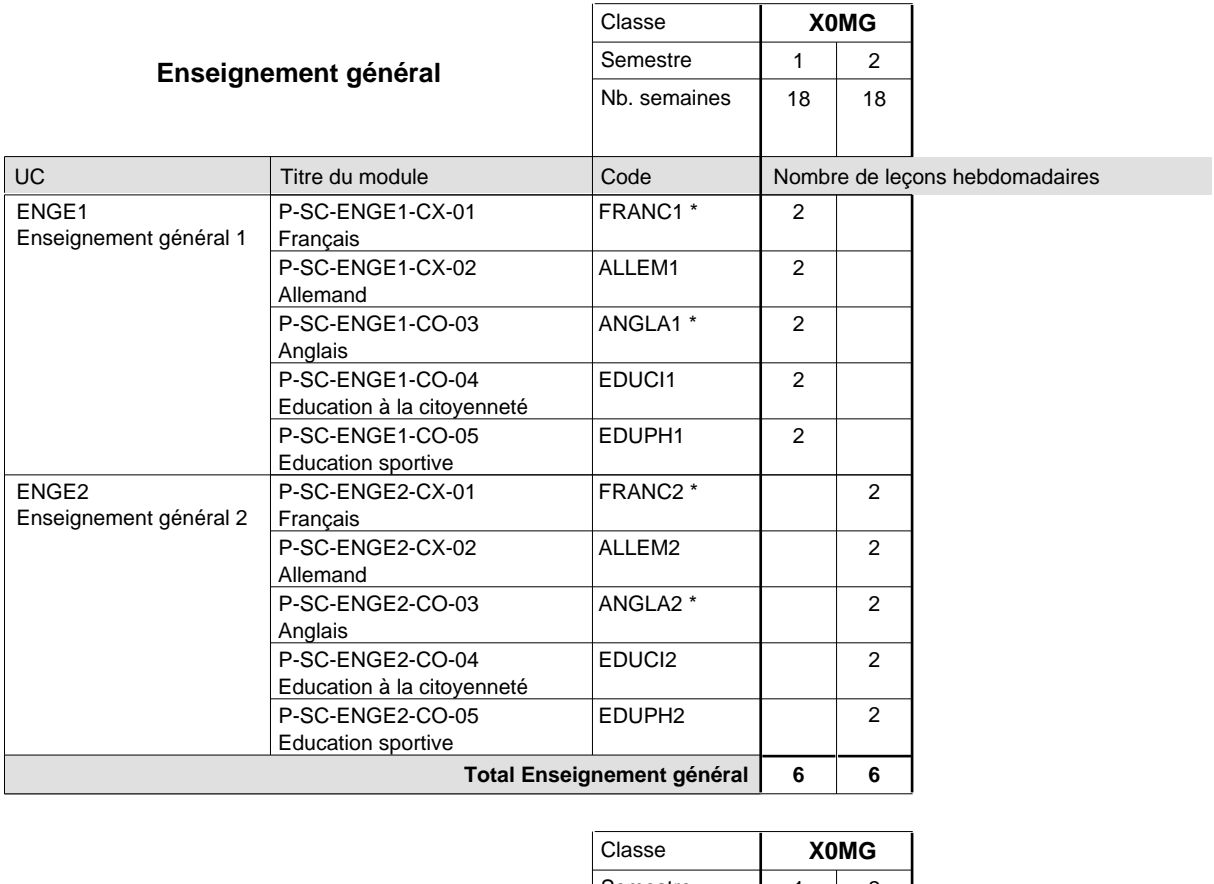

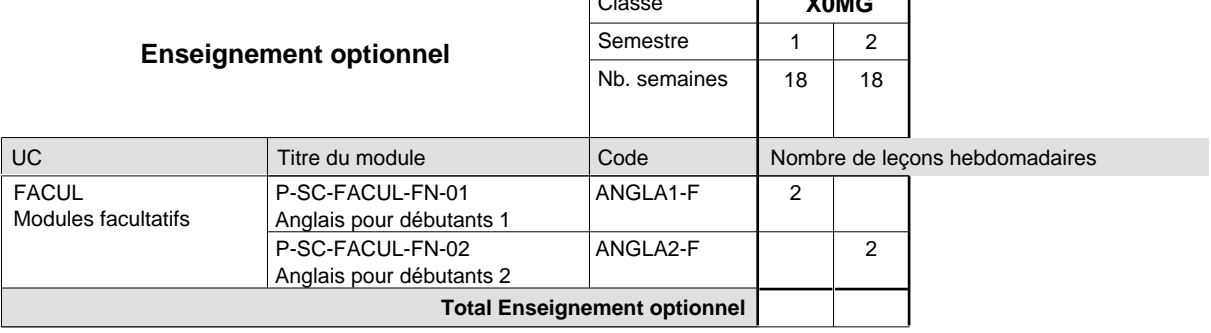

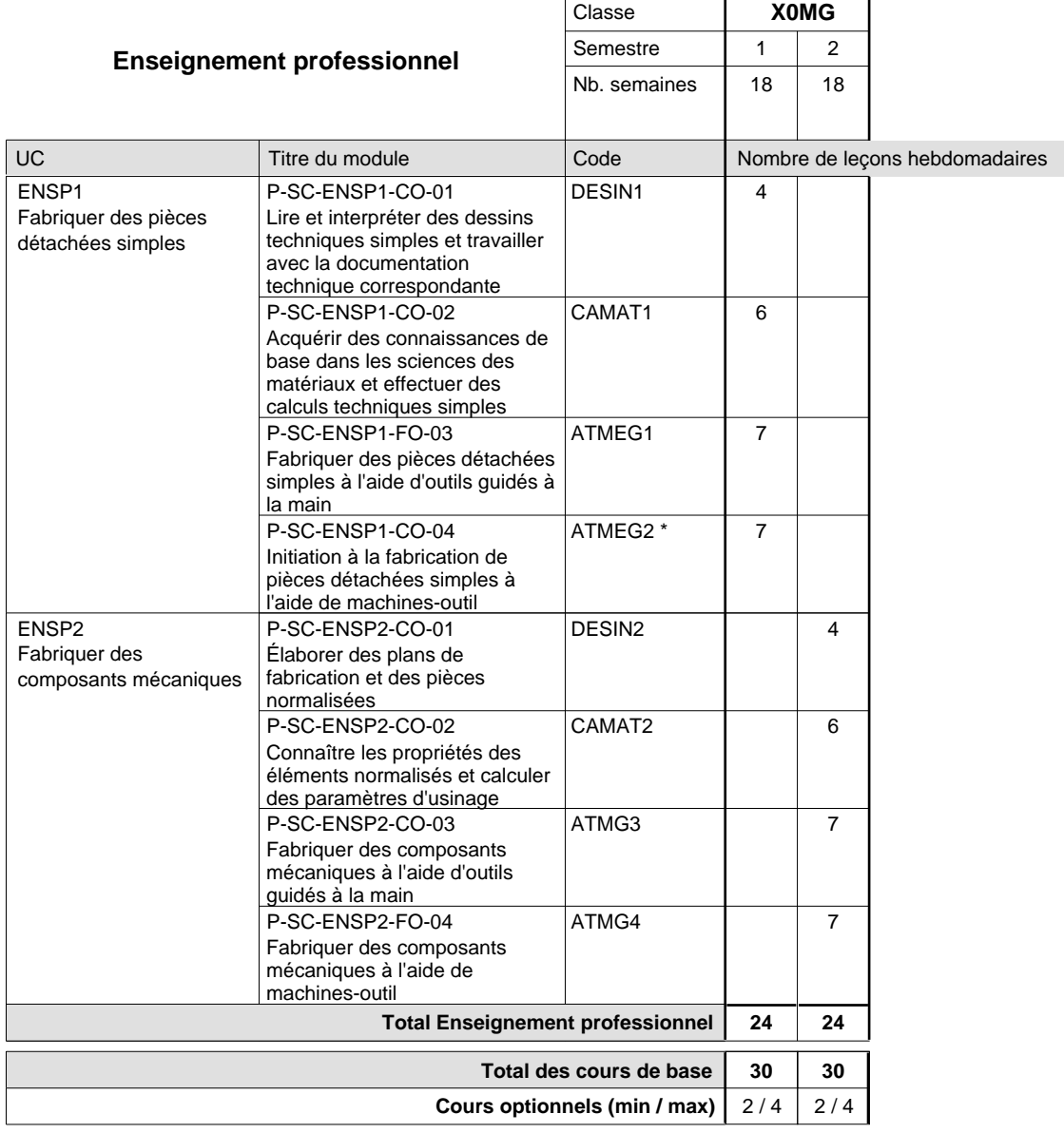

### **Remarques**

- FRANC1 ou ALLEM1 au choix
- ANGLA1 uniquement au LTPEM
- FRANC2 ou ALLEM2 au choix
- ANGLA2 uniquement au LTPEM

ATMEG2 le nombre d´apprentis est à limiter selon le nombre des machines-outil disponibles.

### **Remarque générale**

10ième commune avec MM et MF

# **Enseignement secondaire technique Formation professionnelle initiale - DAP Division de l'apprentissage industriel Section des dessinateurs en bâtiment (Concomitant avec 2 jours de cours par semaine)**

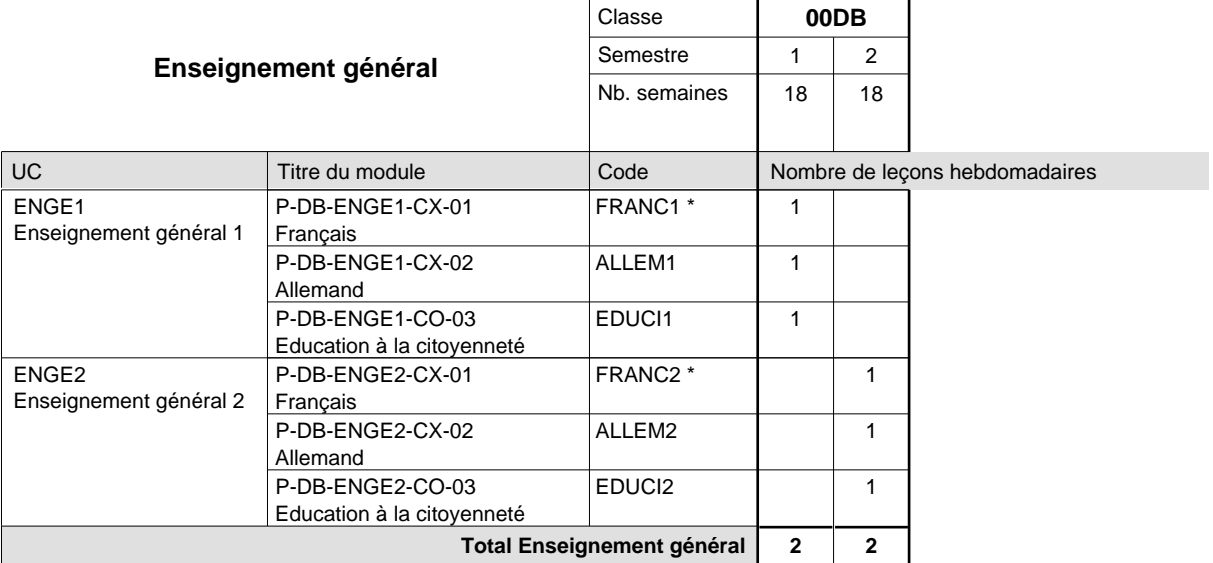

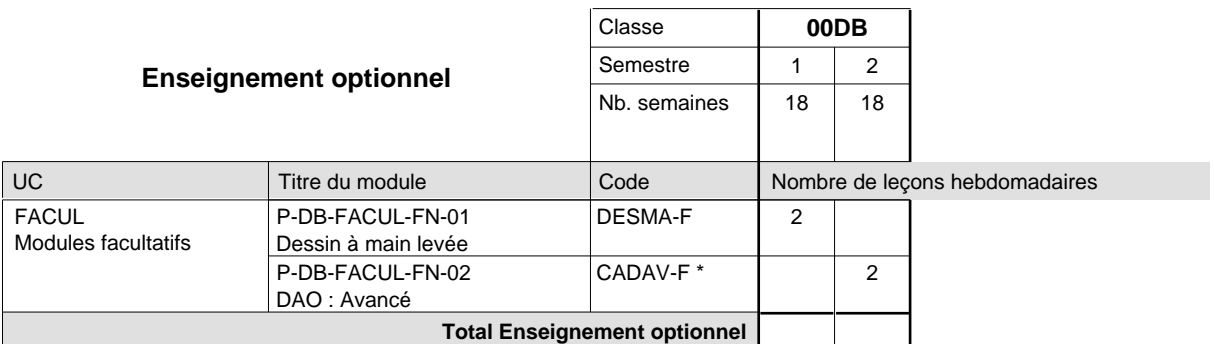

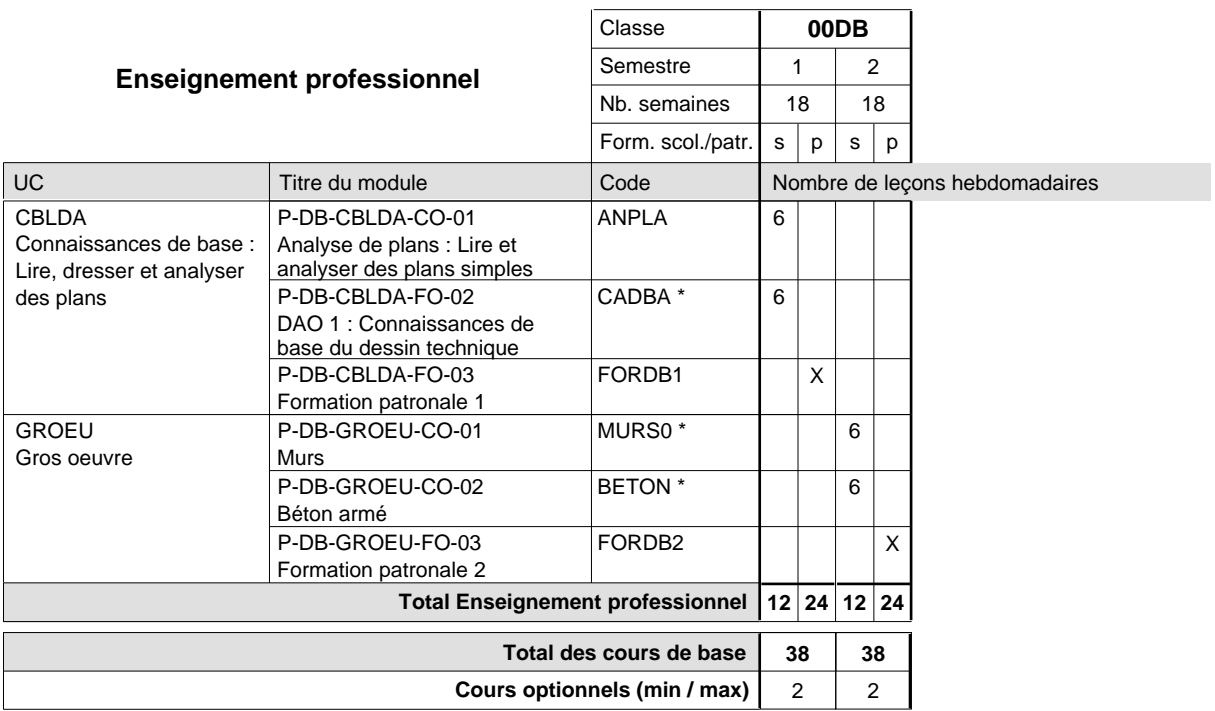

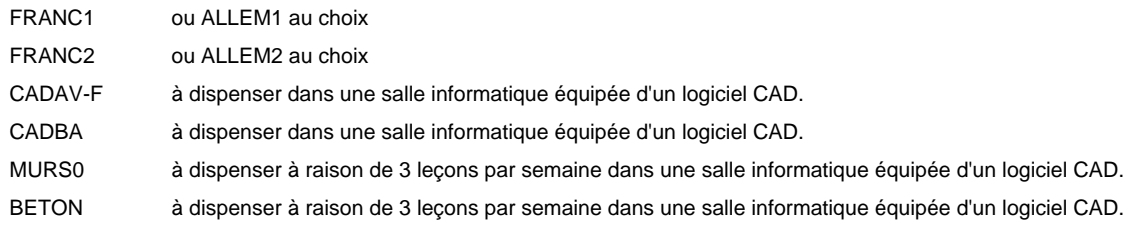

# **Enseignement secondaire technique Formation professionnelle initiale - DAP Division de l'apprentissage industriel Section des électroniciens en énergie (fc) (Concomitant avec 2,5 jours de cours par semaine)**

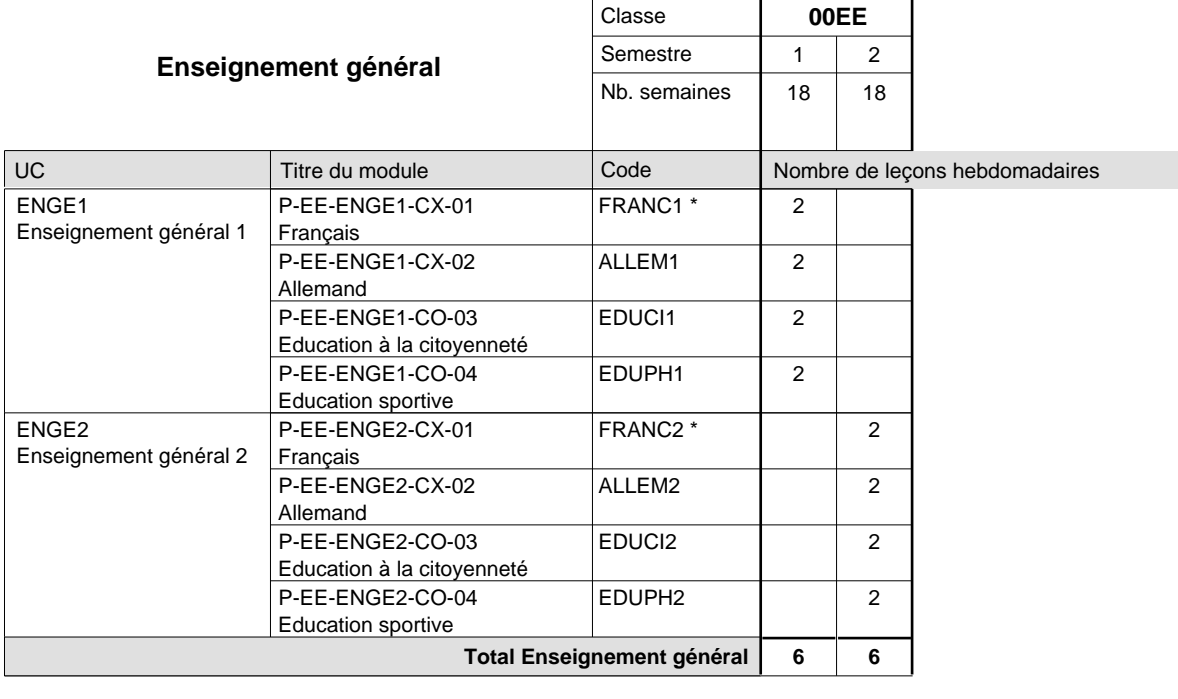

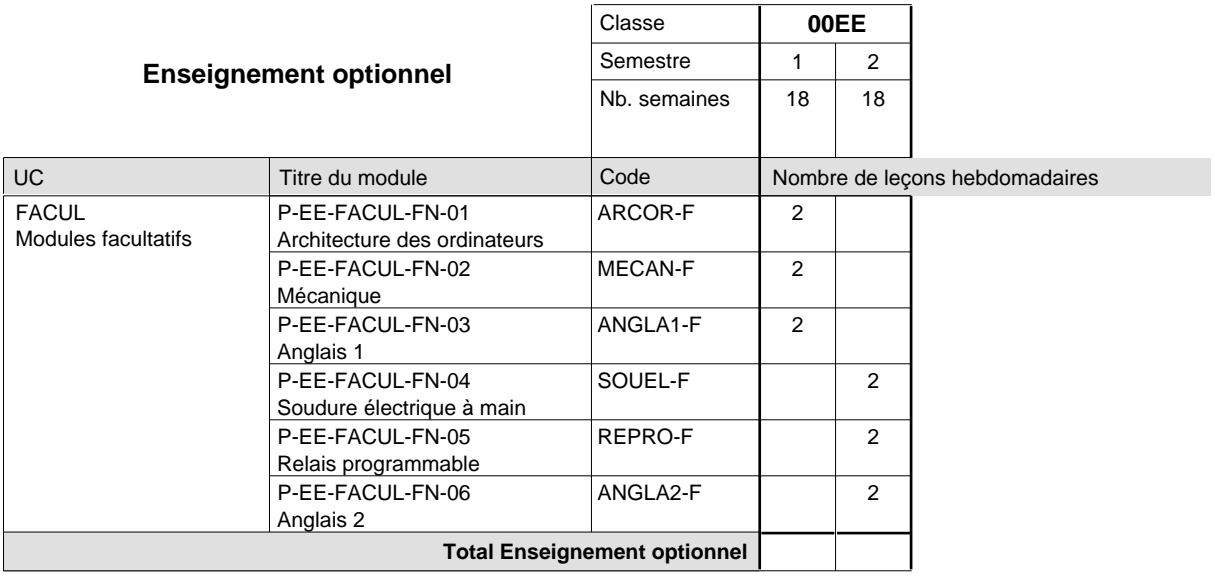

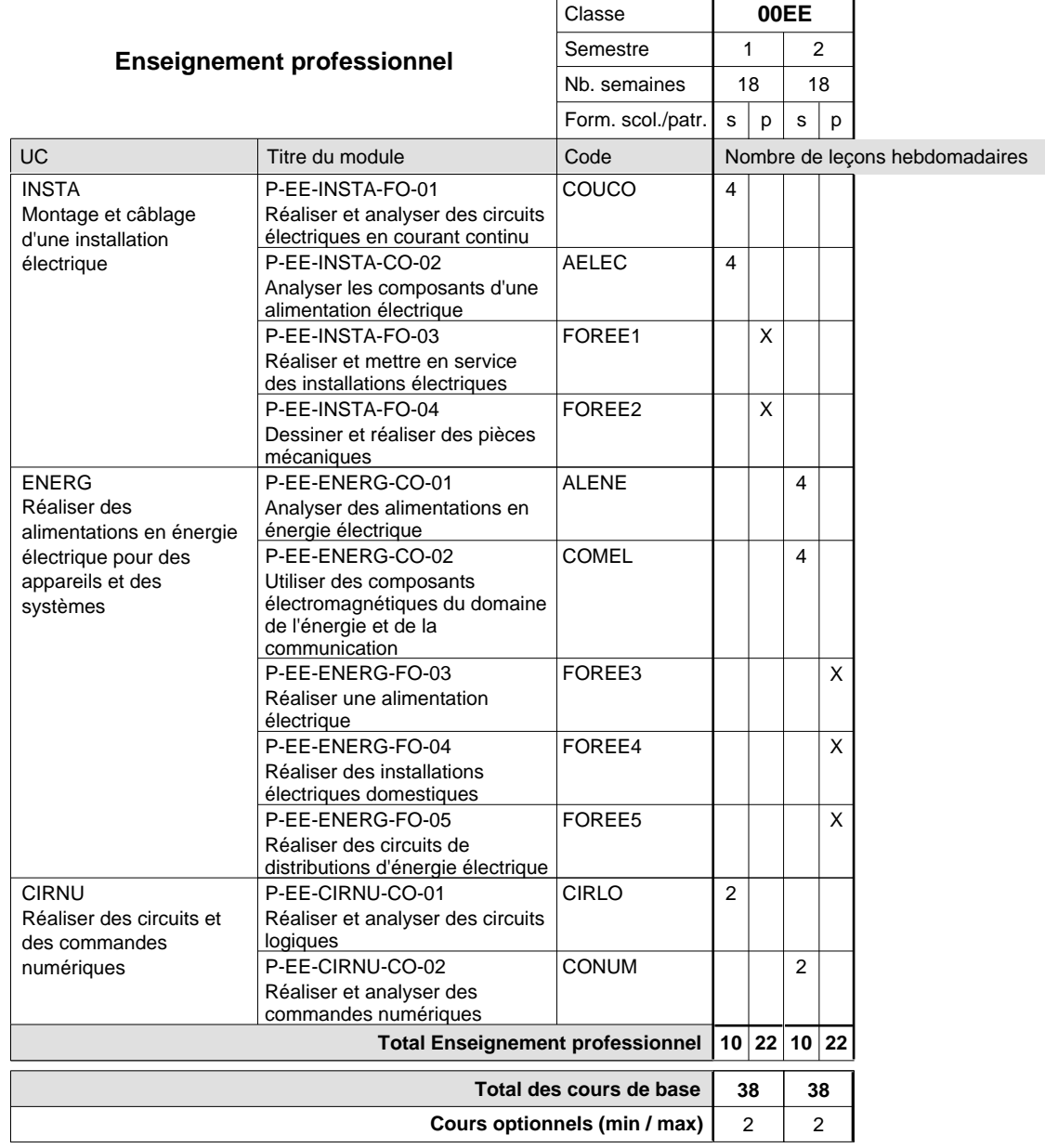

### **Remarques**

FRANC1 ou ALLEM1 au choix

FRANC2 ou ALLEM2 selon le choix du 1er semestre

# **Enseignement secondaire technique Formation professionnelle initiale - DAP Division de l'apprentissage industriel Section des électroniciens en énergie (fp) (Avec stages)**

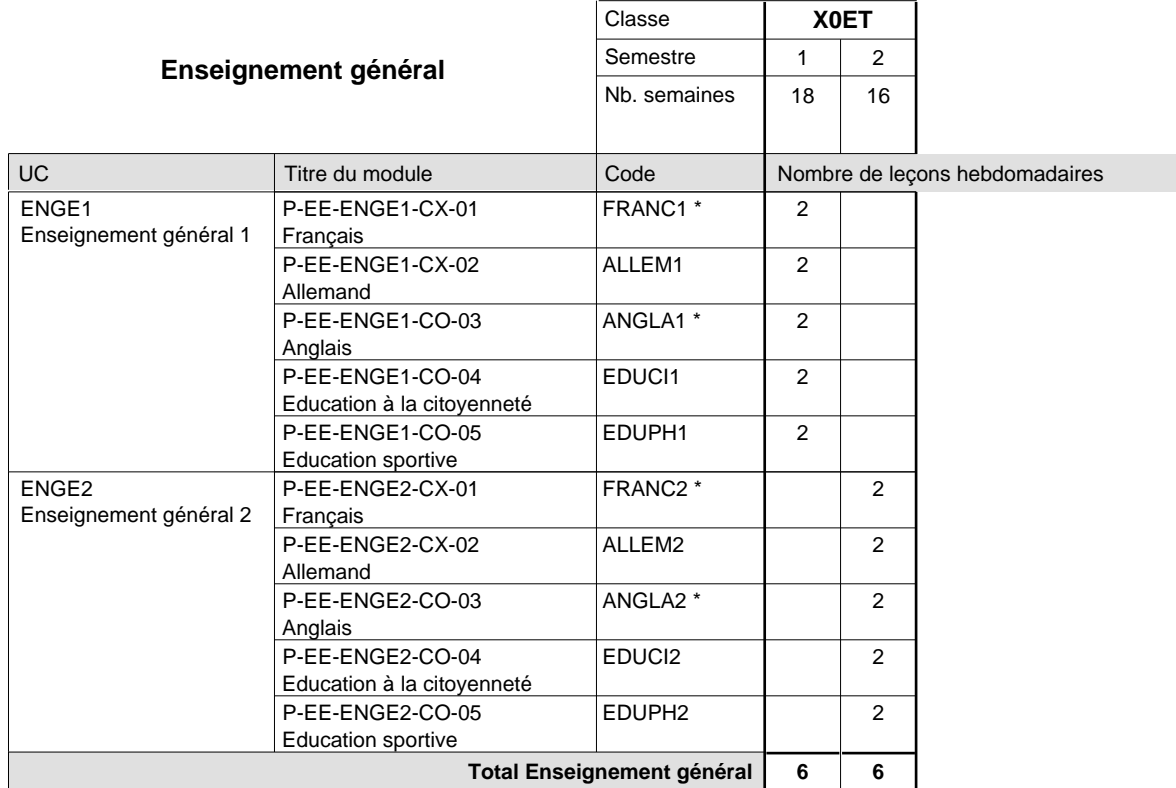

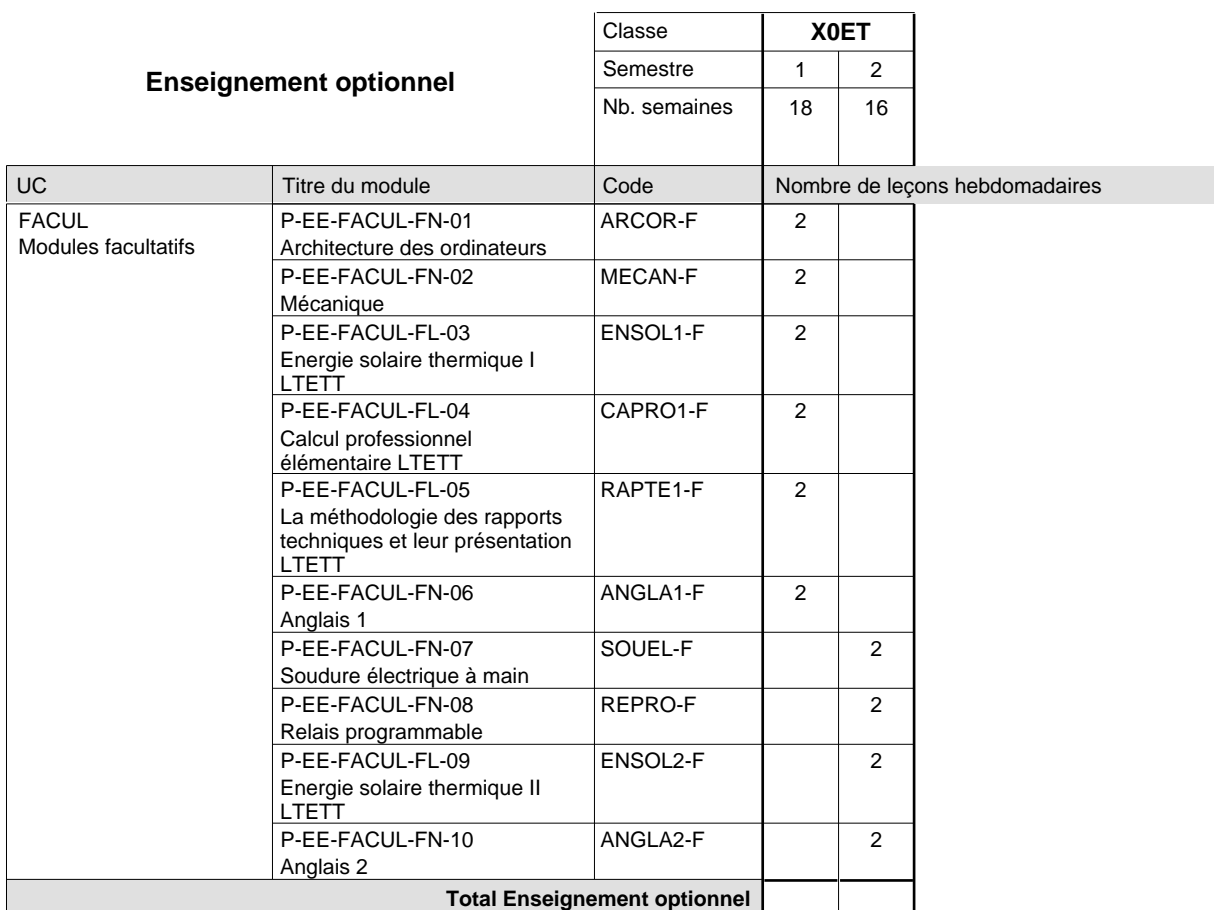

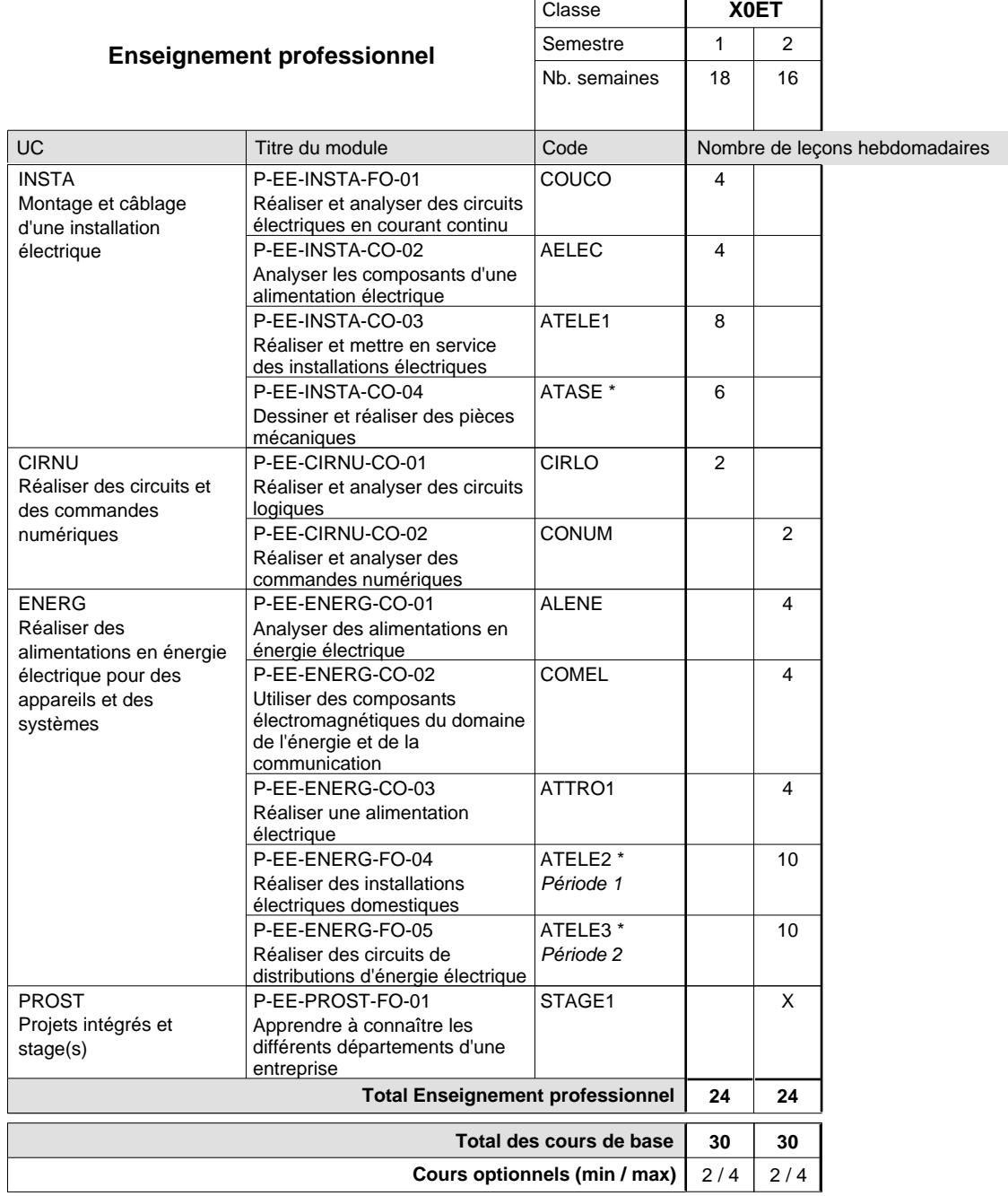

#### **Remarques**

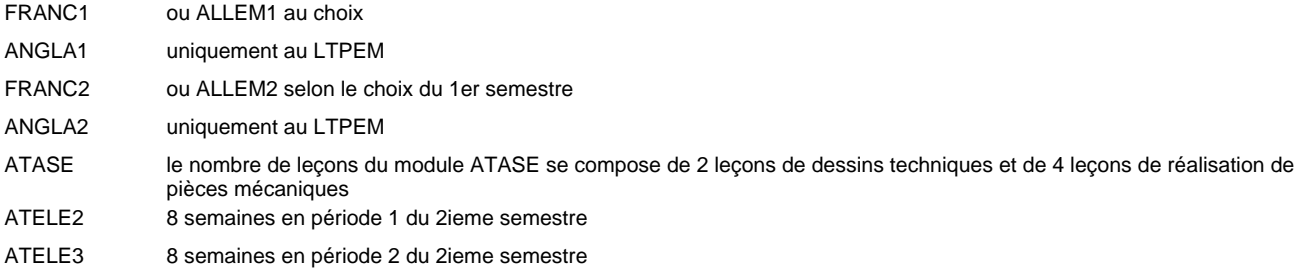

#### **Remarque générale**

Les classes X0ET et X1ET sont communes pour les deux formations électroniciens en énergie et électroniciens en communication.

Pour favoriser le développement des compétences professionnelles et méthodologiques, les modules de l'enseignement professionnel et optionnel devront être dispensés dans des salles adéquatement équipées (laboratoire, salle informatique, atelier).

#### **Stages**

Le stage à la fin du 2ieme semestre est un stage de 4 semaines dont 2 semaines pendant la période d'école et 2 semaines pendant les vacances d'étè.

### **Cours optionnels**

Modules optionnels : modules de rattrapage ou facultatifs.

Module de rattrapage : le code original est suffixé par un -R

 Exemple: Code du module original : ALLEM1 Code du module de rattrapage : ALLEM1-R

Module facultatif : le code original est suffixé par un -F.

 Exemple: Code du module facultatif : TEPUB-F

# **Enseignement secondaire technique Formation professionnelle initiale - DAP Division de l'apprentissage industriel Section des informaticiens qualifiés (Concomitant avec 2 jours de cours par semaine)**

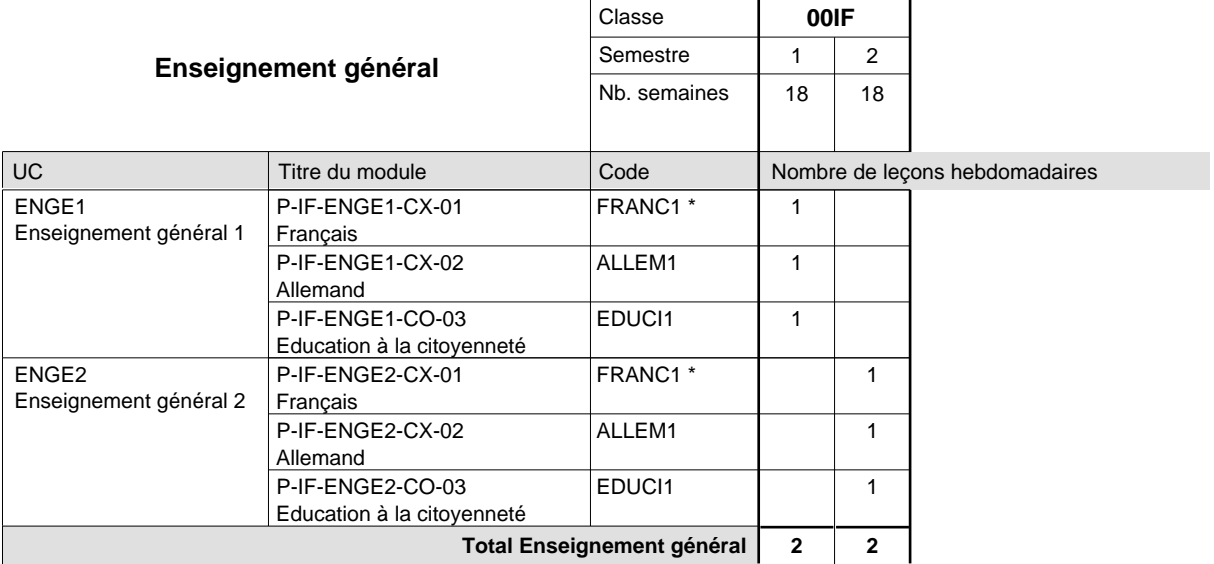

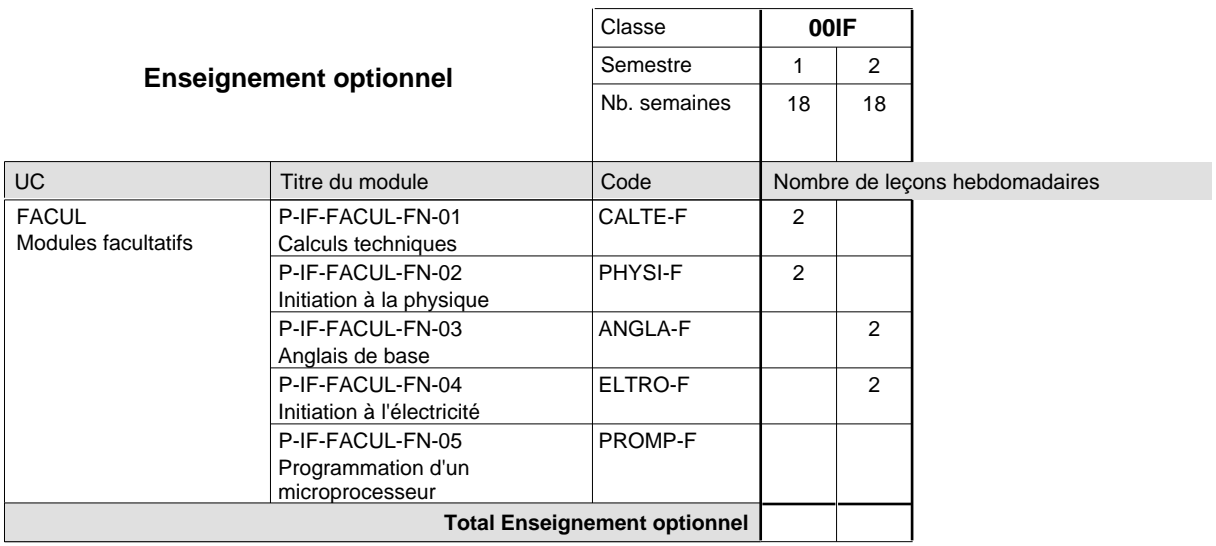
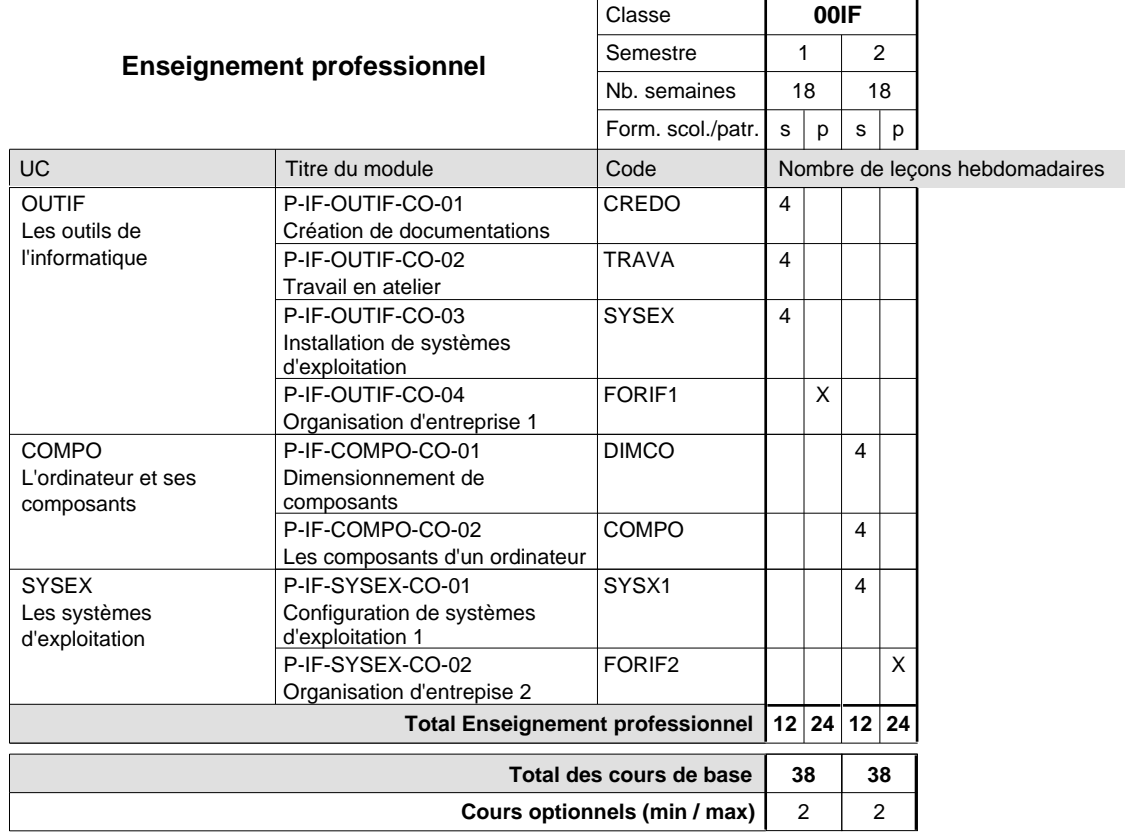

### **Remarques**

FRANC1 FRANC1 ou ALLEM1 au choix ou ALLEM1 au choix

## **Enseignement secondaire technique Formation professionnelle initiale - DAP Division de l'apprentissage industriel Section des mécaniciens d'avions (Concomitant avec 2,5 jours de cours par semaine) Mécaniciens d'avions - cat A**

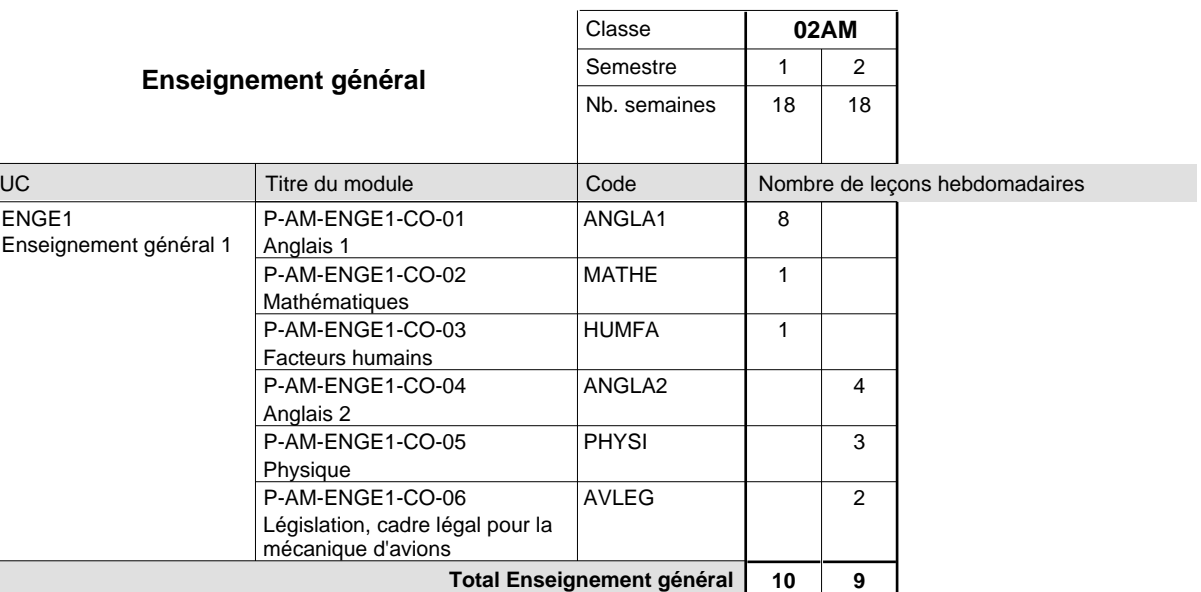

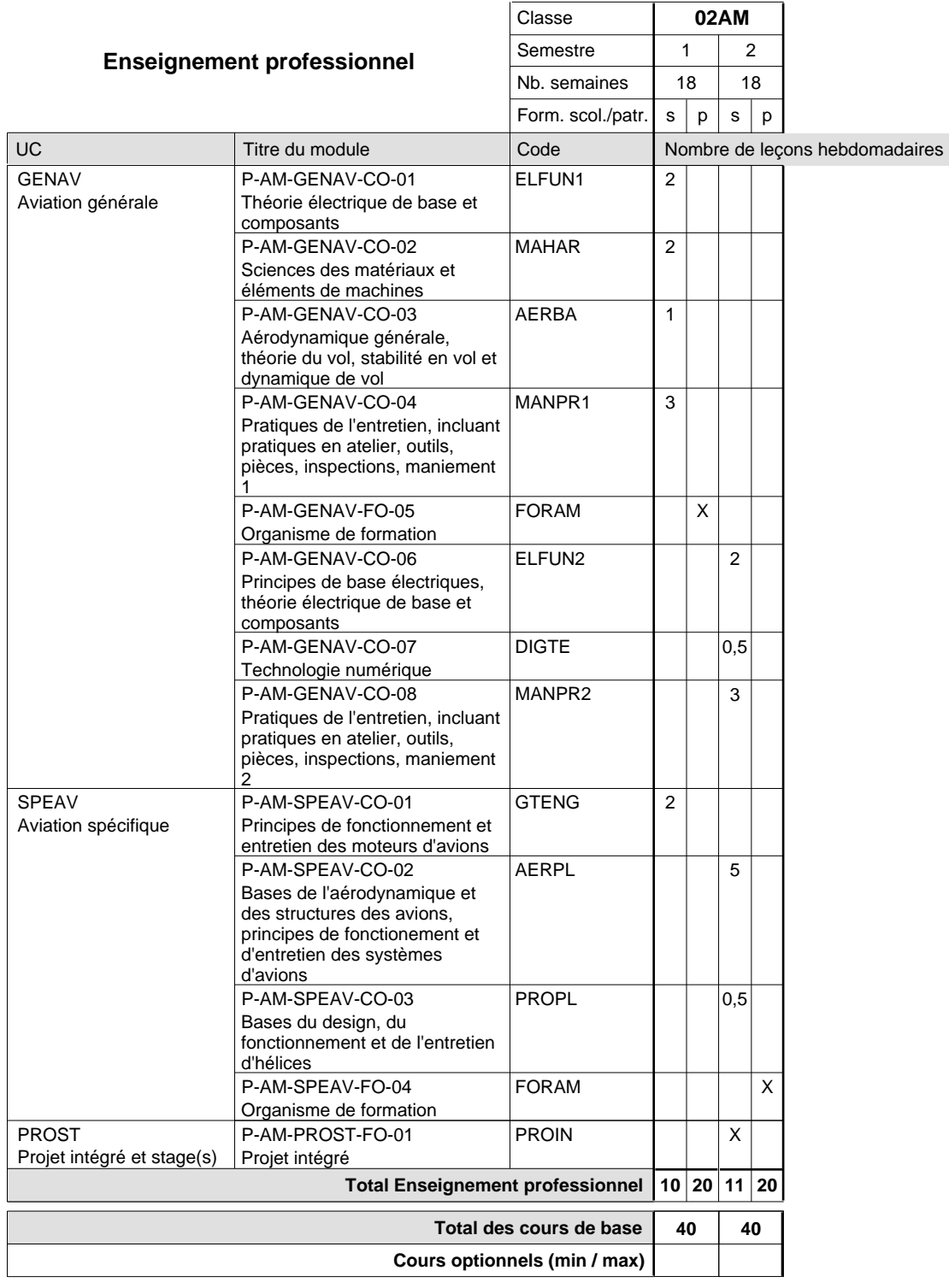

#### **Remarque générale**

Le projet intégré se compose du projet intégré intermédiaire et final.

### **Cours optionnels**

Modules optionnels : modules de rattrapage ou facultatifs.

Module de rattrapage : le code original est suffixé par un -R.

 Exemple : Code du module original : ANGLA1 Code du module de rattrapage : ANGLA1-R

Module facultatif : le code original est suffixé par un -F.

 Exemple : Code du module facultatif : EDUPH-F

**Enseignement secondaire technique**

**Formation professionnelle initiale - DAP**

### **Division de l'apprentissage industriel**

**Section des mécaniciens de machines et de matériel industriels et de la construction**

**(Mixte, 10e plein temps, 11e et 12e avec 1 jour de cours par semaine)**

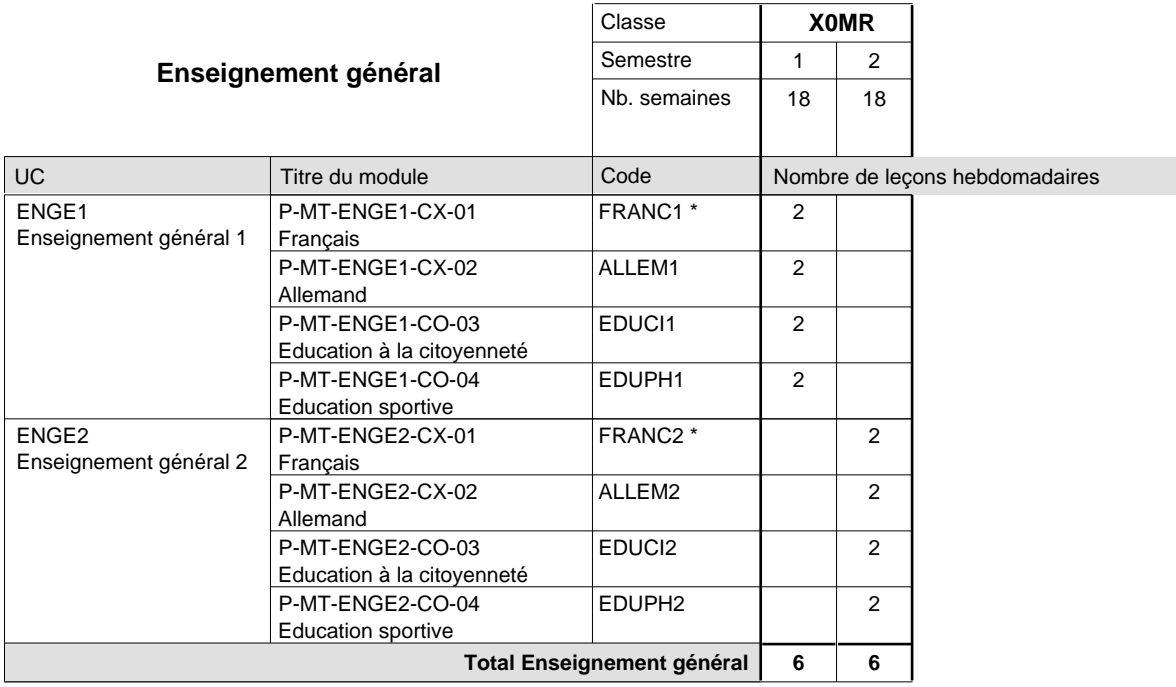

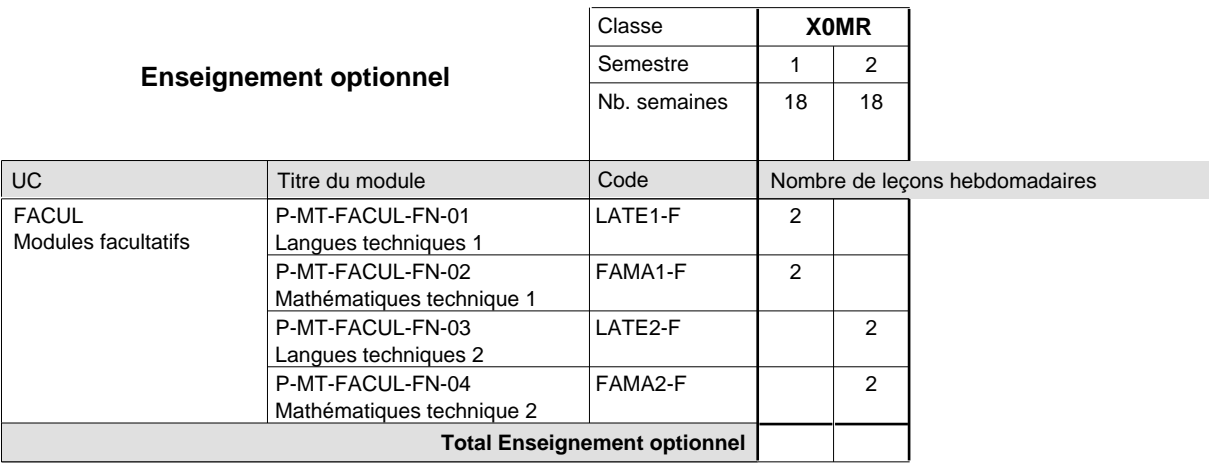

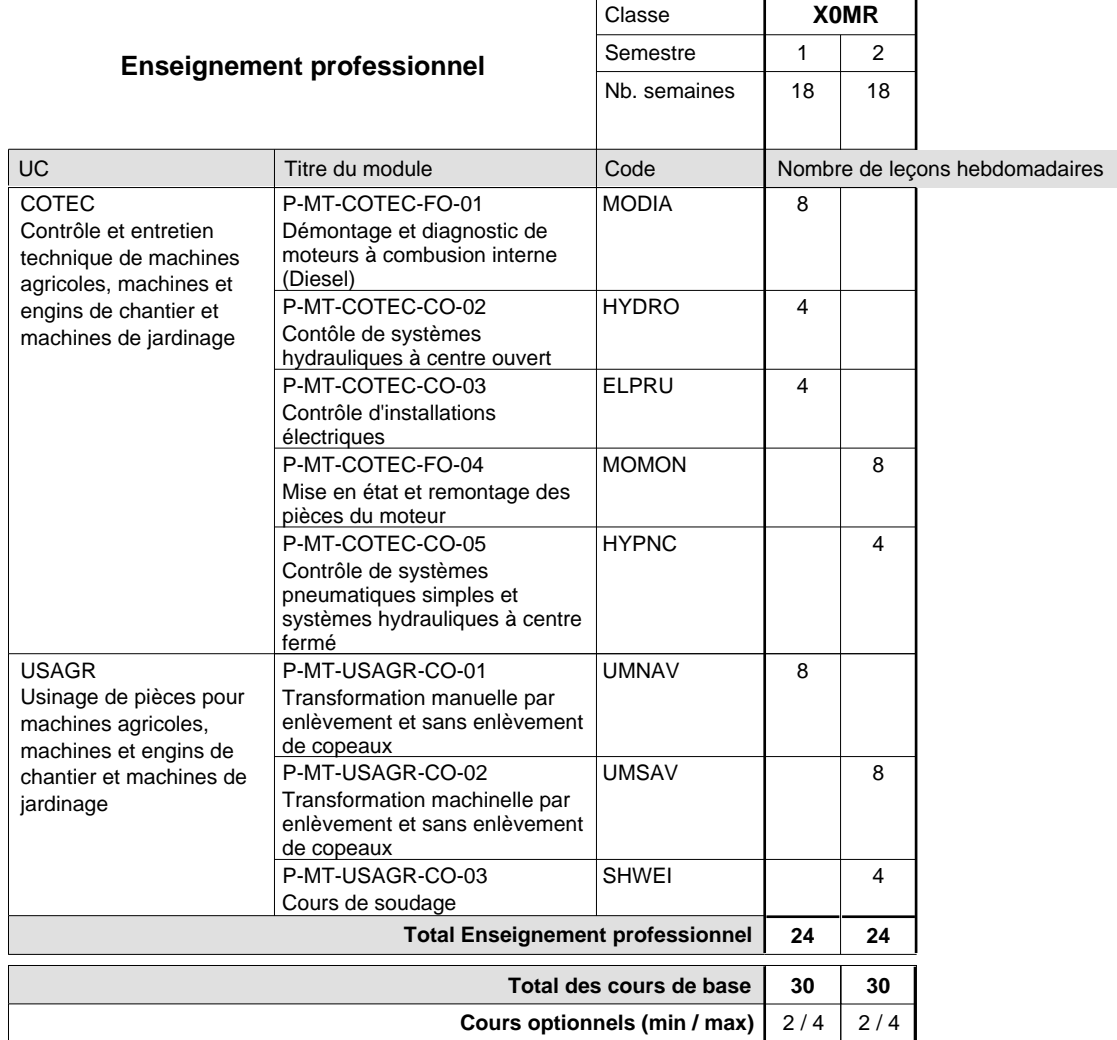

### **Remarques**

FRANC1 FRANC2 ou ALLEM1 au choix ou ALLEM2 au choix

### **Remarque générale**

La classe X0MT est commune à la classe X0MR.

## **Enseignement secondaire technique Formation professionnelle initiale - DAP Division de l'apprentissage industriel Section des mécaniciens d'usinage (fc) (Concomitant avec 2 jours de cours par semaine)**

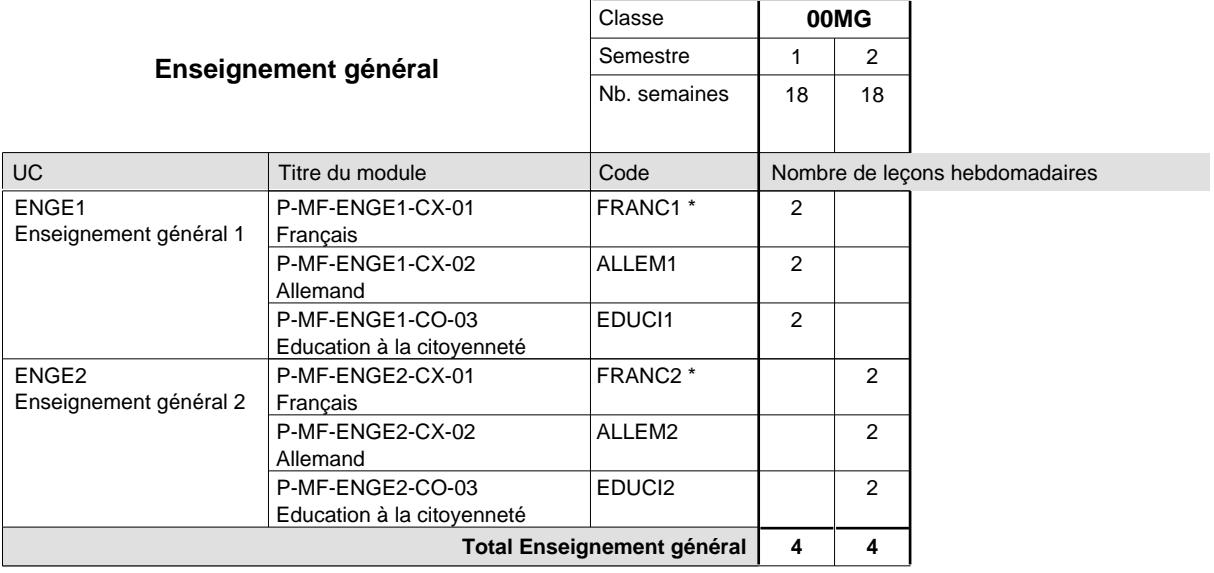

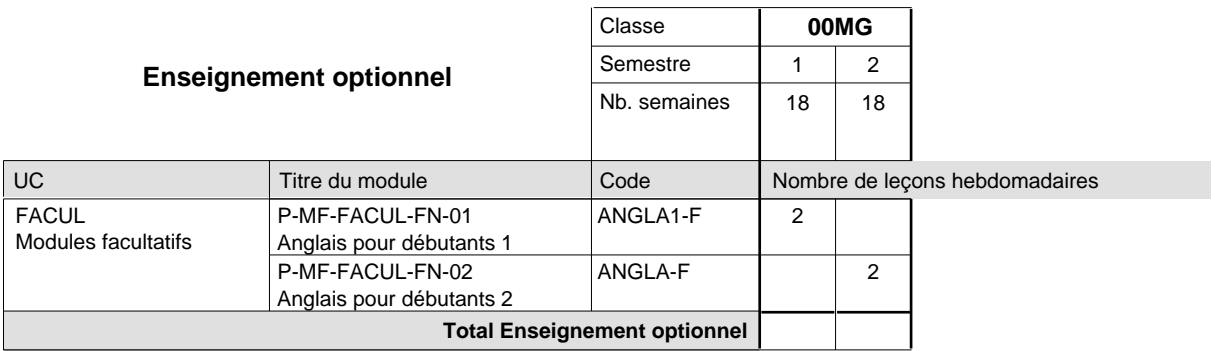

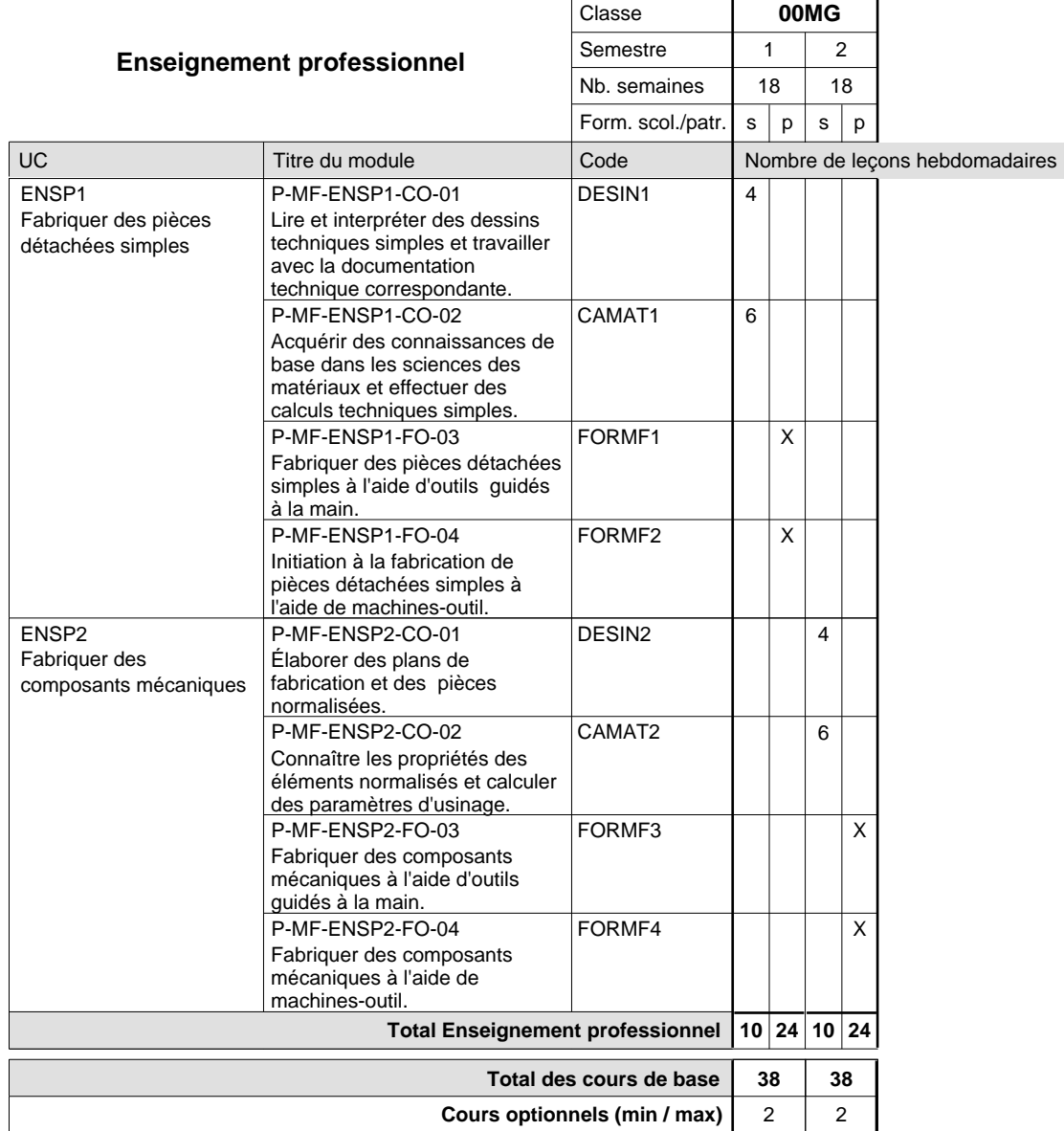

### **Remarques**

FRANC1 FRANC2 ou ALLEM1 au choix ou ALLEM2 au choix

## **Enseignement secondaire technique Formation professionnelle initiale - DAP Division de l'apprentissage industriel Section des mécaniciens d'usinage (fp) (Avec stages)**

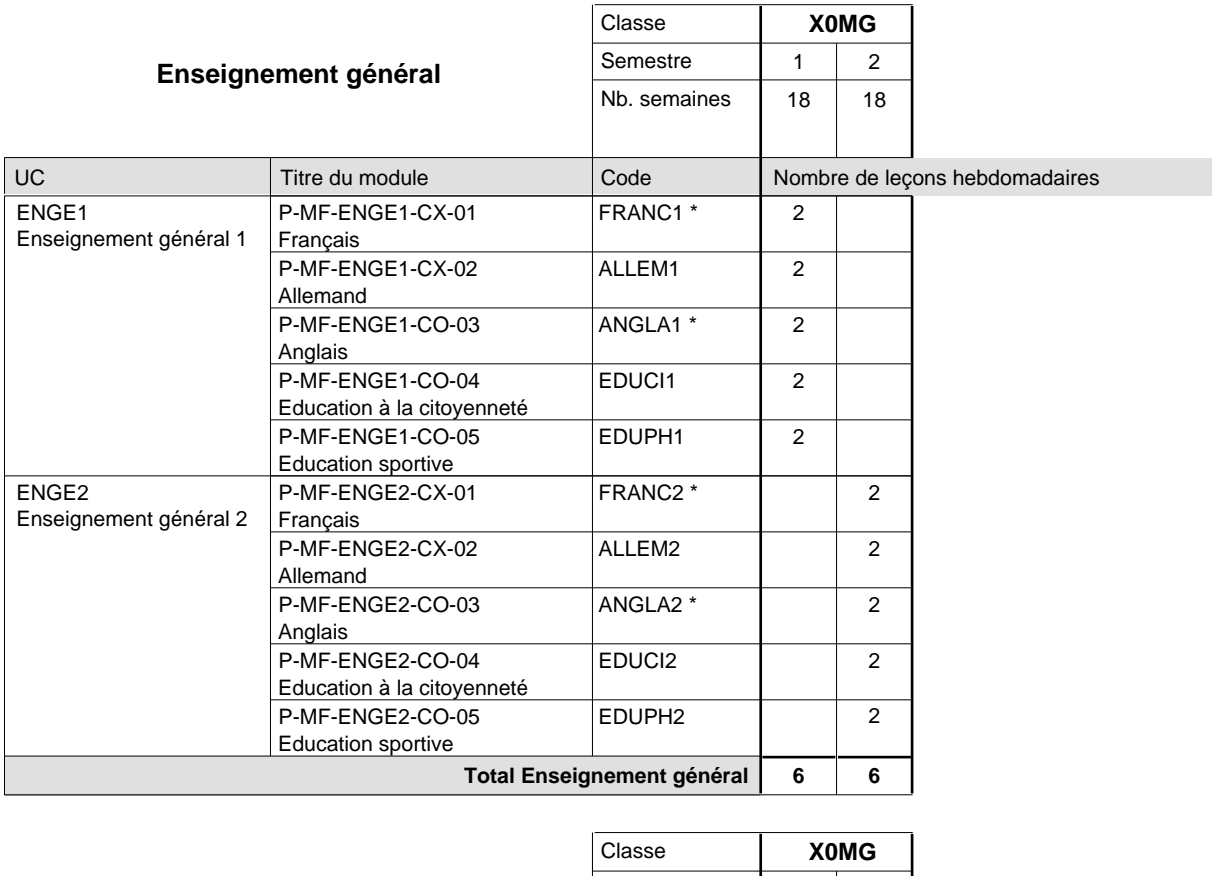

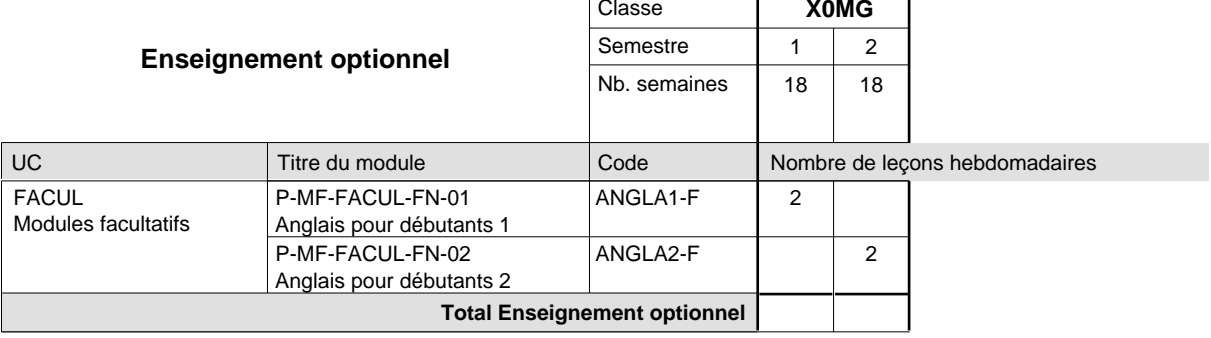

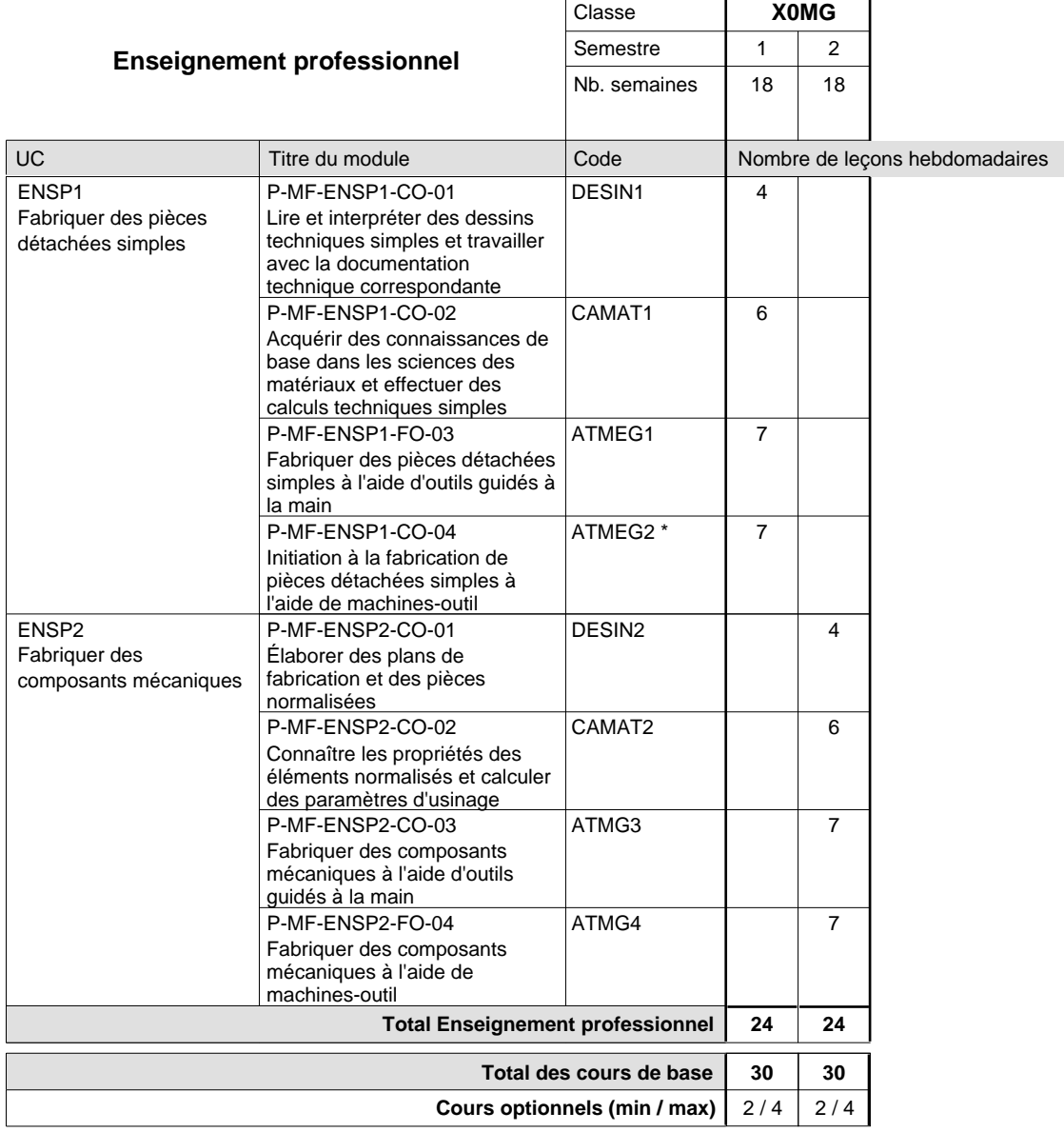

### **Remarques**

- FRANC1 ou ALLEM1 au choix
- ANGLA1 uniquement au LTPEM
- FRANC2 ou ALLEM2 au choix
- ANGLA2 uniquement au LTPEM

ATMEG2 le nombre d´apprentis est à limiter selon le nombre des machines-outil disponibles.

### **Remarque générale**

10ième commune avec MM et SC

## **Enseignement secondaire technique Formation professionnelle initiale - DAP Division de l'apprentissage industriel Section des mécaniciens industriels et de maintenance (fc) (Concomitant avec 2 jours de cours par semaine)**

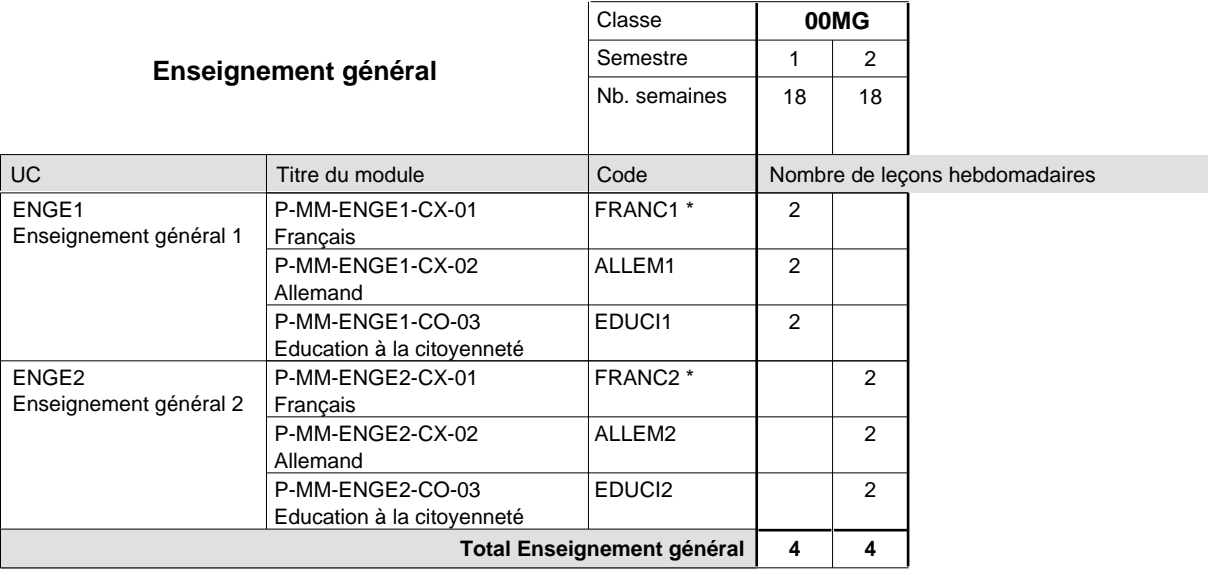

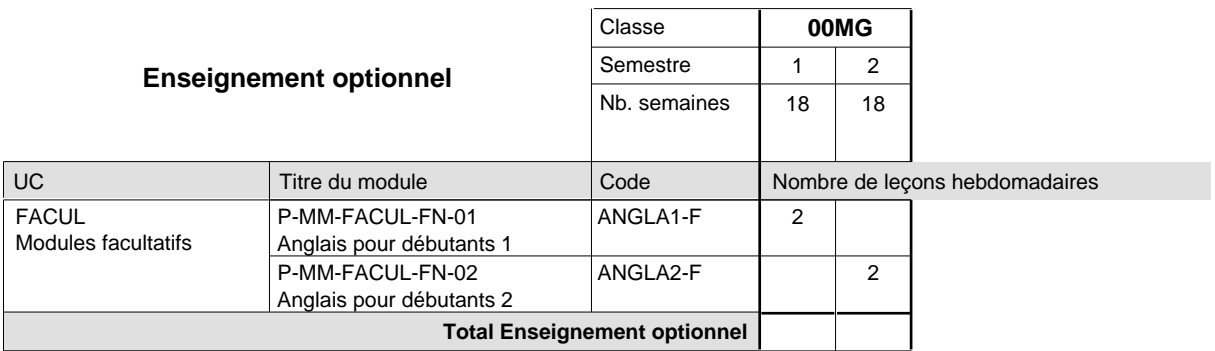

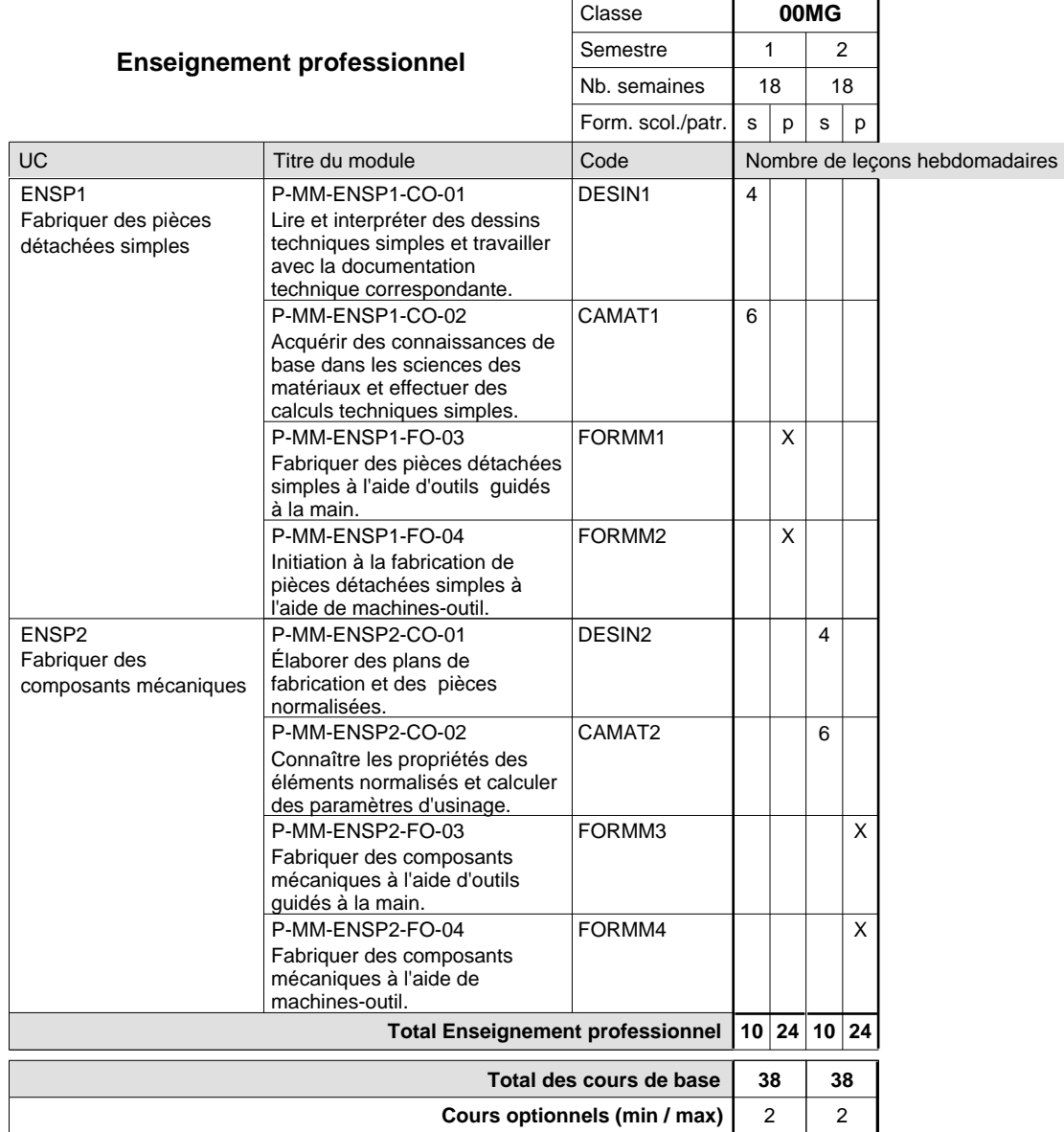

### **Remarques**

FRANC1 FRANC2 ou ALLEM1 au choix ou ALLEM2 au choix

## **Enseignement secondaire technique Formation professionnelle initiale - DAP Division de l'apprentissage industriel Section des mécaniciens industriels et de maintenance (fp) (Avec stages)**

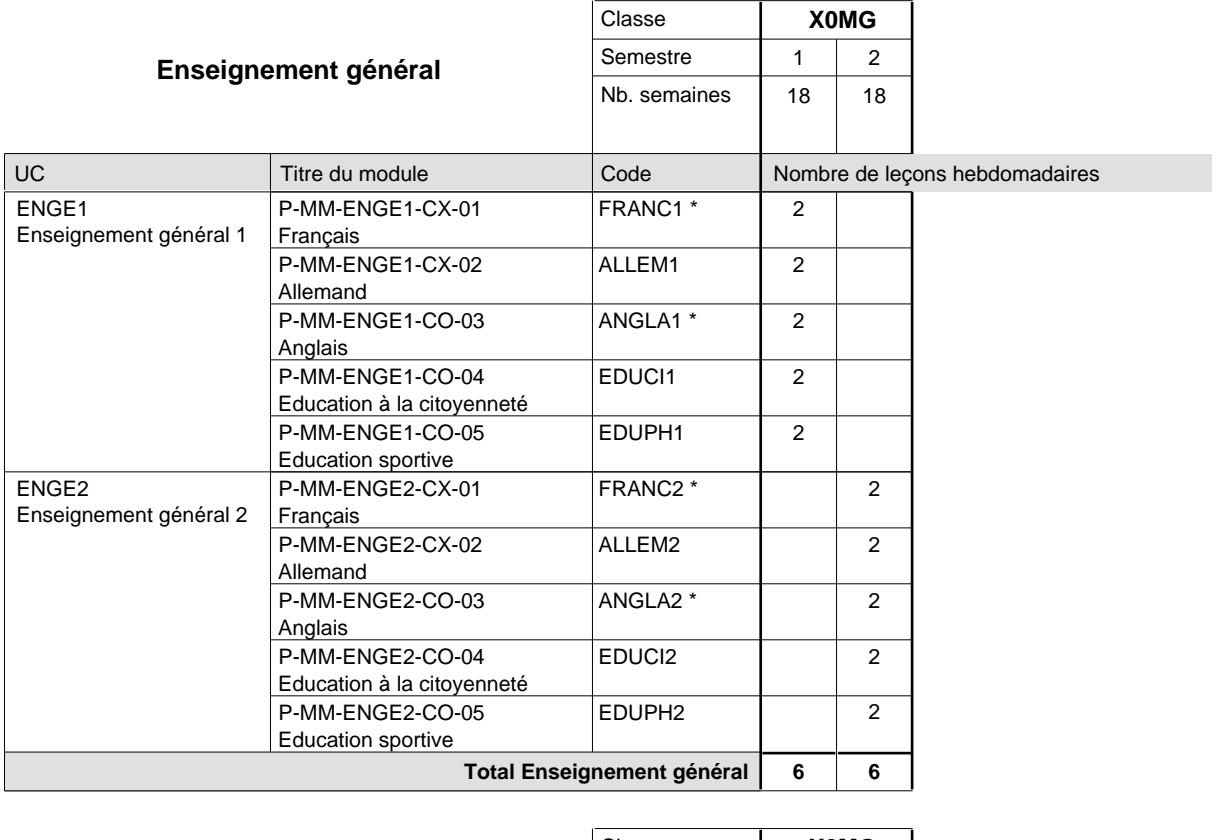

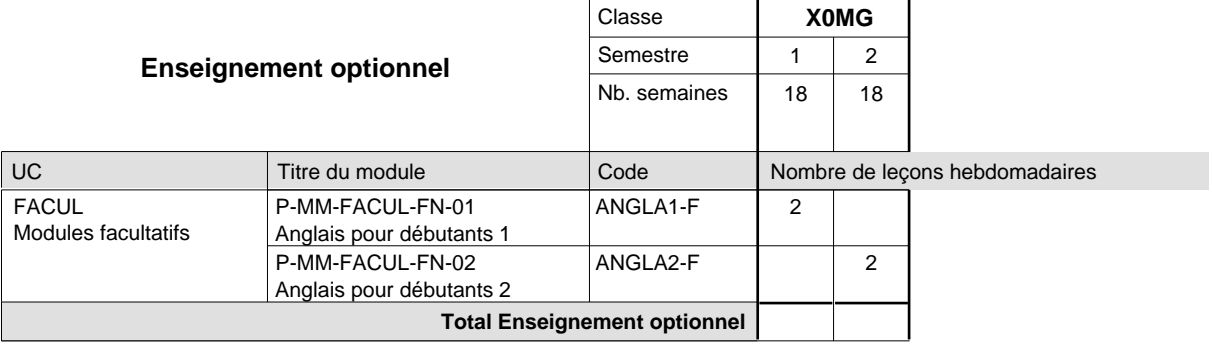

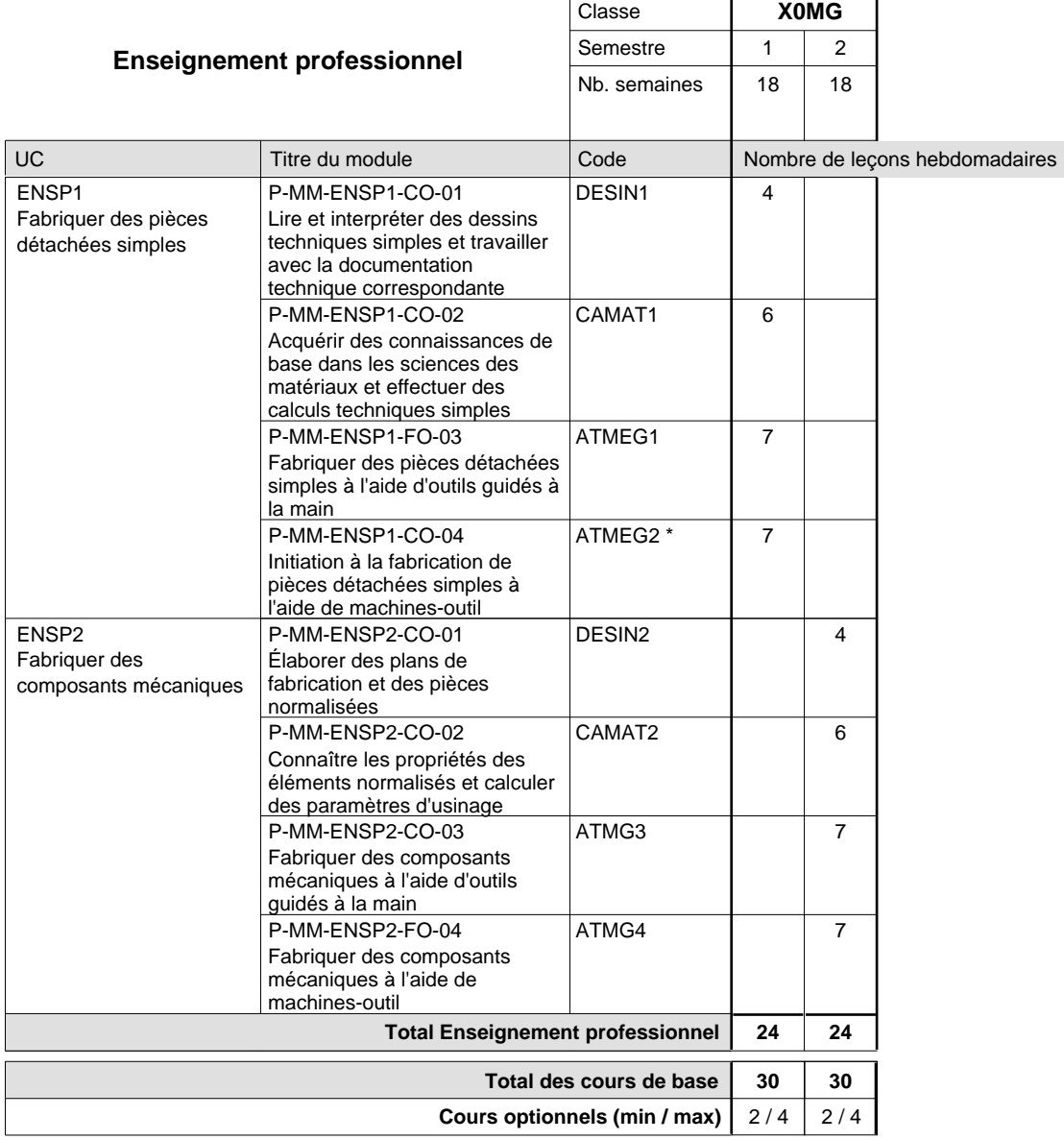

### **Remarques**

- FRANC1 ou ALLEM1 au choix
- ANGLA1 uniquement au LTPEM
- FRANC2 ou ALLEM2 au choix
- ANGLA2 uniquement au LTPEM
- ATMEG2 le nombre d´apprentis est à limiter selon le nombre des machines-outil disponibles.

### **Remarque générale**

10ième commune avec MF et SC

## **Enseignement secondaire technique Formation professionnelle initiale - DAP Division de l'apprentissage industriel Section des mécatroniciens (Concomitant par périodes)**

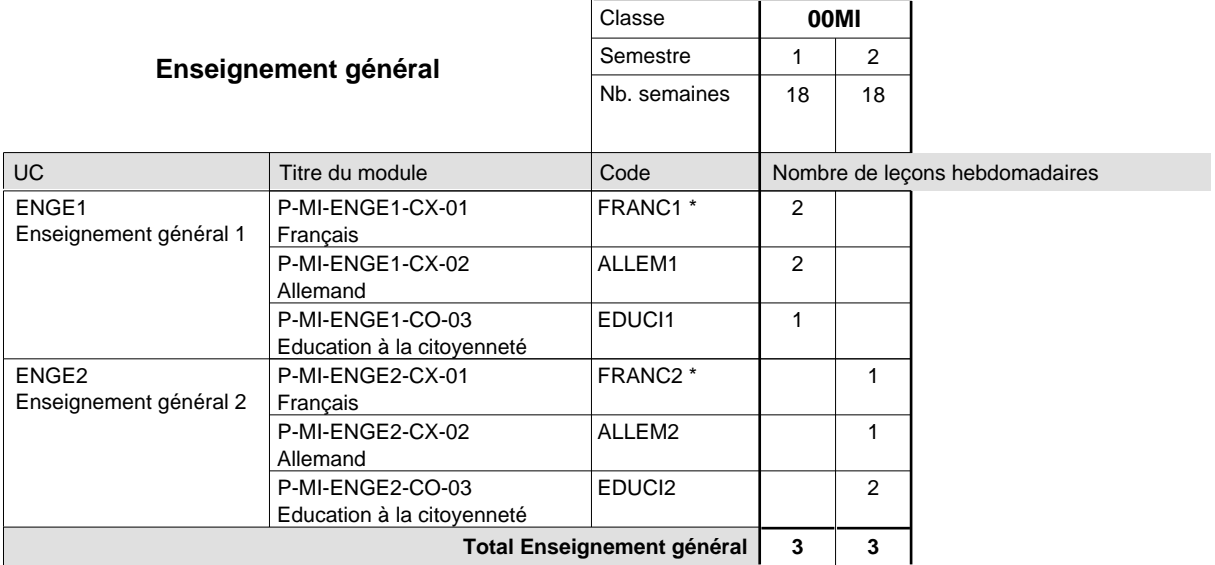

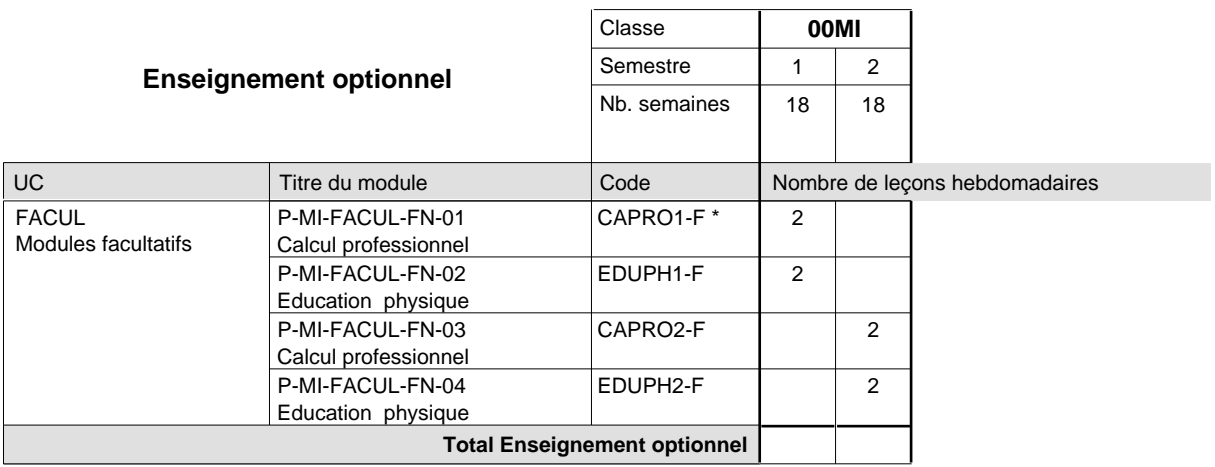

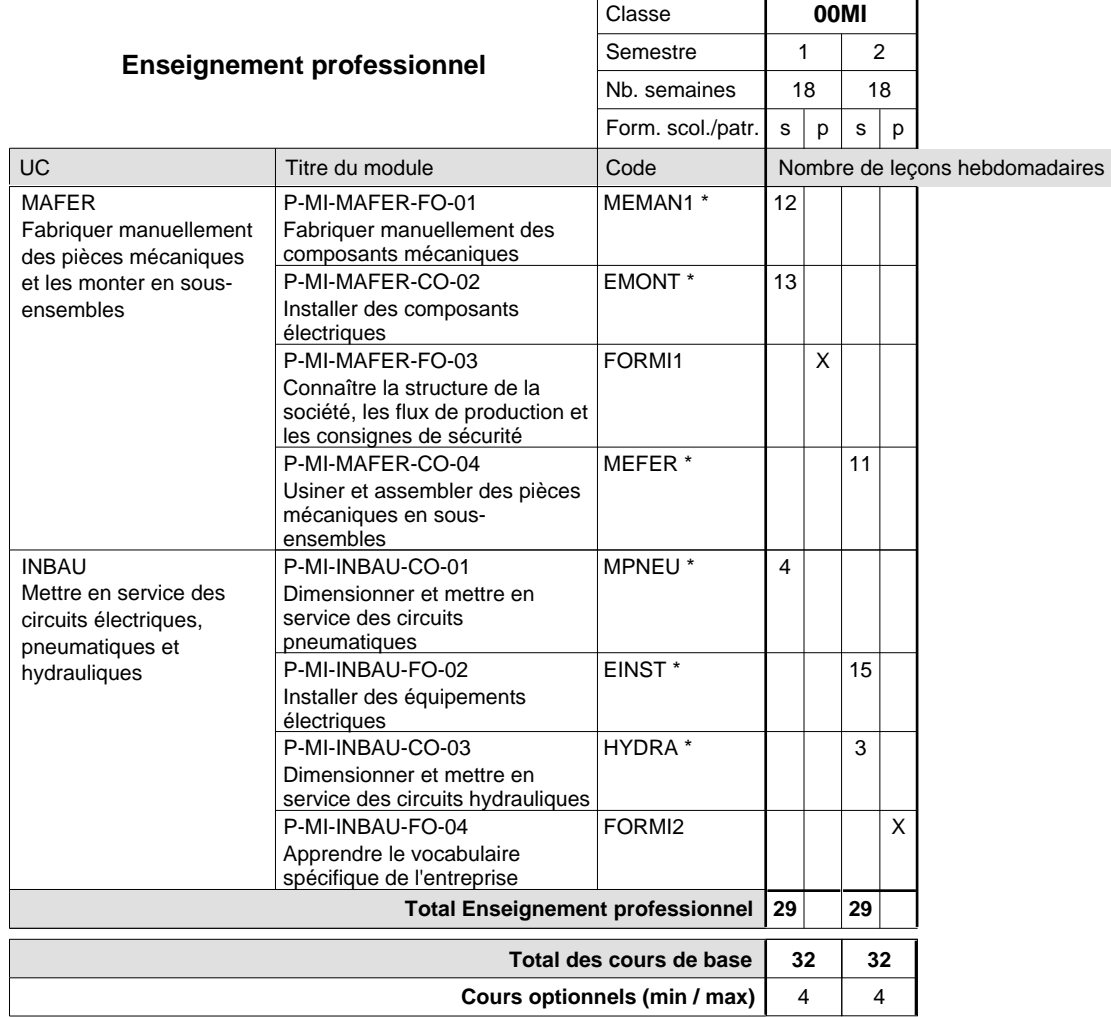

#### **Remarques**

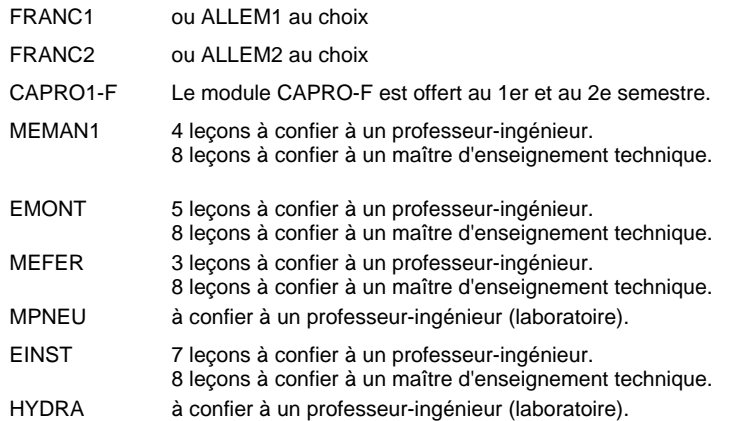

### **Remarque générale**

La formation est organisée par périodes:

6 semaines à l'école (à raison de 36 leçons hebdomadaires) et 3 semaines en organisme de formation.

## **Enseignement secondaire technique Formation professionnelle initiale - DAP Division de l'apprentissage industriel Section des menuisiers-ébénistes (Avec stages)**

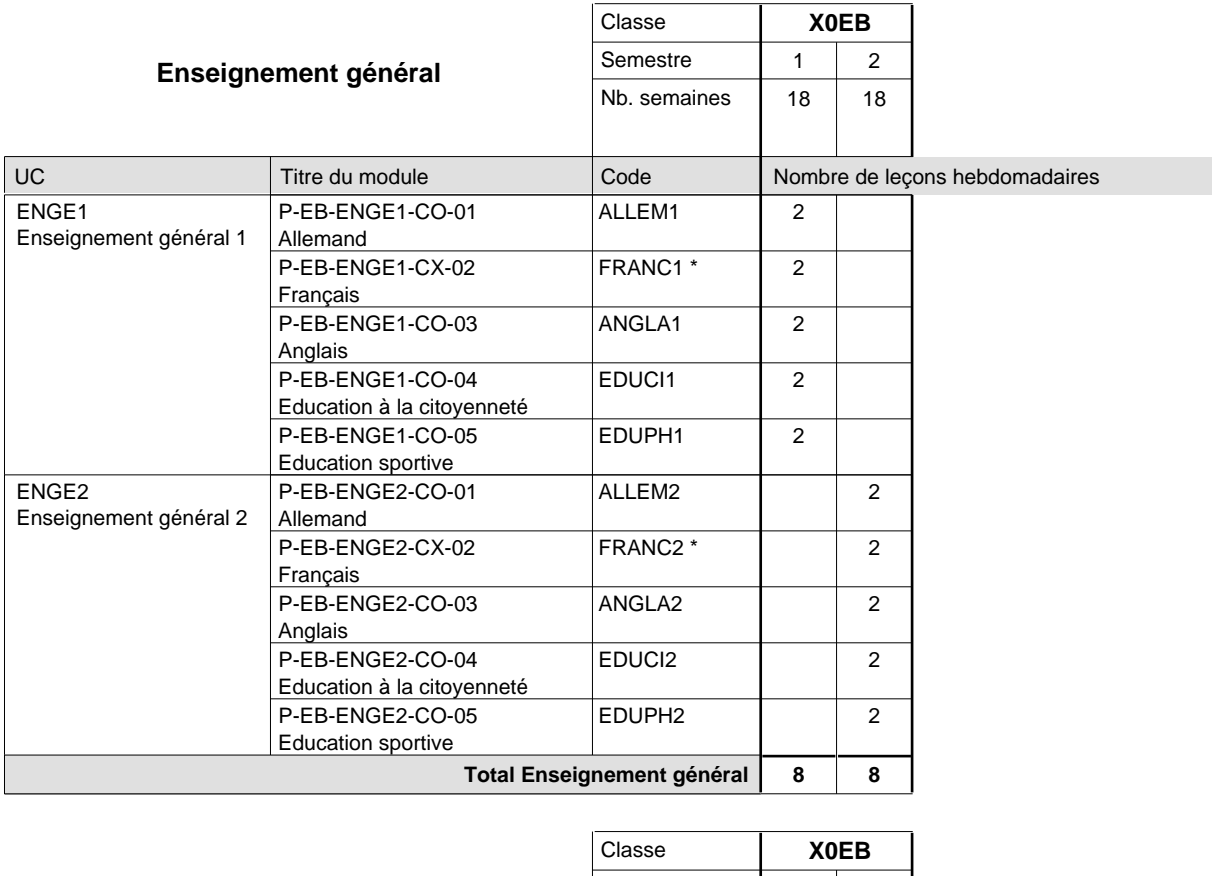

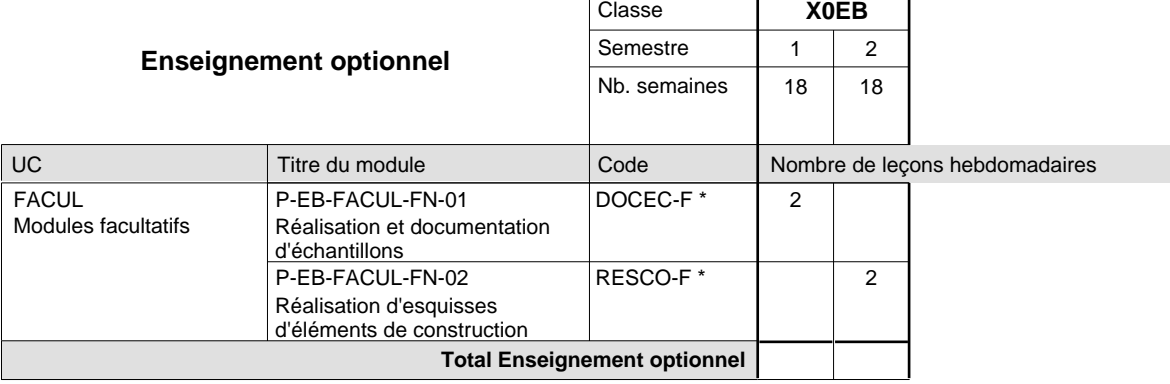

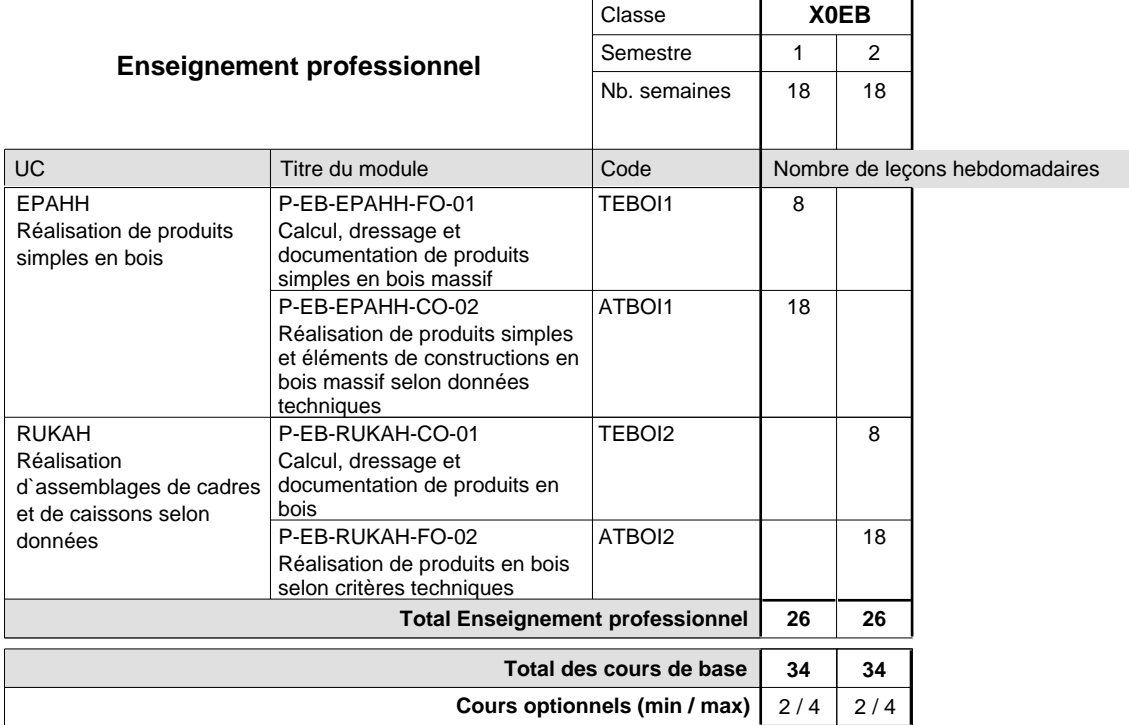

### **Remarques**

FRANC1 FRANC2 DOCEC-F RESCO-F ou ALLEM1 au choix ou ALLEM2 au choix à confier à un maître d'enseignement technique, dont 1 leçon par semaine en salle d'instruction et 2 leçons en atelier. à confier à un maître d'enseignement technique.

### **Enseignement secondaire technique Formation professionnelle de base - CCP Certificat de capacité professionnelle**

### **Approvisionneur**

**(Concomitant, 10e avec 3 jours, 11e et 12e avec 1 jour de cours par semaine)**

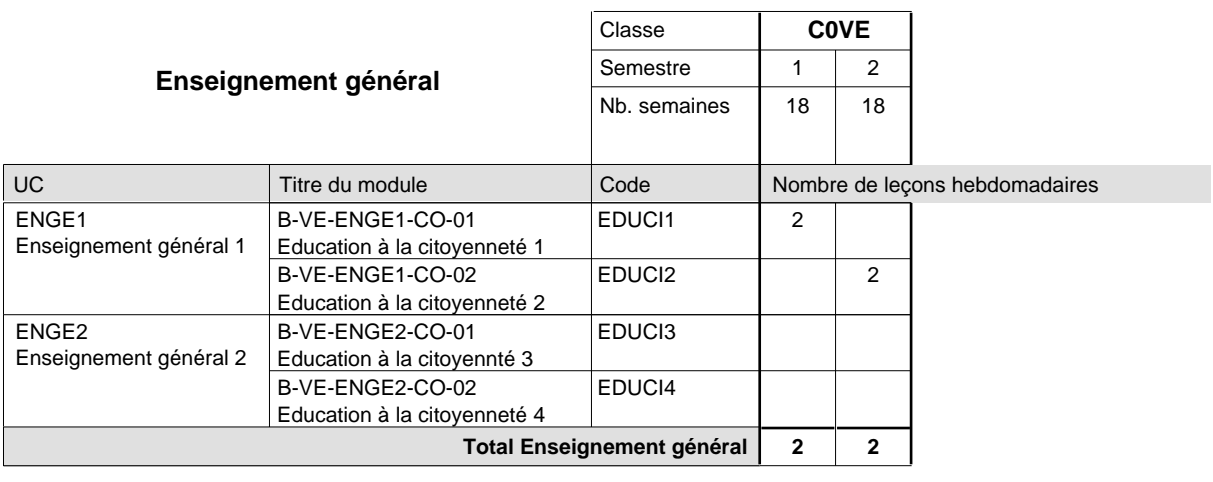

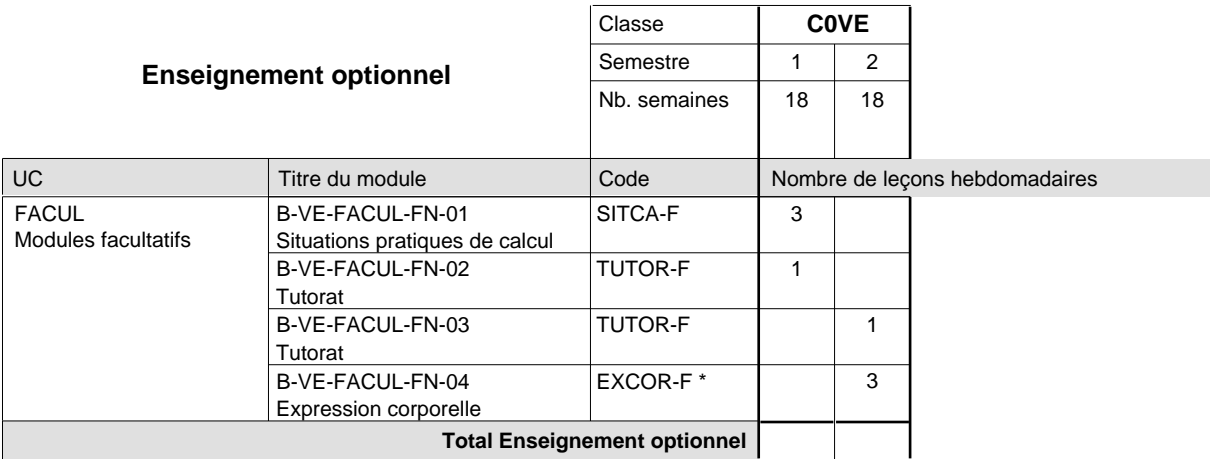

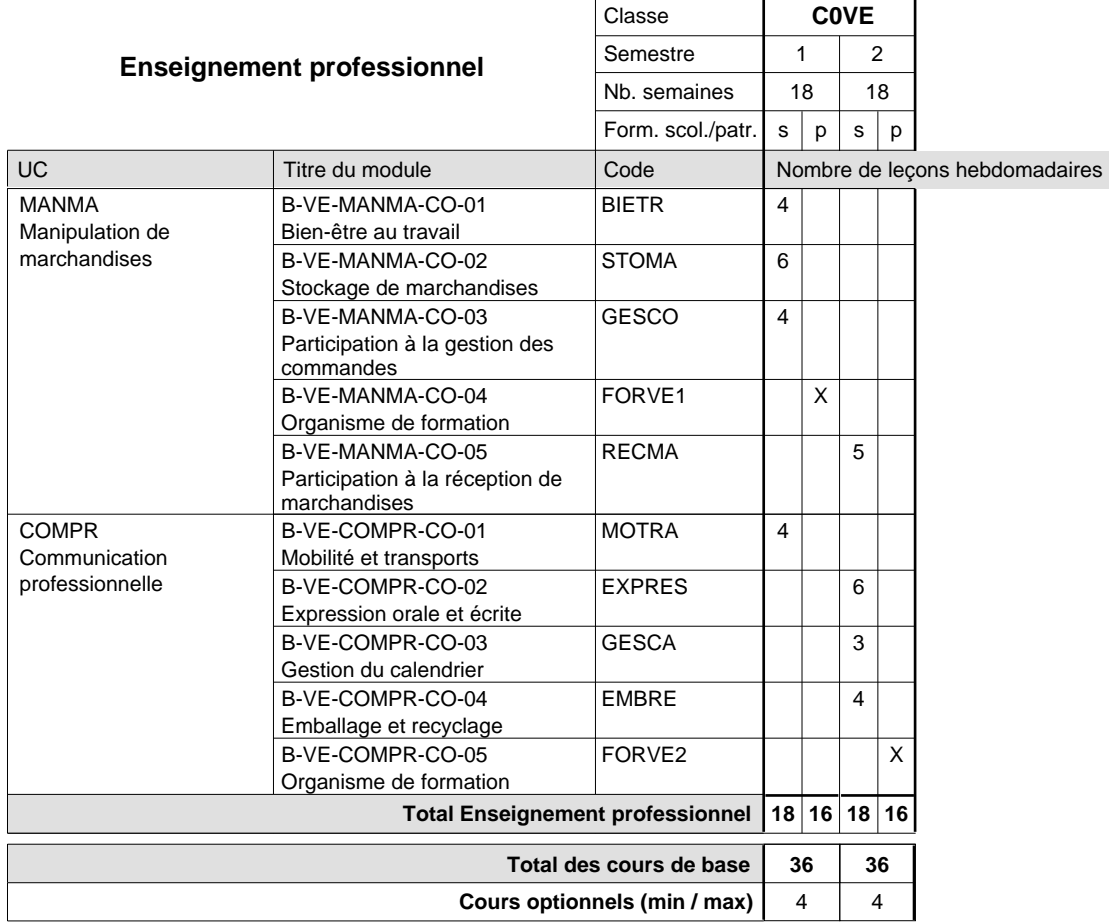

### **Remarque**

EXCOR-F Module à confier à un enseignant d'éducation physique et sportive

#### **Cours optionnels**

Modules optionnels : modules de rattrapage ou facultatifs.

Module de rattrapage : le code original est suffixé par un -R.

 Exemple : Code du module original : EDUCI1 Code du module de rattrapage : EDUCI1-R

Module facultatif : le code original est suffixé par un -F.

 Exemple : Code du module facultatif : SITCA-F

## **Enseignement secondaire technique Formation professionnelle de base - CCP Certificat de capacité professionnelle (Concomitant avec 2 jours de cours par semaine) Assistant fleuriste**

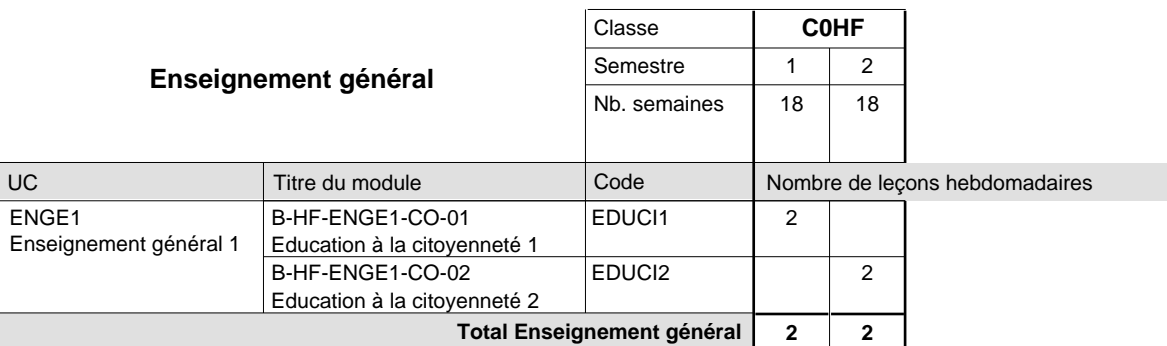

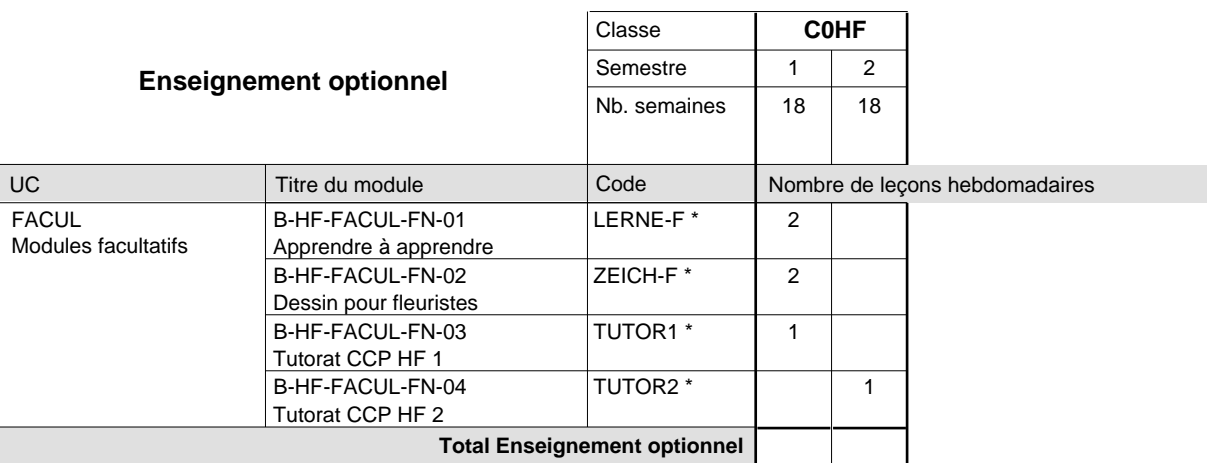

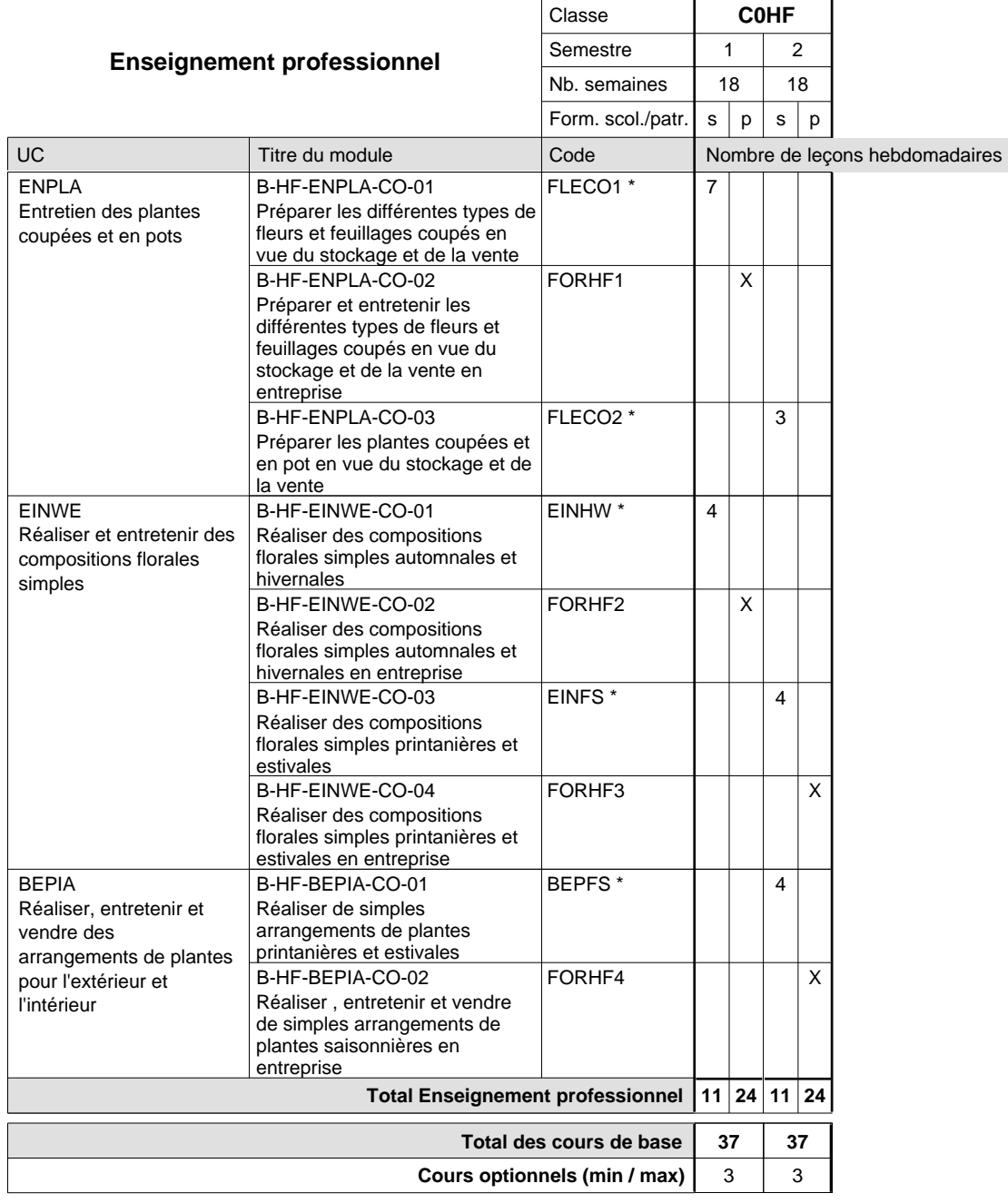

### **Remarques**

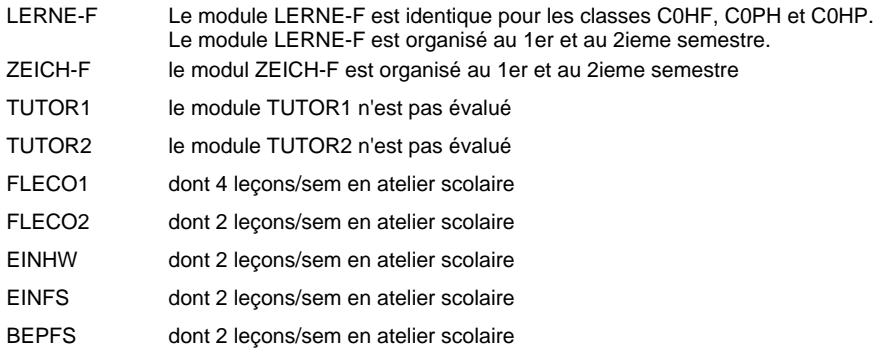

### **Cours optionnels**

Modules optionnels : modules de rattrapage ou facultatifs.

Les modules LERNE-F et ZEICH-F sont organisés au 1er et au 2e semestre.

## **Enseignement secondaire technique Formation professionnelle de base - CCP Certificat de capacité professionnelle (Concomitant avec 2 jours de cours par semaine) Assistant horticulteur en production**

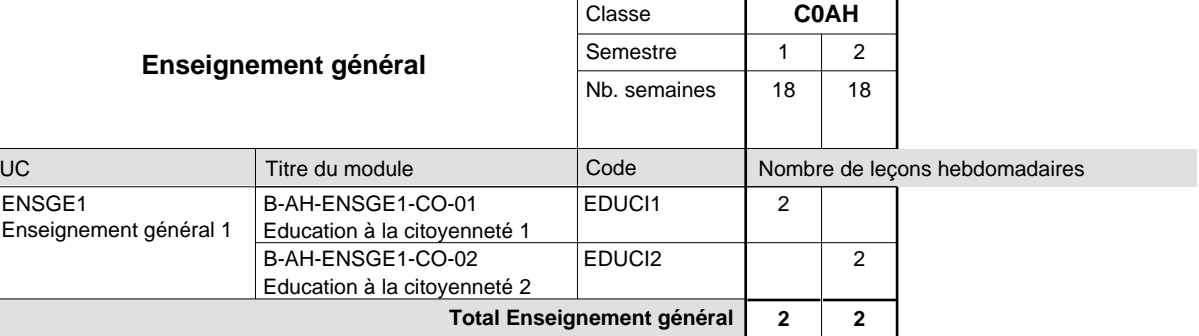

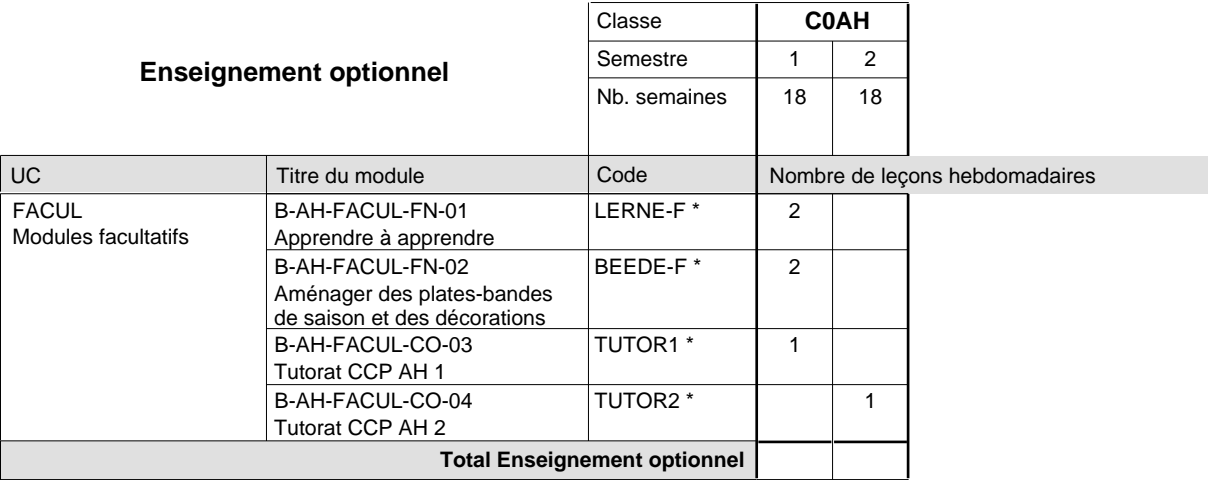

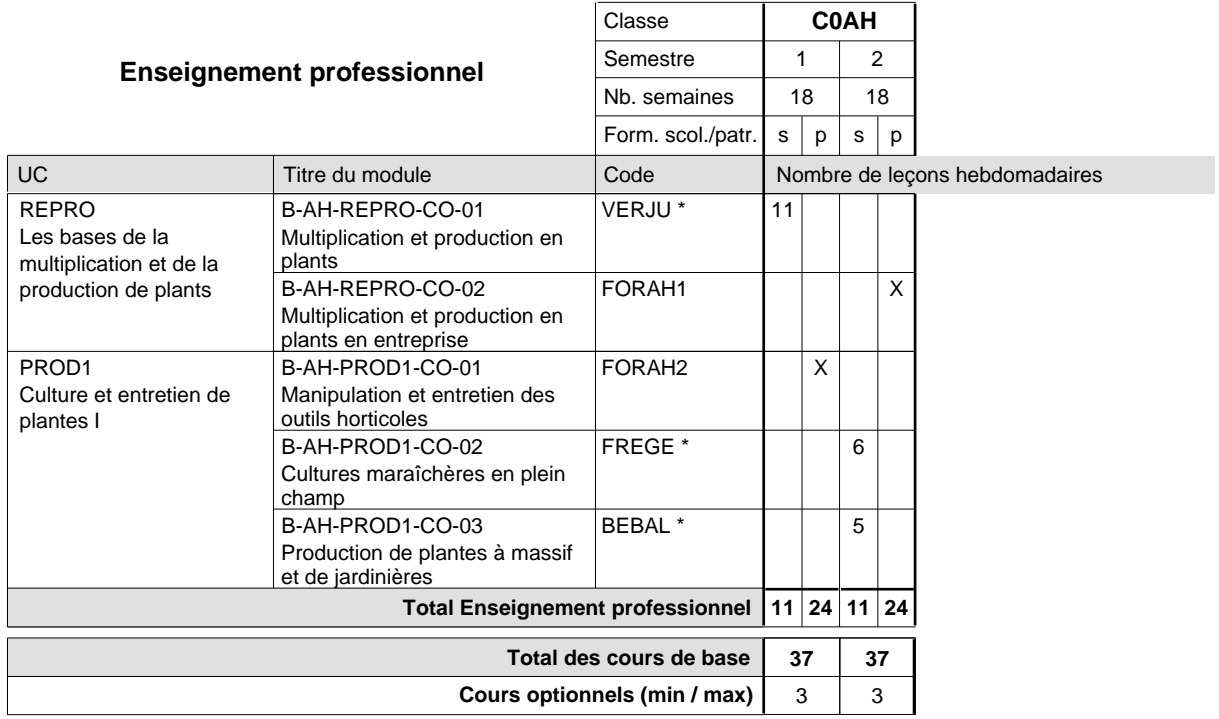

### **Remarques**

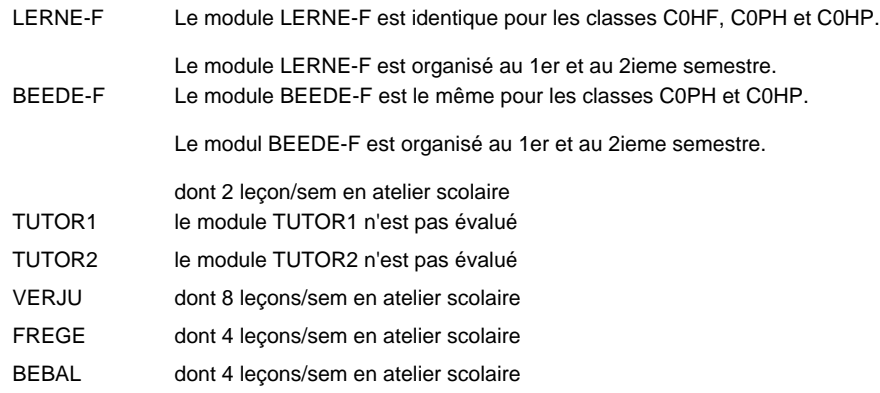

#### **Cours optionnels**

Modules optionnels : modules de rattrapage ou facultatifs.

Les modules LERNE-F et BEEDE-F sont organisés au 1er et au 2e semestre.

# **Grille horaire**

## **Enseignement secondaire technique Formation professionnelle de base - CCP Certificat de capacité professionnelle (Concomitant avec 2 jours de cours par semaine) Assistant pépiniériste-paysagiste**

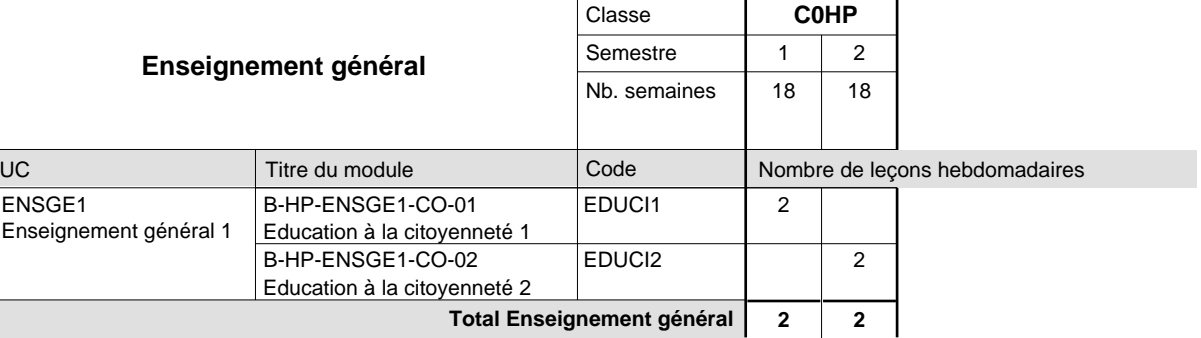

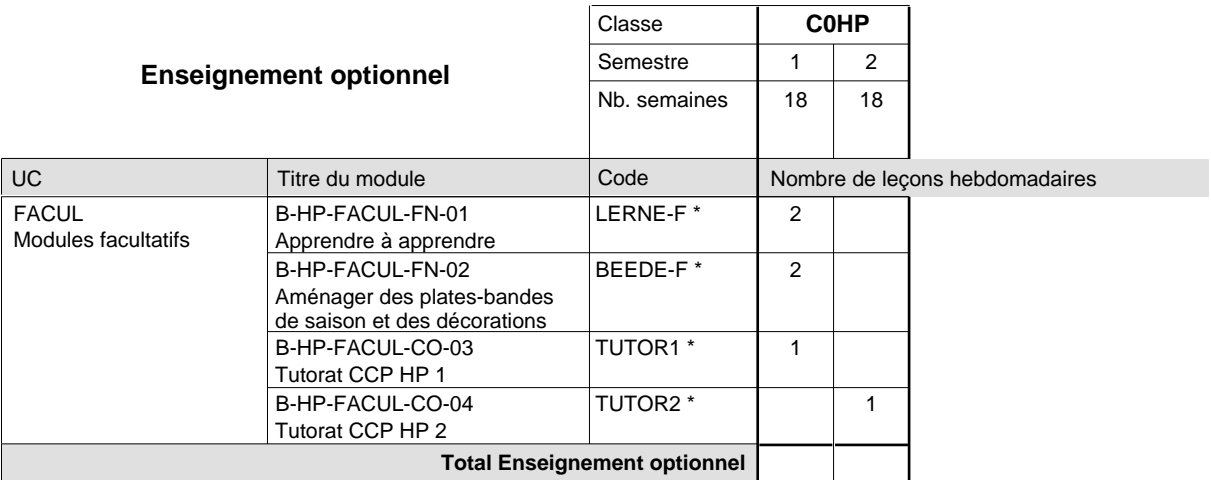

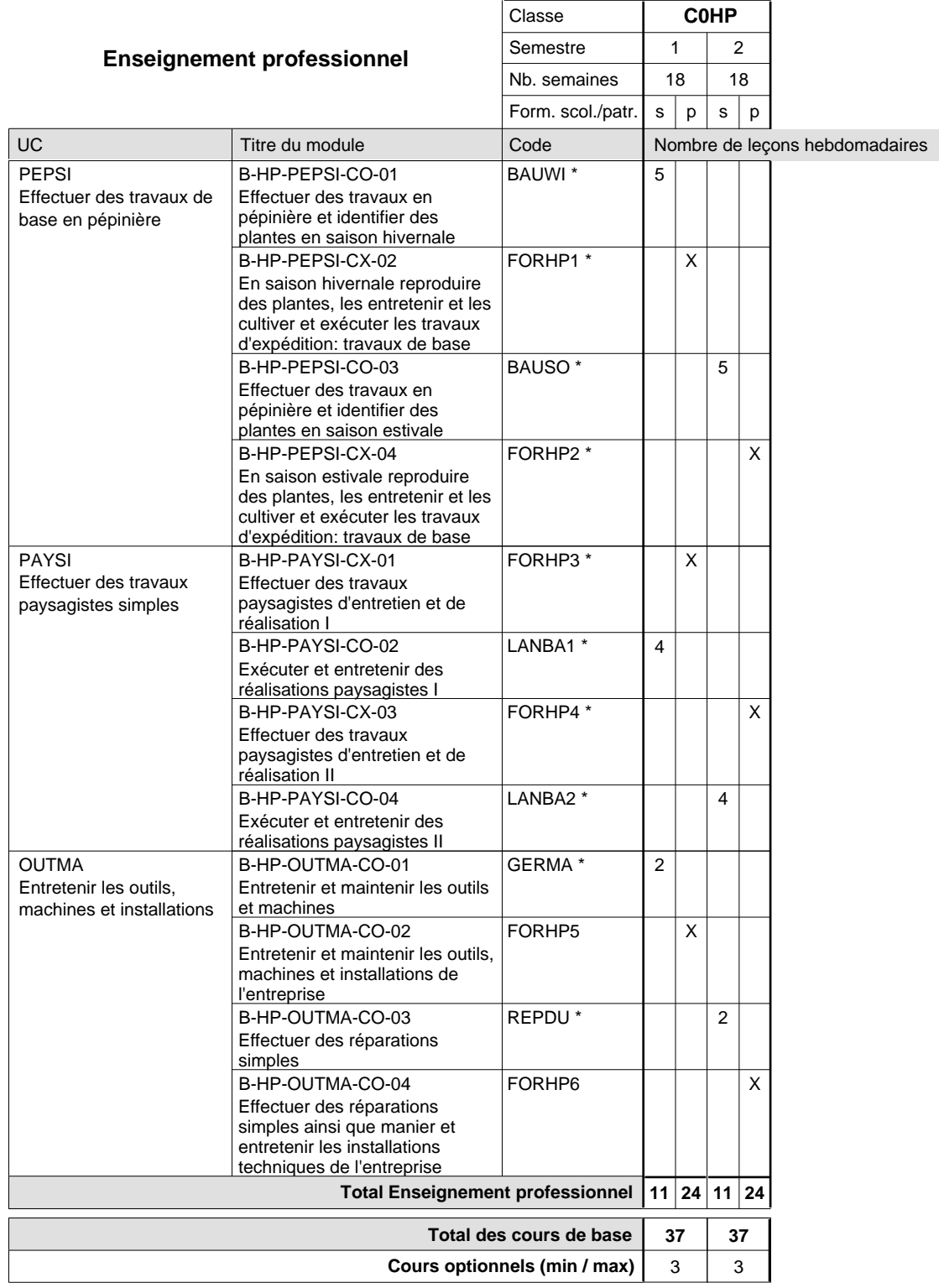

### **Remarques**

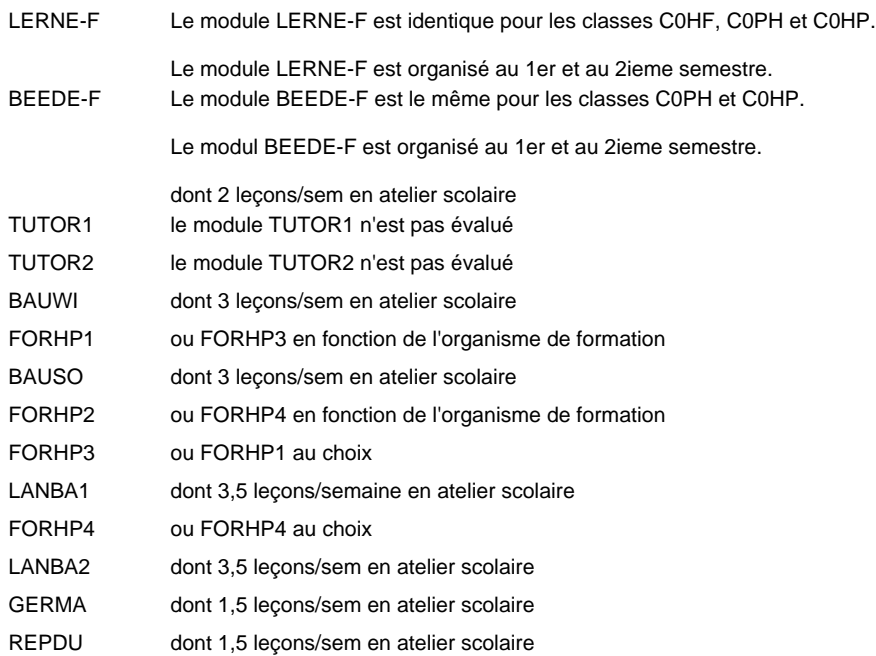

# **Enseignement secondaire technique Formation professionnelle de base - CCP Certificat de capacité professionnelle Boucher-charcutier**

### **(Concomitant avec 1 jour de cours par semaine)**

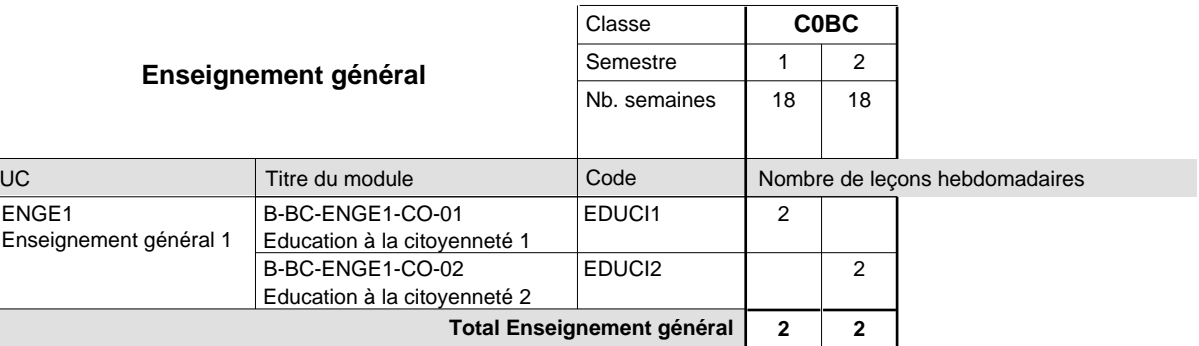

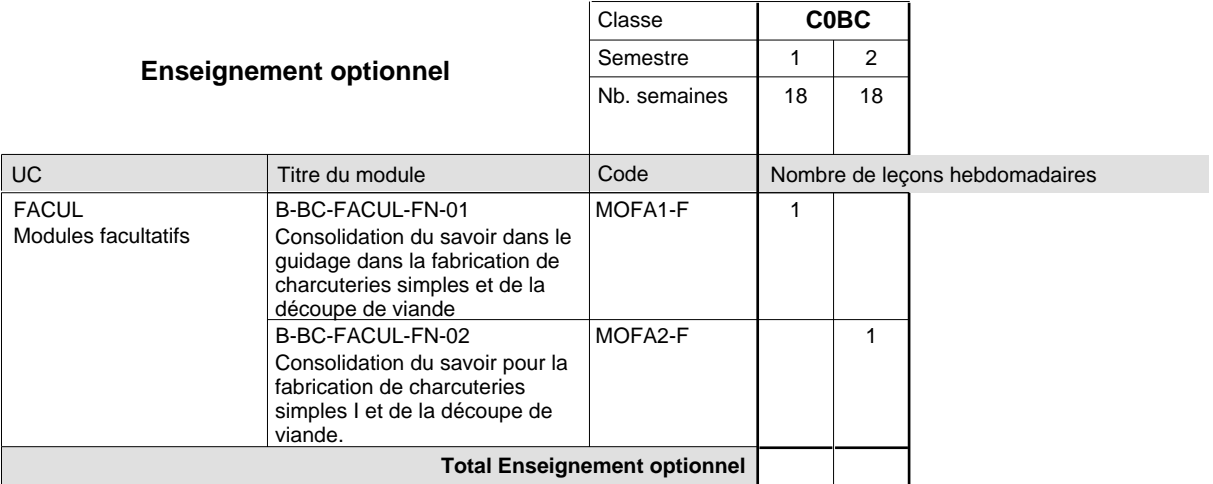

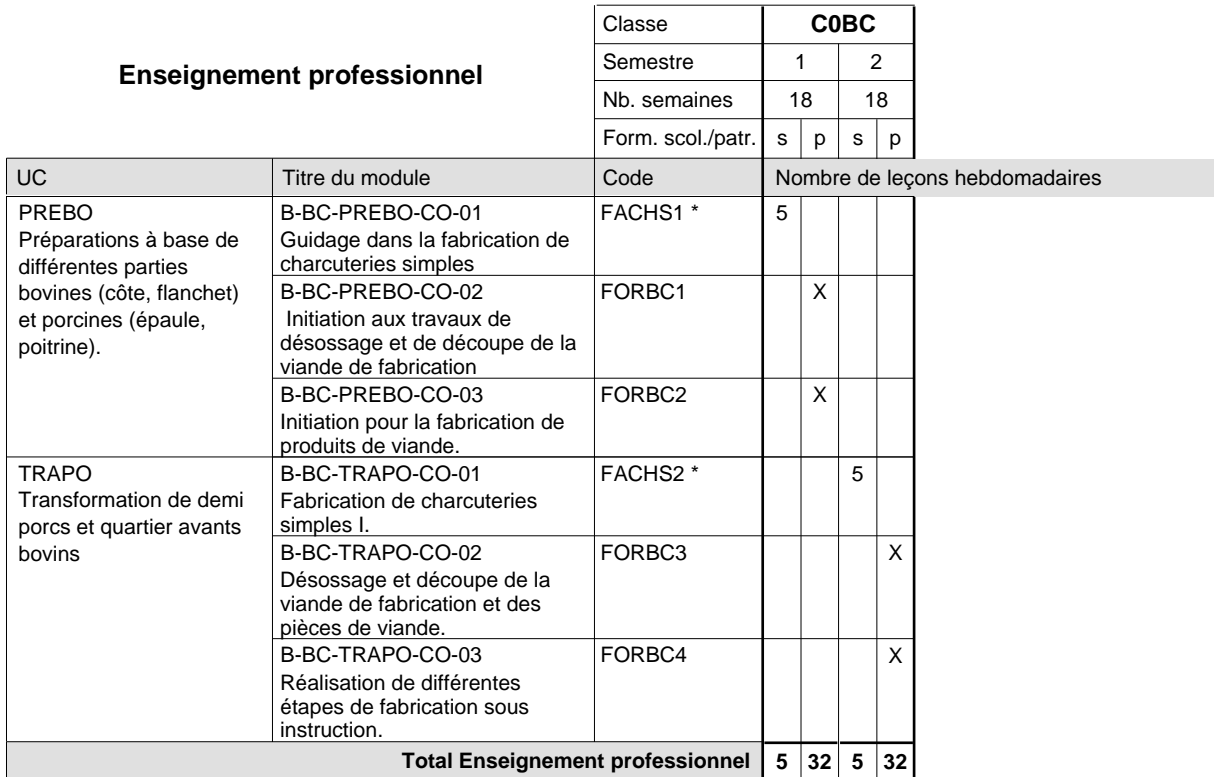

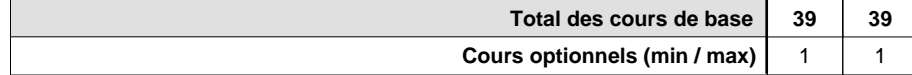

### **Remarques**

FACHS1 dont 3 leç. / sem. à dispenser en atelier scolaire.

FACHS2 dont 3 leç. / sem. à dispenser en atelier scolaire. UC

### **Grille horaire**

### **Enseignement secondaire technique Formation professionnelle de base - CCP Certificat de capacité professionnelle (Concomitant avec 1 jour de cours par semaine) Boulanger-pâtissier**

#### Nombre de leçons hebdomadaires **Enseignement général** Education à la citoyenneté 1 Education à la citoyenneté 2 Titre du module **C0BL** Classe 1 2 Semestre 18 18 Nb. semaines **2 2** Code **Total Enseignement général** 2 2 EDUCI1 EDUCI2 ENGE1 Enseignement général 1 B-BL-ENGE1-CO-01 B-BL-ENGE1-CO-02

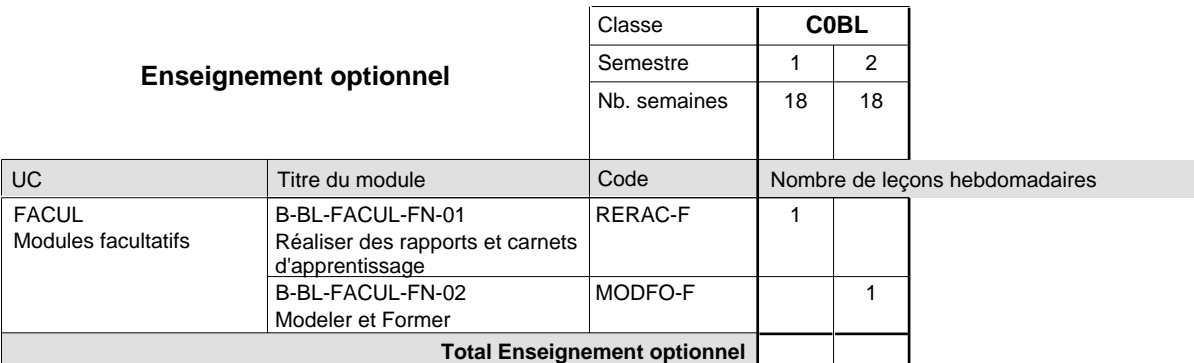

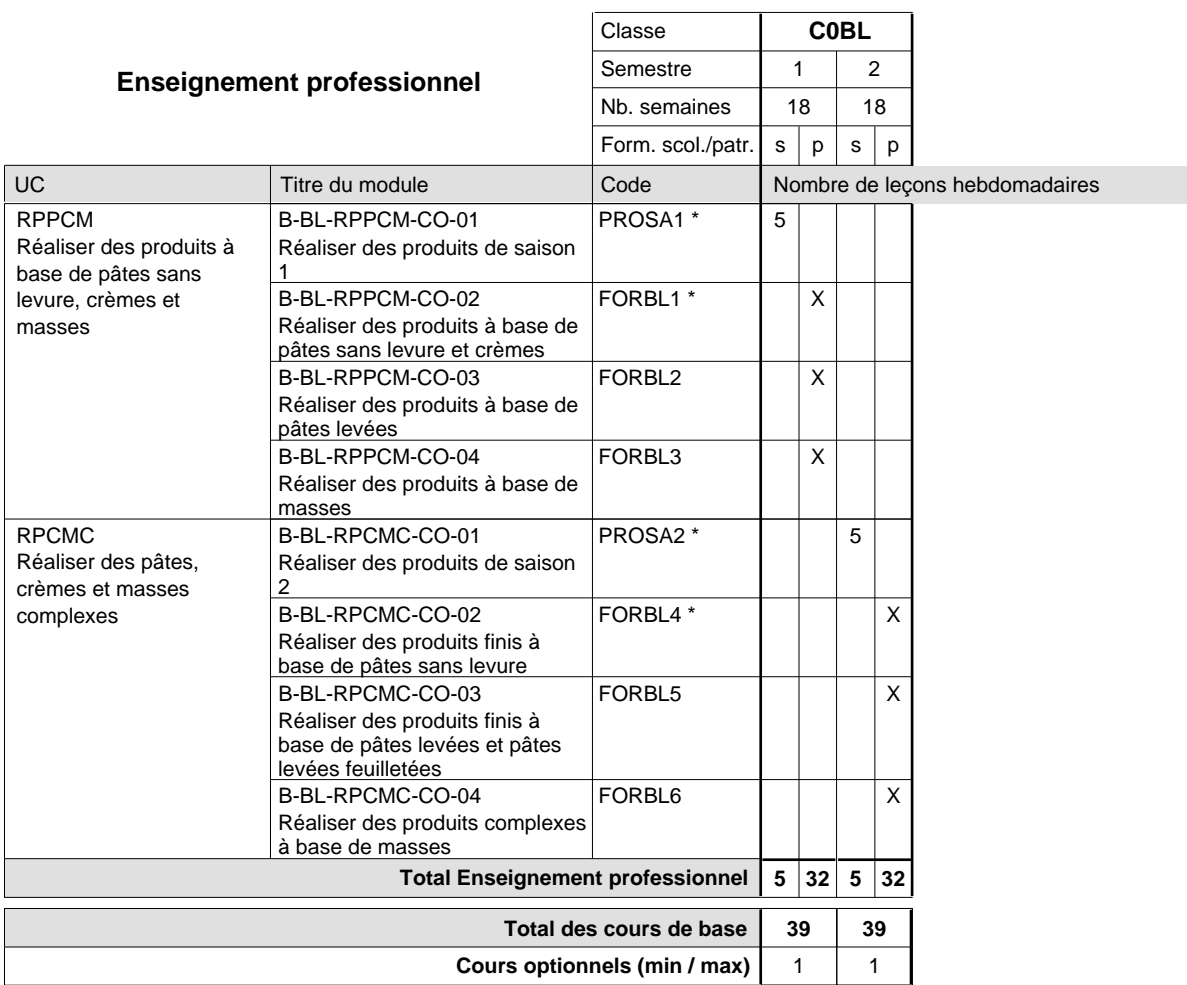

### **Remarques**

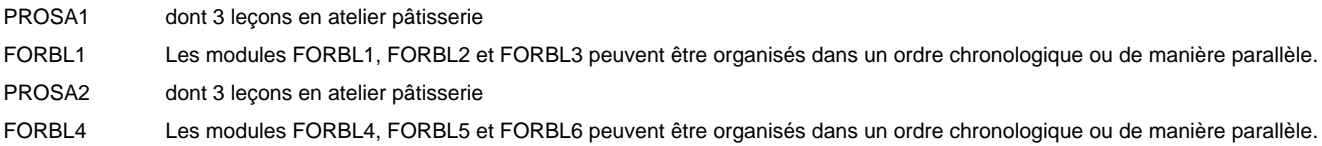

# **Enseignement secondaire technique Formation professionnelle de base - CCP Certificat de capacité professionnelle Carreleur**

### **(Concomitant avec 1 jour de cours par semaine)**

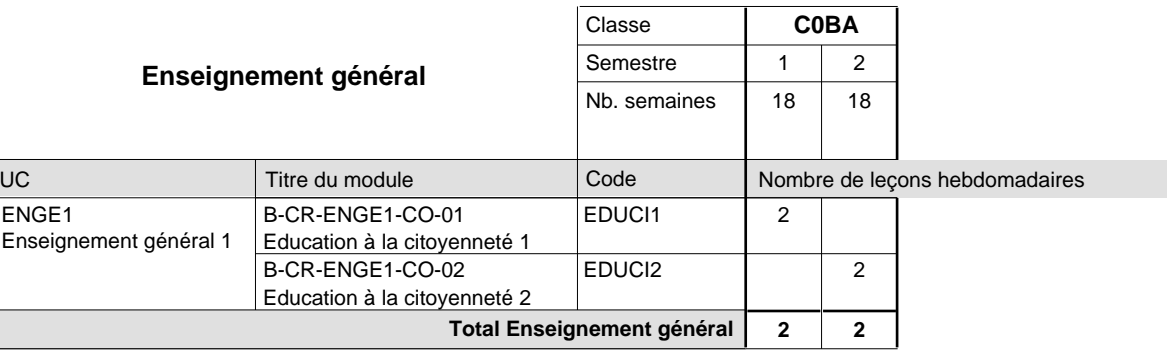

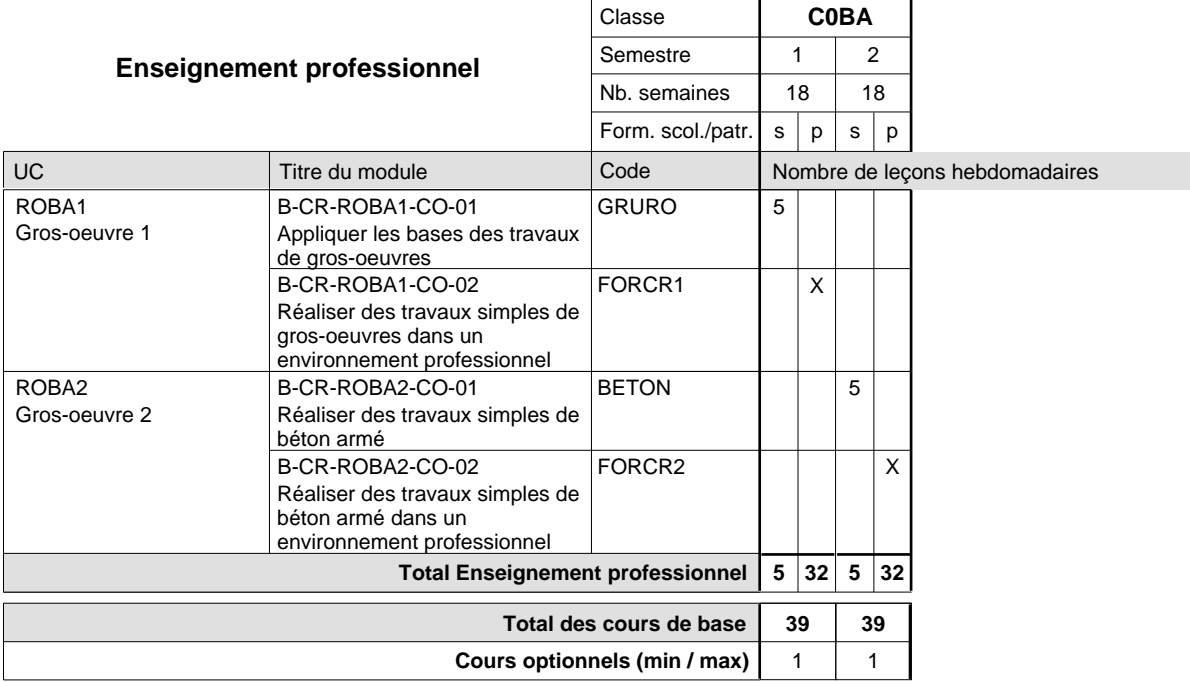

### **Remarque générale**

La classe C0BA est commune aux formations de maçon, de marbrier, de carreleur, de plafonneur-façadier et de tailleur-sculpteur de pierres.

# **Enseignement secondaire technique Formation professionnelle de base - CCP Certificat de capacité professionnelle Coiffeur**

### **(Concomitant avec 1 jour de cours par semaine)**

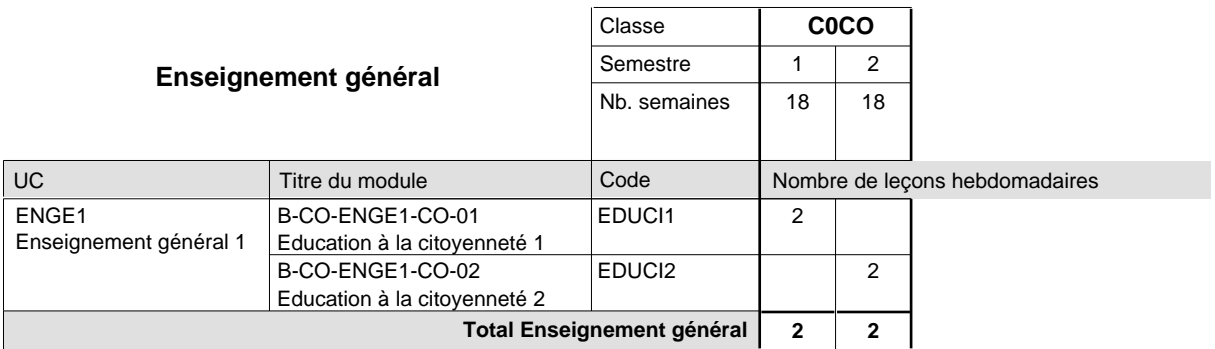

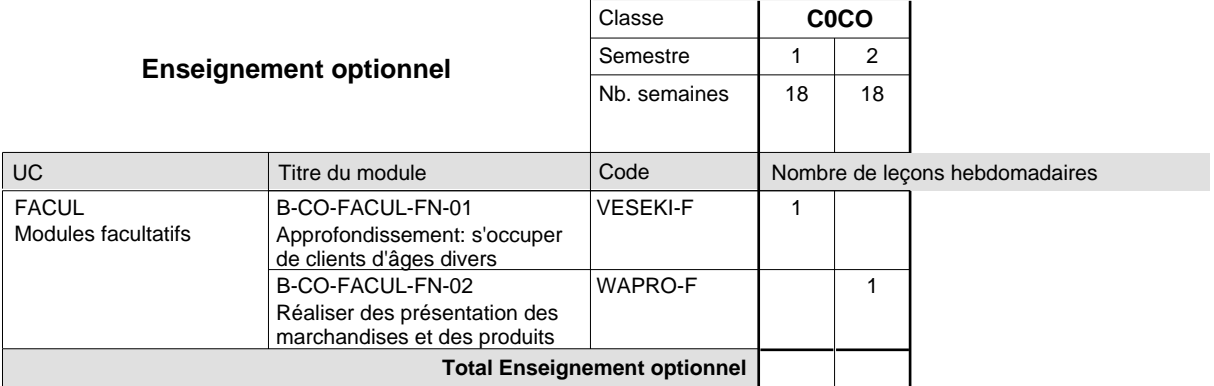

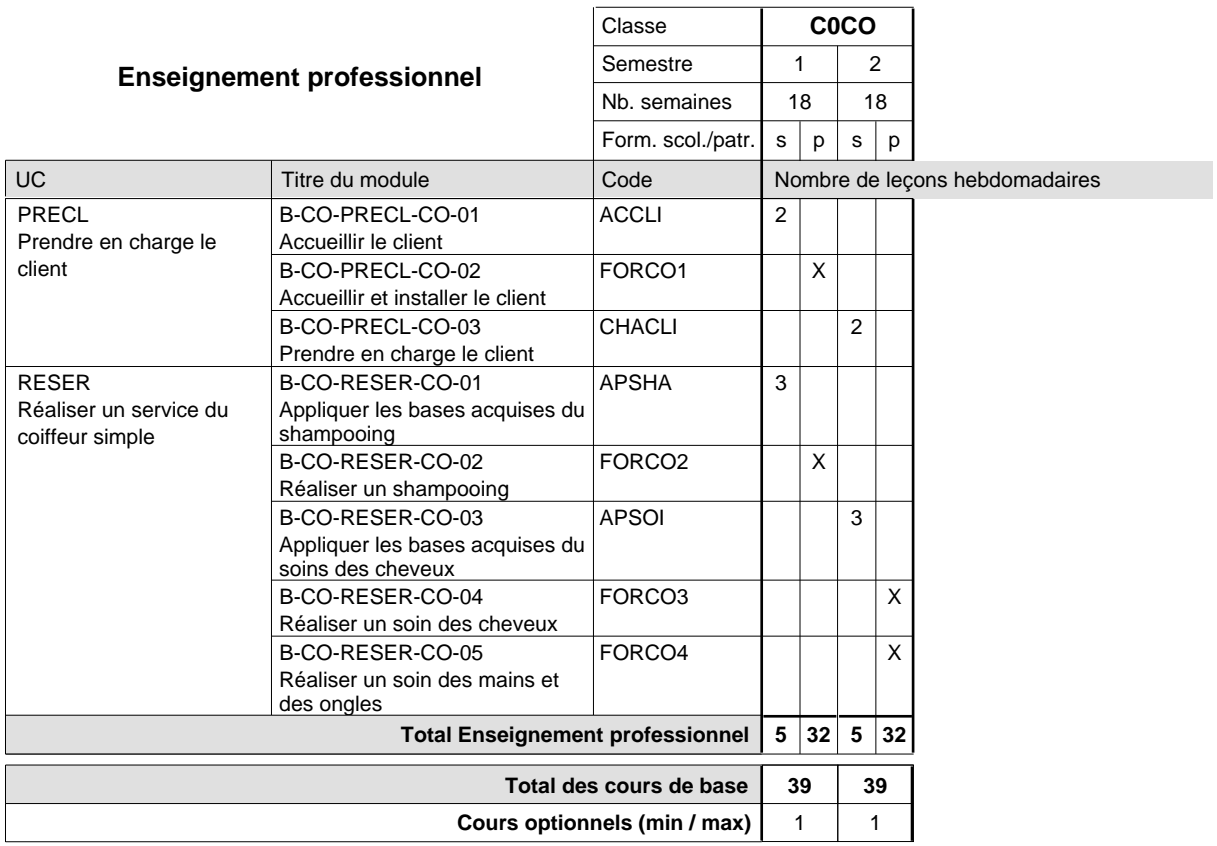

### **Enseignement secondaire technique Formation professionnelle de base - CCP Certificat de capacité professionnelle Commis de vente**

**(Concomitant, 10e avec 2 jours, 11e et 12e avec 1 jour de cours par semaine)**

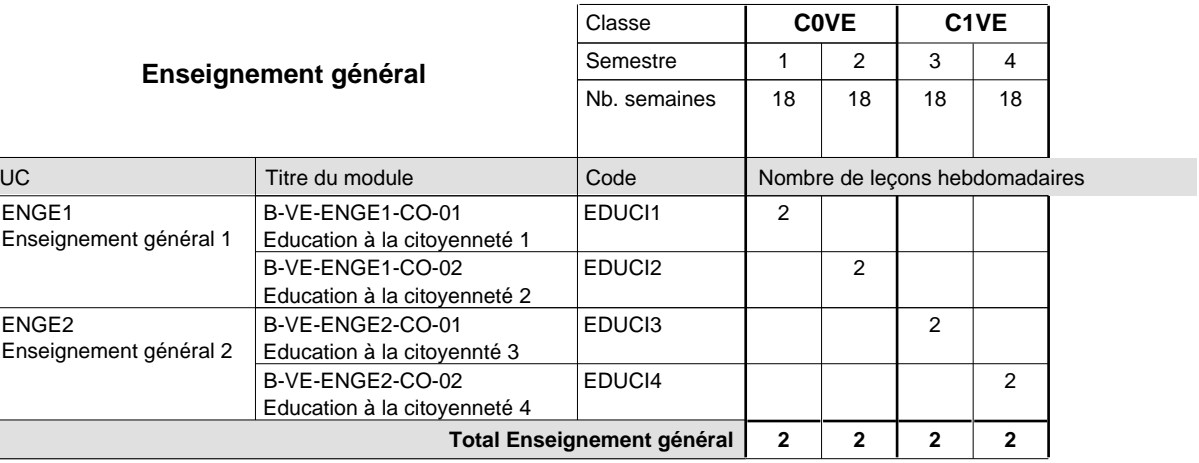

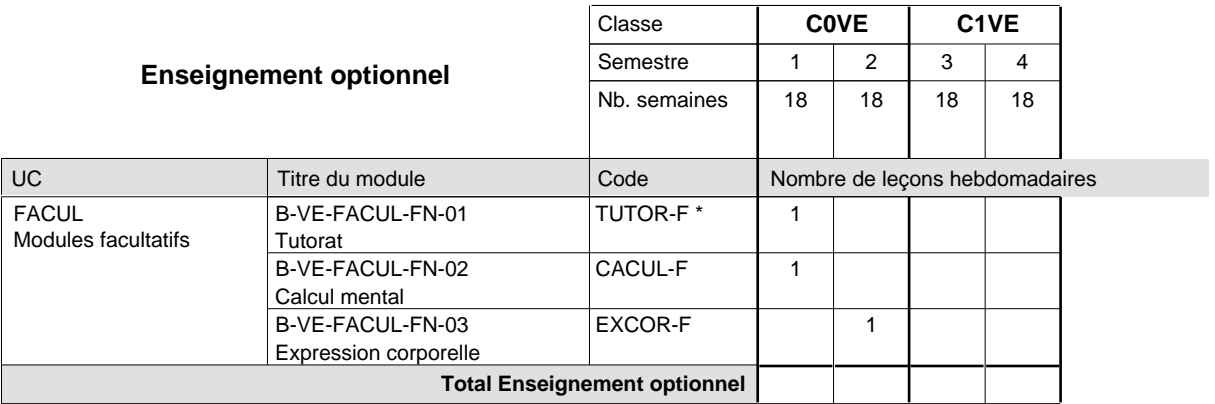

 $\ddot{\phantom{a}}$ 

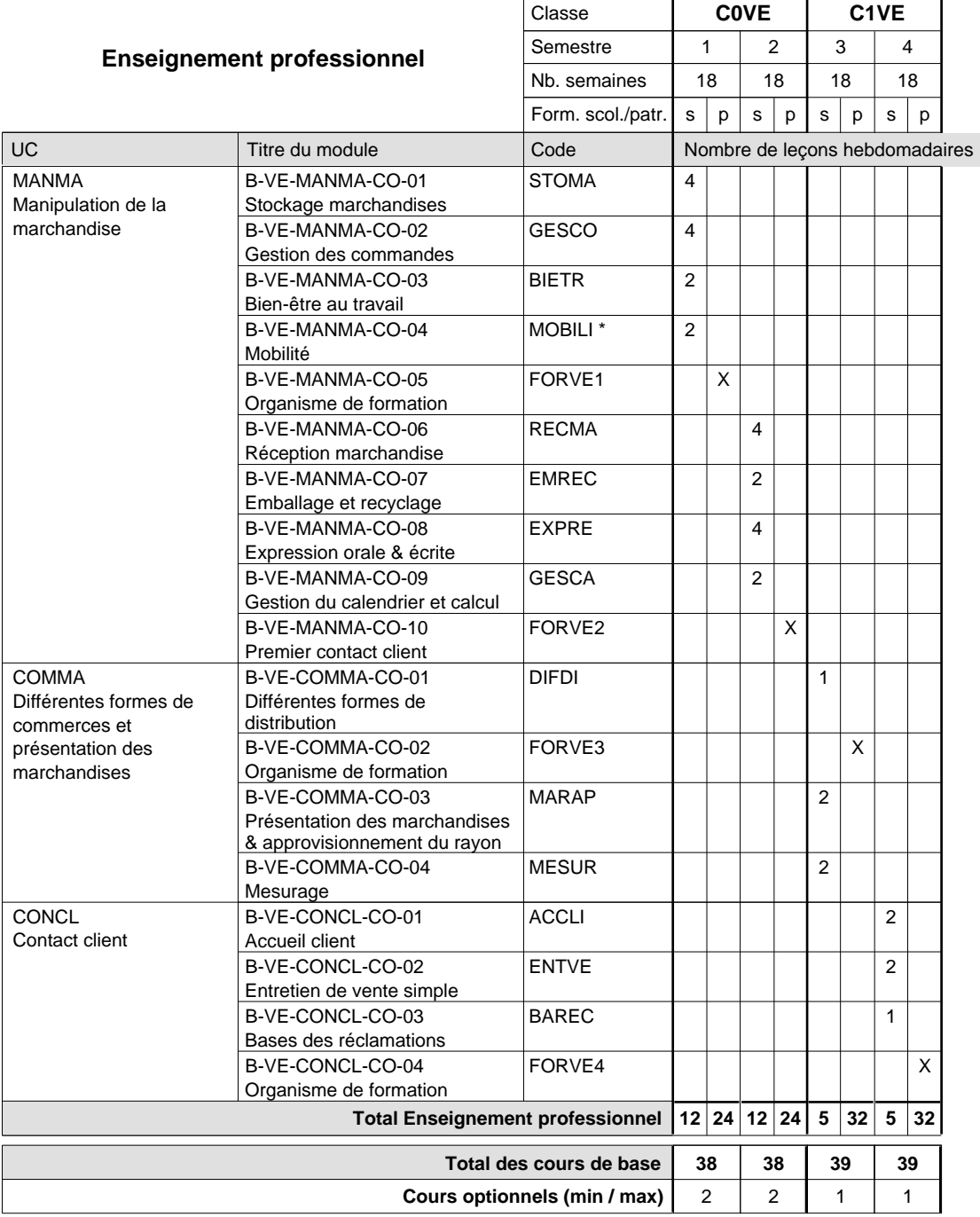

#### **Remarques**

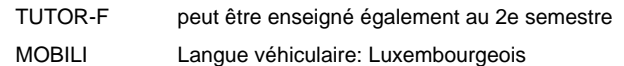

# **Enseignement secondaire technique Formation professionnelle de base - CCP Certificat de capacité professionnelle Couvreur**

### **(Concomitant avec 2 jours de cours par semaine)**

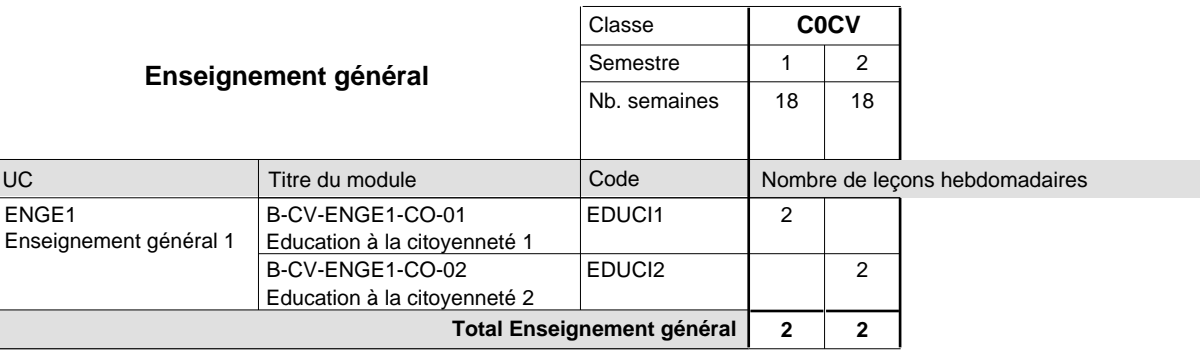

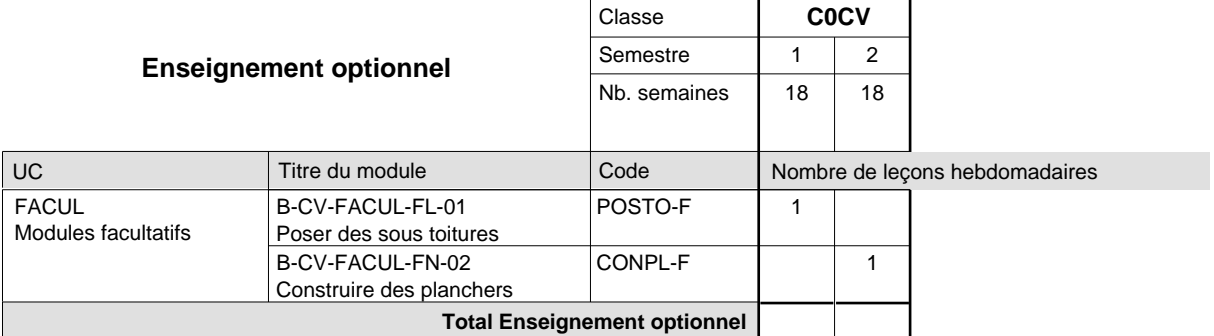

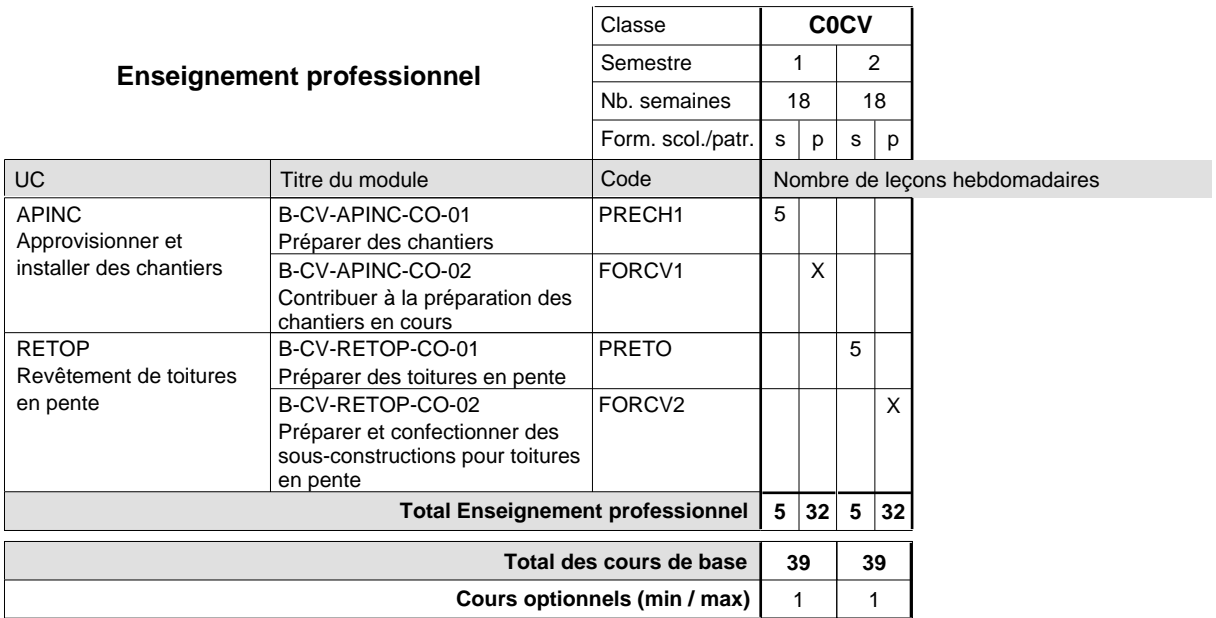

## **Enseignement secondaire technique Formation professionnelle de base - CCP Certificat de capacité professionnelle (Concomitant par périodes) Cuisinier**

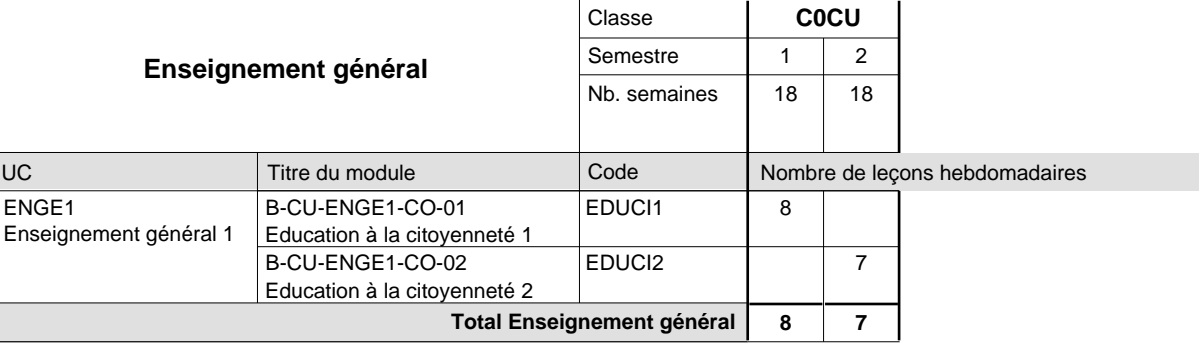

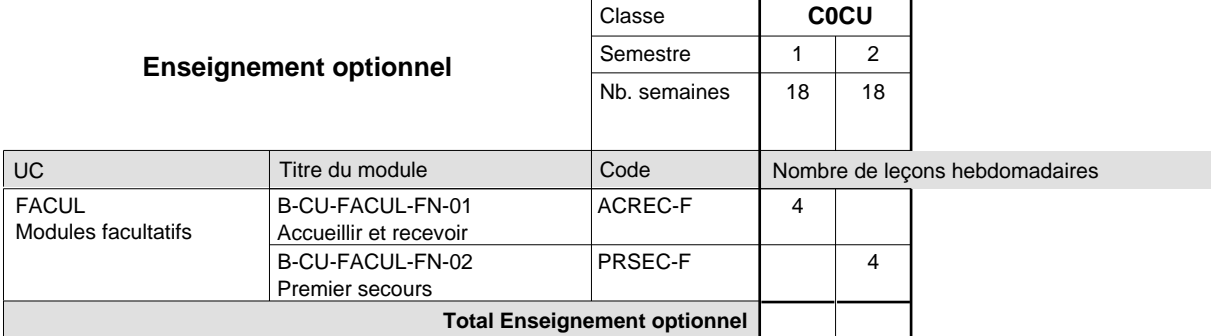

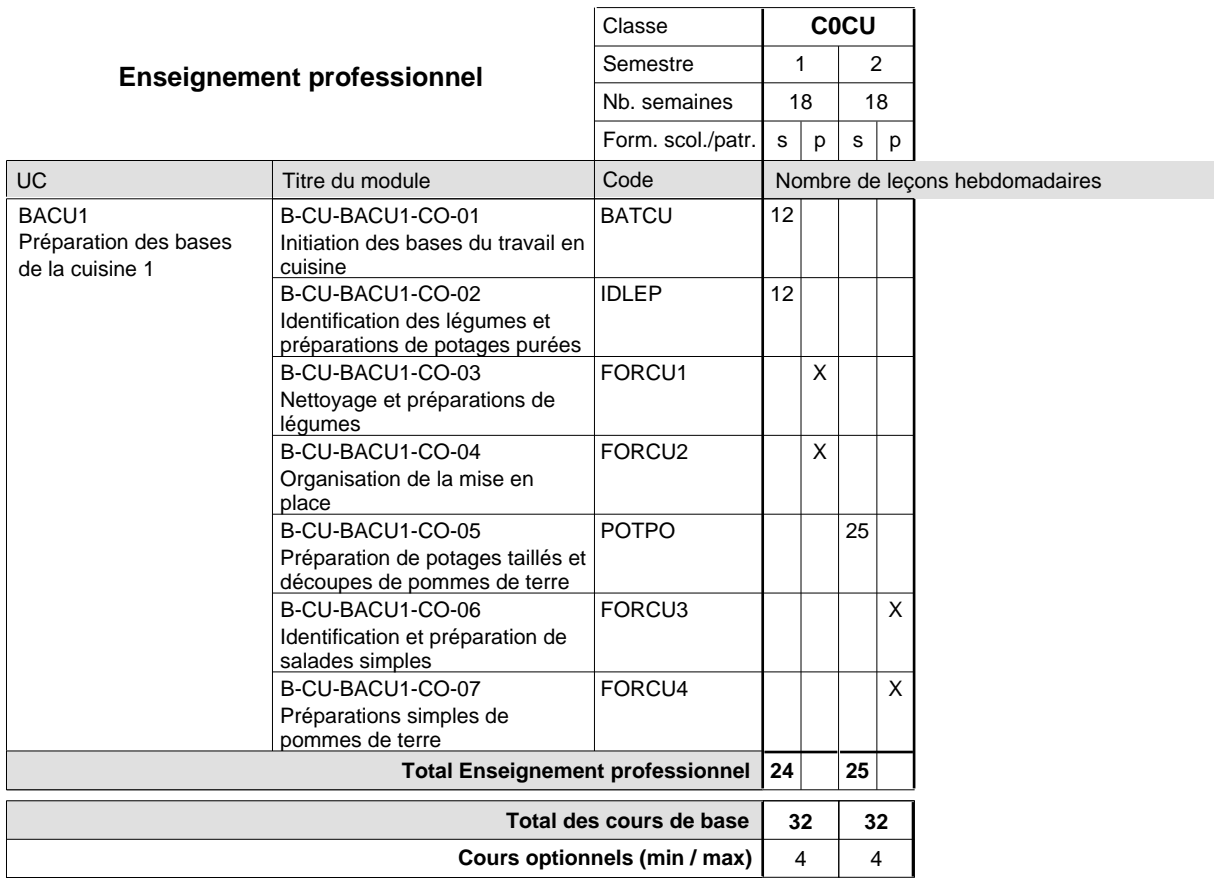
#### **Remarque générale**

La formation est organisée par périodes:

Semestre 1 : 6 semaines à l'école (à raison de 36 leçons hebdomadaires) et 12 semaines en organisme de formation.

Semestre 2 : 3 semaines à l'école (à raison de 36 leçons hebdomadaires) et 15 semaines en organisme de formation.

### **Enseignement secondaire technique Formation professionnelle de base - CCP Certificat de capacité professionnelle (Concomitant avec 2 jours de cours par semaine) Débosseleur de véhicules automoteurs**

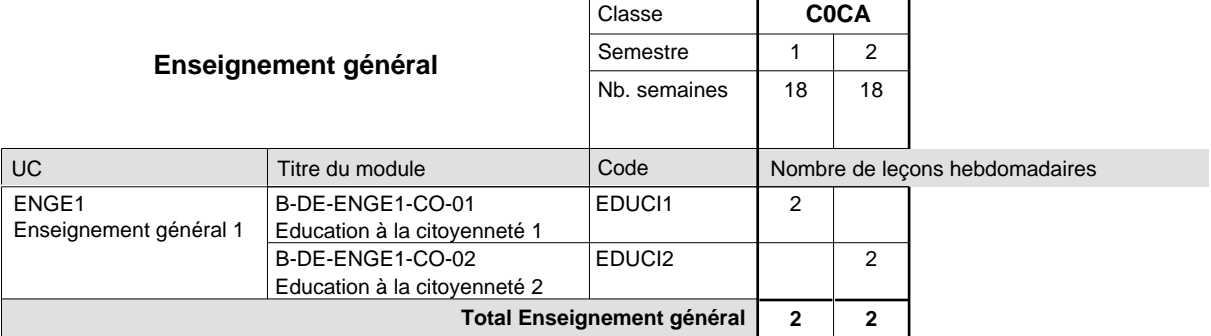

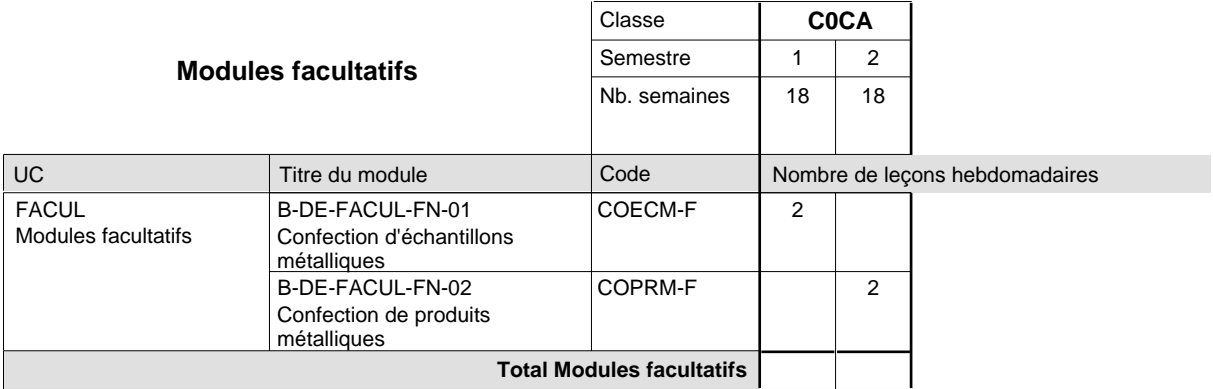

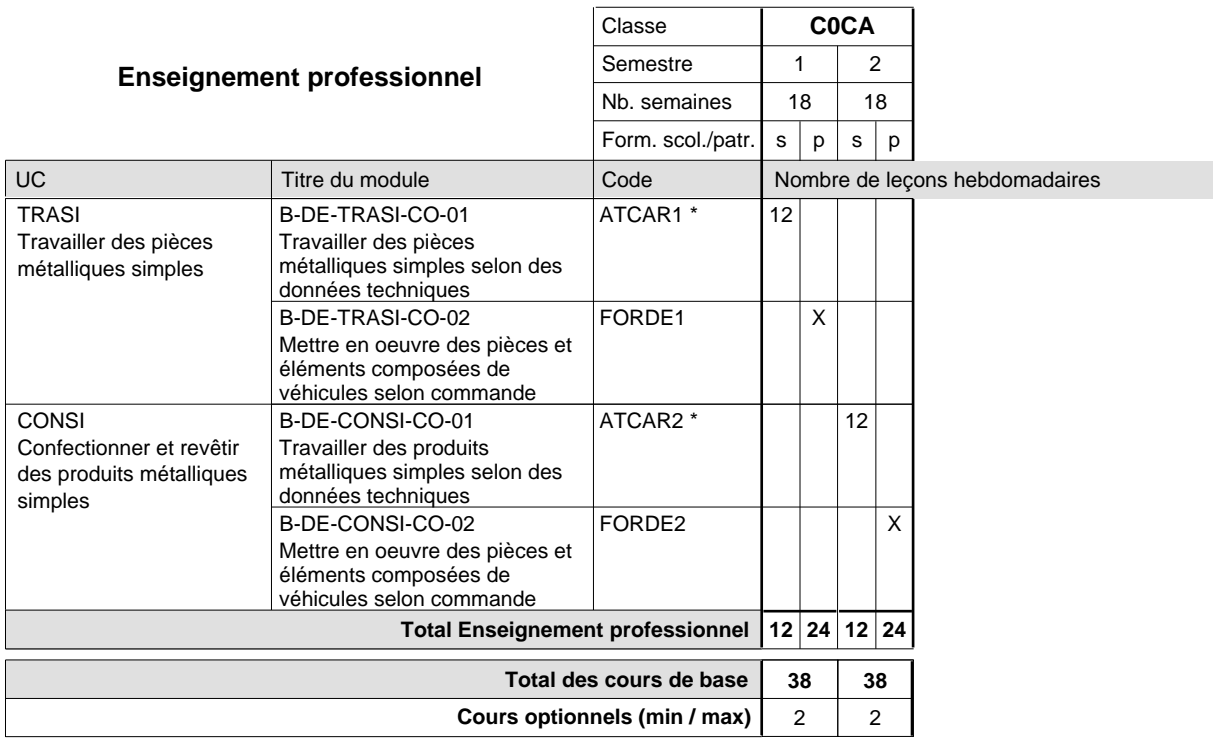

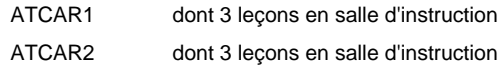

#### **Remarque générale**

Les classes C0DE et C0PV sont regroupées dans une classe commune C0CA.

## **Enseignement secondaire technique Formation professionnelle de base - CCP Certificat de capacité professionnelle Électricien**

### **(Concomitant avec 1 jour de cours par semaine)**

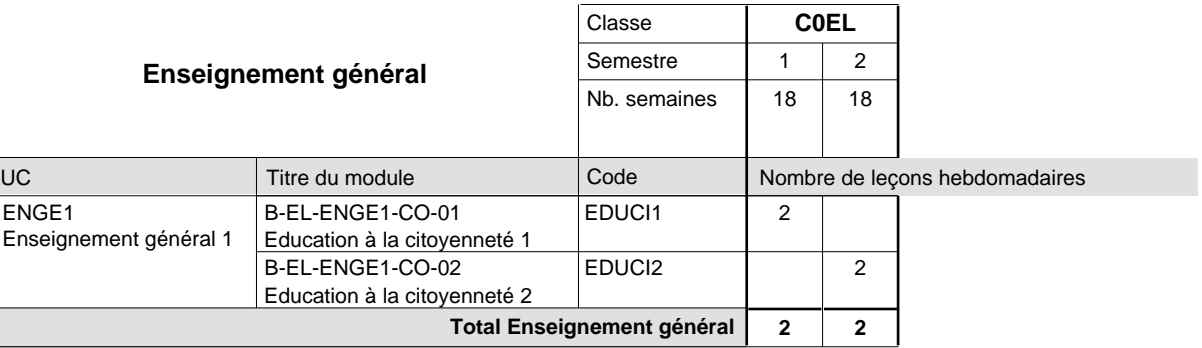

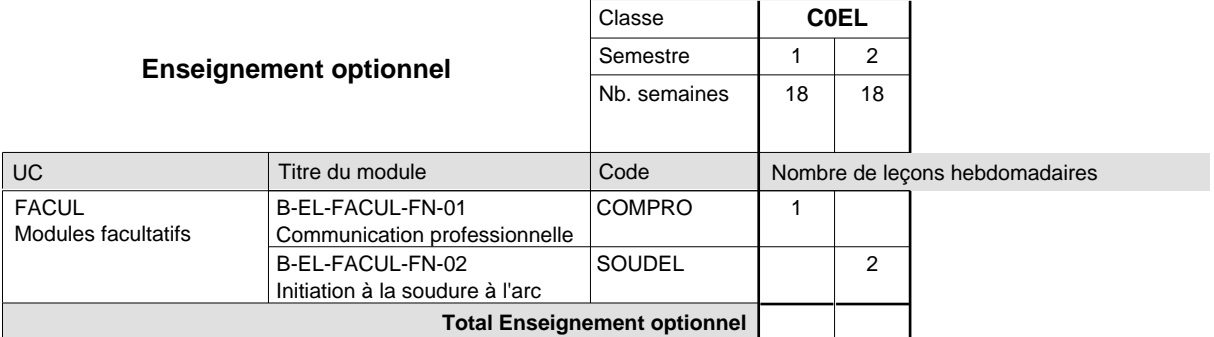

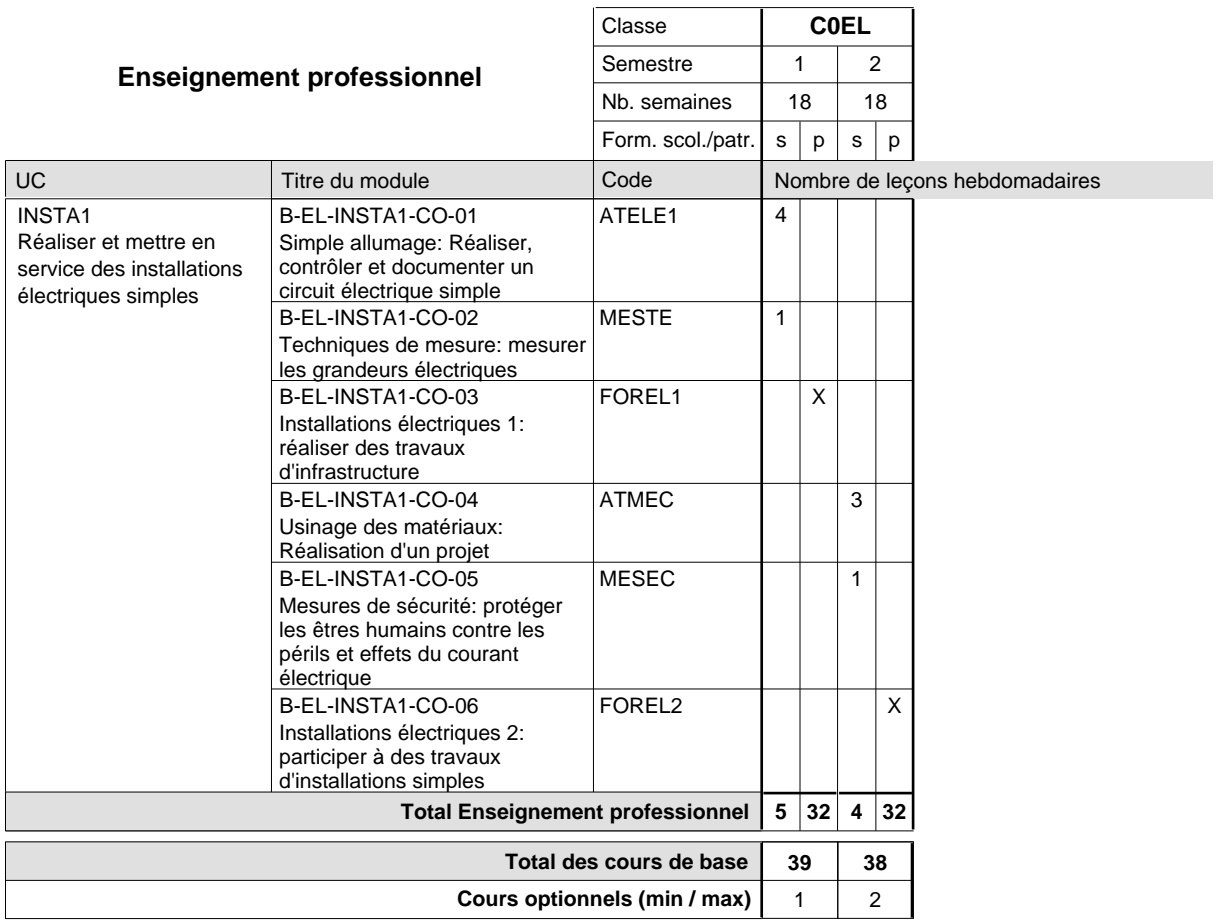

### **Enseignement secondaire technique Formation professionnelle de base - CCP Certificat de capacité professionnelle (Concomitant avec 1 jour de cours par semaine) Installateur chauffage-sanitaire**

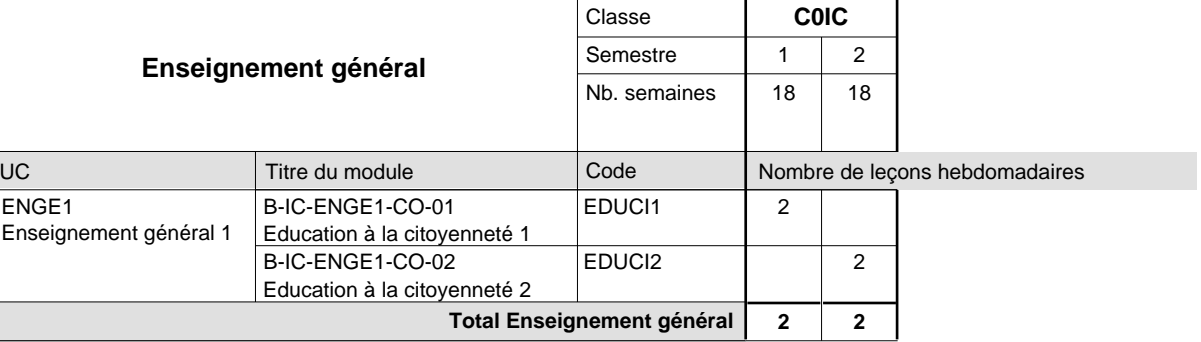

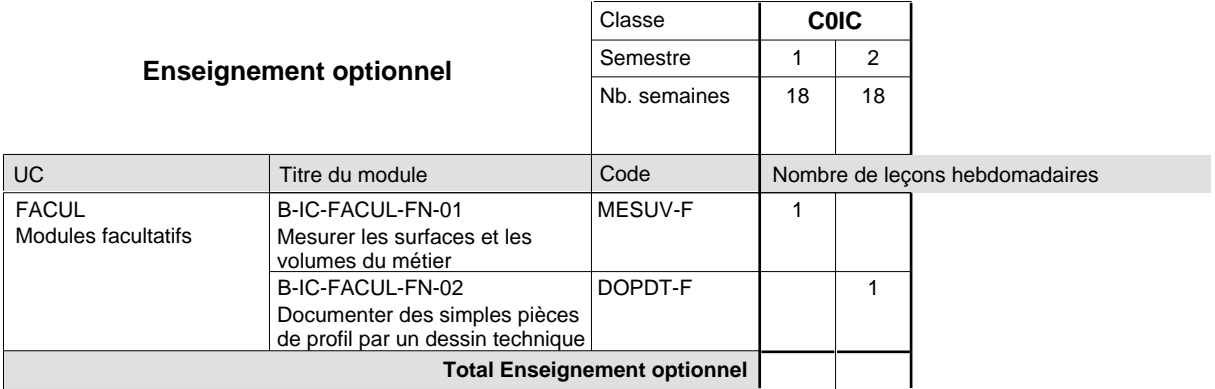

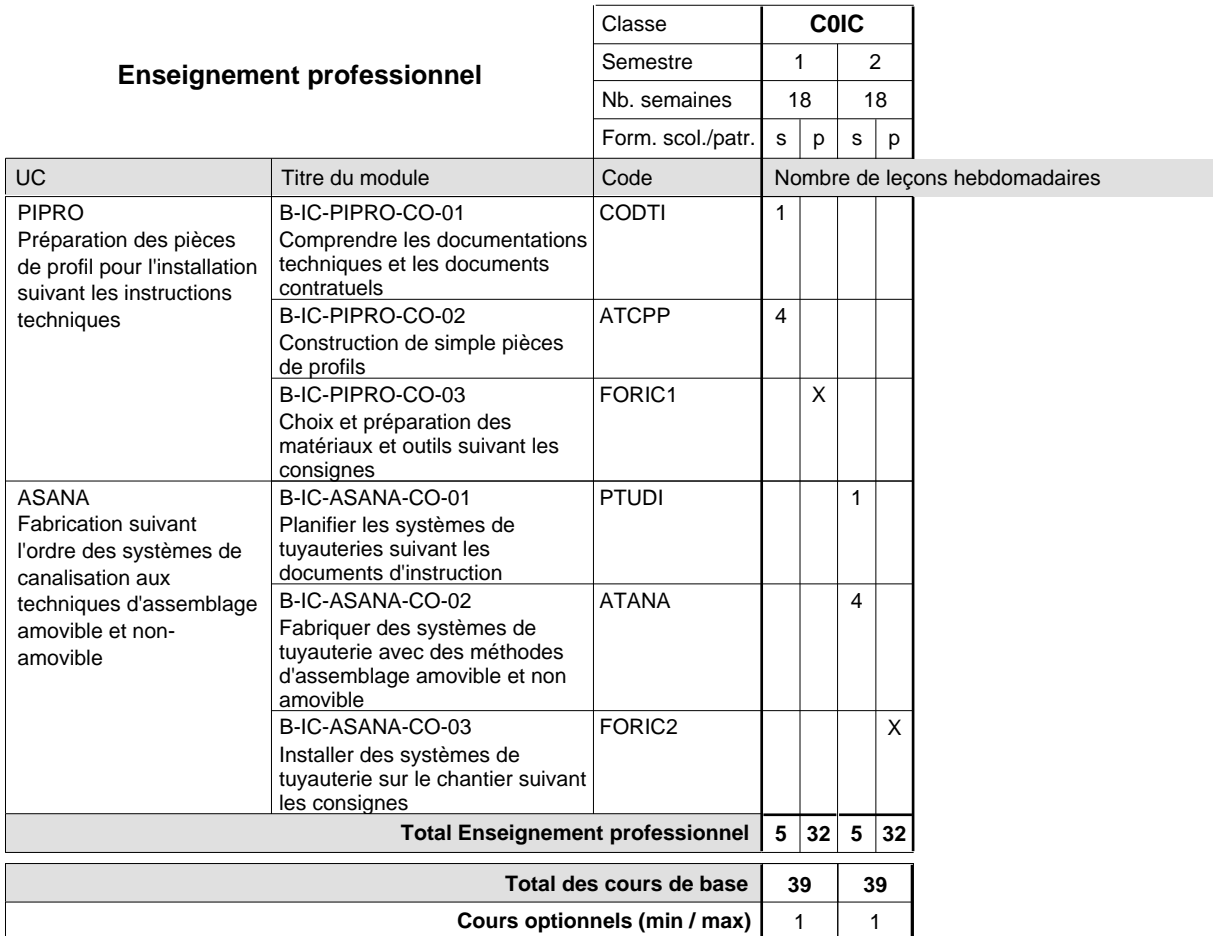

# **Enseignement secondaire technique Formation professionnelle de base - CCP Certificat de capacité professionnelle**

# **Maçon**

### **(Concomitant avec 1 jour de cours par semaine)**

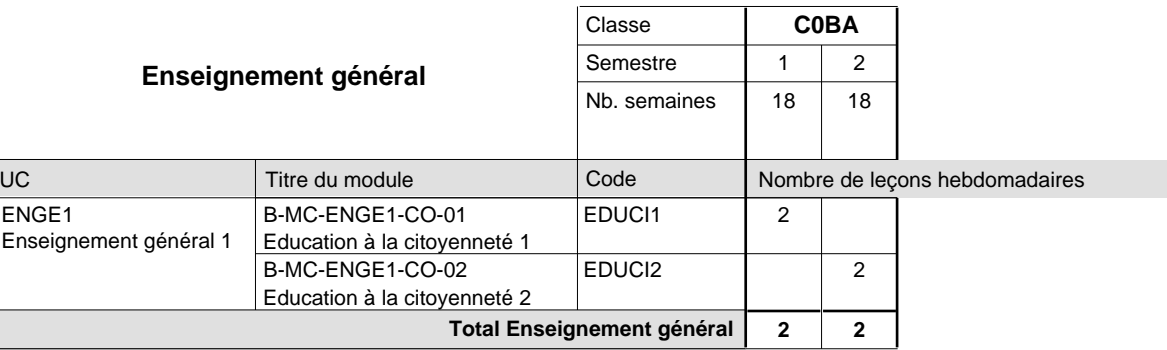

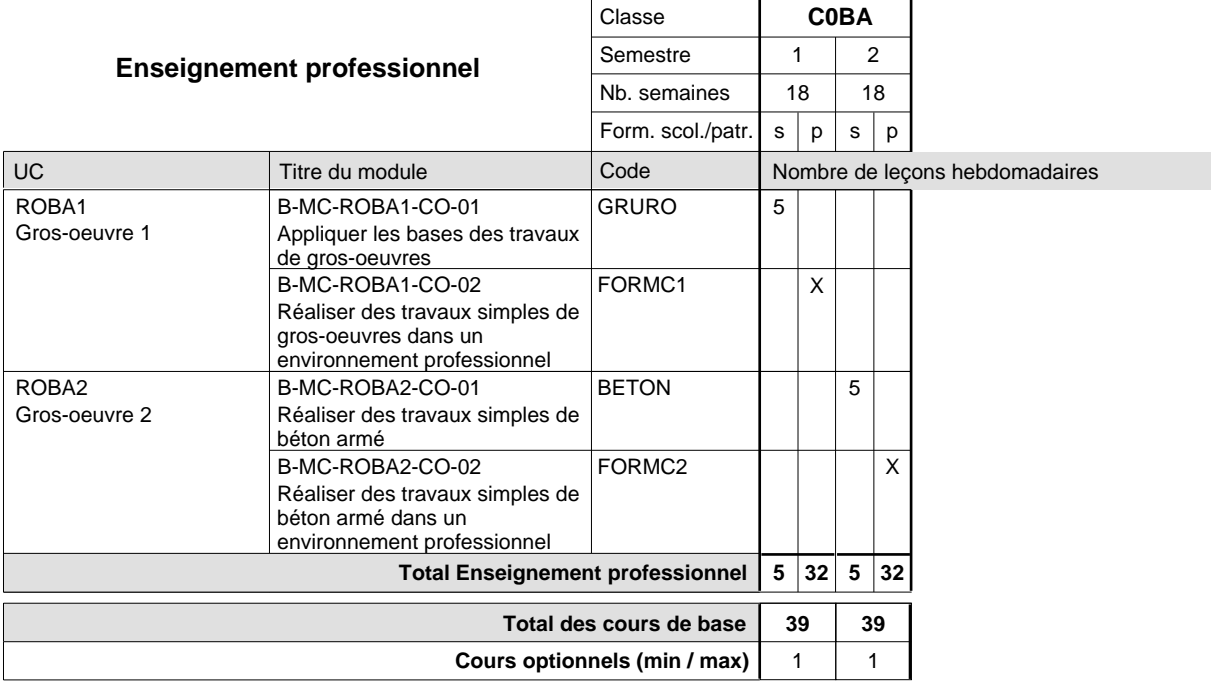

#### **Remarque générale**

La classe C0BA est commune aux formations de maçon, de marbrier, de carreleur, de plafonneur-façadier et de tailleur-sculpteur de pierres.

## **Enseignement secondaire technique Formation professionnelle de base - CCP Certificat de capacité professionnelle Marbrier**

### **(Concomitant avec 1 jour de cours par semaine)**

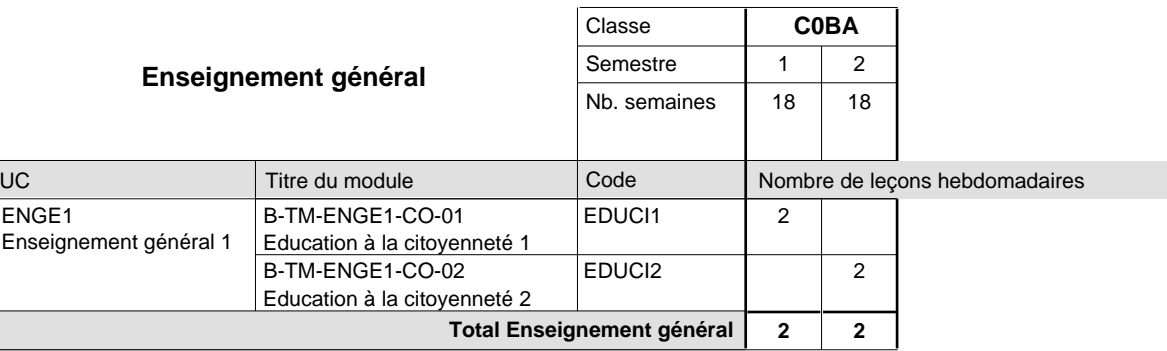

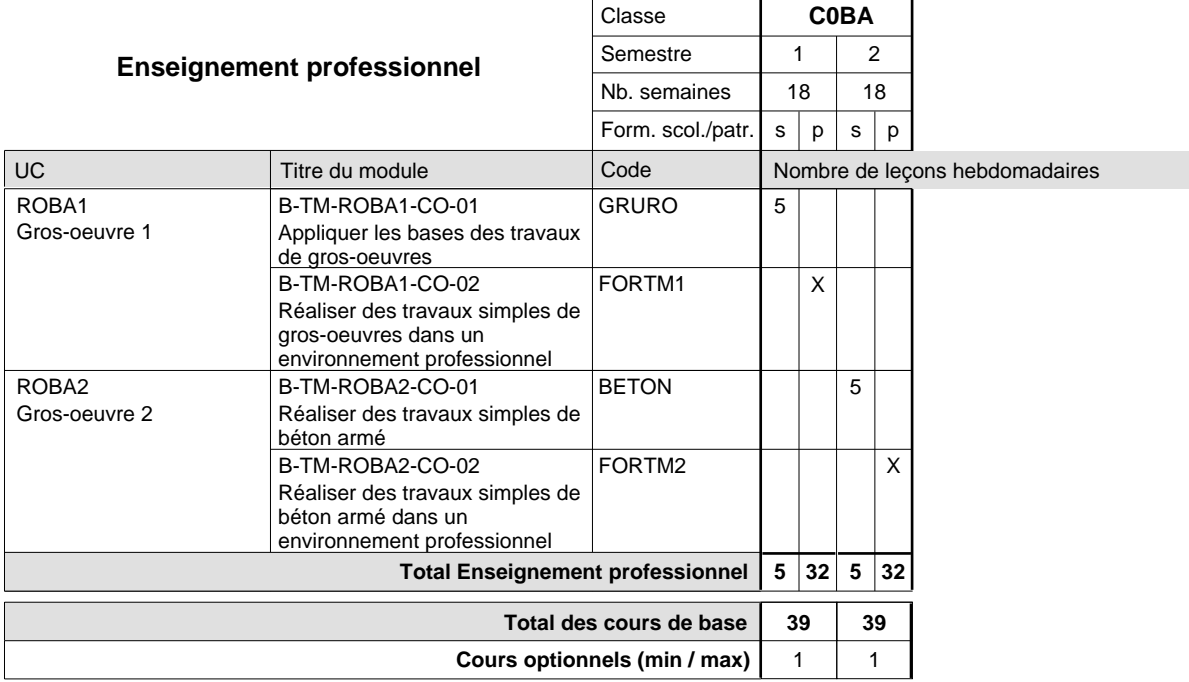

#### **Remarque générale**

La classe C0BA est commune aux formations de maçon, de marbrier, de carreleur, de plafonneur-façadier et de tailleur-sculpteur de pierres.

### **Enseignement secondaire technique Formation professionnelle de base - CCP Certificat de capacité professionnelle (Concomitant avec 1 jour de cours par semaine) Mécatronicien d'autos et motos**

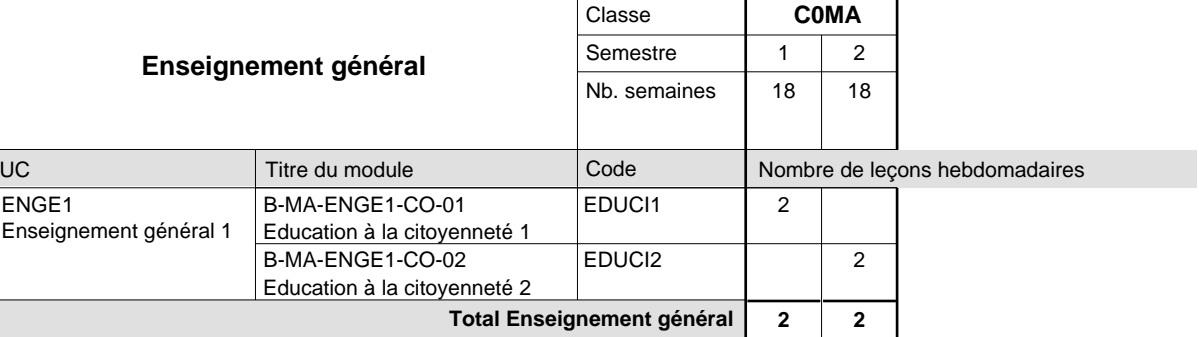

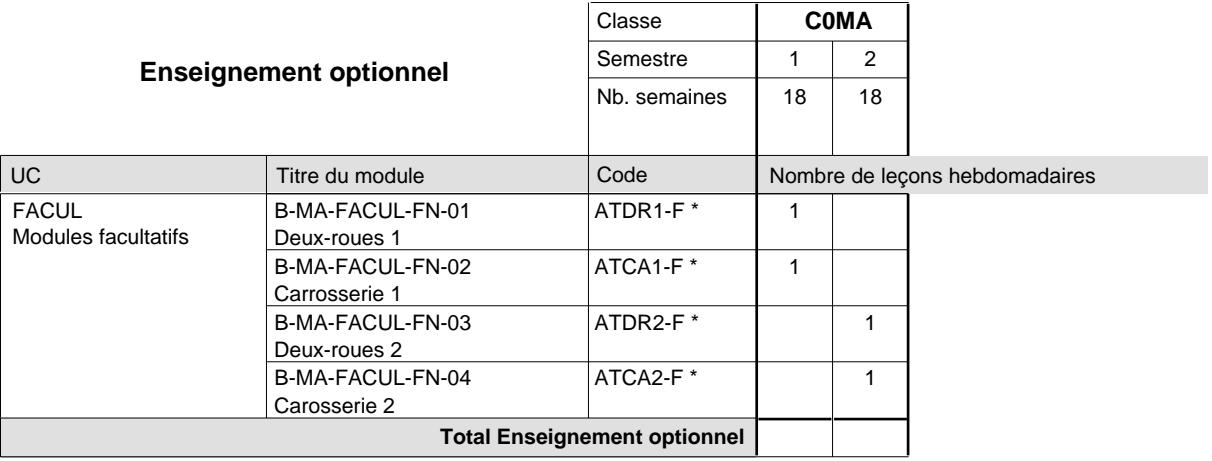

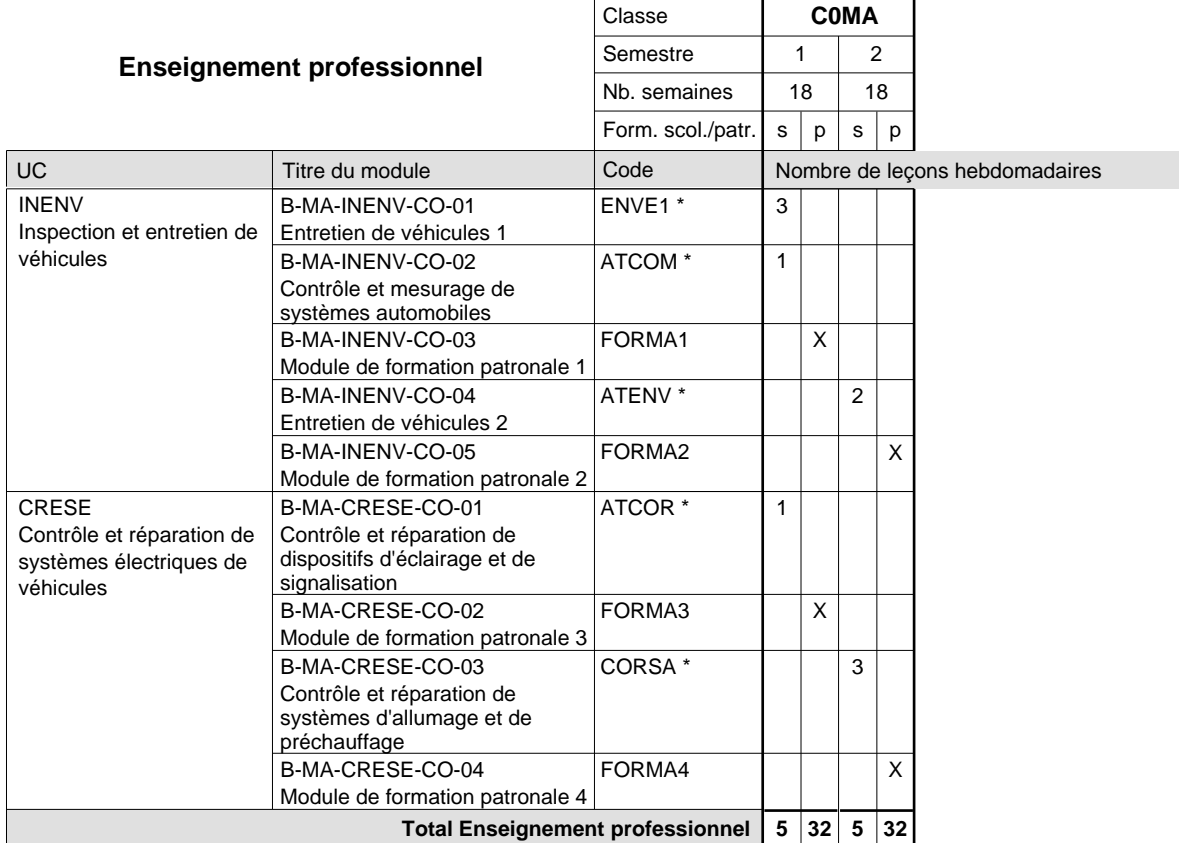

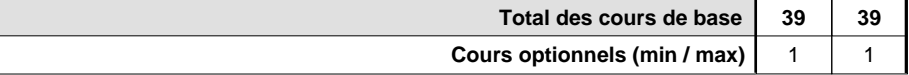

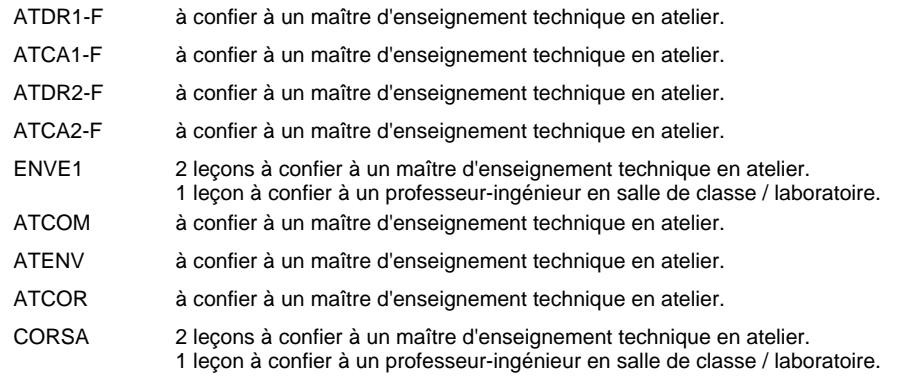

## **Enseignement secondaire technique Formation professionnelle de base - CCP Certificat de capacité professionnelle Parqueteur**

### **(Concomitant avec 1 jour de cours par semaine)**

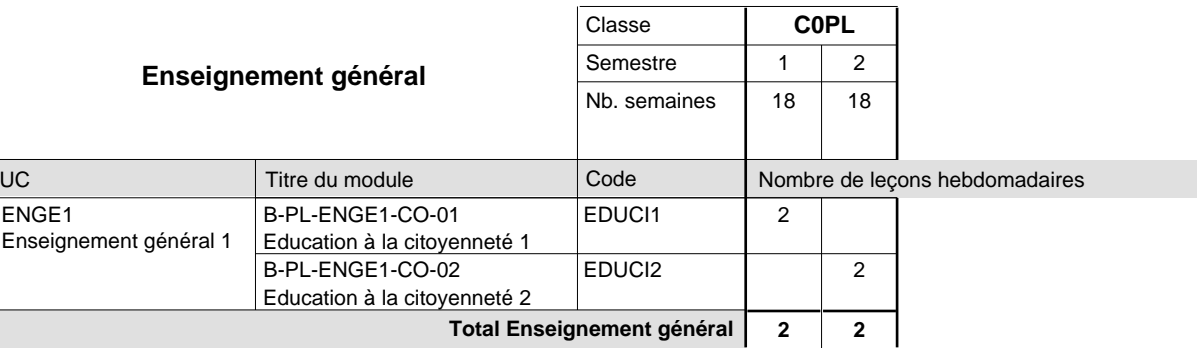

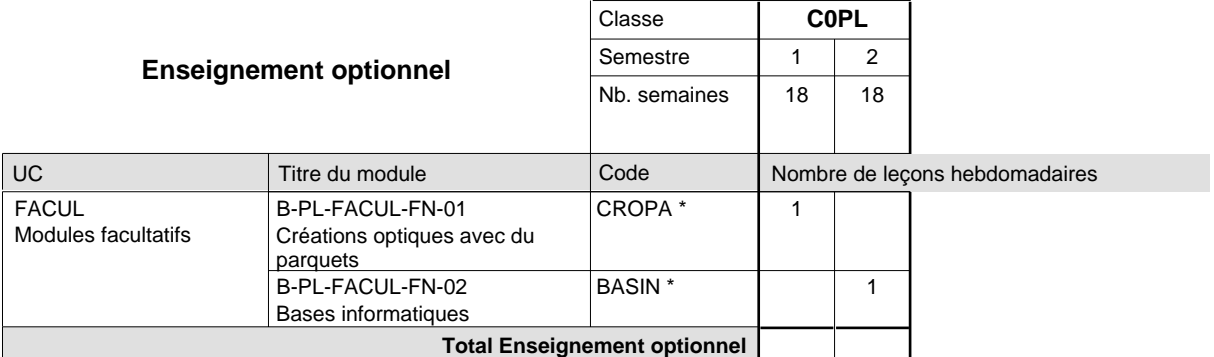

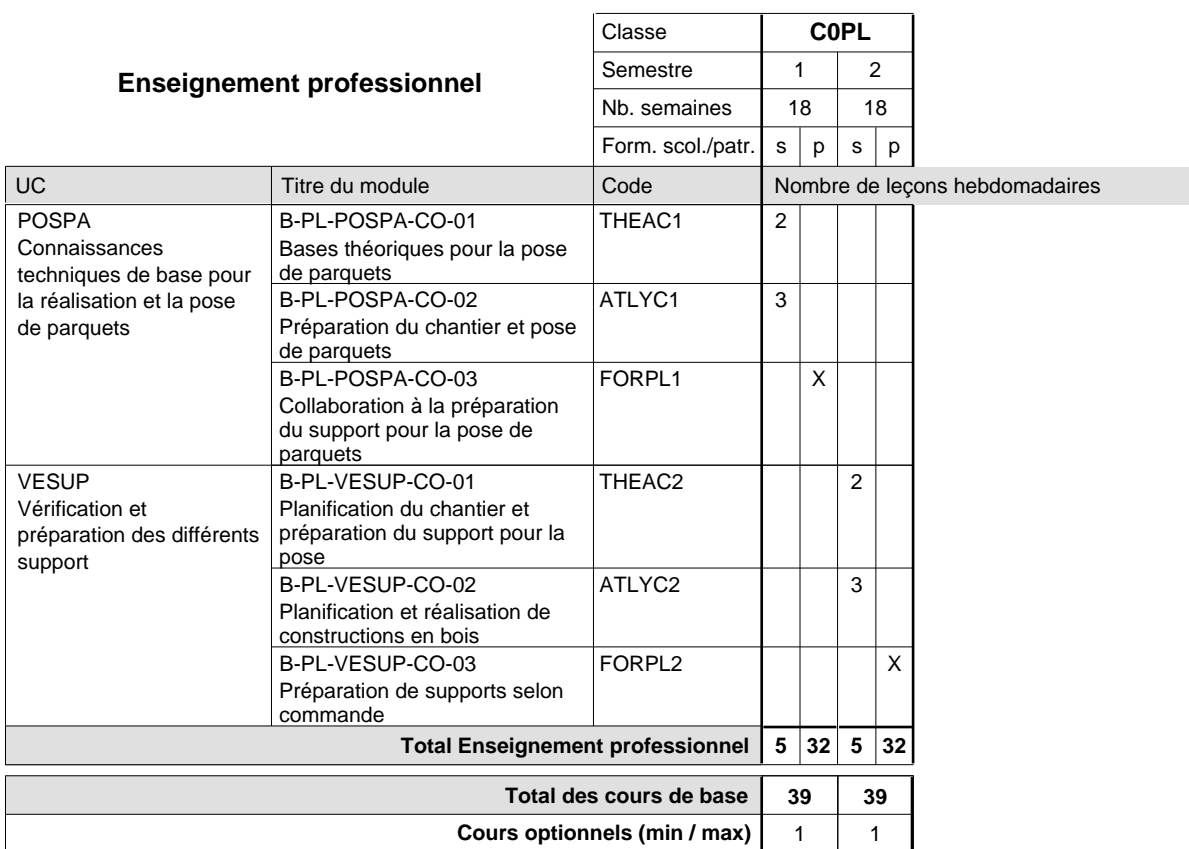

CROPA à confier à un maître d'enseignement technique en salle informatique.

BASIN à confier à un maìtre d'enseignement technique

### **Enseignement secondaire technique Formation professionnelle de base - CCP Certificat de capacité professionnelle (Concomitant avec 1 jour de cours par semaine) Pâtissier-chocolatier-confiseur-glacier**

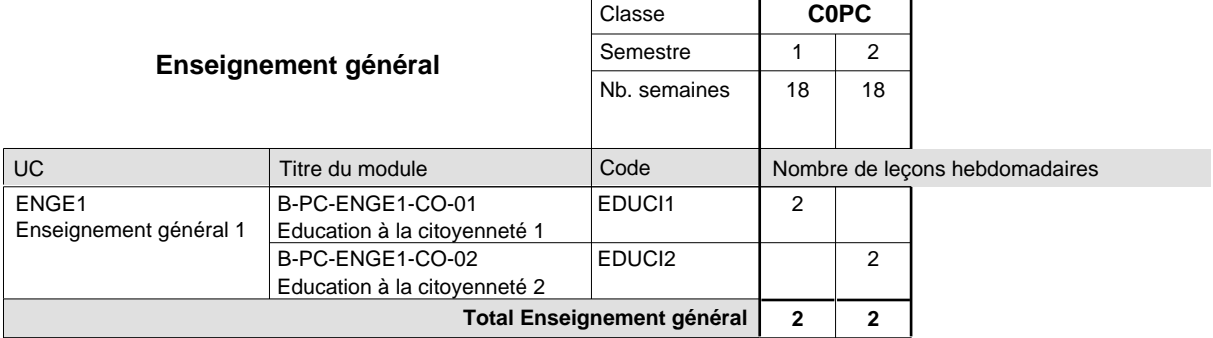

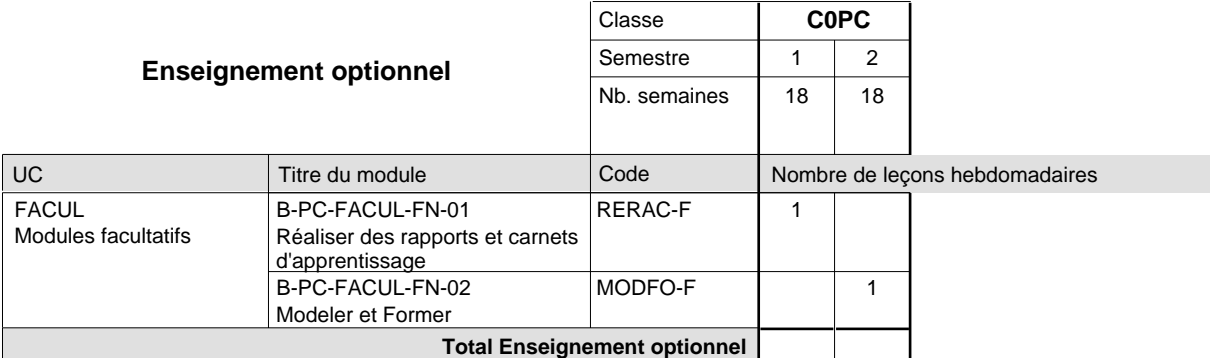

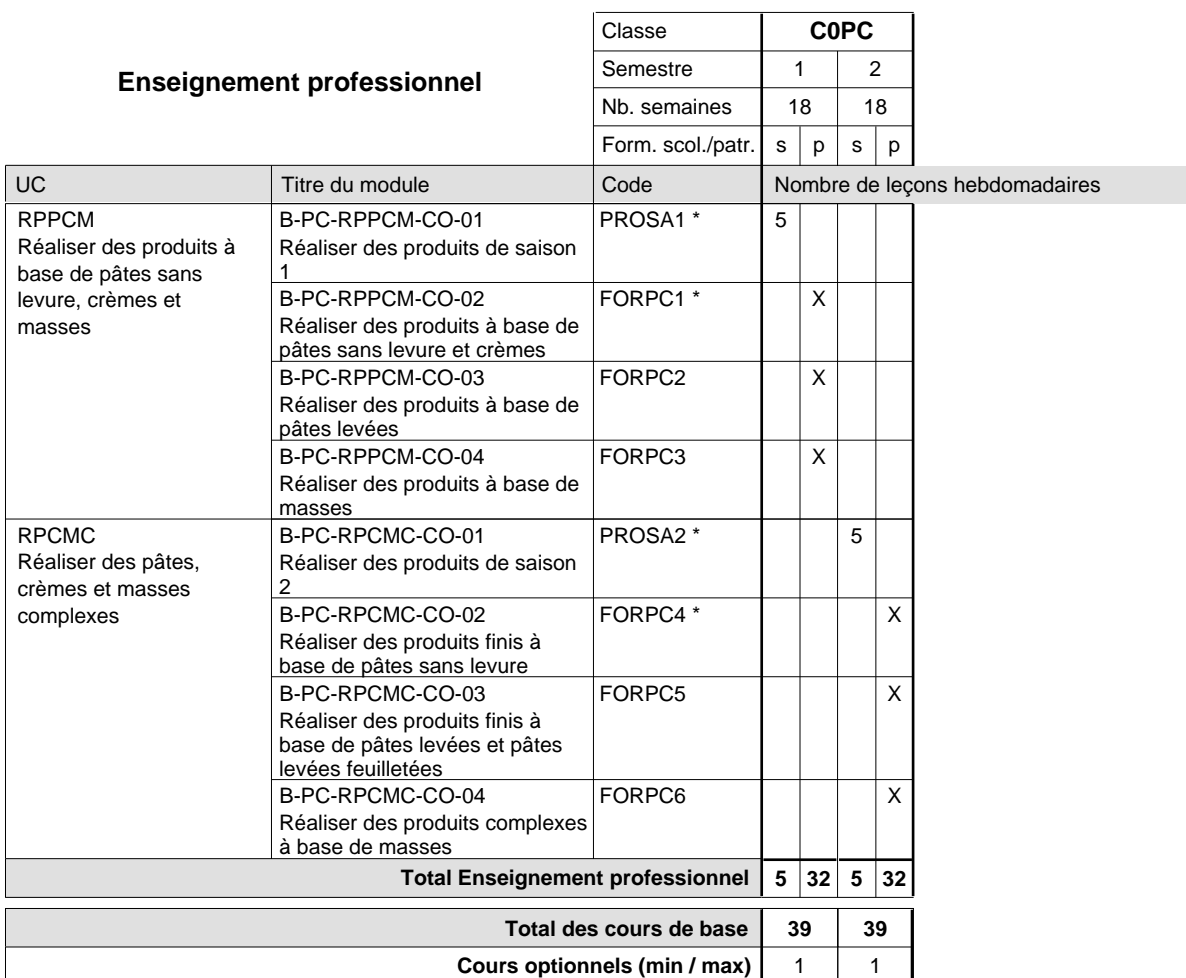

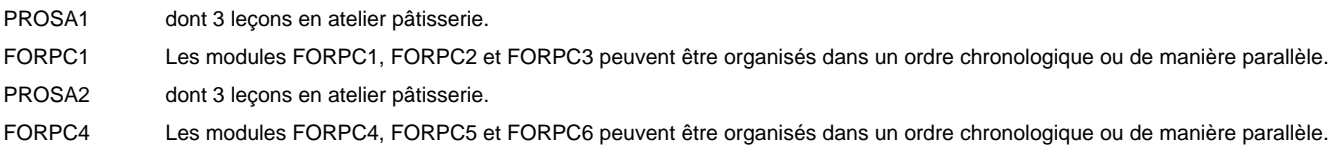

### **Enseignement secondaire technique Formation professionnelle de base - CCP Certificat de capacité professionnelle (Concomitant avec 2 jours de cours par semaine) Peintre de véhicules automoteurs**

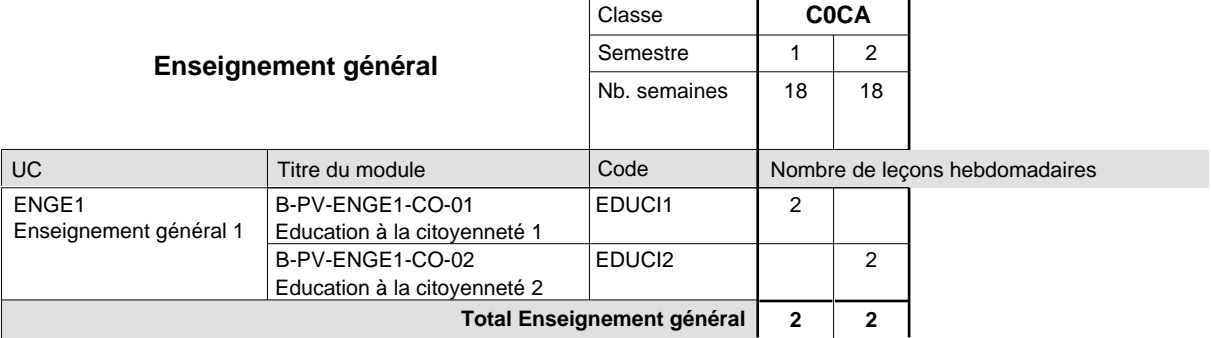

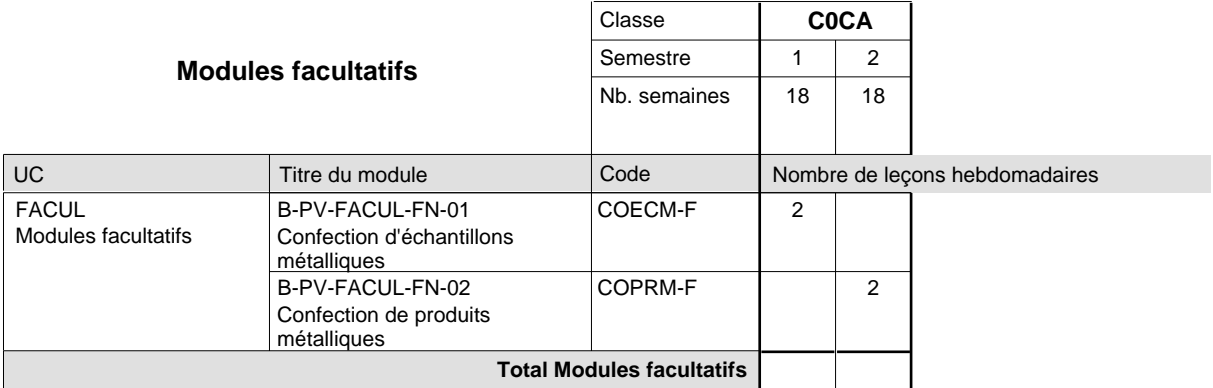

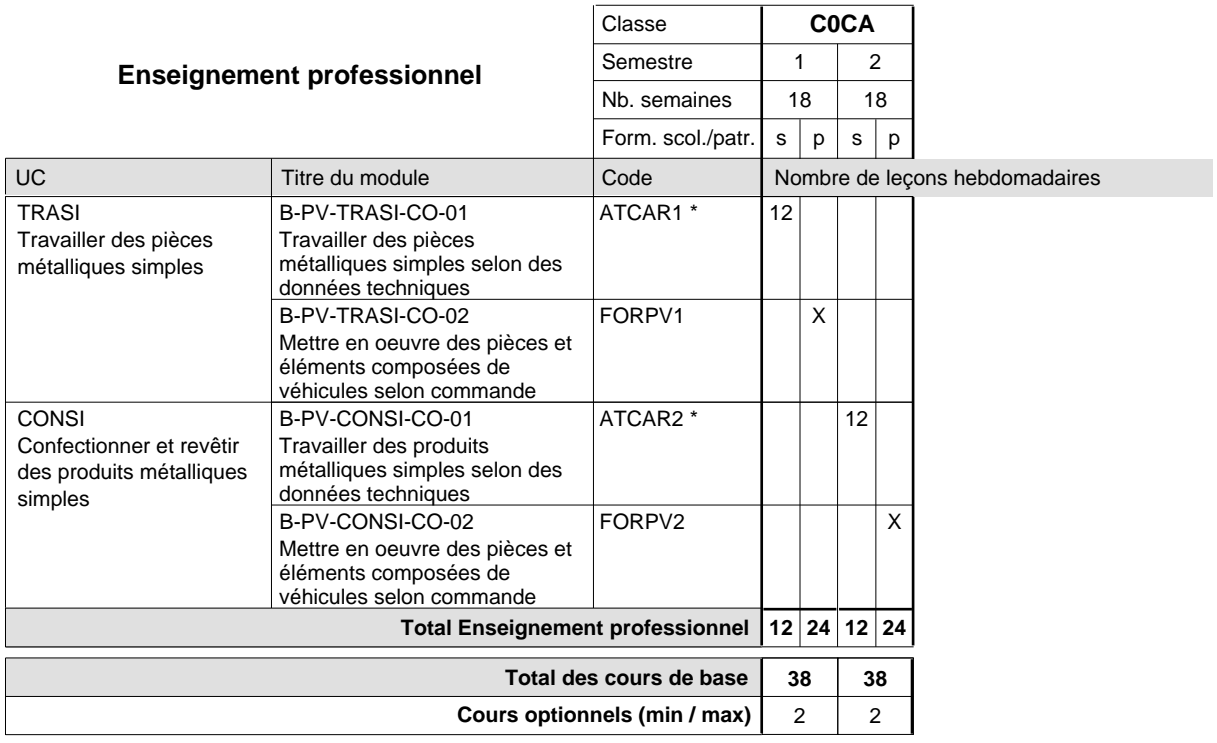

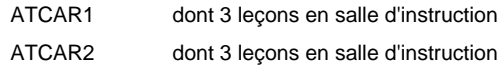

#### **Remarque générale**

Les classes C0DE et C0PV sont regroupées dans une classe commune C0CA.

### **Enseignement secondaire technique Formation professionnelle de base - CCP Certificat de capacité professionnelle Peintre-décorateur**

**(Concomitant, 10e avec 2 jours, 11e et 12e avec 1 jour de cours par semaine)**

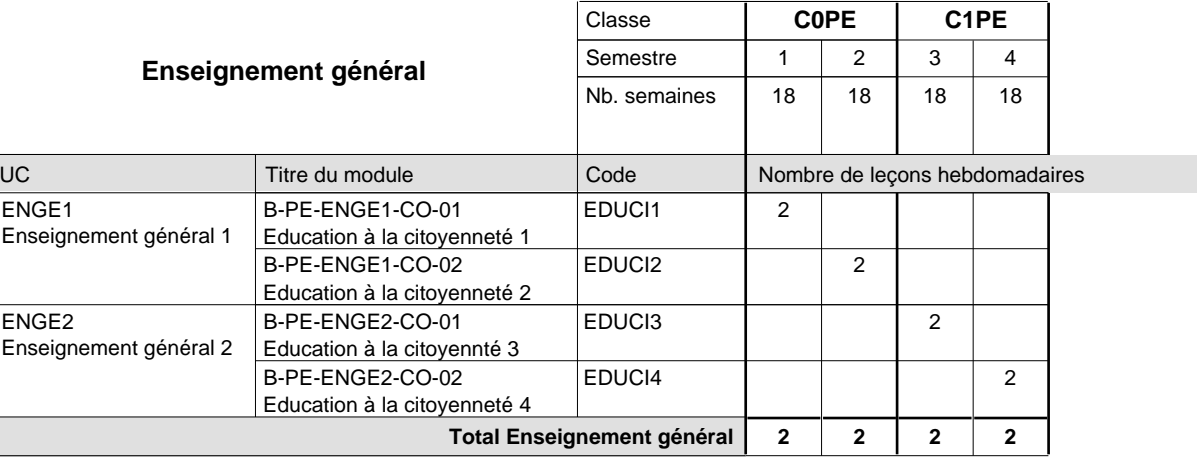

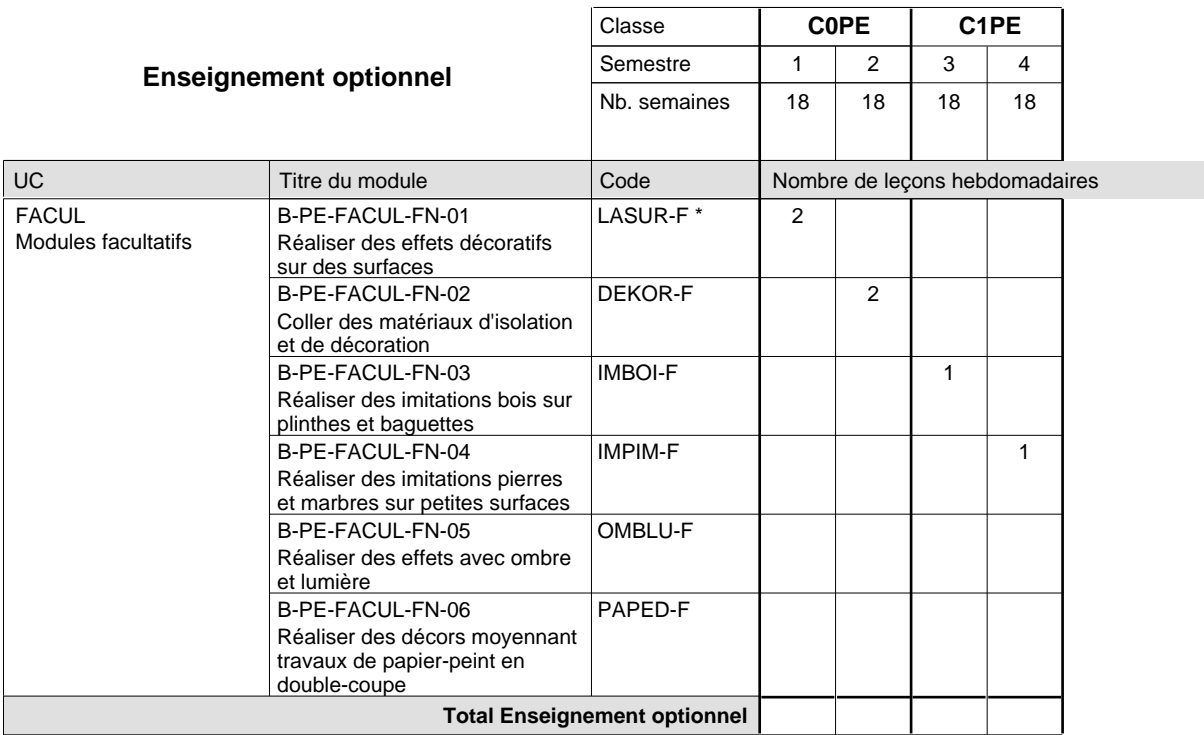

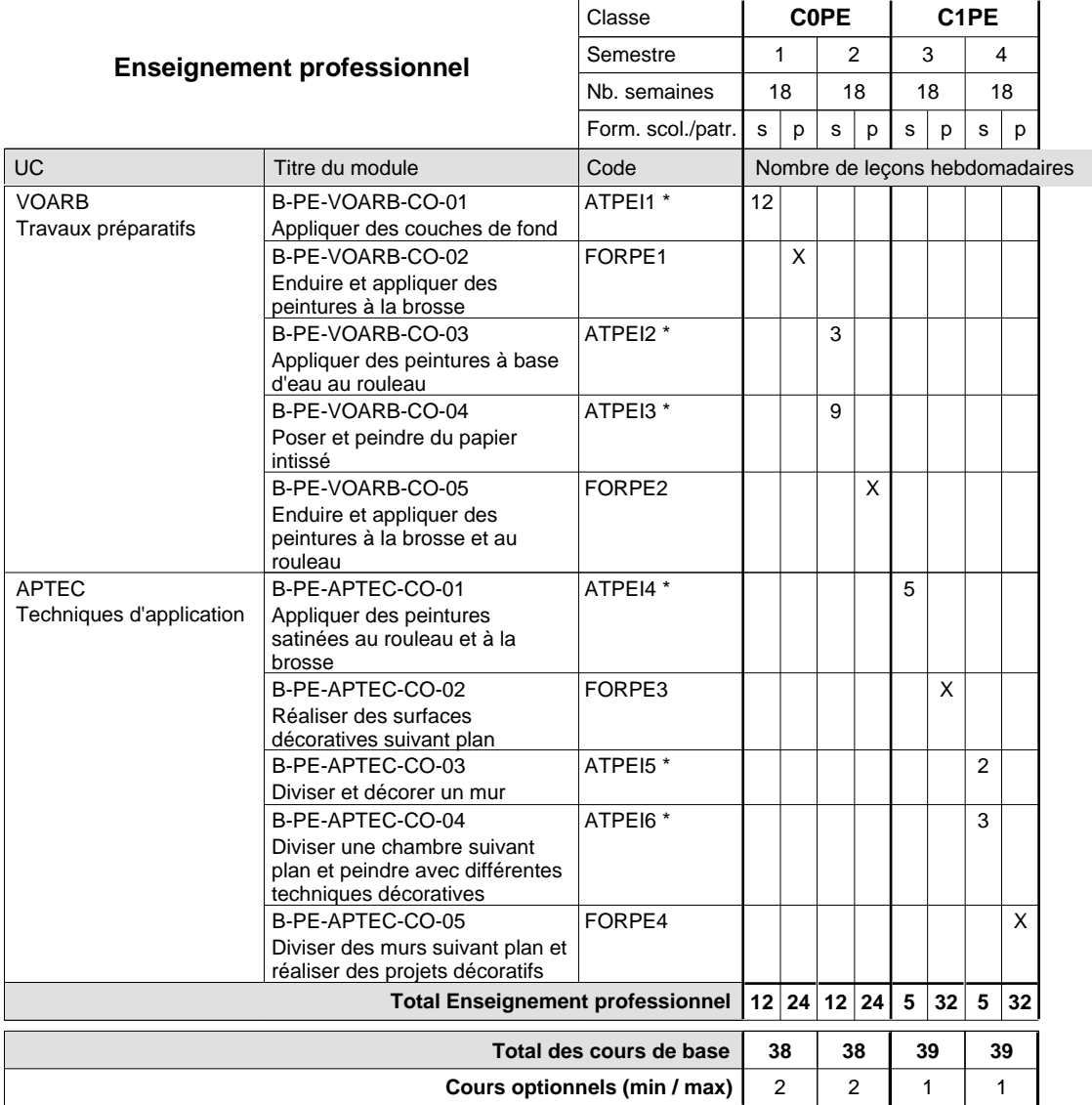

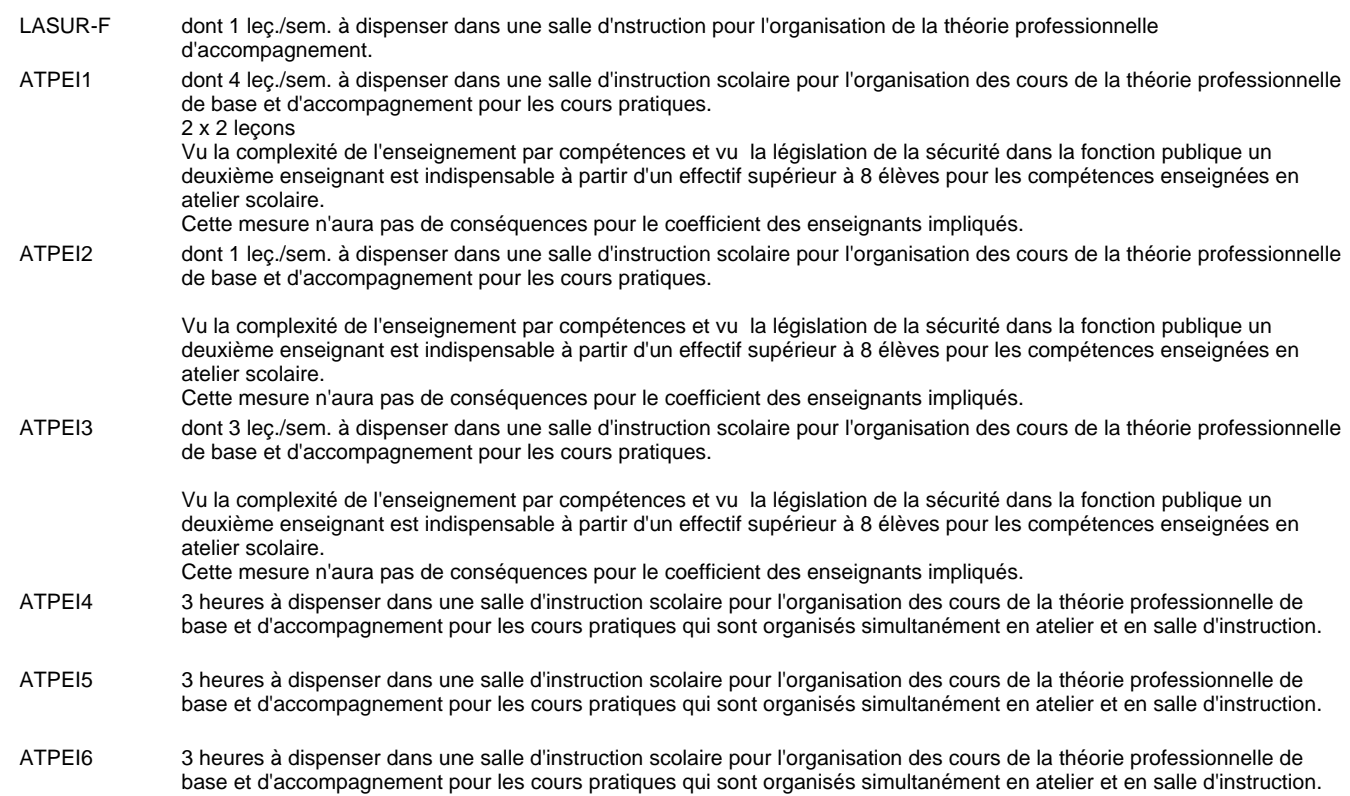

#### **Cours optionnels**

Modules optionnels : modules de rattrapage ou facultatifs.

Module de rattrapage : le code original est suffixé par un -R.

 Exemple : Code du module original : ALLEM1 Code du module de rattrapage : ALLEM1-R

Module facultatif : le code original est suffixé par un -F.

 Exemple : Code du module facultatif : DEKOR-F UC

ENGE1

Enseignement général 1

### **Grille horaire**

### **Enseignement secondaire technique Formation professionnelle de base - CCP Certificat de capacité professionnelle (Concomitant avec 1 jour de cours par semaine) Plafonneur-façadier**

2

#### Nombre de leçons hebdomadaires **Enseignement général** Titre du module **C0BA** Classe 1 2 Semestre 18 18 Nb. semaines Code 2 EDUCI1 B-PF-ENGE1-CO-01

EDUCI2

Education à la citoyenneté 1

B-PF-ENGE1-CO-02

Education à la citoyenneté 2

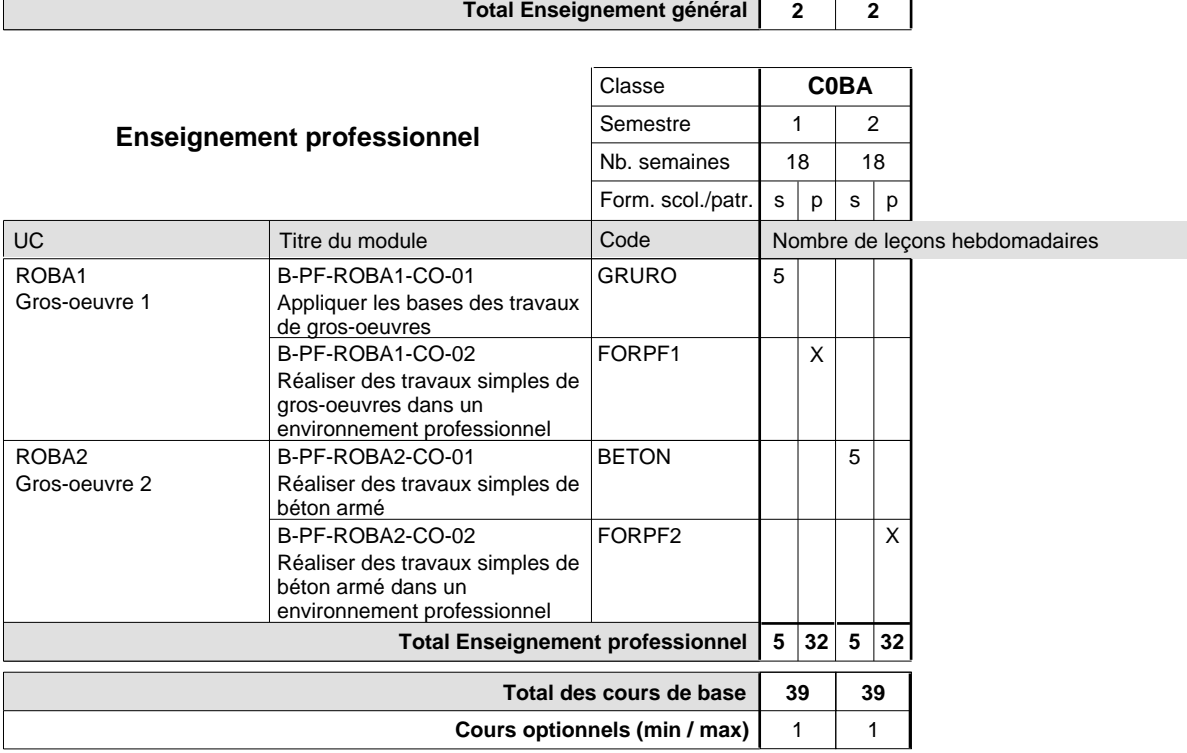

#### **Remarque générale**

La classe C0BA est commune aux formations de maçon, de marbrier, de carreleur, de plafonneur-façadier et de tailleur-sculpteur de pierres.

### **Enseignement secondaire technique Formation professionnelle de base - CCP Certificat de capacité professionnelle (Concomitant avec 1 jour de cours par semaine) Tailleur-sculpteur de pierres**

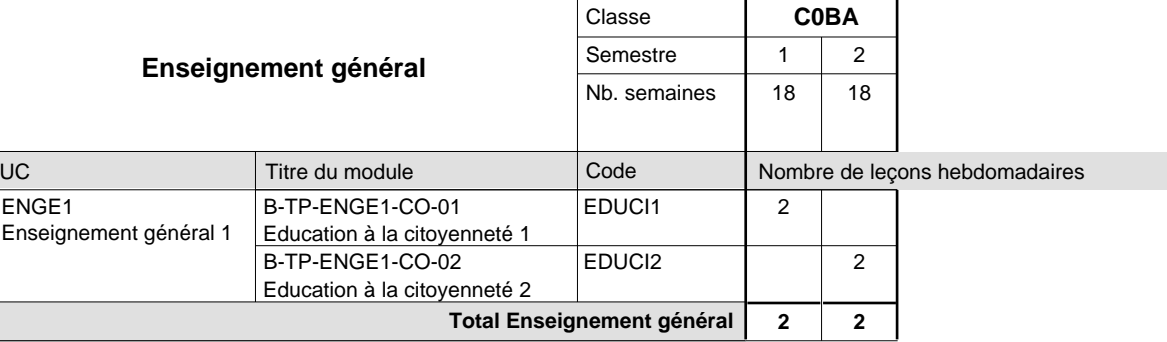

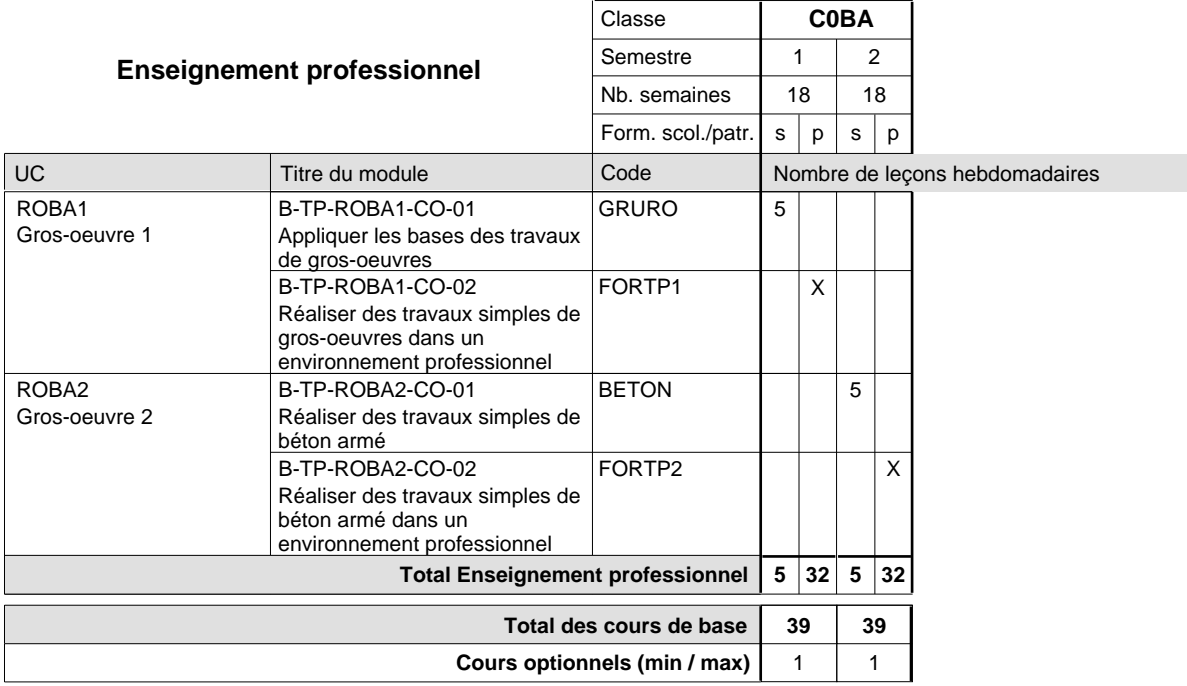

#### **Remarque générale**

La classe C0BA est commune aux formations de maçon, de marbrier, de carreleur, de plafonneur-façadier et de tailleur-sculpteur de pierres.

### **Enseignement secondaire technique Formation professionnelle de base - CCP Certificat de capacités professionnelle (Concomitant par périodes) Serveur de restaurant**

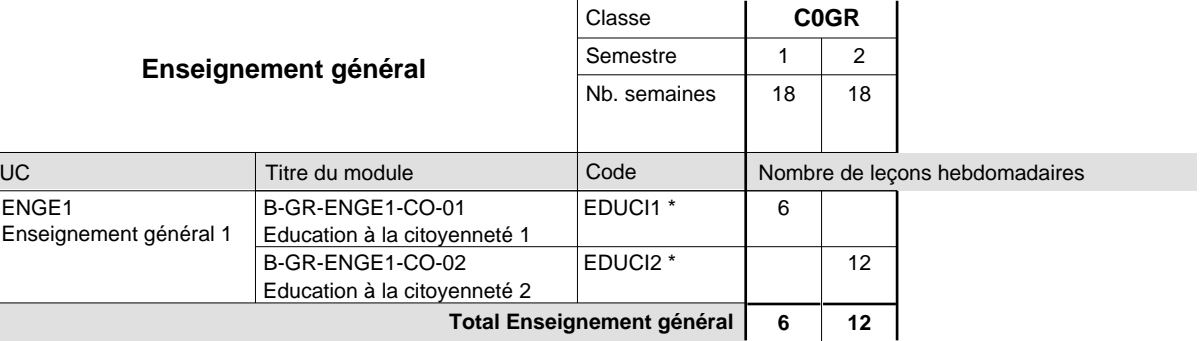

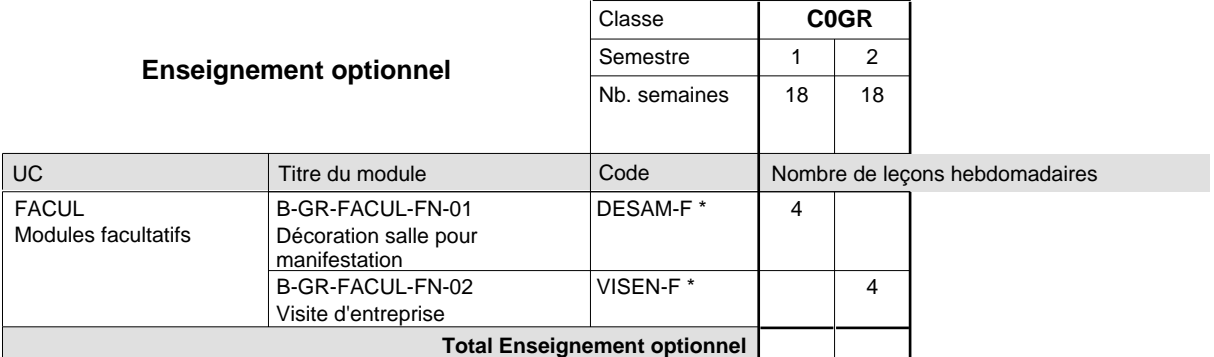

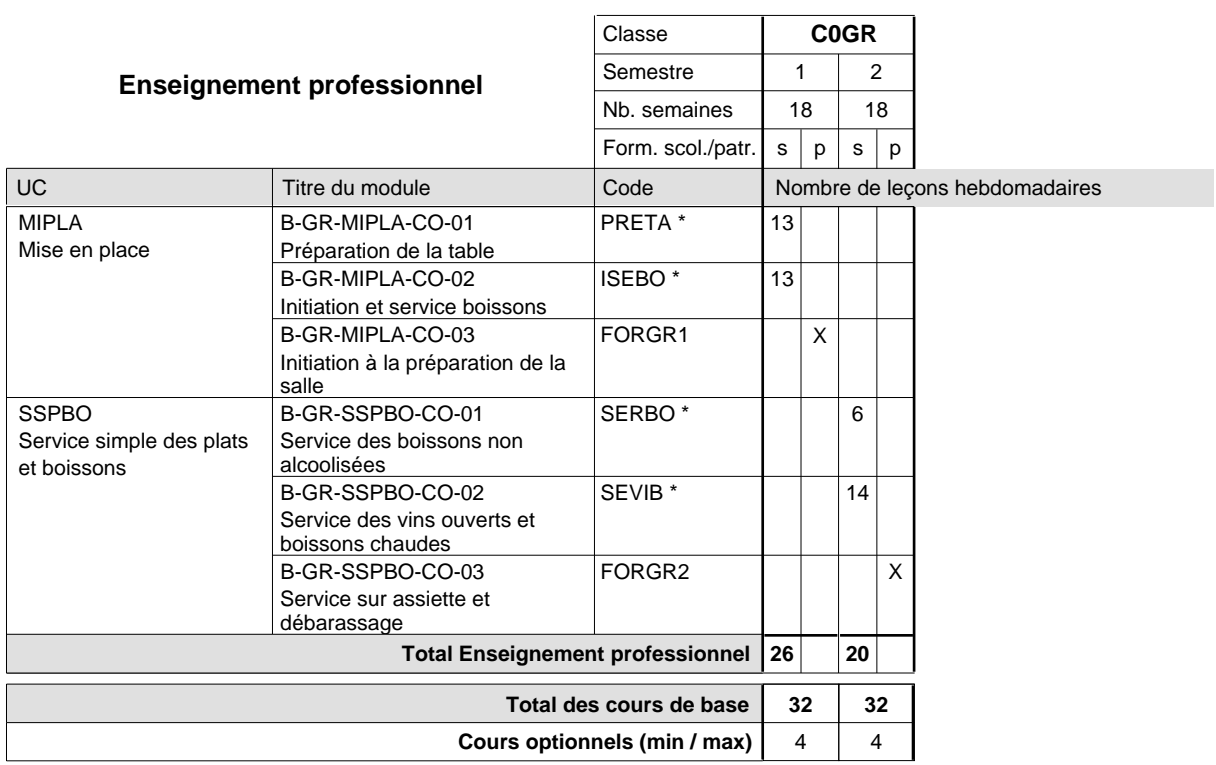

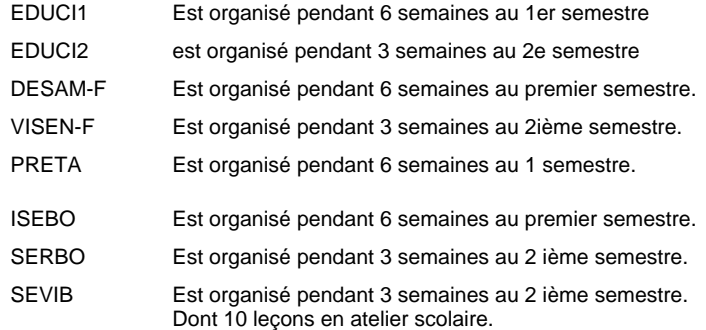

#### **Remarque générale**

La formation est organisée par périodes;

Semestre 1 : 6 semaines à l'école (à raison de 36 leçons hebdomadaires) et 12 semaines en organisme de formation.

Semestre 2 : 3 semaines à l'école (à raison de 36 leçons hebdomadaires) et 15 semaines en organisme de formation.